# **SIEMENS**

# **SORT (BS2000)**

# Beschreibung

 $\sim$   $\sim$ 

Nachtrag August 1990 (Softwareprodukt SORT V7.3A)

 $\hat{\boldsymbol{\gamma}}$ 

 $\langle \hat{m} \rangle$  ,  $\langle \hat{m} \rangle$ 

 $\sim$   $\sim$ 

Bestell-Nr. U1266-J1-Z55-5<br>Printed in the Federal Republic of Germany<br>690 AG 8906. (870)

 $\alpha$  , and a sequence of  $\alpha$  ,  $\alpha$  $\sim$   $\sim$  $\label{eq:2.1} \frac{1}{\sqrt{2}}\int_{\mathbb{R}^3}\frac{1}{\sqrt{2}}\left(\frac{1}{\sqrt{2}}\right)^2\frac{1}{\sqrt{2}}\left(\frac{1}{\sqrt{2}}\right)^2\frac{1}{\sqrt{2}}\left(\frac{1}{\sqrt{2}}\right)^2\frac{1}{\sqrt{2}}\left(\frac{1}{\sqrt{2}}\right)^2.$ 

 $\mathcal{L}_{\text{max}}$ 

 $\label{eq:2} \frac{1}{\sqrt{2\pi}}\sum_{i=1}^n\frac{1}{\sqrt{2\pi}}\sum_{j=1}^n\frac{1}{j!}\sum_{j=1}^n\frac{1}{j!}\sum_{j=1}^n\frac{1}{j!}\sum_{j=1}^n\frac{1}{j!}\sum_{j=1}^n\frac{1}{j!}\sum_{j=1}^n\frac{1}{j!}\sum_{j=1}^n\frac{1}{j!}\sum_{j=1}^n\frac{1}{j!}\sum_{j=1}^n\frac{1}{j!}\sum_{j=1}^n\frac{1}{j!}\sum_{j=1}^n\frac{1}{j!}\sum_{j$ 

## Vorwort

Dieses Handbuch beschreibt die Benutzung des Softwareproduktes SORT mit dem lSp-Kom- mandoformat. Die Verwendung von SORT mit dem (ommandoformat SDF wird in einem eigenen Benutzerhandbuch "SORT - Beschreibung SDF" beschrieben.

Das Handbuch hat folgenden Aufbau:

o Einführung

Dieses Kapitel umreißt in knapper Form, was das Dienstprogramm SORT leistet und definiert einige Grundbegriffe zum besberen Verständnis.

. Funktionen und Definitionen

Hier erhält der Benutzer Auskunft über die möglichen Sortierarten, den Aufbau und die<br>Definition der Steuerfelder und die Satzverarbeitung durch SORT,

# Dateien des Sortier-/Mischprogramms SORT<br>Hier sind die Dateien beschrieben, mit denen SORT arbeitet.

In diesem Kapitel sind alle Anweisungen in alphabetischer Reihenfolge beschrieben, die<br>innerhalb des Sortier-/Mischprogramms gegeben werden können. Es gibt außerdem<br>Auskunft über die allgemeine Syntax der SORT-Anweisungen.

. Aufruf von SORT

Hier werden die Aufrufsmöglichkeiten von SORT und die Übergabe der Steuerinformationen an SORT beschrieben.

. Benutzerausgänge

Dieses Kapitel enthält eine Beschreibung aller Benutzerausgänge, die während eines Sortier-/Mischlaufs angespru ngen werden können.

. Fixpunktverarbeitung

Hier wird die Behandlung von Fixpunkten durch SORT beschrieben.

. Optimierung von Sortier-/Mischläufen

Dieses Kapitel gibt Auskunft über die Möglichkeiten, Sortier-/Mischläufe zu optimieren.

Anwendungsfälle<br>Das Kapitel Anwendungsfälle enthält neben einer Reihe von Anwendungsbeispielen einen Einführungsteil. Dieser ist insbesondere für jene Benutzer gedacht, die mit SORT zum erstenmal zu tun haben. Es wird hier auf einfache Weise dem Erstanwender die Definition und der Ablauf von SORT-Läufen verständlich gemacht.

Dieses Kapitel sollte daher von Erstanwendern zuerst gelesen werden.

o Meldungen des Sortier-/Mischprogramms Hier sind alle Meldungen von soRT mit Bedeutung und Maßnahme aufgelistet.

#### . Anhang

Der Anhang informiert über die Kompatiblität von SORT 7.3 zu anderen Sortier-/Mischpro-Aufbau der SORT-Versorgungstabellen sowie die Voreinstellungsprozedur für SORT-Parameter beschrieben.

#### Welche Vorkenntnisse sind nötig?

Sie sollten über 852000-Kenntnisse verfügen, insbesondere aber mit den wichtigsten Kommandos vertraut sein. Als Unterlagen dienen lhnen dafür die Manuale "Kommandosprache des Organisationsprogramms", "DVS-Einführung und Kommandoschnittstelle" und "DVS<br>Assembler-Schnittstelle".

Sie sollten zusätzlich über BS2000 Assämbler- und Systemkenntnisse verfügen, wenn Sie SORT als Unterprogramm aufrufen und über die Benutzerausgänge Maßnahmen treffen wollen. Als Unterlagen dienen lhnen hierfür die Manuale "Zentraleinheiten, Beschreibung und Befehlsliste", "Assembler" und "Makroaufrufe an den Ablaufteil".

Die Neuerungen gegenüber dem Vorgängermanual sind in einem Änderungsprotokoll zusam-<br>mengefaßt. Literaturhinweise werden im Text in Kurztiteln angegeben. Der vollständige Titel jeder Druckschrift, auf die verwiesen wird, ist im Literaturverzeichnis aufgeführt. Daran anschließend finden Sie Hinweise zur Bestellung von Druckschriften. ''

3itte unterstützen Sie uns, dieses Manual zu verbessern. Für Ihre Anregungen verwenden Sie bitte die Formblätter am Ende des Manuals

 $\omega \sim \omega^2$ , .a, .juni 30.  $\mu$ ings and  $57.773$ Manualredaktion Dl ST OM 2 **TEACHER** Otto-Hahn-Ring 6, 8000 München 83 5992 381 4 TROWN, Navarrow the value of the seegeneid at the secstandard and the first office and a control of the control of the control of the control of the control of the s a completed the case of The authorities of the Gamera Richard P  $-27.3%$  $\mathcal{L}_{\mathrm{L}}$  , where  $\mathcal{L}_{\mathrm{L}}$  and  $\mathcal{L}_{\mathrm{L}}$  $\bar{L}$  $\sim 100$  $\sim 12$ شو لول اړ  $\sim 10^{11}$ a manga  $\sim$  $\mathcal{L}_{\rm{max}}$  $\tilde{\Sigma}^{0,1,0}$  .  $\mathcal{P}_{\text{A},\text{B}}$ iges dankel s  $\sqrt{1+\epsilon}$  ,  $\sqrt{1+\epsilon}$  ,  $\sqrt{1+\epsilon}$ ilian.<br>Perang  $\hat{\mathcal{L}}$  and in support  $15 - 24$ di rasar diese  $\sim 10^{-10} M_{\rm K}^3$ **SAMPLE SECTION**  $\mathcal{F}(\mathcal{C})$ イントルデー コークスクイン 洋彩色

بشريد وبالمحادث

 $\gamma$  (  $\sigma$  )  $\alpha$  ,  $\beta$ 

 $\ddot{\phantom{0}}$ 

# lnhalt

 $\int_{\mathcal{S}_\alpha} \mathcal{L}$ 

ź.

 $\Delta$ 

 $\widehat{C}$ 

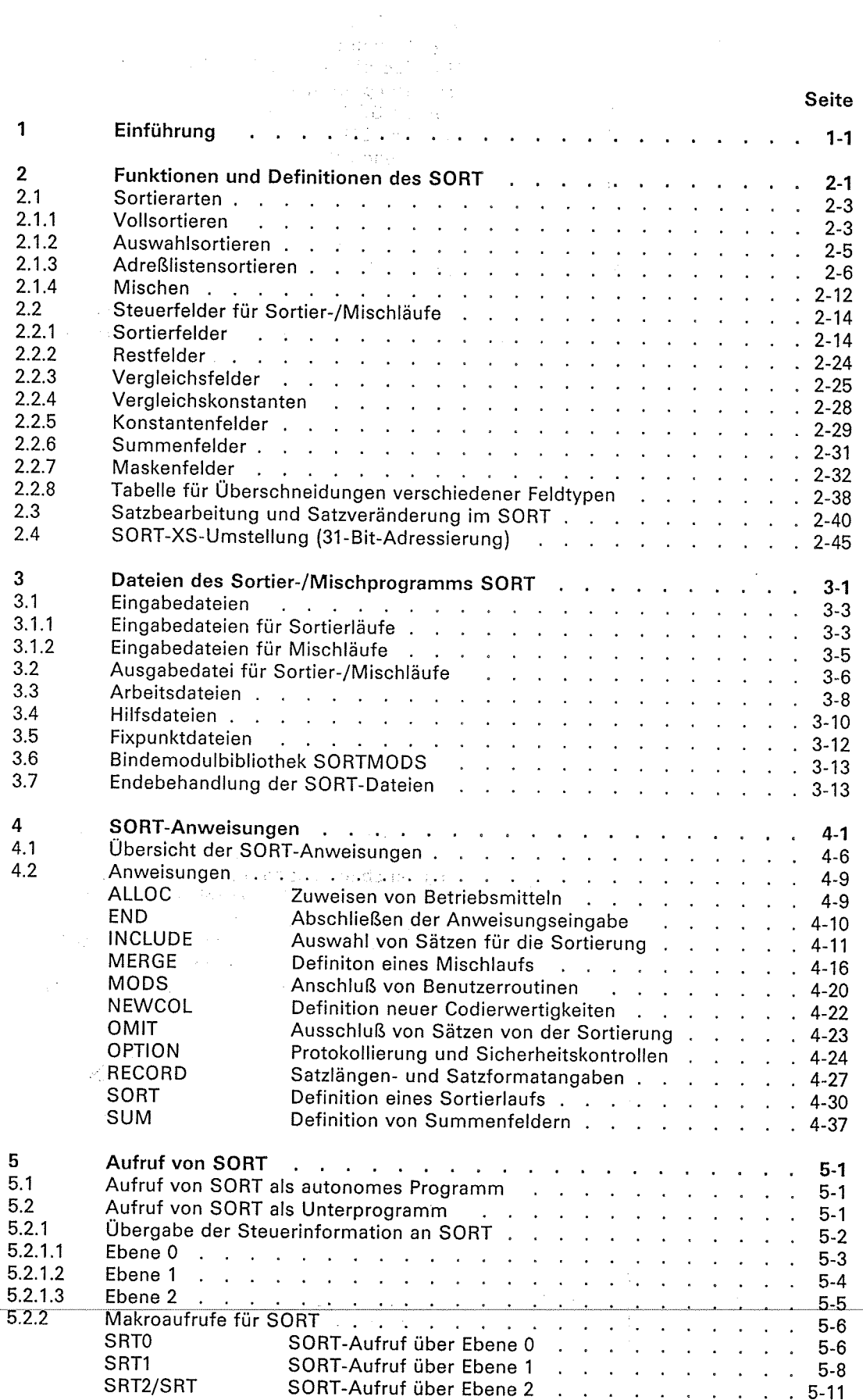

where  $\alpha$  is the  $\alpha$  -subset of  $\alpha$  ,  $\beta$  ,  $\beta$  ,  $\beta$  ,  $\alpha$  ,  $\beta$ 

 $\mathbf{1}$ 

 $\hat{\beta}$  $\mathcal{O}(\mathcal{E})$ 

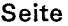

 $\widehat{\mathbb{R}}$ 

 $\widehat{C}$ 

 $\langle \phi_1 \rangle$ 

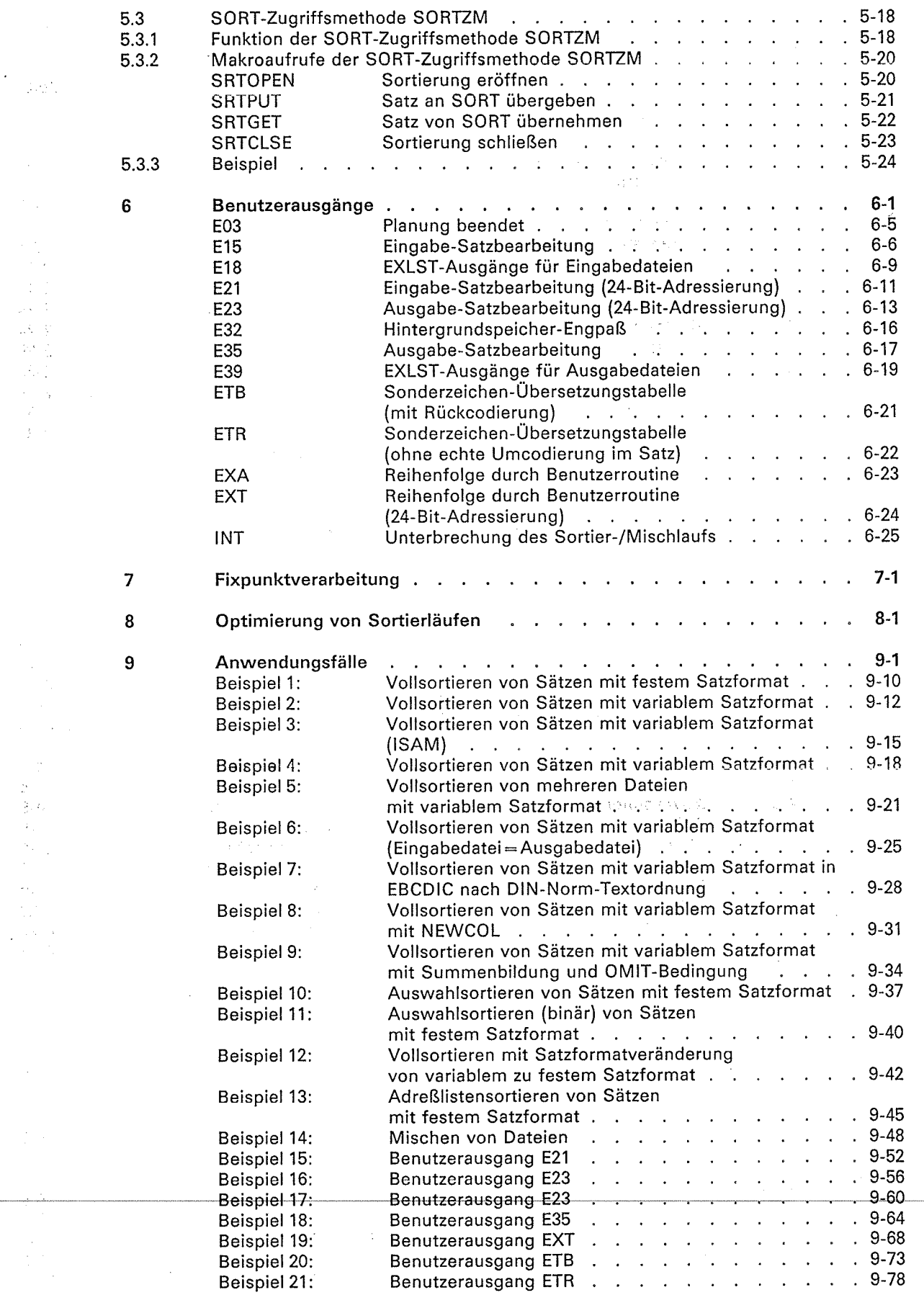

 $\mathbb{Z}$ 

 $\ddot{\phantom{0}}$ 

 $\bigcup_{\alpha\in\mathcal{C}}$ 

 $\frac{1}{2}$ 

## lnhalt

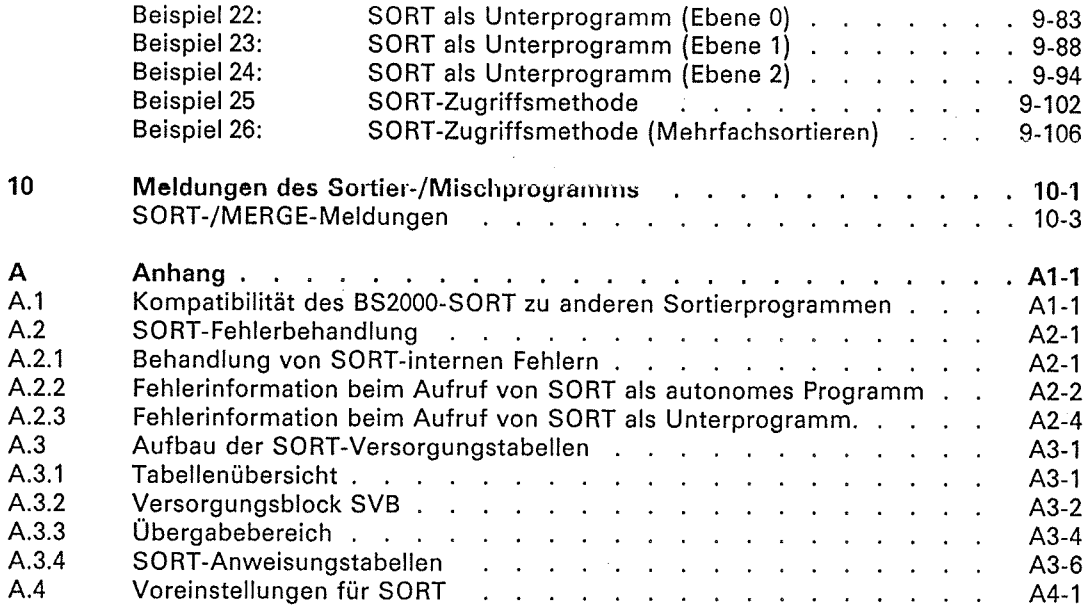

 $\bar{z}$ 

Literatur Bestellung Stichwörter

 $\hat{\mathcal{A}}$ 

 $\frac{1}{2}$  $\frac{1}{2} \frac{1}{2} \frac{1}{2}$ 

i

 $\hat{\mathcal{R}}_{\text{in}}$ 

 $\frac{1}{3} \frac{1}{2}$ 

 $\bigg)$ 

 $\ddot{\phantom{a}}$ 

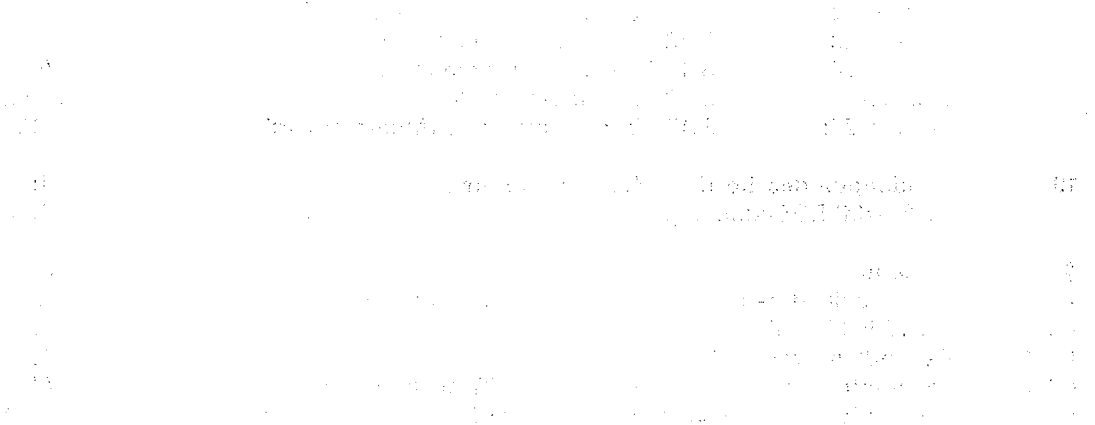

 $\sim 10^7$ 

 $\ddot{\phantom{1}}$ 

 $\sim$ 

 $\hat{\mathbf{r}}$ 

 $\mathbb{Q}_{\mathbf{R},\mathbf{r}}$ 

 $\sim 10^7$ 

 $\mathcal{A}^{\mathcal{A}}$ 

 $\label{eq:2} \frac{1}{\sqrt{2}}\left(\frac{1}{\sqrt{2}}\right)^2$ 

 $\hat{\mathcal{F}}$ n<br>Salah  $\vec{\xi}$ 

 $\mathcal{C}_{\mathcal{C}}$ 

 $\lambda_i$ 

 $C^{\frac{1}{2}}$ 

 $\bar{\lambda}$ 

 $\frac{d\mu_{\rm{max}}}{d\mu_{\rm{max}}}$ 

## Einführung

Funktionen und Definitionen des SORT

Dateien des Sortier-/Mischprogramms SORT

SORT-Anweisungen

Aufruf von SORT

Benutzerausgänge

**Fixpunktverarbeitung** 

Optimierung von Sortierläufen

Anwendungsfälle

Meldungen des Sortier-/Mischprogramms

Anhang

 $\overline{\mathbf{1}}$ 

## gaaan kuu

 $\frac{1}{2}$  ,  $\frac{1}{2}$  ,  $\frac{1}{2}$  ,  $\frac{1}{2}$  $\frac{1}{2} \frac{1}{2} \frac{1}{2}$  .  $\label{eq:3.1} \mathbb{E}[\mathfrak{g}_{\mathbb{Q}}\circ\mathfrak{g}_{\mathbb{Q}}] = \mathbb{E}[\mathfrak{g}_{\mathbb{Q}}\circ\mathfrak{g}_{\mathbb{Q}}] = \mathbb{E}[\mathfrak{g}_{\mathbb{Q}}\mathfrak{g}_{\mathbb{Q}}\circ\mathfrak{g}_{\mathbb{Q}}] = \mathbb{E}[\mathfrak{g}_{\mathbb{Q}}\circ\mathfrak{g}_{\mathbb{Q}}]$ idas plus

2. 2. 经少期/维护操作

 $\label{eq:3} \mathcal{F}=\left\{ \begin{array}{ll} \mathcal{F}_{\mathcal{A}}^{\mathcal{A}}\left(\mathcal{F}_{\mathcal{A}}^{\mathcal{A}}\right) & \mathcal{F}_{\mathcal{A}}^{\mathcal{A}}\left(\mathcal{F}_{\mathcal{A}}^{\mathcal{A}}\right) & \mathcal{F}_{\mathcal{A}}^{\mathcal{A}}\left(\mathcal{F}_{\mathcal{A}}^{\mathcal{A}}\right) \\ \mathcal{F}_{\mathcal{A}}^{\mathcal{A}}\left(\mathcal{F}_{\mathcal{A}}^{\mathcal{A}}\right) & \mathcal{F}_{\mathcal{A}}^{\mathcal{A}}\$ **不是一样的**<br>不是一样的好,就是<mark>好</mark>。  $\sigma_{\rm s}^{(\rm c)}$ utabensen fo  $\frac{1}{\sqrt{2}}$ 

publschatevishue||<sup>...</sup>

and a series of the series of the series of the series of the series of the series of the series of the series

 $\mathcal{O}(\mathcal{O}(f^{\text{max}}))$  $\frac{1}{2}$ 

 $\left\langle \cos \theta \phi \right\rangle$  (see  $\left\langle \phi \right\rangle ^{2}$  ) that  $\label{eq:2} \frac{1}{\sqrt{2\pi}}\int_{0}^{\infty}\frac{1}{\sqrt{2\pi}}\left(\frac{1}{\sqrt{2\pi}}\right)^{2\pi} \frac{1}{\sqrt{2\pi}}\left(\frac{1}{\sqrt{2\pi}}\right)^{2\pi} \frac{1}{\sqrt{2\pi}}\,d\mu$  $\mathcal{L}^{\text{max}}_{\text{max}}$ 

 $\frac{1}{4} \frac{d^2}{dx^2}$  $\mathcal{L}(\mathcal{L})$  .

 $\mathbb{R}^3$ 

新しい VP<br>1番 1番

.<br>종국호

k,

## Einführung

SORT ist ein Programm, mit dem bis zu 99 Eingabedateien in eine Ausgabedatei sortiert bzw. gemischt werden können.

SORT ist im Dialog- und Stapelbetrieb im BS2000 ablauffähig und verarbeitet SAM-, ISAM-, BTAM- und PAM-Dateien.

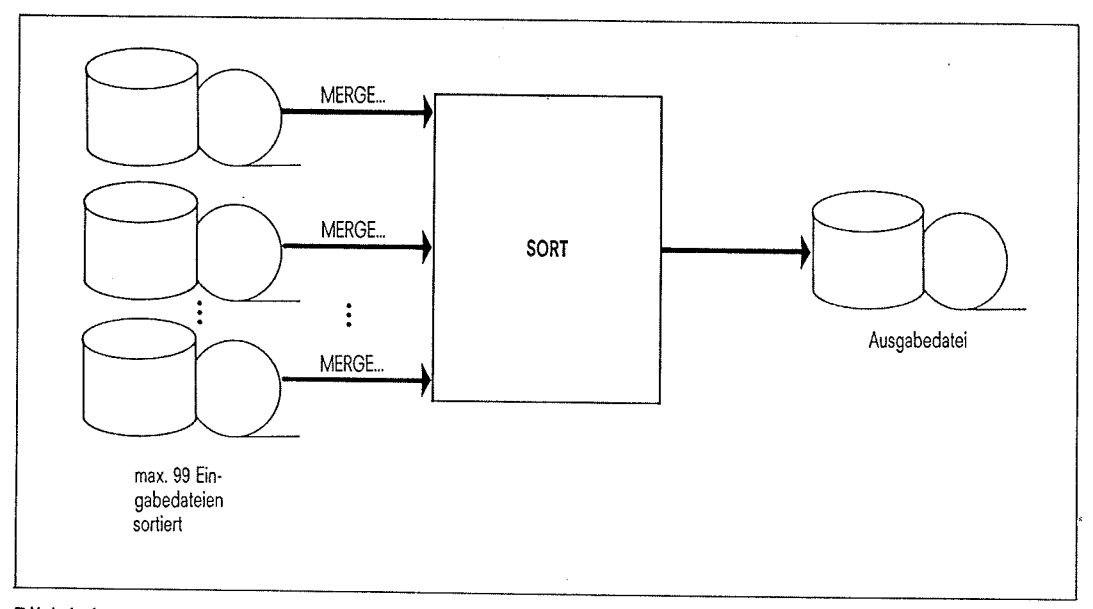

**Bild 1-1** 

Unter Sortieren versteht man das Ordnen von Sätzen nach vom Benutzer festgelegten Kriterien.

Beim Mischen werden zwei oder mehr Eingabedateien in eine Ausgabedatei zusammengemischt. Die Eingabedateien müssen hierfür bereits nach den für den Mischlauf gültigen Kriterien sortiert sein.

Die Reihenfolge der Ausgabesätze beim Sortieren und Mischen wird anhand eines oder mehrerer vom Benutzer definierten Felder des Eingabesatzes (siehe Kapitel 2.2.1, Sortierfelder) bestimmt, die

- aufsteigend
- absteigend oder
- über eine Codetabelle des Benutzers (Kapitel 6)  $\overline{\phantom{a}}$

sortiert werden können.

 $\mathbb{R}^3_+$  ,  $\mathbb{R}^3_+$ 

Neben den Sortierfunktionen Sortieren und Mischen bietet SORT noch folgende Möglichkeiten:

- Sätze von der Sortierung auszuschließen
- Sätze und Satzbereiche vom Format und lnhalt her zu verändern
- = Sätze und Satzteile einzufügen, zu löschen oder zu verändern
- Protokollierung und Kontrolle des Laufs zu beeinflussen<br>- Little Car
- Unterprogramme mit Zusatzfunktionen anzuschließen
- :-- einen Sortier-/Mischlauf mit der Unterbrechungstaste (K2-Taste bzw. BREAK/ESCAPE-Taste) an der Datenstation zu unterbrechen und per Dialog anzusprechen.

#### lnterner Ablauf von Sortierläufen

lnnerhalb eines Sortierlaufs lassen sich die folgenden Abschnitte unterscheiden

- Vorbereitungs- und Planungsphase
- Eingabe- und Vorsortierungsphase
- $-$  DOMINO-Phase

لرفين

- interne Sortierphase
- Endmisch- und Ausgabephase
- o Vorbereitungsphase

ln der Vorbereitungsphase entschlüsselt SORT alle Anweisungen und prüft sie auf ihre syntaktische Richtigkeit.

. Planungsphase

ln der Planungsphase legt SORT die Strategie fest und fordert die zu verwendenden Betriebsmittel an.

Eingabe- und Vorsortierungsphase

ln dieser Phase liest SORT die zu sortierenden Sätze ein und erzeugt über eine Vorsortierung geordnete Folgen.

e yn kriger yn Dr

o DOMINO-Phase

> ln dieser Phase versucht SORT die sortierten Blockfolgen zu verketten. Dadurch können in der anschließenden internen Sortierphase Datenbewegungen zwischen dem internen Arbeitsspeicher und der Arbeitsdatei eingespart und die interne Mischung verkürzt werden.

Interne Sortierphase

In der internen Sortierphase werden die in der Vorsortierung erzeugten geordneten<br>Folgen (Sätze und Stellvertreter) über eine Reorganisation und eine interne Mischung in eine für die Endmischung geeignete Folge gebracht, die beim Zyklen- und Multitasksortieren (siehe Kapitel 8) jeweils auf einer Hilfsdatei zwischengespeichert wird.

Endmisch- und Ausgabephase

ln dieser Phase mischt SORT die vorgeordneten Folgen (zum Teil auch auf Hilfsdateien) zu einer einzigen Folge und gibt sie in die Ausgabedatei aus.

Die Phasen Eingabe und Vorsortierung, sowie lnterne Sortierphase können bei einer Zyklen- oder Multitasksortierung mehrmals nacheinander durchlaufen werden.

 $\widehat{K^{(1)}}$ 

## <sup>2</sup> Funktionen und Definitionen des SORT

Neben den Grundfunktionen des SORT

- Sortieren (SORT-Anweisung)
- Mischen (MERGE-Anweisung)

gibt es eine Reihe von Nebenfunktionen, die diese ergänzen. Sie bieten dem Benutzer je<br>nach Bedarf u.a. folgende Möglichkeiten:

不过的声音的第三人称单数

- Logische Auswahl von Sätzen für die Sortierung (INCLUDE/OMIT)
- Auswahl einer Satzfolge als Ausschnitt aus den angegebenen Eingabedateien
- Zusammenfassung von Sätzen mit gleichen Sortierbegriffen ohne und mit Summierung von Summenfeldern im jeweils verbleibenden Satz (SUM)
- Änderung des Satzformates (RECORD-TYPE)
- Anderung der Satzlängen (RECORD-LENGTH)
- Satzgestaltung durch Auswahlsortieren (SORT-FIELDS)
- Aufbereiten der Ausgabesätze über Masken für die Druckausgabe (SORT-FIELDS, SUM-FIELDS)
- Eliminieren von Sortierfeldern (SORT-FIELDS-EL)
- Einfügen von frei wählbaren Konstanten (SORT-FIELDS)
- Umcodierung der Eingabedaten (NEWCOL)
- Textsortierung nach DIN-Konventionen (SORT-FIELDS)
- Eingabereihenfolge bei Sätzen mit gleichen Ordnungskriterien beibehalten (SORT-EQUALS)
- Hauptspeichersortieren
- Steuerung der Protokollierung und Kontrolle durch den Benutzer (OPTION)
- Schreiben von Fixpunkten (SORT-CKPT)
- Benutzerausgänge für Anschluß von Benutzerroutihen (MODS)
- Unterbrechung des SORT-Laufs mit anschließendem Dialog mit SORT an der<br>Datensichtstation (INT)
- Aufruf als Unterprogramm
- Eigene Zugriffsmethode (SRTZM)
- Makroaufruf SRT0 für Aufruf über Ebene 0
- Makroaufruf SRT1 für Aufruf über Ebene <sup>1</sup>
- Makroaufruf SRT2 für Aufrut uber Ebene 2.

Diese Funktionen werden in den nachstehenden Kapiteln beschrieben und erläutert.

Wird SORT als autonomes Programm aufgerufen, sind die folgenden Definitionsschritte nötig:

- Zuweisen der SORT-Dateien.<br>Ein-/Ausgabedateien müssen für jeden Lauf zugewiesen werden, wenn für die<br>Ein-/Ausgabe nicht die Benutzerausgänge E15/E21 bzw. E35/E23 angegeben wurden.

- Aufruf von SORT.
- Anweisungen an SORT.
- Für jeden Lauf muß entweder eine SORT- oder MERGE-Anweisung angegeben werden. Weitere wahlfreie Anweisungen können folgen.
- Als letzte Anweisung an SORT muß die END-Anweisung angegeben werden.

#### Allgemeiner Überblick zur Definitionsfolge bei Sortier-/Mischläufen

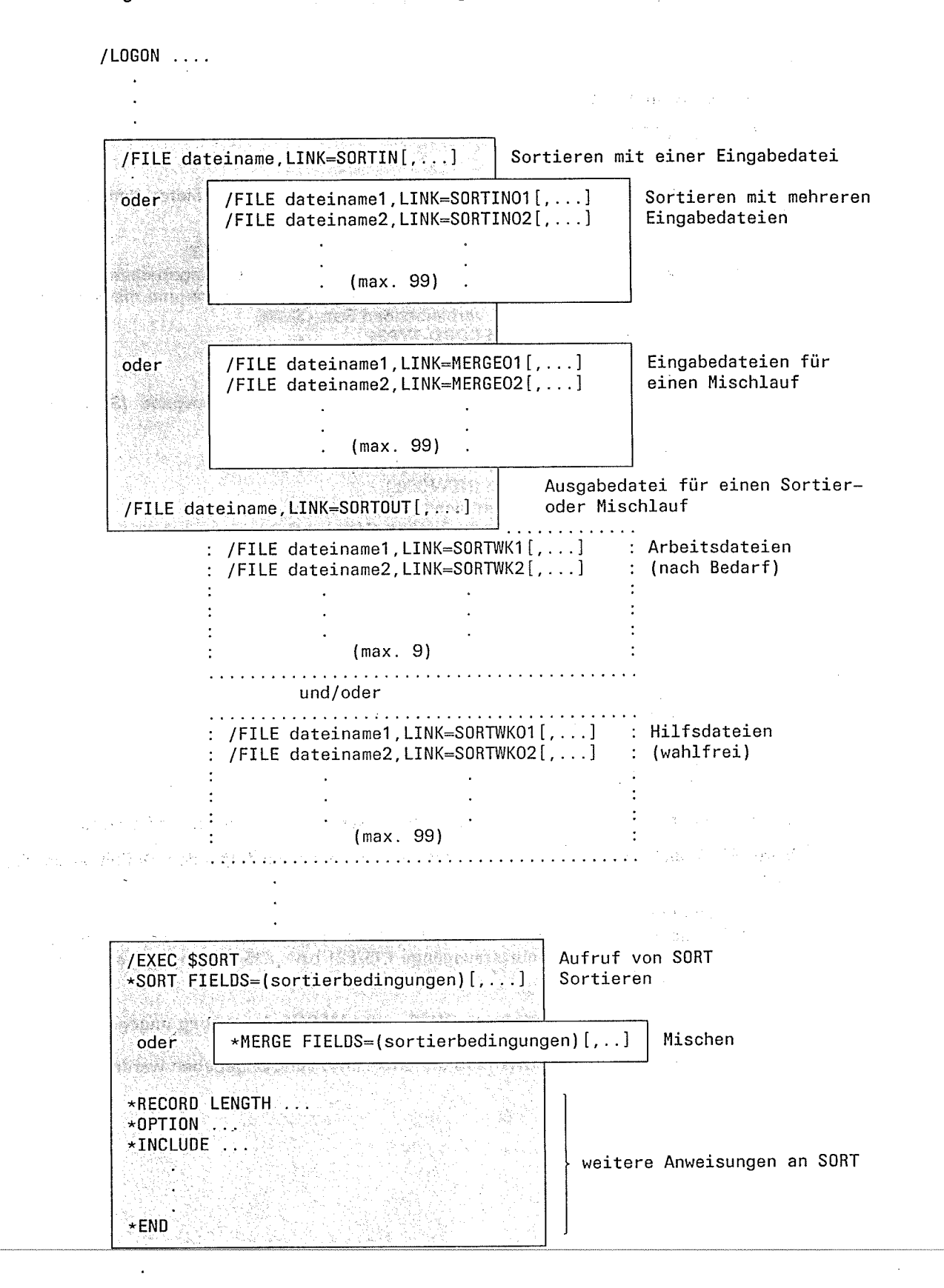

)

(

 $1 \leq p$ ijaar.

 $\leq j/3$ 

#### $2.1$ Sortierarten

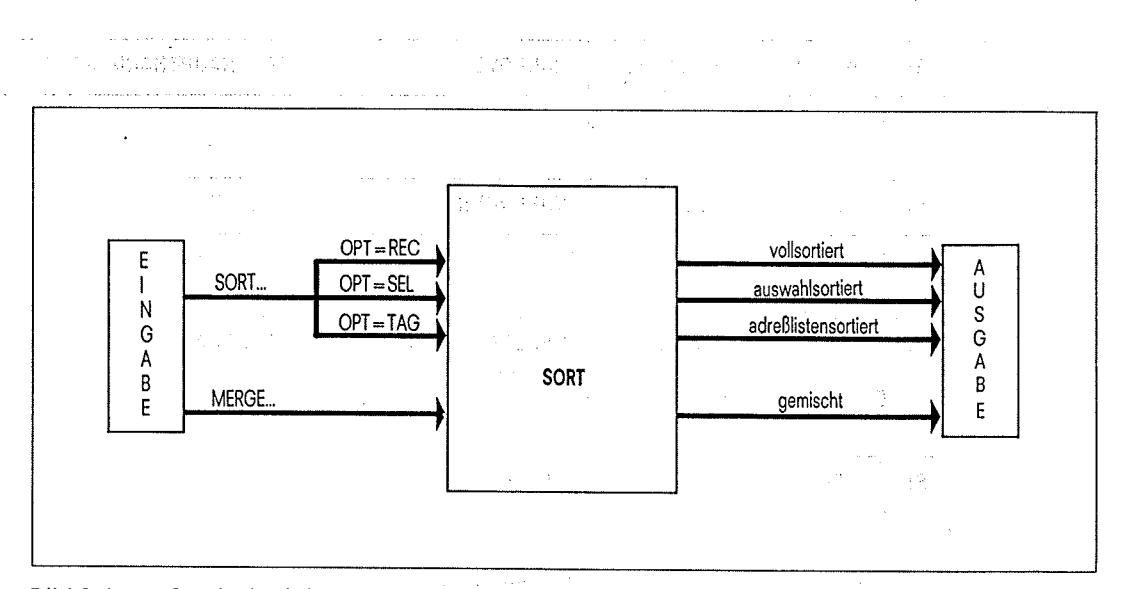

**Bild 2-1** Sortierfunktionen des Sortier-/Mischprogramms SORT

Mit SORT können Sätze entweder

- als Ganzes sortiert werden (Vollsortieren)
- Satzfelder ausgewählt und zu einem neuen Ausgabesatz zusammengestellt werden (Auswahlsortieren)
- mit Adreßverweisen (Wiedergewinnungsadresse) sortiert werden Adreßlistensortieren) oder
- gemischt werden (Mischen).

#### $2.1.1$ Vollsortieren

Beim Vollsortieren wird der ganze Eingabesatz von SORT übernommen und entsprechend den Sortierfeldern (vgl. Kapitel 2.2.1) auf- oder absteigend sortiert. Die Ausgabesätze können unter definierten Bedingungen in Satzlänge, Satzformat vom Eingabesatz abweichen (vgl. Kapitel 2.3).

SORT kann beim Vollsortieren sowohl Sätze mit festem wie variablem Satzformat verarbeiten.

Die Sortierart "Vollsortieren" wird über die Angabe OPT=REC in der SORT-Anweisung gewählt. Da OPT=REC die Standardeinstellung ist, kann diese Angabe auch weggelassen werden.

在我们的 化二氯化二氯化二氯

#### Hinweis

いってはない。

Bei Vollsortieren sind keine Aufbereitungsmasken erlaubt.

#### **Beispiel**

Eingabe:

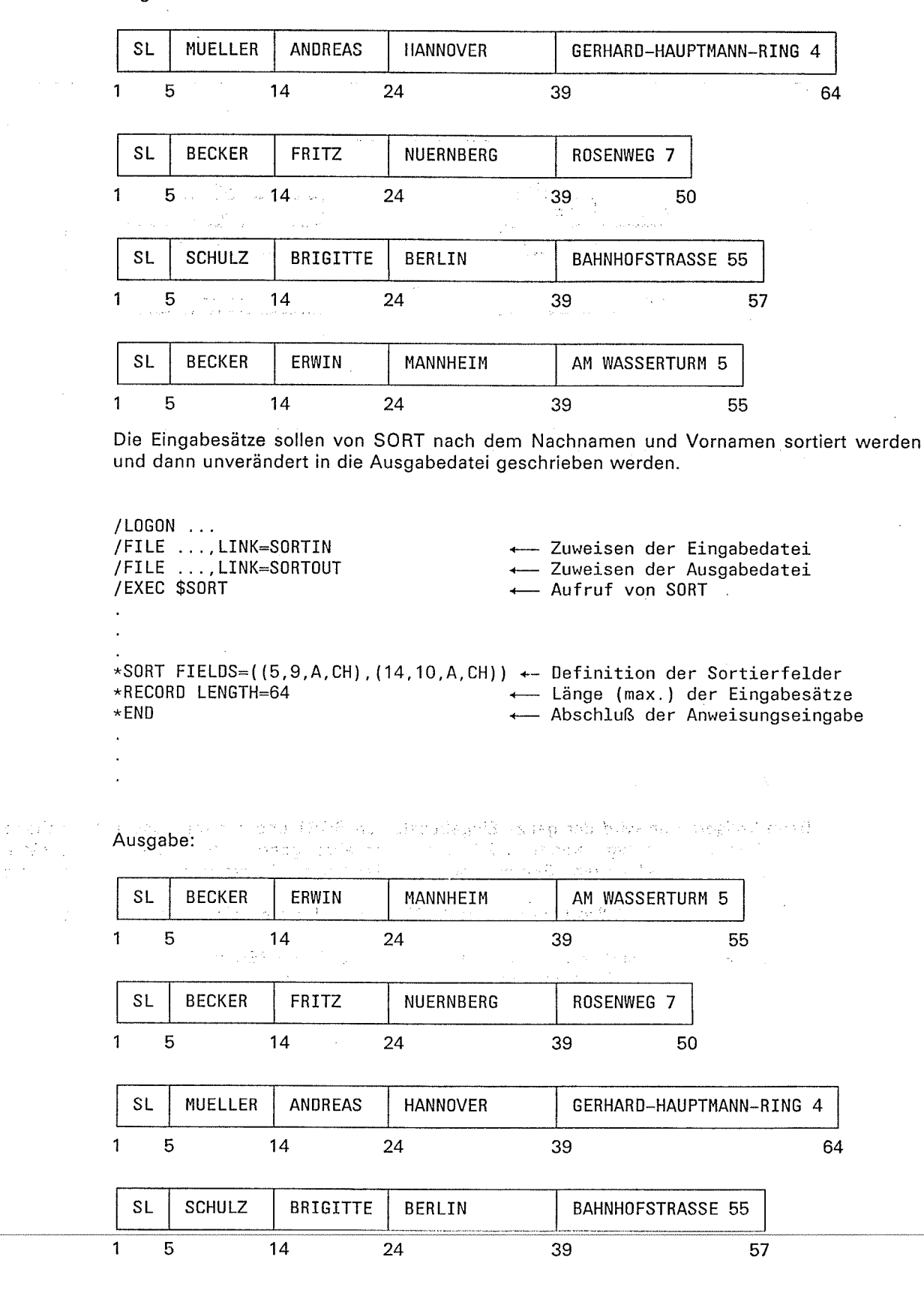

 $\mathcal{F}_{\mathcal{A}}$ 

 $\sqrt{2}$ 

أأبنيها

#### Auswahlsortieren

Beim Auswahlsortieren setzt sich der zu sortierende Satz aus den Teilen des Eingabesatzes zusammen, die im FIELDS-Operanden als Sortier-, Rest-, Konstanten- und Summenfelder angegeben wurden. Im Ausgabesatz entspricht die Reihenfolge dieser Teilc der Reihenfolge, in der diese Felder definiert wurden. Standardmäßig erzeugt SORT beim Auswahlsortieren Sätze fester Länge, und zwar unabhängig vom Satzformat der Eingabesätze.

Die Sortierart "Auswahlsortieren" muß über OPT=SEL in der SORT-Anweisung angegeben werden.

Besonderheiten bei Eingabesätzen mit variabler Länge:

- Für die Ausgabe von Sätzen fester Länge müssen die angegebenen Sortier- und Restfelder in dem Bereich liegen, der bei allen Sätzen der Eingabedatei vorhanden ist (minimale Satzlänge).
- Sollen Auswahlsätze variabler Länge erzeugt werden, so muß in der RECORD-Anweisung TYPE=V bzw. TYPE=(V,V,V) angegeben werden. Für das letzte angegebene Feld gilt:
	- st das Feld ein Restfeld, so darf es ganz oder teilweise im "variablen" Teil des<br>Eingabesatzes liegen. Der "variable" Teil des Satzes ist der fiktive Satzbereich, der außerhalb der minimalen Satzlänge liegt und bis zur maximalen Satzlänge reicht.
	- Ist das Feld ein Sortierfeld vom Format CH, ED, AD, EI oder AI, so muß mindestens das erste Zeichen im festen Teil des Eingabesatzes liegen.
	- SORT berechnet die neue Satzlänge automatisch und stellt sie dem neuen Auswahlsatz als Satzlängenfeld voran. Für dieses Satzlängenfeld wird kein Restfeld benötigt.

Die Ausgabesätze können unter bestimmten Bedingungen oder auf Anforderung hin bezüglich Satzlänge und Satzformat vom Auswahlsatz abweichen, bzw. gegenüber dem Eingabesatz gespreizt oder verkürzt werden (siehe Kapitel 2.3).

Beim Auswahlsortieren ist es möglich, Sortier-, Rest- und Summenfelder im Format BI, FI, PD und ZD zum Druck aufzubereiten. Dazu wird eine Aufbereitungsmaske benutzt, die der Maske des Assemblerbefehls ED entspricht (siehe Kapitel 2.2.7). 红色土

 $\label{eq:3.1} \mathbb{E}_{\mathbf{z}}\left[\mathbf{g}\right] \left(\mathbf{f}(\mathbf{z})\right) = \mathbb{E}_{\mathbf{z}}\left[\mathbf{g}(\mathbf{z})\right]$ 

#### **Beispiel**

Cingabe:

 $\Delta \sim 10^{-5}$ 

rG lavo yepsy

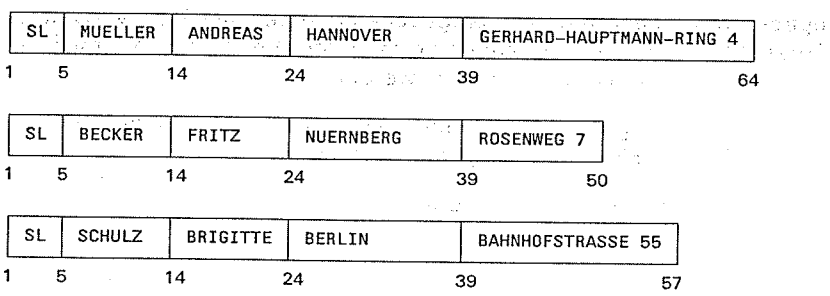

de Marie Paraguay

SORT soll aus den Bereichen Byte 5-13 und Byte 24-38 Auswahlsätze bilden und sie anschließend sortieren.

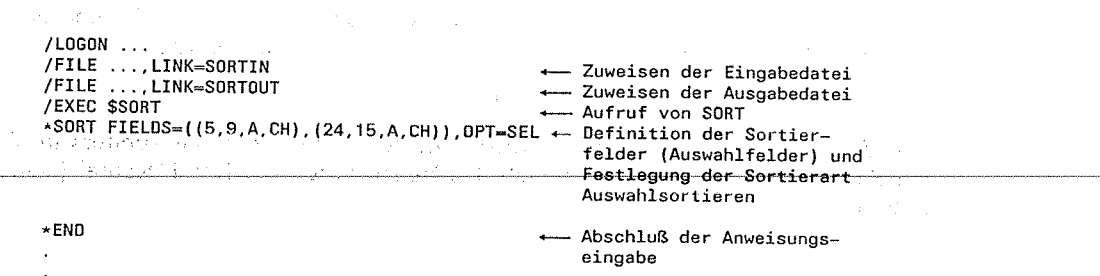

SORT V7.2A, U1266-J-Z55-4

 $\mathcal{L}^{\text{c}}(\mathcal{C})$ 

#### Ausgabe:

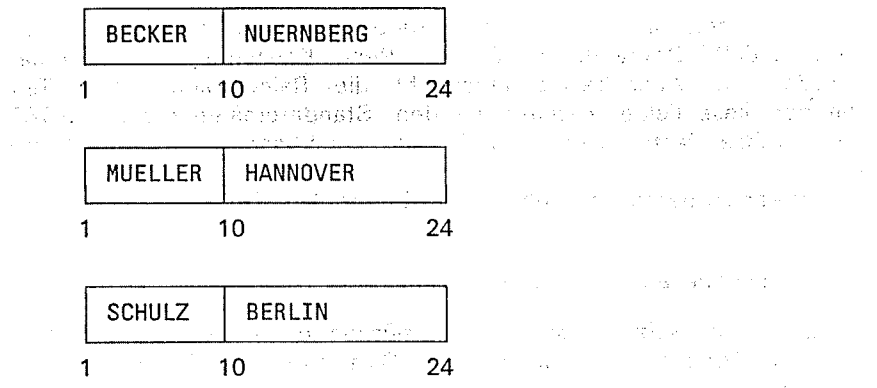

#### Adreßlistensortieren  $2.1.3$

Wie beim Auswahlsortieren werden beim Adreßlistensortieren Auswahlsätze aus den einzelnen Sortierfeldern erzeugt. Zusätzlich fügt SORT jedem dieser Auswahlsätze die jeweils zugeordnete Satzadresse der Eingabedatei an (vgl. OPT-Operand in der SORT-Anweisung). Standardmäßig erzeugt SORT beim Adreßlistensortieren unabhängig vom Satzformat der Eingabesätze Sätze fester Länge. Besonderheiten bei Eingabesätzen variabler Länge gelten wie beim Auswahlsortieren (siehe Kapitel 2.1.2). Die Sortierart "Adreßlistensortieren" ist in der SORT-Anweisung anzugeben mit den Operanden

- 
- OPT=TAG (angefügte Adresse)<br>- OPT=TAGF (vorangestellte Adresse)
- OPT=TAGN (vorangestellte erweiterte Adresse).

Bedingungen für das Adreßlistensortieren

- Die Fingabedatei muß eine Plattendatei sein.
- Die Eingabedatei muß eine SAM, ISAM oder PAM-Datei sein.
- Als Eingabe dürfen auch mehrere Eingabedateien gleichen Typs verwendet werden. Da die Wiedergewinnungsadresse jedoch keine Dateikennung enthält, muß die Unterscheidung vom Benutzer selbst durchgeführt werden.
- Ausgabedatei und Eingabedatei müssen verschieden sein, In der OPTION-Anweisung darf daher INOUT=YES nicht angegeben werden.
- Aufbereitungsmasken sind nicht erlaubt.

#### Vorteile des Adreßlistensortierens

- Änderungen in Dateien (SORTIN-Datei) können gezielt vorgenommen werden, da durch ein Benutzerprogramm jeder Satz direkt über die Adresse (Wiedergewinnungsadresse), die im Adreßfeld des Satzes steht, angesprochen werden kann.
- Speicherplatz für Ausgabedateien kann eingespart werden.
- Eine Änderung in einem Sortierbegriff, z.B. der Name eines Mitarbeiters in einem Satz der Personaldatei, erfordert lediglich das Neusortieren der Datei "Name" (siehe Beispiel unten).

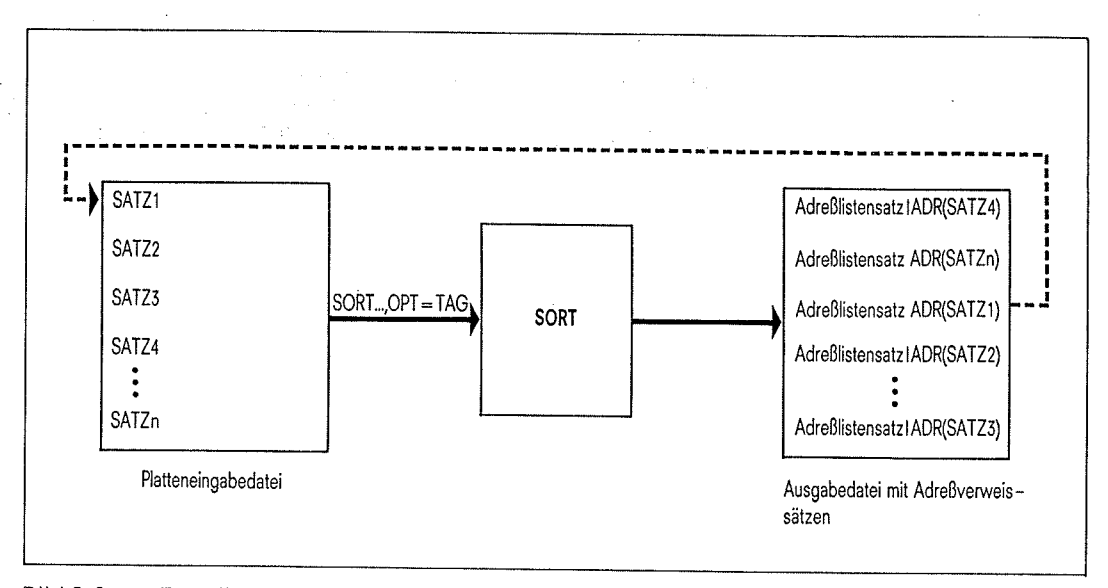

## Bild 2-2 Erstellen von Dateien mit Adreßverweissätzen

Soll eine Datei (auf Platte) nach einem Sortierbegriff über Adreßlisten sortiert werden, so<br>muß der Benutzer in einem Sortierlauf mit OPT=TAG oder OPT=TAGF bzw. OPT=TAGN<br>eine Datei mit Adreßverweissätzen erstellen. Diese A

#### Adreßfeld

 $\hat{d}_i$  $\frac{1}{2}$  Das Format des Adreßfelds, das den Anfang (bei TAGF/TAGN) oder das Ende (bei TAG) des Adreßverweissatzes bildet, hängt von der Zugriffsmethode der Eingabedatei ab und sieht folgendermaßon aus:

 $\sim 8 \, \rm{erg\,s^{-1}}$ 

 $\langle \cdot \rangle_{\rm{1}}$  ,  $\langle \cdot \rangle_{\rm{1}}$ 

 $\left\langle \cdot \right\rangle_{\rm 25}$ 

 $\mathbf{f}$ 

 $-$  SAM

Bei SAM wird eine 4-Byte-Adresse (bei TAG und TAGF) bzw. eine G-Byte-Adresse (bei TAGN) erzeugt, die folgendes Format hat:

- bbbbbbrr Vier Byte lange Wiedergewinnungsadresse (beiTAG und TAGF).
	- bbbbbb Nummer des zugehörigen Datciblocks, in dem der Satz steht. rr relative Satznummer im Dateiblock (1  $\leq$  rr  $\leq$  255, d.h. der Dateiblock darf nicht mehr als 255 Sätze enthalten).

#### Beispiel

00000101 Adresse des 1. Satzes einer Datei

1. Datei-Datei- 1. Satz<br>block

O0bbbbbbrrrr Sechs Byte lange Wiedergewinnungsadresse (bei TAGN)

OObbbbbb Nummer des zugehörigen Dateiblocks in dem der Satz steht.

rrrr relative Satznummer im Dateiblock (1  $\leq$  rrrr  $\leq$  65535).

#### Beispiel

000000010001 Adresse des 1. Satzes einer Oatei 1. Datei-Datei- 1. Satz<br>block

#### $-$  ISAM

Das Adreßfeld enthält den isAM,Schlüssel des entsprechenden Eingabesatzes. Die Länge entspricht dem Dateimerkmal KEYLEN aus der Eingabedatei und kann I bis <sup>255</sup> Byte lang sein.

#### PAM

vppp Bei PAM-Dateien besteht das Adreßfeld aus den Byte 4-7 des PAM-Schlüssels.

v Versionsnummer der Datei (Byte 4).<br>ppp logische Nummer des PAM-Blocks (Byte 5-7).

#### Beispiel

<sup>1</sup><sup>003</sup> (sedezimal X'01000003' )

1. Version 3. PAM-BIock

K.

높은

Q.

#### **Beispiel**

Die Datei "Personaldatei" ist eine SAM-Datei und besteht aus Sätzen fester Länge (RECSIZE=59) mit folgendem Aufbau:

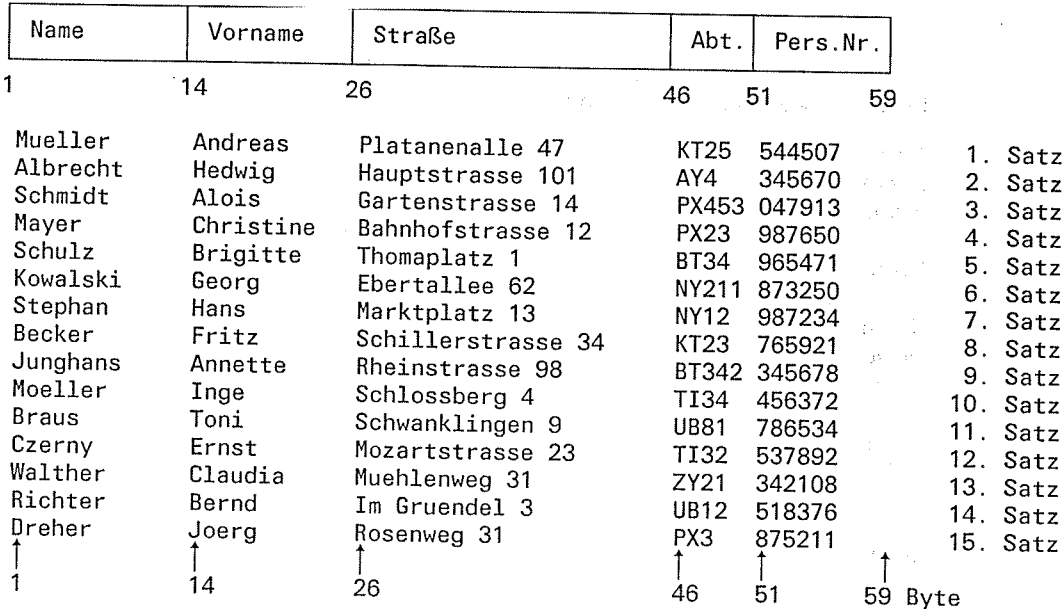

Diese Datei soll mit der Adreßlistensortierung nach Name, Vorname, Straße, Abt. und Pers.Nr. sortiert werden. Insgesamt sind hierfür 5 Sortierläufe mit OPT=TAG bzw. OPT=TAGF/TAGN erforderlich. Nachfolgend wird der Sortierlauf für den Satzbereich "Name" beschrieben. Für die übrigen Satzbereiche gilt das hier gesagte in analoger Weise.

 $\frac{1}{\sqrt{2}}\sum_{i=1}^n\sum_{j=1}^n\sum_{j=1}^n\sum_{j=1}^n\sum_{j=1}^n\sum_{j=1}^n\sum_{j=1}^n\sum_{j=1}^n\sum_{j=1}^n\sum_{j=1}^n\sum_{j=1}^n\sum_{j=1}^n\sum_{j=1}^n\sum_{j=1}^n\sum_{j=1}^n\sum_{j=1}^n\sum_{j=1}^n\sum_{j=1}^n\sum_{j=1}^n\sum_{j=1}^n\sum_{j=1}^n\sum_{j=1}^n\sum_{j=1}^n\sum_{$ 

#### /LOGON ...

 $\ddot{\phantom{a}}$ 

 $\mathbf{r}$ 

/FILE PERSONALDATEI, LINK=SORTIN /FILE NAME, LINK=SORTOUT /EXEC \$SORT \*SORT FIELDS=(1,13,A,CH), OPT=TAG  $*$ END

Nach diesem Sortierlauf enthält die Ausgabedatei "Name" folgende Sätze der Länge 17 Byte (13 Datenbyte, 4 Byte lange Wiedergewinnungsadresse).

 $\mathbb{R}^{2}$ 

maggi.

 $\sim 10$ 

 $\frac{1}{2}$  , and  $\frac{1}{2}$ 

A.

 $\frac{1}{2}$ 

#### Aufbau der Adreßverweissätze:

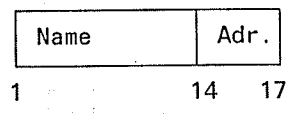

lnhalt der Ausgabedatei "Name" Albrecht Becker Braus **Czerny** Dreher Junghans Kowalski Mayer Moeller Mueller Richter Schmidt Schulz Stephan

**Walther** 

Die Ausgabe der Datei "Name' in sedezimaler Form zeigt das Adreßfeld.

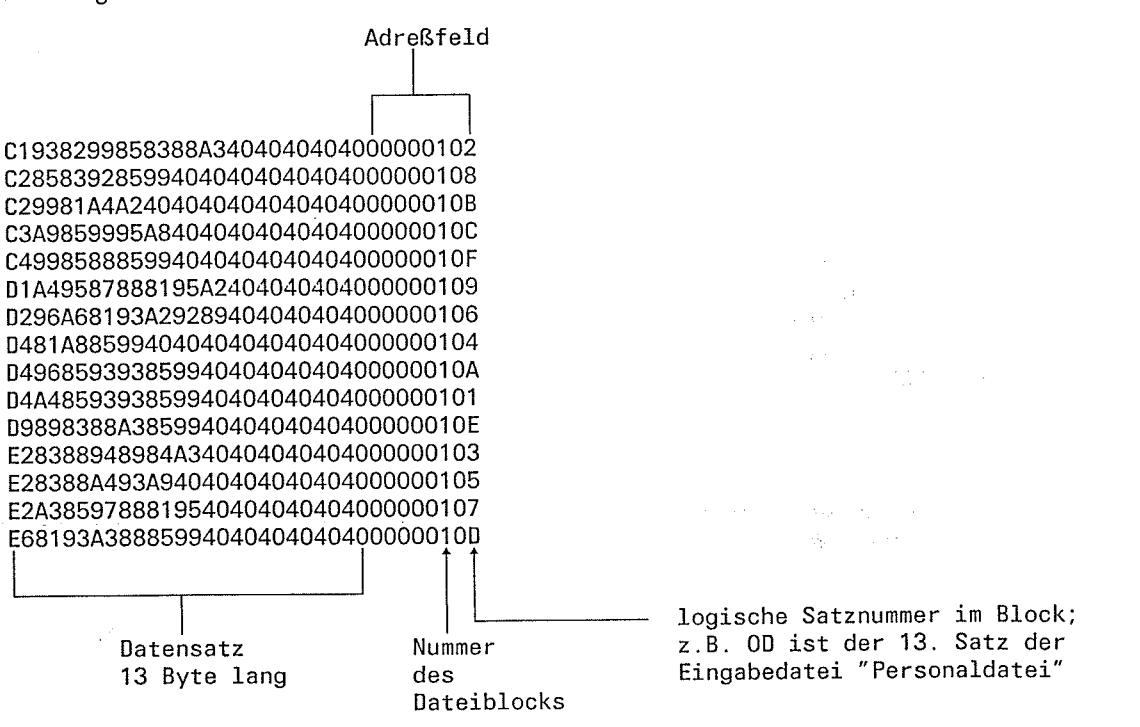

Ġ.

√.

#### **Sortierarten**

W.

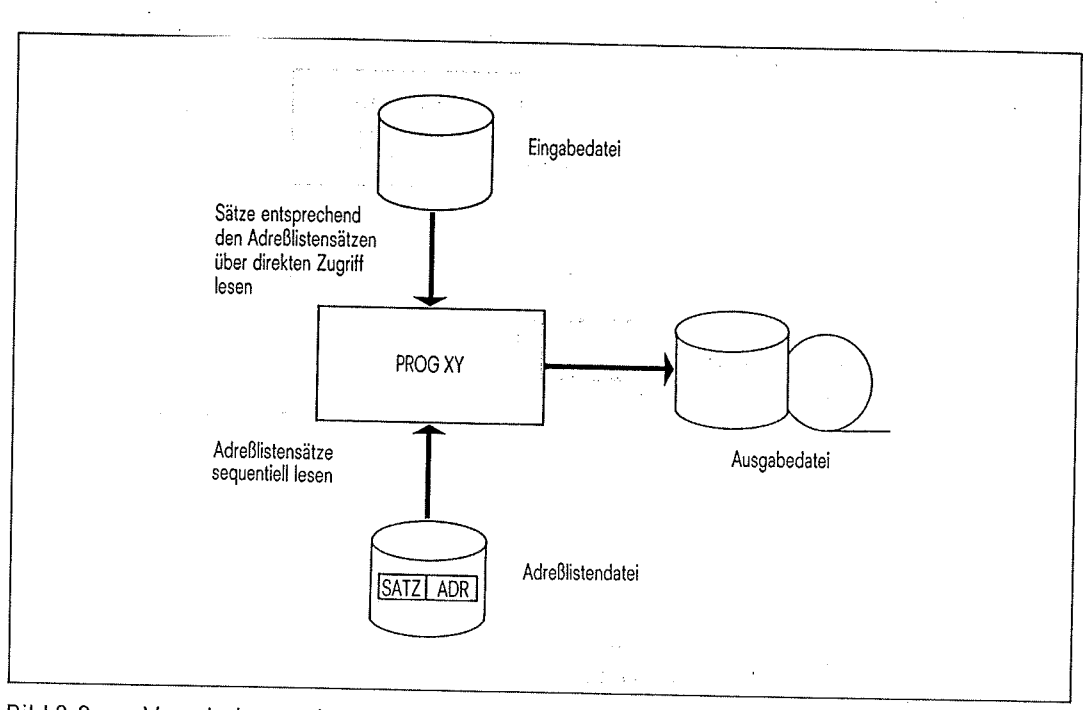

Bild 2-3 Verarbeitung einer Datei mit Adreßverweissätzen

 $4.323$ 

Mit einem Benutzerprogramm kann über das Adreßfeld (Wiedergewinnungsadresse, siehe DVS-Plattenverarbeitung) der Sätze aus der Datei "Name" auf den jeweils zugehörigen gesamten Satz der Datei "Personaldatei" zugegriffen wer

Ändert sich z.B. die Anschrift einer Person in der Personaldatei, so ist nur ein neuer<br>Sortierlauf für die erneute Erstellung der Datei "Straße" erforderlich. Alle anderen Dateien<br>(Name, Vornáme, Abteilung usw.) bleiben un

 $\mathcal{A}$ 

#### Hinweis

 $\mathcal{L}^{\mathcal{L}}$ 

Durch Eliminieren der sortierfelder können die Ausgabesätze beim Adreßlistensortieren auf die Wiedergewinnungsadresse reduziert werden (siehe auch EL-Operand in der SORT-Anweisung).

 $\frac{1}{2} \Delta \phi_2$ 

 $\mathfrak{t}$ 

## Sortierarten

#### Mischen  $2.1.4$

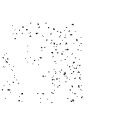

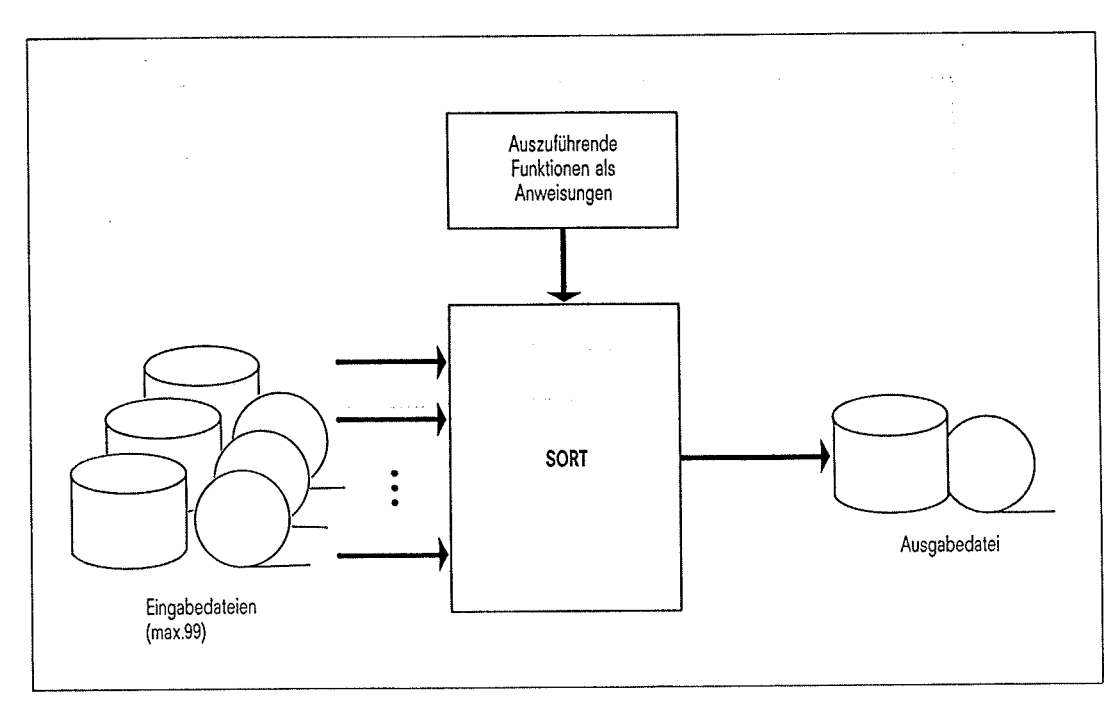

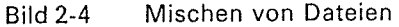

Beim Mischen von Dateien können bis zu 99 nach gleichen Sortierkriterien sortierte Eingabedateien gleichen Satzformats (bei RECFORM=F zusätzlich gleicher Satzlänge) in eine Ausgabedatei entsprechend den Sortierkriterien gemischt werden.

#### Beispiel ·

Eingabedateien:

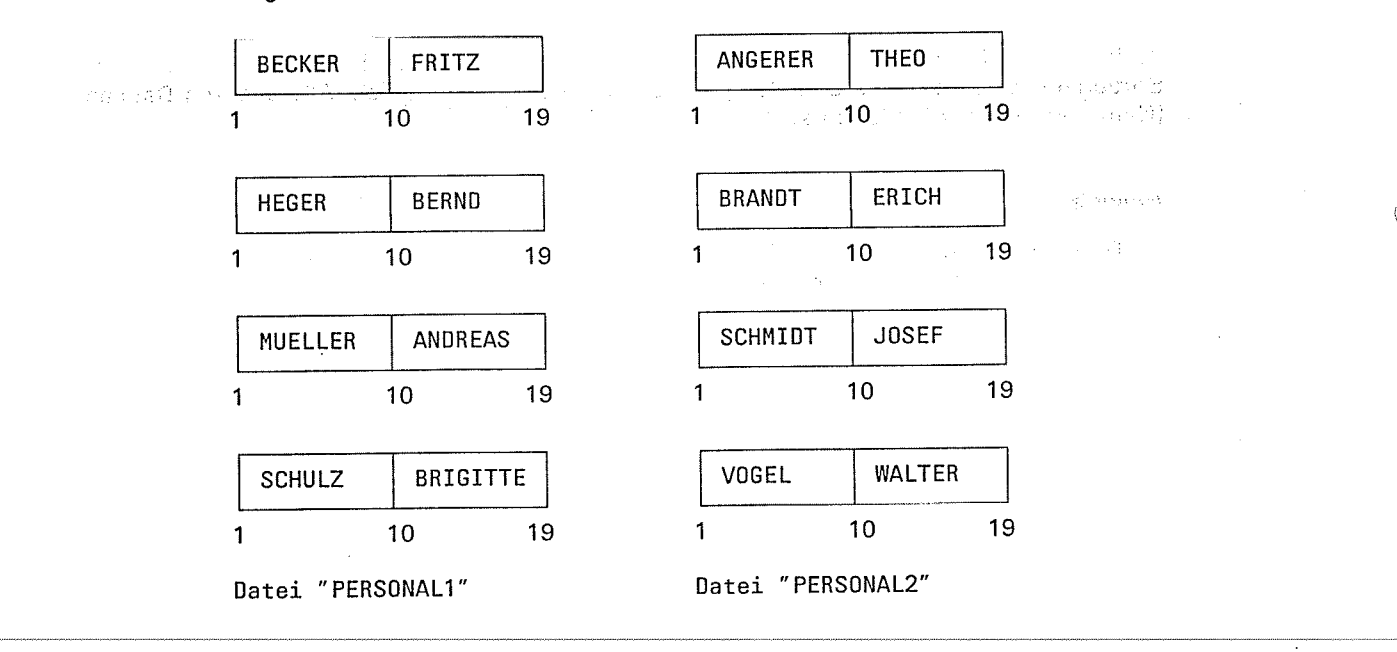

 $\langle$ 

 $/$ LOGON  $\ldots$ /FILE PERSONAL1, LINK=MERGEO1 <-- Zuweisen der 1. Mischeingabedatei<br>/FILE PERSONAL2, LINK=MERGEO2 <-- Zuweisen der 2. Mischeingabedatei<br>/FILE PERSONAL3, LINK=SORTOUT <-- Zuweisen der Ausgabedatei<br>/EXEC \$SORT +- Aufruf von  $\mathcal{L}$  $\ddot{\phantom{a}}$ construction, in a little constant  $\sim 10^{-1}$  km \*MERGE FIELDS=(1,9,A,CH) ← Definition eines Mischlaufs mit dem  $\times$ END Sortierfeld 1.9.  $\mathbb{Z}$  $\label{eq:2} \frac{1}{2} \left( \frac{1}{2} \sum_{i=1}^{n} \frac{1}{2} \sum_{j=1}^{n} \frac{1}{2} \sum_{j=1}^{n} \frac{1}{2} \sum_{j=1}^{n} \frac{1}{2} \sum_{j=1}^{n} \frac{1}{2} \sum_{j=1}^{n} \frac{1}{2} \sum_{j=1}^{n} \frac{1}{2} \sum_{j=1}^{n} \frac{1}{2} \sum_{j=1}^{n} \frac{1}{2} \sum_{j=1}^{n} \frac{1}{2} \sum_{j=1}^{n} \frac{1}{2} \sum_{j=1}^{n$  $\ddot{\phantom{0}}$  $\ell = 1/\frac{1}{2}$  ,  $\ell \geq \frac{1}{2}$  , see Ausgabedatei:  $\mathcal{L}_{\mathcal{F}^{\text{out}}(\mathcal{E})}$ in says. in Basil ANGERER **THEO**  $\mathbf{1}$  $10$ 19 **BECKER** FRITZ  $\mathbf{1}$  $10$ 19 **BRANDT** ERICH  $\mathbf{1}$  $10$ 19 **HEGER BERND**  $\mathbf{1}$  $10$ 19  $\langle \sigma_{\rm 125} \rangle_{\rm 1.5}$ MUELLER **ANDREAS**  $\mathbf{1}$  $10$ 19  $\tau \rightarrow$  $\mathcal{A}_{\mathcal{I}}$  . In fact on  $\mathcal{I}_{\mathcal{I}}$  $\sim$  and a second component - 3 SCHMIDT 计登记量 10 **JOSEF**  $\hat{z}$  ,  $\hat{z}$  ,  $\label{eq:3} \frac{1}{\left\| \left\| \mathbf{f} \right\|_{\mathcal{L}^{2}}},$ 1  $10$ 19  $\hat{L}$  . The  $\hat{L}$ SCHULZ BRIGITTE  $\tilde{d} = \varphi$  .  $\mathbf{1}$  $10<sup>1</sup>$ 19  $\lambda_{\rm{max}}$ VOGEL WALTER  $\mathbf{1}$  $10$ 19  $\hat{\vec{z}}$  $\sqrt{2} \cdot \frac{1}{2} \pm 2^{-1}$  $\mathcal{L}^{\mathcal{L}}$  $\mathbb{R}^2$ 

 $\mathcal{F}_\alpha$ 

### 2.2 Steuerfelder für Sortier-/Mischläufe

Unter Steuerfeldern versteht man jene Satzbereiche der zu sortierenden Sätze, die SORT für den jeweiligen Sortler-/Mischlauf auswertet.

Steuerfelder müssen in den Anweisungen zum Sortier-/Mischlauf angegeben werden und können sein: الانبياء 计内

- **o** Sortierfelder
- **o** Restfelder
- o Vergleichsfelder
- o Vergleichskonstanten
- o Konstantenfelder
- o Summenfelder
- . Maskenfelder

SORT generiert verschiedene Verarbeitungsroutinen aufgrund der Angaben für die Steuerfelder. Jede einzelne Routine darf max. 4096 Byte Arbeitsspeicherplatz belegen (Fehlermeldung SRT1250).

#### 2.2.1 Sortierfelder

Als Sortierfelder werden jene Bytefolgen eines Satzes bezeichnet, die SORT auswertet, um die Reihenfolge der Ausgabesätze festzulegen. Ein oder mehrere Sortierfelder mit definierter Reihenfolge (vgl. Kapitel 4.2, Operand wertigkeit in der SORT- und MERGE-Anweisung) bilden einen Sortierbegriff. Der Wert eines Sortierfelds, der für die Sortiervergleiche maßgebend ist, und die zulässige Länge sind formatabhängig. Folgende Formate sind im SORT erlaubt:

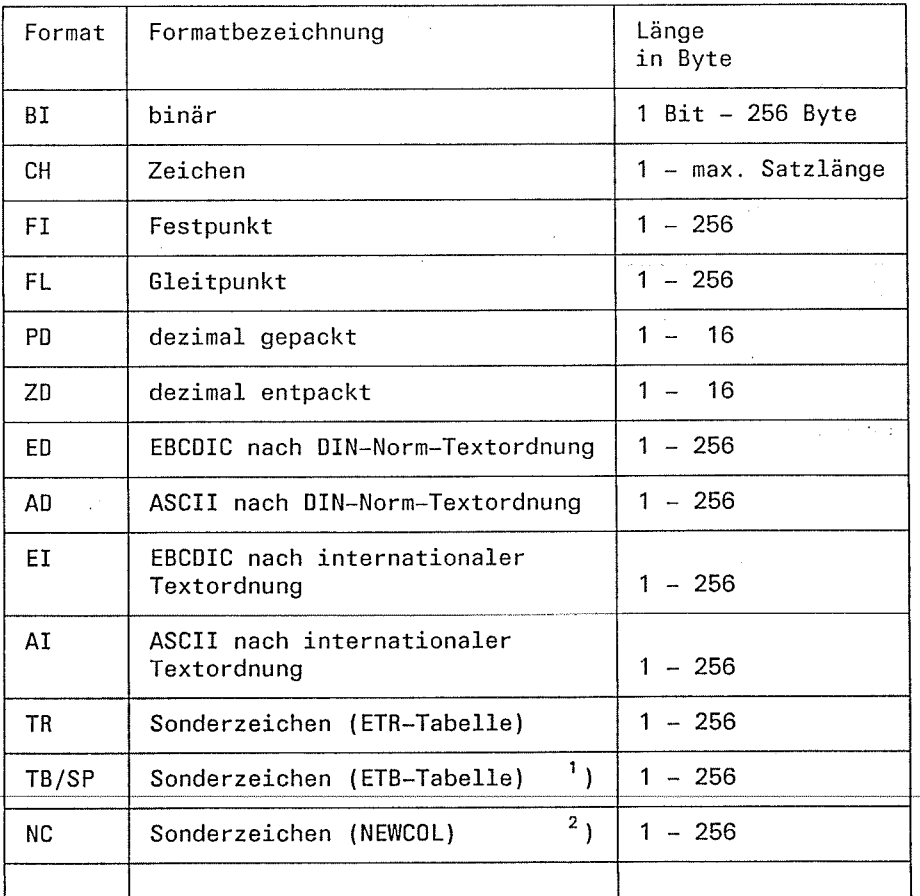

 $\bigcup_{i=1}^n \mathbb{Z}_p$ 

 $\psi_{\rm L}$  ;

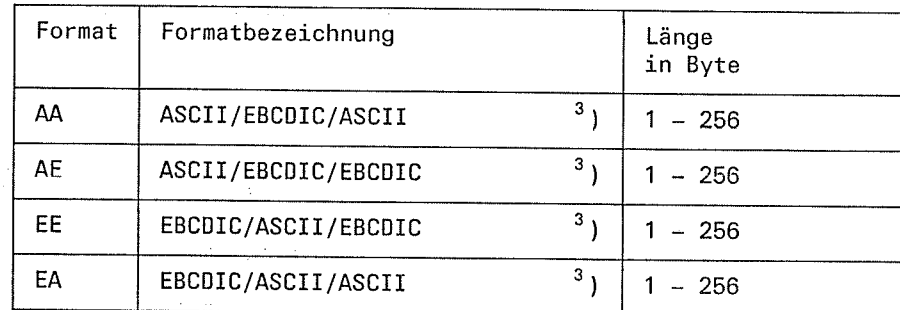

 $\frac{1}{2}$ Für TR und TB-Formate sind ETB- bzw. ETR-Umcodierungstabellen (über MODS-<br>Anweisung) notwendig. Die alte Schreibweise SP ist gleichbedeutend mit TB.

NC-Formate beziehen sich auf eine NEWCOL-Anweisung. ,)

化四苯 重化的 经收益的现在分词

Die Erläuterung gibt den jeweiligen Code für Eingabe/interne Sortierung/Ausgabe. ,)

Sortierfelder können in der MERGE- und SORT-Anweisung angegeben werden. Die Art und Weise, wie Sortierfelder definiert werden, ist bei der MERGE- und SORT-Anweisung beschrieben.

sa Pol

 $\frac{1}{2}$  and  $\frac{1}{2}$ 

 $\mathcal{L}$ 

Tay.

 $\frac{1}{2}$  ,  $\frac{1}{2}$  ,  $\frac{1}{2}$  $\bar{\bar{z}}$ 

A.

Die folgende Tabelle zeigt im Überblick, welche Angaben für Sortierfelder gemacht werden müssen bzw. können:

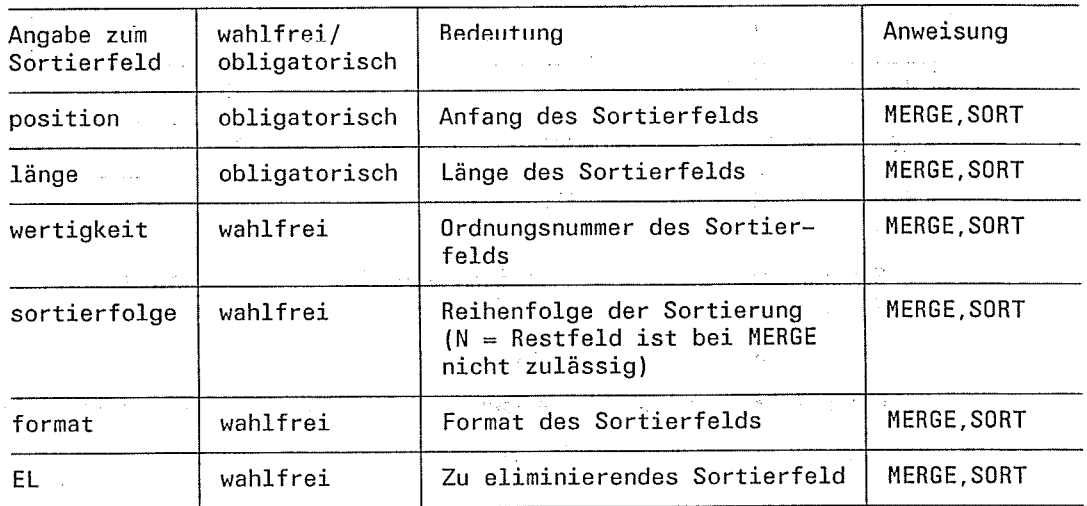

#### **Beispiel**

Aufbau der Eingabesätze:

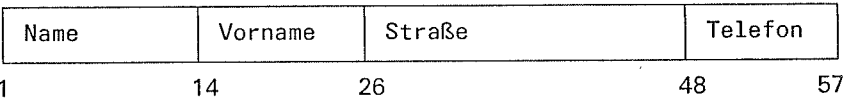

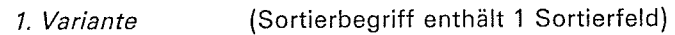

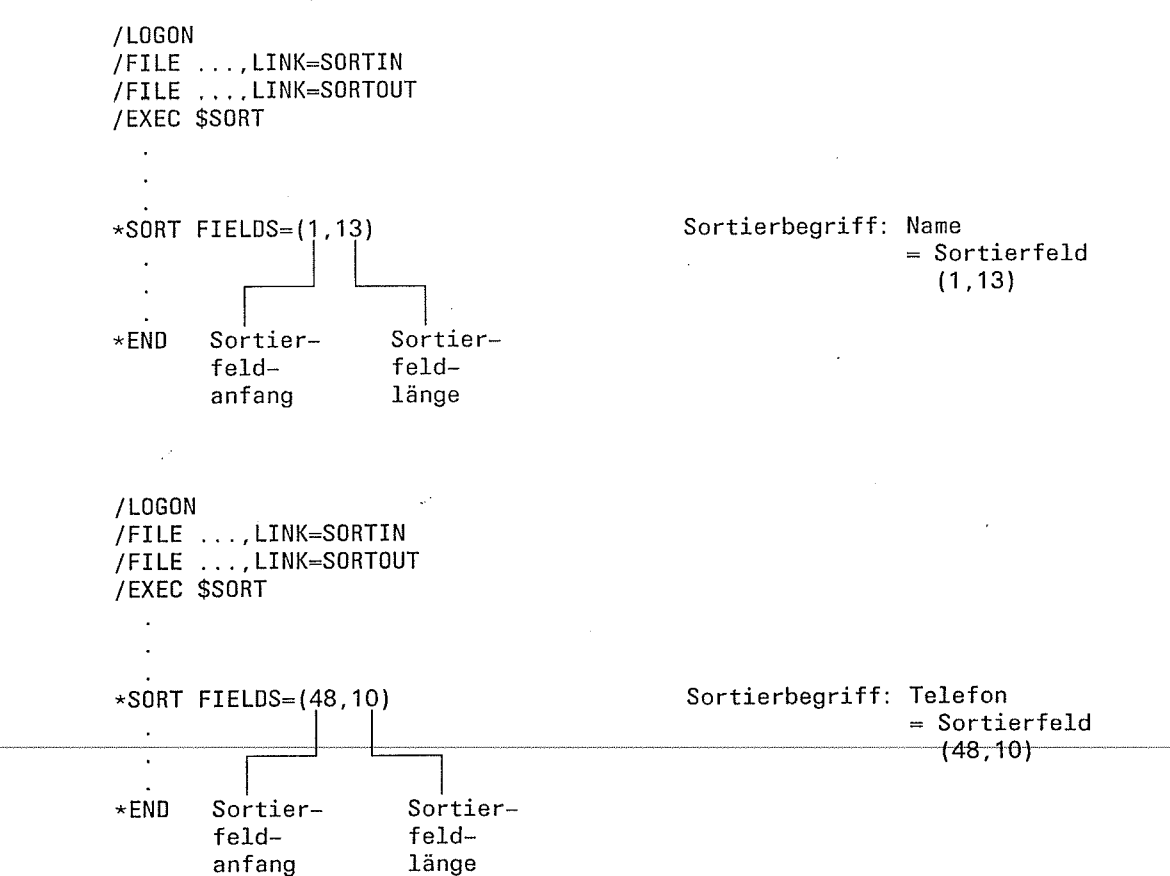

Í

kular.<br>Ngjarje

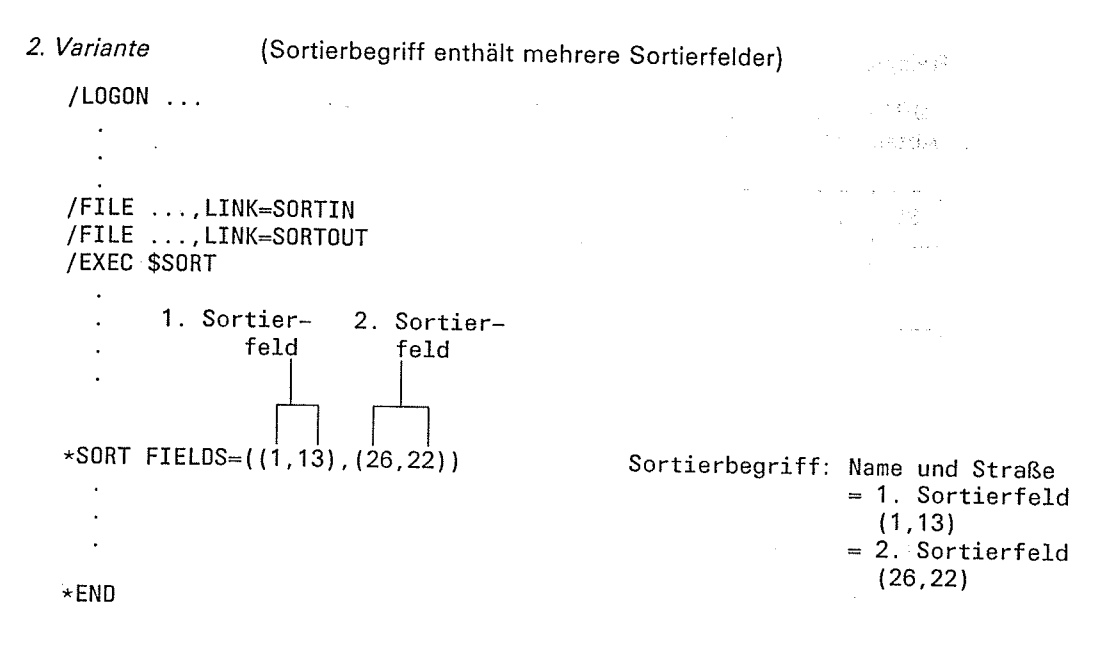

#### Sortierfelder bei variablem Satzformat

Bei allen Formaten mit Ausnahme der Formate CH, ED, AD, EI und AI dürfen bei variablem Satzformat für Sortierfelder nur Satzbereiche angegeben werden, die nicht im "variablen Teil" des Satzes liegen. Der "variable Teil" des Satzes ist der fiktive Satzbereich, der außerhalb der minimalen Satzlänge liegt und bis zur maximalen Satzlänge reicht. Dies bedeutet auch, daß ein Sortierfeld (ausgenommen die obigen Formate) innerhalb der erlaubten Längen (formatabhängig) nur so lang sein darf, wie der kürzeste zu verarbeitende Satz.

Bei den Formaten CH, ED, AD, El und Al dürfen sich die Sortierfelder auch auf den "variablen Teil" des Satzes erstrecken. Dabei gilt die Einschränkung, daß das erste Byte des Sortierfeldes noch innerhalb der minimalen Satzlänge liegen muß.

Der nicht vorhandene fiktive Satzbereich wird bei den Sortiervergleichen so behandelt, als ob er mit dem Füllzeichen (FILL-Operand In der RECORD-Anweisung) aufgefüllt wäre. Ist kein Füllzeichen angegeben, wird X'00' angenommen. San Free and

Beim Auswahlsortieren muß ein solches Sortierfeld auch das letzte Auswahlfeld sein. Es wird dann nur der vorhandene Teil des Feldes übernommen und die Satzlänge neu berechnet (siehe auch 2.2.2, Restfelderbeschreibung).

 $\tilde{\beta}_{\rm g}$ 

P.

#### Beispiel . January 1996

SORT soll Sätze variablen Satzformats mit folgendem Aufbau nach dem Sortierfeld "Abteilung" (Format CH) sortieren:

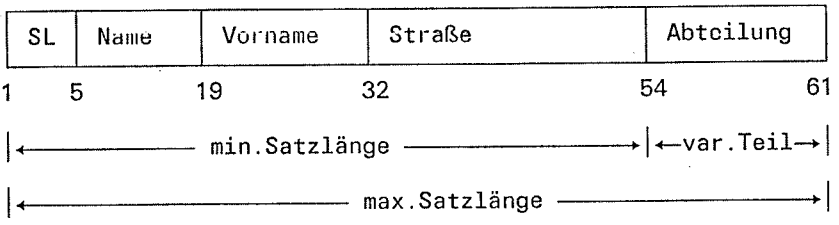

Satz <sup>1</sup>

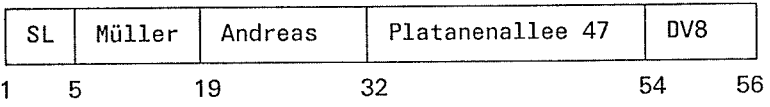

Satz 2

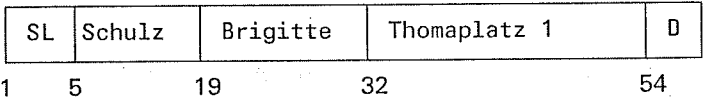

 $\chi_{\rm C} = 1.752$ 

 $\mathbb{R}^3$ 

an short than a Carl

 $\frac{1}{2}$  , we can  $\frac{1}{2}$ 

Satz 3

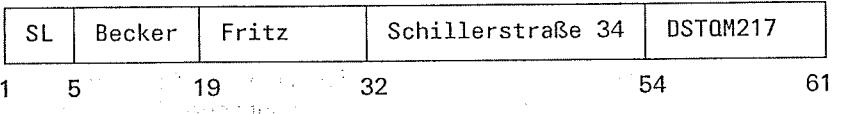

Das Feld "Abteilung" liegt im variablen Satzbereich der zu sortierenden Sätze. Soll das Feld "Abteilung" als Sortierbegriff genommen werden, muß es mit (54,8) im FIELDS-Operanden angegeben werden, da das erste Byte des Feldes (Byte 54) noch innerhalb der minimalen Satzlänge liegen muß (Satz 2), und die maximale Satzlänge bis Byte 61 reicht.

\,,,,-'

## Sortierfeldüberschneidungen

### a sangsi  $\pm$  me

Sortierfelder dürfen sich überschneiden, wenn diese eine erlaubte Formatkombination von Feldern darstellen. Die erlaubten Kombinationen können der folgenden Tabelle entnommen werden. Sched have:

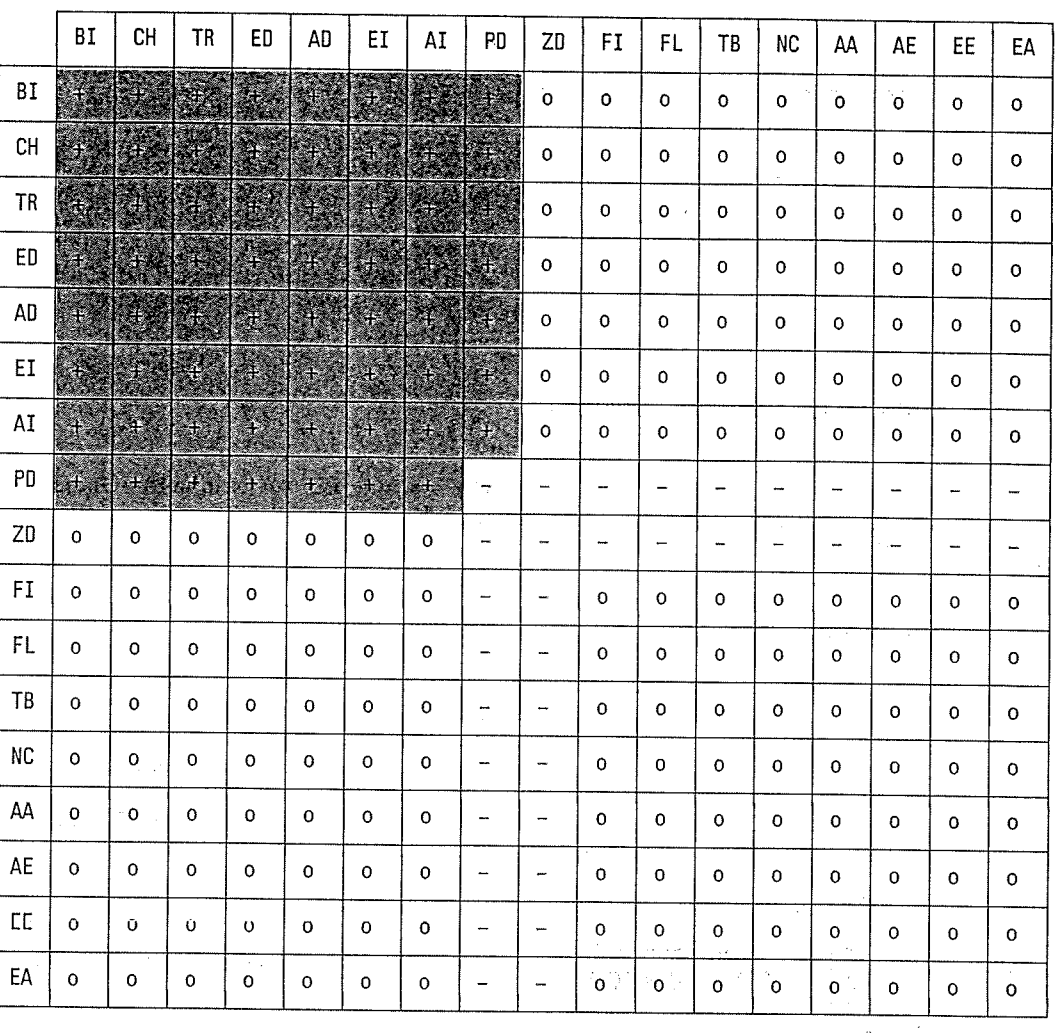

Erläuterung:

A.

tang p

 $\langle \cdot,$ 

#### + Diese Formatkombination ist erlaubt.

- Diese Formatkombination ist nicht erlaubt, da beim Vergleich Datenfehler entstehen können. Enthält die SORT-FIELDS-Beschreibung eine solche Kombination, gibt SORT eine Fehlermeldung aus.

o Diese Formatkombination kann beim Vergleich zu einem undefinierten Ergebnis führen. Enthält die SORT-FIELDS-Beschreibung eine solche Kombination, gibt SORT eine Warnungsmeldung aus.

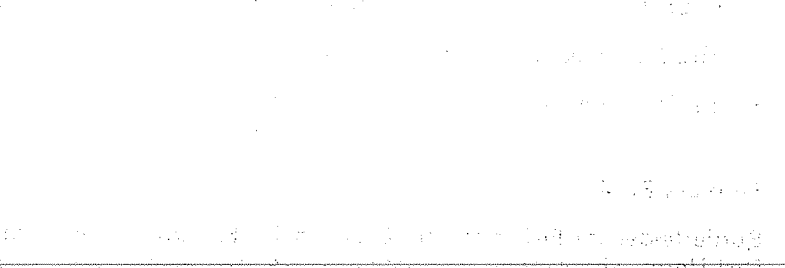

 $\mathcal{A}$  and  $\mathcal{A}$  $\tilde{\gamma} = \gamma_{\rm max} \tilde{\gamma}_{\rm in}$  $\mathcal{L}_{\mathbf{z}}$  and  $\mathcal{L}_{\mathbf{z}}$ 

 $\mathfrak{c}$ 

 $2 - 19$ 

#### **Beispiel**

 $'$ LOGON  $\ldots$ 

#### $\langle\cdot\rangle_{\rm T}$  ,  $\langle\cdot\rangle_{\rm T}$  $\mathcal{A}^{\mathcal{A}}$  $-7.1 - 4.$ - V  $\label{eq:3.1} \frac{1}{2}\left(1-\frac{1}{4}\right)^{\frac{1}{2}}\delta_{\mu\nu}=-\frac{1}{4}\delta_{\mu\nu}(\nabla_{\mu}+\nabla_{\nu}\phi_{\nu})\partial_{\nu}+\frac{1}{2}\delta_{\mu}$ oze z  $\sim 10^{-12}$

#### /EXEC \$SORT

#### \*SORT FIELDS=((5,10,A,CH),(10,7,D,BI))

 $\ddot{\phantom{a}}$  $\star$ END  $\ddot{\phantom{a}}$ 

 $\ddot{\phantom{a}}$ 

 $\ddot{\phantom{0}}$ 

#### Umcodieren von Sortierfeldern

Die Formate ED, AD, EI, AI, TR, TB, NC, AA, AE, EE, AA beinhalten Umcodierungen für die Vergleiche während des Sortierens bzw. Mischens und teilweise auch für die Ausgabe von SORT.

#### Formate ED, AD

Sortierfelder im ED-Format ermöglichen eine DIN-Norm-orientierte Textsortierung für EBCDIC, im AD-Format eine DIN-Norm-orientierte Textsortierung für ASCII. Ziel dieser Textordnung ist eine Reihenfolge, die dem ISO-7-Bit-Code (Deutsche Referenz-Version nach DIN 66003) entspricht, jedoch die Kleinbuchstaben den entsprechenden Großbuchstaben gleichsetzt.

Zusätzlich führt SORT für Sortierfelder im DIN-Norm-orientierten ED- und AD-Format noch folgende Gleichsetzungen durch:

#### Die Zeichen

- "ä" bzw. "Ä" werden "AE"
- "ö" bzw. "Ö" werden "OE"
- "ü" bzw. "Ü" werden "UE"
- $-$  " $\beta$ " wird "SS"

#### gleichgesetzt.

SORT verändert die Sortierfelder im ED- und AD-Format in den Sätzen nicht, sondern benutzt Hilfsfelder.

SORT verwendet im ED-Format die Codes

- EBCDIC.SRV.10 (Siemens-Referenz-Version 10 des 8-Bit-Codes) und

- EBCDIC.DF.03 (Internationale/Deutsche DF-Version 03).

Für beide Codes benutzt SORT eine gemeinsame Umsetztabelle.

#### Formate El, Al

Sortierfelder im El-Format ermöglichen für EBCDIC, im Al-Format für ASCII eine von der DIN-Norm abgeleitete internationale Textsortierung. Ziel dieser Textordnung ist eine Reihenfolge, die dem ISO-7-Bit-Code (Deutsche Referenz-Version nach DIN 66003) entspricht, jedoch Kleinbuchstaben den entsprechenden Großbuchstaben gleichsetzt. Umlaute werden nicht gleichgesetzt, sondern als entsprechende Sonderzeichen behandelt. trad

 $\overline{\mathcal{L}}$  . The same  $\overline{\mathcal{L}}$ 

 $\Delta$ 

**Parties** 27

 $\mathbb{R}^{d-1}\times\mathbb{R}^{d}$  .

 $A23333$ 

. . . . .

#### **Format TR**

Bei Sortier-/Mischläufen, für die Sortierfelder im TR-Format angegeben werden, muß der Benutzer dazu in der MODS-Anweisung bzw. MODS-Anweisungstabelle den Ausgang ETR und eine LINK-Maßnahme angeben. In der LINK-Zuordnung muß der Modulname einer Umcodierungstabelle angegeben werden. Die Sortierfelder werden beim Umcodieren nicht verändert. Somit braucht die Zeichenumsetzung nicht eindeutig sein, d.h. es dürfen mehrere Zeichen auf den gleichen Wert umgesetzt werden.  $87.78$  $\sim 10^7$ 

 $\mu$  , and  $\sigma$  , and  $\sigma$ 

in Kangkun Walau

a Nu

#### Format TB bzw. SP

Werden für einen Sortier-/Mischlauf Sortierfelder im TB-Format bzw. SP-Format angegeben, muß der Benutzer dazu in der MODS-Anweisung bzw. MODS-Anweisungstabelle den Benutzerausgang ETB und eine LINK-Maßnahme angeben. Der über LINK= ... anzugebende Modul muß 2 Umcodierungstabellen enthalten, die die Zeichenreihen für die Umcodierung am Anfang und Ende der Sortierung/Mischung enthalten. Die zweite Codiertabelle ist notwendig, um am Ende das Sortierfeld wieder zurückzucodieren, da im Gegensatz zum TR-Format die Sortierfelder verändert werden. Dies bedeutet, daß der Benutzer auf die Eindeutigkeit der Zeichen über die Umcodierung hinweg achten muß und mehrere Zeichen nicht die gleiche Wertigkeit haben dürfen.

#### **Format NC**

Sortierfelder im NC-Format beziehen sich auf eine NEWCOL-Anweisung (Kapitel 4.2) bzw. eine NEWCOL-Anweisungstabelle. SORT erstellt aufgrund einer NEWCOL-Anweisung bzw. einer NEWCOL-Anweisungstabelle 2 NC-Umcodierungstabellen mit Zeichenzuordnungen. Diese Art der Umcodierung hat gegenüber dem Format TB den Vorteil, daß SORT selbst für eine eindeutige Zeichenzuordnung sorgt. SORT codiert die Zeichenreihen von Sortierfeldern im NC-Format am Anfang und Ende der Sortierung/Mischung über die 2 Umcodierungstabellen im Satz selbst um.

#### Formate AA, AE, EE, EA

Die Zeichenreihen von Sortierfeldern der Formate AA, AE, EE, EA codiert SORT automatisch über die Umcodierungstabellen der Standardcodes EBCDIC und ASCII am Anfang und ggf. am Ende der Sortierung/Mischung um. SORT codiert aufgrund der Formatangabe der einzelnen Sortierfelder vom Eingabecode zum internen Vergleichcode und dann wieder in den Ausgabecode um.

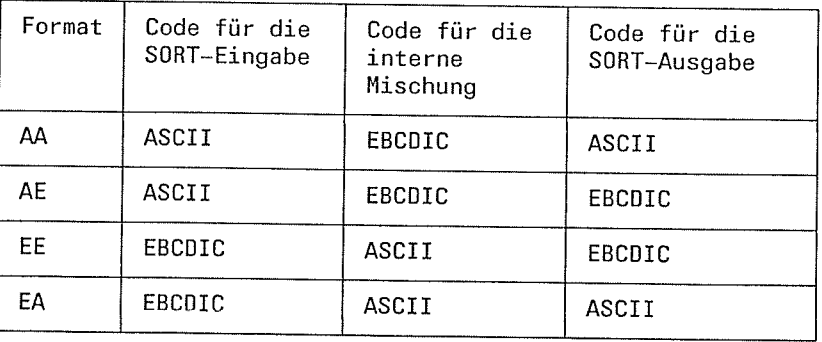

SORT V7.2A, U1266-J-Z55-4

#### **Steuerfelder**

#### Umsetztabelle von EBCDIC in erweiterten ASCII

 $\mathcal{A}=\mathcal{A}^{\text{max}}$  , where  $\mathcal{A}^{\text{max}}$ 

 $\Delta$  and  $\Delta$  are  $\Delta$  . The  $\Delta$ 

 $\mathcal{A}^{\mathcal{A}}$ 

in Links Sedez | 0 | 1 | 2 | 3 | 4 | 5 | 6 | 7 | 8 | 9 | A | B | C | U | E | F 0 | 00| 21| 24| 25| 03| 09| 0E| FF| 26| 27| 2A| 0B| 0C| 31| 34| 35 1 | 36| 11| 37| 60| 15| 0D| 08| 10| 61| 6A| 1A| 6B| 1C| 1U| 1E| 1F 2 | 20| 12| 22| 23| 1B| 0A| 17| 01| 28| 29| 06| 2B| 2C| 2U| 2E| 2F 3 | 30 | 31 32 | 33 | 02 | 18 | 0F | 04 | 38 | 39 | 3A | 3B | 3C | 3U | 3E | 3F 4 | 40| 14| 6C| 6D| 6E| 6F| 71| 7A| 7B| 7C| EO| 4E| 5C| 48| 4B| FC 5 | 46 | 16 | 7D | 7E | 7F | 81 | 82 | 83 | 84 | 85 | 41 | 44 | 44 | 49 | 58 | 19 6 | 4D| 4F| 62| 63| 64| 65| 66| 67| 68| 69| BE| 4C| 45| BF| 5E| 5F 7 | 70| 05| 72| 73| 74| 75| 76| 77| 78| 79| 5A| 43| A0| 47| 5D| 42 8 80 E1 E2 E3 E4 E5 E6 E7 E8 E9 8A 8B 8C 8D 8E 8F 9 | 90 | EA | EB | EC | ED | EE | EF | FO | F1 | F2 { 9A | 9B | 9C | 9U | 9E | 9F A | 86| 87| F3| F4| F5| F6| F7| F8| F9| FA| 88| 89| 91| 92| 93| 94  $\mathsf{B}$ 95| 96| 97| 98| 99| C1| C2| C3| C4| C5| C6| BB| BC| BD| C7| C8 C | CO| A1 | A2 | A3 | A4 | A5 | A6 | A7 | A8 | A9 | CA | CB | CC | CD | CE | CF  $\mathbf{D}$ O AA AB AC AD AE AF BO B1 B2 DA DB DC DD DE DF E | 07 | C9 | B3 | B4 | B5 | B6 | B7 | B8 | B9 | BA | D1 | D2 | D3 | D4 | D5 | D6 F | 50| 51| 52| 53| 54| 55| 56| 57| 58| 59| D7| FB| D8| FD| D9| FE

计文件 经收

 $\label{eq:2} \begin{split} \mathcal{L}_{\text{max}}(\mathbf{r}) & = \mathcal{L}_{\text{max}}(\mathbf{r}) \mathcal{L}_{\text{max}}(\mathbf{r}) \\ & = \mathcal{L}_{\text{max}}(\mathbf{r}) \mathcal{L}_{\text{max}}(\mathbf{r}) \\ & = \mathcal{L}_{\text{max}}(\mathbf{r}) \mathcal{L}_{\text{max}}(\mathbf{r}) \mathcal{L}_{\text{max}}(\mathbf{r}) \mathcal{L}_{\text{max}}(\mathbf{r}) \mathcal{L}_{\text{max}}(\mathbf{r}) \mathcal{L}_{\text{max}}(\mathbf{r}) \mathcal{L}_{\text{max}}(\math$ 

 $\frac{1}{2} \frac{1}{2} \frac{1}{2} \frac{1}{2}$ 

 $\mathcal{A}_1$ 

 $\frac{1}{2}$ 

t

t

 $\omega = \langle \langle$ 

### Steuerfelder

## Umsetztabelle vom erweiterten ASCII in EBCDIC

 $\sim$ 

 $\mathcal{A}$ 

 $\sim$ 

 $\sim 10^{-1}$ 

 $\int_0^{\infty}$ 

 $\langle \xi_{\rm eff} \rangle$ 

 $\mathcal{L}_{\rm{max}}$ 

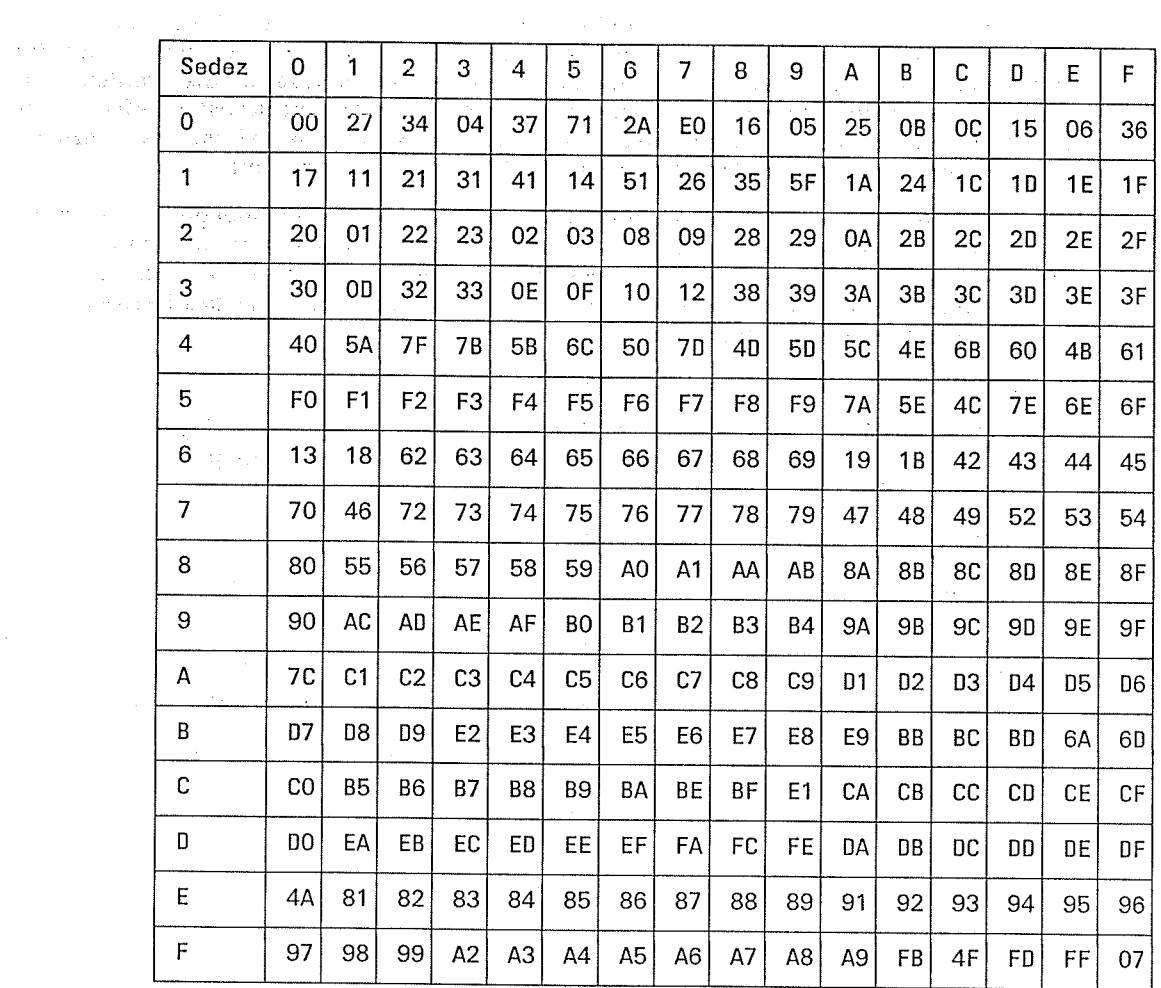

 $\frac{1}{\sqrt{2}}$ 

SORT V7.2A, U1266-J-Z55-4

 $\label{eq:2} \frac{1}{2} \frac{1}{2} \frac{$ 

 $-\dot{\chi}$ 

#### 2.2.2 Restfelder

Restfelder sind formatneutrale Ausschnitte des Eingabesatzes, die die Sortierfelder beim Auswahl- und Adreßlistensortieren ergänzen. Diese Feldei haben keinen Einfluß auf den Sortierbegriff bzw.'auf die Reihenfolge der einzelnen Ausgabesätze. Sie werden beim Auswahl- und Adreßlistensortieren zusammen mit den Sortier- und Konstantenfeldern für den Aufbau eines neuen Auswahlsatzes benutzt. Die Aneinanderreihung der einzelnen Felder ist durch den FIELDS-Operanden der SORT-Anweisung bestimmt.

Restfelder werden über die Feldbeschreibung im FIELDS-Operanden angegeben, indem für "sortierfolge" N angegbben wird. Für Restfelder dürfen keine Ordnungsziffern oder Eliminierungen angegeben werden. SORT gibt in diesem Fall eine Warnung aus und ignoriert die Angaben. Das gleiche gilt für die Formatangabe, wenn für das Restfeld keine Aufbereitungsmaske angegeben wurde.

o Restfelder bei Sätzen mit festem Satzformat

Bei Eingabesätzen fester Länge darf ein Restfeld mit einer beliebigen Bitposition beginnen und enden. Die Bitfelder werden von SORT auf Bytegrenze mit Nullen aufgefüllt.

Restfelder bei Sätzen mit variablem Satzformat

Bei Eingabesätzen variablen Satzformats darf ein Restfeld innerhalb des festen Teils mit einer beliebigen Bitposition beginnen und enden. Die Bitfelder werden auf Bytegrenze von SORT mit Nullen aufgefüllt.

Soll der neue Auswahlsatz variable Länge haben (TYPE=V bzw. TYPE= $(V, V, V)$  in der RECORD-Anweisung), so darf sich das letzte Restfeld (letztes Feld des FIELDS-Operanden) als einziges Satzfeld auch auf den variablen Teil des Eingabesatzes beziehen. Alle anderen Satzfelder müssen sich auf den immer vorhandenen Teil des Satzes beziehen. SORT berechnet von sich aus die neue Satzlänge einschließlich des variablen Teils und fügt ein entsprechendes Satzlängenfeld ein, ohne daß der Benutzer dafür ein Restfeld angeben muß.

t,.

 $\mathbb{Q}_2$
### **Beispiel**

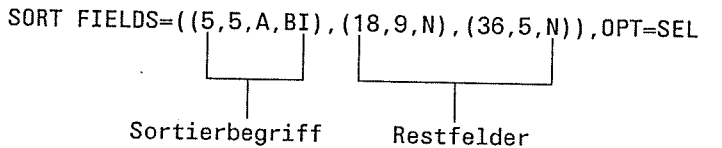

SORT sortiert nach dem Sortierbegriff (5,5,A,BI) und gibt dann einen Satz aus, der sich aus dem Sortierbegriff und den 2 Restfeldern zusammensetzt.

Aufbau der Eingabesätze:

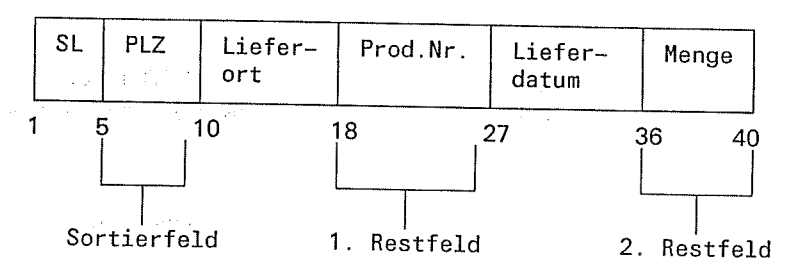

Aufbau der Ausgabesätze:

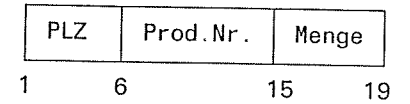

 $\Delta \sim 1$ 

#### $2.2.3$ Vergleichsfelder

Vergleichsfelder kommen in der INCLUDE- und OMIT-Anweisung vor. Sie werden für die Bedingungsprüfung benutzt, die bei der SORT-Eingabe steuert, ob Sätze einbezogen oder weggelassen werden sollen. SORT vergleicht dabei entweder zwei Vergleichsfelder eines Satzes oder ein Vergleichsfold mit einer Vergleichskonstanten, wenn anstelle des 2. Vergleichsfeldes eine Konstante angegeben wurde.

Für die Vergleichsfelder sind die folgenden Formate und Längen zugelassen: The Chainstown

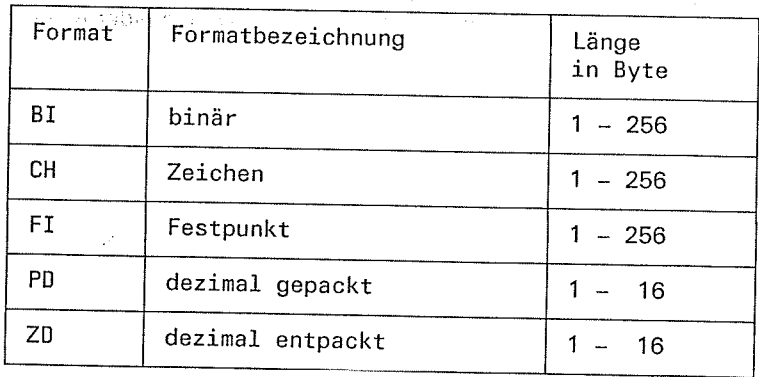

Vergleichsfelder dürfen sich innerhalb eines Satzes grundsätzlich überschneiden. Der Benutzer muß allerdings dafür sorgen, daß dabei die Formatdarstellung nicht verletzt wird, und keine Datenfehler durch die Vergleichsoperationen auftreten können.

Vergleichsfelder dürfen sich auch uneingeschränkt mit Sortierfeldern oder Summenfeldern überschneiden. Relationen zwischen Vergleichsfeldern mit verschiedenen Formaten sind hingegen nur beschränkt möglich.

### Steuerfelder

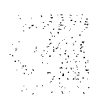

# Zulässige Formatkombinationen bei INCLUDE-/OMIT-Relationen

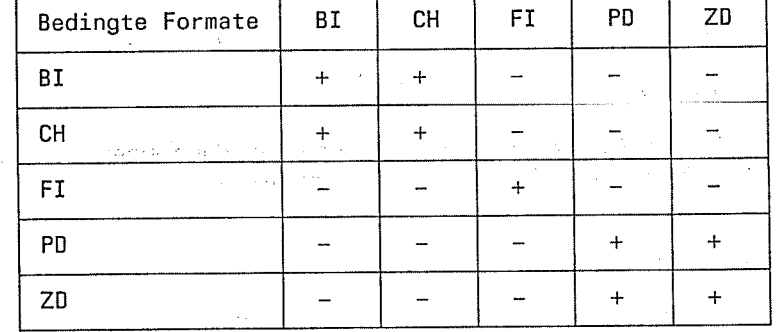

 $\langle \psi_{\rm C} \rangle \gtrsim 10^{15}$ 

+ Diese Formatkombination ist bei INCLUDE-/OMIT-Relationen zulässig. Erläuterung: Diese Formatkombination ist nicht zulässig. Wird sie angegeben,  $\equiv$ meldet SORT einen Fehler.

Zulässige Formatkombinationen bei Vergleichen zwischen Vergleichsfeldern und Konstanten

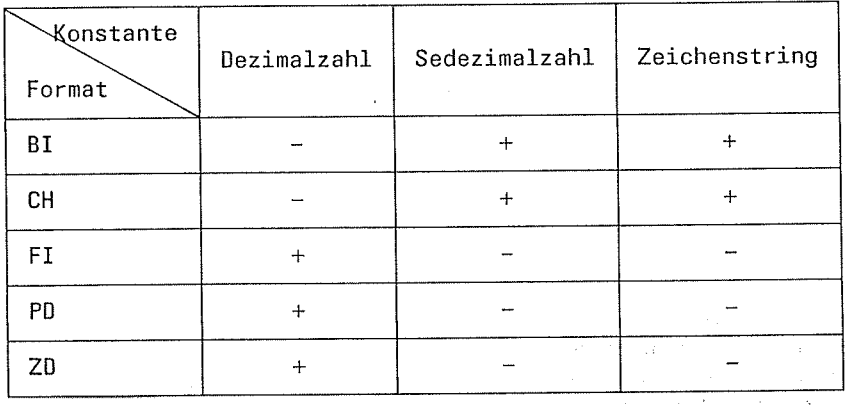

Erläuterung: 43

 $\mathcal{O}(\log n)^{1/2}$ 

+ Erlaubte Kombination von Vergleichsfeldformat und Vergleichskonstante.

- Die Kombination von Vergleichsfeld des betreffenden Formats mit der Vergleichskonstante ist nicht erlaubt. SORT meldet einen Fehler.

 $\bar{q}$ 

y

 $\chi_{\rm dd}$ 

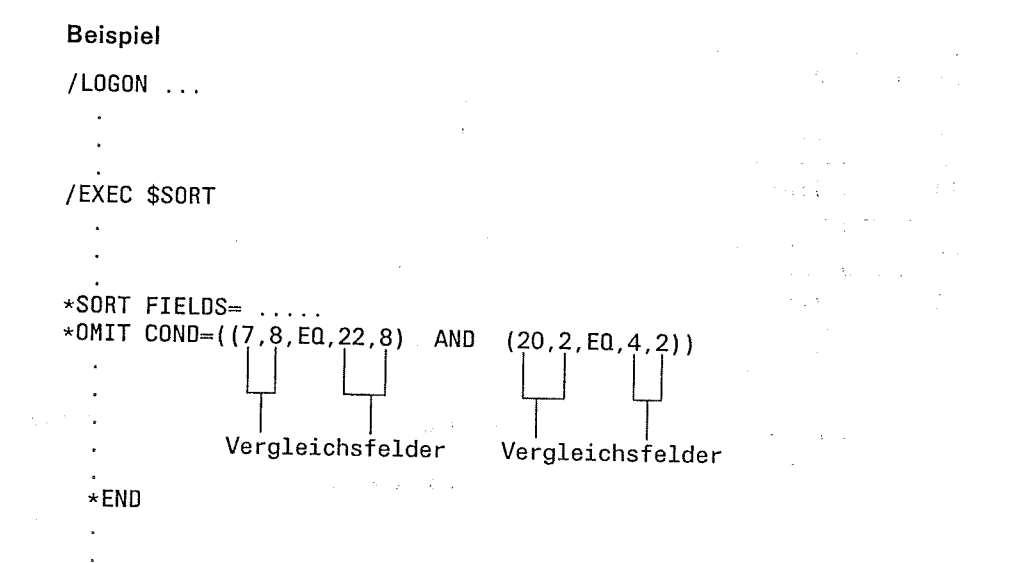

In dieser Sortierung werden alle Sätze ausgeschlossen, die sowohl im Feld (7,8) den gleichen Inhalt haben wie im Feld (22,8), als auch im Feld (20,2) den gleichen Inhalt, wie im Feld (4,2).

### Sonderfälle

 $\sim$ 

 $\mathcal{L}_{\mathrm{c}}$  $\mathbb{R}^{N}$  .

it<br>Andre de Santa II<br>Marie de Santa II

 $\hat{\gamma}$ 

 $\hat{r}_{\alpha\beta\gamma\gamma\gamma\gamma}$ 

€.

 $(x)$ 

 $\cdot$ 

Sind bei Vergleichsrelationen (siehe COND-Operand in der INCLUDE- bzw. OMIT-Anweisung) die beteiligten Vergleichsfelder nicht gleich lang, so gleicht SORT das kürzere an das längere an. Die Vergleichsfelder mit numerischen Formaten (FI, PD, ZD) werden grundsätzlich linksbündig aufgefüllt und die Vergleichsfelder mit Stringformaten (BI, CH) entsprechend rechtsbündig.

 $\rightarrow$   $\gamma^{K\gamma}_{M}$  ,  $\gamma_{B}$  ,  $\gamma_{B}$ 

 $\label{eq:2} \mathcal{N}N^2\mathcal{P}\left(\frac{1}{\sqrt{2}}\right) \mathcal{P}_{\text{max}}\left(\mathcal{P}_{\text{max}}\right)$ 

 $\sim 5\%$ 

mulangerad.

 $\sim$   $\sim$ 

 $\sim$   $_{\star}$ 

 $\label{eq:1} \frac{1}{\sqrt{2}}\left(\frac{1}{\sqrt{2}}\right)^{2}$ 

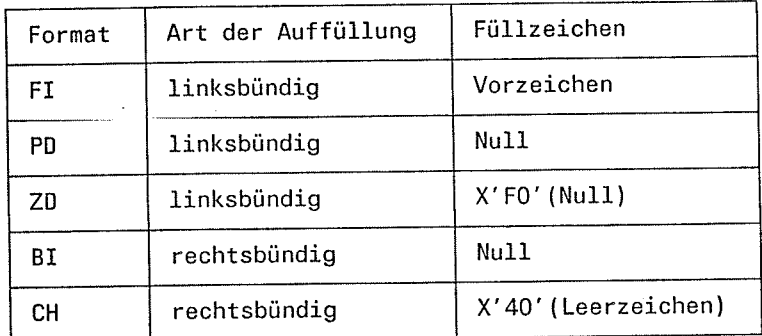

Bei Sätzen variabler Länge dürfen sich die Vergleichsfelder bzw. Teile davon auch auf den "variablen Teil" des Satzes erstrecken. Diese fiktiven Vergleichsfelder werden von SORT abhängig vom Format entsprechend obiger Tabelle aufgefüllt.

#### Vergleichskonstanten  $2.2.4$

Vergleichskonstanten werden in der INCLUDE-/OMIT-Anweisung benutzt, wo sie in Relation zu einem Vergleichsfeld gesetzt werden. Vergleichskonstanten haben die gleiche Form wie Konstantenfelder.

 $+nn...n$ Dezimalzahl  $nnn.$ Sedezimalstring  $X'ss...s$  $[C]'zz...z'$ Zeichenstring

mit

n Ziffer 0 bis 9

Sedezimalziffer 0 bis F  $\mathbf{s}$ 

alle darstellbaren Zeichen. Ein Hochkomma (') in einem Zeichenstring muß durch zwei  $\mathbf{z}$ aufeinanderfolgende Hochkommata (") dargestellt werden.

Bei Vergleichsrelationen muß die Art der Vergleichskonstanten mit dem Format des ersten Vergleichsfelds verträglich sein. Die erlaubten Kombinationen sind im Kapitel "2.2.3 Vergleichsfelder" beschrieben.

In der Länge werden die Vergleichskonstanten an das zugehörige erste Vergleichsfeld angeglichen. Das Format des ersten Vergleichsfelds bestimmt die Art der Verkürzung oder Verlängerung.

Dezimalzahlen müssen innerhalb der Grenzen  $+2^{31}$ -1 bis - $2^{31}$  liegen.

Die gesamte Länge aller Vergleichskonstanten darf max. 4000 Byte sein.

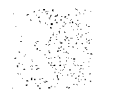

# Steuerfelder

### **Beispiel**

# /LOGON  $\label{eq:3} \mathcal{L}^{\mathcal{A}}\left(\mathcal{L}^{\mathcal{A}}\right)_{\mathcal{A}}\left(\mathcal{L}^{\mathcal{A}}\right)_{\mathcal{A}}\left(\mathcal{L}^{\mathcal{A}}\right)_{\mathcal{A}}\left(\mathcal{L}^{\mathcal{A}}\right)_{\mathcal{A}}\left(\mathcal{L}^{\mathcal{A}}\right)_{\mathcal{A}}$ 医腹腔炎炎 /EXEC \$SORT  $\ddot{\phantom{a}}$  $\ddot{\phantom{a}}$ \*SORT FIELDS= .... \*OMIT COND =  $(1,5,EA, C'$  @@@@@') Vergleichs- $\overline{a}$

In dieser Sortierung werden alle Sätze nicht berücksichtigt, die in den ersten 5 Byte "@" haben.

 $\mu \propto \mu_{\rm c}^{-1/2}$ 

.<br>Golfen

#### $2.2.5$ Konstantenfelder

 $\star$ END ÷.  $\overline{a}$ 

Konstantenfelder werden beim Auswahl- und Adreßlistensortieren ähnlich den Restfeldern für den Aufbau eines neuen Auswahlsatzes benutzt. Im Gegensatz zu Restfeldern haben sie jedoch keinen Bezug zum Eingabesatz, sondern werden im FIELDS-Operanden der SORT-Anweisung vorgegeben.

Folgende Arten von Konstanten sind möglich:

konstante

 $+nn...n$ Dezimalzahl  $-nnn...$ Sedezimalstrings  $X'ss...s$ Zeichenstrings  $[C]'zz...z'$ 

mlt

- n. Ziffer 0 bis 9
- Sedezimalziffer 0 bis F (gerade Anzahl notwendig)  $\mathbf{s}$
- alle darstellbaren Zeichen. Ein Hochkomma in einem Zeichenstring muß durch zwei  $\mathbf{z}$ aufeinanderfolgende Hochkommata wiedergegeben werden.

frances and co

Dezimalzahlen müssen innerhalb der Grenzen  $+2^{31}$ -1 bis - $2^{31}$  liegen. SORT verwandelt die Dezimalzahlen in eine Festpunktzahl und legt sie als Konstantenfeld mit einer Länge von 4 Byte im neuen Auswahlsatz ab. Dezimalzahlen, die kein Vorzeichen haben, werden als positive Zahlen behandelt.

Sedezimal- und Zeichenstrings können eine Maximallänge von 256 Byte haben. Diese Strings setzt SORT in Konstantenfelder um, die durch das angegebene Zeichenmuster und deren Länge bestimmt werden.

Die zulässige gesamte Länge aller Konstantenfelder darf max. 4000 Byte sein.

### **Beispiel**

# $\psi=\xi_1\otimes \xi_1^*$

 $\langle \bar{v}_i^{\dagger} \rangle$  .

 $\pm$  )

€.

Eingabesätze sollen von SORT über das Auswahlsortieren nach "Name" sortiert werden. Als Restfeld soll das Feld "Telefon" angegeben werden. Jedem Auswahlsatz soll die Konstante '\_\*\*\*\*\*\*\* \_' hinzugefügt werden.

ona, tekk

Aufbau der Eingabesätze:

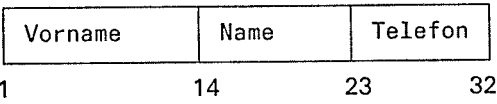

Eingabe:

 $\overline{1}$ 

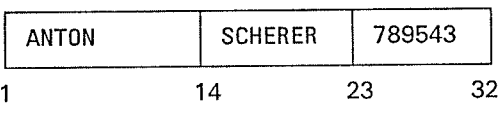

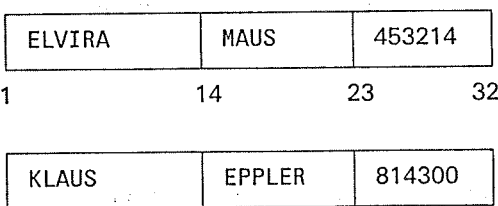

 $14$ 

23

32

Aufbau der Ausgabesätze:

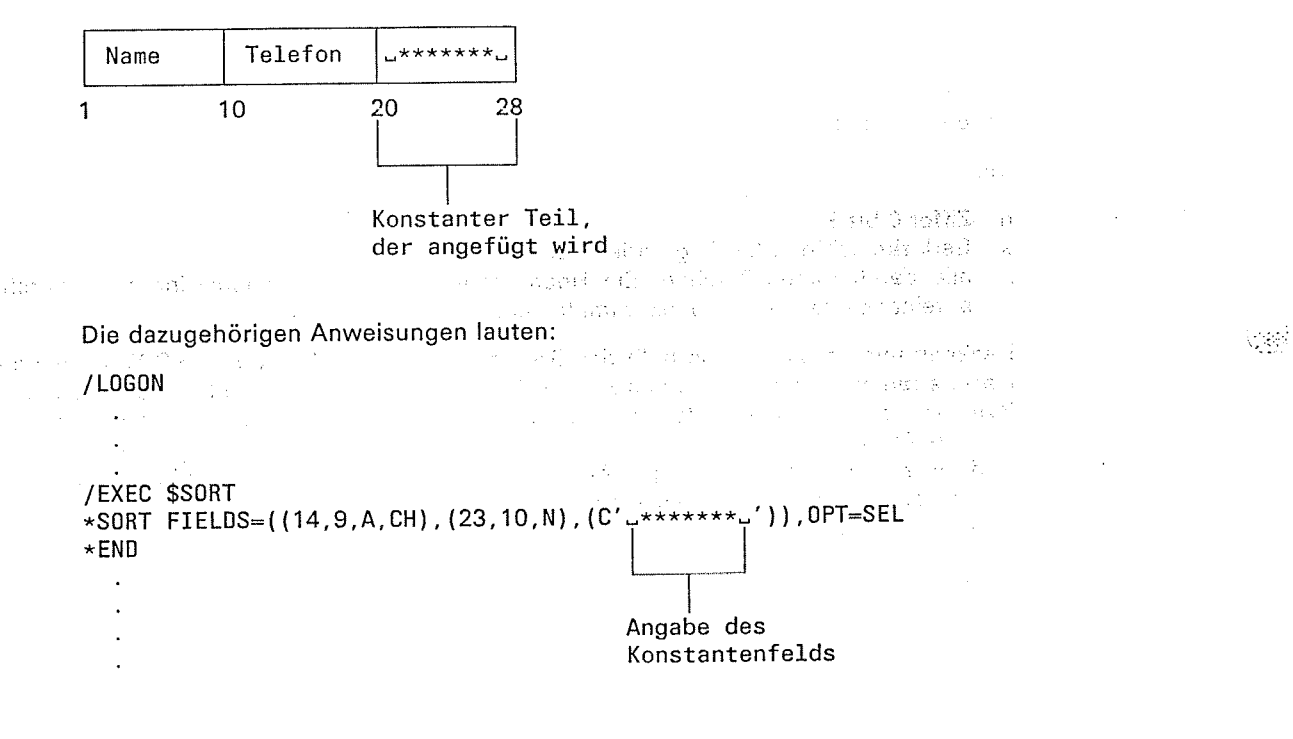

Ausgabe

 $\mathbf{f}$ 

?

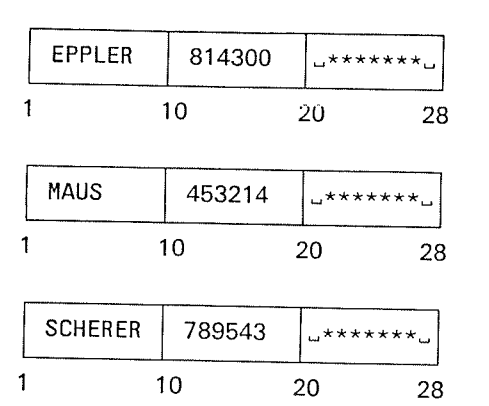

# 2.2.6 Summenfelder

Summenfelder werden in der SUM-Anweisung definiert und sind Satzfelder mit<br>addierbaren Werten. Die Werte dieser Felder addiert SORT auf, wenn Sätze mit gleichen<br>Sortierfeldern bei identischem Inhalt zusammengefaßt werden s Wittersteit zur einem Uberlauf, unterdrückt SORT alle Summenfelderadditionen für die zwei betroffenen Sätze und faßt die zwei beteiligten Sätze nicht zusammen.

Formate und Längen von Summenfeldern:

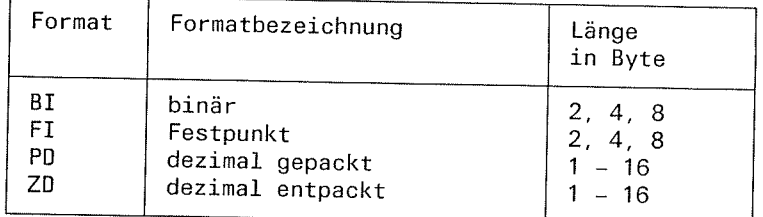

Summenfelder dürfen sich *nicht* mit anderen Summenfeldern oder mit Sortierfeldern<br>überschneiden.

Der Benutzer kann die Summenfelder um eine angebbare Zahl von Byte nach vorn<br>verlängern. Die Felder werden dabei formatspezifisch entsprechend der folgenden Tabelle<br>aufgefüllt:

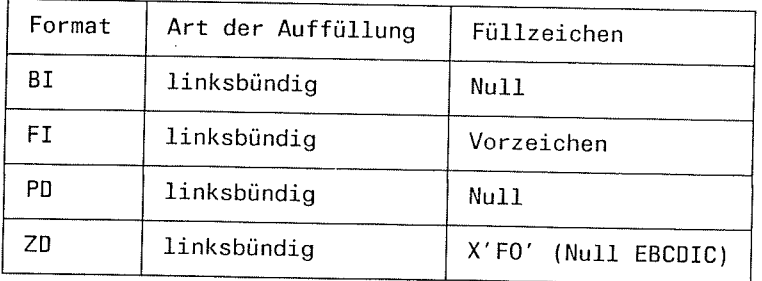

Beim Format ZD werden Leerzeichen (X'40') automatisch in Nullen (X'F0') umgewandelt.<br>Außerdem wird bei diesem Format bei positiven Zahlen die Vorzeichenzone der letzten<br>Ziffernstelle auf X'Fx' gesetzt (0≤x≤9).

{.

### Hinweis

- Beim Auswahlsortieren beziehen sich die Summenfeldpositionen auf den Auswahlsatz, wobei bei einer Satzformatwandlung auch das einzufügende oder wegzulassende Satzlängenfeld mit berücksichtigt werden muß. Summenfelder dürfen nur Rest- und Konstantenfelder sein. Summenfelder mit Verlängerung müssen sich jeweils auf die erste Position eines Rest- oder Konstantenfeldes beziehen.
- Die beim Adreßlistensortieren mit TAGF bzw. TAGN von SORT zu erzeugenden Satzadreßfelder (Wiedergewinnungsadressen) sind bei der Summenfeldpositionsangabe nicht zu berücksichtigen.

### 2.2.7 Maskenfelder

Beim Auswahlsortieren ist es möglich, Sortier-, Rest- und Summenfelder im Format Bl, Fl, PD und ZD zum Druck aufzubereiten. Dazu wird eine Aufbereitungsmaske benutzt, die der Maske des Assemblerbefehls ED entspricht. Die Aufbereitungsmaske hat folgendes Format:

sa La

H'xxx. . . <sup>x</sup>

Als Maskenzeichen xxx...x sind folgende Zeichen möglich:

- . Ein frei wählbares Füllzeichen als erstes Zeichen der Aufbereitungsmaske. Ersatzzeichen werden als Füllzeichen nicht umgesetzt.
- Steuerzeichen für die Aufbereitung

Die Steuerzeichen (Ziffernzeichen) des ED-Befehls werden in der Aufbereitungsmaske durch Ersatzzeichen dargestellt. SORT setzt diese dann in die richtigen Steuerzeichen um.

Folgende Ersatzzeichen sind in der Aufbereitungsmaske anzugeben:

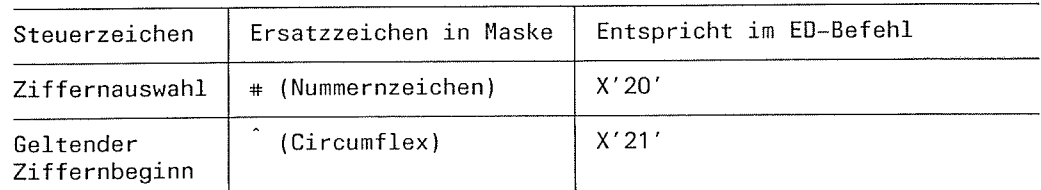

Einzufügende Zeichen

Alle Zeichen außer "#" und "" werden als einzufügende Zeichen behandelt. Soll ein Hochkomma (') eingefügt werden, sind in der Aufbereitungsmaske zwei aufeinanderfolgende Hochkommata (") anzugeben.

### Hinweis

Enthält die Aufbereitungsmaske eine gerade Anzahl von Steuerzeichen ("#" und/oder ""), so fügt SORT unmittelbar vor dem ersten Steuerzeichen ein zusätzliches<br>Steuerzeichen "#" ein. Dies ist bedingt durch die Arbeitsweise des ED-Befehls. (

a.

4

L

### **Beispiel**

en der

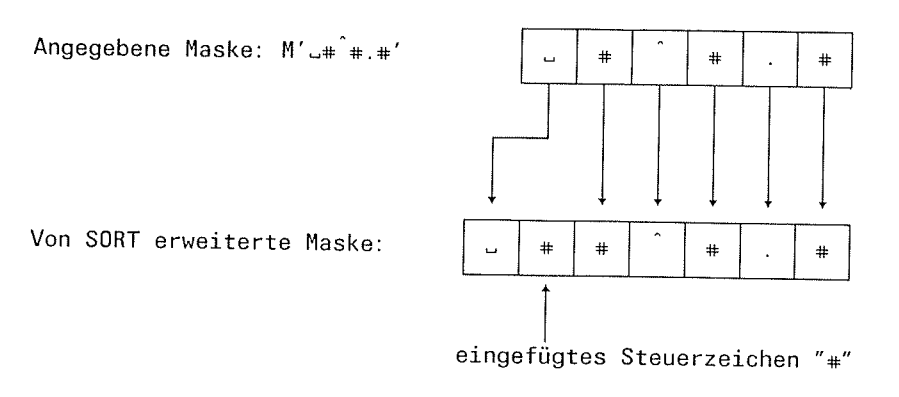

### **Einschränkungen**

- Maskenfelder sind nur beim Auswahlsortieren erlaubt. Die Länge der Ausgabesätze<br>ergibt sich als Summe der Länge der Maskenfelder und der übrigen Auswahlfelder.
- . Maskenfelder sind nur für die Formate Bl, Fl,-pD und ZD erlaubt.
- Beim Format BI sind keine Bit-Positionsangaben bzw. Bit-Längen erlaubt.
- Bei Feldern mit Format Bl oder Fl, die länger als 4 Byte sind, werden nur die 4<br>niederwertigen Byte bei der Druckaufbereitung berücksichtigt (Warnung).
- ' Der Parameter EL ist bei Maskenfeldern nicht erlaubt. lst er angegeben, wird er ignoriert (Warnung).
- Sind Restfelder und Summenfelder als Maskenfelder angegeben und überschneiden<br>sie sich, wird das Maskenfeld beim Restfeld ignoriert und eine Warnungsmeldung<br>ausgegeben.

### Regeln für die Abarbeitung der Aufbereitungsmaske

Die Aufbereitungsmaske eines Maskenfeldes wird nach denselben Regeln wie die<br>Aufbereitungsmaske-des-ED-Befehls-abgearbeitet.

Es gelten folgende Regeln:

- 1. Das aufzubereitende Feld (Sendefeld) und die Aufbereitungsmaske werden von links nach rechts abgearbeitet.
- 2. Das Füllzeichen (erstes Zeichen der Aufbereitungsmaske) wird unverändert als erstes<br>Zeichen in das Ausgabefeld übernommen.
- 3. Anschließend werden die Ziffern des Sendefeldes abhängig von den Zeichen der<br>Aufbereitungsmaske (Steuerzeichen und einzufügende Zeichen) wie folgt in das<br>Ausgabefeld übertragen:
	- Jede Ziffer des Sendefeldes wird anstelle des zugehörigen Steuerzeichens in<br>entpackter Form in das Ausgabefeld übertragen. Führende Nullen werden dabei<br>solange durch das Füllzeichen ersetzt, bis im Sendefeld die erste Ziff
	- Einzufügende Zeichen werden im Ausgabefeld solange durch das Füllzeichen<br>ersetzt, bis im Sendefeld die erste Ziffer ungleich Null erkannt wird oder in der<br>Aufbereitungsmaske das Steuerzeichen "" auftritt. In weiterer Fol
	- Bei positivem Vorzeichen im Sendefeld wird der Rest der Aufbereitungsmaske durch das Füllzeichen ersetzt. Bei negativem Vorzeichen wird er unverändert<br>übertragen.

Die folgenden Beispiele 1-4 zeigen die Abarbeitung der Aufbereitungsmaske.

t

## Steuerfelder

### **Beispiel 1**

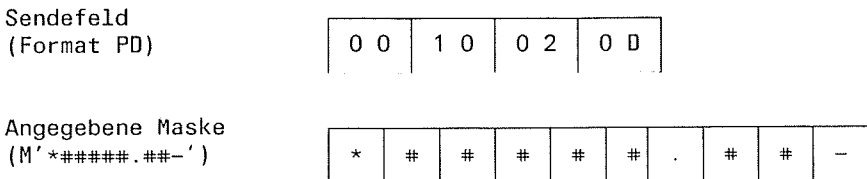

### Das Sendefeld wird wie folgt aufbereitet:

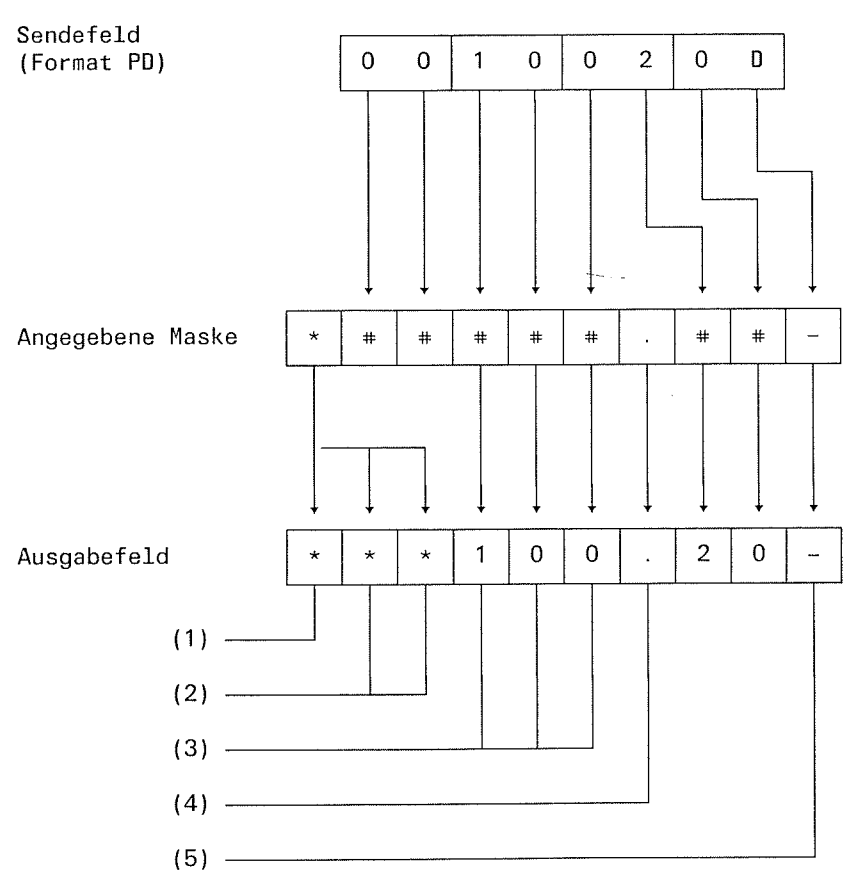

Erklärungen:

- Das Füllzeichen "\*" wird als erstes Zeichen übertragen.  $(1)$
- Führende Nullen werden durch das Füllzeichen ersetzt.  $(2)$
- Die erste Ziffer ungleich Null im Sendefeld bewirkt, daß alle Ziffern in entpackter  $(3)$ Form übertragen werden.
- Das Satzzeichen "Punkt" wird eingefügt.  $(4)$
- Das Vorzeichen im Sendefeld ist negativ. Daher wird das Minuszeichen in der  $(5)$ Aufbereitungsmaske unverändert übertragen.

€

# t Beispiel2 Sendefeld

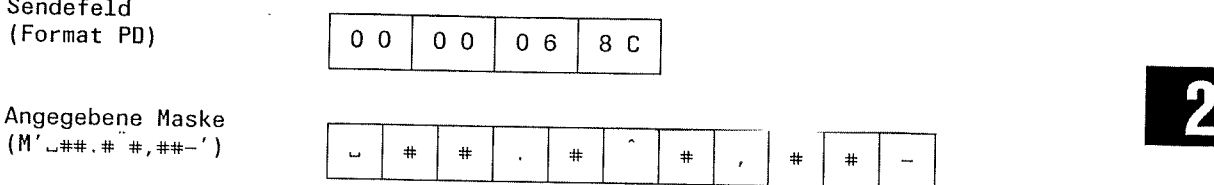

# Das Sendefeld wird wie folgt aufbereitet

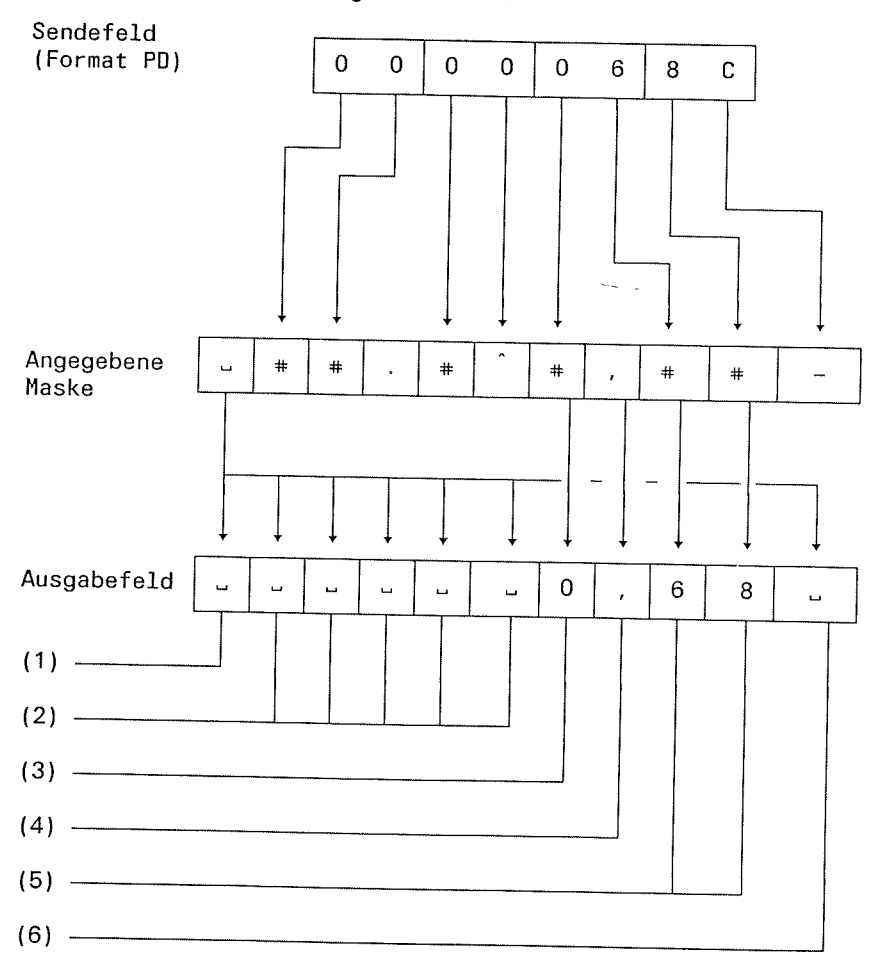

Erklärung:

- (1) Das Füllzeichen "-" wird als erstes Zeichen übertragen.
- (2) Führende Nullen werden solange durch das Füllzeichen ersetzt, bis das Steuerzei- chen "<sup>"</sup> in der Maske auftritt. Das Satzzeichen "Punkt" und das Steuerzeichen "<sup>"</sup><br>werden ebenfalls durch das Füllzeichen ersetzt.
- (3) Die rechts des steuerzeichens "^" stehende Nuil wird übertragen.
- (4) Das Satzzeichen "Komma" wird eingefügt.
- (5) DieZiftern 6 und 8 werden übertragen.
- (6) Da die gepackte Zahl positiv ist, wird das Minuszeichen in der Aufbereitungsmaske durch das Füllzeichen ersetzt.

 $\epsilon$ 

 $\blacklozenge$ 

### Sonderfälle

Enthält das Sendefeld mehr Ziffern als Steuerzeichen in der Aufbereitungsmaske, kürzt SORT das Sendefeld von links beginnend. Werden dabei gültige Ziffern ungleich Null abgeschnitten, bricht SORT mit einer Fehlermeldung ab.

Enthält das Sendefeld weniger Ziffern als Steuerzeichen in der Aufbereitungsmoske, füllt SORT das Sendefeld linksbündig mit Nullen auf.

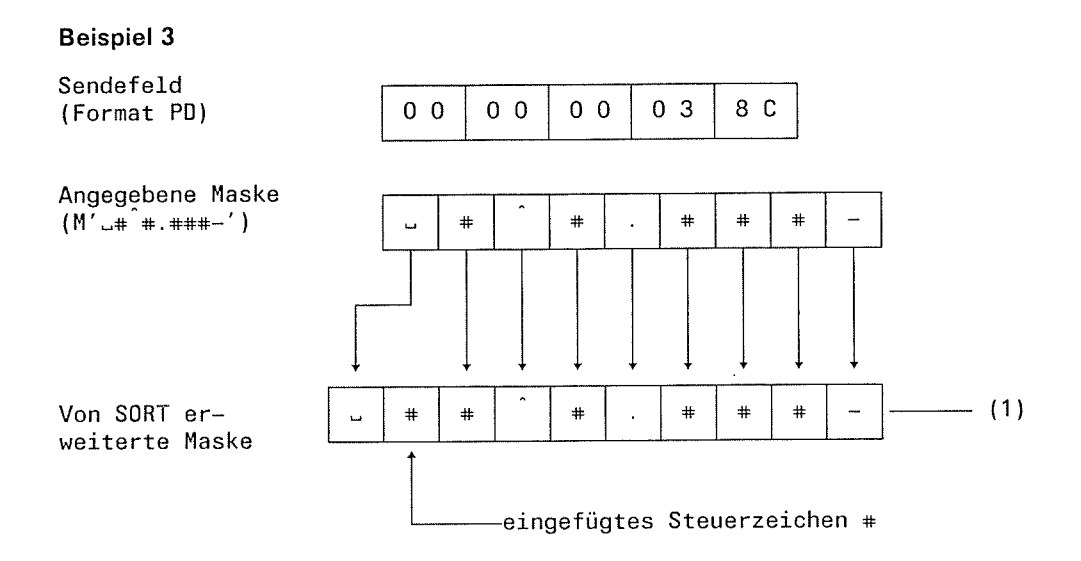

Das Sendefeld wird wie folgt aufbereitet

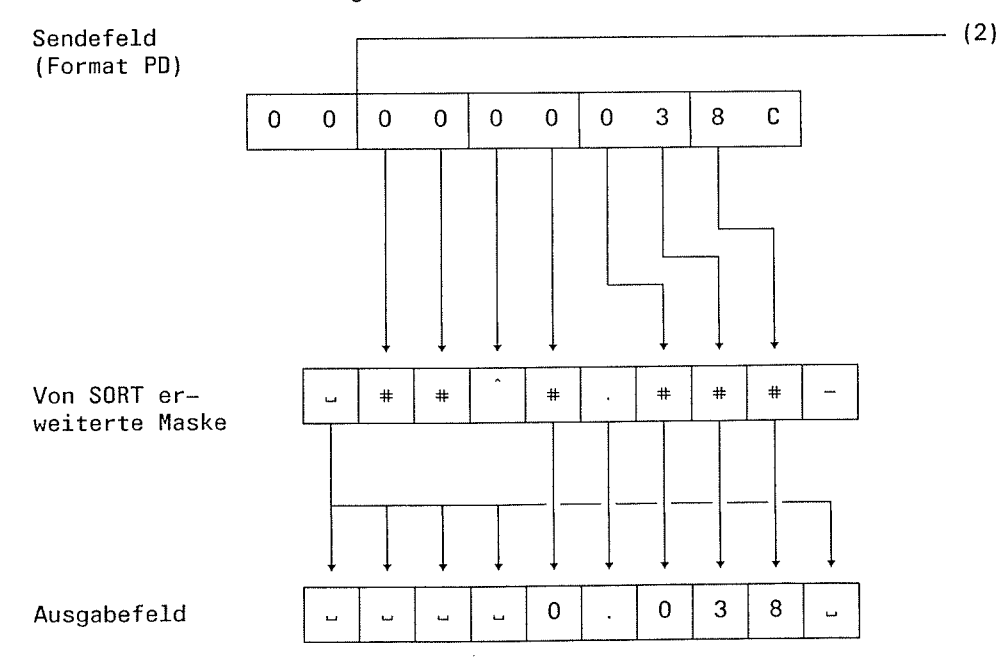

Erklärungen:

- (1) SORT erweitert die angegebene Maske um ein Ziffernauswahlzeichen "#", da die Anzahl der Steuerzeichen gerade ist (6 Steuerzeichen in der angegebenen Maske).
- Die Anzahl der Ziffern im Sendefeld ist um 2 größer als die Anzahl der Steuerzeichen. Daher werden die beiden Nullen im ersten Byte des Sendefeldes abgeschnitten. Falls Ziffern ungleich Null im ersten Byte vorhanden wären, würde SORT mit einer Fehlermeldung abbrechen. (2)

 $\epsilon$ 

!

 $\overline{\mathsf{C}}$ 

### **Beispiel 4**

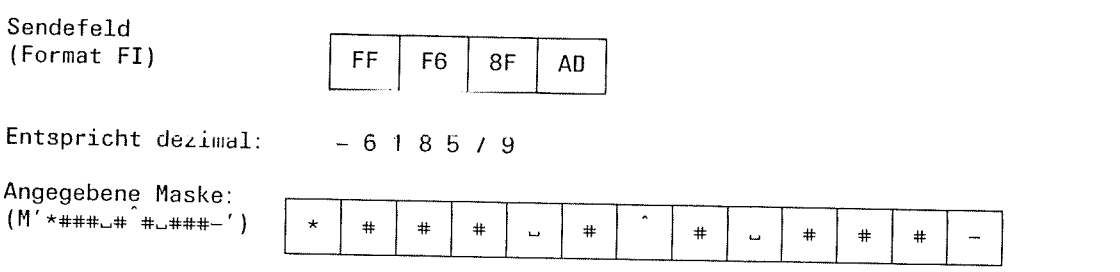

Das Sendefeld wird wie folgt aufbereitet:

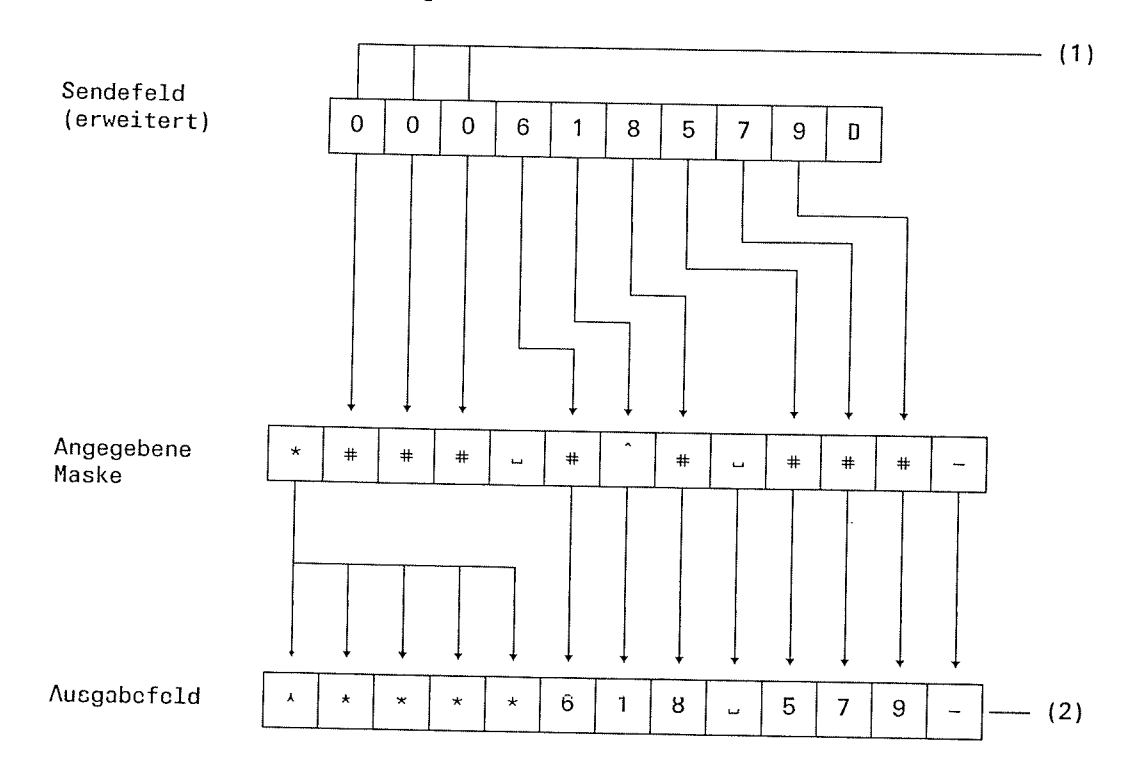

### Erklärungen:

- Die Anzahl der Steuerzeichen in der Maske ist um 3 größer als die Anzahl der Ziffern  $(1)$ im Sendefeld (9 Steuerzeichen für 6 Ziffern). SORT füllt daher das Sendefeld linksbündig mit 3 führenden Nullen auf.
- Da die gepackte Zahl negativ ist, wird das Minuszeichen aus der Aufbereitungsmas- $(2)$ ke in das Ausgabefeld übertragen.

## Steuerfelder

### 2.2.8 Tabelle für Überschneidungen verschiedener Feldtypen

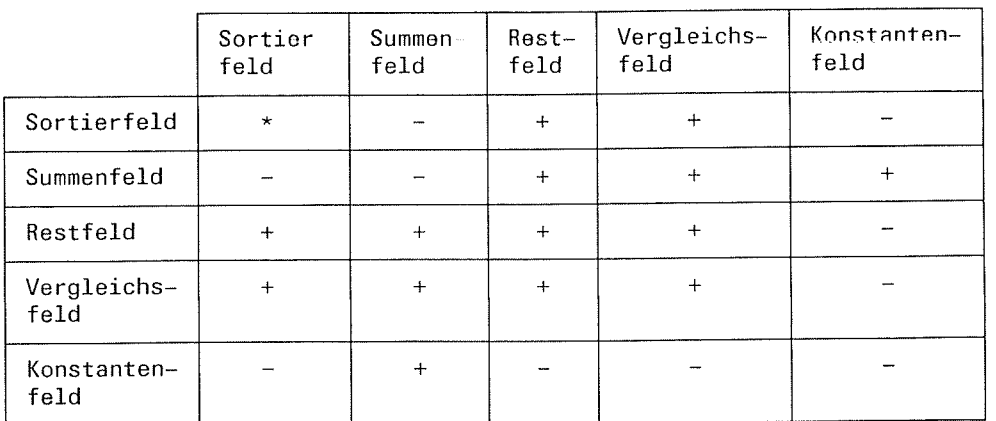

 $Erläuterung: *$  erlaubte Überschneidungen sind beim jeweiligen Feldtyp formatspezifisch angegeben

<sup>+</sup>Überschneidungen sind erlaubt

- Überschneidungen sind nicht erlaubt

### Beispiel für Überschneidungen von Feldtypen

Die Eingabe an SORT sollen Sätze der folgenden Struktur sein

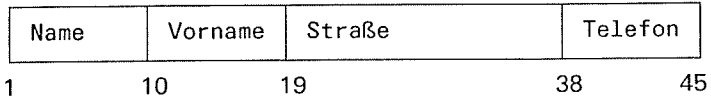

Eingabe

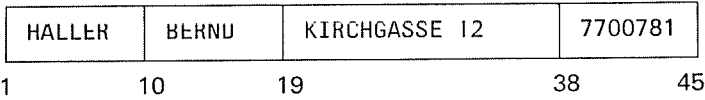

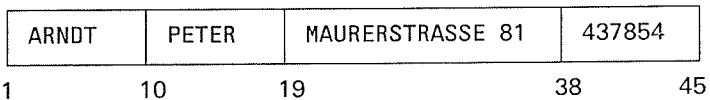

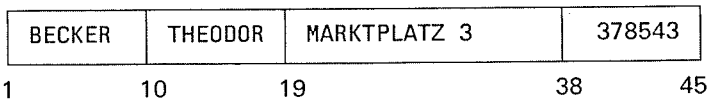

SORT soll diese Eingabesätze auf folgende Weise bearbeiten:

Durch Auswahlsortieren sollen Auswahlsätze der nachstehend beschriebenen Form entstehen, die nach dem Sortierbegriff "Name - Vorname" sortiert sind.

')

't

-./

Aufbau des Auswahlsatzes

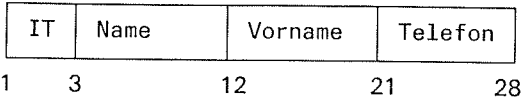

Das Feld IT soll die Initialen der Namen enthalten. Das Feld Telefon soll als Restfeld<br>angegeben werden. Der Satz mit dem Namen "ARNDT" soll von der Sortierung<br>ausgeschlossen werden. Die dazugehörigen Anweisungen lauten:

/L0G0N . ..

 $\mathcal{L}$ 

 $\cdot$ 

. +- Satzeingabe/Dateienzuordnung

```
/EXEC $SORT<br>*SORT FIELDS=((1,1,N),(10,1,N),(1,18,A,CH),(38,8,N)),OPT=SEL<br>*OMIT COND=(1,9,EQ,'ARNDT____')
*END
    \ddot{\phantom{a}}J.
```
Ausgabe

 $\ddot{\phantom{0}}$  $\overline{\phantom{a}}$ 

 $1<sup>3</sup>$ 

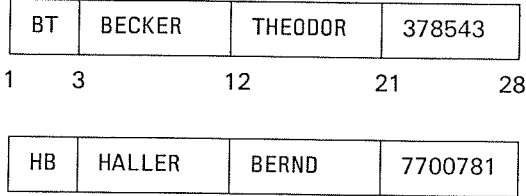

 $12$ 

 $\sim$ 

Dieses Beispiel enthält folgende Feldüberschneidungen:

- Sortierfeld und Restfelder (1,18,A,CH) mit (1,1,N) und (10,1,N)

21

- Sortierfeld und Vergleichsfeld (1,18,A,CH) mit (1,9,EQ,'ARNDT

28

 $\blacklozenge$ 

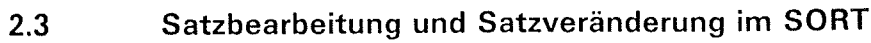

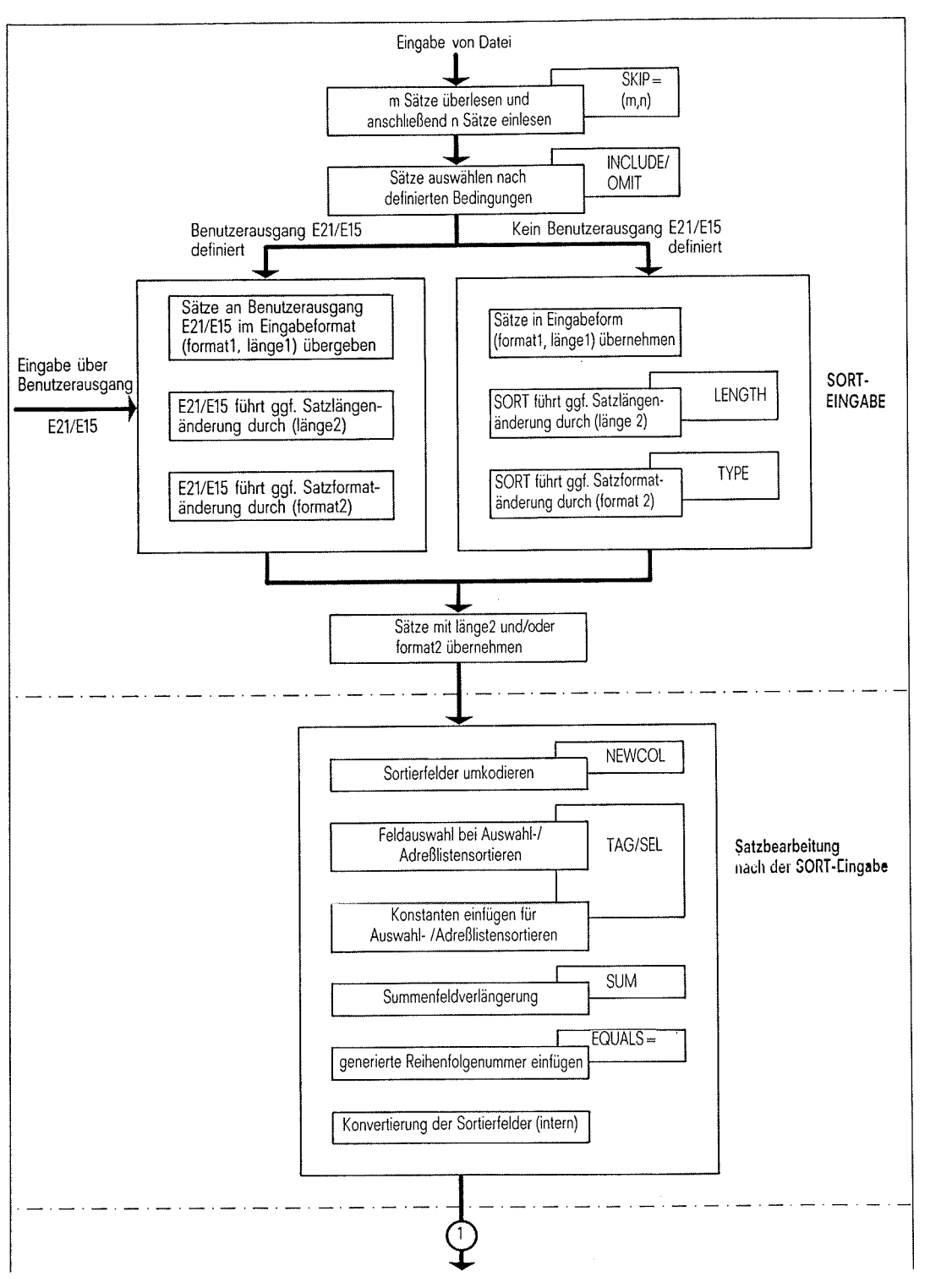

2-40 soRT v7 2A, Lll ?66-.1-255-4

 $\subset$ 

(

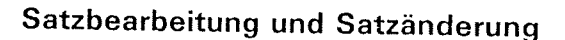

J

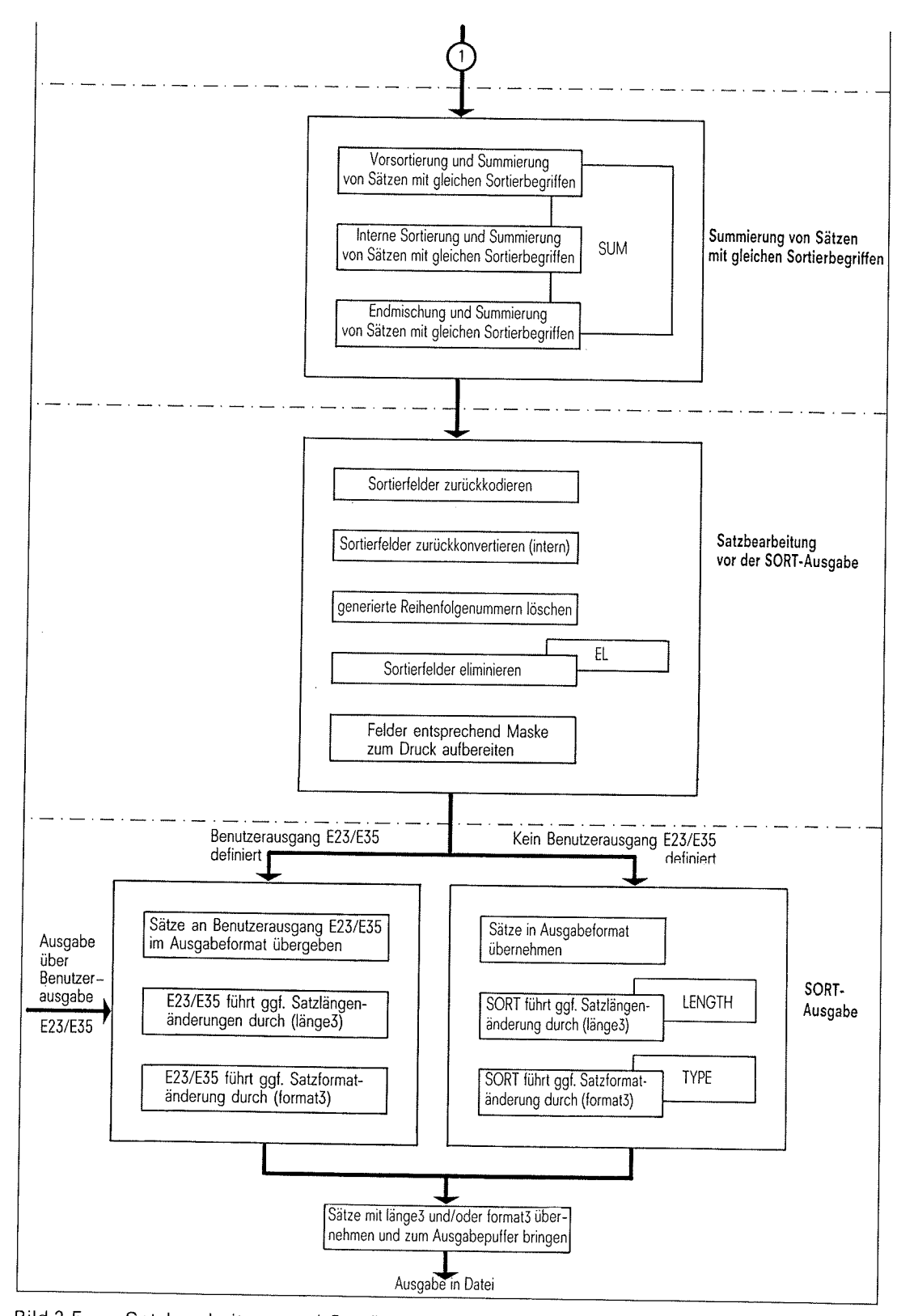

Bild 2-5 Satzbearbeitung und Satzänderung im SORT

C

f

 $\mathcal{L}_{\mathcal{L}}$ 

### Satzbearbeitung und Satzänderung

Während eines Sortier-/Mischlaufs können die eingelesenen Sätze auf folgende Weise bearbeitet oder verändert werden (Bild 2-5):

- o Satzauswahl bei der Eingabe
- o Satzformat- und Satzlängenänderung aus Angaben der RECORD-Arrweisurrg
- o Satzlängenänderung aus Angaben der SOR'l--Anweisung
- o Satzlängenänderung aus Angaben der SUM-Anweisung
- o lnhaltliche Anderung
- **·** Summierung von Sätzen

### Satzauswahl bei der Eingabe

Der Benutzer kann Sätze der Eingabe von der Sortierung ausschließen bzw. in die Sortierung einbeziehen über

o SKIP-Operand

Mit dem SKIP-Operanden (SORT-Anweisung) wird angegeben, wieviel Sätze vom Beginn der Eingabedatei an überlesen und wieviel Sätze anschließend sortiert bzw. gemischt werden (Kapitel 4.2, SORT-/MERGE-Anweisung).

o INCLUDE-Anweisung

Sätze der Eingabedatei, die die Bedingung der INCLUDE-Anweisung erfÜllen, werden in die Sortierung/Mischung einbezogen (Kapitel 4.2).

o OMIT-Anweisung

Nur die Sätze der Eingabedatei. die die Bedingung der OMIT-Anweisung erfüllen, werden von der Sortierung/Mischung ausgeschlossen (Kapitel 4.2).

Benutzerausgang E21/E15

Übcr cinc Bonutzorroutine für den Benutzerausgang E21/F15 (MODS-Anweisung) können Sätze übergeben, eingefügt und von der Sortierung/Mischung ausgeschlossen werden (Kapitel ö).

### Satzformat- und Satzlängenänderung aus Angaben der RECORD-Anweisung

Satzformat und Satzlänge der Eingabesätze (lst-Zustand) können geändert werden beim übergang von

- der SORT-Eingabe zur internen SORT-Verarbeitung (internes Satzformat und interne Satzlänge).
- der internen SORT-Verarbeitung zur SORT-Ausgabe (Satzformat und Satzlänge der Ausgabesätze).

(

 $\boldsymbol{\tau}$ 

 $\overline{\zeta}$ 

 $\subset$ 

Diese Satzformat- und Satzlängenänderungen werden mit der RECORD-Anweisung festge-<br>legt (Kapitel 4.2).

Es gelten folgende Punkte:

. lst-Zustand

Satzformat und Länge der Eingabesätze sind primär durch das FILE-Kommando bzw. den<br>Katalogeintrag (RECFORM, RECSIZE) für die Eingabedatei festgelegt. Sind diese Angaben nicht vorhanden, müssen Satzformat und Länge der Eingabesätze mit einer<br>RECORD-Anweisung definiert werden. Wird eine RECORD-Anweisung angegeben, so<br>bestimmt

- die erste Längenangabe (länge1) im LENGTH-Operanden die Satzlänge der Eingabe- sätze.
- die erste Formatangabe (format1) das Satzformat der Eingabesätze.

Stimmen die Angaben in der RECORD-Anweisung nicht mit den Merkmalen der Eingabe-<br>datei überein, so übernimmt SORT die Merkmale der Eingabedatei und gibt eine War-<br>nungsmeldung aus.

Eingabesätze variabler Länge

Bei Sätzen variabler Länge benützt SORT als Satzlänge der Eingabesätze den Maximalwert aus RECSIZE-Angabe aller Eingabedateien und Angabe länge1 im LENGTH-Operanden der RECORD-Anweisung. Fehlen diese Angaben, wird als Satz

o Dateimerkmale derAusgabedatei

Enthält das FILE-Kommando bzw. der Katalogeintrag bereits Satzformat und Satzlänge für<br>die Ausgabedatei, müssen diese bei fester Satzlänge mit den in der RECORD-Anweisung<br>angegebenen bzw. von SORT berechneten Werten überei verschieden, wird eine Fehlermeldung ausgegeben und SORT fehlerhaft beendet. Bei variabler Satzlänge wird die von SORT ermittelte maximale Satzlänge in den Katalog- eintrag für die Ausgabedateien eingetragen.

. Satzformat-/Satzlängenänderungen mittels TYPE-/LENGTH-Operanden

Satzformatänderungen werden mit dem Operanden TYPE (Angaben format2 und format3)<br>der RECORD-Anweisung festgelegt. Dabei gibt format2 das Interne Satzformat und format3 das Satzformat der Ausgabesätze an. Satzlängenänderungen werden mit dem Dabei gibt länge2 die interne Satzlänge und länge3 die Satzlänge der Ausgabesätze an.

. satzformat-/satzlängenänderungen bei definierten Benutzerausgängen

Sind die Benutzerausgänge E21/E15 und/oder E23/E35 definiert, so führt SORT selbst keine Satzformat-/Satzlängenänderung durch. Die an die Benutzerausgänge angeschlossenen Routinen müssen diese Anderungen selbst durchführen Zuständig ist:

- Benutzerausgang E21/E15 für das interne Satzformat (format2) und die interne Satzlänge (länge2).
- Benutzerausgang E23/E35 für Satzformat (format3) und Satzlänge (länge3) der Ausga-
- . satzformat-/satzlängenänderungen, bei undef inierten Benutzerausgängen

Sind keine Benutzerausgänge E21/E15 und/oder E23/E35 definiert, so führt SORT selbst die Satzformat-/Satzlängenänderungen wie folgt durch:

- Satzformatänderung

Bei Formatänderung F - > V berechnet SORT die Satzlänge neu und stellt sie im Satzlängenfeld (4 Byte) dem umgewandelten Satz voran. Bei Formatänderung V ---> F<br>schneidet SORT das Satzlängenfeld (4 Byte) am Anfang des Satzes ab. Die umgewandelten Sätze werden bis zur maximalen Satzlänge (länge2 bzw. länge3) entsprechend den Angaben im FILL-Opera nden der RECORD-Anweisung aufgefüllt.

### Satzlängenänderung

Satzlängenänderungen, dle SORT aufgrund von länge2 bzw. länge3 durchfilhrt, bewirken folgendes:

Sätze fester Länge werden beim Verkürzen abgeschnitten, beim Verlängern entspre-<br>chend den Angaben im FILL-Operanden der RECORD-Anweisung aufgefüllt. Sätze variabler Länge werden nur dann verkürzt (abgeschnitten und Satzlängenfeld korrigiert), wenn sie die neue Länge'überschreiten. Wird dagegen bei Sätzen variabler Länge die maximale Satzlänge nicht überschritten, bleibt die vorhandene Satzlänge unverändert. Die Anzahl gekürzter Sätze wird mit der Meldung SRT1054 angezeigt.

### Satzlängenänderung aus Angaben der SORT-Anweisung

o EL-Operand

Wird der EL-Operand in der Sortierfeldbeschreibung angegeben, so verkürzt SORT den Satz um diesen Wert.

o OPT-Operand

Beim Auswahlsortieren (OPT=SEL) und Adreßlistensortieren (OPT=TAG/TAGF/TAGN) wird die Satzlänge verändert. Die neue Satzlänge des Auswahlsatzes ist die Summe aus den Längen der Sortierfelder, Konstantenfelder, Restfelder und des Adreßfeldes.

### Satzlängenänderung aus Angaben der SUM-Anweisung

ln der SUM-Anweisung kann bei der SUM-Feldbeschreibung eine SUM-Feldverlängerung angegeben werden. Der Satz wird dann um die angegebene Länge verlängert.

### lnhaltliche Veränderung

lnhaltliche Anderungen können zurückgeführt werden auf:

- Auswahlsatzangaben in der SORT-/MERGE-Anweisung.
- . Umcodierungen von Sortierfeldern der Formate AE, EA und TB (ausgabenseitige Anderung gegenüber der Eingabe).
- Satzbearbeitung durch die Benutzerausgänge E21/E15 und/oder E23/E35.
- EL-Angabe in der Sortierfeldbeschreibung der SORT-/MERGE-Anweisung.
- . Auffüllen von Sätzen entsprechend den Angaben des FILL-Operanden der RECORD-Anweisung bei Satzformat- und Satzlängenänderung.
- Druckaufbereitung mit Aufbereitungsmasken.

### Summierung von Sätzen

Aufgrund der SUM-Anweisung können Sätze mit gleichen Sortierbegriffen bei identischem lnhalt der Sortierfelder zusammengezogen werden, wobei die angegebenen Summenfelder addiert werden. Diese Satzverdichtung erstreckt sich über die ganze Sortierung und Mischung hinweg, d.h. während der Vorsortierungsphase, internen Mischung und Endmischung.

#### $2.4$ SORT-XS-Adressierungsmodus (31-Bit-Adressierung)

SORT Version 7.3 ist im 24- und 31-Bit-Adressierungsmodus ablauffähig. Maßgebend ist jeweils der Adressierungsmodus, mit dem SORT über das Kommando "/EXEC \$SORT" gestartet oder von einem Hauptprogramm als Unterprogramm aufgerufen wird. SORT selbst schaltet den Hardware-Adressierungsmodus nicht um.

Für den Adressierungsmodus ist folgendes zu beachten:

• BS2000 ab Version 9 im 24-Bit-Adressierungsmodus

Benutzerroutinen, die von SORT aufgerufen werden, dürfen noch im alten (nicht umgestellten) Zustand benutzt werden (entspricht AMODE/RMODE=24,

PARMOD=24). Sie dürfen aber auch ganz oder teilweise umgestellt sein (entspricht<br>AMODE/ RMODE=ANY, PARMOD=31). SORT stellt sich bei der PARMOD-relevanten Schnittstelle der Benutzerroutine E18/E39 auf den angegebenen EXLST-Makro ein und generiert die zugehörigen FCBs mit passendem PARMOD.

Bei Benutzung von FCB-Verweistabellen müssen sich die zugehörigen FCBs noch auf die alte Systemschnittstelle (PARMOD = 24) beziehen.

- BS2000 ab Version 9 im 31-Bit-Adressierungsmodus
	- 1. Es sind die Benutzerausgänge
		- E15 anstelle von E21
		- E35 anstelle von E23
		- EXA anstelle von EXT  $\overline{a}$

zu verwenden.

- 2. Für alle SORT-Schnittstellen zu den Benutzerausgängen gilt die 31-Bit-Adressierung.
- 3. Bei den Benutzerausgängen E18/E39 müssen die EXLST-Makros mit PARMOD=31 übersetzt sein.
- 4. Im 31-Bit-Adressierungsmodus dürfen FCB-Verweistabellen nicht mehr verwendet werden.

Sind die Konventionen für den 31-Bit-Adresslerungsmodus nicht erfüllt, geben SORT oder der dynamische Bindelader Fehlermeldungen aus.

 $\mathcal{L}^{\text{max}}_{\text{max}}$  $\label{eq:2.1} \begin{split} \mathcal{L}_{\text{max}}(\mathbf{z},\mathbf{z}) = \mathcal{L}_{\text{max}}(\mathbf{z},\mathbf{z}) \,,\\ \mathcal{L}_{\text{max}}(\mathbf{z},\mathbf{z}) = \mathcal{L}_{\text{max}}(\mathbf{z},\mathbf{z}) \,,\\ \mathcal{L}_{\text{max}}(\mathbf{z},\mathbf{z}) = \mathcal{L}_{\text{max}}(\mathbf{z},\mathbf{z}) \,, \end{split}$  $\label{eq:2.1} \frac{1}{\sqrt{2}}\int_{\mathbb{R}^3}\frac{1}{\sqrt{2}}\left(\frac{1}{\sqrt{2}}\right)^2\left(\frac{1}{\sqrt{2}}\right)^2\left(\frac{1}{\sqrt{2}}\right)^2\left(\frac{1}{\sqrt{2}}\right)^2\left(\frac{1}{\sqrt{2}}\right)^2.$  $\label{eq:2.1} \frac{d\mu}{d\mu} = \frac{1}{2\pi}\sum_{i=1}^n \frac{d\mu}{d\mu} \frac{d\mu}{d\mu} \frac{d\mu}{d\mu} \frac{d\mu}{d\mu} \frac{d\mu}{d\mu} \frac{d\mu}{d\mu} \frac{d\mu}{d\mu} \frac{d\mu}{d\mu} \frac{d\mu}{d\mu} \frac{d\mu}{d\mu} \frac{d\mu}{d\mu} \frac{d\mu}{d\mu} \frac{d\mu}{d\mu} \frac{d\mu}{d\mu} \frac{d\mu}{d\mu} \frac{d\mu}{d\mu} \frac{d\mu$  $\sim$   $\alpha$ 

 $\frac{1}{2}$  ,  $\alpha$ 

# Dateien des Sortier-/Mischprogramms SORT

Das Sortier-/Mischprogramm SORT arbeitet mit Dateien, die entweder von SORT oder vom Benutzer eingerichtet werden können und mit Dateien, die vom Benutzer selbst eingerichtet werden müssen. DUMMY-Dateien können verarbeitet werden. Im einzelnen arbeitet SORT mit den folgenden Dateien (Bild 3-1):

. The contract of the contract of the contract of  $\mathcal{L}^{\text{c}}$ 

4. 小时间

- Sortiereingabedateien<br>- Mischeingabedateien
- Mischeingabedateien<br>- Ausgabedatei
- Ausgabedatei

3

**Polo** Celebra an Kathar

 $\bigcap$ 

 $\int_{\mathcal{P}_{\mathcal{A}}\mathcal{Q}}$ 

- Hilfsdateien
- Arbeitsdateien
- Fixpunktdatei
- 

- Bindemodulbibliothek SORTMODS  $\label{eq:2.1} \frac{1}{\left(1-\frac{1}{2}\right)^{2}}\int_{\mathbb{R}^{2}}\left|\frac{1}{\left(1-\frac{1}{2}\right)^{2}}\right|^{2}dx\leq\frac{1}{\left(1-\frac{1}{2}\right)^{2}}\int_{\mathbb{R}^{2}}\left|\frac{1}{\left(1-\frac{1}{2}\right)^{2}}\right|^{2}dx\leq\frac{1}{\left(1-\frac{1}{2}\right)^{2}}\int_{\mathbb{R}^{2}}\left|\frac{1}{\left(1-\frac{1}{2}\right)^{2}}\right|^{2}dx$  $\mathcal{L}=\mathcal{P}^{(n)}(\mathcal{A})$  .

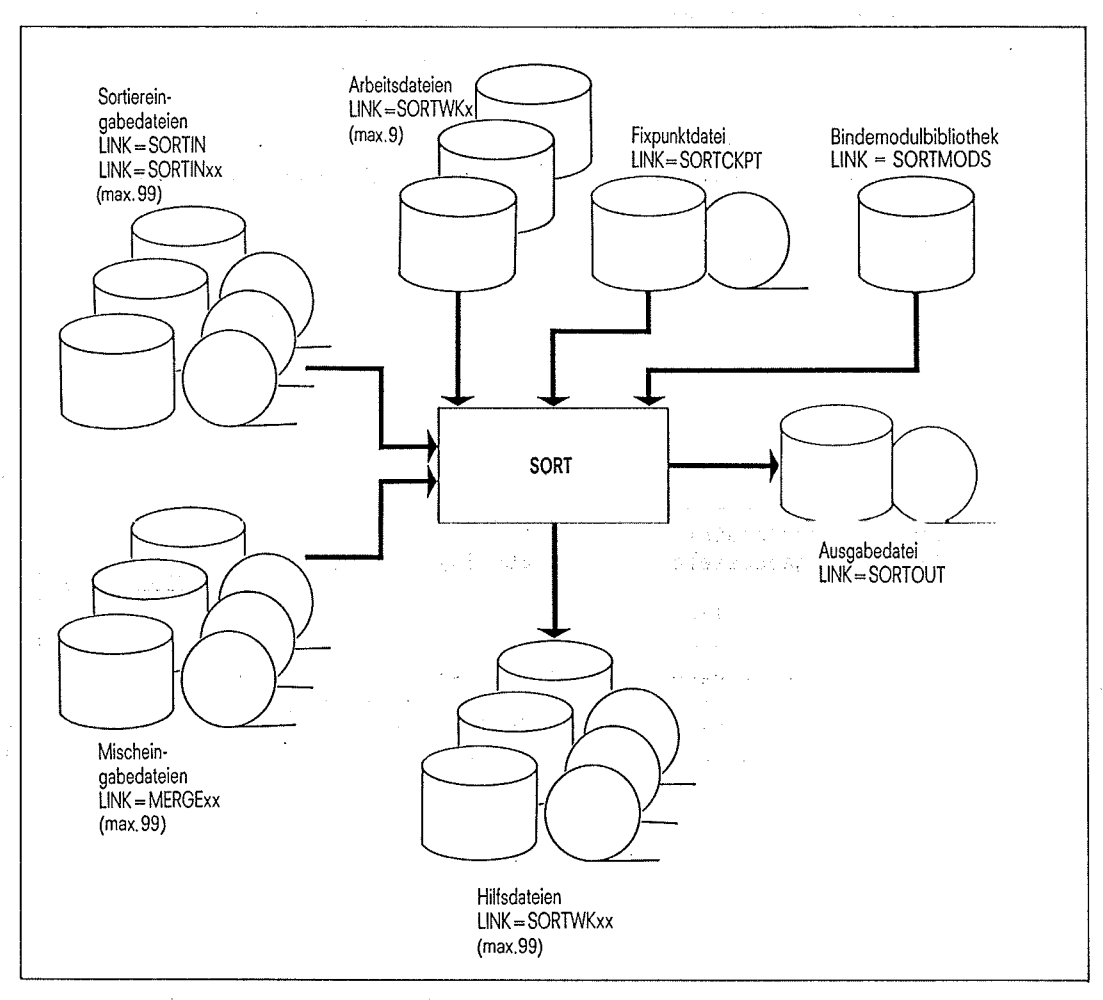

Bild 3-1 Dateien des SORT

 $\sim$   $\sim$ 

Die SORT-Dateien, die vom Benutzer zur Verfügung gestellt werden, können dem<br>Sortier-/Mischprogramm auf eine der folgenden Arten zugeordnet werden. Verschiedene . Zuordnungsarten dürfen dabei nicht gemischt werden.

t

 $\psi_{\pm}$ 

 $\mathbb{C}$  .

- 1. 解析: 10. 10. 10. 11. 11. Dateikettungsname
	- in einem FILE-Kommando
	- in einem FILE-Makroaufruf
- FCB-Verweise bei Aufruf von SORT als Unterprogramm über Ebene 2

Das Hauptprogramm stellt die notwendigen FCBs zur Verfügung. Diese werden über die FCB-Verweistabelle dem Sortier-/Mischprogramm zugeordnet (Ebene-2-Versorgung). Die Tabelle kann angelegt werden

- über SRT2 FCBVW (Makro zur Erstellung der FCB-Verweistabelle) oder

 $-$  direkt als FCB-Verweistabelle.

### Hinweis

Alle SORT-Banddateien müssen auf getrennten Bändern eingerichtet sein. Eine Ausnahme ist nur bei Sortierläufen zulässig. Hier dürfen die Sortiereingabedateien und die Sortierausgabedatei auf einem gemeinsamen Band liegen.

### Behandlung der von SORT eingerichteten temporären Dateien

Von SORT eingerichtete Dateien, z.B. Hilfs- und Arbeitsdateien werden temporär behandelt. SORT löscht sie am Ende einer Sortierung automatisch, wenn der Lauf normal oder fehlerhaft ohne RESTART-Möglichkeit endet. Endet ein Lauf fehlerhaft mit der Möglichkeit eines RESTART, löscht SORT diese Dateien nicht.

Unterbleibt der RESTART, so muß der Benutzer die temporären Dateien selbst löschen.

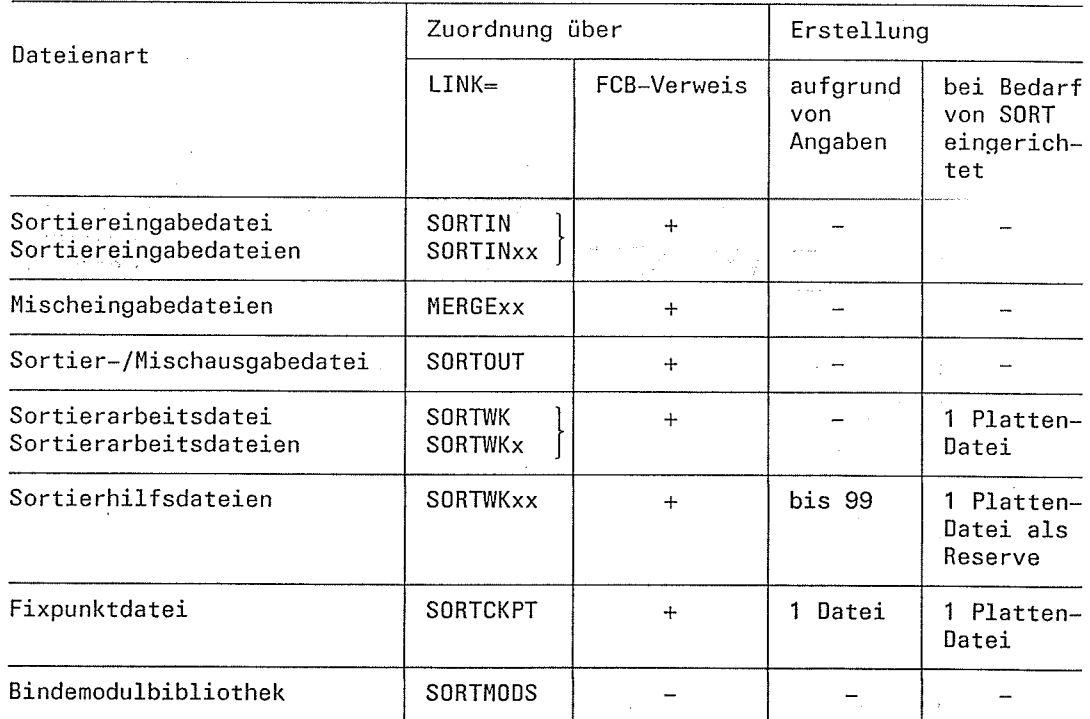

### Zuordnung und Erstellung der SORT-Dateien

Erläuterung:  $\mathsf{x}$ 

- steht für Werte von 1 bis 9
- steht für Werte von 01 bis 99 XX.
- фc.  $+$ erlaubt
	- nicht erlaubt

 $\langle \cdot \rangle$ 

Hinweis

 $\mathcal{L}_{\mathcal{A}}$ 

- Der Namensteil "SORT" bzw. "MERGE" des Dateikettungsnamens wird bei Angabe des<br>Operanden LKCHANG=prfx der OPTION-Anweisung durch das angegebene Präfix "prfx" ersetzt. Bei den folgenden Dateibeschreibungen gilt dies für alle angegebenen Dateikettungsnamen mit den Namensteilen "SORT" und "MERGE',.

--. Die Dateifolgen x, xx müssen lückenlos durchnumeriert sein. Bei einer Lücke werden . nur die Dateien bis zur Lücke verarbeitet.

- SORTIN und SORTWK dürfen nur in Verbindung mit einer Eingabedatei bzw.<br>Arbeitsdatei-angegeben-werden. Die. Dateikettungsnamen SORTIN und SORTINxx sowie SORTWK und SORTWKx dürfen nicht kombiniert werden.
- Wird SORT als Unterprogramm über Ebene 2 aufgerufen und eine FCB-Verweistabelle , angegeben, entfällt die Zuordnung über Dateikettungsnamen. Eine gemischte Zuord nung, d.h. über Dateikettungsnamen und FCB-Verweistabelle ist nicht erlaubt.

### 3.1 Eingabedateien

### 3.1.1 Eingabedateien für Sortierläufe

SORT kann bis zu 99 Eingabedateien in eine Ausgabedatei sortieren. Die Verbindung zum<br>Sortier-/Mischprogramm stellen die Dateikettungsnamen SORTIN bzw. SORTINxx oder eine FCB-Verweistabelle her. Diese Dateikettungsnamen werden in FILE-Kommandos bzw. FILE-Makros angegeben.

### Dateikettungsnamen für Eingabedateien

Eine Eingabedatei (Eindateiensort)

LINK=SORTIN

Mehrere Eingabedateien (Mehrdateiensort)

Soll SORT mehrere Eingabedateien in eine Ausgabedatei sortieren, müssen die einzelnen Eingabedateien über LINK=SORTINxx zugeordnet werden. Für "xx" ist aufsteigend und lückenlos 01, 02, ..., 99 - je nach Anzahl der Eingabe

/FILE\_dateiname1,LINK=SORTINO1 ... (1. Eingabedatei)<br>/FILE\_dateiname2,LINK=SORTINO2 ... (2. Eingabedatei)<br>/FILE\_dateiname3,LINK=SORTINO3 ... (3. Eingabedatei)<br>/FILE\_dateiname4,LINK=SORTINO4 ... (4. Eingabedatei) /FILE\_dateiname2, LINK=SORTINO2 ... (2. Eingabedatei) /FILE\_dateiname3, LINK=SORTINO3 ... (3. Eingabedatei) /FILE\_dateiname4, LINK=SORTINO4 ... (4. Eingabedatei)

#### Hinweis

Wurden die Dateikettungsnamen SORTIN bzw. SORTINxx nicht in FILE-Kommandos<br>bzw. FILE-Makros angegeben oder wurde keine FCB-Verweistabelle (Ebene 2)  $\ddot{\phantom{0}}$ bzw. FILE-Makros angegeben oder wurde keine FCB-Verweistabelle (Ebene 2)<br>zugeordnet, so muß die Sortiereingabe über den Benutzerausgang E21/E15 definiert sein. lst dies nicht der Fall, so gibt SORT eine Fehlermeldung aus.

### Eingabedatei = Ausgabedatei

Wird die Eingabedatei auch als Ausgabedatei verwendet, sollte in der OPTION-Anweisung INOUT=YES angegeben werden. Fehlt diese Sicherungsangabe, so gibt SORT eine Warnungsmeldung aus. ::-. : : '' : '

INOUT=YES darf nicht verwendet werden, wenn mehr als eine Eingabedatei vorhanden<br>ist. Beim Adreßlistensortieren darf die Eingabedatei nicht als Ausgabedatei verwendet werden. Dies gilt auch für jene Fälle, in denen sich Dateimerkmale (Satzlänge, Satzformat) von der Eingabe zur Ausgabe hin ändern.

### Dateimerkmale bei mehreren Eingabedateien

Bei mehreren Eingabedateien müssen alle Dateien vom gleichen Satzformat RECFORM=F oder RECFORM=V sein. Haben die Eingabedateien festes Satzformat, so müssen alle Eingabedateien außerdem die gleiche Satzlänge haben. Datöityp (FCBTYPE) und Blockgröße (BLKSIZE) dürfen beim Sortieren von mehreren Eingabedateien unterschiedlich sein.

Die Dateimerkmale überprüft SORT bei katalogisierten Dateien bereits bei Beginn des Sortierlaufs. Bei Fremddateien (STATE=FOREIGN) überprüft SORT die Dateimerkmale erst unmittelbar, bevor die Datei eröffnet wird. Dies ist von Bedeutung, wenn die Eingabe aus mehreren Dateien besteht.

### Eröffnung der Eingabedateien

Eingabedateien eröffnet SORT standardmäßig mit OPEN=INPUT. Bei BTAM- und SAM-Magnetbanddateien kann der Benutzer den OPEN-Modus im FILE-Kommando auch auf OPEN=REVERSE ändern und dadurch Bandeingabedateien rückwärts einlesen lassen.

Gesperrte Dateien versucht SORT in Abständen von 1 sec zu eröffnen (maximal 100 mal). Kann SORT die Datei dann immer noch nicht eröffnen, so gibt SORT eine Fehlermeldung aus. Dies wirkt sich, wenn nur eine Eingabedatei vorhanden ist, anders aus als bei mehreren Eingabedateien: durant ex

Eine Eingabedatei

Beim Eindateiensort bricht SORT den Sortierlauf ab, wenn die Eingabedatei nicht eröffnet werden kann. ing an

. Mehrere Eingabedateien

Mittels des Operanden INOPERR der OPTION-Anweisung kann man festlegen, wie SORT reagieren soll, wenn eine der Eingabedateien nicht eröffnet wqlden kann. Es gibt 'folgehde Möglichkeiten: , ;-':i' :: 'Y

, right to the planet of the community of down

- SORT meldet den Fehler, übergeht die betroffene Datei und bearbeitet die übrigen<br>Dateien weiter (CONT).
- SORT meldet den Fehler, beendet die Eingabe und sortiert die eingelesenen Sätze (FtN).
- $-$  SORT meldet den Fehler und beendet fehlerhaft (TERM).
- SORT meldet den Fehler, übergeht die betroffene Datei, bearbeitet die übrigen Dateien weiter und beendet wie folgt (CONTJ):
	- a) in einem autonomen Sortierlauf mit TERM UNIT=STEP, MODE=ABNORMAL.
	- a) in einem autonomen Sortierlauf mit TERM UNIT=STEP,MODE=ABNORMAL.<br>b) in einem Sortierunterprogrammlauf mit Abspeichern des Rücksprungkennzeichens X'FF' im niedrigstwertigen Byte von Register 15 und der letzten 4 Stellen des SORT-Meldungsschlüssels in den beiden höchstwertigen Byte von Register 15. 16.5%

#### Hinweis

Bei sonstigen DVS-Fehlern wird der SORT-Lauf mit Fehler abgebrochen.

 $\mathfrak{t}.$  :

 $\bigcup_{i=1}^n$ 

# schlußbehandlung der Eingabedateien nach Beendigung des sortierlaufs

Die Eingabedatei(en) werden von SORT nach dem Einlesen geschlossen (CLOSE) und der<br>zugchörige Dateikettungsname freigegeben (RELEASE). SORT steuert die Freigabe der Eingabedateien (bzw. Geräte) aufgrund der

- Art des Eingabegeräts (Band/Platte).
- Gerätebelegung vor dem Sortlauf (MOUNT=0 im FILE-Kommando).
- Lage von Banddateien (Multifile/Multivolume-Sets).

Aus diesen Angaben wählt SORT die optimale RELEASE-Art für die Eingabedateien aus. Es wird dadurch eine möglichst frühzeitige Gerätefreigabe erreicht. Bei Bandateien wird auch das Entladen des Bandes optimiert.

### Hinweis

- Bei Bandeingabedateien von Multifile/Multivolume-Sets sollte die Lage der Dateien auf<br>den Bändern (Band) mit der Reihenfolge der Verarbeitung übereinstimmen, um unnötige<br>Positions- und Entladevorgänge zu vermeiden. (1. Dat
- Bei gemischter Eingabe von Band- und Plattendateien sollte man die Eingabedateien in<br>Gerätegruppen ordnen, d.h. zuerst alle Banddateien, danach alle Plattendateien oder<br>umgekehrt verarbeiten. Mit einem HOLD-Kommando kann d die LINK-Zuordnung freigegeben wird. HOLD wirkt solange, bis ein DROP-Kommando abgesetzt wird.
- Werden bei Multi-Volume-Dateien mit STATE=FOREIGN im FILE-Kommando nicht alle Bänder angegeben, fordert SORT die fehlenden Bänder nach. Wird die Bandanforderung vom Operateur abgelehnt, so wird Dateiende angenommen und der Sortierlauf wird mit den bis dahin eingelesenen Sätzen fortgesetzt.
- Wird bei einer katalogisierten Multi-Volume-Datei eine Bandanforderung vom Operateur abgelehnt, wird der Sortierlauf abgebrochen.

Bei Banddateien werden am Ende des Sortierlaufs alle Bandgeräte freigegeben.

### 3.1.2 Eingabedateien für Mischläufe

SORT kann bis zu g9 Eingabedateien in eine Ausgabedatei mischen. Alle Eingabedateien müssen beim Mischen bereits nach denselben Sortierkriterien sortiert sein. Die Dateikettungsnamen MERGEOl, MERGEO2, ... ,MERGExx stellen die Verbindung zum Sortier-/Mischprogramm her. Für "xx" muß aufsteigend und lückenlos, je nach Anzahl der Eingabedateien, 01, 02, ..., 99 angegeben werden. Diese Dateikettungsnamen können in einem FILE-Kommando bzw. FILE-Makro stehen. Die Mischeingabedateien können auch über eine FCB-Verweistabelle zugeordnet werden. Bei 4 Mischeingabedateien müssen die dazugehörigen<br>FILE-Kommandos wie folgt lauten:

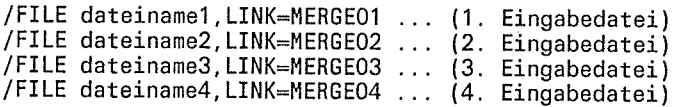

### Hinweis

Wurden die Dateien nicht über FILE-Kom mando, FILE-Makro oder eine FCB-Verweistapelle zugeordnet, muß die Eingabe für den Mischlauf über den Benutzerausgang E21/E15 definiert sein. ln diesem Fall muß die g esamte Eingabe für den Mischlauf über den

### Dateimerkmale der Mischeingabedateien

Alle Mischeingabedateien müssen gleiches Satzformat (RECFORM=V oder RECFORM=F) haben. Haben die Mischeingabedateien festes Satzformat, muß außerdem die Satzlänge (RECSIZE) gleich sein. Bei Sätzen mit variabler Satzlänge muß die Satzstruktur für jene Satzteile gleich sein, auf die sich die Sortierfeldbeschreibung bezieht.

### Eröffnung der Mischeingabedateien

Normalerweise werden die Eingabedateien für einen Mischlauf mit OPEN=INPUT eröffnet. BTAM-Dateien und SAM-Magnetbanddateien können auch rückwärts eingelesen werden. Sie werden dann mit OPEN=REVERSE eröffnet.

Tritt bei der Eröffnung einer Eingabedatei ein Fehler auf, wird die SORT-Meldung SRT1035 ausgegeben. Bei sonstigen DVS-Fehlern gibt SORT die Meldung SRT1036 aus. Mischläufe werden danach abgebrochen.

### Schlußbehandlung der Mischeingabedateien

Bei Beendigung des Mischlaufs schließt SORT die Eingabedateien (CLOSE) und gibt den dazugehörigen Dateikettungsnamen frei (RELEASE). Mit einem HOLD-Kommando kann der Benutzer verhindern, daß die LINK-Zuordnung freigegeben wird. HOLD wirkt solange bis ein DROP-Kommando abgesetzt wird.

Bei Banddateien werden am Ende des Mischlaufs alle Bandgeräte freigegeben.

#### 3.1.3 Pamkey-Eliminierung bei Eingabedateien

Da ab BS2000 Version 9.5 pamkeyloses ISAM, ab Version 10.0 auch pamkeyloses SAM und PAM angeboten werden, ergeben sich für SORT folgende Konsequenzen:

### PAM-Eingabedateien

Für Dateien mit BLKCTRL = DATA beginnt der Eingabesatz nach dem Control-Field (Blockan $f$ ang  $+12$ ).

Bei Banddateien mit BLKCTRL = NO wird jeder Block, nach eventueller Auffüllung mit X'00' auf dle maximale Blocklänge, als Eingabesatz interpretiert.

Die Überprüfung, ob ein gelesener Block zur Eingabedatci gchört und damit weitervorarboitet werden soll (Lückentest), erfolgt für Dateien mit BLKCTRL = PAMKEY / DATA durch Vergleich der Coded-File-lD im PAM-Schlüssel/ Control-field mit der im Katalog eingetragenen. Bei PAM-Dateien mit BLKCTRL = NO werden alle Blöcke übernommen.

### 3.2 Ausgabedateifür Sortier-/Mischläufe

Für die Ausgabe kann unabhängig von der Anzahl der Eingabedateien immer nur eine Ausgabedatei zugewiesen werden. Es ist notwendig, daß der Ausgabedatei genügend Speicherplatz über den SPACE-Operanden im FILE-Kommando zugewiesen wird. Unnötige Sekundärzuweisungen vermeidet der Benutzer, wenn er für die Ausgabedatei die Anzahl der einzulesenden PAM-Seiten der Eingabedateien als Primärzuweisung angibt. Satzlängenänderungen und Auswahlkriterien können bei der Größenangabe für die Primärzuweisung bereits berücksichtigt werden.

Der Dateikettungsname SORTOUT stellt die Verbindung zum Sortier-/Mischprogramm her. Er gilt für Sortier-/Mischläufe gleichermaßen und wird in einem FILE-Kommando bzw. FILE-Makro angegeben. Wird SORT als Unterprogramm auf Ebene 2 aufgerufen, kann die Zuordnung auch über eine FCB-Verweistabelle hergestellt werden.

#### Hinweis

Wurde der Dateikettungsname nicht in einem FILE-Kommando bzw. FILE-Makro angegeben oder wurde keine FCB-Verweistabelle (Ebene2) zugeordnet, muß die Sortierausgabe über den Benutzerausgang E23/E35 definiert sein. Ist dies nicht der Fall, gibt SORT eine Fehlermeldung aus.

### Dateimerkmale der Ausgabedatei

### **FCBTYPE**

Ausgabedateien können PAM-, BTAM-, SAM-, oder ISAM-Dateien scin. Wurde für die<br>Ausgabedatei kein FCBTYPE angegeben, übernimmt SORT den FCBTYPE der Eingabedatei bzw. der ersten Eingabedatei, wenn mehrere Eingabedateien angegeben werden. Ist dies nicht möglich (z.B. Eingabe über Benutzereingang E21), setzt SORT standardmäßig  $FCBTYPE = SAM$ .

### **RECFORM**

Fehlt diese Angabe für die Ausgabedatei, übernimmt SORT standardmäßig den format3-Wert aus dem TYPE-Operanden der RECORD-Anweisung. Ist dies nicht möglich, übernimmt SORT den Wert der Eingabedatei.

### **RECSIZE**

Wurde keine Längenangabe für die Ausgabedatei angegeben, entnimmt SORT diese der Eingabedatei bzw. der ersten Eingabedatei, wenn mehrere Eingabedateien angegeben wurden. Ist dies nicht möglich, nimmt SORT hierfür den Wert der länge3-Angabe, die in der RECORD-Anweisung angegeben bzw. von SORT selbst berechnet wurde.

### **BLKSIZE**

Ist die Blockgröße der Ausgabedatei nicht definiert, wird sie aus der Eingabedatei bzw. bei mehreren Eingabedateien aus der ersten Eingabedatei übernommen. Ist diese Blockgröße kleiner als die Ausgabesatzlänge (länge3) oder ist keine Eingabedatei vorhanden (die zu sortierenden Sätze werden durch den Benutzerausgang E21/E15 übergeben), wird die Blockgröße der Ausgabedatei gleich länge3 gesetzt; aufgerundet auf ein Vielfaches von STD-Blökken (2048 Byte). Die Länge länge3 entnimmt SORT entweder der RECORD-Anweisung oder er berechnet sie. Ist die Blockgröße der Ausgabedatei definiert, wird geprüft, ob sie größer oder gleich länge3 ist. Falls die Blockgröße der Ausgabedatei kleiner ist als die länge3, wird der Lauf fehlerhaft beendet.

### Besonderheiten bel ISAM-Ausgabedateien

ISAM-Schlüssel

SORT benutzt bei ISAM-Ausgabedateien mit nicht definiertem ISAM-Schlüssel grundsätzlich das höchstwertige Sortierfeld (Feld mit der Ordnungsnummer 1) als ISAM-Schlüssel. Das höchstwertige Sortierfeld und weitere für den ISAM-Schlüssel benutzte Sortierfelder dürfen daher nur in aufsteigender Sortierfolge sortiert werden. Wird ein Wert für KEYPOS explizit angegeben, muß dieser mit dem Anfang des höchstwertigen Sortierfeldes übereinstimmen.

· Länge des ISAM-Schlüssels

SORT nimmt bei ISAM-Ausgabedateien als Schlüssellänge die Länge des höchstwertigen Sortierfelds. Ist KEYLEN bereits für die Ausgabedatei definiert (FILE-Kommando/Makroaufruf bzw. Katalogeintrag), so darf sich die Schlüssellänge auch auf die Folgesortierfelder erstrecken. Diese Folgesortierfelder müssen hintereinander liegen und dem höchstwertigen Sortierfeld unmittelbar folgen. Der zulässige Wert von KEYLEN ergibt sich aus der Summe der Längen des höchstwertigen Sortierfeldes und der unmittelbar folgenden Sortierfelder. Der ISAM-Schlüssel muß bei Sätzen mit variabler Satzlänge mit seiner gesamten Länge im festen Teil des Satzes liegen.

Datenformate bei ISAM-Ausgabedateien

Das höchstwertige Sortierfeld der Eingabedatei darf nur das Datenformat BI und CH haben. Alle übrigen Datenformate sind nicht erlaubt, da SORT dieses Feld zum ISAM-Schlüssel der Ausgabedatei macht. Beim Datenformat BI müssen die Felder auf Byte-Grenze beginnen.

# Dateien des SORT

ISAM-Dateien mit Satzkennzeichenfeldern (FLAGGED ISAM FILES)

Standardmäßig nimmt SORT für LOGI-EN und VALLEN "0" an. Werden aber im FILE-Kommando/Makro-Werte für LOGLEN und VALLEN angegeben, darf die Summe aus KEYLEN + VALLEN + LOGLEN 255 nicht überschreiten. SORT überprüft die Bedingung und bricht bei Fehler den Lauf ab.

a <sup>G</sup>leicher Sortierbegriff

Bei Sätzen mit gleichen Sortierbegriffen ist die Reihenfolge der Ausgabe nicht definiert. Dies gilt auch für den Fall, daß EQUALS=YES angegeben wurde.

a Doppelter ISAM-Schlüssel

> SORT nimmt standardmäßig DUPEKY=YES an. Soll die ISAM-Ausgabedatei mit DUPEKY=NO angelegt werden, so ist das im entsprechenden FILE-Kommando/Makro um und die under dann allerdings doppelte ISAM-Schlüssel auftreten, wird der SORT-Lauf mit einer Fehlermeldung abgebrochen.

o Der Prozentsatz der freien Pufferlänge (PAD) ist vom DVS standardmäßig auf 150/o gesetzt. Die (max.) Satzlänge darf daher die Puffergröße BLKSIZE - PAD nicht überschreiten, da sonst das DVS einen Fehler meldet.

### Eröffnung der Ausgabedatei

Die Ausgabedateien können - dem FCBTYPE entsprechend - auf folgende weise eröffnet werden:

- mit OUTIN PAM-Dateien
- mit OUTPUT oder OUTIN BTAM-Dateien
- mit OUTPUT oder EXTEND SAM- oder ISAM-Dateien

Wird der Eröffnungsmodus nicht angegeben, eröffnet SORT standardmäßig PAM-Dateien mit OPEN=OUTIN. BTAM-Dateien, SAM-Dateien und ISAM-Dateien werden standardmäßig mit OPEN=OUTPUT eröffnet.

### Hinwcis

Kann SORT die angegebene Ausgabedatei nicht eröffnen, gibt soRT die Meldung SRT1035 aus und beendet den Lauf fehlerhaft.

#### 3.2.1 Pamkey-Eliminierung bei Ausgabedateien

Da ab 852000 Version 9.5 pamkeyloses ISAM, ab Version 10'0 auch pamkeyloses SAM und FÄfvf-Little strategister werden, ergeben sich bei den Ausgabedateien für SORT folgende Konsequenzen:

### Dateimerkmal BLKCTRL

Die Angabe von BLKCTRL im FILE-Kommando hat Vorrang vor dem im Katalog eingetragenen Wert.

Ť

 $\bar{r}$ 

# Bei Fehlen jeglicher Angabe tritt folgende Default-Regelung in Kraft:

# Banddateien: BLKCTRL = PAMKEY

Plattendateien: siehe Tabelle

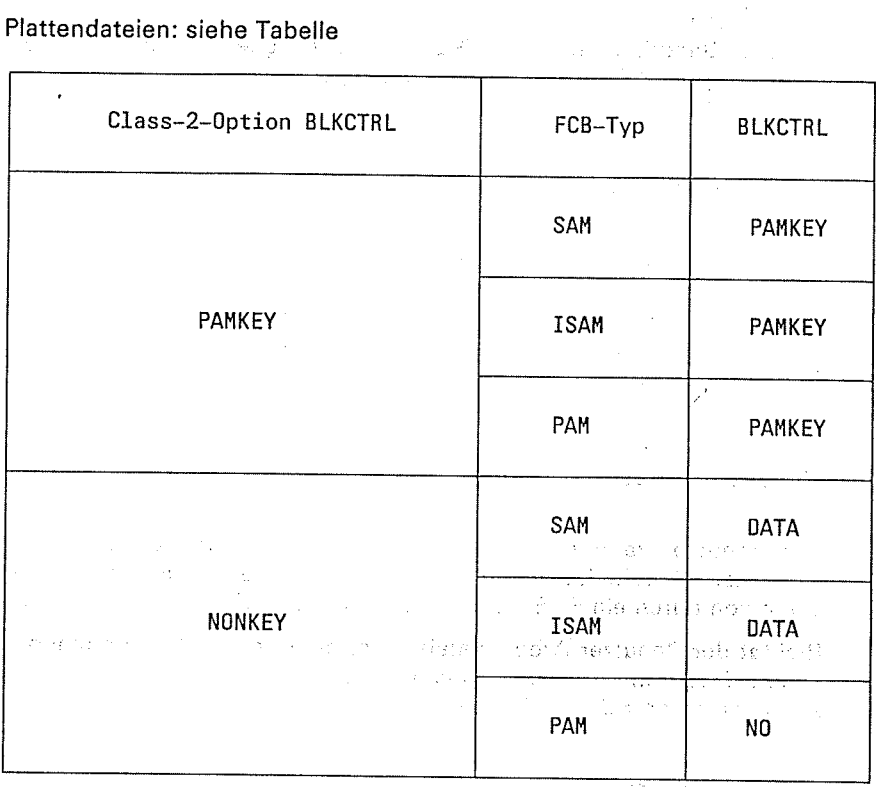

### SAM-Ausgabedatei

a salaksans  $\label{eq:2.1} \begin{aligned} \mathbb{E}\left[\left\langle \mathbf{y} \right\rangle \right] & = \left\langle \mathbf{y} \right\rangle \mathbb{E}\left[\left\langle \mathbf{y} \right\rangle \right] \right] \mathbb{E}\left[\left\langle \mathbf{y} \right\rangle \right] \\ & = \left\langle \mathbf{y} \right\rangle \mathbb{E}\left[\left\langle \mathbf{y} \right\rangle \right] & = \left\langle \mathbf{y} \right\rangle \mathbb{E}\left[\left\langle \mathbf{y} \right\rangle \right] \mathbb{E}\left[\left\langle \mathbf{y} \right\rangle \right] \mathbb{E}\left[\left\$  $\sim 10^7$ 

 $\omega = 4\pi/2\omega_2$ 

 $\bar{z}$ 

 $\hat{\mathcal{S}}^{\lambda}$ 

Zwischen maximaler Satzlänge und Blocklänge besteht folgender Zusammenhang in Abhängigkeit vom BLKCTRL-Wert und Satzformat:

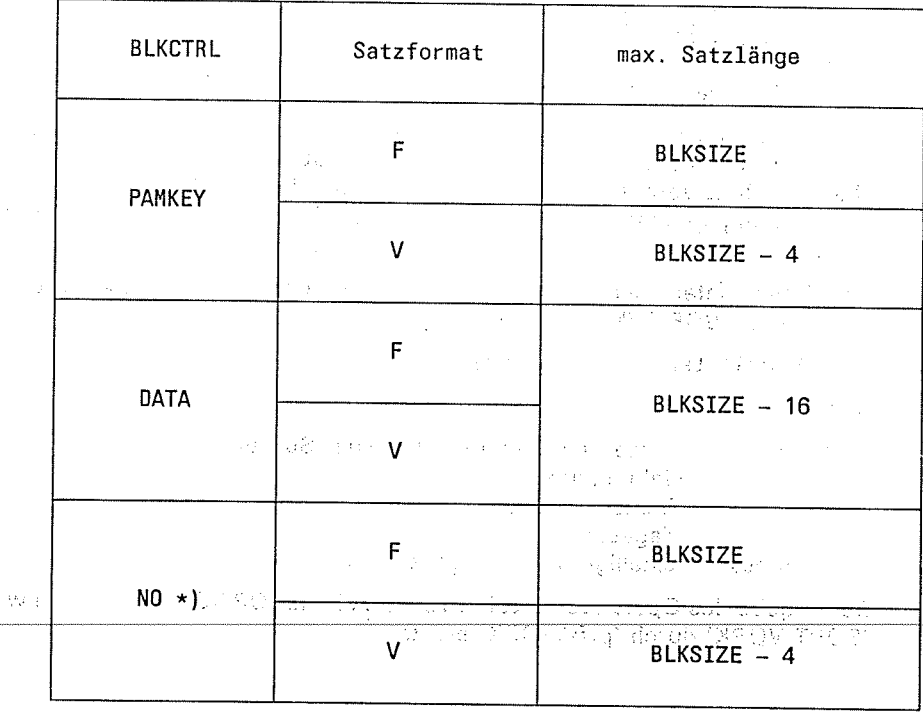

### \*) Nur für Banddateien

SORT V7.3A, U1266-J1-Z55-5

 $\mathcal{F}(\mathcal{L}^{AB})=\mathcal{F}(\mathcal{L}^{AB})$ 

 $\mathbf{r}$ 

 $\frac{1}{2}$ 

### PAM-Ausgabedatei

Bei BLKCTRL = DATA wird der Ausgabesatz hinter dem Control-Field (Blockanfang + 12) eingetragen.<br>Auf eine Banddatei mit BLKCTRL = NO wird jeder einzelne Ausgabesatz, nach eventueller

Auffüllung mit X'00'; in Blocklänge ausgegeben,

Trade Early County

### 3.3 Arbeitsdateien

Bei Sortierläufen, bei denen die zu sortierende Datenmenge größer ist als der verfügbare CORE-Speicher, benötigt SORT zum Zwischenspeichern und internen Mischen eine Arbeitsdatei auf Magnetplatte. Wird mit dem Multitaskverfahren sortiert, muß der Benutzer mindestens 2, aber höchstens 9 solcher Arbeitsdateien auf Platte einrichten. Arbeitsdateien müssen PAM-Dateien sein.

### Einrichten von Arbeitsdateien

Der Benutzer kann Arbeitsdateien über FILE-Kommando/Makroaufruf oder FCB-Verweis einrichten. Arbeitsdateien können aber auch von SORT selbst eingerichtet werden. Die Definition durch ein FILE-Kommando/Makroautluf ,bzw. FCB-Verweis hat jedoch Vorrang.

Richtet der Benutzer Arbeitsdateien ein, muß er im FILE-Kommando/Makroaufruf bei einer Arbeitsdatei den Dateikettungsnamen SORTWK und bei mehreren Arbeitsdateien den Dateikettungsnamen SORTWKx angeben. "x" steht für einen Wert von 1-9 lückenlos aufsteigend.

SORT berechnet die Primär- und Sekundärzuweisung für Arbeitsdateien aufgrund einer der folgenden Angaben in der angegebenen Rangfolge:

- Größe der Eingabedateien (bei Plattendateien).
- DM-Angabe (ALLOC-Anweisung).
- Als Mindestgröße wird die achtfache interne Blocklänge angenommen.
- CYCLE-Angabe (SORT-Anweisung).
- SIZE-Angaben (SORT-Anweisung) dividiert durch die Anzahl der Hilfsdateien.
- Wert2 des SKIP-Operanden (SORT-Anweisung) dividiert durch die Anzahl der Hilfsda- teien.
- $CORE-Angabe * 16.$

Bei vom Benutzer eingerichteten Arbeitsdateien werden deren Primär- und Sekundärzuweisungen angehoben, wenn diese unter den von SORT errechneten Werten liegen und können über den Benutzerausgang E03 ausgegeben werden. SORT nimmt keine Korrektur der vom Benutzer angegebenen Werte vor, wenn für die Sekundärzuweisung der Wert Null angegeben<br>wurde.

Eine Arbeitsdatei, die das Sortierprogramm einrichtet, wird katalogisiert unter dem Dateikettungsnamen SORTWK und dem Dateinamen

S0RTW0RK. tsn. j jmmtt. hhmmss

المتعاصرين

Dabei bedeuten:

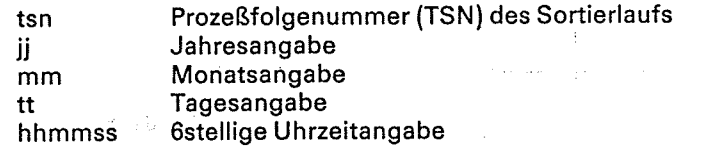

Bei Angabe des Operanden LKCHANG=prfx in der OPTION-Anweisung wird der Namensteil "SORTWORK" durch "prfxWORK" ersetzt.

> العادي والمعادي ومستعينه أمتحت والمحر 1. Again, Record # 1. Paul 1011

### Zuweisen von Speicherplatz für Arbeitsdateien

Die Größe von Arbeitsdateien (in PAM-Seiten), die SORT benötigt, läßt sich wie folgt ⊙berechnen: 80% and 30% in en altra la parte de in sabar wasan dari 19 Allesgobiether and and of

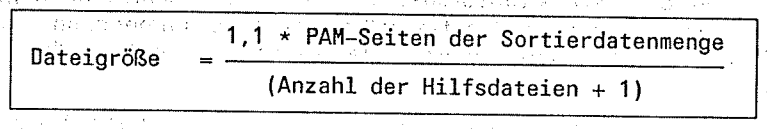

Hinweis

 $\sqrt{2} \mathbb{Q}$ 

Wird eine Arbeitsdatei mit Sekundärzuweisung=0 eingerichtet, sollte aus Sicherheitsgründen in obiger Formel statt des Faktors 1,1 der Faktor 1,2 gewählt werden.

Arbeitet der Benutzer mit dem Benutzerausgang E03 und der CONV-Maßnahme, gibt SORT die von ihm errechnete Größe über die SORT-Meldung SRT1031 aus.

Die Sortierzeit und der Durchsatz können verbessert werden, wenn der Benutzer

- genügend Speicherplatz zuweist oder genaue Werte für SIZE- bzw. CYCLE-Operanden angibt, damit häufige Sekundärzuweisungen vermieden werden können
- die Arbeitsdateien auf getrennte private Datenträger einrichtet
- die Arbeitsdateien nicht auf den Datenträger der Ein-/Ausgabedateien legt.
- where the space of the state of the space of the  $\sigma$  and  $\sigma$  and  $\sigma$ in a will the state of the ST

### Endebehandlung von Arbeitsdateien

Arbeitsdateien, die der Benutzer einrichtet, werden am Ende des Sortierlaufs geschlossen. Die LINK-Zuordnung wird jedoch nicht aufgehoben.

Von SORT eingerichtete Arbeitsdateien werden, wenn der Sortierlauf normal endet, geschlossen, freigegeben und gelöscht. Endet ein Sortierlauf fehlerhaft und wurde mindestens ein Fixpunkt geschrieben, gibt SORT diese Dateien weder frei noch löscht er sie, da sonst kein RESTART mehr möglich wäre. Unterbleibt ein RESTART, so muß der Benutzer die Datei löschen. Wird ein RESTART durchgeführt, und endet der Lauf normal, meldet SORT die Datei ab, gibt sie frei und löscht sie.

#### $3.3.1$ Pamkey-Eliminierung bei Arbeitsdateien

Da ab BS2000 Version 9.5 pamkeyloses ISAM, ab Version 10.0 auch pamkeyloses SAM und PAM angeboten werden, ergeben sich für SORT folgende Konsequenzen:

Arbeitsdateien sind PAM-Dateien, die SORT ab BS2000 Version 10 mit BLKCTRL = NO anlegt. Der BLKCTRL-Wert DATA wird für Arbeitsdateien, die der Anwender angibt, auf NO geändert.

 $\mathfrak{g}_1$  ,  $\mathfrak{g}_2$ 

#### $3.4$ Hilfsdateien

 $\sim$  $\sigma_{\rm c}$ 

Hilfsdateien benötigt SORT immer dann, wenn große Datenmengen zyklisch sortiert werden sollen, d.h. die Datenmengen in zu sortierende Teilmengen aufgeteilt werden. Dies ist beim Zyklen- und Multitasksortieren der Fall. Für jede Teilmenge mit Ausnahme der letzten, die auf der Arbeitsdatei verbleibt, benötigt SORT eine Hilfsdatei. Daraus ergibt sich:

```
Anzahl der Hilfsdateien = Zyklenanzahl - 1
```
Hilfsdateien dürfen sowohl Platten- als auch Banddateien sein (bei Multitasksortieren nur Plattendateien). SORT beschreibt und liest diese Dateien sequentiell (SAM). Stehen diese Dateien auf getrennten Datenträgern, kann daher der Durchsatz eventuell beschleunigt werden. Maximal sind 99 solcher Hilfsdateien zulässig.

### Einrichten von Hilfsdateien

Der Benutzer kann Hilfsdateien auf Platte und/oder Band über FILE-Kommando/Makroaufruf oder FCB-Verweis einrichten. Dem Sortier-Mischprogramm werden diese Dateien über den Dateikettungsnamen SORTWKxx zugeordnet. "xx" muß eine lückenlos aufsteigende Reihenfolge vom 01 bis mäx. 99 bilden. Der Benutzer sollte Hilfsdateien immer dann selbst einrichten, wenn große Datenmengen sortiert und Fixpunkte geschrieben werden sollen, bzw. mit dem Multitasksortieren sortiert wird.'

Bei Bedarf richtet SORT selbst Hilfsdateien ein, und zwar soviel, wie noch bis zur errechneten Zyklenzahl notwendig sind. Reichen die Hilfsdateien nicht aus oder kommt es bei einer Arbeitsdatei zu einem Überlauf, richtet SORT einmalig eine zusätzliche Plattenhilfsdatei ein. Hilfsdateien werden unter dem Dateikettungsnamen SORTWKxx katalogisiert. SORT generiert den Dateinamen wie folgt:

SORTWKxx.tsn.jjmmtt.zzzzzz

Dabei bedeuten:

xx laufende Nummer des Dateikettungsnamen<br>tsn metallister Prozeßfolgenummer (TSN) des Sortierlaufs , tsn - :'., ;; j- Prozeßfolgenummer (TSN) des Sortierlaufs jj , Jahresangabe 'rr' i Monatsangabe tt Tagesangabe ,, , zzzzzz sechsstelligeUhrzeitangabe ,. .,,1 ,, . , : ,.

Bei Angabe des Operanden LKCHANG= prfx in der OPTION-Anweisung wird der Namensteil "SORTWKxx'durch "prfxWKxx" ersetzt.  $L$ , as ,  $\eta$  ,  $\chi$ , and  $\chi$  if  $\chi$  is a second leader than  $\mathbb{R}^d$  :

### Bandhilfsdateien von SORT eingerichtet

Hat der Benutzer bereits über FILE-Kommando/Makroaufruf oder FCB-Verweis Bandhilfsdateien eingerichtet, erweitert SORT diese bis auf die Anzahl, die im TAPE-Operanden der ALLOC-Anweisung angegeben wurde.

#### Hinweis

Bei Bandhilfsdatelen sollte die CYCLE-Satzmenge die Kapazität des kürzesten Bandes nicht übersteigen (ggf. auch der kürzesten Bandreihe).

### Plattenhilfsdateien von SORT eingerichtet

Richtet SORT Plattenhilfsdateien ein, wird als Wert für die Primärzuweisung der von der Arbeitsdatei belegte Speicher benutzt.

Bei vom Benutzer eingerichteten Hilfsdateien werden deren Primär- und Sekundärzuweisungen angehoben, wenn diese unter den von SORT errechneten Werten liegen. SORT nimmt keine Korrektur vor, wenn der Wert für die Sekundärzuweisung Null ist.

 $\sim$  track  $\sim 10^{-10}$  $\sqrt{2\pi}$  $\sqrt{3}$  and  $\frac{1}{2}$  $\sim$   $\sim$  $\sim 1000$  at the  $\sim 100$  $\langle \hat{r}(\gamma,\hat{r}) \rangle \to \hat{R}_0$  $\sqrt{1-\beta}$  ,  $\beta$  ,  $\beta$ **BAX** 2.

s in the self of the second self.<br>The form of the second definition is  $\mathbb{E}[\mathcal{A}(\mathbf{F})]$  and  $\mathcal{A}(\mathbf{F})$  $\gamma$  and example  $\gamma$ 不变异 医听觉器

in Stadistics<br>Portug<mark>ienda</mark>en 12 př. n. l. –<br>Ladisea<mark>la (</mark>11 př. n. l. – 11 př.)<br>Ladiseala (11 př. n. l.)  $\langle \hat{\sigma}^{\dagger} \hat{\sigma} \hat{\sigma}^{\dagger} \rangle_{\rm D}$  A.

### Endebehandlung von Hilfsdateien

- Hilfsdateien, die der Benutzer eingerichtet hat, werden am Ende des Sortierlaufs geschlossen, aber der Datcikettungsname wird nicht freigegeben. Bei Bandhilfsdateien werden die Bänder zurückgespult, aber nicht entladen.
- Von SORT eingerichtete Hilfsdateien werden, wenn der Sortierlauf normal endet, abgemeldet, freigegeben und gelöscht. Endet der Sortierlauf fehlerhaft und wurden bereits Fixpunkte geschrieben, gibt SORT diese Dateien weder frei noch löscht er sie, da ansonsten kein RESTART mehr möglich ist. Führt der Benutzer keinen RESTART durch, muß er die Dateien selbst löschen. Wird ein RESTART durchgeführt und endet der Lauf normal, schließt SORT die Dateien, gibt sie frei und löscht sie.

### Hinweis

 $4 - 16$ 

Die Sortierzeit und der Durchsatz können verbessert werden, wenn der Benutzer bei der Verwendung von Plattenarbeitsdateien

- genügend Speicherplatz zuweist oder genaue SIZE- bzw. CYCLE-Operanden angibt, und so häufige Sekundärzuweisungen vermeidet  $\mathcal{L}(\mathcal{L}^{\mathcal{L}})$
- die Hilfsdateien auf getrennte private Datenträger einrichtet. SORT kann die Dateien dann sequentiell bearbeiten, ohne daß durch die Positionierung der Plattenarme für mehrere Dateien die Bearbeitung verzögert wird anguas,

 $\sim 10^{-1}$ 

 $\leq$  GB) (7,  $\omega_{\rm L}$ 

n go

. – die Hilfsdateien nicht auf den Datenträger der Ein-/Ausgabedateien legt.

sport of the traditions partners of ATACC why had stationed i

#### $3.4.1$ Pamkey-Eliminierung bei Hilfsdateien

Da ab BS2000 Version 9.5 pamkeyloses ISAM, ab Version 10.0 auch pamkeyloses SAM und PAM angeboten werden, ergeben sich für SORT folgende Konsequenzen:

Hilfsdateien sind SAM-Dateien auf Platte oder Band. Ab BS2000 V10.0 werden sie von SORT auf Platte in Abhängigkeit von der CLASS2-OPTION BLKCTRL = PAMKEY/NONKEY mit BLKCTRL = PAMKEY/DATA angelegt. Bei BLKCTRL = DATA ist zu beachten, daß die maximale Länge der von SORT verarbeitbaren Sätze um 8 Byte auf 32751 reduziert wird. Hilfsdateien auf Band werden ab BS2000 V10.0 mit BLKCTRL = NO angelegt, auch wenn vom Anwender DATA spezifiziert wurde.

#### $3.5$ Fixpunktdateien

SORT benötigt für die Ausgabe der Fixpunkte eine Fixpunktdatei. Fixpunktdateien können sowohl Platten-, als auch Banddateien sein, und können vom Benutzer oder von SORT eingerichtet werden. Ein abgebrochener Sortier-/Mischlauf kann mit dem RESTART-Kommando erneut gestartet werden.

Der Benutzer kann eine Fixpunktdatei über FILE-Kommando/Makroaufruf mit LINK = SORTCKPT oder mit FCB-Verweis einrichten. Durch Angabe von OPEN = INOUT im FILE-Kommando/Makroaufruf bzw. im FCB kann eine bestehende Fixpunktdatei fortgeschrieben werden. Bei Plattendateien sollte die Speicherplatzzuweisung (SPACE) genügend groß sein. Als Mindestgröße für die Primärzuweisung gilt:

 $((CORE-Wert * 4) + 80)$ 

Der optimale Wert für die Primärzuweisung errechnet sich nach

 $((\text{CORE-Wert} * 4) + 80) * \text{Fixpunktzahl}.$ 

Die Sekundärzuweisung sollte einem Fixpunkt entsprechen, also:

 $( (CORE-Wert * 4) + 80)$ 

Das Einrichten einer Fixpunktdatei durch den Benutzer ist nur bei privaten Datenträgern sinnvoll, da SORT von sich aus auf gemeinschaftlichem Datenträger eine Fixpunktdatei einrichtet.

### Dateien des SORT

- Hat der Benutzer keine Fixpunktdatei angegeben, richtet SORT eine Plattendatei mit dem Dateikettungsnamen SORTCKPT ein und vergibt den Dateinamen

and South Ap SORTCKPT.tsn.jjmmtt.zzzzzzz.hr SSA and the state papel bedeuten: The contractor of the state of the state of the state of the state of the state of the state of the state of the state of the state of the state of the state of the state of the state of the s

tsn Prozeßfolgenummer (TSN) des SORT/MERGE-Laufs

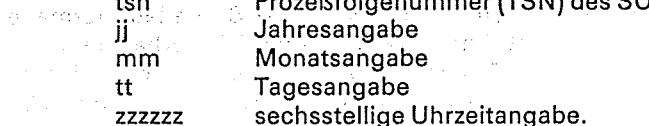

Bei Angabe des Operanden LKCHANG = prfx in der OPTION-Anweisung wird der Namensteil "SORTCKPT" durch "prfxCKPT" ersetzt.

### Endebehandlung von Fixpunktdateien

- Fixpunktdateien, die der Benutzer eingerichtet hat, werden am Ende des Sortierlaufs geschlossen, aber der Dateikettungsname wird nicht freigegeben. Bänder werden zurückgespult aber nicht entladen.
- Von SORT eingerichtete Fixpunktdateien werden, wenn der Sortier-/ Mischlauf normal endet, geschlossen, freigegeben oder gelöscht. Dies gilt auch für den Fall, daß der Sortier-/Mischlauf fehlerhaft endet und keine Fixpunkte ausgegeben wurden. Endet ein Lauf fehlerhaft und gibt SORT Fixpunkte aus, wird die Fixpunktdatei weder freigegeben noch gelöscht, da nur so ein RESTART möglich ist. Führt der Benutzer keinen RESTART durch, muß er die Fixpunktdatei selbst löschen. Der einem Bezeit

 $\mathcal{L} = \frac{1}{2} \sum_{i=1}^n \mathcal{L}_i \mathcal{L}_i$ 

Service State

 $\label{eq:3.1} \begin{split} \mathbf{a}(t) & = \mathbf{a}(t) \mathbf{a}(t) + \mathbf{b}(t) \mathbf{a}(t) + \mathbf{b} \mathbf{g}(t) + \mathbf{b}(t) \mathbf{a}(t) + \mathbf{b} \mathbf{g}(t) + \mathbf{b}(t) \mathbf{b}(t) + \mathbf{b}(t) \mathbf{g}(t) + \mathbf{b}(t) \mathbf{g}(t) + \mathbf{b}(t) \mathbf{g}(t) + \mathbf{b}(t) \mathbf{g}(t) + \mathbf{b}(t) \mathbf{g}(t) + \mathbf{b}(t) \mathbf{g$ 

一体の地位(4) のように

TRIAL SAC

កកសាសត្វនៅ

 $\Delta\chi$  ,  $\chi_{\rm{eff}}$  , and  $\chi_{\rm{eff}}$ 

and the state of the

August

العرفان

les anti 3000年) Section

4. 2000

Financia (1991)

all Cale Basis

Presidential

in all

 $3 - 12 - 2$
#### $3.6$

## **Bindemodulbibliothek SORTMODS**

Der Benutzer kann für seine Benutzerroutinen, die SORT-Benutzerausgänge verwenden. eine zusätzliche Bindemodulbibliothek mit dem Dateikettungsnamen SORTMODS definieren. SORT lädt dann die Benutzerroutinen vorrangig aus der mit dem Dateikettungsnamem **SORTMODS** definierten Bindemodulbibliothek. Bei Angabe des Operanden LKCHANG=prfx in der OPTION-Anweisung wird der Namensteil "SORTMODS" durch "prfxMODS" ersetzt.

#### $3.7$ Endebehandlung der SORT-Dateien

Tabellarische Übersicht der Endebehandlung der SORT-Dateien bei normaler Beendigung des Sortier-/Mischlaufs.

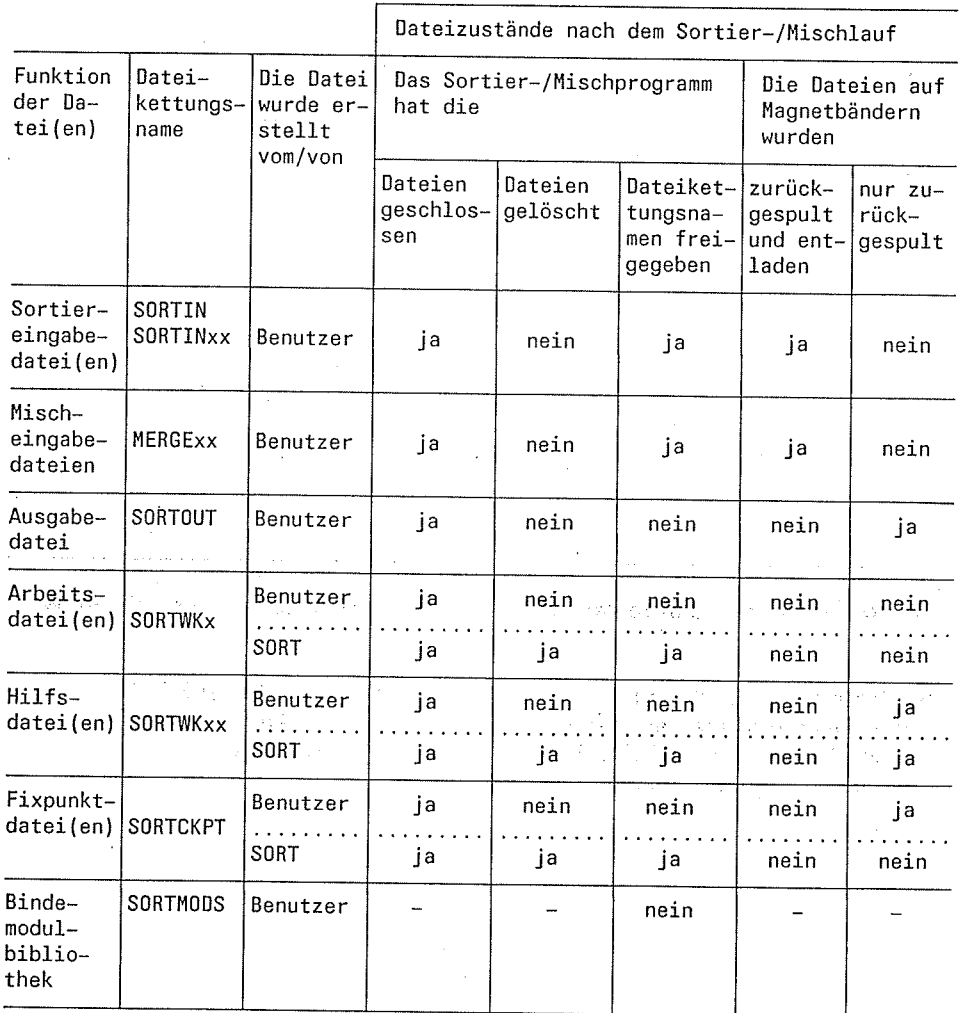

Bei normaler Beendigung des Sortier-/Mischlaufs schließt SORT alle SORT-Dateien (CLOSE). Die Dateikettungsnamen der Eingabedateien und der von SORT angelegten Arbeits-, Hilfs- und Fixpunktdateien gibt SORT automatisch frei (RELEASE). Nach einem normalen Ende des Sortier-/Mischlaufs werden die von SORT angelegten Dateien gelöscht (ERASE).

Bandeingabedateien werden zurückgespult und entladen (UNLOAD). Bandausgabedateien, Bandhilfsdateien und vom Benutzer erstellte Fixpunktdateien werden zurückgespult, aber nicht entladen.

Tabellarische Übersicht der Endebehandlung der SORT-Dateien bei fehlerhafter Beendigung des Sortier-/Mischlaufs.

 $\sim 10$ 

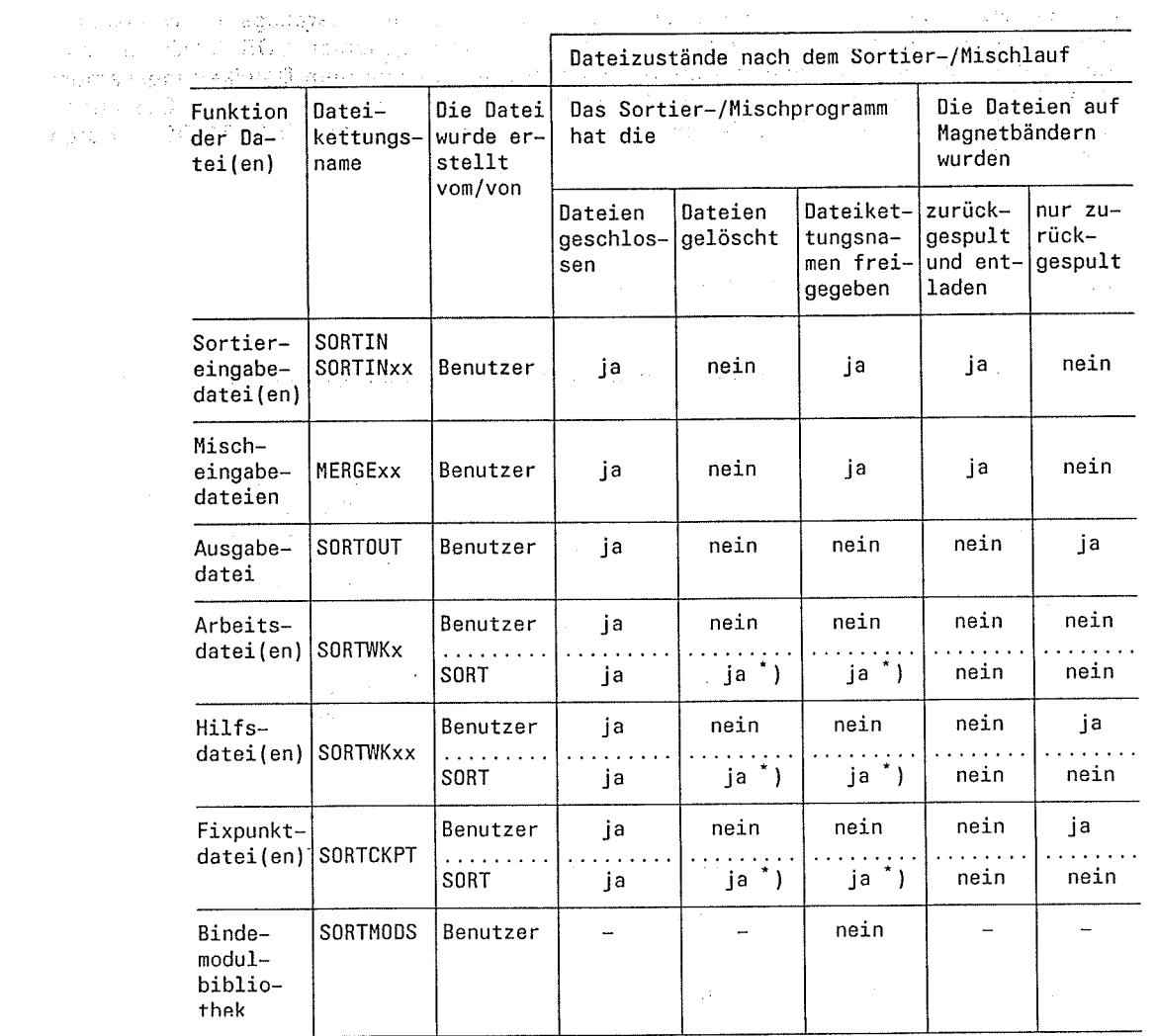

Nur wenn der Lauf fehlerhaft endet und keine Fixpunkte geschrieben wurden.  $\mathbf{r}$ 

 $\hat{z} = \hat{z}$ 

Bei fehlerhafter Beendigung eines Sortier-/Mischlaufs schließt SORT alle Dateien (CLOSE). Die Dateikettungsnamen der von SORT angelegten Arbeits-, Hilfs- und Fixpunktdateien werden freigegeben (RELEASE), wenn keine Fixpunkte geschrieben wurden. In diesem Fall werden diese Dateien auch automatisch gelöscht.

Bandeingabedateien werden zurückgespult und entladen (UNLOAD). Bandausgabedateien, Bandhilfsdateien und vom Benutzer erstellte Fixpunktdateien werden zurückgespult, aber nicht entladen.

 $\bar{z}$ 

 $\mathcal{N}\in\mathbb{C}^{n+1}_{>0}$ ast - Se sharibi ta

10. 电图

 $\overline{4}$ 

5,63

# **SORT-Anweisungen**

 $\mathbf{w} = \mathbf{y}_1 \mathbf{y}_2 \mathbf{y}_3$ 

# Syntax der SORT-Anweisungen

and the contract of the subsequent of the

 $\mathcal{L}_{\mathrm{in}}$ 

 $T_{\rm t} \widetilde{\rm m} \widetilde{\rm H}_{\rm b}$ 

**Contractor** 

 $\sim 100$ 

 $\mathfrak{g}^{(1)}$  ,  $\mathfrak{g}^{(2)}$  ,  $\mathfrak{g}^{(1)}$ 

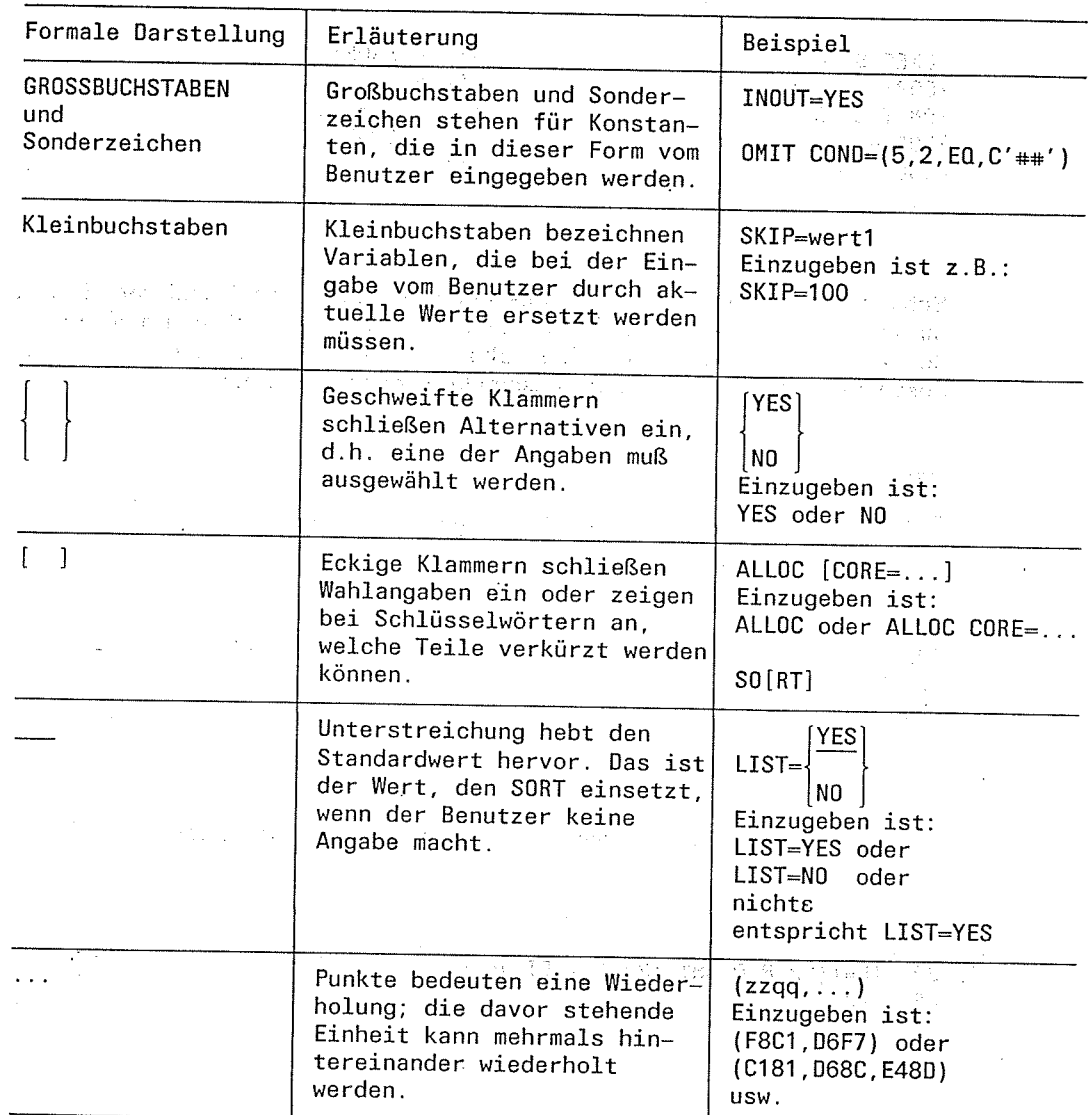

Für jeden Sortier-/Mischlauf muß entweder eine SORT-Anweisung oder eine MERGE-Anweisung angegeben werden. Jede Definition eines Sortier-/Mischlaufs muß mit der END-Anweisung abgeschlossen werden.

Mit Ausnahme der END-Anweisung können alle Anweisungen eines Sortier-/ Mischlaufs in beliebiger Reihenfolge angegeben werden. Die END-Anweisung muß immer die letzte Anweisung sein und darf nur einmal vorkommen. Ansonsten können Anweisungen eines Typs mehrfach vorkommen. SORT gibt in diesem Fall eine Warnungsmeldung aus.

第二十二 计报告 经工厂

าร์ต<br>เพื่อราช เพราะ เพราะ เพราะ เพราะ เพราะ (ชาว)<br>ค.ศ. 2011 (ค.ศ. 2011) The construction of the company

SORT V7.2A, U1266-J-Z55-4

#### Beispiel

**19 2000 第2章 第2章 第2章 第2章** 

a\

)ie nachstehenden Anweisungsfolgen sind gleichwertig und definieren den gleichen <sup>(</sup> Sortierlauf.

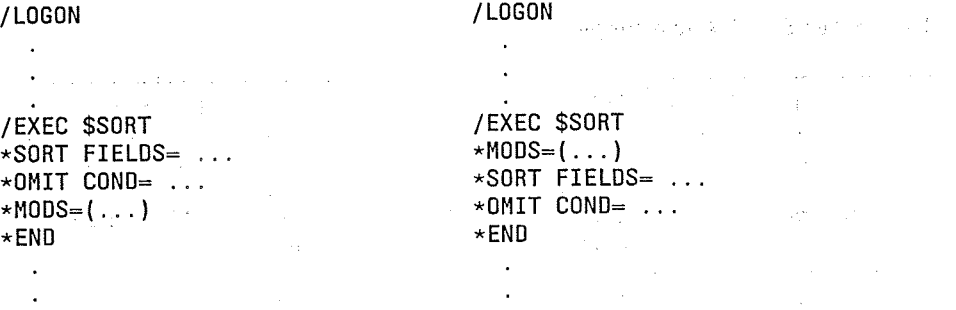

Schlüsselwörter (Namen der Anweisungen und Operanden) sind vom Ende zum Anfang hin verkürzbar, wobei allerdings die Eindeutigkeit gewahrt bleiben muß. Bei der Ubergabe der Anweisungen an SORT über Ebene 2 dart die verkürzte Schreibweise nicht in Zusammenhang mit dem Makro-Assembler verwendet werden.

#### **Beispiel**

Definition eines Sortierlaufs mit vollständigen Schlüsselwörtern

 $\ddot{\phantom{a}}$ SORT FIELDS=((12,8, D, CH), (22, 4, A, BI)) RECORD LENGTH=120, TYPE=V ENO  $\overline{a}$ 

Definition des obigen Sortierlaufs mit verkürzten Schlüsselwörtern

 $S$ <sup>o</sup>Fre= $((12,8,0,CH))$ , (22,4,A,BI)  $RECO$   $LE=120$ ,  $TY=V$ EN  $\sim$ Separat Keline

 $\frac{1}{2}$  ,  $\frac{1}{2}$  ,  $\frac{1}{2}$  ,  $\frac{1}{2}$ 

SORT-Anweisungen sind der Form nach Sätze variabler Länge. Die Längenangabe steht im ersten Halbwort des Satzlängenfeldes, das dem eigentlichen Satz vorangestellt wird. Die SORT-Anweisungen werden über die Systemdatei SYSDTA eingelesen. Werden die Anweisungen direkt an der Datenstation eingegeben, wird die Länge durch das System ergänzt.

 $\mathcal{O}(\log n)$ 

 $\frac{1}{2}$  ,  $\frac{1}{2}$  ,  $\frac{1}{2}$ 

 $\sim$  384.38

Beim Aufruf von SORT als Unterprogramm können die SORT-Anweisungen auch direkt im Hauptspeicher an das Sortier-/Mischprogramm übergeben werden.

Die Anweisungen des Sortier-/Mischprogramms sind formatfrei, d.h. die einzelnen Bestandteile där Anweisungen können durch eine beliebige Anzahl von Leerzeichen getrennt werden. Die Operations- und Operandenfelder müssen durch mindestens ein Leerzeichen  $(\square)$  getrennt sein.

Aufbau von SORT-Anweisungen

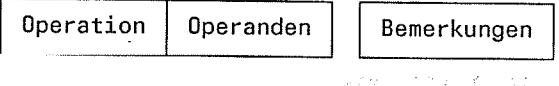

#### Operation

Hier muß der Anweisungsname der gewünschten Operation angegeben werden.

Der Anweisungsname darf auch in Kleinbuchstaben angegeben werden. Die Umcodierung von Klein- in Großbuchstaben übernimmt SORT. Das Operationsfeld kann mit einer beliebigen Anzahl von Leerzeichen (..) beginnen. Zwischen dem Operationsfeld und dem Operandenfeld muß mindestens ein Leerzeichen (...) stehen.

#### Operanden

Das Operandenfeld einer Anweisung beschreibt die unterschiedlichen Funktionen einer Anweisung.

Das Operandenfeld enthält einen oder mehrere Operanden. Sie dürfen auch in Kleinbuchstaben angegeben werden. Die Umcodierung von Klein- in Großbuchstaben übernimmt SORT. Ausgenommen von der Umcodierung sind - Vergleichskonstanten -Konstantenfelder - Maskenfelder - Umcodierungszeichenfolgen der NEWCOL-Anweisung. Sie werden in der vom Benutzer angegebenen Darstellung benutzt.

Mehrere Operanden werden durch Kommata voeinander getrennt. In Operandenlisten können wahlweise Angaben einschließlich der Kommata weggelassen werden, wenn sie am Ende stehen.

Für die Operanden gelten immer die Werte der zuletzt angegebenen Anweisung. Operandenwerte dürfen in einer Anweisung nicht mehrfach auftreten.

Die Operanden der SORT-Anweisungen können wahlweise als Stellungs- und Schlüsselwortoperanden verwendet werden. Werden die Operanden als Stellungsoperanden verwendet, muß die Reihenfolge wie sie durch die Anweisungsbeschreibung (Kapitel 4.2) vorgegeben ist, eingehalten werden.

#### Hinweis

网络叶马突

 $\int_{\mathcal{C}^{(1)}_{\alpha} \backslash \mathcal{V}^{(1)}_{\alpha}}$ 

Dezimalzahlen von der Größe 10<sup>3</sup> und 10<sup>6</sup> können mit T für 10<sup>3</sup> und M für 10<sup>6</sup> angegeben werden.

me kaj rikgen kaj el

State of Contract  $\langle\cdot\cdot\rangle_{\rm{max}}$ 

 $12223222222$ 

#### **Beispiel**

 $5T = 5 \times 10^3 = 5000$ <br>  $72M = 72 \times 10^6 = 72000000$ 

#### **Beispiel**

 $\ddot{\phantom{a}}$ 

 $\ddot{\phantom{0}}$  $\ddot{\phantom{a}}$ 

Definition eines Sortierlaufs mit Schlüsselwortoperanden in den SORT-Anweisungen.

第七星第29页

\*SORT FIELDS=(12,8), OPT=SEL, CKPT=C, SIZE=2M, EQUALS=YES, CYCLE=60T, SKIP=(2T, 1800T) \*RECORD LENGTH=(600,,,100,200),TYPE=V \*MODS E21=(LINK=XYZ), E03=(CONV), E32=(FIN)  $\overline{\star$ END

 $\varphi\in\mathcal{F}_{\mathbb{Z}_{p+1}}^{\mathbb{Z}_p}$ 

.<br>Les monstrats

Definition des obigen Sortierlaufs mit Stellungsoperanden in den SORT-Anweisungen.

 $\ddot{\phantom{a}}$ \*SORT (12,8)  $\left[ \begin{array}{cc} .2 \text{M} , (2 \text{T}, 1800 \text{T}) , \text{SEL}, \text{C}, 60 \text{T} \\ \end{array} \right]$ Angabe Angabe für für  $EORMAT -$ BIAS-Operand Operand and with

```
*RECORD (600, ., 100, 200), V
*MODS E21 = (LINK=XYZ), E03 = (CONV), E32 = (FIN)\starEND
   \ddot{\phantom{a}}
```
Definition des obigen Sortierlaufs mit Stellungs- und Schlüsselwortoperanden

\*SORT (12,8), SKIP=(2T, 1800T), 2M, SEL, C, 60T, EQUALS=YES

```
Angabe
für
FORMAT-
Operand
```
\*RECORD (600, , , 100, 200), TYPE=V \*MODS E21=(LINK=XYZ), E03=(CONV), E32=(FIN)  $*$ END  $\overline{\phantom{a}}$  $\ddot{\phantom{a}}$ 

When <sup>Sec</sup>ure the complex of the Stranger and London in Hinweis

Für die Anweisungsnamen kann in allen Fällen auch die verkürzte Schreibweise

#### Bemerkuna

verwendet werden.

 $\ddot{\phantom{0}}$ 

 $\ddot{\phantom{0}}$ 

Der Benutzer kann SORT-Anweisungen mit Bemerkungen versehen. Diese Bemerkungen müssen in Anführungszeichen (") eingeschlossen werden und dürfen alle Zeichen außer dem Anführungszeichen und dem Zeichen für Endemarke enthalten. Bemerkungen können innerhalb einer SORT-Anweisung an jeder Stelle stehen, an der auch Leerzeichen (...) erlaubt sind.

#### **Beispiel**

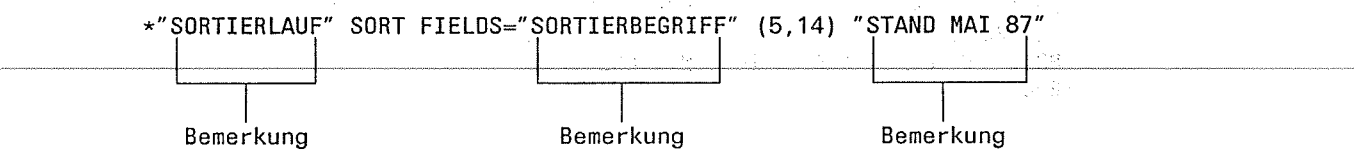

SORT V7.2A, U1266-J-Z55-4

sa P

Anweisungen können sich über mehrere Sätze erstrecken. Für die Trennung gelten die Konventionen der BS2000-Kommandosprache. Als Trennzeichen wird Bindestrich (-) verwendet. Für Anweisungsmakroaufrufe der Ebene 2 gelten die Konventionen des Makro-Assemblers.

Anweisungszeilen können max. 32763 Zeichen lang sein.

#### vi i Stapelbetrieb:

Hier werden nur die ersten 72 Zeichen ausgewertet. Bis Spalte 71 darf der Anweisungstext stehen und in Spalte 72 steht das Fortsetzungszeichen (-).

#### Dialogbetrieb:

Hier darf eine Anweisung an beliebiger Stelle getrennt werden und mit der nächsten Zeile fortgesetzt werden. Als Trennungszeichen wird "-" verwendet, dem das Zeichen für Endemarke folgen muß. Leerzeichen dürfen vor dem Fortsetzungszeichen nur dann stehen, wenn diese auch in der Anweisung zulässig sind, z.B. vor und nach einem Komma, das zwei Operanden oder Unteroperanden trennt.

#### **Beispiel**

 $/LOGON$  ... ing satu 2010<br>1993 - Pepalé \*SORT FIELDS=((1,10,A,CH),(20,5,D,BI),(35,2,N)), - ] SORT-Anweisung \*SKIP=300, - $\star$ EQUALS=YES.OPT=REC. -\*SIZE=100000

mit Fortsetzungszeilen an Datenstation

2000 98

 $\sim 10^{10}$ 

\*END  $\overline{a}$ 

 $\bar{\alpha}$ 

 $\sim$ 

 $\mathcal{F}_{\text{max}}$ 

# 4.1 Übersicht der SORT-Anweisungen

 $\sim$ 

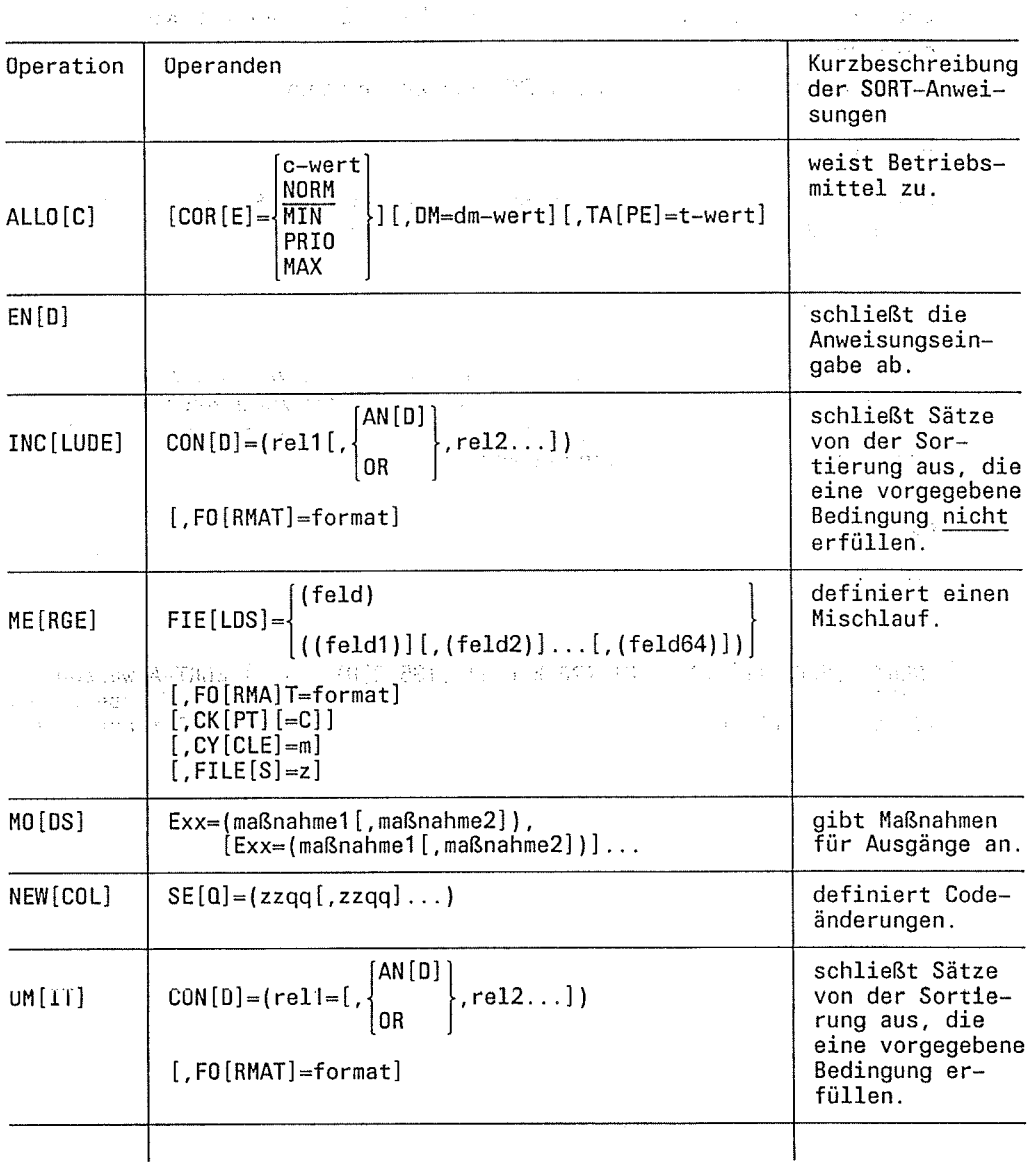

 $\mathcal{L}_{\rm{in}}$ 

 $\bar{z}$ 

 $4 - 6$ 

 $\mathcal{A}^{\mathcal{A}}$ 

SORT-Anweisungen

 $\frac{1}{\sqrt{2}}$ 

 $\sim$ 

Q.

 $\boldsymbol{I}$ 

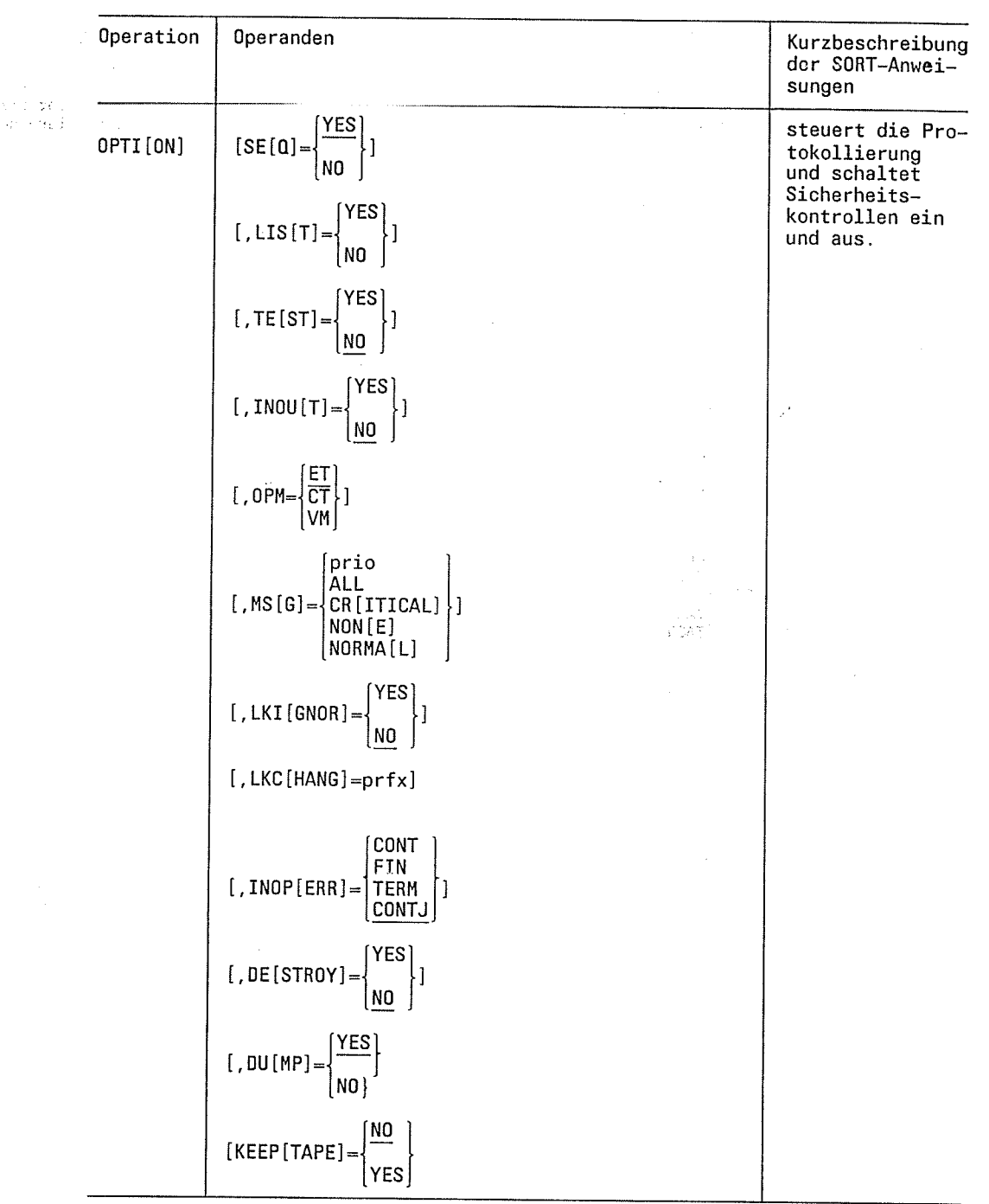

 $\ddot{\phantom{a}}$ 

## **Ubersicht**

# SORT-Anweisungen

 $\mathbb{C}^2$ 

 $\gamma_1$ 

 $\rightarrow$ 

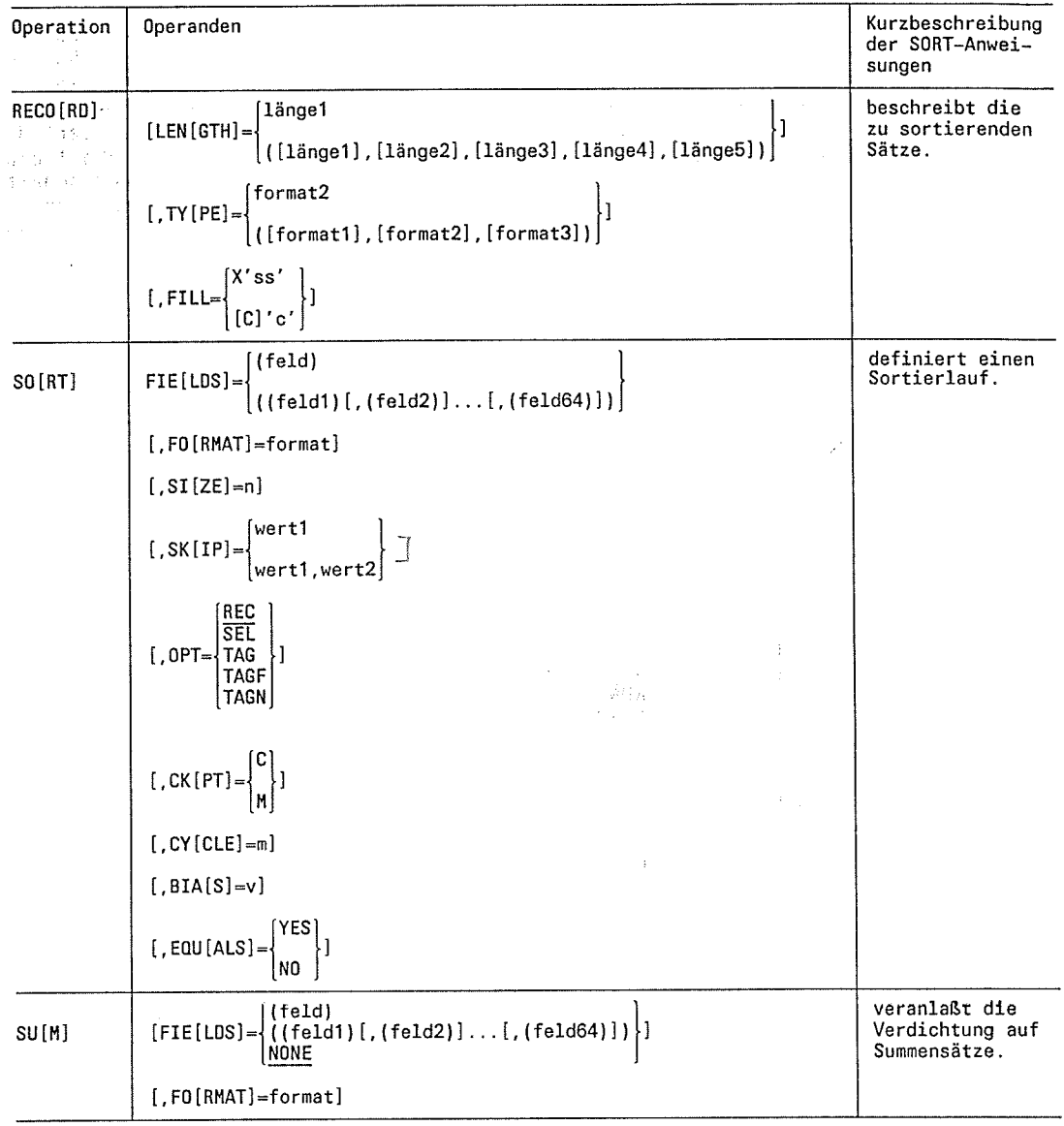

SORT V7.3A, U1266-J1-Z55-5

 $\overline{\Lambda}$ 

## Anweisungen

 $\sim$ 

#### **ALLOC** Zuweisen von Betriebsmitteln

 $\chi^2 \approx 10^{-12}$ 

Mit der ALLOC-Anweisung kann der Benutzer

- Hauptspeicherplatz
- Plattenspeicherplatz
- Hilfsbänder

für einen Sortier-/Mischlauf zuweisen. Die Angaben der ALLOC-Anweisung haben Vorrang vor den Werten, die SORT ermittelt.

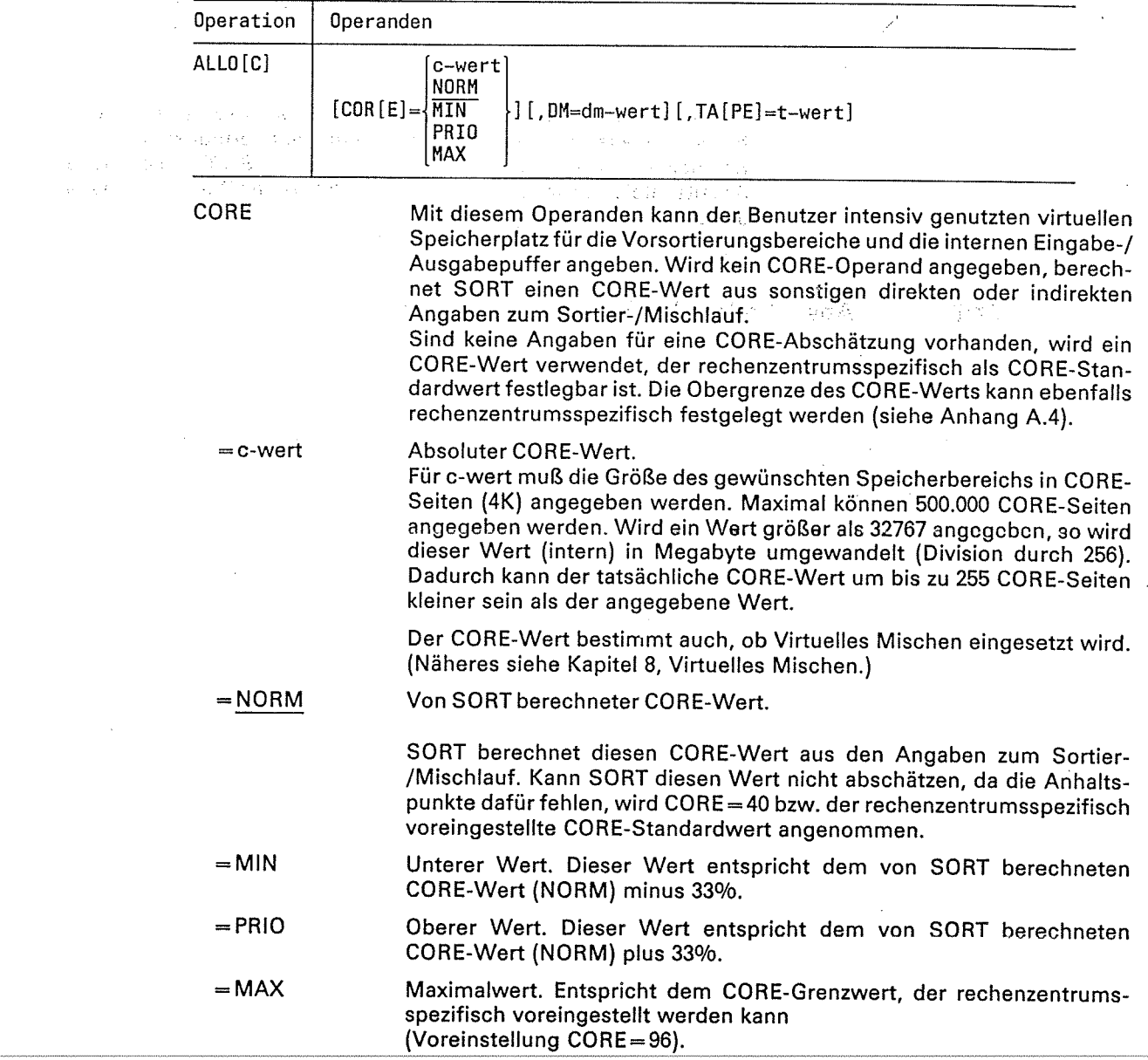

 $\frac{1}{2} \frac{d}{dt}$  .

رن

## ALLOC / END

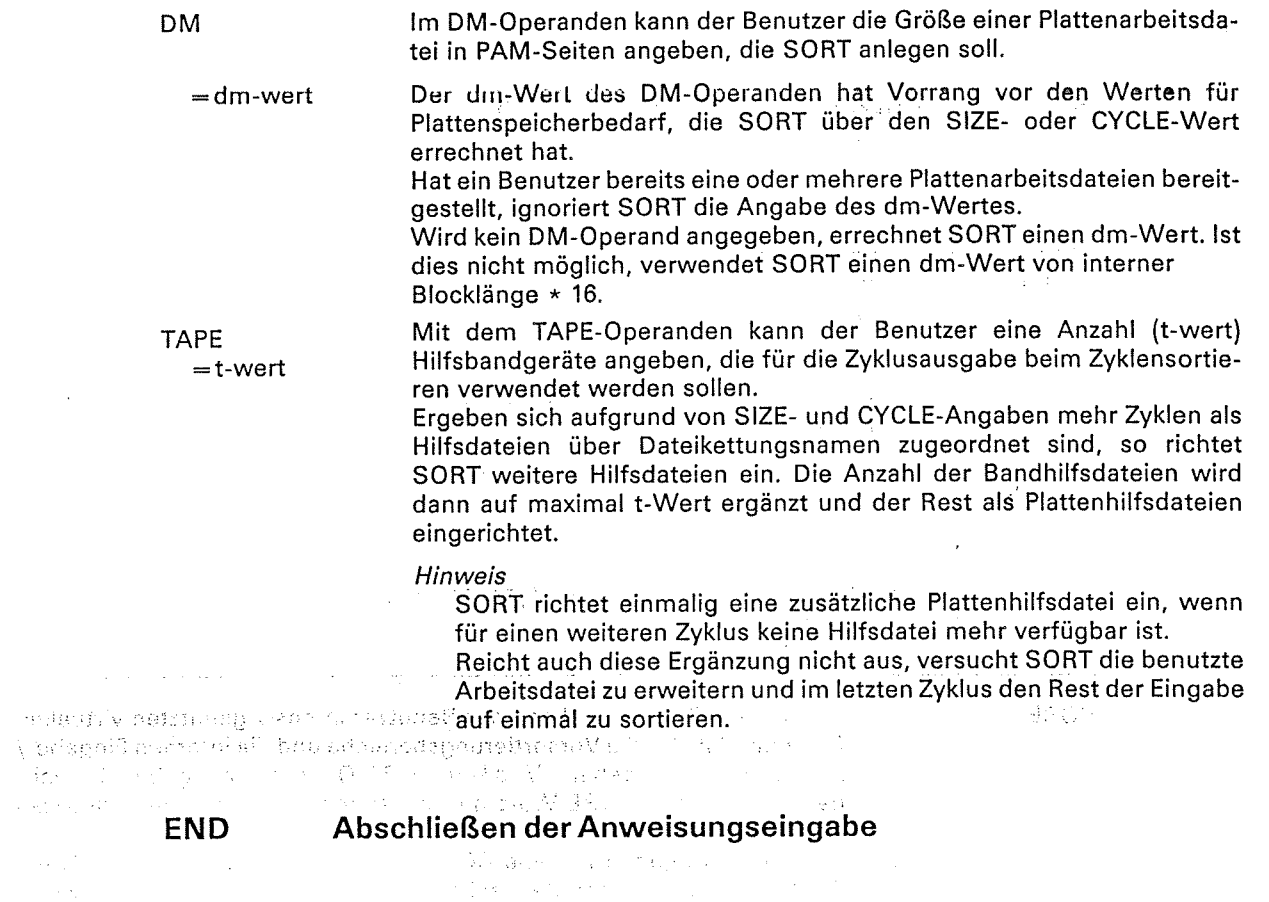

Die END-Anweisung schließt die Anweisungsfolge für einen Sortier-/Mischlauf oder die entsprechenden Makroaufrufe, über die die Anweisungstabellen erzeugt werden, ab. Die END-Anweisung muß daher die letzte Anweisung sein.

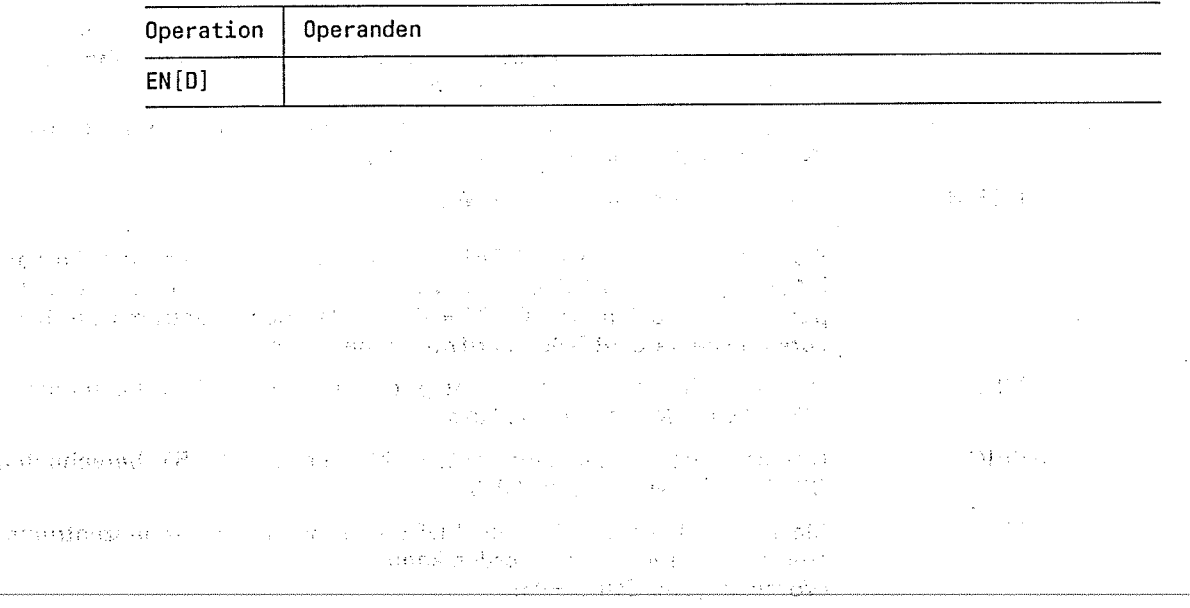

'1

 $\mathcal{F}$  )

 $\hat{\boldsymbol{\beta}}$ 

#### **INCLUDE** Auswahl von Sätzen für die Sortierung

Über die INCLUDE-Anweisung kann der Benutzer Sätze der Eingabedateien, die eine vorgegebene Bedingung nicht erfüllen, von der Sortierung ausschließen (vgl. dazu die OMIT-Anweisung). Die INCLUDE-Anweisung wirkt nicht auf Sätze, die über E21/E15 eingefügt werden.

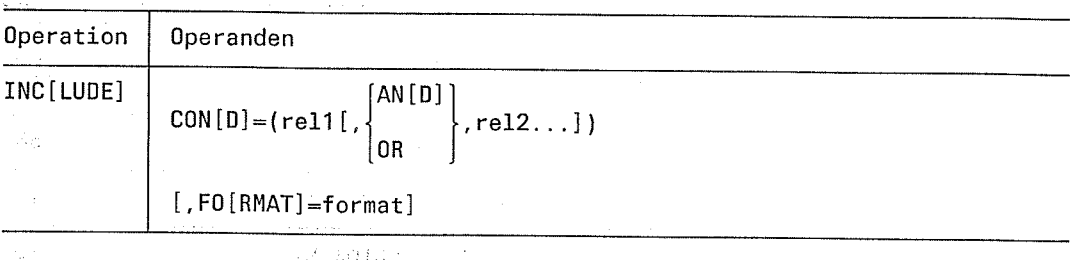

COND

Im COND-Operanden müssen die Bedingungen angegeben werden, unter denen ein Eingabesatz in die Sortierung aufgenommen wird. Die Bedingung kann aus einer oder mehreren durch AND oder OR logisch verknüpften Vergleichsrelationen bestehen.

 $=$ rel1...

Vergleichsrelationen, die durch AND oder OR verknüpft und achtfach über Klammern verschachtelt werden dürfen. Die AND-Verknüpfung hat Vorrang vor der OR-Verknüpfung.

Die Vergleichsrelationen rel1, rel2,... haben folgenden formalen Aufbau:

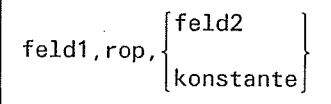

 $\epsilon$  .

#### feld1, feld2

Die Vergleichsfelder feld1, feld2 haben den folgenden Aufbau:

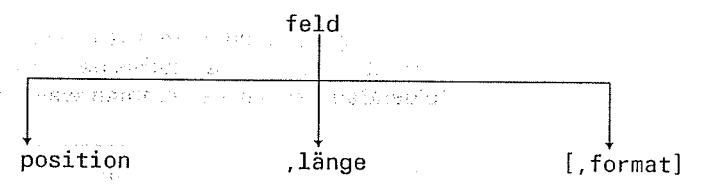

#### position

Hier muß der Anfang des Vergleichsfelds angegeben werden. Die Positionsangaben können nur in Byte gemacht werden. Dies gilt auch für Vergleichsfelder mit binärem Datenformat. Bei Sätzen mit variablem Satzformat muß das 4 Byte lange Satzlängenfeld berücksichtigt werden, d.h. das erste Datenbyte hat die Position 5. Vergleichsfelder müssen innerhalb der ersten 4096 Byte eines Satzes beginnen.

#### länge

Hier muß die Länge des Vergleichsfeldes in Byte angegeben werden. Die jeweiligen Maximallängen sind vom Datenformat abhängig.

## **INCLUDE**

# 

# in in 1920ag Strait<br>San Ing Tree Waterston<br>Tree Profile Waters

**Sales** 

format

#### Für die Vergleichsfelder sind folgende Formate und Längen zugelas-Sent and the sentence of the sentence of the sentence of the sentence of the sentence of the sentence of the sentence of the sentence of the sentence of the sentence of the sentence of the sentence of the sentence of the s a sa mga kalawang mga kalawang ng kalawang ng kalawang ng mga kalawang ng mga kalawang ng mga kalawang ng mga <br>Mga kalawang ng mga kalawang ng mga kalawang ng mga kalawang ng mga kalawang ng mga kalawang ng mga kalawang n

 $\label{eq:2.1} \mathcal{L}_{\mathcal{A}}(\mathcal{C}^{\mathcal{A}}) = \mathcal{L}_{\mathcal{A}}(\mathcal{C}^{\mathcal{A}})$ 

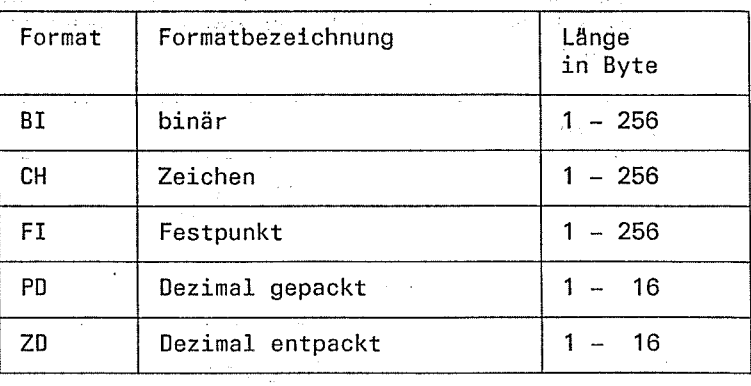

Die Vergleichsfelder können unterschiedlich lang sein. SORT gleicht dann das kürzere an das längere an.

Numerische Felder (Formate FI, PD, ZD) werden linksbündig aufgefüllt.

Zeichenfelder (Formate CH, BI) werden rechtsbündig aufgefüllt.

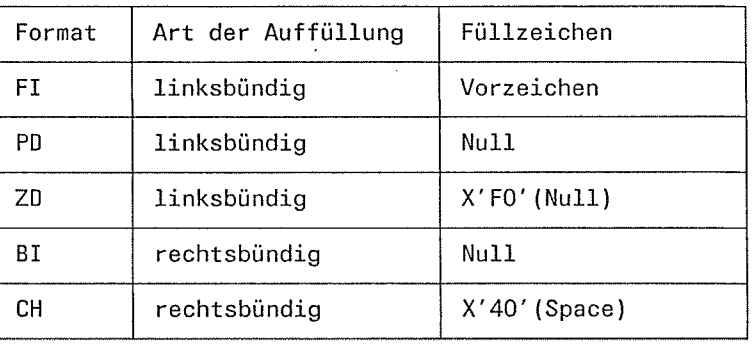

Die Vergleichsfelder müssen nicht notwendigerweise das gleiche Format haben. Die zulässigen Formatkombinationen können der folgenden Tabelle entnommen werden:

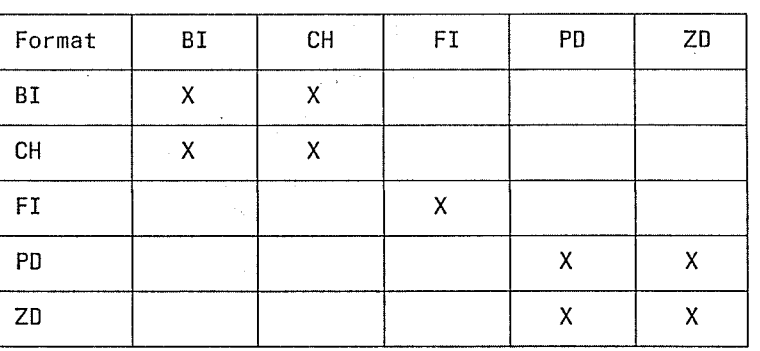

Erläuterung:

X zulässige Formatkombination

 $\mathcal{A}^{\mathcal{A}}$ N.

 $\frac{1}{2} \left( \frac{1}{2} \right)$ 

 $\mathbb{C}^2$ 

#### konstante

Für "konstante" kann der Benutzer anstelle des zweiten Vergleichsfel- des feld2 eine Konstante der folgenden Form angeben

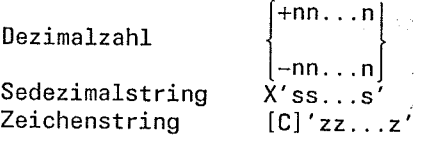

Dezimalkonstanten müssen mit einem Vorzeichen angegeben werden.<br>Hat das erste Vergleichsfeld feld1 das Format Fl, so darf die Konstante nicht die Werte +2 $31-1$  überschreiten bzw. - $2^{31}$  unterschreiten.

Bei sedezimal- und Zeichenstrings ist die Maximallänge abhängig vom Format des ersten vergleichsfelds. sie darf den zugelassenen Maximalwert für das betreffende Format nicht überschieiten. Für Vergleichskonstanten gelten die gleichen werte wie für Vergleichsfel- der.

Numerische Konstanten. (Formate Fl, pD, ZD) werden linksbündig aufgefüllt oder abgeschnitten. Zeichenfelder (Formate cH, Bl) werden rechtsbü ndig aufgefüllt oder abgeschnitten.

wird beim Anpassen von Vergleichskonstanten vorn oder hinten ein signifikanter Teil (ungleich der entsprechenden Auffüllung) abge- schnitten, gibt SORT eine Warnungsmeldung aus.

Das Vergleichsfeld feldl und die zu vergleichende Konstante müssen vom Format her verträglich sein. Die erlaubten Kombinationen sind in der nachfolgenden Tabelle aufgelistet.

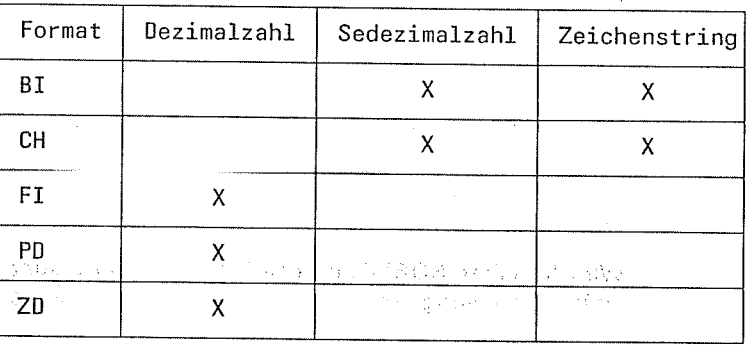

Erläuterung: X zulässige Kombination

Hinweis

Wird die Konstante in Anweisungstabellen übergeben, gelten die<br>Formatkombinationen für feld1, feld2 in analoger Weise.

รานธรั

 $\chi^2$  ,  $\chi^2$  ,  $\chi^2$ 

rop

#### **Vergleichsoperator**

Folgendc Vcrglcichsoporatoren eind zulässig (in Klammern jeweils das Ersatzzeichen):

(.

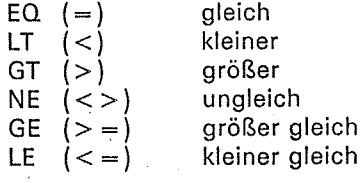

Logikoperatoren für die logische Verknüpfung in Vergleichsrelationen

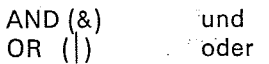

(in Klammern jeweils das Ersatzzeichen, das wegen der besseren Lesbarkeit vorrangig verwendet werden sollte).

Der normale Vorrang AND vor OR darf durch zusätzliche Klammern in den Relationen (einschließlich AND und OR) verändert werden. Dabei ist eine 8-fache Verschachtelungstiefe erlaubt.

Hinweis

Vor und nach Logik- und Vergleichsoperatoren dürfen anstelle eines Kommas jeweils eine oder mehrere Leerstellen bzw. Klammern stehen.

FORMAT  $=$ format lm FORMAT-Operanden kann der Benutzer ein globales Format für alle Vergleichsfelder angeben. Dieses Format gilt dann für jene<br>Vergleichsfelder, für die keine Formatangabe vorhanden ist. Zulässig sind alle Formate, die auch in der Vergleichsfeldbeschreibung angegeben werden können.

Standardwert für den FORMAT-Operanden ist das Format CH.

#### Hinweis

Wird für einen SORT-Lauf eine INCLUDE-Anweisüng'angegeben, darf gleichzeitig keine OM|T-Anweisung verwendet werden. Beide schließen sich gegenseitig aus.

- Die Dezimalkonstanten +0, -0 haben den gleichen Vergleichswert.

ing the sea

**PERMITS** 

 $\hat{\mathcal{L}}^{(1)}$ 

#### **Beispiel 1**

INCLUDE COND=(7,4,BI,EQ,11,4,BI)

bewirkt, daß alle Sätze, bei denen die binären Felder von Byte 7 bis Byte 10 und Byte 11 bis Byte 14 gleich sind, in die Sortierung einbezogen werden.  $\frac{2\mathbf{G}\mathbf{G}(\mathbf{r})}{\mathbf{G}(\mathbf{r})}$ 

2014年 5月

#### **Beispiel 2**

INCLUDE COND=(7,4, BI EQ 11,6, CH)

 $\sim$ 

SORT bezieht alle Sätze in die Sortierung ein, bei denen die angegebenen Felder gleich sind. Das erste Feld wird auf die Länge 6 erweitert.

الأرباء والمستقار القارن

#### **Beispiel 3**

INCLUDE COND= $((7, 4, B1)=C'8888')$ 

 $\pm 0.08$  and  $\pm 0.01$ 

a de Mario (19)<br>Champion (19)  $\delta_{\rm{max}}$  and  $\epsilon_{\rm{max}}$  $\sim 10^7$ 

 $\sim$ 

Now the Company of the state of the County of the County of the County of the County of the County of the County of the County of the County of the County of the County of the County of the County of the County of the Coun an an Aire anns an Chairman.<br>Tha an Aire anns an Aire an Aire an Aire an Aire an Aire an Aire an Aire an Aire an Aire an Aire an Aire an Air

SORT schließt in die Sortierung alle Sätze ein, die in den Byte 7 bis 10 das Zeichen "&" haben.

#### Beispiel 4

我的

INC CON= $((7,3,CH)='MAX')OR((6,6,CH)='MORITZ'))$ 

SORT schließt in die Sortierung alle Sätze ein, die in den Byte 7 bis 9 die Zeichenfolge MAX oder in den Byte 6 bis 11 die Zeichenfolge MORITZ haben.

 $\varphi$  and  $\varphi$  . As  $\varphi$ 

 $\mathcal{A}_{\mathcal{A}}$ 

 $\label{eq:2} \frac{1}{2} \left( \frac{1}{2} \right)^2 \frac{1}{2} \left( \frac{1}{2} \right)^2$ 

 $\sim \beta_{\rm c}$  at

### MERGE Definiton eines Mischlaufs

Mit der MERGE-Anweisung teilt der Benutzer dem Sortier-/Mischprogramm mit, daß ein Mischläuf durchgeführt werden soll. In Ihr müssen zumindest die Sortierfelder angegeben werden, die die Mischreihenfolge bestimmen. Voraussetzung für einen Mischlauf ist, daß alle Eingabedateien nach den gleichen Sortierkriterien sortiert sind.

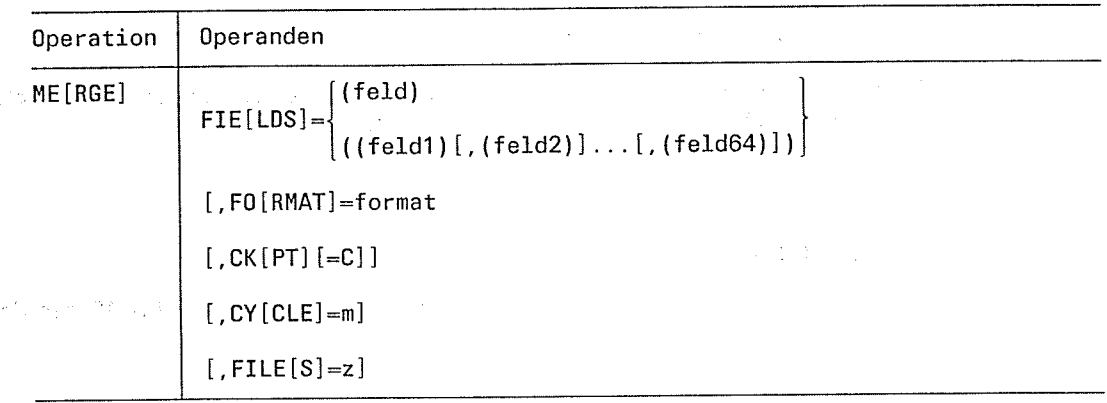

FIELDS

lm FIELDS-Operanden werden die Sortierfelder angegeben, die die Mischreihenfolge festlegen. Maximal kann der Benutzer 64 Felder im FIELDS-Operanden angeben. Die Sortierfelder müssen innerhalb der ersten 4096 Byte eines Satzes beginnen und es muß mindestens 1 Sortierfeld angegeben werden.

: f eld 1 ,f eld2

Die Feldangaben feld des FIELDS-Operanden haben folgenden Aufbau:

position, länge [,wertigkeit] [, sortierfolge] [, format] [, EL]

Die Operanden wertigkeit, sortierfolge, format und EL können in beliebiger Reihenfolge stehen.

#### Hinweis

Die zu früheren SORT-Versionen kompatible Klammernschreibweise ist ebenfalls erlaubt (Beachtung der Reihenfolge).

#### position

Hier muß das Byte angegeben werden, mit dem das Sortierfeld beginnt. Bei Sätzen mit variablem Satzformat muß bei der Positionsangabe das 4 Byte lange Satzlängenfeld mitgerechnet werden. Die Positionsangabe muß bei allen Formaten außer CH, ED, AD, EI, Al (siehe format) im Bereich 1 bis 4096 liegen.

Binäre Sortierfelder dürfen auf Bitgrenze beginnen. Ansonsten muß bei allen Formaten die Bytegrenze eingehalten werden. Die Bitangabe muß jeweils ein Wert zwischen 0 und 7 sein.

"position" hat folgendes Format:

**bytes[.bits]**<br>"bytes" - gibt die Position des Feldes relativ zum Satzanfang an.<br>"bits" - - gibt die Position des binären Feldes relativ zum Feldanfang an.

#### Beispiel

8.0 oder 8 8.6 Das Feld beginnt mit dem Byte 8. Das Feld (binär) beginnt mit dem 7. Bit des 8. Byte.

 $C$ 

 $\zeta_{35}$ 

#### länge

Gibt die Länge eines Sortierfelds an. Bei binären Sortierfeldern kann die Länge auch in Bits (Byte, Bits) angegeben werden. Die Länge der Sortierfelder muß innerhalb der für das Format erlaubten Längen liegen. Bei Sätzen variabler Länge dürfen sich Sortierfelder vom<br>Format CH, ED, AD, EI, AI auch in den variablen Teil des Satzes hinein fortsetzen. Dabei muß mindestens das erste Byte noch im festen Teil des Satzes liegen (siehe Kapitel 2.2, Steuerfelder).

Für das Format der Längenangabe gelten die unter position beschriebenen Konventionen.

#### wertigkeit

Hier kann der Benutzer eine Ordnungsziffer für das Sortierfeld angeben. Dadurch kann unabhängig von der Reihenfolge, in der die Felder in der MERGE-Anweisung angegeben wurden, eine Rangordnung festgelegt werden. Arbeitet der Benutzer mit Ordnungsziffern, so muß er sie für alle Sortierfelder angeben. Alle Ordnungsziffern müssen eine mit 1 beginnende, lückenlos aufsteigende Reihenfolge ergeben.

#### sortierfolge

Reihenfolge, in der SORT entsprechend den Sortierfeldern die Sätze mischen soll. Folgende Angaben sind zulässig:

- A Aufsteigende Reihenfolge (Standardwert).
- D Absteigende Reihenfolge (bei ISAM-Ausgabedateien nicht zulässig).
- E Vom Benutzer festgelegte Reihenfolge (über Ausgang EXT/EXA). Bei Sortierfolge "E" darf das zugehörige Sortierfeld nur max. 255 Byte lang sein.

#### format

 $\frac{1}{\sqrt{2}}$ 

Format des Sortierfelds. Folgende Angaben sind zulässig:

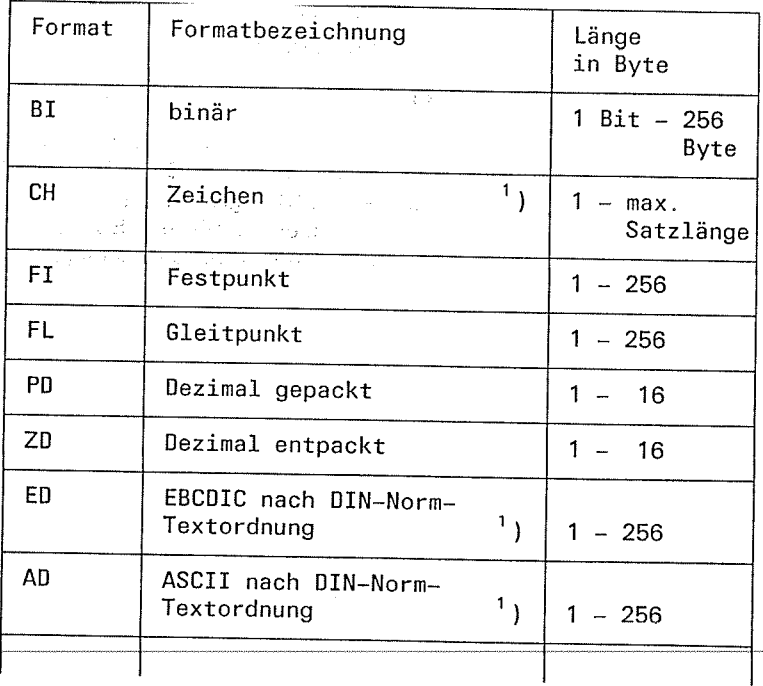

So condo crimento con a  $\label{eq:1} \left\langle \left(\frac{\partial}{\partial t}\right) \frac{\partial}{\partial t}\right\rangle = \left\langle \left(\frac{\partial}{\partial t}\right) \frac{\partial}{\partial t}\right\rangle = \left\langle \left(\frac{\partial}{\partial t}\right) \frac{\partial}{\partial t}\right\rangle = \left\langle \left(\frac{\partial}{\partial t}\right) \frac{\partial}{\partial t}\right\rangle = 0.$  $\sim$   $_{\star}$  $\bar{\gamma}$ 

요는

 $\sim$ 

#### MERGE

 $\label{eq:2} \frac{1}{\sqrt{2}}\left(\frac{1}{\sqrt{2}}\right)^2\left(\frac{1}{\sqrt{2}}\right)^2\left(\frac{1}{\sqrt{2}}\right)^2.$ 

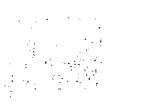

2010年10月  $\mathbb{E}_{\mathbb{P}^{2n}}(t)$  .  $\tau = -1$  $\sim$   $^{\circ}_{\circ}$  $\mathcal{L}_{\rm{max}}$  ,  $\mathcal{L}_{\rm{B}}$ 

 $\mathcal{A}^{\mathcal{A}}$ 

والمتعلم والأرادي 196. 201

 $\mathbb{Z} \subset \mathbb{R}$ 

 $\frac{1}{\alpha}$ 

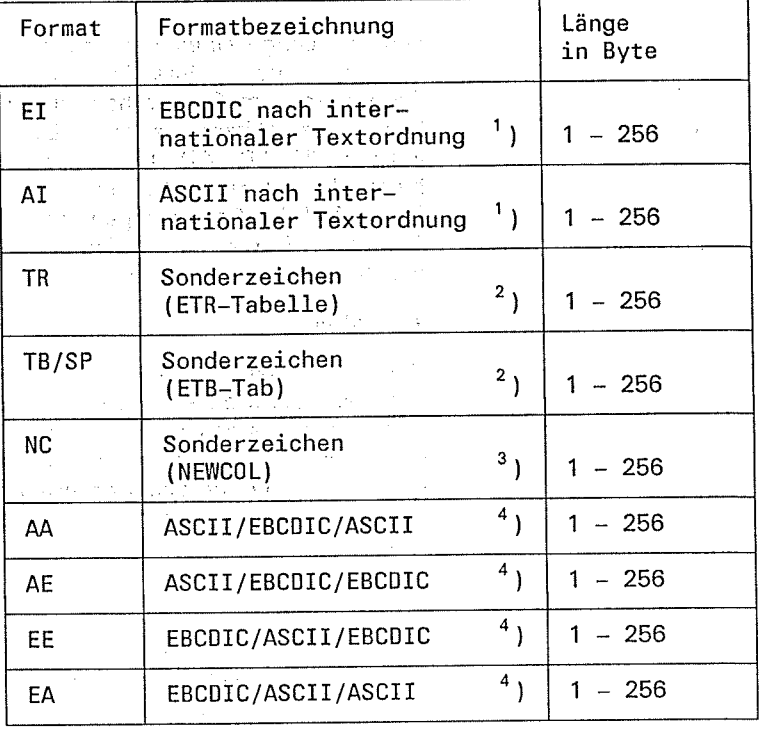

- Sortierfelder mit den Formaten CH, ED, AD, El und Al dürfen bei  $\mathbf{1}_{\mathbf{1}}$ Sätzen variabler Länge auch in den variablen Teil des Satzes hineinreichen. Sie werden für den Vergleich jeweils mit dem Füllzeichen. (FILL-Operand der RECORD-Anweisung) bis zut angegebenen Länge aufgefüllt (siehe Kapitel 2.2.1).
- Füi TR und TB-Formate sind ETB- bzw. ETR-Umcodierungstabellen (über MODS-Anweisung) notwendig. Die alte Schreibweise SP ist gleichbedeutend mit TB. ,)
- NC-Formate beziehen sich auf eine NEWCOL-Anweisung.  $3$
- Die Erläuterung gibt den jeweiligen Code fÜr Eingabe/interne Sortierung/Ausgabe.  $^{4}$

EL

 $\mathcal{A}^{\text{max}}_{\text{max}}$ 

SORT übernimmt mit EL gekennzeichnete Sortierfelder nicht in die Ausgabe. Für binäre Bitfelder und Restfelder ist die El-Angabe nicht zulässig. SORT gibt in diesem Fall eine Warnungsmeldung aus. Gibt der Benutzer EL für ein Sortierfeld an, werden gleiche Sätze nicht angezeigt, wenn mit dem Ausgang E23 gearbeitet wird.

 $\epsilon = 1$  .

!

FORMAT : format

 $= c$ 

 $\hat{\vec{\omega}}$  .

 $\frac{1}{2}$  .

技  $\sim$ 

 $\lambda_{\rm max}$ 

 $\mathcal{N}_{\mathcal{L}}$  .

Warriothean

 $\sim 100$ 

ja post

aduacht

2008年  $\sim$   $\sim$  $\{\cdot\}_\infty$  $\mathbb{R}^2$ 

**CKPT** 

Der Benutzer kann ein globales Format für alle Sortierfelder des<br>FIELDS-Operanden angeben, die keine Formatangabe haben. Stan-<br>dardwert für den FORMAT-Operanden ist CH.

Mit diesem operanden wird soRT angewiesen, Fixpunkte auszuge- ben.

soRT soll nach soviel sätzen, wie der cycLE-operand angibt, jeweils <sup>1</sup>Fixpunkt ausgeben.

Der CKPT-Operand kann auch ohne Wertangabe angegeben werden.<br>Bedeutungsmäßig besteht zu CKPT=C kein Unterschied.

Hinweis

Die zu früheren SORT-Versionen kompatible Angabe CKPT=zeit ist zulässig und wird wie CKPT=C behandelt.

lm CYCLE-Operanden wird die Anzahl der Sätze pro Fixpunktzyklus angegeben. Der Wert 'für m bestimmt dann, nach wieviel Sätzen SORT einen Fixpunkt ausgeben soll. Diese Angabe ist nur sinnvoll, wenn gleichzeitig der CKpT-Operand angegeben wurde.

Der FILES-Operand gibt an, wieviel Mischeingabedateien vorhanden<br>sind. Dieser Operand ist anzugeben, wenn die Eingabe für den<br>Mischlauf über einen Benutzerausgang durchgeführt wird.

Eine gemischte Eingabe, bei der nur einige Mischeingabedateien durch reine Eingaben von Benutzerausgangsroutinen ersetzt werden, gibt es nicht.

Werden die Mischeingabedateien über FILE-Kommando<br>LINK=MERGExx oder über eine FCB-Verweistabelle zugeordnet, so überprüft SORT - wenn der FILES-Operand angegeben wurde - die<br>Anzahl der Eingabedateien. Stimmt der Wert des FILES-Operanden<br>nicht mit der Anzahl der Mischeingabedateien überein, so gibt SORT<br>eine Warnungsmeldung aus.

FILES  $= z$ 

t\_

**CYCLE** 

 $=$ m

GA.

#### MODS Anschluß von Benutzerroutinen

ln der MODS-Anweisung gibt der Benutzer die Maßnahmen an, die er bei Erreichen eines bestimmten Ausgangs treffen will (vgl. auch Kapitel 6).

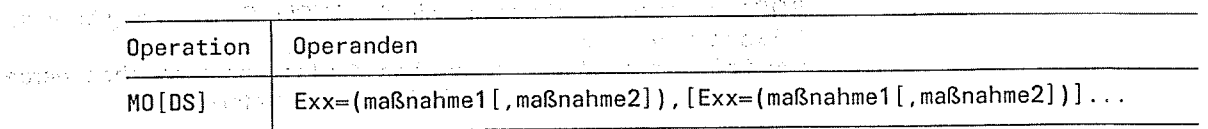

 $\mathbb{R}^2 \rightarrow \mathbb{R}^2$  ,  $\frac{1}{2\sqrt{2}}\frac{1}{2\sqrt{2}}\left(\frac{1}{2}\right)^2$  $\sim 10^{-1}$  .

Exx Gibt den Benutzerausgang an, bei dessen Erreichen die angegebenen Exx Changegebenen die angegebenen des Santischen Maßnahmen ausgeführt werden sollen. Für "xx" muß die Nummer des Maßnahmen ausgeführt werden sollen. Für "xx" muß die Nummer des betreffenden Ausgangs angegeben werden, z.B. "23" für den Benutzerausgang E23. Bei'den Ausgängen EXT/EXA und ETB/ETR muß XT/XA bzw. TB/TR für "xx" eingesetzt werden. Die nachfolgenden Benutzerausgänge können angegeben werden:

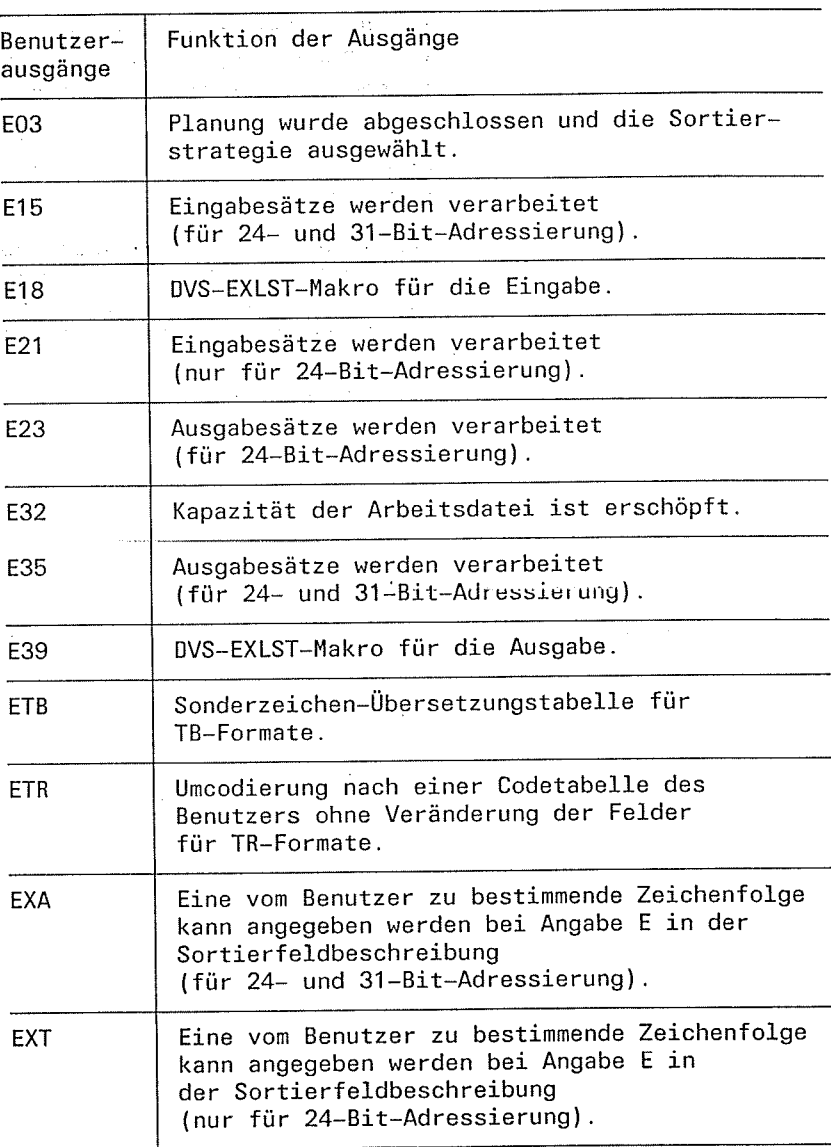

4-20 soRT v7.2A, U1266-J-255-4

ţ

2. 法履修证

 $\{x_{\alpha}\}_{\alpha\in\mathcal{A}}$ 

#### Hinweis

Für SORT-Läufe im 31-Bit-Adressierungsmodus müssen anstelle der Benutzerausgänge E21, E31 und EXT die Benutzerausgänge E15, E35 und EXA verwendet werden. Die Benutzerausgänge E15, E35 und EXA dürfen auch im 24-Bit-Adressierungsmodus verwendet werden.

## =(maßnahme1[,maßnahme2)]

 $\ddot{y}$ 

 $\overline{\phantom{0}}$ 

Für jeden Benutzerausgang können maximal 2 der folgenden Maßnahmen getroffen werden. Bei zwei Maßnahmen muß die erste immer eine LINK-Maßnahme sein.

- LIN[K]=name Die Benutzerroutine "name" (max. 8 Zeichen) soll angeschlossen werden.
- CONV Über den Ablaufzustand sollen Meldungen ausgegeben werden. Im Dialogmodus werden weitere Eingaben über SYSDTA erwartet.
- **FIN** Die Satzeingabe soll beendet und die eingelesenen Sätze sollen sortiert bzw. gemischt werden.
- **TERM** Der Sortier-/Mischlauf soll abgebrochen werden.

 $(1 - 1)^{1/2}$ 

 $\gamma = \gamma + \gamma_{\rm eff}^2/(\gamma + 32)$ 

 $\Delta \sim 10^{-1}$ 

 $\alpha$  div  $\gamma$  .

 $\overline{a}$ 

i.

 $\chi_1^{\pm}$  is  $\mathcal{L}_{\mathcal{A}}$  $\frac{1}{2}\sum_{i=1}^n\frac{1}{2}\sum_{j=1}^n\frac{1}{2}\sum_{j=1}^n\frac{1}{2}\sum_{j=1}^n\frac{1}{2}\sum_{j=1}^n\frac{1}{2}\sum_{j=1}^n\frac{1}{2}\sum_{j=1}^n\frac{1}{2}\sum_{j=1}^n\frac{1}{2}\sum_{j=1}^n\frac{1}{2}\sum_{j=1}^n\frac{1}{2}\sum_{j=1}^n\frac{1}{2}\sum_{j=1}^n\frac{1}{2}\sum_{j=1}^n\frac{1}{2}\sum_{j=1}^n\frac{1}{2}\sum_{j$  $\bar{z}$  $\mathcal{L} \in \mathcal{L}(\mathcal{C})$ 

 $\sim$ 

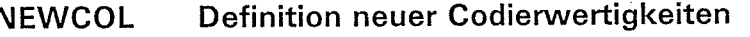

Mit der NEWCOL-Anweisung kann der Benutzer für NC-Formatfelder (siehe Kapitel 2.2.1) die Codesortierfolge ändern.

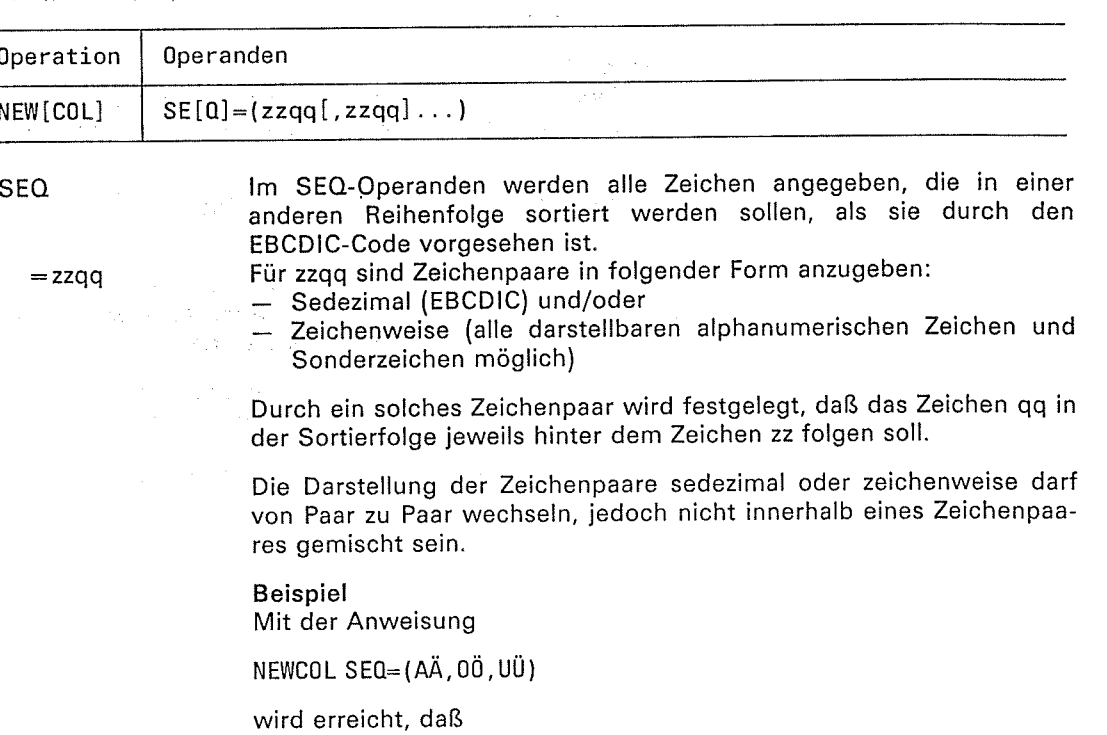

A hinter A Ö hinter o Ü hinter U

sortiert wird.

Maximal können bis zu 256 solcher Zeichenpaare angegeben werden

Soll ein Zeichen in der Sortierfolge hinter ein Zeichen kommen, das bereits umgeordnet wurde, so gilt nicht dessen ursprüngliche EBCDIC-Position sondern die neue.

#### Beispiel

Mit der Anweisung

NEWCOL SEQ=(Aa, aÄ, Ää)

wird erreicht, daß SORT in der Reihenfolge A,a,A,ä sortiert. Die Position des Zeichens A ist hier über die neue Position des Zeichens a definiert.

Soll ein Zeichen an den Anfang der Sortierfolge gebracht werden, d.h. vor das Zeichen mit der ursprünglichen Wertigkeit, so sind hierfür zwei Angaben nötig.

#### Beispiel

 $NEWCOL = (00F8, F800)$ 

Mit der Angabe 00FB wird X'F8' hinter das Zeichen X'00' gebracht. Danach wird das Zeichen X'00' hinter X'F8' verschoben. Die neue Sortierfolge lautet dann F8,00.

보다국

 $\frac{1}{\lambda}$  $\mathcal{L}$ 

#### **OMIT** Ausschluß von Sätzen von der Sortierung

Über die OMIT-Anweisung kann der Benutzer Eingabesätze, die eine vorgegebene Bedingung erfüllen, von der Sortierung ausschließen (vgl. dazu die INCLUDE-Anweisung).

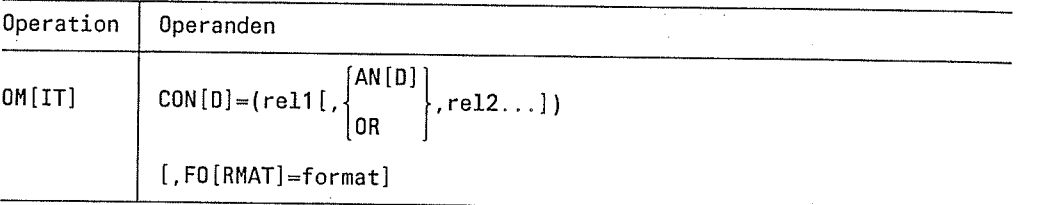

 $COND =$ 

Im COND-Operanden müssen die Bedingungen angegeben werden, unter denen Eingabesätze von der Sortierung ausgeschlossen werden. Die Bedingung kann aus einer oder mehreren durch AND und OR logisch verknüpften Relationen bestehen.

Für alle Operanden der OMIT-Anweisung gilt, was in der Beschreibung der entsprechenden Operanden der INCLUDE-Anweisung gesagt wurde.

Â

ΥŲ

is de

#### Hinweis

 $\begin{array}{l} \left( \frac{1}{2}\frac{1}{2}\right) \\ \left( \frac{1}{2}\frac{1}{2}\right) \quad \text{P}^1\, \text{C} \end{array}$ - Wird für einen SORT-Lauf eine OMIT-Anweisung angegeben, darf keine INCLUDE-Anweisung verwendet werden.

Kommata vor und nach Klammern dürfen entfallen. Um die Ausdrücke übersichtlicher  $\overline{\phantom{a}}$ darzustellen wird empfohlen, die Vergleichsrelationen grundsätzlich in Klammern zu setzen (siehe INCLUDE-Anweisung).

**Provincia** 

a california

2010年1月

IJ.

#### Protokollierung und Sicherheitskontrollen **OPTION**

Über die OPTION-Anweisung kann der Benutzer die Protokollierung steuern und Sicherheitskontrollen ein- und ausschalten.

 $\sim 10^{10} M_{\odot}$ 

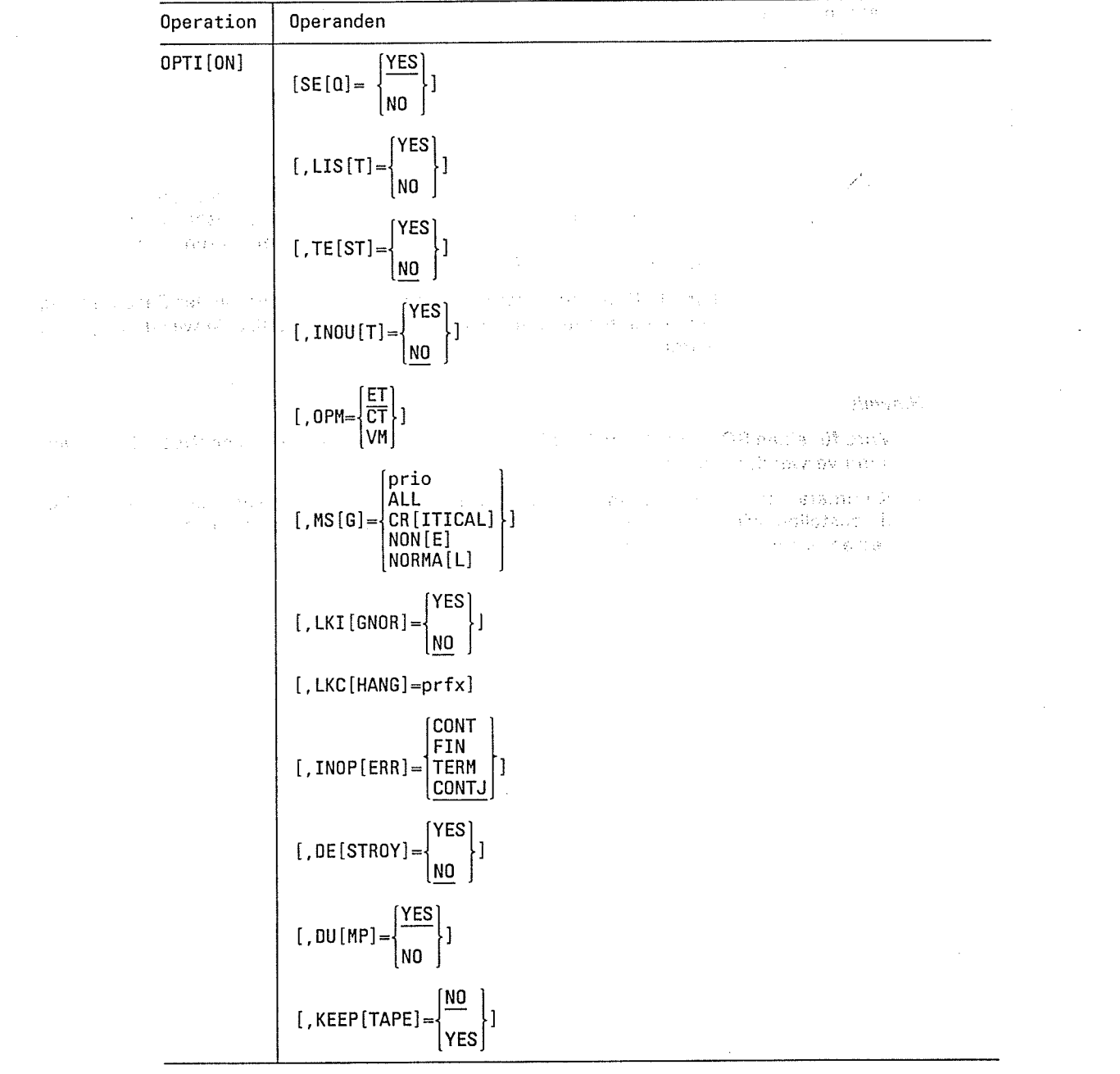

**SEQ**  $=$  YES

 $= NO$ 

SORT überprüft bei der Endausgabe die gewünschte auf- oder absteigende Sortierfolge.

SORT kontrolliert bei der Endausgabe die gewünschte Sortierfolge nicht, z.B. Mischen nicht sortierter Dateien oder Kopieren einer Datei.

Hinweis

Die Angabe des SEQ-Operanden hat Vorrang vor dem entsprechen-<br>den Kennzeichenbyte im Benutzerausgang E23. Bei Verwendung der SUM-Anweisung wird die Sortierfolge auf jeden Fall überprüft.<br>SEQ=NO bleibt in diesem Fall unwirksam.

 $\vert \mathbf{A} \vert$ 

J.

 $\bar{\mathcal{A}}$ 

 $\label{eq:2} \frac{1}{\sqrt{2}}\left(\frac{1}{\sqrt{2}}\right)^2\frac{1}{\sqrt{2}}\left(\frac{1}{\sqrt{2}}\right)^2.$ 

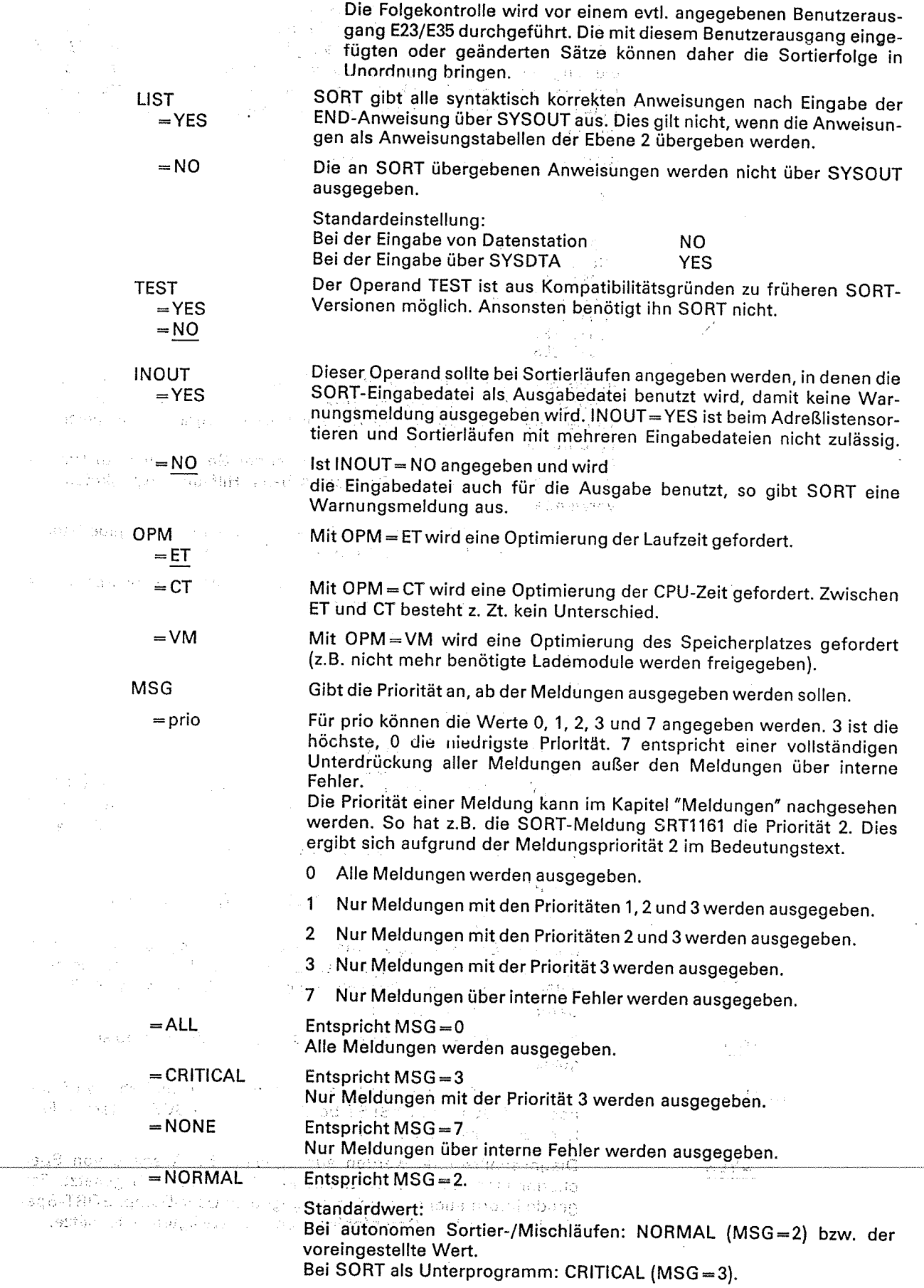

 $\mathbb{R}^N$ 

 $\label{eq:3.1} \begin{array}{c} \mathcal{L}^{\mathcal{A}} \\ \mathcal{L}^{\mathcal{A}} \end{array}$ 

 $\setminus$ 

#### **OPTION**

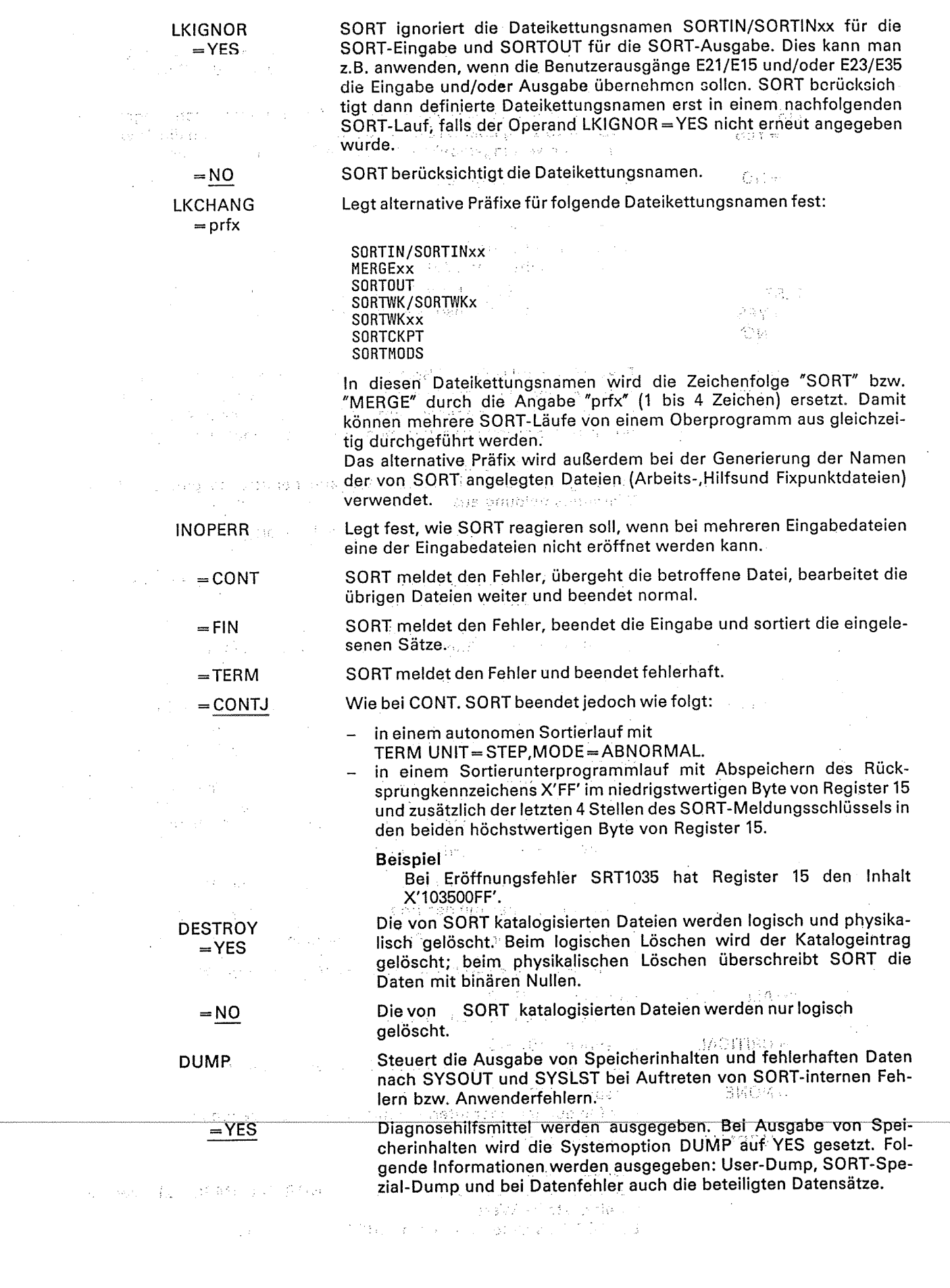

bb)<br>S

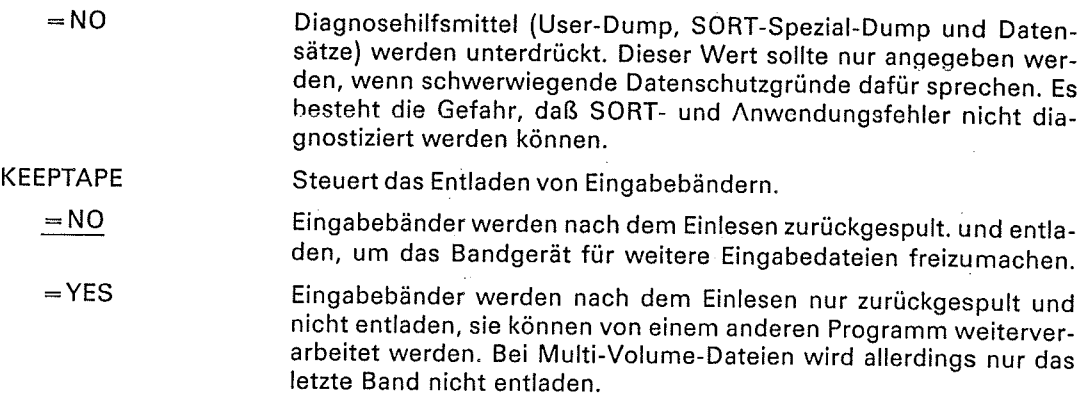

 $\mathcal{L}^{\mathcal{L}}$ 

 $\bar{z}$ 

 $\label{eq:2} \frac{1}{2} \int_{\mathbb{R}^3} \frac{1}{\sqrt{2}} \, \mathrm{d} \mathcal{L} \, \mathrm{d} \mathcal{L} \, \mathrm{d} \mathcal{L} \, \mathrm{d} \mathcal{L} \, \mathrm{d} \mathcal{L} \, \mathrm{d} \mathcal{L} \, \mathrm{d} \mathcal{L} \, \mathrm{d} \mathcal{L} \, \mathrm{d} \mathcal{L} \, \mathrm{d} \mathcal{L} \, \mathrm{d} \mathcal{L} \, \mathrm{d} \mathcal{L} \, \mathrm{d} \mathcal{L} \, \mathrm{d} \mathcal{L} \,$ 

 $\ddot{\phantom{0}}$ 

 $\label{eq:2} \frac{1}{\sqrt{2}}\left(\frac{1}{\sqrt{2}}\right)^2\frac{1}{\sqrt{2}}\frac{1}{\sqrt{2}}.$ 

 $\overline{\phantom{a}}$ 

 $\mathcal{L}_{\mathcal{A}}$ 

 $\bar{z}$ 

 $\epsilon_{\rm{max}}$ 

 $\sum_{i=1}^{n}$ 

the control<br>Andrews

 $\mathcal{A}_{\mathcal{A}}$ 

 $\begin{aligned} \frac{1}{2}\left[\frac{1}{2}\left(\frac{1}{2}\right)^2-\frac{1}{2}\left(1-\frac{1}{2}\right)\right] \\ &\left[1+\frac{1}{2}\left(1-\frac{1}{2}\right)\right] \end{aligned}$ 

 $\frac{1}{\sqrt{2}}\frac{1}{\sqrt{2}}$  .

 $\label{eq:2.1} \begin{split} \mathcal{P}_{\text{in}}(\mathcal{P}_{\text{in}}^{\text{in}}\otimes\mathbf{q}^{\text{in}}_{\text{out}})\mathcal{P}_{\text{out}}(\mathcal{P}_{\text{out}}^{\text{in}}\otimes\mathbf{q}^{\text{in}}_{\text{out}})\\ &\times\mathcal{P}_{\text{out}}^{\text{in}}(\mathcal{P}_{\text{out}}^{\text{in}}\otimes\mathbf{q}^{\text{in}}_{\text{out}})\\ &\times\mathcal{P}_{\text{out}}^{\text{in}}(\mathcal{P}_{\text{out}}^{\text{in}}\otimes\mathbf{q}$ 

 $\mathcal{L}^{\text{max}}_{\text{max}}$  and  $\mathcal{L}^{\text{max}}_{\text{max}}$ 

agjimet.

 $\langle \hat{\gamma}_k \rangle$  .

 $\label{eq:2.1} \mathcal{L}(\mathcal{L}) = \mathcal{L}(\mathcal{L}) = \mathcal{L}(\mathcal{L})$  $\label{eq:2.1} \frac{1}{\sqrt{2\pi}}\int_{\mathbb{R}^3}\frac{1}{\sqrt{2\pi}}\int_{\mathbb{R}^3}\frac{1}{\sqrt{2\pi}}\int_{\mathbb{R}^3}\frac{1}{\sqrt{2\pi}}\int_{\mathbb{R}^3}\frac{1}{\sqrt{2\pi}}\int_{\mathbb{R}^3}\frac{1}{\sqrt{2\pi}}\int_{\mathbb{R}^3}\frac{1}{\sqrt{2\pi}}\int_{\mathbb{R}^3}\frac{1}{\sqrt{2\pi}}\int_{\mathbb{R}^3}\frac{1}{\sqrt{2\pi}}\int_{\mathbb{R}^3}\frac{1$ 

 $\mathcal{L}^{\text{max}}_{\text{max}}$  and  $\mathcal{L}^{\text{max}}_{\text{max}}$ 

 $\hat{\mathcal{A}}$ 

In der RECORD-Anweisung kann der Benutzer Angaben zu den möglichen Längen der zu sortierenden oder zu mischenden Sätze und dem Satzformat machen.

Sätze können beim Sortieren von SORT selbst oder über Benutzerroutinen in ihrer Länge verändert werden, wenn die Satzlängen länge2 und länge3 in der RECORD-Anweisung angegeben werden.

Die RECORD-Anweisung ist nur dann erforderlich, wenn SORT sich die Angaben Satzlänge und Satzformat nicht anderweitig besorgen oder berechnen kann, (z.B. keine Eingabedatei bei Eingabe über Benutzerausgang E21/E15 oder über SORT-Zugriffsmethode SORTZM) oder wenn Satzlängen und/oder Satzformate im SORT geändert werden sollen.

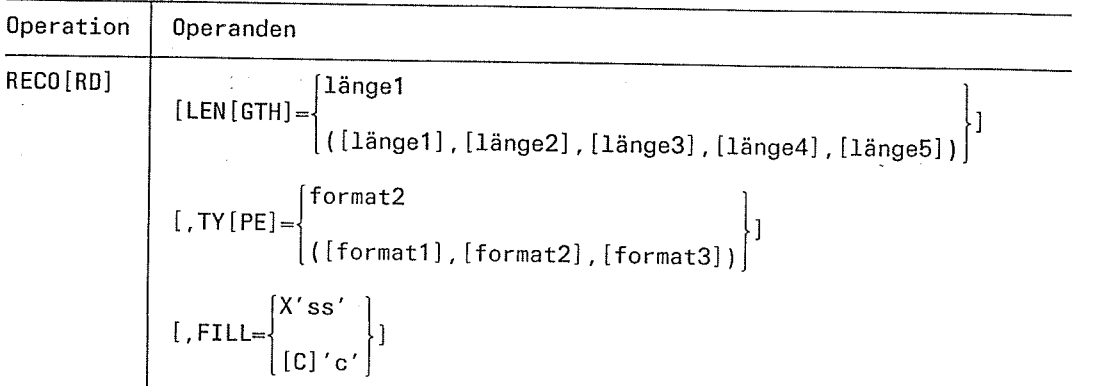

LENGTH

Satzlängenangaben für die

eine Warnungsmeldung aus.

übernommen.

- Eingabesätze

- intern verarbeiteten Sätze und

- Ausgabesätze.

Bei Sätzen mit variabler Länge muß bei den Längenangaben das Satzlängenfeld (4 Byte) mitgezählt werden. Werden einzelne Satzlängen im LENGTH-Operanden weggelassen, müssen diese durch ein Komma gekennzeichnet werden, wenn sie der schließenden Klammer nicht direkt vorausgehen. Wird nur länge1 angegeben, können die Klammern entfallen.

Beispiel für die Angabe der Längen länge1, länge2, länge3: RECORD LENGTH=(82,,70).

Gibt die Satzlänge der Eingabesätze an; bei Eingabesätzen mit variabler Satzlänge die max. Satzlänge (Maximalwert 32759 Byte). Bei fester Satzlänge wird länge1 nicht berücksichtigt, wenn SORT die Länge aus einem vorangehenden FILE-Kommando bzw. aus dem Katalogeintrag entnehmen kann (Vorrang vor länge1). Stimmen diese Werte nicht mit dem angegebenen Wert länge1 überein, gibt SORT

 $=$ länge1

 $=$ länge $2$ 

Gibt die interne Satzlänge an (Übergang von der SORT-Eingabe zur internen SORT-Verarbeitung.

Bei Sätzen variabler Länge benutzt SORT den Maximalwert aus RECSIZE-Angabe aller Eingabedateien und Angabe länge1. Fehlen diese Angaben, wird als länge1 die BLKSIZE-Angabe

Bei variabler Satzlänge bedeutet länge2 die maximale Satzlänge. länge2 ist anzugeben, wenn die Satzlänge der Eingabesätze über den Benutzerausgang E21/E15 oder durch SORT selbst geändert werden soll (siehe Kapitel 2.3).

Ist der Benutzerausgang E21/E15 definiert, legt länge2 die Satzlänge der von E21/E15 an SORT zu übergebenden Sätze fest. Für eine Satzlängenänderung entsprechend länge2 ist dann der Benutzerausgang E21/E15 zuständig.

Ist kein Benutzerausgang E21/E15 definiert, übernimmt SORT selbst die Satzlängenänderung entsprechend länge2.

uman is con  $=$ länge $3$ 

Service of Haracas C

and in marriage of

Hinweis

 $\sim$  10  $^{-1}$ 

 $=$ länge4

 $=$ länge5

:formatl

 $\langle \hat{a}_i | \hat{a}_j \rangle_{\rm{eff}}$ 

TYPE

gibt die mittlere Satzlänge bei Sätzen variabler Länge an. Wird von SORT bei Kapazitätsberechnungen für die Arbeits- und Hilfsdateien benutzt. Der Benutzer sollte diese Länge nur angeben, wenn sie ihm bekannt ist und damlt eine Optimierung des SORT-Laufs zu erwarten <sup>i</sup>st.

 $\omega$  and

Beim Auswahl- und Adreßlistensortieren gibt länge2 die Satzlänge des Satzes vor der Umbildung zum Auswahl-/Adreßlistensatz an. Aus Kompatibilitätsgründen wird bei diesen beiden sortierverfah- : ren länge2 nur berücksichtigt wenn der Benutzerausgang E21/E15 vorhanden ist und länge2 > länge1 ist, länge2 ist dann die Satzlänge der von E21/E15 an SORT zu übergebenden Sätze. Gibt die Satzlänge der Ausgabesätze an (Übergang'von der internen SORT-Verarbeitung zur SORT-Ausgabe). länge3 ist anzugeben, wenn die Satzlänge von der internen SORT-Verarbeitung zur SORT-Ausgabe über den Benutzerausgang E23lE35 oder durch SORT geändert

Ist der Benutzerausgang E23/E35 definiert, legt länge3 die Satzlänge der von E23/E35 an SORT zu übergebenden Ausgabesätze fest. Für eine Satzlängenänderung entsprechend länge3 ist dann der Benutzerausgang E23/E35 zuständig. Ist kein Benutzerausgang E23/E35 definiert, übernimmt SORT selbst die Satzlängenänderung entspre-

ln länge3 sind die mit EL eliminierten sortierfelder bereits berücksich-

fehlende RECSIZE-Angabe wird von SORT ergänzt.

Stimmt bei Sätzen fester Länge die angegebene länge3 nicht mit der RECSIZE-Angabe für die Ausgabedatei überein, gibt SORT eine Fehlermeldung aus und bricht den Lauf fehlerhaft ab. Eine

Bei Sätzen variabler Länge wird die definierte RECSIZE ggf.

gibt die minimale Satzlänge bei Sätzen variabler Länge an. Wird von SORT bei Kapazitätsberechnungen für die Arbeits- und Hilfsdateien benutzt. Der Benutzer sollte diese Länge nur angeben, wenn sie ihm bekannt ist und damit eine optimierung des soRT-Laufs zu erwarten

Satzformatangaben für die

werden soll (siehe Kapitel 2.3).

chend länge3.

korrigiert.

tigt.

ist.

Hinweis

- Eingabesätze

- intern verarbeiteten Sätze und
- Ausgabesätze.

Für das Satzformat sind folgende Angaben zulässig:<br>FSätze fester Länge<br>VSätze variabler Länge.

Werden einzelne Satzformatangaben im TYPE-Operanden weggelassen, müssen diese durch ein Komma gekennzeichnet werden, wenn sie der schließenden Klammer nicht direkt vorausgehen. Wird nur format2 angegeben, können die Klammern entfallen (entspricht der Formatangabe bis SORT-Version 7.0).

Gibt das Satzformat der Eingabesätze an. formatl wird nicht berücksichtigt, wenn soRT das satzformat aus einem vorangehenden FILE-Kommando bzw. aus dem Katalogeintrag entnehmen kann (Vorrang vor formatl).

Fehlt die Angabe format1 und kann das Satzformat nicht aus einem FILE-Kommando bzw. aus dem Katalogeintrag entnommen werden, wird als Ersatzwert format2 übernommen.

I

Ng pr

E

 $=$ format $2$ 

Gibt das interne Satzformat an (Übergang von der SORT-Eingabe zur internen SORT-Verarbeitung).<br>format2 ist anzugeben, wenn das Satzformat der Eingabesätze über

den Benutzerausgang E21/E15 oder durch SORT selbst geändert<br>werden soll (siehe Kapitel 2.3). Ist der Benutzerausgang E21/E15<br>definiert, legt<br>format2 das Satzformat der von E21/E15 an SORT zu übergebenden

Sätze fest. Für eine Satzformatänderung entsprechend format2 ist<br>dann der Benutzerausgang E21/E15 zuständig.

lst kein Benutzerausgang E21/Els definiert, übernimmt SoRT selbst die Satzformatänderung entsprechend format2,

ist dies immer format2 (Kompätibel zur Formatangabe bei SORT-<br>Version 7.0).

Fehlt die Angabe format2, wird als Ersatzwert formatl übernommen.

= format3

Gibt das Satzformat der Ausgabesätze an (Übergang von der internen SORT-Verarbeitung zur SORT-Ausgabe). format3 ist anzugeben, wenn das Satzformat von der internen SORT-Verarbeitung zur SORT-Ausgabe über den Benutzerausgan SORT zu übergebenden Ausgabesätze fest. Für eine Satzformatände-<br>rung entsprechend format3 ist dann der Benutzerausgang E23/E35 zuständig. Ist kein Benutzerausgang E23/E35 definiert, wird die<br>Änderung des Satzformats entsprechend format3 von SORT selbst<br>durchgeführt. Fehlt die Angabe format3, wird die Angabe format2<br>angenommen.

#### Hinweis

Stimmt das angegebene format3 nicht mit der RECFORM-Angabe<br>für die Ausgabedatei überein, gibt SORT eine Fehlermeldung aus<br>und bricht den Lauf fehlerhaft ab. Eine fehlende RECFORM-Angabe wird von SORT ergänzt.

Gibt eine 1 Byte lange Sedezimal- oder Zeichenkonstante an, mit der<br>zu verlängerndc Sötzc und Sortierfelder im variablen Tell eines<br>Satzes aufgefüllt werden sollen. Sätze können aufgefüllt werden

- bei Formatänderungen (V-+F)
- bei Satzlängenänderungen (länge2 > länge1 oder länge3 > länge2).

soRT führt eine Auffülluls nit vorgegebenen Konstanten nur durch, wenn keine Benutzerauögänge E21/E1s und/oder E23IE3E definiert sind, die Formatänderungen und/oder satzänderungen durchführen.

Sortierfelder (Formate CH, ED, AD, EI, AI) werden nur für das<br>Vergleichen aufgefüllt. Der Satz wird dabei nicht verändert.

sedezimalkonstante (1 Byte), mit der sätze aufgefüllt werden sollen.

Zeichenkonstante (1 Byte), mit der Sätze aufgefüllt werden.

Standardwert: X'00'

#### Hinweis

 $=X'ss'$ 

 $=[C]'c'$ 

Stimmen die Operandenwerte der Eingabedatei oder die berechneten Werte nicht mit<br>den angegebenen überein, ignoriert SORT den fehlerhaften Wert und gibt eine<br>Warnungsmeldung aus.

Sind für die Ausgabedatei die Operanden RECSIZE und RECFORM definiert und<br>stimmen diese nicht mit den von SORT erwarteten überein, wird SORT fehlerhaft<br>peendet. Sind für die Ausgabedatei die Operanden RECSIZE und RECFORM definiert und

FILL

mber'n makes on comment an dhine a sa Sala.<br>Bheannaiche an

### SORT Definition eines Sortierlaufs

Mit der SORT-Anweisung teilt der Benutzer dem Sortier-/Mischprogramm mit, daß ein Sortierlaut durchgeführt werden soll. In der SORT-Anweisung werden die wesentlichsten Angaben für den SORT-Lauf gemacht.

Operation | Operanden  $SO(RT)$  | FIE[LDS]=  $($ feld $)$  $(feld1) [$ ,  $(feld2) ]$ ... $(feld64)$ ]) [ , FO [ RMAT] =format]  $[,$  SI $[ZE]=n]$  $\begin{bmatrix} \text{Vert} \\ \text{I} \text{SK}[\text{IP}] = \end{bmatrix}$ wert1,wert2 OPT≕{TAG REC **SEL** TAGF TAGN c M [,CKIPT]  $[$ , CY $[CLE]=m]$  $[$ . BIA $[S] = v]$  $[$ , EQU $[$ ALS $]$  $\underline{m}$  J

#### FIELDS

Im FIELDS-Operanden werden Sortier-, Rest- und Konstantenfelder definiert. Maximal kann der Benutzer 64 solche Felder angeben. Für jeden Sortierlauf ist mindestens 1 Sortierfeld anzugeben.

=feld1,feld2...,feld64<br>Die Feldangaben feld im FIELDS-Operanden haben folgenden r Aufbau:

> position, Iänge [,wertigkeit] [, sortierfolge] [, format] [, EL] I [, mask] konstante

Bei Sätzen mit festem Satzformat beginnt das 1. Datenfeld mit dem Byte 1, bei Sätzen mit variablem Satzformat mit dem Byte 5, da die ersten 4 Byte für das Satzlängenfeld reserviert sind.

#### Hinweis

Die zu früheren SORT-Versionen kompatible Klammernschreibweise ist ebenfalls erlaubt (Beachtung der Reihenfolge).

#### position

i-

 $\mathbb{C}$  .

 $\mathbb{Z}^{d-1}$  .

"position" hat folgendes Format:

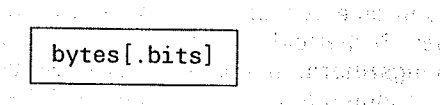

"bytes" gibt die Position des Feldes relativ zum Satzanfang an.<br>"bits" gibt die Position des binären Feldes relativ zum Feldanfang an.<br>Bei Maskenfeldern ist keine Bit-Positionsangabe erlaubt.

#### Beispiel

8.0 oder 8 8.6

Das Feld beginnt mit Byte 8. Das Feld (binär) beginnt mit dem 7. Bit des 8. Byte.

Bei allen Formaten außer CH, ED, AD, EI, AI (siehe format) müssen alle Positionsangaben für Sortierfelder bezogen auf Byte im Bereich<br>1 bis 4096 liegen. Restfelder dürfen an beliebigen Stellen des Satzes beginnen.

#### länge

(1974年) 8月 8日

 $\sim 200$ 

Länge eines Sortier- oder Restfelds. Bei binären Sortier- und<br>Restfeldern kann die Länge auch in Bits angegeben werden. Bei Maskenfeldern sind keine Bit-Längen erlaubt. Die Länge der<br>Sortierfelder muß innerhalb der für das Format erlaubten Länge<br>liegen. Restfelder sind innerhalb der Satzlänge nicht begrenzt.<br>Ansonsten gelten die unter "position

Bei Sätzen variabler Länge darf beim Auswahlsortieren das letzte<br>Restfeld auch ganz oder teilweise im variablen Teil des Satzes liegen. Sortierfelder vom Format CH, ED, AD, EI, AI dürfen sich beim<br>Vollsortieren und als letztes Auswahlfeld beim Auswahlsortieren ebenfalls in den variablen Teil des satzes hinein fortsetzen. Dabei muß mindestens das erste Byte noch im festen Teil des satzes liegen (siehe Kapitel 2.2, Steuerfelder).

 $\mathcal{M}$ 

**SORT** 

Hier ist die Ordnungsziffer des Sortierfeldes anzugeben. Dadurch kann eine von der Anordnung der Felder abweichende Rangordnung der Sortierfelder erreicht werden. Arbeitet der Benutzer mit Ordnungsziffern, muß er sie in allen Sortierbeschreibungen angeben. Alle de Reihenfolge ergeben. Die Ordnungsziffer 1 gibt die höchste Wertigkeit an.

 $*$ SORT FIELDS= $((5,6,3,A,BI), (10,6,A,BI,1), -$ <br>(20.5,A,2,BI)), OPT=SEL

Die Angaben 3 im ersten, 1 im zweiten und 2 im dritten Feld geben die Rangordnung der jeweiligen Sortierfelder an. Das Feld mit der Wertigkeit 1 hat die höchste Rangordnung.

Fehlt die Angabe wertigkeit, so ist die Reihenfolge maßgebend, in der die Felder angegeben sind.

Hinweis

ln einer Restfeldbeschreibung darf keine Ordnungsziffer wertigkeit vorkommen.

#### sortierfolge

Reihenfolge, in der SORT entsprechend den Sortierfeldern die Sätze ordnen soll, oder eine Restfeldangabe. Folgende Angaben sind zulässig:

- Aufsteigende Reihenfolge (Standardwert). 4
- Absteigende Reihenfolge (bei ISAM-Ausgabedatei nicht zulässig). D
- Vom Benutzer festzulegende Reihenfolge (über Ausgang EXT/EXA). Bei Sortierfolge "E" darf das zugehörige Sortierfeld nur max. 255 Byte lang sein. E
- Kennzeichnet ein Restfeld beim Auswahl- oder Adreßlistensortieren. Bei Sätzen mit variablem Format darf sich das letzte Restfeld teilweise oder ganz auf den variablen Teil beziehen. N

 $\mathbb{Q}^4$ 

t. .\_:

(i
## format

# **Second School School School School School School School School School School School School School School School**

 $\label{eq:1} \chi_{\mathcal{M}}(\mathcal{I}) = \mathcal{J}_{\mathcal{M}} = \text{rank}(\mathbb{R}^3 \otimes \mathbb{Z}^3) = \mathcal{J}_{\mathcal{M}}(\mathcal{I}) = \chi_{\mathcal{M}}(\mathcal{I}) = \chi_{\mathcal{M}}(\mathcal{I}) = \mathcal{I}_{\mathcal{M}}(\mathcal{I}) = \mathcal{I}_{\mathcal{M}}(\mathcal{I})$ 

 $\bar{1}$ 

 $\widehat{\mathcal{C}}$  .

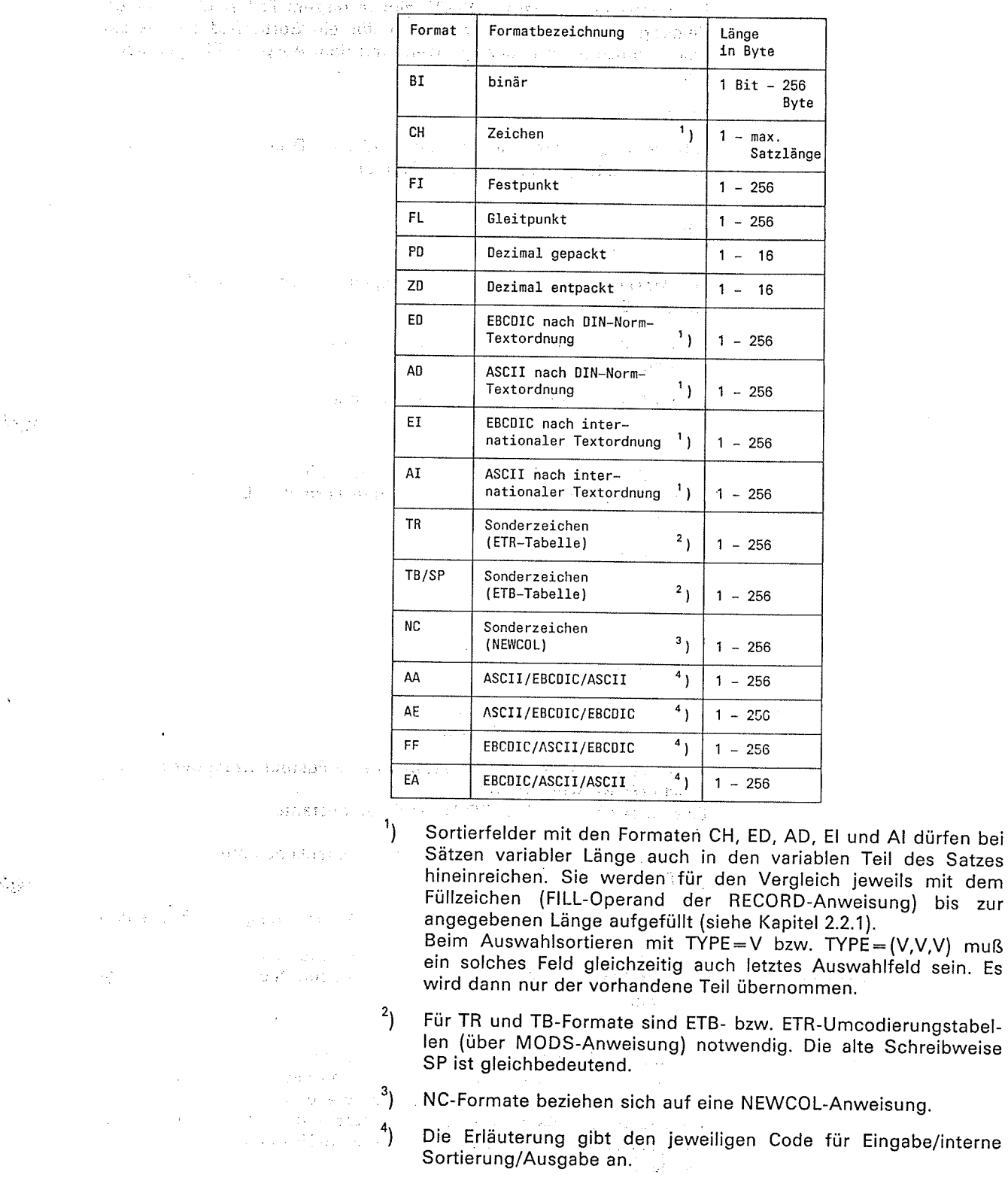

### Hinweis

Für Restfelder ist eine Formatangabe nur zusammen mit einer Aufbereitungsmaske erlaubt.

 $\label{eq:2} \left\langle \hat{a}^{\dagger}_{\mu\nu} \hat{a}^{\dagger}_{\nu\sigma} \hat{a}^{\dagger}_{\nu\sigma} \hat{a}^{\dagger}_{\nu\sigma} \hat{a}^{\dagger}_{\nu\sigma} \hat{a}^{\dagger}_{\nu\sigma} \hat{a}^{\dagger}_{\nu\sigma} \hat{a}^{\dagger}_{\nu\sigma} \hat{a}^{\dagger}_{\nu\sigma} \hat{a}^{\dagger}_{\nu\sigma} \hat{a}^{\dagger}_{\nu\sigma} \hat{a}^{\dagger}_{\nu\sigma} \hat{a}^{\dagger}_{\nu\sigma} \hat{a}^{\dagger}_{\nu\sigma$ 

 $\sim$ 

## EL

SORT übernimmt mit EL'gekennzeichnete Sortierfelder nicht in die Ausgabe. Für binäre Bitfelder, Restfelder und Maskenfelder ist die EL-Angabe nicht zulässig. SORT gibt in diesem Fall eine Warnungsmeldung aus. Gibt der Benutzer EL für ein Sortierfeld an, werden gleiche Sätze nicht angezeigt, wenn mit dem Ausgang E23 gearbeitet wird.

## mask

Aufbereitungsmaske, mit der das Fetd zum Druck aufbereitet wird. Die Aufbereitungsmaske hat das Format

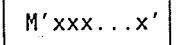

Als Maskenzeichen xxx...x sind folgende Zeichen möglich (siehe Kapitel 2.2.71:

- ein frei wählbares Füllzeichen als erstes Zeichen der Aufberei- tungsmaske
- die Steuerzeichen "#" (Nummernzeichen) und "" (Circumflex)
- einzufügende Zeichen.

Maximal sind 254 Zeichen erlaubt. Eine Aufbereitungsmaske ist nur beim Auswahlsortieren und nur bei den Formaten Bl, Fl, PD und ZD erlaubt.

### konstante

Konstantenfeld (Restfeld mit einer konstanten Vorbesetzung). Folgende Konstanten dürfen angegeben werden:

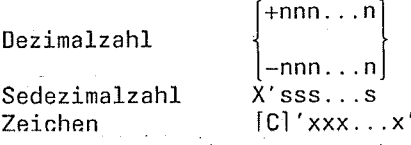

SORT verwandelt eine Dezimalzahl in eine Festpunktzahl der Länge 4 Byte (FORMAT $=$ FI).

Eine Sedezimalzahl legt SORT als Binärkonstante

 $(FORMAT=BI)$  ab.  $\mathbb{R}^{n+1}$  substitution

Zeichen ergeben eine entsprechende Zeichenkonstante<br>(FORMT=CH).

Konstantenfelder entsprechen in ihrer Verwendung den Restfeldern.

 $=$  format

Hier kann der Benutzer ein globales Format für alle Sortierfelder des FIELDS-Operanden angeben, die keine Formatangabe haben.

Standardwert für den FORMAT-Operanden ist CH.

Mit dem SIZE-Operanden kann der Benutzer SORT die ungefähre Anzahl der zu bearbeitenden Sätze mitteilen. SORT kann dann entsprechend planen, die Sortierstrategie und die Speicheranforderung festlegen. Sätze, die über Benutzerroutinen eingeschoben bzw. weggelassen werden, sollten bei der SIZE-Angabe berücksichtigt werden.

# FORMAT

SIZE  $=$ n [',.,1

الفهار ويتبرج المردان وودان بالمراجع

E

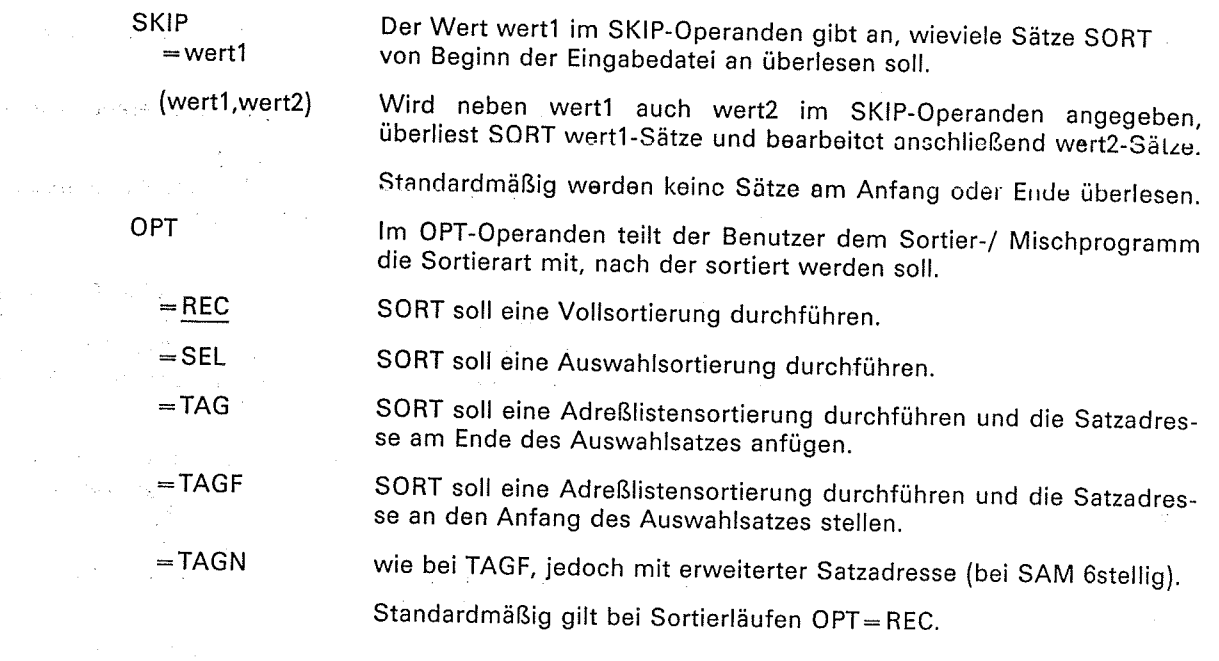

## Hinweis

- Anstelle der Operandenwerte REC, SEL, TAGF können ohne<br>Bedeutungsunterschied die Operandenwerte V, A, T<br>(BS1000-SORT) verwendet werden (siehe Anhang A.1).
- Anstelle des Operanden OPT kann auch der Operand TYPE<br>verwendet werden. Der TYPE-Operand hat die gleichen Operandenwerte wie der OPT-Operand (siehe Anhang A.1).

e sa mara 1990.<br>1992 - San Amerikaansk politikus (m. 1998)

 $\mathbb{Z}$ 

 $\label{eq:2} \frac{1}{2}\sum_{i=1}^n\frac{1}{2}\sum_{j=1}^n\frac{1}{2}\sum_{j=1}^n\frac{1}{2}\sum_{j=1}^n\frac{1}{2}\sum_{j=1}^n\frac{1}{2}\sum_{j=1}^n\frac{1}{2}\sum_{j=1}^n\frac{1}{2}\sum_{j=1}^n\frac{1}{2}\sum_{j=1}^n\frac{1}{2}\sum_{j=1}^n\frac{1}{2}\sum_{j=1}^n\frac{1}{2}\sum_{j=1}^n\frac{1}{2}\sum_{j=1}^n\frac{1}{2}\sum_{j=1}^n\frac{$ 

 $\bar{\alpha}$ 

 $V_{\rm 22}$ 

 $\overline{C}$ 

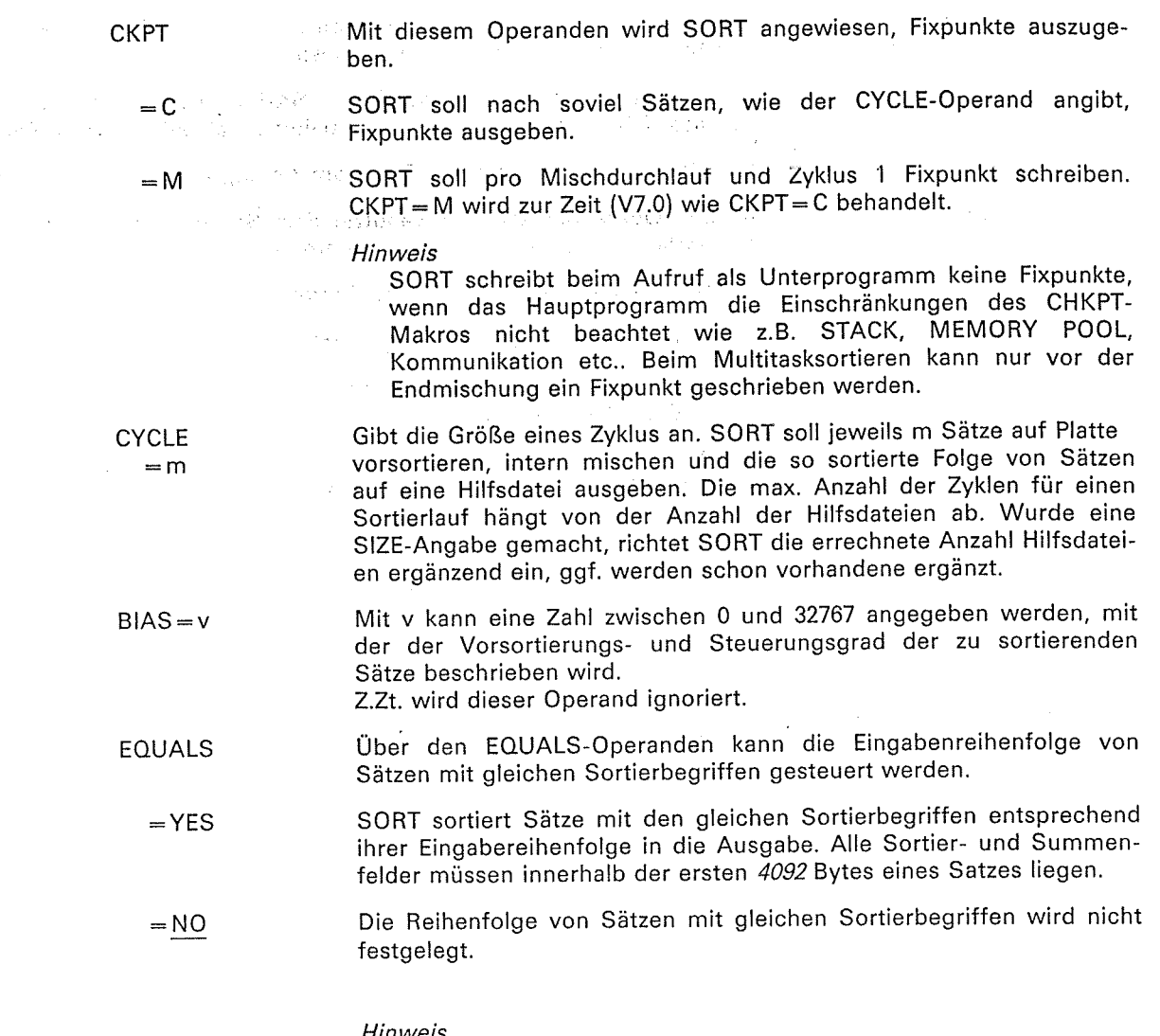

 $\hat{\mathcal{A}}$ 

 $\bar{\phantom{a}}$ 

 $\ddot{\phantom{0}}$ 

## Hinweis

J.

 $\hat{\boldsymbol{\beta}}$ 

 $\mathcal{A}^{\mathcal{A}}$ 

 $\mathcal{L}^{\mathcal{L}}$ 

Sind SUM-Anweisungen vorhanden, so ignoriert SORT den Operanden EQUALS=YES und gibt eine Warnungsmeldung aus.

 $\sim$ 

 $\mathbb{Q}_2$  .

و<br>من

#### **SUM** Definition von Summenfeldern

Die SUM-Anweisung dient dazu, aus mehreren Sätzen mit gleichen Sortierbegriffen, einen einzigen Summensatz zu erzougen. In diesem Summensatz werden die Summenfelder aus der SUM-Anweisung zusammengefaßt. Die Summierung ist während der ganzen Sortierung wirksam. Eine Summierung unterbleibt, wenn sie zu einem arithmetischen Überlauf führt. SORT gibt dann eine Warnungsmeldung aus. Die gleichen Sätze mit den nicht addierbaren Summenfeldern bleiben bestehen.

Summenfelder können mit einer Aufbereitungsmaske zum Druck aufbereitet werden.

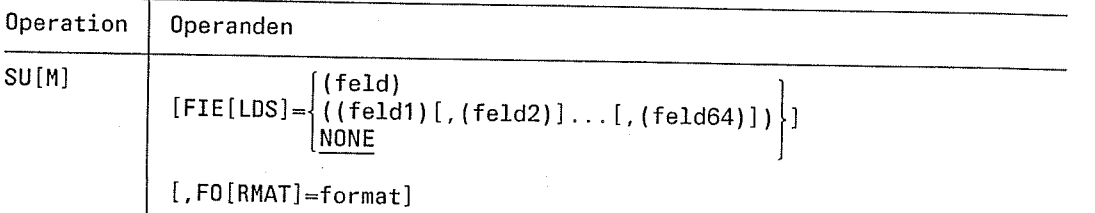

**FIFLDS** 

10 医网络绿色 的现在分词

الكائدة وراوي

and the state

**Carl Angel** 

Im FIELDS-Operanden können bis zu maximal 64 Summenfelder beschrieben werden. Mehrere Summenfelder müssen über Klammern zusammengefaßt werden.

=feld1,feld2...,feld64

Geben die Summenfelder an. Jedes Summenfeld "feld" hat den folgenden Aufbau:

position, länge [, format] [, verlängerung] [, mask]

## position

Mit position wird die Position des Summenfelds relativ zum Satzanfang angegeben. Bei Sätzen mit festem Satzformat hat das erste Datenbyte die Position 1. Bei Sätzen mit variablem Satzformat muß das vier Byte lange Satzlängenfeld berücksichtigt werden. Das erste Datenbyte hat daher die Position 5.

Beim Auswahlsortieren (OPT=SEL) und Adreßlistensortieren (OPT=TAG) beziehen sich die Positionsangaben auf den neu gebildeten Auswahlsatz (einschließlich eventueller Formatänderungen). Die Positionsangabe muß im Bereich von 1 und 4096 liegen.

### länge

Mit länge wird die Länge des Summenfelds angegeben. Die zulässige Länge bzw. Maximallänge eines Summenfelds ist durch das Format bestimmt.

### format

Unter format wird das Format des Summenfelds angegeben. Folgende Formate können für format angegeben werden:

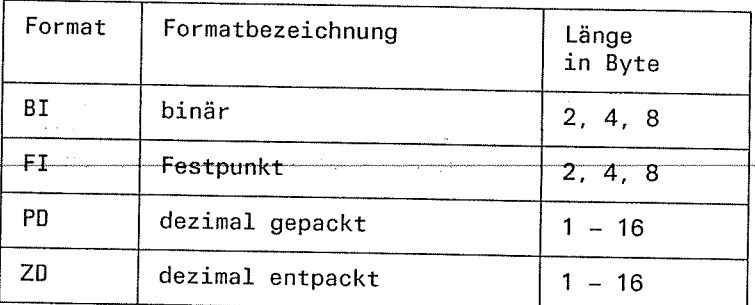

### verlängerung

Für "verlängerung" kann eine Summenfeldverlängerung nach vorn (linksbündig) festgelegt werden. Bei den unterschiedlichen Formaten wird wie folgt aufgefüllt: wird wie folgt aufgefüllt: '' is '' is '' is '' is '' is '' is '' is '' is '' is '' is '' is '' is '' is '' is<br>'' is '' is '' is '' is '' is '' is '' is '' is '' is '' is '' is '' is '' is '' is '' is '' is '' is '' is ''

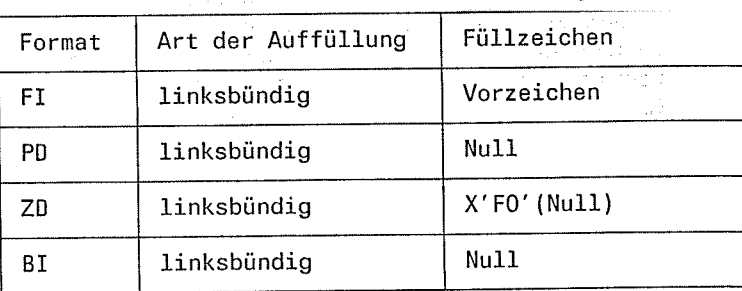

Auch für verlängerte Summenfelder sind nur die formatspezifischen zulässigen Längen bzw. Maximallängen erlaubt.

### mask

Aufbereitungsmaske, mit der das Feld zum Druck aufbereitet wird. Die Aufbereitungsmaske hat das Format

## H'xxx...x

Als Maskenzeichen xxx...x sind folgende Zeichen möglich (siehe Kapitel 2.2.7):

- ein frei wählbares Füllzeichen als erstes Zeichen der Aufberei- tungsmaske
- die Steuerzeichen "#" (Nummernzeichen) und "^" (Circumflex)
- einzufügende Zeichen.

Maxlmal sind 254 Zeichen erlaubt. Eine Aufbereitungsmocke ist nur beim Auswahlsortieren und nur bei den Formaten Bl, Fl, PD und ZD erlaubt.

Bei NONE bzw. fehlender Feldangabe wird von gleichen Sätzen einer in die Ausgabe übernommen, die anderen werden eliminiert. Die Auswahl, welcher Satz übernommen wird, ist rein zufällig. Standardmäßig gilt bei einer SUM-Anweisung FIELDS=NONE.

## FORMAT

 $=$  NONE

Mit diesem Operanden kann der Benutzer ein globales Format für alle summenfetder angeben, deren Format im FIElDS-Operanden nicht festgelegt wurde.

Für format können die Formate Bl, Fl, PD und ZD angegeben werden. Standardmäßig gilt FORMAT=Fl.

### Hinweis

- Die Auswahl des Summensatzes aus einer Anzahl von Sätzen mit gleichen Sortierbegriffen ergibt sich rein zufällig.
- Bei Summenfeldern mit ZD-Format werden Leerstellen automatisch in Nullen<br>umgewandelt. Außerdem werden positive Zahlen in diesem Format in eine für den - Bei Summenfeldern mit ZD-Format werden Leerstellen automatisch in Nullen

3199.93

: format

4-38 soRT v7.24, Ur 266-J-255-4

经合作

**Barb** 

 $\sim \eta_{\rm{th}}$ 

No. 2

## **Beispiel**

Die Eingabedatei SUM.EIN ist eine SAM-Datei mit Sätzen variabler Satzlänge mit folgendem Aufbau:

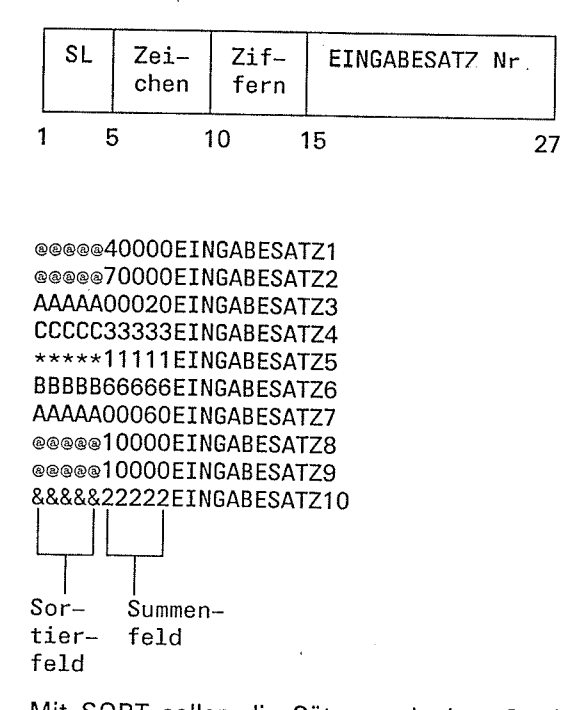

Mit SORT sollen die Sätze nach dem Sortierbegriff sortiert werden und alle Sätze, bei denen das Sortierfeld "Zeichen" identischen Inhalt hat, über das Summenfeld (10,5,ZD,3) zusammengefaßt werden.

```
/FILE SUM.EIN, LINK=SORTIN
/FILE SUM.AUS, LINK=SORTOUT
/EXEC $SORT
*SORT FIELDS=(5,5)
*RECORD LENGTH=27
*SUM FIELDS=(10,5,ZD,3)
*END
```
Die Ausgabe der Datei SUM.AUS zeigt den Inhalt des Summenfeldes.

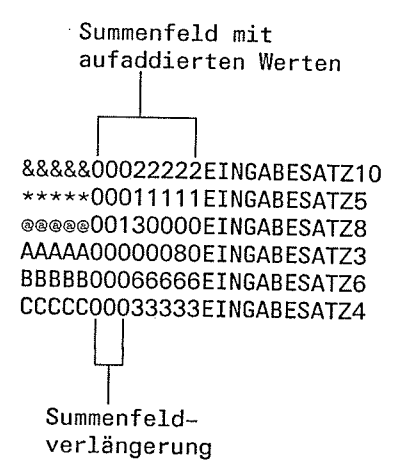

Bei diesem Sortierlauf sind die Sätze 3 bzw. 8 Summensätze. Die Sätze 7 bzw. 1,2,9 werden gelöscht und die Summenfelder aufaddiert.

(r.

 $\langle . \rangle$ 

 $\sim 25$  $\sim 10^7$  $\Delta$  $\label{eq:2.1} \begin{split} \mathcal{D}_{\mathcal{A}}^{\mathcal{A}}&=\frac{1}{2}\sum_{i=1}^{N}\frac{1}{2}\sum_{i=1}^{N}\frac{1}{2}\sum_{i=1}^{N}\frac{1}{2}\sum_{i=1}^{N}\frac{1}{2}\sum_{i=1}^{N}\frac{1}{2}\sum_{i=1}^{N}\frac{1}{2}\sum_{i=1}^{N}\frac{1}{2}\sum_{i=1}^{N}\frac{1}{2}\sum_{i=1}^{N}\frac{1}{2}\sum_{i=1}^{N}\frac{1}{2}\sum_{i=1}^{N}\frac{1}{2}\sum_{i=1}^{N}\frac{1}{2$  $\begin{aligned} \frac{1}{\sqrt{2}}\frac{1}{\sqrt{2}}\frac{d\omega}{d\omega} \end{aligned}$  $\mathcal{A}^{\mathcal{A}}$  $\sim$  $\mathcal{F}_{\text{max}}(\mathcal{T})$  $\sim$ ∬an<br>S  $\sim$  $\phi_{\rm{c}}$  $\frac{1}{2}$ 医皮肤  $\mathcal{A}$  $\mathbb{R}^2$  $\sim$  $\frac{1}{\sqrt{2}}$  $\sim$  $\frac{1}{\sqrt{2}}$  $\mathcal{H}_{\mu}$  $\sim$ 

> $\sim 10^7$ de al<br>Geografia  $\mathcal{A}^{\pm}$

# **Aufruf von SORT**

Das Sortier-/Mischprogramm kann als

- autonomes Programm

 $-$  als Unterprogramm

- über die SORT-Zugriffsmethode

aufgerufen werden. Je nach Art des Aufrufs gibt es unterschiedliche Möglichkeiten der Versorgung und Übergabe der Steuerinformation.

#### $5.1$ Aufruf von SORT als autonomes Programm

Das Sortier-/Mischprogramm SORT wird als autonomes Programm über das Systemkommando

/EXEC \$SORT

aufgerufen.

- Im Dialogbetrieb wird das EXEC-Kommando direkt über die Datenstation eingegeben oder steht in einer DO-Prozedur.
- Im Stapelbetrieb steht das EXEC-Kommando in einer ENTER-Prozedur.

 $\sim 10$ 

SORT als autonomes Programm wird stets über SORT-Anweisungen aus der Systemeingabedatei SYSDTA versorgt.

## Aufruf von SORT als Unterprogramm

 $5.2$ 

 $\left(\cdot,\right)$ 

Als Unterprogramm wird SORT durch einen Unterprogrammsprung nach ILSORT oder SORTU aufgerufen. Die Rücksprungadresse muß in Registor 14 stehen.

mBashini **Beispiel** 

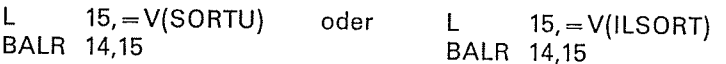

### Hinweis

Aufgrund der V-Adresse wird zum aufrufenden Programm der SORT-Treiber (SRT80) hinzugebunden. Dieser lädt die restlichen SORT-Module dynamisch nach.

## Registerkonventionen

Reg 1 Enthält die Adresse des Versorgungsblocks SVB bzw. ist bei Ebene 0 gelöscht.

Enthält die Adresse des 18 Wort großen Sicherungsbereichs, in den die Reg 13 Registerinhalte des aufrufenden Programms gesichert werden. Dieser Sicherungsbereich muß vom Benutzer bereitgestellt werden.

Reg <sup>14</sup> Rücksprungadresse des aufrufenden Programms.

Reg <sup>15</sup>

- Enthält im niedrigstwertigen Byte das Rücksprungkennzeichen, das bei Beendigung des Sortier-/Mischlaufs übergeben wird.
	- X'00' der Sortier-/Mischlauf endete normal.
	- x'FF', der sortier-/Mischlauf endete fehlerhaft. Die Fehler werden über eine Meldung angezeigt.

lm Fehlerfall enthalten die beiden höchstwertigen Byte zusätzlich die letzten<br>4 Stellen des SORT-Meldungsschlüssels. Der SORT-Meldungsschlüssel wird dabei als gäpackte Dezimalzahl ohne Vorzeichenzone abgespeichert.

**Beispiel** 

Wird der SORT-Lauf mit der Fehlermeldung SRT1035 fehlerhaft beendet, hat Register 15 den Inhalt X'103500FF'.

## 5.2.1 Übergabe der Steuerinformation an SORT

Ruft ein Programm SORT als Unterprogramm auf, müssen die Angaben für den Sortier-/Mischlauf übergeben werden mit

- SORT-Anweisungen (siehe Kapitel 4) oder
- SORT-Makroaufrufen (siehe Kapitel 5.2.2).

 $\Delta\phi$ 

 $\mathcal{O}(\mathcal{A}^{\text{reg}})$  .

Für die übergabe an SORT stehen 3 verschiedene Übergabeebenen zur Verfügung.

- Ebene O SORT erwärtet Anweisungen über SYSDTA. Register 1 muß den Wert Null enthalten, wenn kein Versorgungsblock SVB erstellt werden soll. Wird mit einem Versorgungsblock gearbeitet, kann ihn der Benutzer mit einem SRT0-Makroaufruf erstellen. Register 1 verweist dann auf die Adresse des SRT0-Makroaufrufs.
- Ebene 1 SORT erwartet Anweisungen im aufrufenden Programm als Sätze variabler Länge. Die Anweisungen und den zugehörigen Versorgungsblock SVB erstellt der Benutzer mit SRT1-Makroaufrufen (siehe Kapitel 5.2.2). Register 1 verweist auf die Folge der SRT1-Markoaufrufe.
- .<br>Ebene 2 SORT erwartet Anweisungs*tabellen* im aufrufenden Programm. Die Anweisungstabellen und den zugehörigen Versorgungsblock SVB erstellt der Benutzer mit SRT2-Makroaufrufen (siehe Kapitel 5.2.2). Register <sup>1</sup> verweist auf die Folge der SRT2-Makroaufrufe.

I

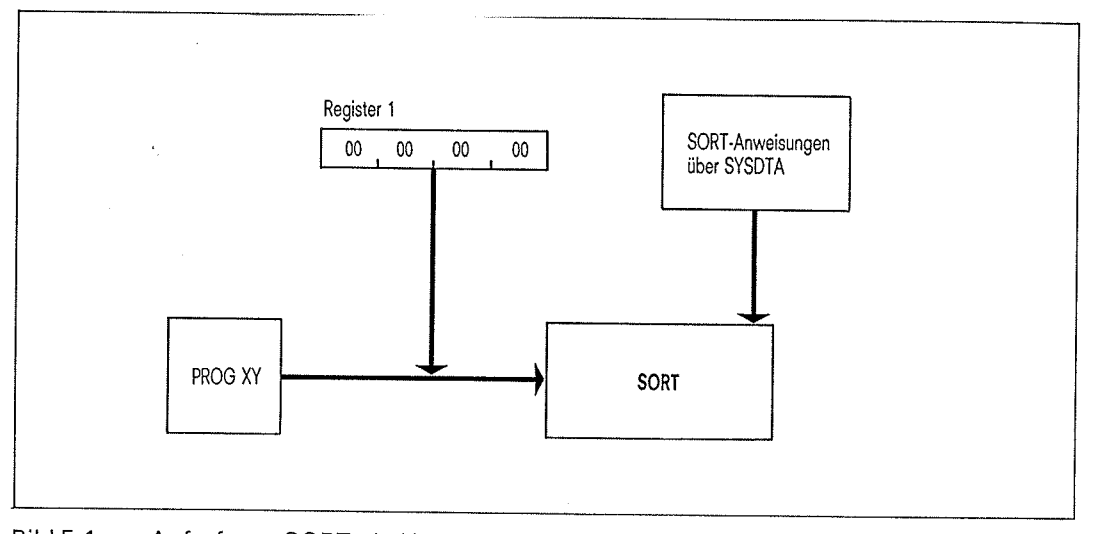

Bild 5-1 Aufruf von SORT als Unterprogramm über Ebene O ohne Versorgungsblock

Über Ebene 0 erwartet SORT die SORT-Anweisungen von SYSDTA. Register 1 hat dann den Wert Null. Wird mit einem Versorgungsblock (SVB) gearbeitet, dann verweist Register 1 auf diesen Versorgungsblock, in dem das Übergabekenn erstellen (siehe Kapitel 5.2.2). Der Aufbau des SVB ist im Anhang A.3 beschrieben.

{.

Å

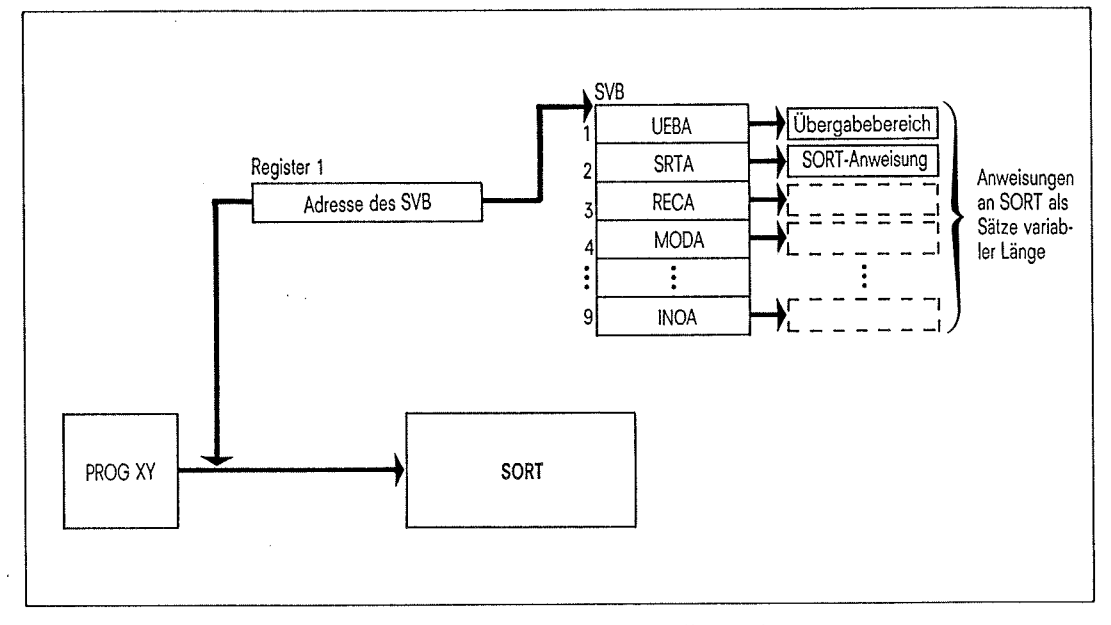

Bild 5-2 Aufruf von SORT als Unterprogramm über Ebene <sup>1</sup>

Werden die SORT-Anweisungen über Ebene 1 übergeben, erwartet SORT diese als Sätze variabler Länge im auf rufenden Programm. Register 1 enthält die Adresse des Versorgungsblocks SVB.

Die Anweisungen der Ebene 1 erstellt der Benutzer über Makroaufrufe SRT1 (siehe Kapitel 5.2.2).

Der Aufbau dos Versorgungsblocks SVB ist im Anhang A.3 beschrieben.

5-4 soRTv7.2A, U1266-J-255-4

i ...

60

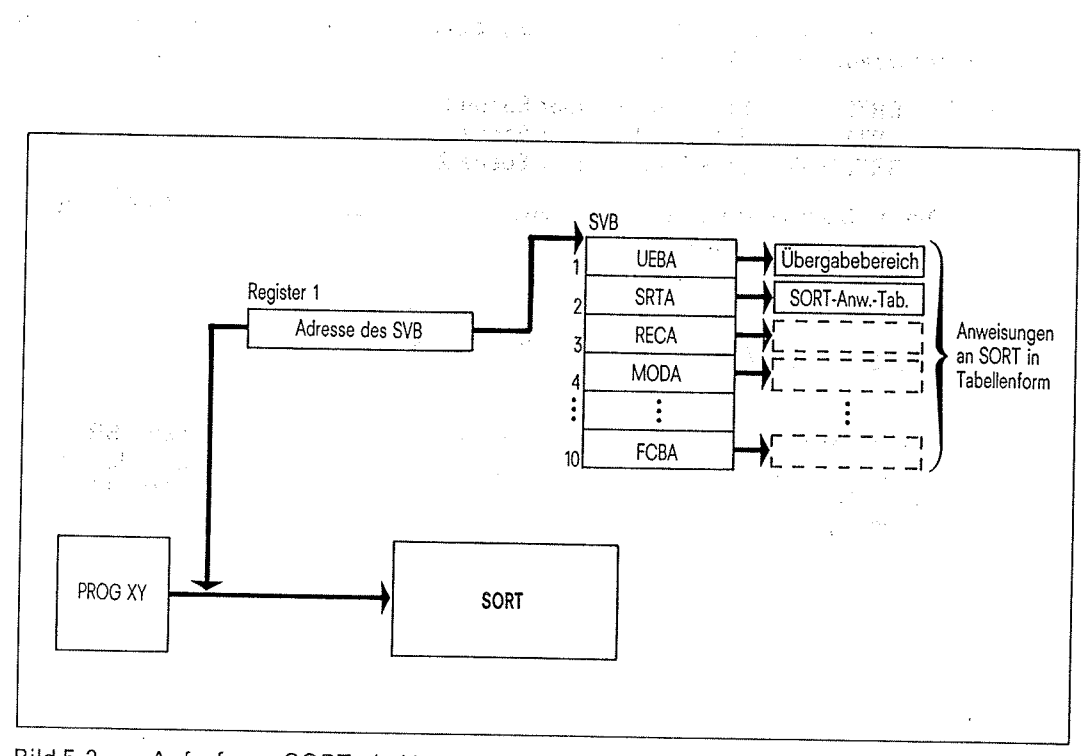

**Bild 5-3** Aufruf von SORT als Unterprogramm über Ebene 2

 $\sim$  1

Werden an SORT die Anweisungen über Ebene 2 übergeben, so erwartet SORT diese als Anweisungstabellen im aufrufenden Programm. Register 1 enthält die Adresse des Versorgungsblocks SVB, der die Adressen der einzelnen Tabellen und des Übergabebereichs enthält. Der Aufbau des SVB und die Bedeutung der einzelnen Felder sind im Anhang A.3 beschrieben.

## **Hinweis**

 $\sim 1\%$ 

Haben die Anweisungstabellen keine konstante Länge, so steht am Anfang der Tabelle ein Längenhinweis.

- Die Anweisungstabellen der Ebene 2 und den zugehörigen Versorgungsblock SVB erstellt der Benutzer über Makroaufrufe SRT2 (siehe Kapitel 5.2.2). an<br>Aberta all completed to

**Company** 

**Rush Card** 

 $\mathbb{P}^1\otimes \mathbb{Q}$ 

#### Makroaufrufe für SORT  $5.2.2$

Für den Aufruf von SORT als Unterprogramm über die Ebenen 0 bis 2 stehen folgende Makroaufrufe zur Verfügung:

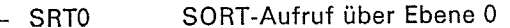

SORT-Aufruf über Ebene 1 SRT1  $\overline{\phantom{a}}$ 

SORT-Aufruf über Ebene 2. SRT2/SRT  $\overline{\phantom{0}}$ 

Diese Makroaufrufe erstellen auch den Versorgungsblock SVB einschließlich des Übergabesteuerfeldes.

#### SORT-Aufruf über Ebene 0 SRT0

Das Sortier-/ Mischprogramm SORT verfügt über einen Makro SRT0, mit dem der Benutzer SORT über Ebene 0 versorgen kann. Dies hat gegenüber der Versorgung durch ein gelöschtes Register 1 den Vorteil, daß auch die Operanden MSGPROT, RDONLY und RCF/RCFL benutzt werden können.

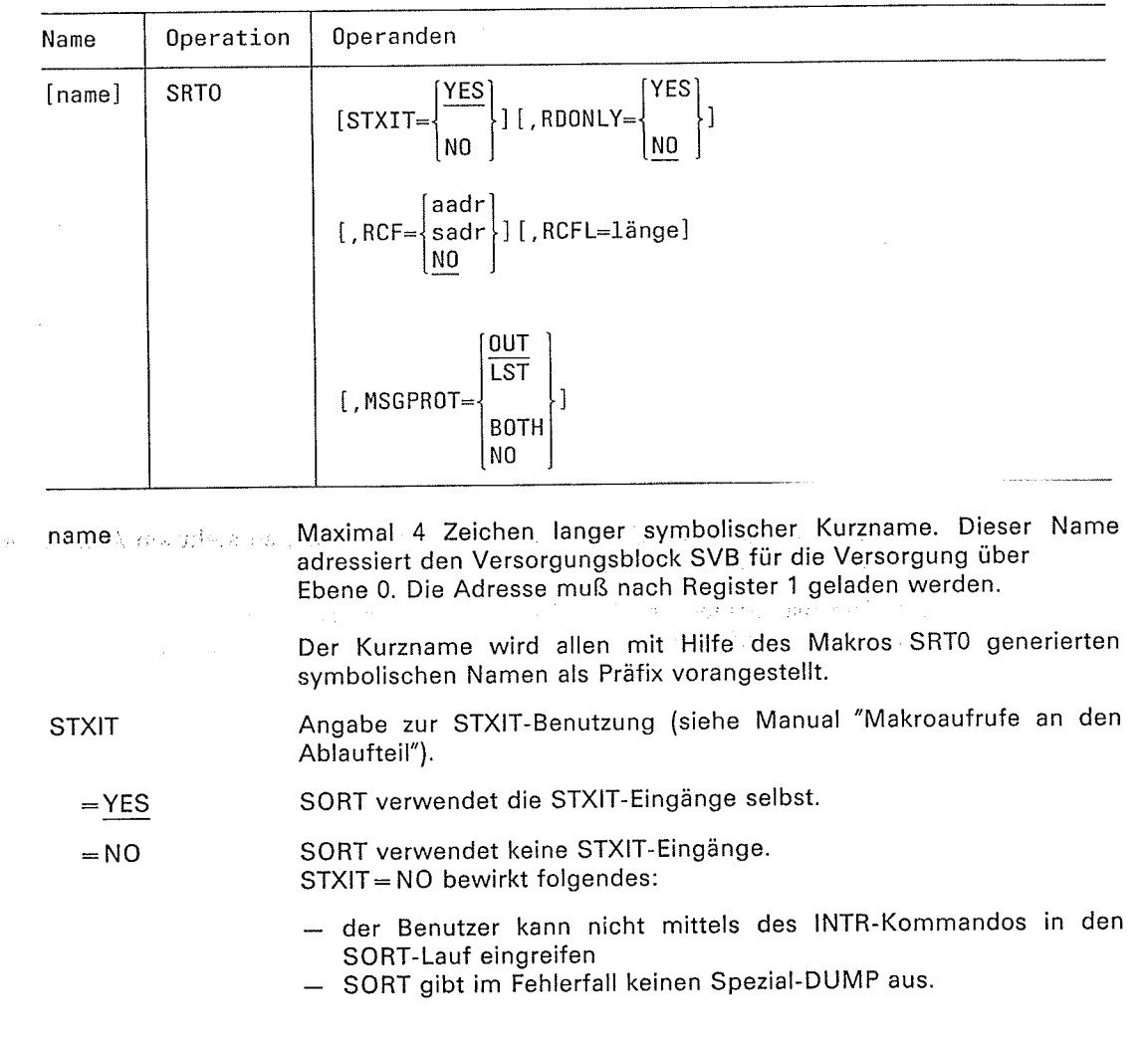

Napp

医动脉性束

 $\mathbb{N} \times \mathbb{N}$ 

E<sub>J</sub>

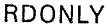

 $=$  YES  $\frac{1}{2}$  ,  $\frac{1}{2}$ ji';

 $=NO$ 

**RCF**  $\Delta$  .  $\sim$  .  $\sim$ 

 $=$  aadr

= sadr

 $=NO$ 

RCFL : länge

MSGPROT

 $=$  OUT

Symbolische Adresse des Bereichs.

Beispiel: RCF= BEREICH.

 $RCF = (BEREICH)$  $RCF = (DISTANZ(REG))$ 

 $RCF = (0(5))$ 

Beispiel

Es wird kein Bereich für die Ablage des Rückkehrcodes und der<br>SORT-Meldungen benutzt.

Angabe, ob die sRT0-Makros in einem schreibgeschützten oder nicht schreibgeschützten Modül stehen.

SRTO-Makros stehen in einem schreibgeschützten READONLY-Modul (z.B. gemeinsam benützbar).

Angabe eines Bereichs für die Ablage des Rückkehrcodes und der<br>SORT-Meldungen.

Symbolische Adresse im S-Adressenformat des Bereichs.<br>"sadr" ist wie bei Assemblerschreibweise in runde Klammern zu setzen, jedoch ohne vorangestelltes S.

SRTO-Makros stehen in äinem nicht schreibgeechützten Modul.

Legt die Länge des angegebenen RCF-Bereichs fest.<br>Die maximale Länge ist 32767 Byte.<br>lst kein Operand RCFL bzw. für RCFL ein Wert kleiner als "4"<br>angegeben, wird eine Länge von 4 Byte angenommen.

Angabe, ob SORT-Meldungen auf SYSOUT und/oder SYSLST<br>ausgegeben werden. Ist der Operand RCF angegeben, werden die<br>SORT-Meldungen zusätzlich in den RCF-Bereich ausgegeben.

soRT-Meldungen auf sysour und in den RCF-Bereich ausgeben.

SORT-Meldungen auf SYSLST und in den RCF\_Bereich ausgeben.  $=$  LST

soRT-Meldungen auf sysour und sysLST und in den RCF-Bereich ausgeben.  $=$  BOTH

 $= NO$ 

Malaysia CH2 postan

 $\sum_{i=1}^{n}$ 

Keinc Ausgabe der SORT-Meldungen auf SYSUUT und SYSLST.<br>Ausgabe nur in den RCF-Bereich.

## Hinweis zum RCF-Bereich

In den ersten 4 Byte des RCF-Bereichs ist das Rückkehrkennzeichen RC abgelegt (siehe<br>Anhang A.2). Anschließend sind die SORT-Meldungen, die durch den Operanden MSG der<br>OPTION-Anweisung ausgegeben werden, als Sätze variable

 $S$  ORT V7.2A, U1266-J-255-4 5-7

 $\epsilon$  is the set

## SRT1 SORT-Aufruf über Ebene <sup>1</sup>

Das Sortier-/Mischprogramm verfügt über einen Makio SRT1, über den der Benutzer die vollständige Versorgung von SORT über Ebene 1, einschließlich des Versorgungsblockes SVB und des Übergabesteuerfeldes erstellen kann.

Für jede Anweisung ist ein SRT1-Makroaufruf erforderlich. SORT generiert für den Versörgungsblock und für jede angegebene Anweisung symbolische Namen, die sich aus dem Kurznamen und den ersten 2 oder 3 Zeichen der Anweisung zusammensetzen. Sie erscheinen in der Makroauflistung, falls "PRINT GEN" angegeben wurde. Soll der lnhalt einer Anweisung geändert werden, kann dies über ihren symbolischen Namen durchgeführt werden.

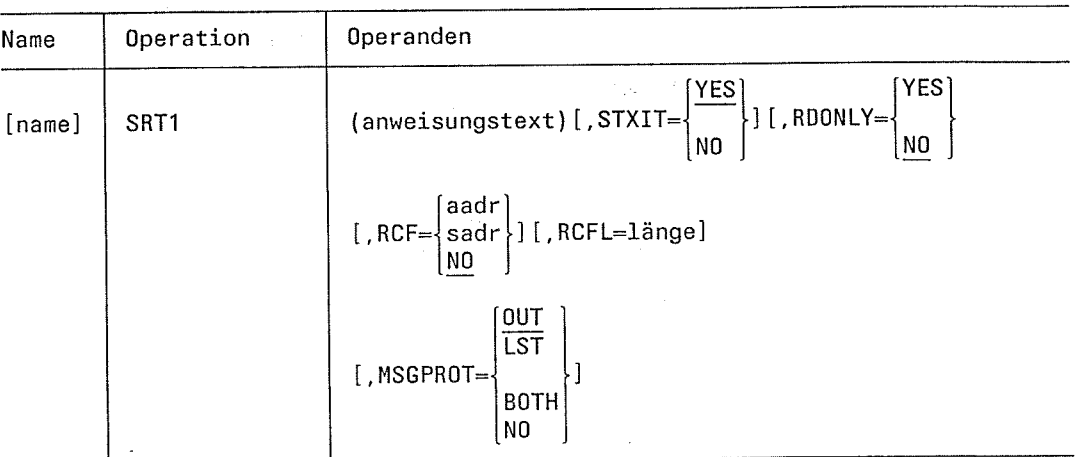

name

Maximal 4 Zeichen langer symbolischer Kurzname. Er kennzeichnet eine Gruppe von SRT1-Makroaufrufen, über die die Anweisungen für einen SORT-Lauf erstellt werden und muß beim ersten SRT1-Makroaufruf angegeben werden. Für alle weiteren SRT1-Makroaufrufe des<br>betreffenden SORT-Laufs darf "name" nicht mehr angegeben werden. Über diesen Namen wird der Versorgungsblock SVB für die Versorgung über Ebene 1 adressiert und damit der Bezug zur Anweisung hergestellt. Die Adresse muß nach Register 1 geladen werden.

Der Kurzname wird allen mit Hilfe der Makros SRT1 generierten symbolischen Namen als Präfix vorangestellt.

Hier muß die betreffende S0RT-Anweisung in Klammern einge- . schlossen angegeben werden. Das Format ist das gleiche wie bei Versorgung über Ebene 0. Verkürzte Schlüsselwörter und Stellungs-<br>'operanden sind zulässig.

Angabe zur STXIT-Benutzung (siehe Manual "Makroaufrufe an den Ablaufteil"). Der Operand darf nur beim ersten SRT1-Makroaufruf, der

- der Benutzer kann nicht mittels des |NTR-Kommandos in den SORT-Lauf eingreifen.

mit "name" gekennzeichnet ist, angegeben werden.

- SORT gibt im Fehlerfall keinen Spezial-DUMP aus.

SORT verwendet die STXIT-Eingänge selbst.

SORT verwendet keine STXIT-Eingänge.

STXIT=NO bewirkt folgendes:

anweisungstext

**STXIT** 

 $=$  YES

 $=NO$ 

5-8 soRT v7.2A, Ut266-J-255-4

## RDONLY

 $=$  YES  $\sim 10^7$  $\pm$  82.4  $\pm 2\pi$ 

 $\sim$   $\sigma$ 

 $=NO$ 

**RCF** 

: aadr

= sadr

 $\mathcal{A}^{\mathcal{I}}$ 

 $=NO$ 

=länge

 $=$  OUT

 $=NO$ 

**RCFL** 

Angabe, ob die sRTl-Makros in einem schreibgeschützten oder nicht schreibgeschützten Modul stehen.

SRT1-Makros stehen in einem schreibgeschützten READONLY-Modul (z.B. gemeinsam benutzbar).

SRTl-Makros stehen in einem nicht schreibgeschützten Modul.

Angabe eines Bereichs für die Ablage des Rückkehrcodes und der<br>SORT-Meldungen.

Symbolische Adresse des Bereichs. Beispiel: RCF=BEREICH.

Symbolische Adresse im S-Adressenformat des Bereichs.<br>"sadr" ist wie bei Assemblerschreibweise in runde Klammern zu setzen, jedoch ohne vorangestelltes S.

## Beispiel

RCF=(BEREICH) RCF=(DISTANZ(REG) २CF=(0(5))

Es wird kein Bereich für die Ablage des Rückkehrcodes und der<br>SORT-Meldungen benutzt.

Legt die Länge des angegebenen RCF-Bereichs fest.<br>Die maximale Länge ist 32767 Byte.<br>lst kein Operand RCFL bzw. für RCFL ein Wert kleiner als "4"<br>angegeben, wird eine Länge von 4 Byte angenommen.

MSGPROT Angabe, ob SORT-Meldungen auf SYSOUT und/oder SYSLST<br>ausgegeben werden sollen. Ist der Operand RCF angegeben, werden<br>die SORT-Meldungen zusätzlich in den RCF-Bereich ausgegeben.

SoRT-Meldungen auf sysour und in den RCF-Bereich ausgeben.

 $=$  LST SORT-Meldungen auf SYSLST und in den RCF\_Bereich ausgeben.

 $=$  BOTH soRT-Meldungen auf sysour und sysLST und in den RCF-Bereich ausgeben.

Keine Ausgabe der SORT-Meldungen auf SYSOUT und SYSLST.<br>Ausgabe nur in den RCF-Bereich.

## Hinweis zu RCF-Bereich

In den ersten 4 Byte des RCF-Bereichs ist das Rückkehrzeichen RC abgelegt (siehe Anhang A.2). Anschließend sind die SORT-Meldungen, die durch den Operanden MSG der OPTION-Anweisung ausgegeben werden, als Sätze variabler Länge hintereinander abgelegt (entsprechend einer Ausgabe auf SYSOUT/SYSLST).

Konventionen für SRT1-Makroaufrufe

- Jeder Anweisung entspricht ein SRT1-Makroaufruf.
- Der Anweisungstext ist in runde Klammern einzuschließen.
- Verkürzte Schlüsselwörter und Stellungsoperanden sind zulässig.
- Beim ersten SRT1-Makroaufruf muß ein 4 Zeichen langer Name angegeben werden. Die restlichen Makroaufrufe einschließlich SRT1\_(END) dürfen nicht mehr mit einem symbolischen Namen gekennzeichnet sein.
- Für die SRT1-Makroaufrufe müssen ansonsten alle Assemblerkonventionen für Makroaufrufe beachtet werden wie z.B. Fortsetzungszeilen, Längenbegrenzungen pro Operand = 127.

Bei der INCLUDE-/OMIT-Anweisung darf vor und nach AND/OR das Komma nicht weggelassen werden.

Bei der Umsetzung des SRT1-Makroaufrufs in DC-Assembleranweisungen wird jedes einzeln stehende Hochkomma (bei Konstantendarstellung) entsprechend Assemblerkonvention verdoppelt. Sollen jedoch auch innerhalb einer Konstanten Hochkommata verwendet werden, so sind alle Hochkommata (auch die einschließenden) anzugeben  $(z.B. FILL="''")$ .

## **Beispiel**

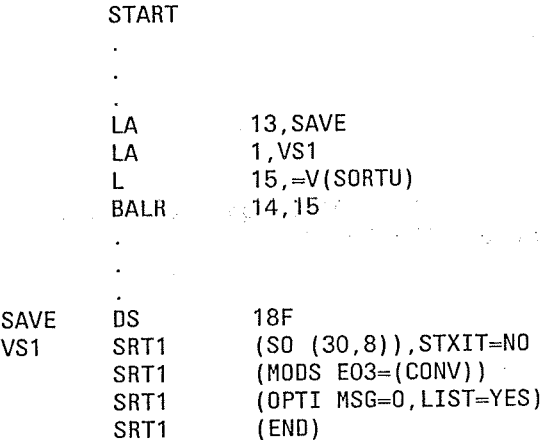

SORT V7.2A, U1266-J-Z55-4

#### SRT2/SRT SORT-Aufruf über Ebene 2

Das Sortier-/Mischprogramm SORT verfügt über einen Makro SRT2/SRT, über den der Benutzer

- Anweisungstabellen für die Versorgung von SORT über Ebene 2
- Anweisungstabellen für die SORT-Zugriffsmethode einschließlich des Versorgungsblocks SVB und des Übergabebereichs

## erstellen kann.

Für jede Anweisungstabelle ist ein SRT2-Makroaufruf erforderlich. Die Eintragungen in die Tabellen sind dann über symbolische Namen möglich, die aufgrund der Makroauflistungen (falls "PRINT GEN" angegeben wurde) verfügbar werden. Sollen die Tabelleneinträge geändert werden, kann dies über die symbolischen Namen auf einfache Weise durchgeführt werden.

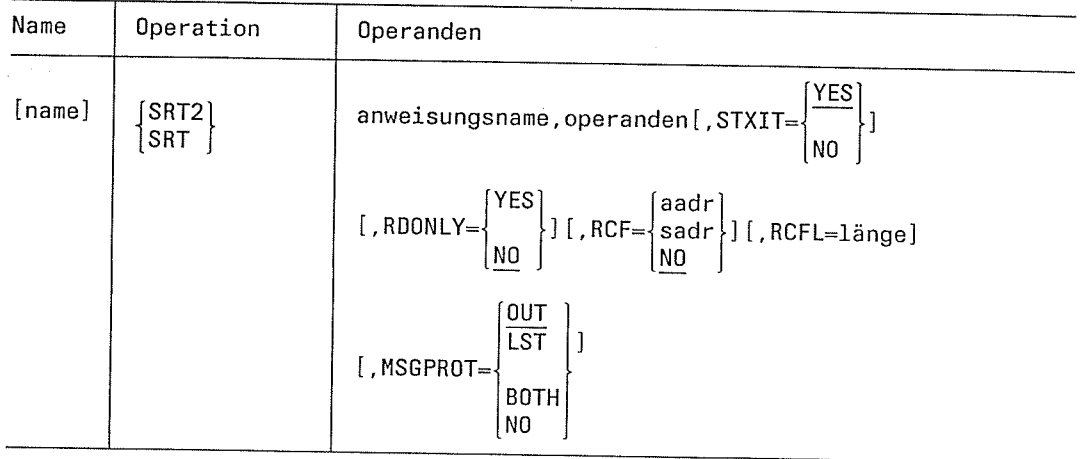

name

a talenti

Maximal 4 Zeichen langer symbolischer Kurzname. Er kennzeichnet eine Gruppe von SRT2-Makroaufrufen, über die die Tabellen für einen Lauf des Sortier-/Mischprogramms erstellt werden, und muß beim ersten SRT2-Makroaufruf angegeben werden. Für alle weiteren SRT2-Makroaufrufe des betreffenden Sortier/Mischlaufs darf "name" nicht mehr angegeben werden.

Über diesen Namen wird der Bezug zur Anweisungstabelle hergestellt, da über ihn der Versorgungsblock SVB ansprechbar ist. Die Adresse muß nach Register 1 geladen werden. Dieser Name muß auch bei der SORT-Zugriffsmethode als jeweils erster Stellungsoperand angegeben werden. Der Kurzname wird allen mit Hilfe der Makros generierten symbolischen Namen als Präfix vorangestellt, über die die einzelnen Tabellen und Tabellenfelder ansprechbar sind. Alle generierten symbolischen Namen haben die Form:

## kkkkgggg

kkkk Präfix

> Beim ersten Makroaufruf angegebener maximal vierstelliger Kurzname.

von SORT generierte Bezeichnung des Tabellenfelds, die mit gggg den symbolischen Bezeichnungen, wie sie in den Anweisungstabellen angegeben wurden, übereinstimmen (vgl. hierzu Beispiel 3). Sich wiederholende Unterstrukturen (variable Teile der Tabellen) werden durch eine generierte laufende Nummer gekennzeichnet.

## SRT2/SRT

 $\bar{z}$ 

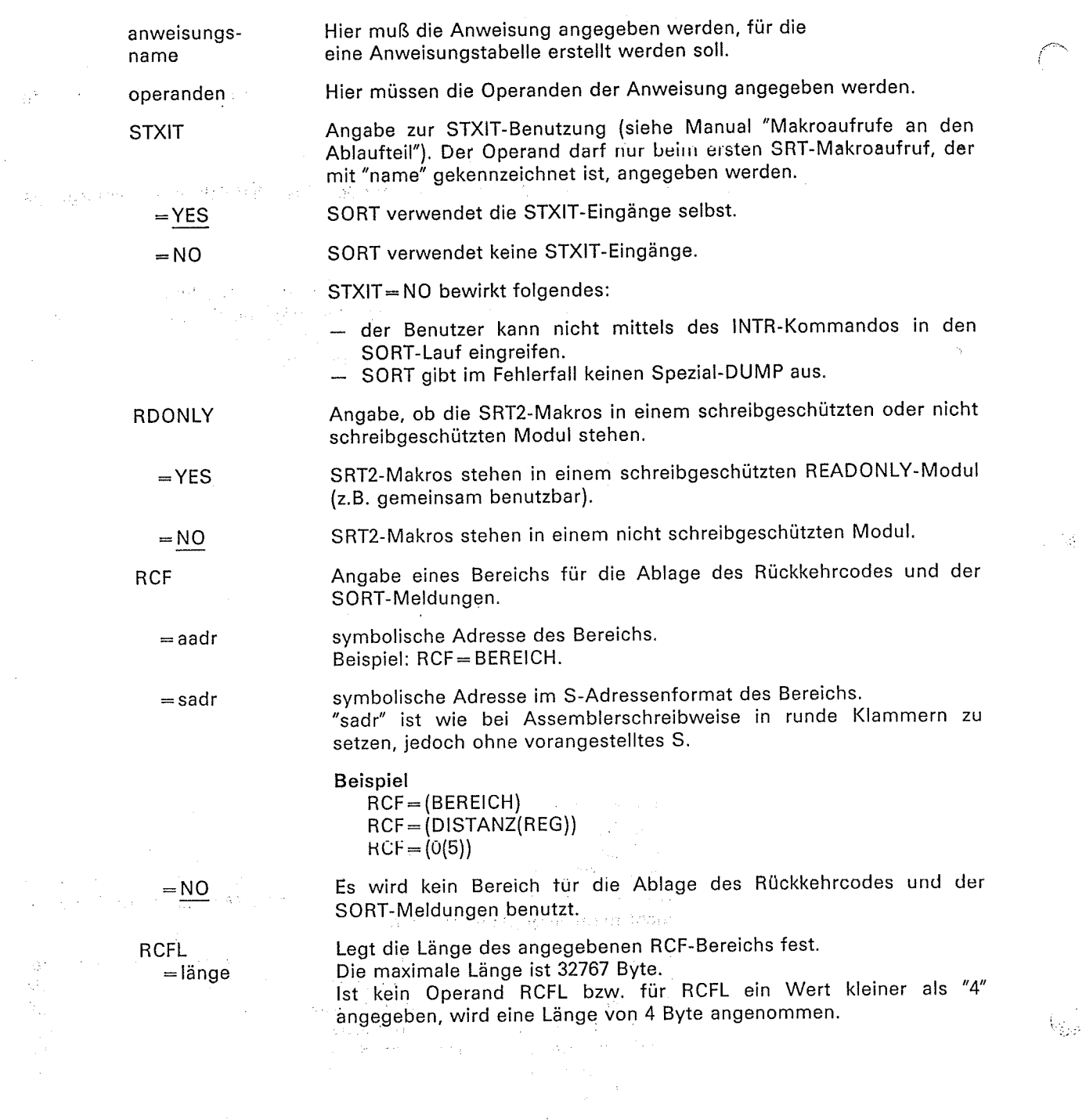

 $\mathcal{A}^{\mathcal{A}}$ 

 $\hat{\mathcal{A}}$ 

 $\mathcal{A}$ 

5-12 soRT v7.2A, U1266-J-255-4

 $\mathbf{r}$  $\sim$  .

 $\frac{1}{2}$  ,  $\frac{1}{2}$ 

 $\sim 10^6$ 

 $\hat{\mathcal{A}}$ 

 $\label{eq:2} \frac{1}{2}\sum_{i=1}^n\frac{1}{2}\sum_{j=1}^n\frac{1}{2}\sum_{j=1}^n\frac{1}{2}\sum_{j=1}^n\frac{1}{2}\sum_{j=1}^n\frac{1}{2}\sum_{j=1}^n\frac{1}{2}\sum_{j=1}^n\frac{1}{2}\sum_{j=1}^n\frac{1}{2}\sum_{j=1}^n\frac{1}{2}\sum_{j=1}^n\frac{1}{2}\sum_{j=1}^n\frac{1}{2}\sum_{j=1}^n\frac{1}{2}\sum_{j=1}^n\frac{1}{2}\sum_{j=1}^n\frac{$ 

 $\label{eq:3} \mathcal{L}^{\frac{1}{2}}\left(\mathcal{L}^{\frac{1}{2}}\mathcal{L}^{\frac{1}{2}}\mathcal{L}^{\frac{1}{2}}\mathcal{L}^{\frac{1}{2}}\mathcal{L}^{\frac{1}{2}}\mathcal{L}^{\frac{1}{2}}\mathcal{L}^{\frac{1}{2}}\mathcal{L}^{\frac{1}{2}}\mathcal{L}^{\frac{1}{2}}\mathcal{L}^{\frac{1}{2}}\mathcal{L}^{\frac{1}{2}}\mathcal{L}^{\frac{1}{2}}\mathcal{L}^{\frac{1}{2}}\mathcal{L}^{\frac{1}{2}}\$ 

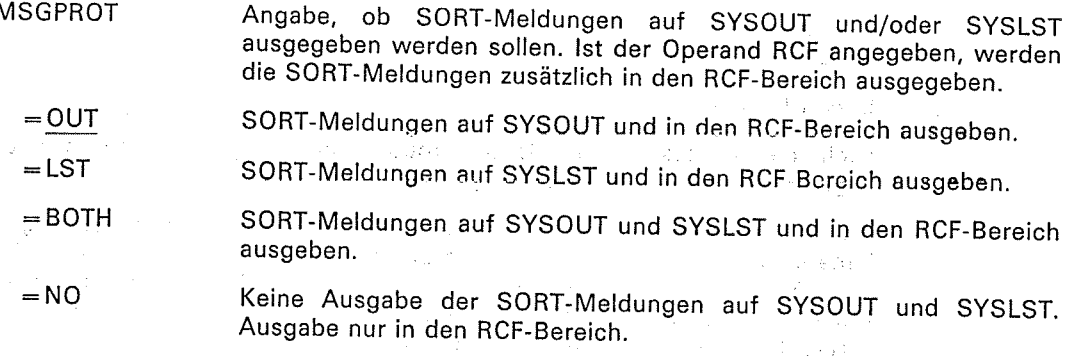

## Hinweis zum RCF-Bereich

In den ersten 4 Byte des RCF-Bereichs ist das Rückkehrkennzeichen RC abgelegt (siehe<br>Anhang A.2). Anschließend sind die SORT-Meldungen, die durch den Operanden MSG der<br>OPTION-Anweisung ausgegeben werden, als Sätze variable

## Konventionen für die SRT2/SRT-Makroaufrufe

- Jeder Anweisungstabelle und damit auch jeder Anweisung entspricht ein SRT2-Makro-<br>aufruf. Der Anweisungsname, z.B. SORT, MERGE etc., muß als erster Stellungsoperand<br>angegeben werden. Danach folgen durch Kommata getrennt di
- Schlüsselwortoperanden dürfen nicht in verkürzter Schreibweise angegeben werden.
- Beim ersten SRT2-Makroaufruf muß ein maximal 4 Zeichen langer Name angegeben werden.

Die restlichen SRT2-Makroaufrufe, einschließlich SRT2-END, dürfen nicht mehr mit einem symbolischen Namen gekennzeichnet sein.

- Der Makroaufruf SRT2<sub>-</sub>END hebt die Bedeutung des symbolischen Kurznamens auf.<br>Folgen keine weiteren SRT2-Makroaufrufe mehr, kann SRT2<sub>-E</sub>RD entfallen. SRT2<sub>-END</sub> darf immer nur als letzter Makro einer Versorgung erschei
- Die Angaben für die Sortierfelder müssen in Klammern stehen. Bei mehreren<br>Sortierfelder müssen alle Sortierfeldbeschreibungen (geklammert!) durch ein Klam-<br>mernpaar zusammengefaßt werden (Makroschreibweise).

Makroaufruf SRT2-MODS. Bei diesem Aufruf darf anstelle von

Exx=(LINK=name)

, auch die Adresse einer Benutzerroutine im Hauptprogramm für den Ausgang angegeben werden: Exx=(LINK=A(name)).

Die Anweisungstabellen für mehrere Aufrufe des Sortier-/Mischprogramms dürfen<br>hintereinander über SRT2-Makroaufrufe generiert werden. Dies ist möglich, da der erste SRT2-Makro einer Versorgung für einen SORT-Lauf jeweils mit einer symbolischen Kurzbezeichnung gekennzeichnet ist. Die jeweiligen Versorgungen müssen durch SRT2\_END voneinander getrennt werden.

Für die SRT2-Makroaufrufe müssen ansonsten alle Assemblerkonventionen für<br>Makroaufrufe beachtet werden, wie z.B. Fortsetzungszeilen, Längenbegrenzung pro Operand = 127, Operanden nicht wahlweise als Stellungsoperanden oder Schlüsselwortoperanden,

### Warnung

Falsche oder ungültige Verweisadressen, die vom Assembler nicht als fehlerhaft ausgewiesen werden, können im SORT zu einem internen Fehler führen.

## Beispiel <sup>1</sup>

START  $\overline{\phantom{a}}$ ANF SRT2 soRT, FIELoS=( ( 12, 8, D, CH), (22,4, A.Brl <sup>I</sup> SRT2 RECORD, LENGTH=1 20, TYPE=V SRT2 END  $\ddot{\phantom{a}}$  $\ddot{\phantom{a}}$ END

Mit den SRT2-Makroaufrufen ab Adrosse ANF bis einschließlich SRT2LEND wird ein

 $\begin{split} \textbf{Sortier} & \textbf{last-def}(\textbf{iniert}, \dots) \quad & \text{for} \quad \mathbb{R}^n \times \mathbb{R}^n \times \mathbb{R}^n \times \mathbb{R}^n \\ & \text{for} \quad \mathbb{R}^n \times \mathbb{R}^n \times \mathbb{R}^n \times \mathbb{R}^n \times \mathbb{R}^n \times \mathbb{R}^n \times \mathbb{R}^n \times \mathbb{R}^n \times \mathbb{R}^n \times \mathbb{R}^n \times \mathbb{R}^n \times \mathbb{R}^n \times \mathbb{R}^n \times \mathbb$ Tuan in dia 1970.<br>Professor di Parti

The common of the company of the

# Beispiel 2 Control of the Communication of the Communication of the Communication of the Communication of the Communication of the Communication of the Communication of the Communication of the Communication of the Communi

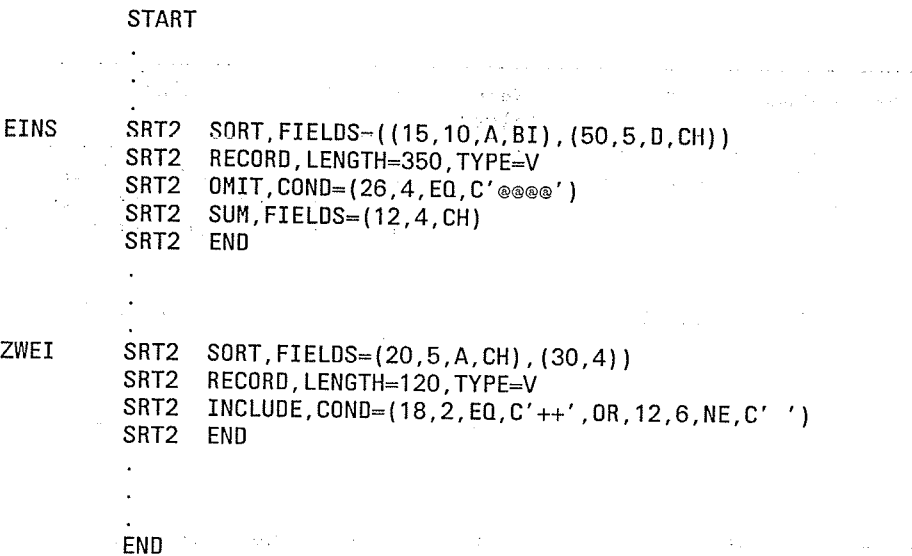

Dieses Beispiel zeigt die Möglichkeit, mehrere Sortierläufe innerhalb eines Programms zu definieren. Für den ersten Sortierlauf werden die notwendigen Tabellen über die<br>SRT2-Makroaufrufe ab der symbolischen Adresse EINS generiert. EINS ist dann bei allen<br>bis SRT2\_END über SRT2-Makroaufrufe generierten Tabellen generierten Bezeichnung des Tabellenfeldes. Die Tabellennamen des zweiten Sortierlaufs<br>erhalten das Präfix ZWEI. Auf diese Weise können die Tabellen den jeweiligen Sortierläufen eindeutig zugeordnet werden.

## Beispiel 3

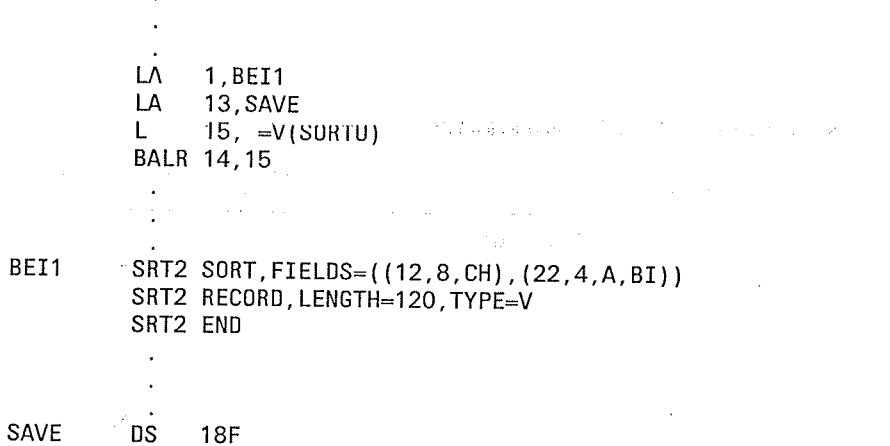

Im einzelnen gilt:

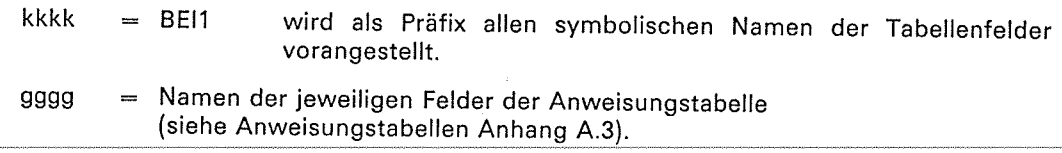

 $\mathfrak{f}$ 

 $\sim 10^{11}$ 

용습니

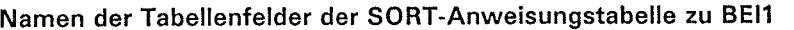

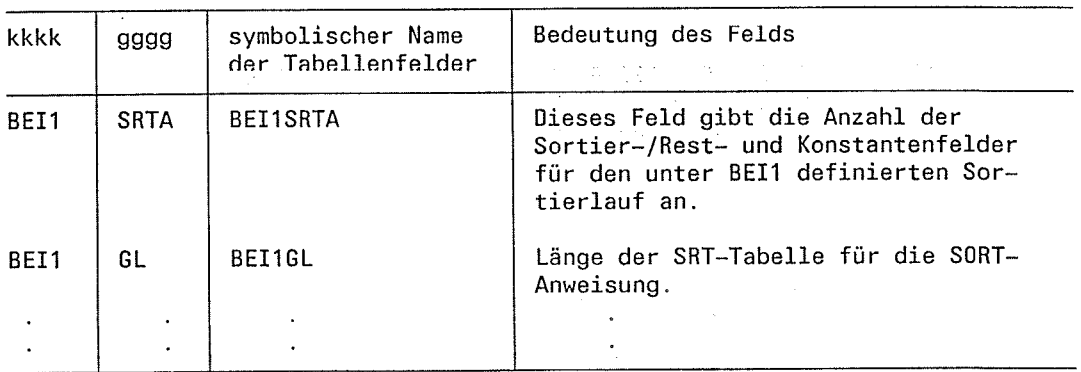

## Namen der Tabellenfelder der RECORD-Anweisungstabelle zu BEI1

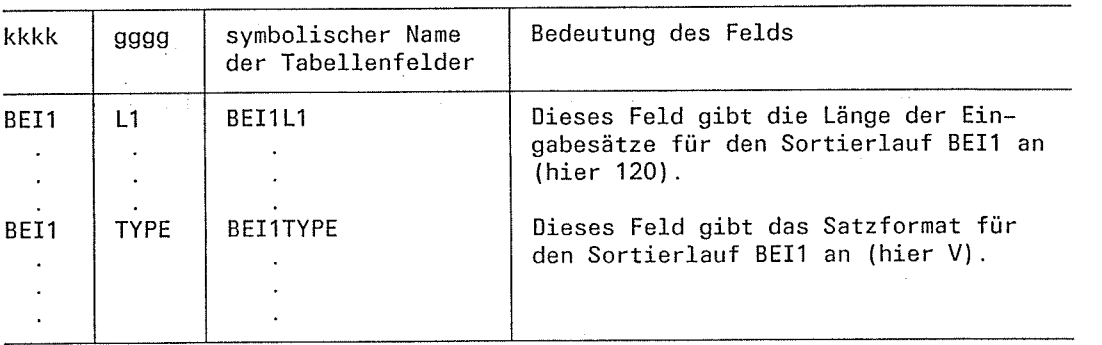

 $\hat{A}$ 

## SRT2-Makroaufruf für FCB-Verweistabelle

 $\sim$ 

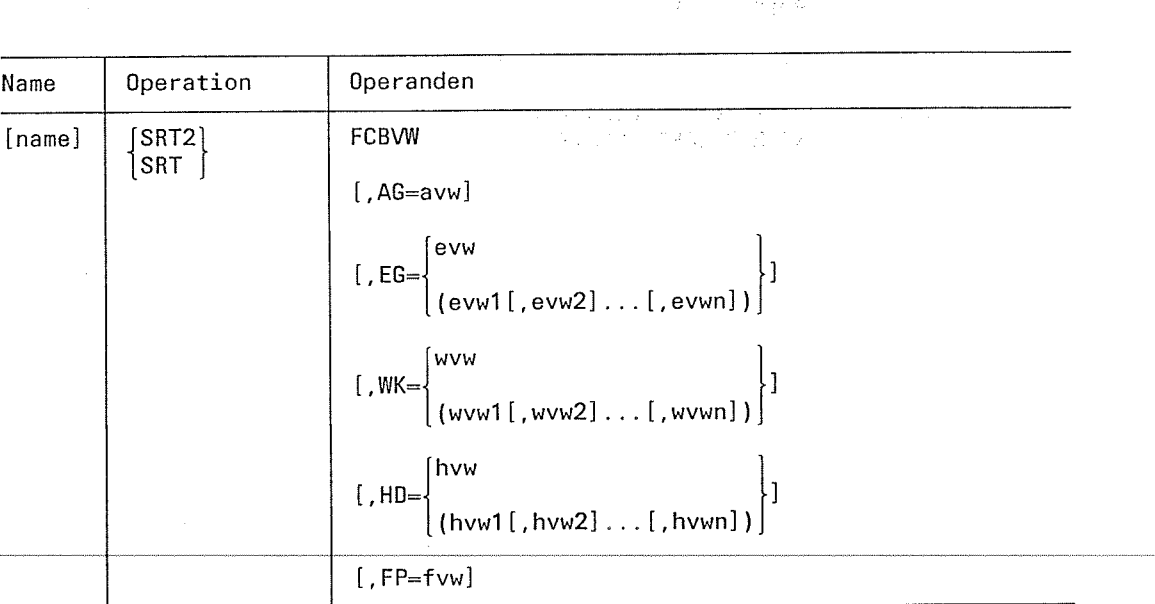

 $\frac{1}{2} \zeta$ 

SRT2/SRT

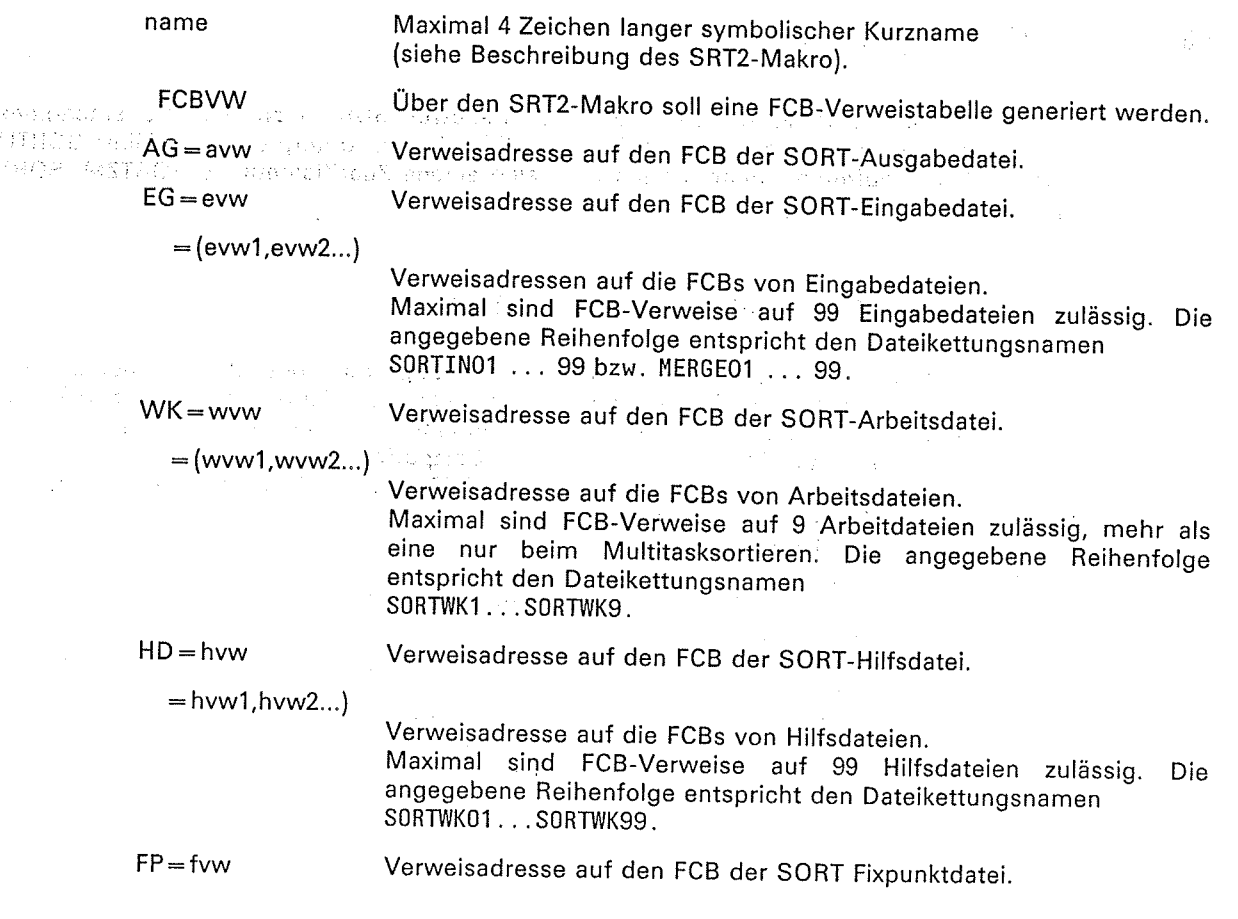

## Hinweis

- Für FCB-Verweise muß die RECORD-Anweisung angegeben sein.

 $\label{eq:2} \mathcal{L}_{\text{max}} = \mathcal{F}(\mathcal{L}_{\text{max}}) \mathcal{L}_{\text{max}}$ 

- Dateimerkmale (z.B. Position des ISAM-Schlüssels) werden für die Ausgabedatei nicht<br>ergänzt und nicht geprüft, wenn mit FCB-Verweisen gearbeitet wird. .
- FCB-Verweise sind beim Adreßlistensortieren nicht erlaubt.

 $\frac{1}{2} \frac{1}{2} \left( \frac{1}{2} \right)$ 

**Contractor** 

an an Salawang Salawang Kabupatèn Kalèndher Kabupatèn Ka

 $\alpha$  ,  $\beta$  ,  $\beta$  ,  $\beta$  ,  $\beta$  ,  $\beta$  ,  $\alpha$ 

 $\mathcal{P}_{\mathcal{A}}(\mathcal{A})$  as a single part of

 $\label{eq:1} \frac{1}{2}\frac{1}{2}\left(\frac{1}{2}\right)^{2}\frac{1}{2}$ 

## Warnung

Falsche oder ungültige Verweisadressen, die vom Assembler nicht als fehlerhaft ausgewiesen werden, können im SORT zu einem internen Fehler führen.

 $\mathcal{L}^{\text{max}}_{\text{max}}$  , where  $\mathcal{L}^{\text{max}}_{\text{max}}$ 

 $\frac{1}{3}$ 

#### $5.3$ **SORT-Zugriffsmethode SORTZM**

Beim Voll- und Auswahlsortieren kann der Benutzer SORT nicht nur als autonomes Programm (mit dem Kommando /EXEC. \$SORT) oder als Unterprogramm (über SORTU bzw. ILSORT) aufrufen, sondern auch über eine eigene Zugriffsmethode SORTZM. SORT wird dabei als Unterprogramm aufgerufen. 2006

#### Funktion der SORT-Zugriffsmethode SORTZM  $5.3.1$

Bild 5-4 zeigt die Wirkungsweise von SORTZM. Die Zugriffmethode SORTZM übergibt die zu sortierenden Sätze an SORT und übernimmt die sortierten Sätze wieder von SORT. Das Hauptorogramm muß die zu sortierenden Sätze in einem eigenen Satzpuffer bereitstellen. Die sortierten Sätze gibt SORT in einem eigenen Satzpuffer zurück.

Die Verbindung zwischen Hauptprogramm und SORT wird mit Makroaufrufen hergestellt, die in folgender Reihenfolge anzugeben sind:

- SRTOPEN Sortierung eröffnen

Satz an SORT übergeben (für jeden Satz anzugeben) - SRTPUT

Satz von SORT übernehmen (für jeden Satz anzugeben) - SRTGET

- SRTCLSE Sortierung schließen.

SRTPUT und SRTGET dürfen auch entfallen (Leersortierung). Bei der SRTGET-Schleife darf auch vorzeitig mit SRTCLSE beendet werden.

Die Zugriffsmethode SORTZM kann SORT über Ebene 0, Ebene 1 oder Ebene 2 mit den SORT-Anweisungen versorgen (siehe Kapitel 5.2.1).

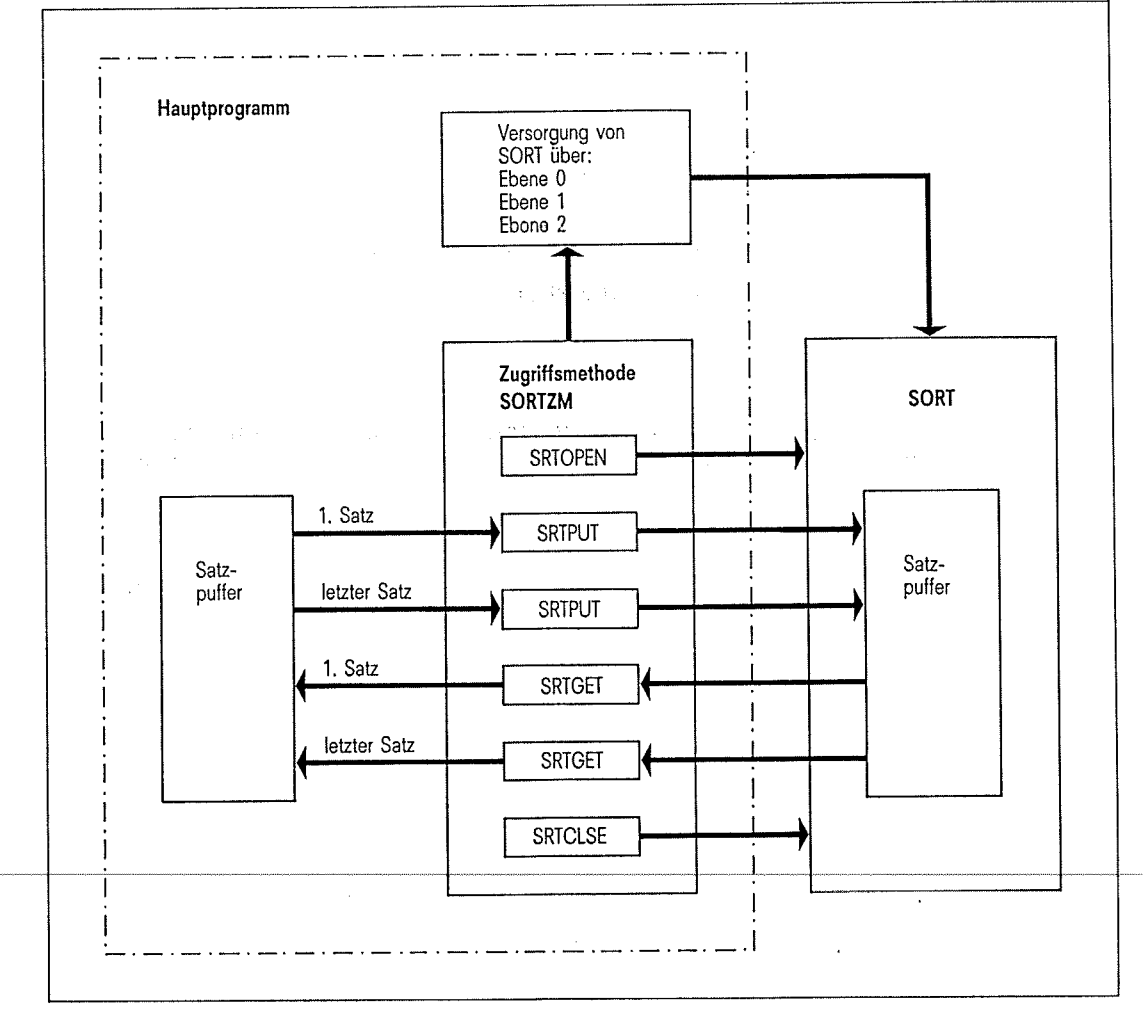

Schnittstellen der Zugriffsmethode SORTZM Bild 5-4

 $\mathbb{Q}^2$ 

### Hinweis

Die Makros von SORTZM können auch in schreibgeschützten CORE-Seiten ablaufen. Voraussetzung ist, daß bei der Versorgung RDONLY=YES angegeben und Register 13 hach dem Makroaufruf SRTOPEN vom Benutzer nicht mehr verändert wird. Bei RDONLY=NO (Standard) legt SORTZM im Übergabebereich (siehe Anhang A.3) einen 4 Byte großen Sicherstellungsbereich an und führt das Sichern und Wiederherstellen des Registers 13 selbst durch.

## Mehrfachsortieren mit SORTZM

SORTZM erlaubt es, Eingabesätze an verschiedene ineinander geschachtelte einzelne Sortierläufe zu übergeben. Die einzelnen Makroaufrufe dürfen dabei im Hauptprogramm in beliebiger Reihenfolge angegeben werden. Die einzige Einschränkung ist, daß die zu einem Sortierlauf gehörenden Makroaufrufe in der Reihenfolge SRTOPEN -> SRTPUT -> SRTGET - SRTCLSE angegeben werden. Für jeden Sortierlauf ist ein eigener Versorgungsbereich anzugeben (siehe auch Beispiel für SORTZM in Kapitel 9). Bei den Makroaufrufen der SORTZM können die Operanden sowohl als Stellungs- wie als

Schlüsselwortoperanden angegeben werden.

## Bedingungen zur Anwendung der SORTZM

 $\langle \cos\phi \rangle^2 = 26.48 \pm 132.22 \pm 120 \pm 180 \pm 20 \pm 180 \pm 3 \pm 180 \pm 180 \pm 180 \pm 180 \pm 180 \pm 180 \pm 180 \pm 180 \pm 180 \pm 180 \pm 180 \pm 180 \pm 180 \pm 180 \pm 180 \pm 180 \pm 180 \pm 180 \pm 180 \pm 180 \pm 180 \pm 180 \pm 180 \pm 180 \pm 180 \pm 180 \pm 180 \pm 18$ 

**System (3)** 

ang anglish Berlin

- Angegebene Ein- und Ausgabedateien und die Benutzerausgänge E21/E15 und E23/E35 werden ignoriert.
- Mit SORTZM ist nur Voll- und Auswahlsortieren möglich, kein Adreßlistensortieren.
- In der Versorgung muß die RECORD-Anweisung angegeben werden.
- Die Register 0, 1, 14 und 15 werden von SORTZM verändert.
- Bei RDONLY=YES (siehe Makroaufrufe SRT0, SRT1 und SRT2) belegt SORT auch das Register 13. Dieses Register darf daher zwischen den Makroaufrufen der SORTZM nicht verändert werden (ggf. vom Benutzer sicherstellen).

 $\pm$  100  $\pm$ 

#### Makroaufrufe der SORT-Zugriffsmethode SORTZM  $5.3.2$

 $\begin{array}{c} \left( \begin{array}{c} 1 & 0 \\ 0 & 0 \\ 0 & 0 \\ 0 & 0 \\ 0 & 0 \\ 0 & 0 \\ 0 & 0 \\ 0 & 0 \\ 0 & 0 \\ 0 & 0 \\ 0 & 0 \\ 0 & 0 \\ 0 & 0 \\ 0 & 0 \\ 0 & 0 \\ 0 & 0 \\ 0 & 0 \\ 0 & 0 \\ 0 & 0 \\ 0 & 0 \\ 0 & 0 \\ 0 & 0 \\ 0 & 0 \\ 0 & 0 \\ 0 & 0 \\ 0 & 0 \\ 0 & 0 \\ 0 & 0 \\ 0 & 0 \\ 0 & 0 \\ 0 & 0 \\ 0 & 0 \\ 0 & 0 \\ 0 & 0$ Die im folgenden beschriebenen Makroaufrufe der SORT-Zugriffsmethode SORTZM sind voll aufwärtskompatibel zu den bisherigen Makroaufrufen der SORT-Versionen 7.1 und 7.0

sales in a special subsequently rela- $\omega \in \{ \omega_1, \omega_2 \}$  $\langle p^2 \rangle \langle p^2 \rangle$  ,  $\langle p^2 \rangle \langle p^2 \rangle$ s sel  $\mathcal{C} = \mathcal{P}^{(k+1)/2}$  $\sim$   $\sim$ 

#### **SRTOPEN** Sortierung eröffnen

Der Makroaufruf SRTOPEN ruft SORT auf.

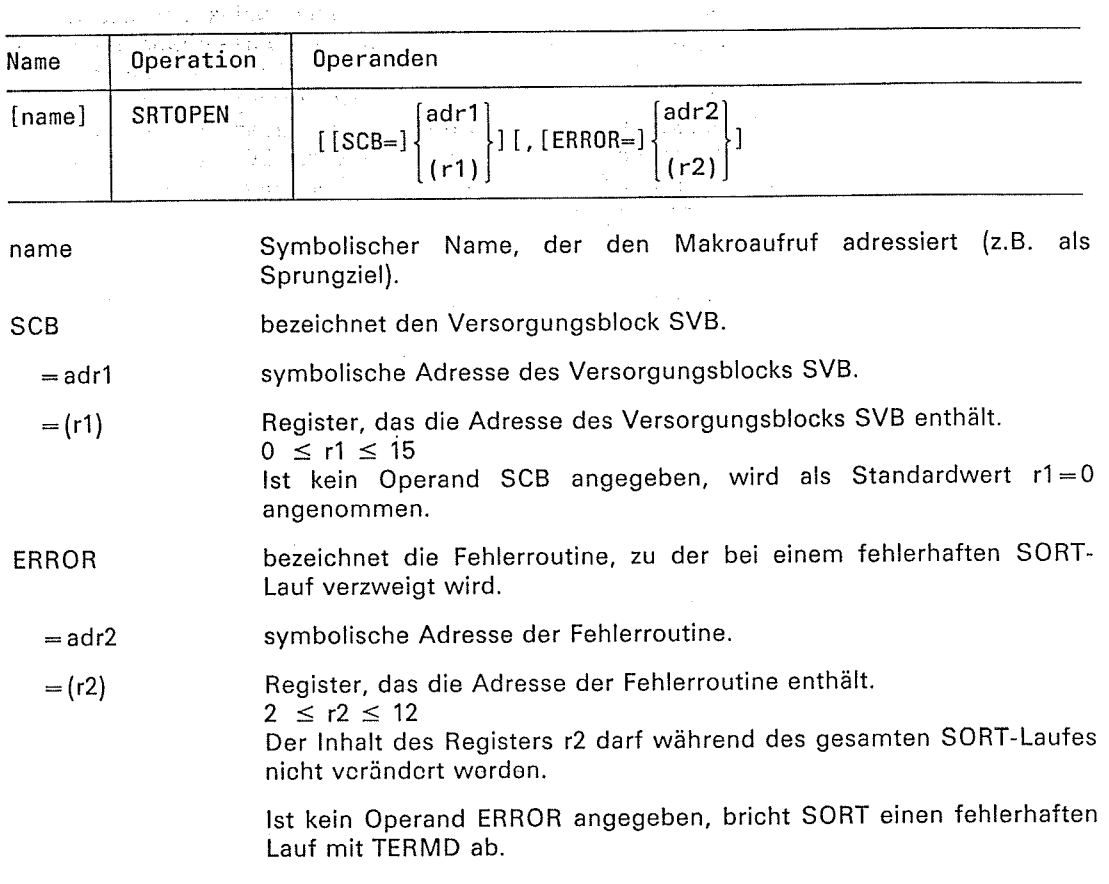

### Hinweis

 $\mathcal{A}_\mathrm{c}$ 

 $\left\langle \cdot \right\rangle_{\mathcal{A}}$ 

Bei fehlerhaftem Ablauf mit Verzweigung zur ERROR-Adresse darf danach kein SRTCLSE-Makro für diese Sortierung aufgerufen werden.

τż

í

# SRTPUT Satz an SORT übergeben , ; :.:,

 $\sim 1000$ 

Der Makroaufruf SRTPUT übergibt einen Satz aus der Eingabe an SORT. Für jeden Satz<br>der Fingabe muß ein SRTPUT-Aufruf abgesetzt werden.

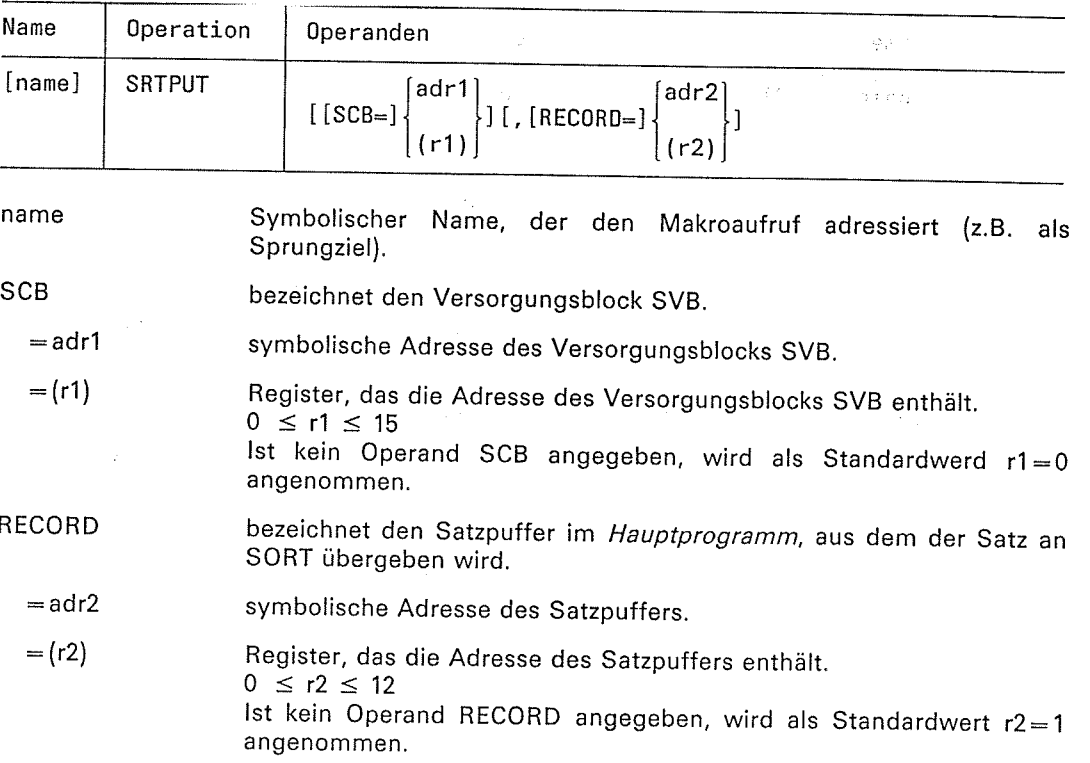

 $\mathcal{A}(\mathcal{M}^{\bullet})\subset \mathcal{A}^{\bullet}(\mathcal{A}^{\bullet})\subset \mathcal{A}^{\bullet}(\mathcal{A}^{\bullet})\subset \mathcal{A}^{\bullet}(\mathcal{A}^{\bullet})\subset \mathcal{A}^{\bullet}(\mathcal{A}^{\bullet})\subset \mathcal{A}^{\bullet}(\mathcal{A}^{\bullet})\subset \mathcal{A}^{\bullet}(\mathcal{A}^{\bullet})$ 

 $\label{eq:2.1} \frac{1}{2} \int_{\mathbb{R}^2} \frac{1}{\sqrt{2\pi}} \, \frac{1}{\sqrt{2\pi}} \int_{\mathbb{R}^2} \frac{1}{\sqrt{2\pi}} \, \frac{1}{\sqrt{2\pi}} \int_{\mathbb{R}^2} \frac{1}{\sqrt{2\pi}} \, \frac{1}{\sqrt{2\pi}} \int_{\mathbb{R}^2} \frac{1}{\sqrt{2\pi}} \, \frac{1}{\sqrt{2\pi}} \int_{\mathbb{R}^2} \frac{1}{\sqrt{2\pi}} \, \frac{1}{\sqrt{2\pi}} \int_{\mathbb{R}^2} \frac$ 

Hinweis

**TATION STATES** 

t

 $\bar{1}$ 

 $\mathcal{K}_1$ 

 $\sim$ 

Ă,

sRTPUT-Aufrufe sind nur bis zum ersten sRTGET-Aufruf möglich

 $\mathbb{R}^2$  .

## SRTGET Satz von SORT übernehmen

Der Makroaufruf SRTGET übernimmt einen Satz von SORT nach der Sortierung. Für jeden Satz der SORT-Ausgabe muß ein SRTGET-Aufruf abgesetzt werden.

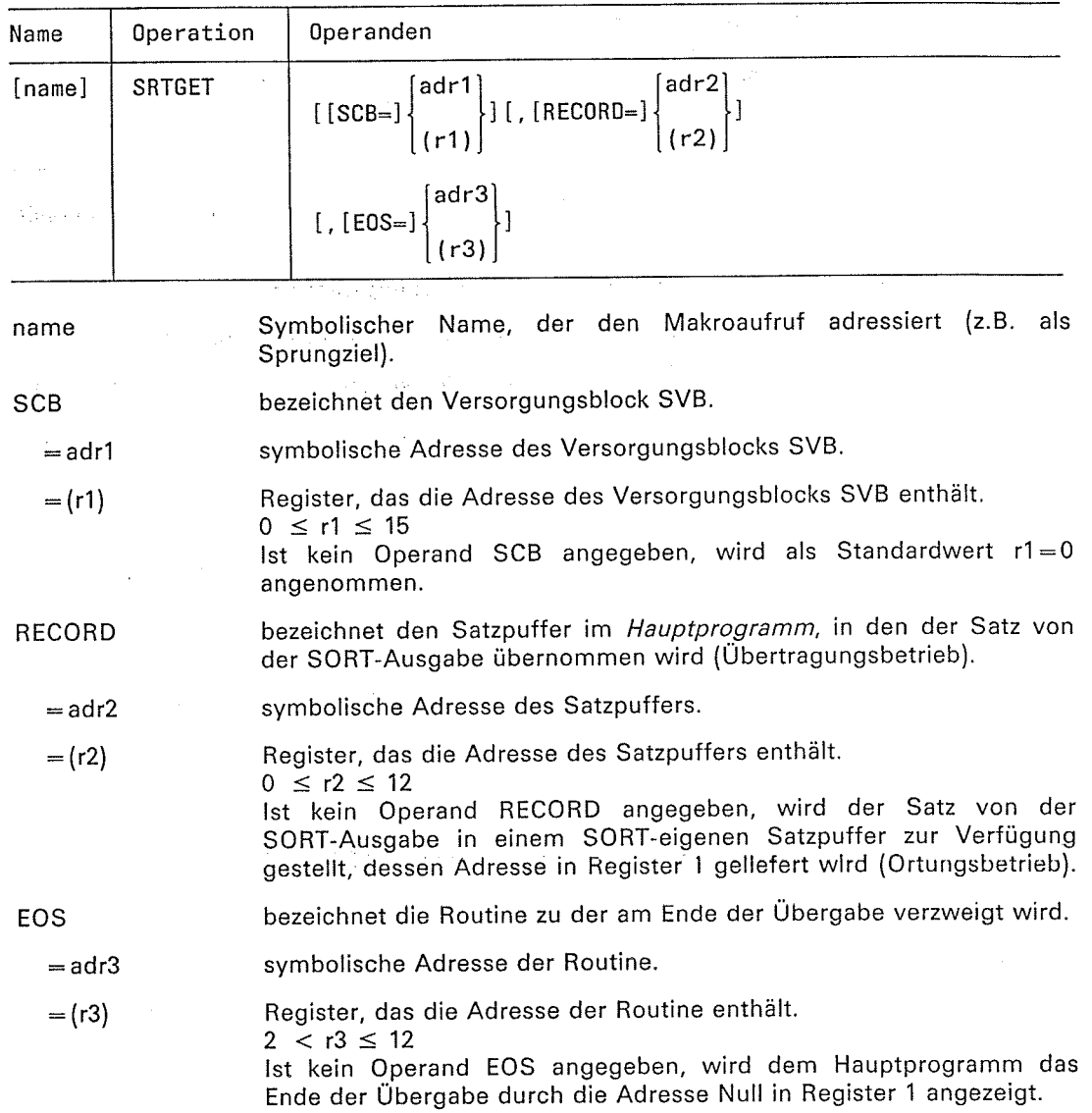

t.;

 $\mathbb{C}$ 

€.

 $\frac{1}{2}$  .

 $\ddot{\phantom{a}}$ 

### **SRTCLSE** Sortierung schließen

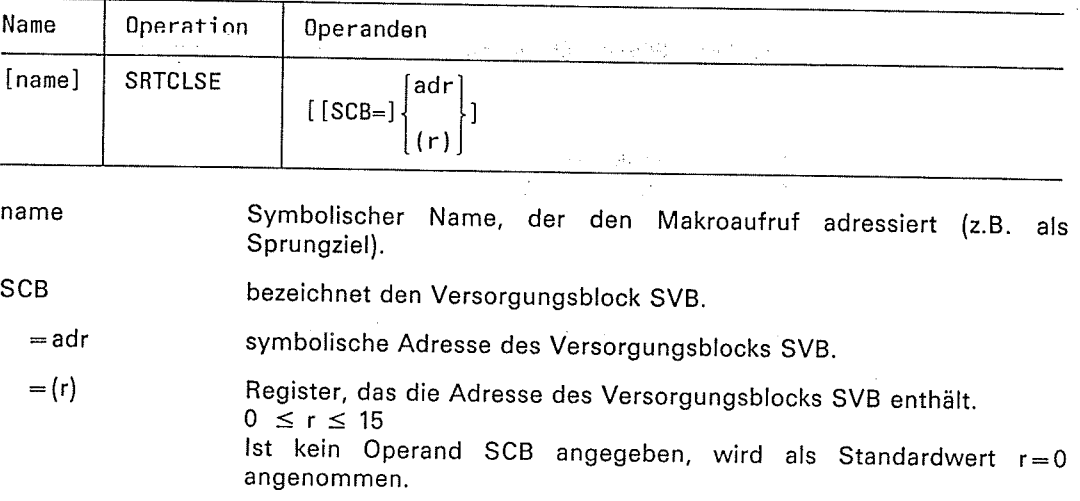

Der Makroaufruf SRTCLSE schließt die Sortierung.

## Hinweis

SRTCLSE darf nicht mehr aufgerufen werden, wenn SORT über den Fehlerausgang ERROR ins Hauptprogramm zurückgekehrt ist.

the constitution of the

 $\mathbb{R}^{3}$  $\mathcal{L}^{\text{out}}$ 

 $\bar{z}$ 

modifical.

 $\left(\right.$ 

 $\mathcal{A}_1$  $\mathcal{F}(\mathcal{F})$ 

 $\sqrt{2}$ 

(2) South Street, Street, Street, Market, March 402

 $\begin{split} \mathcal{L}^{(1)}_{\text{eff}} &= \frac{1}{2} \frac{2 \pi}{M} \frac{M_{\text{eff}}}{M_{\text{eff}}} \\ \mathcal{L}^{(1)}_{\text{eff}} &= \frac{1}{2} \frac{M_{\text{eff}}}{M_{\text{eff}}} \end{split}$ 

 $\sim 10^{-11}$ 

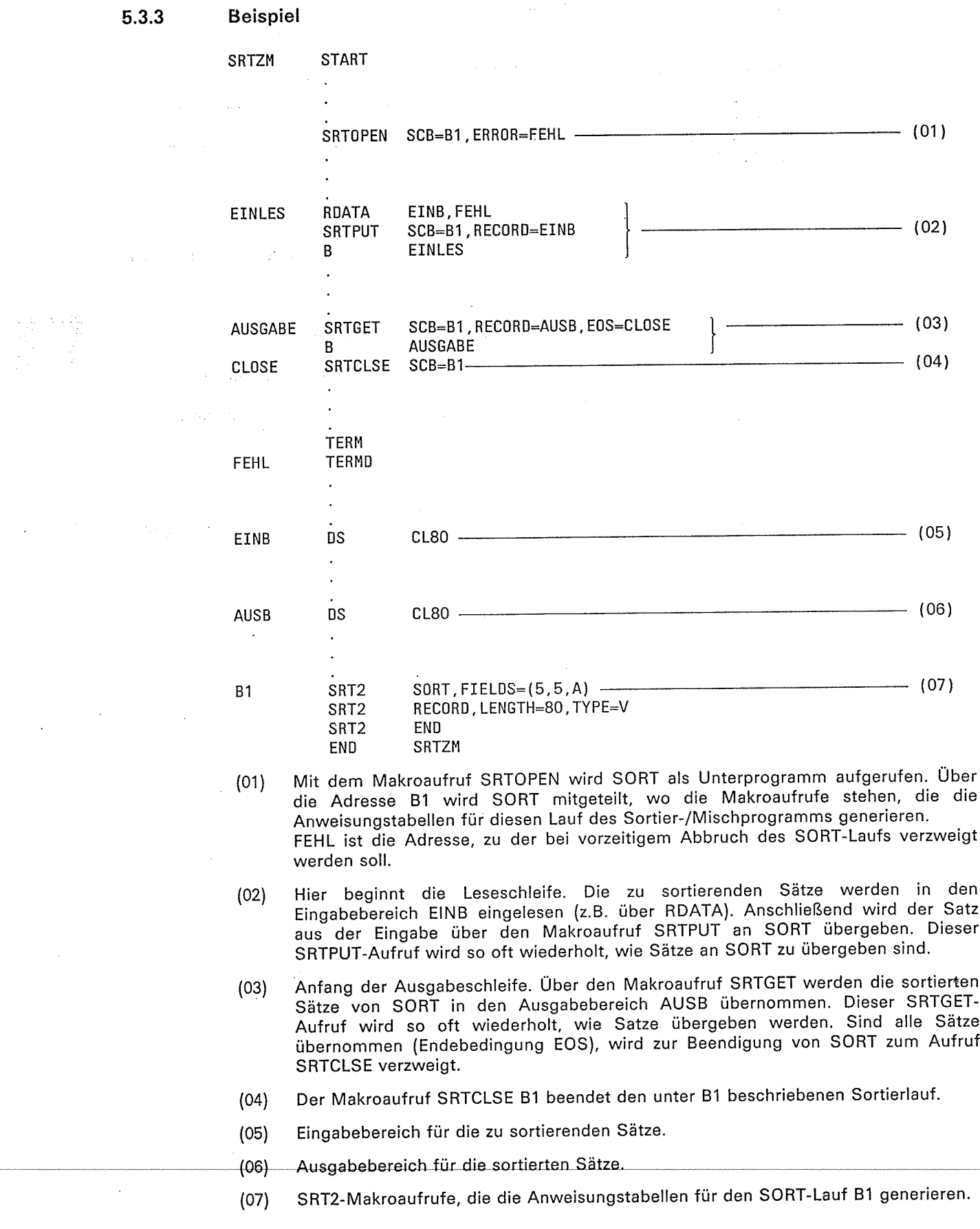

(1

 $\begin{pmatrix} 1 & 1 \\ 1 & 1 \end{pmatrix}$ 

 $\mathcal{A}^{\mathcal{A}}$ 

<sup>6</sup> Benutzera usgänge

: : .\_j.,j,\_. : .. Das Sortier-/Mischprogramm verfügt über mehrere Benutzerausgänge, an denen der Benut-<br>zer bestimmte Maßnahmen veranlassen kann.

.',:,: j  $\mathbb{C}^{2n}_{\mathrm{c}} = \mathbb{C}^n$ 

Folgende Benutzerausgänge sind vorhanden:

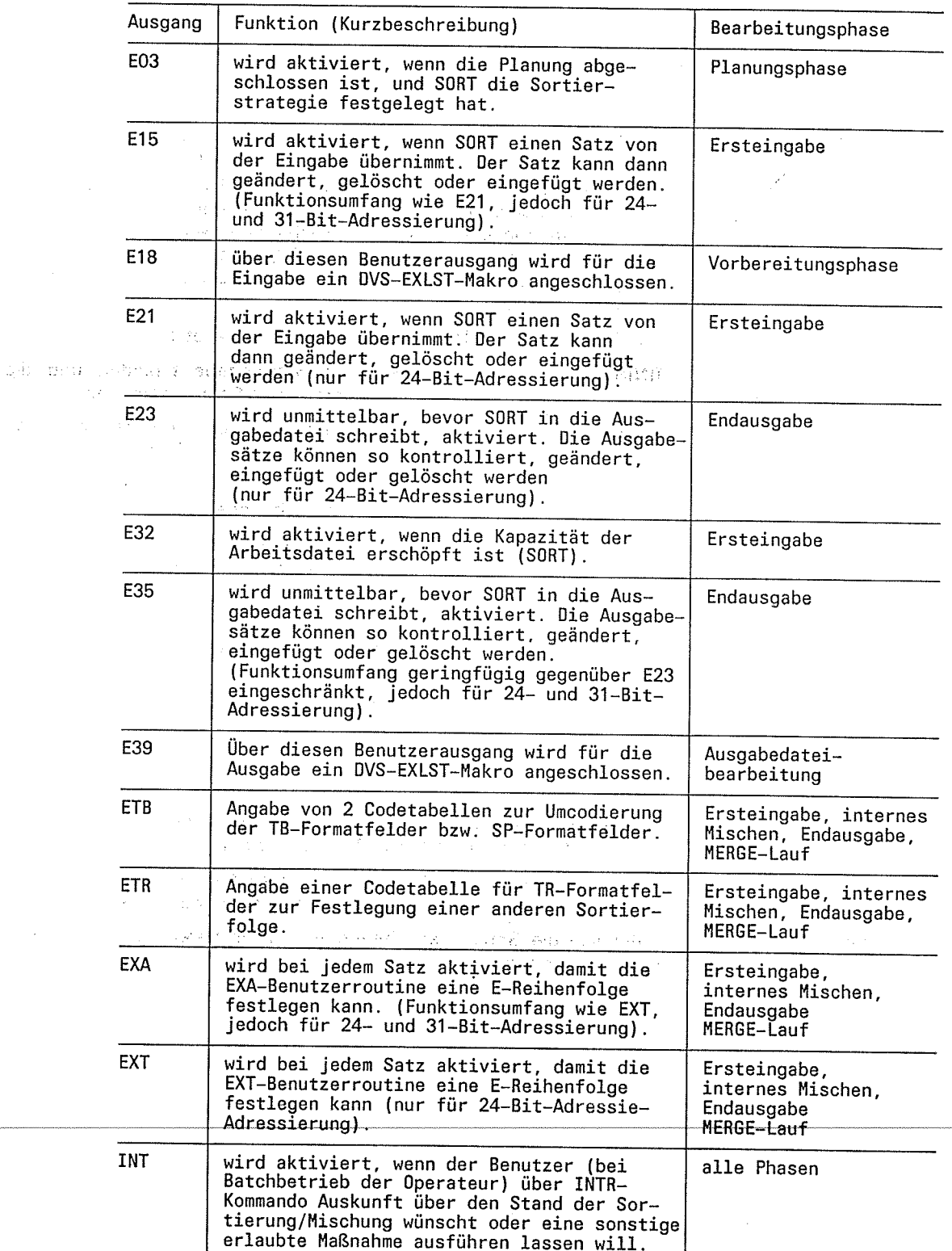

 $\mathcal{F}_i$  .

 $\mathbb{C}$ 

 $\hat{z}^{\hat{\mu}\hat{\sigma}}$ 

E

Mit Ausnahme des Benutzerausgangs INT kann der Benutzer für alle Ausgänge in der MODS-Anweisung bzw. -Tabelle Maßnahmen angeben. Der Benutzer kann über die Ausgänge eigene Routinen anschließen, in Dialog mit dcm Sortier /Miechprogramm troten oder den SORT-Lauf an bestimmten festgelegten Ablaufpunkten beeinflussen. Für jeden Ausgang können maximal zwei der nachfolgenden Maßnahmen getroffen werden. Gibt der Benutzer zwei Maßnahmen an, so muß die erste immer eine LINK-Maßnahme sein.

( maßnahme ) Exx ( LINK=name, maßnahme )

Exx gibt den gewünschten Benutzerausgang an. Für "maßnahme" muß, wenn der Benutzerausgang Exx erreicht wird, eine der folgenden Maßnahmen angegeben werden, soweit sie der betreffende Ausgang zuläßt.

CONV SORT soll über SYSOUT den augenblicklichen Ablaufzustand melden und eine weitere Maßnahme über SYSDTA anfordern. Wird ein Benutzerausgang eireicht, bewirkt die Maßnahme CONV, daß SORT mit der zugehörigen Meldung die Maßnahmen ausgibt, die als Antwort zulässig sind. Die Angabe CONV ist nur im Dialogbetrieb möglich. Je nach<br>Benutzerausgang ist jeweils eine der folgenden Antworten möglich. Beim INT-Ausgang' können auch mehrere Maßnahmen nacheinander ausgeführt werden.

 $\mathbb{R}^2$ 

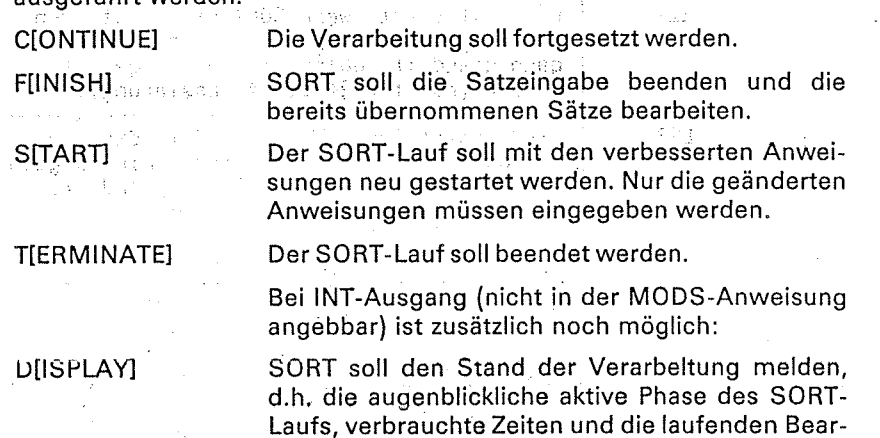

CKIPTI

SORT soll einen Fixpunkt ausgeben, soweit möglich.

### Hinweis

ាមិនមា

 $\sim$   $^{\prime}$ 

 $\alpha_{T} \sim 3\sigma$ 

دا اولو به ا

Gibt der Benutzer bei CONV in einer Prozedur keine Maßnahme an, so wird dies wie eine CONT-Maßnahme behandelt.

beitungszähler.

Sätze bearbeiten. In der eine Barte B

 $\frac{1}{2}$  .  $\frac{1}{2}$ 

 $\mathcal{A}_1$  .  $\frac{1}{2}\mathcal{A}$ 

Die Angaben für die Maßnahmen bei CONV können innerhalb der eckigen Klammern von hinten her beliebig verkürzt werden.

SORT soll die Satzeingabe beenden und die bereits übernommenen

Industry of a

 $\sim$ and will be

 $\mathcal{A} \pm \mathcal{A} \mathcal{O} \mathcal{A}$ 

. ........,i:ai::::::::::<br>...teregi nyb defive*l*-bide

i gari Cita

المتقارب  $\sim$ 

eri g

aii: r: . .i,

 $\sim$  108.753

4.75839

나수하다

**Electronic** 

 $Y = 1.33$ 

FIN

6-2 soRTw.3A, U1266-Jt-ä5-5

ħτ.

 $\cdots$ 

LINK'  $=$  name

SORT soll die Benutzerroutine "name" einbinden und beim angegebenen Ausgang aufrufen. Diese Benutzerroutine muß als Bindemodul in der verwendeten TASKLIB liegen oder in einer<br>Bibliothek, die mit dem Dateikettungsnamen SORTMODS zugeordnet<br>wurde. Wird SORT als Unterprogramm aufgerufen und werden Anweisungen an SORT über Anweisungstabellen übergeben, darf die Benutzerroutine auch im aufrufenden progiamm liegen und über eine Adresse angegeben werden (Ebene 2).

## Registerkonventionen.

- Alle Register, die in einer Benutzerroutine verwendet werden, müssen vörher sichergestellt werden (2.B. durch SAVE (14,12) oder STM 14,12,12(13)).
- Vor dem Rücksprung von der Benutzerroutine ins Sortier-/Mischprogramm müssen die sichergestellten Register mit Ausnahme von Register 1 und 15 wieder geladen werden, z.B. durch RETRN  $(14.12)$ ,RC=8.
- Folgende Register haben eine feste Verwendung:
	- Reg 1 Wird eine Benutzerroutine angesprungen, enthält das Register 1 die Adresse einer Operandenliste mit Satzadressen und ggf. Anzeigen.
		- Bei der Rückkehr ins Sortier-/Mischprogramm muß Register 1 folgende Angaben enthalten:
		- Bei den Benutzerausgängen E21 und E23 die Adresse des verarbeiteten Satzes :
		- Bei den Benutzerausgängen E15, E35 und EXA die Adresse des entsprechenden Versorgungsbereichs.
	- Reg 13 verweist auf einen 18 Worte großen Sicherstellungsbereich im Sortier-/ Mischprogramm.
	- Reg 14 enthält die Rücksprungadresse ins Sortier-/Mischprogramm. Die Benutzerroutine wird durch BALR 14,15 angesprungen.
	- Rcg 16 Wird cine Benutzerroutine angesprungen, errthält das Register 15 die Adresse des Einsprungpunkts in die : Routine. Bei der Rückkehr ins Sortier-/Mischprogramm enthält Register 15 bei den Ausgängen E03, E21, E23, E32 und<br>EXT im rechtsbündigen Byte das Rücksprungkennzeichen. Die restlichen Byte müssen auf Null gesetzt werden,

 $6 - 3$ 

TERM

## Der SORT:Lauf soll beendet werden.

soRTVT.?A, U1?66 J 266 4

ar J

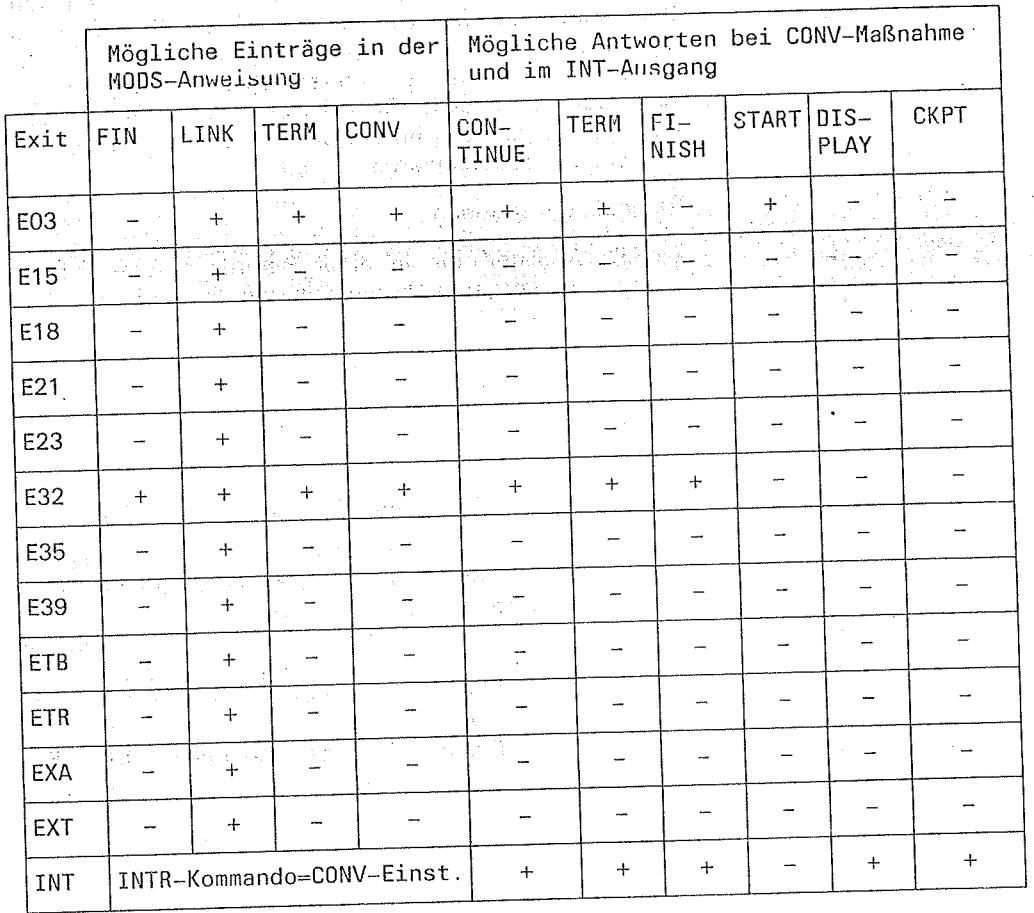

Tabellarische Übersicht über Maßnahmen bei Erreichen eines Benutzerausgängs

Erläuterung:

+ der Ausgang erlaubt die Maßnahme.
**f** 

# E03 ' Planung beendet

Der, Ausgang E03.,wiid aktiviert, wenn alle informationen. für. den Sortier-/ Mischlauf ausgewertet sirrd und eine Strategie für ,die.Ausführung festgelegt.wurde.. Über den Ausgang E03 kann der Benutzer einen SORT-Lauf optimieren, wenn er als Maßnahme<br>CONV angibt. Der Lauf kann dänn, nachdem SORT die zugewiesenen Betriebsmittel überprüft hat, mit den verbesserten Anweisungen erneut gestartet werden.

Der Ausgang. E03 läßt für die MODS. Anweisung maximal zwei der folgenden: Maßnahmen zu. Bei zwei Maßnahmen muß die erste immer eine LINK-Maßnahme sein. ,,,,,,

> SORT gibt die geschätzte Größe der Arbeitsdatei (in PAM-Seiten) und die Anzahl der angeforderten CORE-Seiten aus. Danach wird im Stapelbetrieb mit CONT als Maßnahme fortgesetzt. Im Dialogbetrieb sind die folgenden Maßnahmen zulässig:

: CIONTINUE] Die Verarbeitung soll fortgesetzt werden.

S[TART] Der SORT-Lauf soll mit den verbesserten Anwei-. sungen neu gestartet werden. Nur die geänderten Anweisungen müssen neu eingegeben werden. START ist nur bei autonomen SORT-Läufen und beim Aufruf von SORT als Unterprogramm über

TIERMINATEI Der SORT-Lauf soll abgebrochen werden.

CONV

LINK Eine Benutzerroutine "name" ist beim Benutzerausgang E03 nicht mehr sinnvoll einsetzbar, da die zugewiesene Plattenarbeitsdatei erst . zu einem späteren Zeitpunkt überprüft wird (ggf. wird dann die Meldung SRT1044 ausgegeben). Aus Kompatibilitätsgründen wird name" auch weiterhin aufgerufen und mit X'04' im Register <sup>1</sup> rechtsbündig versorgt (Primärbereiche der Plattenarbeitsdatei reichen aus). Die Benutzerroutine kann dann wie bisher mit einem Rücksprungkennzeichen im rechtsbündigen Byte von Register 15 die Steuerung an SORT zurückgeben:

X'00' SORT soll die Verarbeitung fortsetzen.

X'04' SORT soll die Verarbeitung beenden.

TERM Der SORT-Lauf soll beendet werden.

soRT v7.24, U 1266-J-2554.

,/

# E15 Eingabe-Satzbearbeitung

Über den Benutzerausgang E15 kann der Benutzer die Satzeingabe des Sortier-/<br>Mischprogramms kontrollieren und beeinflussen. Sätze können überprüft, geändert,<br>eingefügt oder gelöscht werden. Der Benutzer kann auch die gesam

Für den Benutzerausgang E15 ist nur die LINK-Maßnähme mit dem Anschluß eines<br>Bindemoduls oder bei Versorgung über Ebene 2<sup>t auch einer Benutzerroutine im</sup> Hauptprogramm (Adressenangabe) möglich. Der Benutzerausgang E15 ist für 24- und 31-Bit-Adressierung gültig.

#### Hinweis

Der Benutzerausgang El5 bietet den gleichen Funktionsumfang wie der entsprechende Benutzerausgang E21, der nur für 24-Bit-Adressierung zulässig ist.

# Schnittstelle zur Benutzerroutine

Wenn das Sortier-/Mischprogramm die Steuerung an die Benutzerroutine übergibt, enthält<br>Register 1 die Adresse eines 16 Byte großen Versorgungsbereichs mit folgendem Aufbau:

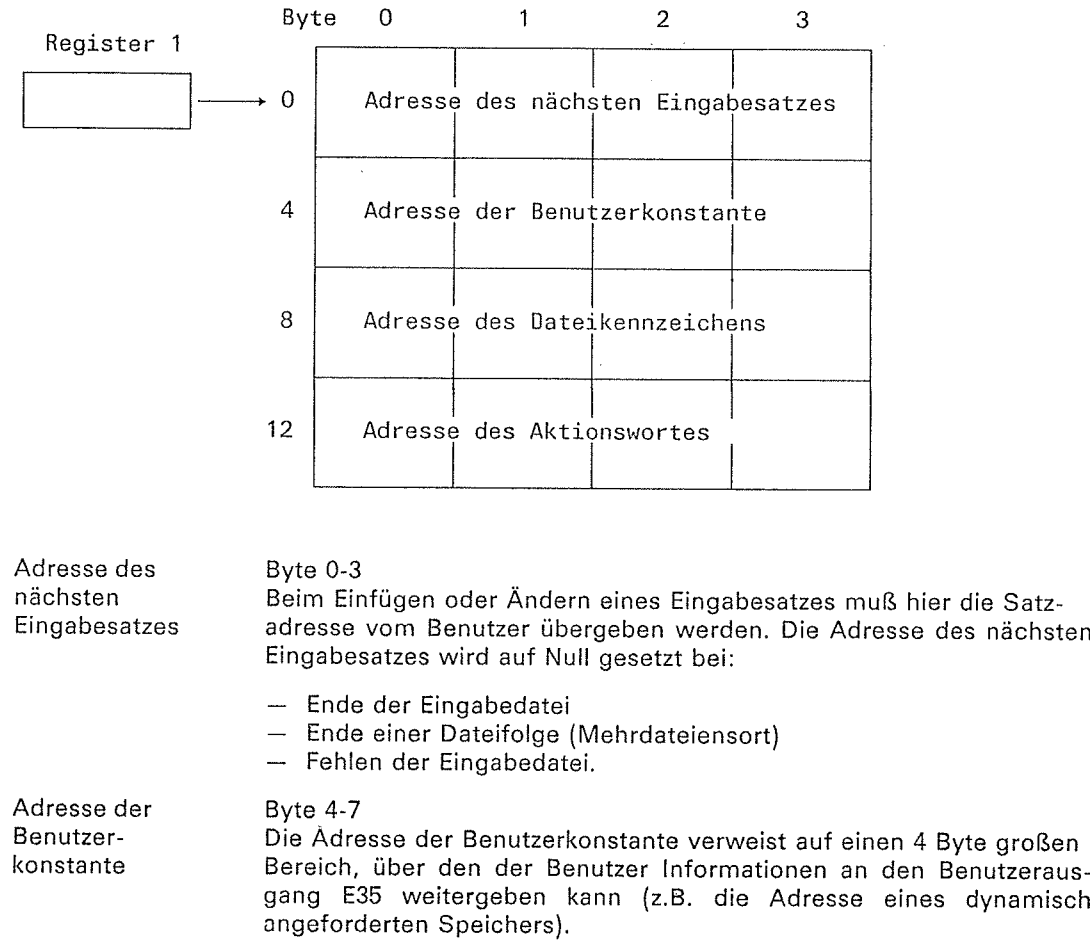

 $\mathbb{D}$ 

### Benutzerausgang El5

Adresse des Dateikennzeichens

**Byte 8-11** 

Die Adresse des Dateikennzeichens verweist auf einen 4 Byte großen Bereich. Wird ein Satz eingefügt, liefert SORT in diesem Bereich rechtsbündig das Kennzeichen der aktuellen Datei.

Dos Dateil(ennzeichen der Eingebedatei wird binär angegeben und entspricht der laufenden Nummer von SORTxx bzw. MERGExx.

Das Dateikennzeichen dient nur zur lnformation für den Benutzer. Beim Rücksprung zum Sortierprogramm wird dieses Feld nicht <sup>a</sup>usgewertet.

Adresse des Aktionswortes

Byte 12-15<br>Wenn die Benutzerroutine die Steuerung an SORT zurückgibt, muß im rechtsbündigen Byte des Aktionswortes eines der folgenden Rücksprungkennzeichen mitgegeben werden:

- X'00' SORT soll den Eingabesatz übernehmen. Byte 0-3 des Versorgungsbereichs muß dann die Adresse des Eingabesatzes enthalten. Dieser Satz kann der von der Versorgung übernommene oder ein geänderter Satz sein. Soll ein Satz verlängert werden, muß der Benutzer dafür einen eigenen Bereich zur Verfügung stellen.
- X'04' Der Satz, dessen Adresse in Byte 0-3 des Versorgungsbereichs steht, ist zu löschen. Nicht zulässig, wenn im Versorgungsbereich die Adresse auf Null gesetzt ist, d.h. die Eingabe abgeschlossen oder keine Eingabedatei vorhanden ist.
- <sup>x</sup>'08' Dieses Rücksprungkennzeichen muß der Benutzer angeben, wenn nicht mehr zur Benutzerroutine verzweigt werden soll. Das Kennzeichen X'08' ist beim Ende der Gesamteingabe erforderlich, wenn nicht mit X'14' ein vorzeitiges Ende oder<br>mit X'10' ein Abbruch des SORT-Laufs angezeigt wird. Wird das Kennzeichen X'08' gegeben bevor die Eingabe beendet ist, liest SORT die restlichen Eingabesätze ein, ohne jedoch die Benutzerroutine aufzurufen.
- x'0c' Der Satz dessen Adresse in Byte 0-3 des Versorgungsbereichs steht, soll eingefügt werden. Sätze können auch dann eingefügt werden, wenn im Versorgungsbereich die Adresse Null steht, d.h. dle Elngabe abgeschlossen ist oder keine Eingabedateien vorhanden sind. X'OC' muß auf jeden Fall gesetzt werden, wenn der Benutzer die Eingabe selbst besorgt.
- x'10' bewirkt, daß der SORT-Lauf abgebrochen wird. Wurde SORT als Unterprogramm aufgerufen, wird mit dem Fehlerkennzeichen X'FF' ins aufrufende Programm zurückgekehrt.
- x'14' Die Eingabe wird vorzeitig beendet. Bei einem Sortierlauf bezieht sich dies auf die gesamte Dateifolge, d.h. X'14'<br>schließt das Rücksprungzeichen X'08' ein. In einem Mischlauf wird nur die Mischeingabedatei abgeschlossen, die im Dateikennzeichenbyte angegeben ist. Der Mischlauf wird dann mit den verbliebenen Mischeingabedateien fortgesetzt. Bei der letzten Mischeingabedatei ist mit X'14' auch X'08' eingeschlossen.

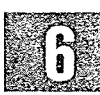

#### Hinweis

- Bei der Rückkehr ins Sortier-/ Mischprogramm mit gesetztem Rücksprungkennzeichen<br>' X'00' oder X'0C' muß in Byte 0-3 des Versorgungsbereichs die Adresse des zu übergebenden Satzes oder die Adresse Null stehen. Steht im Versorgungsbereich bei X'00" und X'0C' eine Adresse Null, wird bci Sortierläufen die aktuelle Eingabedatei abgeschlossen. Bei Dateifolgen wird die aktuelle

Eingabedatei abgeschlossen und mit der nächsten fortgefahren. Bei Mischläufen führt eine Adresse Null zum Abschluß der Eingabedatei, auf die das von SORT gelieferte Dateikennzeichen verweist (gleiche Wirkung wie Rücksprungkennzeichen X'14'). Der Mischlauf wird mit den verbliebenen Mischeingabedateien fortgesetzt.

- Beim Adreßlistensörtieren darf dieser Benutzerausgang nicht zum Einfügen von Sätzen benutztwerden. ...:
- Der übergebene Satz''wird bereits im Satzübergabebereich des Benutzers bearbeitet und dabei zum Teil verändert (konvertiert).

 $\epsilon$ 

# E18 EXLST-Ausgänge für Eingabedateien

Über den Benutzerausgang E18 kann der Benutzer für die Eingabedatei bzw. Eingabedateien EXLST-Ausgänge angeben und die darin aufgeführten Routinen entsprechend den DVS-Konventionen SORT zur Verfügung stellen.

Für den Benutzerausgang E18 ist nur die LINK-Maßnahme mit dem Anschluß eines Bindemoduls zulässig. Am Anfang dieses Moduls steht ein EXLST-Makro mit den Verweisen auf die Benutzerroutinen für die benutzten einzelnen DVS-Ausgänge. Die nachfolgenden Übersicht zusammengestellt (ausführliche Beschreibung siehe Manual "DVS-Plattenverarbeitung" und "DVS-Bandverarbeitung").

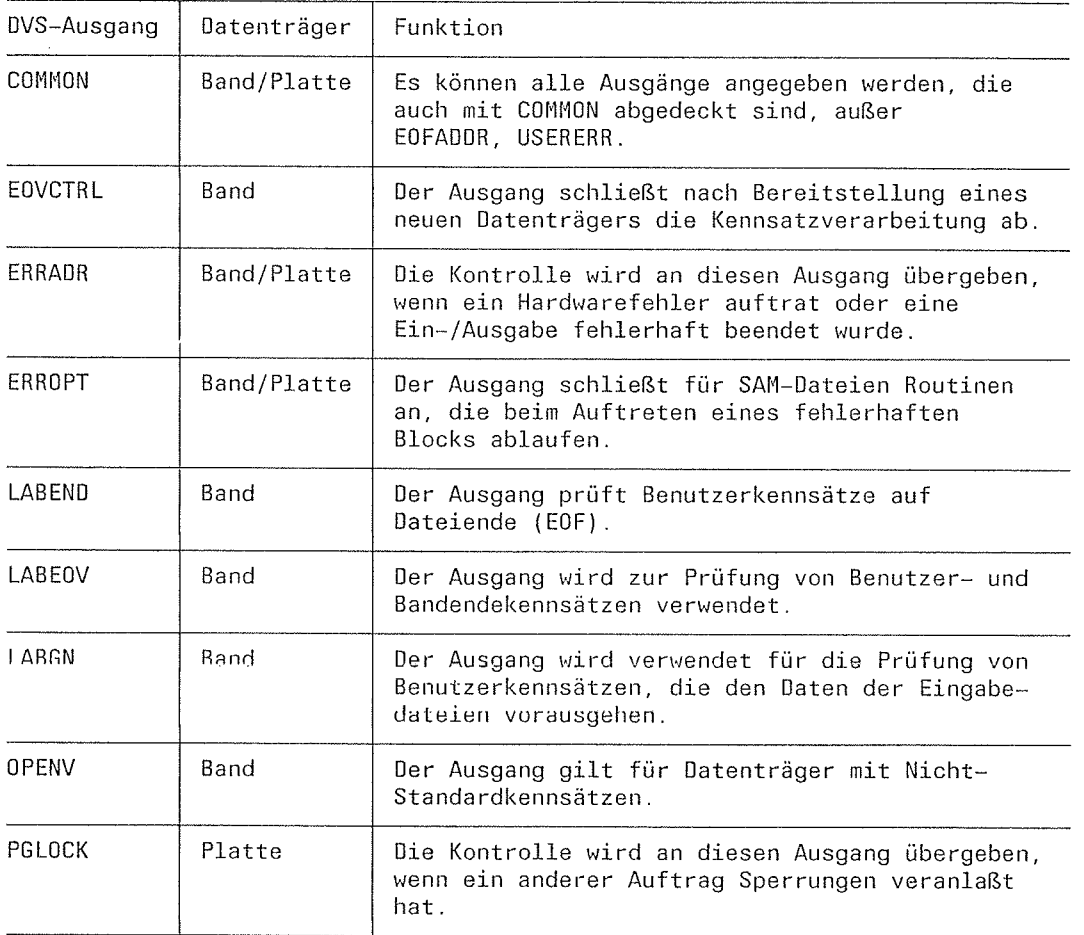

#### Hinweis

- Wird die Steuerung an die Benutzerroutine übergeben, enthält Register 1 die FCB-Adresse der Datei.
- Ab 852000 V9 darf ein EXLST-Makro beim Aufruf von SORT im 24-Bit-Adressierungs- modus sowohl mit PARMOD:24 als auch mit PARMOD:31 übersetzt sein. Beim Aufruf im 31-Bit-Adressierungsmodus ist PARMOD=31 allerdings zwingend notwendig.

# **Benutzerausgang E18**

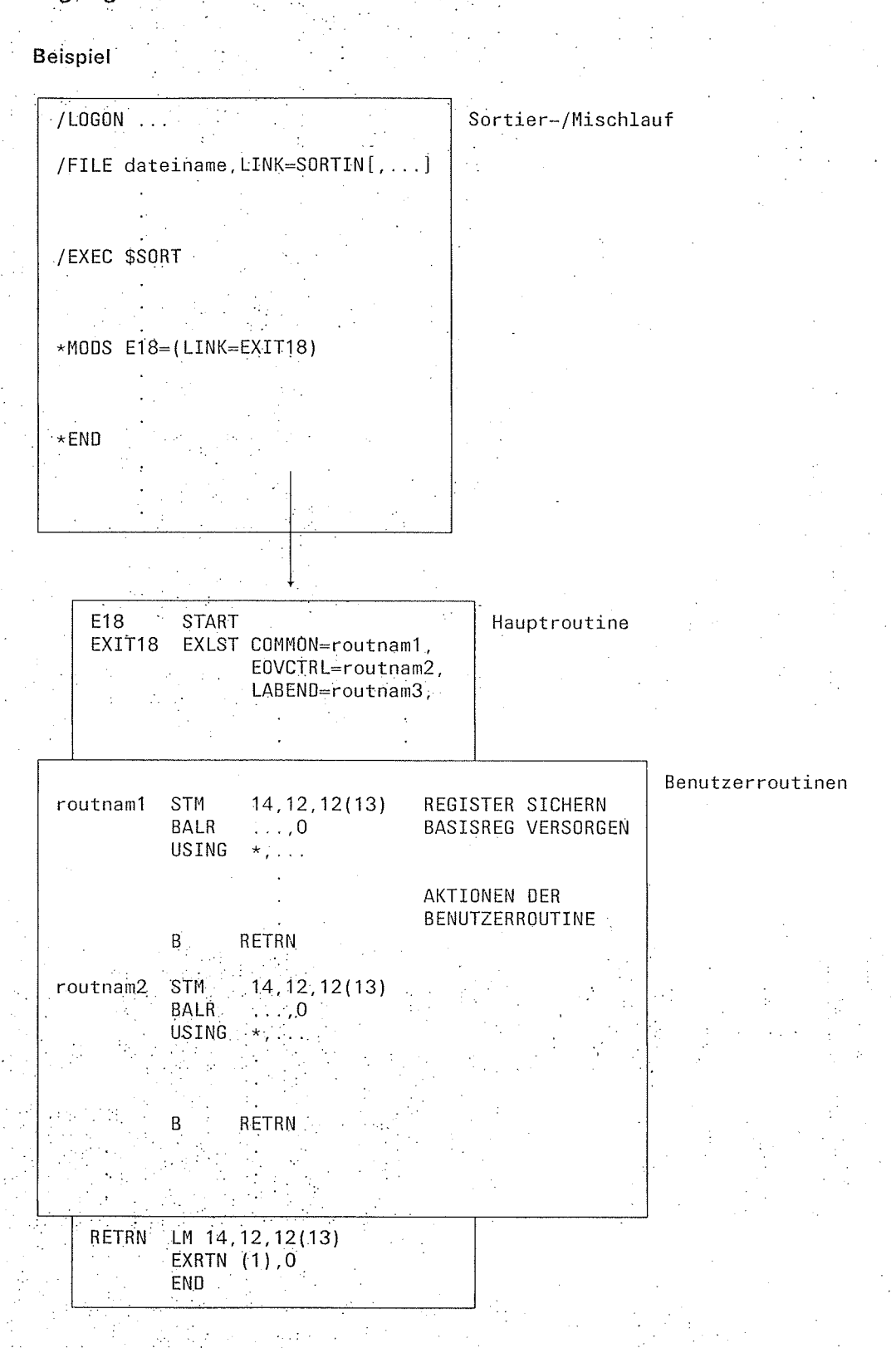

SORT V7.2A, U1266-J-Z55-4

#### $E21$ Eingabe-Satzbearbeitung (24-Bit-Adressierung)

Über den Benutzerausgang E21 kann der Benutzer die Satzeingabe des Sortier-/Mischorogramms kontrollieren und beeinflussen. Sätze können überprüft, geändert, eingefügt oder gelöscht werden. Der Benutzer kann auch die gesamte Eingabe über E21 vornehmen. E21 wird jedesmal angesprungen, wenn ein Eingabesatz an das Sortier-/Mischprogramm übergeben wird.

Der Benutzerausgang E21 ist nur für 24-Bit-Adressierung gültig. Für 31-Bit-Adressierung ist der entsprechende Ausgang E15 zu verwenden.

Für den Benutzerausgang E21 ist nur die LINK-Maßnahme mit dem Anschluß eines Bindemoduls oder bei Versorgung über Ebene 2 auch einer Benutzerroutine im Hauptprogramm (Adressenangabe) möglich.

#### Schnittstelle zur Benutzerroutine

Wenn das Sortier-/Mischprogramm die Steuerung an die Benutzerroutine übergibt, verweist Register 1 auf einen 4 Byte großen Bereich mit folgendem Aufbau:

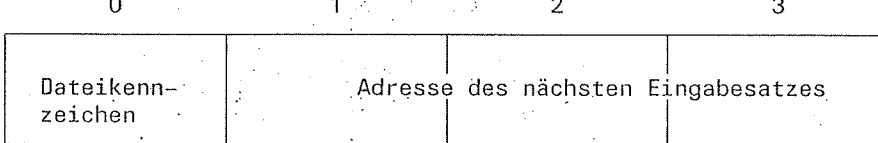

Dateikennzeichen

Byte 0 Dieses Byte enthält das Dateikennzeichen der Eingabedatei, von der der Eingabesatz gelesen wurde. Wird ein Satz eingefügt, liefert SORT in diesem Byte das Kennzeichen der aktuellen Datei. Das Dateikennzeichen der Eingabedatei wird in binärer Schreibweise angegeben und entspricht der laufenden Nummer von SORTxx bzw. MERGExx. Das Dateikennzeichen dient nur zur Information für den Benutzer. Beim Rücksprung zum Sortierprogramm wird dieses Byte nicht ausgewertet.

Adresse des nächsten *<u>Eingabesatzes</u>* 

#### Byte 1-3

Beim Einfügen oder Ändern eines Eingabesatzes muß hier die Satzadresse vom Benutzer übergeben werden. Die Adresse des nächsten Eingabesatzes wird auf Null gesetzt bei:

- Ende der Eingabedatei
- Ende einer Dateifolge (Mehrdateiensort)
- Fehlen der Eingabedatei.

Wenn die Benutzerroutine die Steuerung an SORT zurückgibt, muß im rechtsbündigen Byte von Register 15 eines der folgenden Rücksprungkennzeichen mitgegeben werden:

 $X'00'$ SORT soll den Eingabesatz übernehmen. Die Adresse des Eingabesatzes muß dann nach Register 1 geladen werden. Dieser Satz kann ein von der Versorgung übernommener oder ein geänderter sein. Soll ein Satz verlängert werden, muß der Benutzer hierfür

einen Bereich zur Verfügung stellen.

 $X'04'$ 

veranlaßt, daß der im Versorgungsbereich angegebene Satz gelöscht wird.

# **Benutzerausgang E21**

- Dieses Rücksprungkennzeichen muß der Benutzer angeben,  $X'08'$ wenn nicht mehr zur Benutzerroutine verzweigt werden soll. Das Kennzeichen X'08' ist beim Ende der Gesamteingabe erforderlich, wenn nicht mit X'14' ein vorzeitiges Ende oder mit X'10' ein Abbruch des SORT-Laufs angezeigt wird. Wird das Kennzeichen X'08' gegeben bevor die Eingabe beendet ist, liest SORT die restlichen Eingabesätze ein, ohne jedoch die Benutzerroutine aufzurufen.
- Der Satz dessen Adresse in Register 1 steht, soll eingefügt  $X'$ OC' werden. Sätze können auch dann eingefügt werden, wenn im Versorgungsbereich die Adresse Null steht, d.h. die Eingabe abgeschlossen ist oder keine Eingabedateien vorhanden sind. X'OC' muß auf jeden Fall gesetzt werden, wenn der Benutzer die Eingabe selbst besorgt.
- bewirkt, daß der SORT-Lauf abgebrochen wird. Wurde SORT  $X'10'$ als Unterprogramm aufgerufen, wird mit dem Fehlerkennzeichen X'FF' ins aufrufende Programm zurückgekehrt.
- Die Eingabe wird vorzeitig beendet. Bei einem Sortierlauf  $X'14'$ bezieht sich dies auf die gesamte Dateifolge, d.h. X'14' schließt das Rücksprungkennzeichen X'08' ein. In einem Mischlauf wird nur die Mischeingabedatei abgeschlossen, auf die das von SORT gelieferte Dateikennzeichen verweist. Der Mischlauf wird dann mit den verbliebenen Mischeingabedateien fortgesetzt. Bei der letzten Mischeingabedatei ist mit X'14' auch X'08' eingeschlossen.

#### Hinweis

- Steht im Register 1 bei X'00' und X'0C' eine Adresse Null, wird bei Sortierläufen die aktuelle Eingabedatei abgeschlossen. Bei Dateifolgen wird die aktuelle Eingabedatei abgeschlossen und mit der nächsten fortgefahren. Bei Mischläufen führt eine Adresse Null zum Abschluß der Eingabedatei, auf die das Dateikennzeichenbyte verweist<br>(gleiche Wirkung wie Rücksprungkennzeichen X'14'). Der Mischlauf wird mit den verbliebenen Mischeingabedateien fortgesetzt.
- Beim Adreßlistensortieren darf dieser Benutzerausgang nicht zum Einfügen von Sätzen benutzt werden.
- Der übergebene Satz wird bereits im Satzübergabebereich des Benutzers bearbeitet und dabei zum Teil verändert (konvertiert).

m

# E23 Ausgabe-Satzbearbeitung (24-Bit-Adressierung)

Über den Ausgang E23 kann der Benutzer die Satzausgabe des Sortier-/ Mischprogramms<br>kontrollieren und beeinflussen. Sätze können auf diese Weise von einer Benutzerroutine<br>geprüft, geändert, eingefügt oder gelöscht werden. gleichen Sortierfeldern zusammenzufassen (Verdichten, Summensatzbildung). Die über E23 angeschlossene Benutzerroutine kann auch die gesamte Ausgabe übernehmen.

Der Ausgang E23 wird zum ersten Mal vor einer Ausgabe des Sortier-/Mischprogramms<br>mit einer Nullversorgung aktiviert. Auf diese Weise kann über ein Kennzeichenbyte die<br>gewünschte Satzverarbeitung angezeigt werden. Danach w eines Satzes in die Ausgabedatei aktiviert.

Der Benutzerausgang E23 ist nur für 24-Bit-Adressierung gültig Für 31 -Bit-Adressieru ng ist der entsprechende Ausgang E35 zu verwenäen,

Für den Benuizerausgang E23 ist nur die LlNK.Maßnahme mit dem Anschluß eines Bindemoduls oder bei Versorgung über Ebene 2 auch einer Benutzerroutine im Hauptprogramm (Adressenangabe) möglich.

#### Schnittstelle zur Benutzerroutine

Übergibt SORT die Steuerung an die Benutzerroutine, so enthält Register 1 die Adresse eines 8 Byte großen Versorgungsbereich mit folgendem Aufbau:

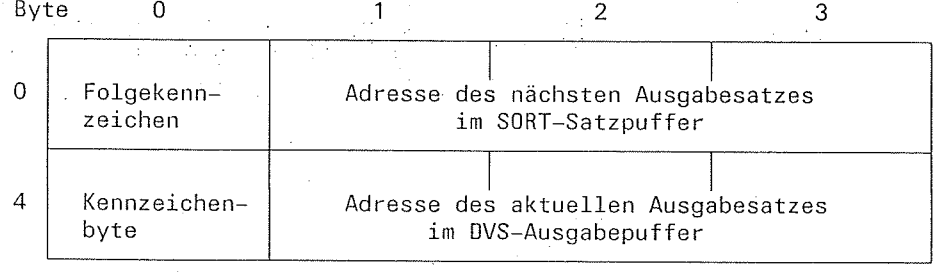

Folgekennzeichen Adresse des nächsten AuSgabesatzes Kennzeichenbyte  $\cdot$ Byte <sup>0</sup> . Dieses Byte zeigt an, ob die Sortierfelder der beiden angegebenen Sätze gleich sind. lst dies der Fall, kann z.B. ein Summensatz gebildet unterbleibt eine Anzeige. Das Folgekennzeichen wird nur dann gesetzt, wenn eine Ausgabedatei vorhanden ist. X'00' wird gesetzt, wenn die Sortierfelder nicht gleich sind. X'A4' wird gesetzt, wenn die Sortierfelder zweier aufeinanderfol- . gender Sätze gleich sind. **Byte 1-3** In diesen Byte steht die Adresse des Satzes, den SORT als nächsten vom SORT-Satzpuffer ausgeben soll. Steht der letzte Ausgabesatz im DVS-Ausgabepuffer, dann ist die Adresse Null. Gibt die Benutzerroutine die Steuerung an SORT zurück, muß im Register 1 bei Rücksprungkennzeichen X'00' und X'0C' diese Adresse, eine sonstige Satzadresse oder "Null" stehen. Byte 4 Beim ersten Aufruf der E23-Benutzerroutine muß in diesem Byte die Satzverarbeitung angegeben werden. X'00' Der Benutzerausgang soll für jeden Ausgabesatz angesprungen werden, ohne did Reihenfolge zu überprüfen. Der Ausgang soll für jeden Ausgabesatz angesprungen und die Reihenfolge überprüft werden. x'04

soRT w.24, U t266-J-255-4

<sup>x</sup>'10' Der Ausgang soll für jeden Ausgabesatz angesprungen und die Reihenfolge überprüft werden. Außerdem soll im Folgekennzeichen angezeigt werden, ob die Sätze gleiche Sortierfelder haben, ausgenommen bei Sortierfeldern mit EL-Opera nden.

#### Hinweis

Angaben zur Reihenfolgeprüfung in der OPTION-Anweisung (SEO-Operand) haben Vorrang vor Angaben im Kennzeichenbyte.

Adresse des aktuellen Ausgabesatzes Byte 5-7 Diese Byte enthalten die Adresse des aktuellen Ausgabesatzes im DVS-Ausgabepuffer. Die Adresse ist Null, wenn der erste Satz verarbeitet ist oder keine Ausgabedatei vorhanden ist. Die hier angegebene Adresse darf nicht verändert werden.

Konventionen für den Rücksprung ins Sortier-/Mischprogramm

o Erster Aufruf des Benutzerausgangs E23

Wird die E23 Benutzerroutine zum ersten Mal aufgerufen, muß im Kennzeichenbyte des Versorgungsbereichs die gewünschte Satzverarbeitung angegegeben werden. Die übrigen Byte des Versorgungsbereichs müssen Null sein. Das Register 15 wird auf das Rücksprungkennzeichen X'08'überprüft. Das Register t hat hier keine Bedeutung. Das Kennzeichenbyte darf während der gesamten Verarbeitung nicht verändert werden.

. Weitere Aufrufe des Benutzerausgangs E23

Gibt die Benutzerroutine die Steuerung an SORT zurück, müssen die Register 1 und <sup>15</sup> versorgt werden.

- Reg <sup>15</sup> Enthält im rechtsbündigen Byte eines der folgenden Rücksprungkennzeichen:
	- <sup>x</sup>'00' Der Satz mit der im Regieter 1 etehonden Adrecce eoll in dio Ausgabe übernommen werden. Es kann dies der übernommene, ern veranderter oder ern ersetzter Satz sein. Soll der Satz verlängert werden, muß der Benutzer den Satz in einem eigenen Bereich zur Verfügung stellen.
	- Der Satz, dessen Adresse in Byte 1-3 im Versorgungsbereich steht, soll gelöscht werden. Steht dort die Adresse Null, ist das Rücksprungkennzeichen X'04' nicht erlaubt. X'04' muß auf jeden Fall gesetzt werden, wenn der Benutzer die Ausgabe selbst besorgt. x'04'
	- Die Benutzerroutine soll nicht mehr aufgerufen werden. Dieses Kennzeichen muß bei Ausgabeende gesetzt werden, soweit nicht über X'10' ein Abbruch der Verarbeitung angezeigt wird. Wird X'08'vor dem Ausgabeende gesetzt, so gibt SORT die restlichen Sätze aus, olrne daß die Benutzerroutine nochmals aufgerufen wird. x'08'
	- x'0c' Der Satz, dessen Adresse im Register 1 steht, soll eingefügt werden. Sätze können auch dann eingefügt werden, wenn in Byte 1-3 des Versorgungsbereichs die Adresse Null steht.
	- Der SORT-Lauf soll abgebrochen werden. Wurde SORT als<br>Unterprogramm aufgerufen, wird bei der Rückkehr ins x'10' aufrufende Programm das Fehlerkennzeichen X'FF' gesetzt

# **Benutzerausgang E23**

# Reg 1

Wird bei der Rückkehr ins Sortier-/Mischprogramm das Rücksprungkennzeichen X'00' oder X'0C' gesetzt, muß im Register 1 die Adresse des zu übergebenden Satzes oder die Nulladresse stehen.

Steht im Register 1 die Adresse Null, führt das zum Abschluß der Sorticrung/Mischung (evtl. auch zur vorzeitigen Beendigung der Ausgabe). Hierbei ist die Wirkung von Rücksprungkennzeichen X'08' mit eingeschlossen.

#### Hinweis

- Wurde das Kennzeichenbyte mit X'10' besetzt und sollen Sätze mit gleichen Sortierfeldern zusammengefaßt werden (Kumulierung der Summenfelder), verfährt der Benutzer am einfachsten wie folgt:
	- Die Summenfelder des 1. Satzes (Adresse in Byte 1-3 des Versorgungsbereichs) werden zum 2. Satz (Adresse in Byte 5-7 des Versorgungsbereichs) aufaddiert. Der Satz kann dann weiter bearbeitet werden, z.B. eine Überlaufkontrolle. Anschließend muß das Rücksprungkennzeichen X'04' (Satz löschen) gesetzt und ins Sortier-/Mischprogramm zurückgekehrt werden. Das Register 1 hat in diesem Fall keine Bedeutung.
- Die Sätze, die der Versorgungsbereich angibt (Satzadresse Byte 1-3 und Satzadresse Byte 5-7), stehen der Benutzerroutine im Ausgabeformat zur Verfügung.
- X'04' (Satz löschen) bezieht sich auf die Satzadresse in Byte 1-3 des Versorgungsbereichs.
- X'00' bzw. X'0C' (Satz übernehmen oder einfügen) bezieht sich auf die Satzadresse im Register 1.
- Sätze, die eingefügt oder verlängert werden sollen, müssen in einem gesonderten Speicherbereich zur Verfügung gestellt werden.

#### Hintergrundspeicher-Engpaß E32

Der Ausgang E32 wird aktiviert, wenn der Überlauf einer Plattenarbeitsdatei mit Sekundärzuweisung Null unmittelbar bevorsteht, SORT den Engpaß nicht mehr beheben kann und keine Hilfsdatei für einen weiteren Zyklus mehr verfügbar ist. Der Benutzer kann den Lauf abbrechen oder die Sortierung auf die von SORT übernommenen Sätze heschränken.

Der Ausgang E32 läßt für die MODS-Anweisung maximal zwei der folgenden Maßnahmen zu. Bei zwei Maßnahmen muß die erste immer eine LINK-Maßnahme sein.

Die Anzahl der bis dahin von SORT übernommenen Sätze wird mit der Meldung "RECORDS TO SORT: ...n" angezeigt und eine der CONV folgenden Maßnahmen erwartet:

SORT versucht, mit einer geringen Reserve den CIONTINUE] SORT-Lauf durchzuführen.

SORT beendet die Satzeingabe und bearbeitet **FIINISHI** die bereits übernommenen Šätze.

Die Satzeingabe wird beendet und SORT bearbeitet die bisher

SORT bricht den Lauf ab. **T[ERMINATE]** 

**FIN** 

 $LINK = name$ 

Eine Benutzerroutine "name" wird angeschlossen. Im Register 1 steht die Adresse eines 8 Byte großen Versorgungsbereichs.

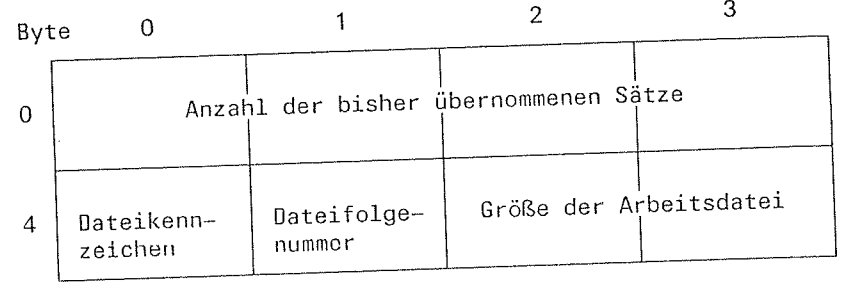

Dateikennzeichen

eingelesenen Sätze.

Byte 4 Dieses Byte gibt Auskunft über die Dateiart.

Arbeitsdatei  $X'01'$ Hilfsdatei  $X'02'$ 

Dieses Byte enthält die laufende Nummer des Byte 5 Dateifolgenummer Dateikettungsnamens SORTWKx bzw. SORTWKxx.

Registerkonvention

Gibt die Benutzerroutine die Steuerung an SORT zurück, steht im rechtsbündigen Byte von Register 15 eines der folgenden Kennzeichen:

SORT soll die Verarbeitung fortsetzen (kann zum Abbruch  $X'00'$ wegen Ein-/Ausgabefehler führen).

Die Eingabe wird beendet und die eingegebenen Sätze  $X'04'$ werden sortiert (FINISH-Maßnahme).

Der Sortierlauf wird wegen eines Fehlers abgebrochen  $X'08'$ (TERMINATE-Maßnahme).

Der Sortier-/Mischlauf soll beendet werden.

**TERM** 

#### Ausgabe-Satzbearbeitung E35

Über den Benutzerausgang E35 kann der Benutzer die Satzausgabe des Sortier-/ Mischprogramms kontrollieren und beeinflussen. Sätze können auf diese Weise von einer Benutzerroutine geprüft, geändert oder gelöscht werden. Außerdem ist es möglich, Sätze mit gleichen Sortierfeldern zusammenzufassen (Verdichten, Summensatzbildung), Die über E35 angeschlossene Benutzerroutine kann auch die gesamte Ausgabe übernehmen.

Der Benutzerausgang E35 wird vor jedem Schreiben eines Satzes in die Ausgabedatei aktiviert. Der Benutzerausgang E35 ist für 24- und 31-Bit-Adressierung gültig. Für den Benutzerausgang E35 ist nur die LINK-Maßnahme mit dem Anschluß eines Bindemoduls oder bei Versorgung über Ebene 2 auch einer Benutzerroutine im Hauntprogramm (Adressenangabe) möglich.

#### Hinweis

Der Benutzerausgang E35 bietet einen geringfügig eingeschränkten Funktionsumfang des entsprechenden Benutzerausgangs E23, der nur für 24-Bit-Adressierung zulässig ist. Die Einschränkungen betreffen folgende Funktionen, die auch mit SORT-Anweisungen ausgeführt werden können:

Steuerung der Folgekontrolle.

Diese Funktion kann durch den Parameter SEQ in der OPTION-Anweisung erzielt werden.

Anzeige von gleichen Sätzen.

Diese Funktion ist einfacher mit der SUM-Anweisung zu erzielen.

#### Schnittstelle zur Benutzerroutine

Wenn das Sortier-/ Mischprogramm die Steuerung an die Benutzerroutine übergibt, enthält Register 1 die Adresse eines 16 Byte großen Versorgungsbereichs mit folgendem Aufbau:

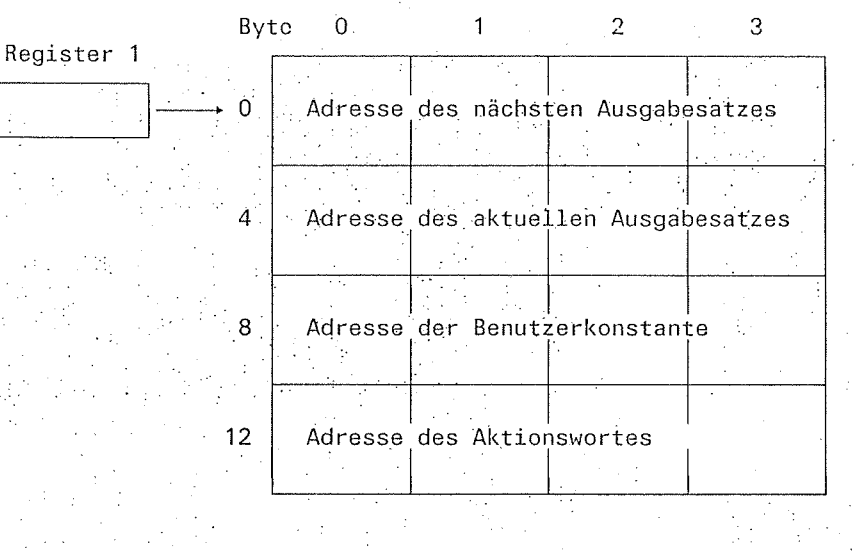

Adresse des nächsten Ausgabesatzes

Byte 0-3 In diesen Byte steht die Adresse des Satzes, den SORT als nächsten vom SORT-Satzpuffer ausgeben soll. Steht der letzte Ausgabesatz im DVS-Ausgabepuffer, dann ist die Adresse Null. Bei Rückkehr mit Rücksprungkennzeichen X'00', und X'0C' im Aktionswort, muß die Benutzerroutine hier die Satzadresse eintragen.

SORT V7.2A, U1266-J-Z55-4

# Benutzerausgang E35

والمستعمل والمستنبذ والمتناور

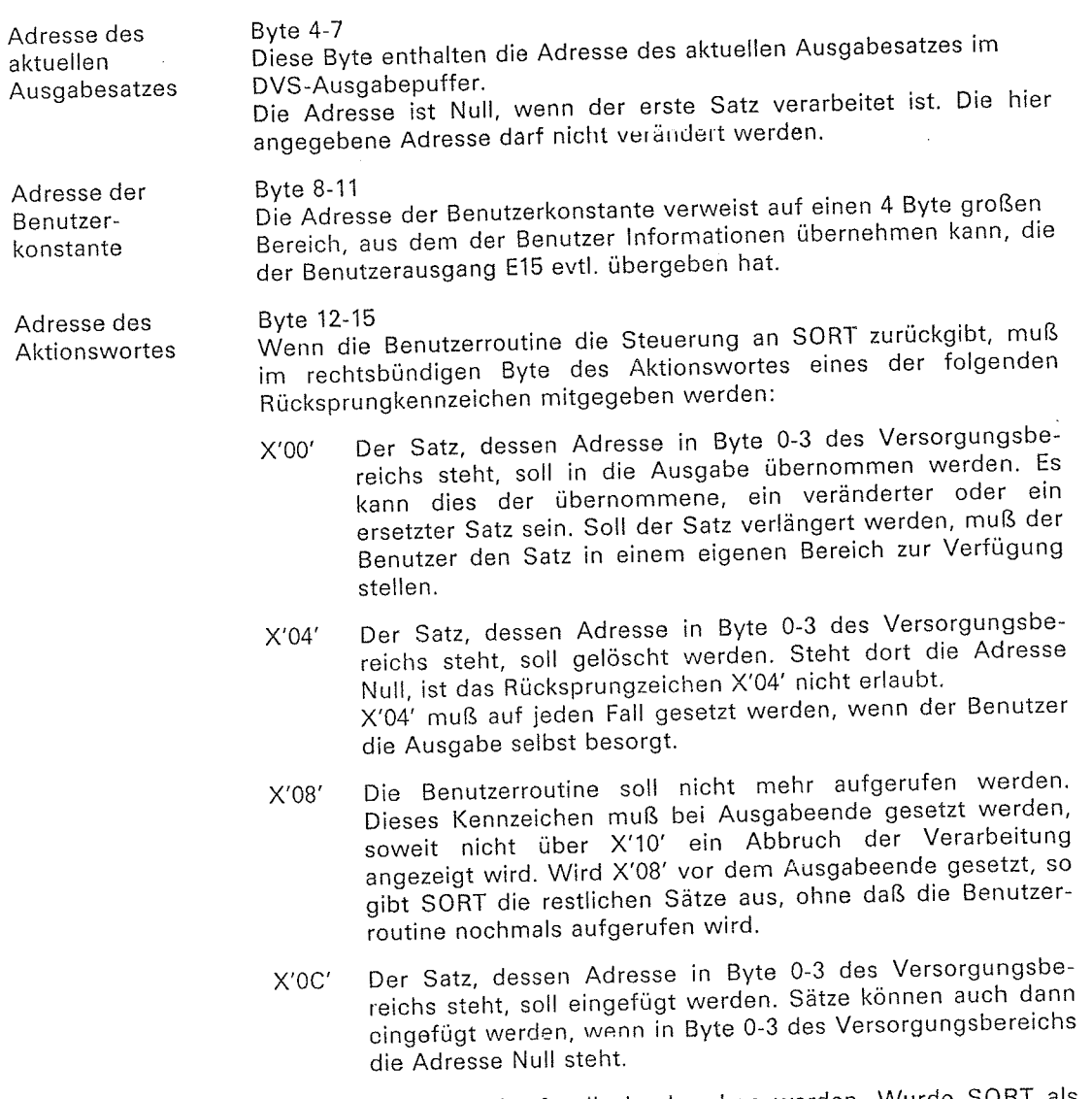

X'10' Der SORT-Lauf soll abgebrochen werden' Wurde SORT als Unterprogramm aufgeiufen, wird bei der Rückkehr ins aufrufende Programm das Fehlerkennzeichen X'FF' gesetzt.

### Hinweis

- \_ wird bei der Rückkehr ins sortier-/Mischprogramm das.Rücksprungkennzeichen X'00' oder X'0C' gesetzt, muß in Byte 0-3 des Versorgungsbereichs die Adresse des zu übergebenden Saties oder die Adresse Null stehen' Die Adresse Null führt zum abschluß der der Sortierung (evtl. auch mit vorzeitiger Beendigung der Ausgabe). Hierbei ist die Wirkung des Rücksprungkennzeichens X'08' mit eingeschlossen.
- Die beiden in der Versorgung angegebenen Sätze stehen der Benutzerroutine im<br>Ausgabesatzformat zur Verfügung.
- Für einzufügende oder zu verlängernde Sätze muß der Benutzer einen eigenen Bereich zur Verfügung stellen.

#### **EXLST-Ausgänge für Ausgabedateien** E39

Über den Benutzerausgang E39 kann der Benutzer für die Ausgabedatei EXLST-Ausgänge angeben und die darin angeführten Routinen entsprechend den DVS Konventionen SORT zur Verfügung stellen.

Für den Benutzerausgang E39 ist nur die LINK-Maßnahme mit dem Anschluß eines Bindemoduls zulässig. Am Anfang dieses Moduls steht ein EXLST-Makro mit den Verweisen auf die Benutzerroutinen für die einzelnen DVS-Ausgänge. Die Operanden des EXLST-Makros, die für die benutzte Ausgabedatei an das DVS weitergereicht werden, sind in der nachfolgenden Übersicht zusammengestellt (ausführliche Beschreibung siehe DVS-Bandverarbeitung und DVS-Plattenverarbeitung).

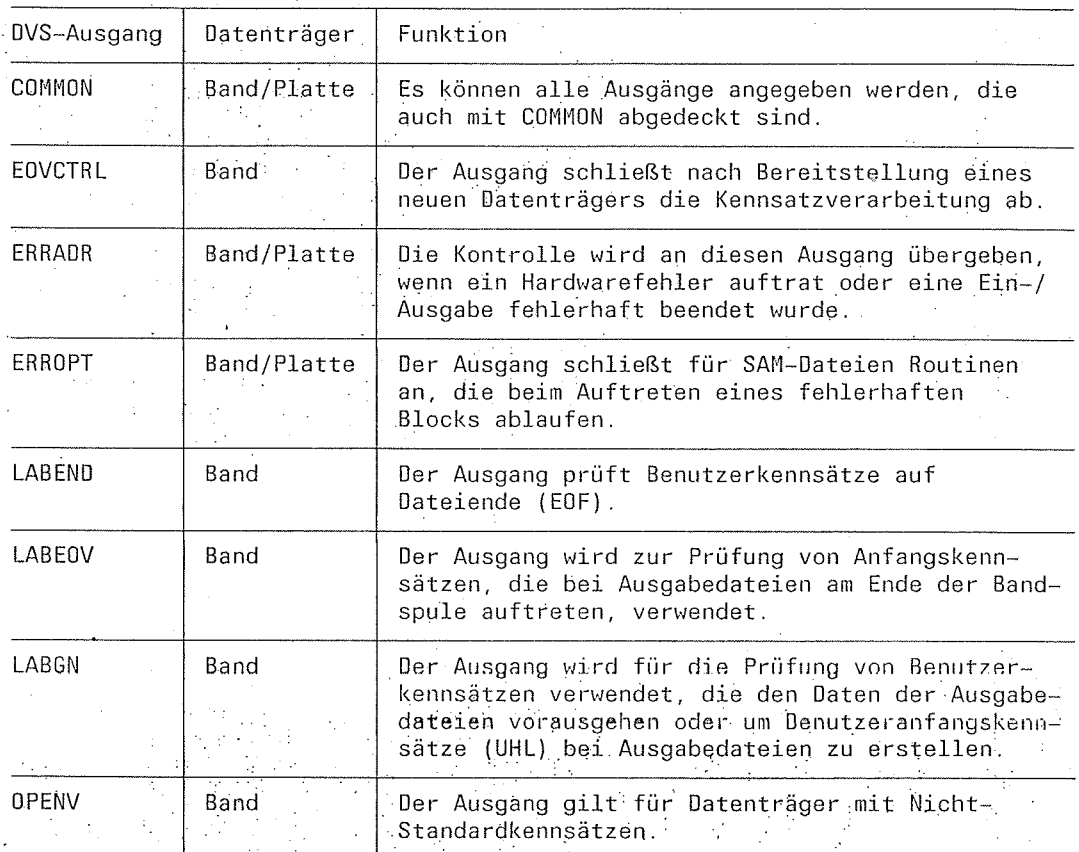

Hinweis

- Wird die Steuerung an die Benutzerroutine übergeben, enthält Register 1 die FCB-Adresse der Datei.
- Ab BS2000 V9 darf ein EXLST-Makro beim Aufruf von SORT im 24-Bit-Adressierungsmodus sowohl mit PARMOD = 24 als auch mit PARMOD = 31 übersetzt sein. Beim Aufruf im 31-Bit-Adressierungsmodus ist PARMOD = 31 allerdings zwingend notwendig.

# **Benutzerausgang E39**

 $\sim 10^6$ 

# Beispiel

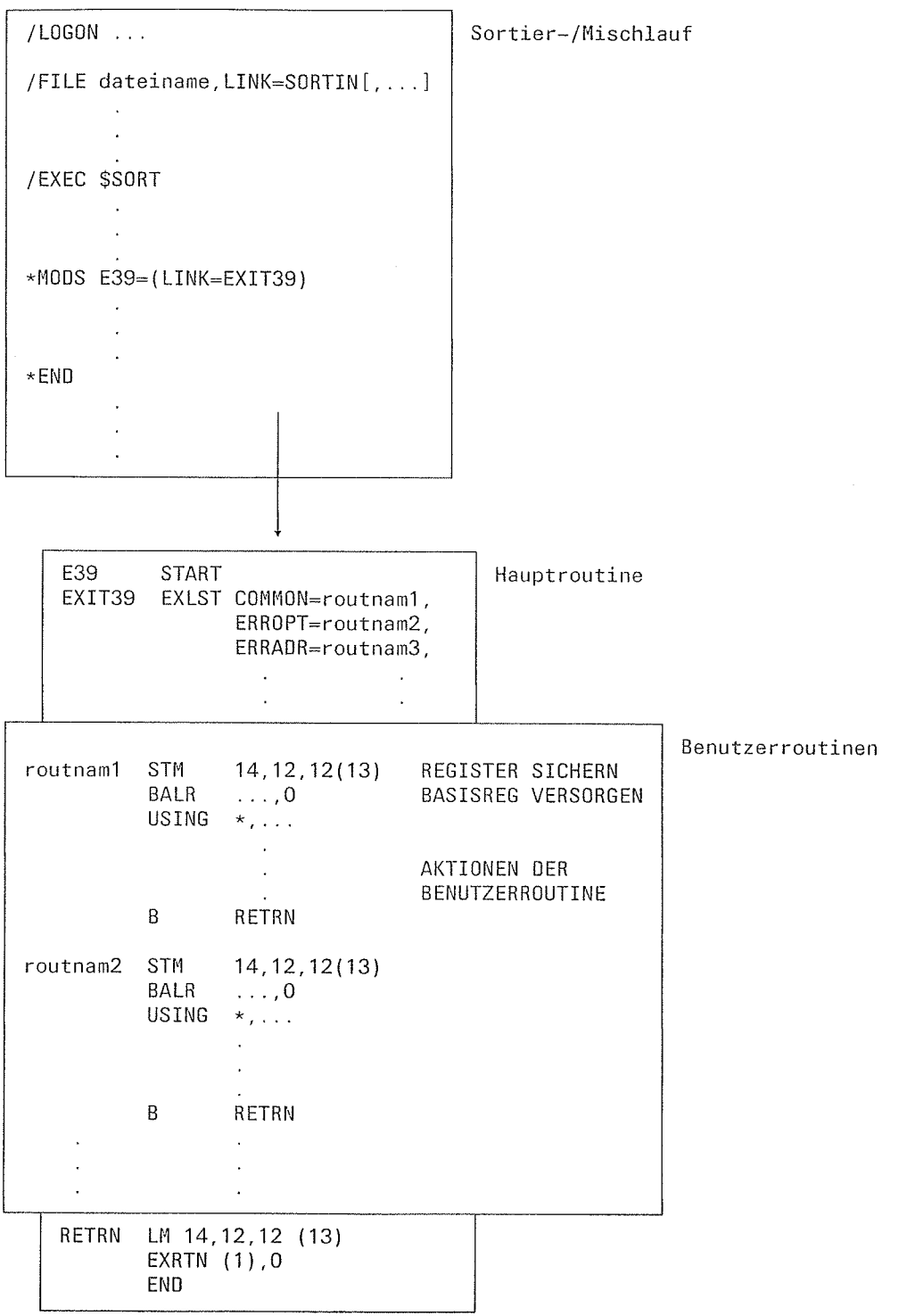

 $\mathcal{A}_\mathrm{c}$ 

 $\mathfrak j$ 

 $\ddot{\phantom{a}}$ 

 $\hat{\mathcal{A}}$ 

#### Sonderzeichen-Übersetzungstabelle (mit Rückcodierung) ETB

Über diesen Ausgang kann eine Benutzerroutine angeschlossen werden, die die Sortierfelder im TB- bzw. SP-Format umcodiert.

Die Benutzerroutine wird nicht aktiv aufgerufen; sie besteht nur aus zwei Umcodierungstabellen mit je 256 Codezeichen. Die erste Codetabelle, relativ 0 zum Anfang, dient der Hincodierung und die zweite Codetabelle, relativ 256 zum Anfang, wird zur Rückcodierung benutzt.

 $1$ Tabelle Mit dieser Tabelle werden die TB-Formatfelder vor den Vergleichen umcodiert.

2. Tabelle

Mit dieser Tabelle werden die Felder, die mit der Tabelle 1 umcodiert wurden, wieder rückcodiert. Auf diese Weise werden die alten Inhalte nach der Verarbeitung wieder hergestellt.

Die Position in den Tabellen bestimmt die Zuordnung von Argument und Funktionswert der Umsetzung.

 $\Omega$  $\overline{1}$  $\overline{2}$ E  $\overline{F}$  $\Omega$  $\overline{2}$ 1 E  $F$  $\Omega$  $X\bar{X}$  $XX$  $X\bar{X}$  $\overline{0}$  $X$  $x \dot{x}$  $X\bar{X}$  $\times$  $\times\times$  $X X$  $\ddot{\mathbf{1}}$  $XX$ **XX** хx xx  $\mathbf{1}$  $E2$ xx  $\mathfrak{D}$  $XX$  $X X$  $11$  $\overline{\mathbf{x}}\overline{\mathbf{x}}$  $\overline{2}$ xx  $\overline{\mathsf{x}}\overline{\mathsf{x}}$  $\overline{\mathsf{x}}\overline{\mathsf{x}}$  $\overline{X}X$  $x \times$  $\cdot$  $\ddot{\cdot}$  $\cdot$  $\cdot$  $\Box$  $x \times$  $X X$  $XX$ :  $XX$ хx  $\begin{array}{c} \square \end{array}$ xx  $X X$  $X X$  $X X$  $x\overline{x}$ E E  $XX$ **XX** XX  $X X$  $X X$  $XX$  $XX$ XX  $XX$  $\overline{\mathsf{x}}\overline{\mathsf{x}}$  $\mathsf F$ F  $\times$   $\times$ ХX хx **xx**  $x \times$  $\overline{X}X$ xx XX хx XX

1. Tabelle Benutzertabelle 2. Tabelle EBCDIC-Tabelle

Erläuterung. Zeichen in sedezimaler Schreibweise. XX -

Das Zeichen sedezimal 11 erhält in der Benutzertabelle die Position E2. Alle Byte der TB-Felder, die X'11' enthalten werden in X'E2' übersetzt. Nach der Bearbeitung durch SORT wird X'E2' wieder in X'11' rückcodiert.

#### **Hinweis**

Die Umcodierungstabellen müssen sehr sorgfältig erstellt werden, wenn die gewünschte Sortierreihenfolge erreicht werden soll. Dies gilt insbesondere, wenn bei der Rückcodierung eindeutig der alte Code wieder hergestellt werden soll. Einfacher kann eine Reihenfolgeänderung über die Umcodierungsformate (ED, AD, EI, AI, EA, AA...) erreicht werden. Weiterhin gibt es eine einfache Umcodierung über die NEWCOL-Anweisung, oder für spezielle Umcodierungen (mehrere Codezeichen zusammenlegen) über das TR-Format mit der ETR-Codetabelle.

# ETR Sonderzeichen-Übersetzungstabelle (ohne echte Umcodierung im Satz)

Über diesen Ausgang werden Sortierfelder im TR-Format nach einer umcodierten Wertigkeit sortiert. lm Gegensatz zum ETB-Ausgang werden die Sortierfelder selbst nicht verändert.

Als Benutzerroutine wird eine 256 Byte große ETR-Codetabelle angegeben, mit der TR-Formatfelder für jeden Vergleich auf ein Hilfsfeld umcodiert werden. Von Vorteil ist, daß hierbei keine Rückcodierung nötig ist, und mehrere Codezeichen zusammen auf ein neues umgesetzt werden können.

Die Benutzerroutine wird nicht aktiv aufgerufen und besteht nur aus einer 256 Byte großen Codetabelle, relativ 0 zum Anfang der Routine (Bindemodul).

#### Beispiel

Benutzertabelle:

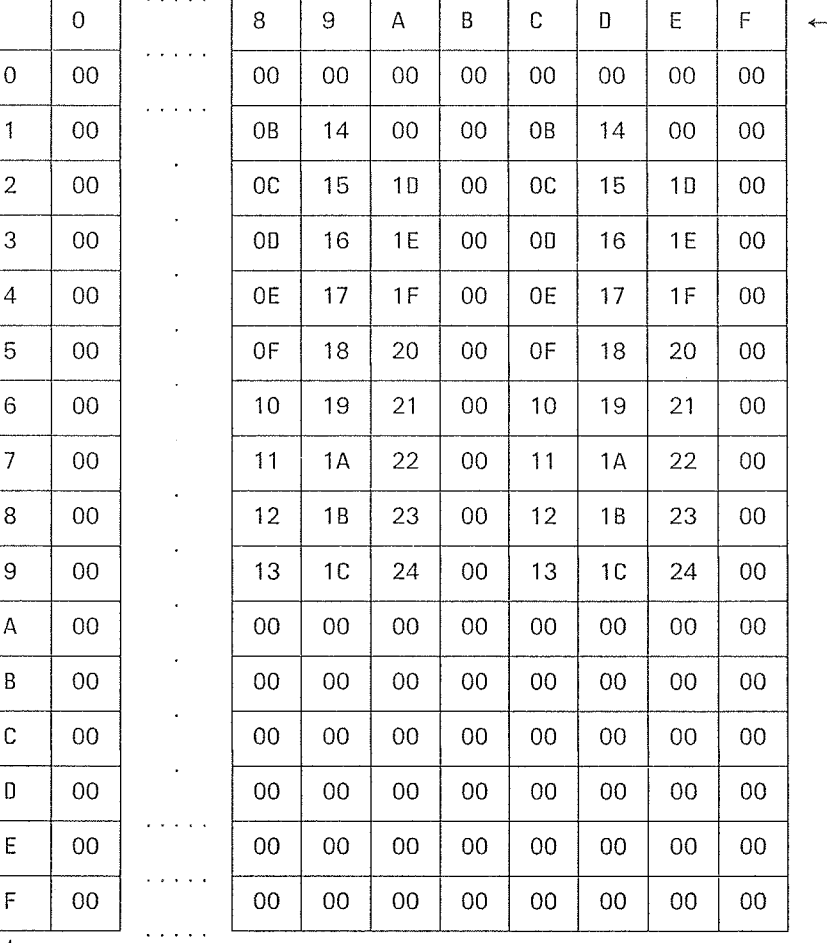

 $- 1.$  Stelle

2. Stelle

1

Diese Benutzertabelle bewirkt, daß alle Groß- und Kleinbuchstaben bei der Sortierung gleichwertig behandelt werden. So haben z.B. A (X'C1') und a (X'81') die gleiche Codierung X'08' in der Benutzertabelle und werden daher bei der Sortierung gleich behandelt (vergleiche Beispiel für ETR in Kapitel 9). Aufgebaut werden kann eine solche Tabelle über eine Assembler-CSECT, die dann als LINK-Maßnahme in der MODS-Anweisung anzugeben ist.

#### EXA<sup>3</sup> Reihenfolge durch Benutzerroutine

Über den Ausgang EXA kann der Benutzer bei jedem Vergleich von Sortierfeldern die aufoder absteigende Ordnung bestimmen, wenn für sie die Reihenfolge E im HELDS-Operanden der SORT-Anweisung angegeben wurde.

Für den Benutzerausgang EXA ist nur die LINK-Maßnahme mit dem Anschluß eines Bindemoduls oder bei Versorgung über Ebene 2 auch einer Benutzerroutine im Hauptprogramm (Adressenangabe) möglich.

Der Benutzerausgang EXA ist für 24- und 31-Bit-Adressierung gültig.

#### Hinweis

Der Benutzerausgang EXA bietet den gleichen Funktionsumfang wie der entsprechende Benutzerausgang EXT, der nur für 24-Bit-Adressierung zulässig ist.

# Schnittstelle zur Benutzerroutine

Die Benutzerroutine wird bei jedem Vergleich von zwei E-Sortierfeldern aufgerufen. Register 1 verweist auf den folgenden 20 Byte großen Versorgungsbereich.

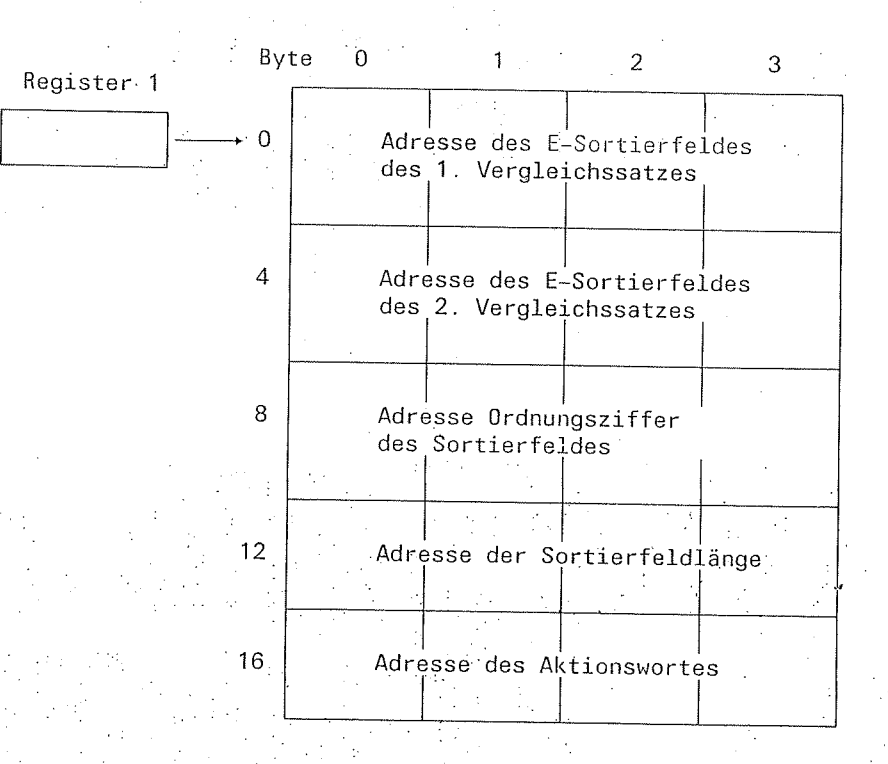

Ordnungsziffer und Sortierfeldlänge umfassen jeweils 4 Byte, in denen rechtsbündig die entsprechende Information bereitgestellt wird. Die Benutzerroutine gibt die Steuerung an SORT zurück, nachdem sie die beiden E-Sortierfelder verglichen hat. Sie muß im rechtsbündigen Byte des Aktionswortes eines der folgenden Rücksprungkennzeichen übergeben:

X'00' Das E-Sortierfeld des 1. Vergleichssatzes hat Vorrang

 $X'04'$ Die beiden E-Sortierfelder sind gleichrangig.

 $X'08'$ Das E-Sortierfeld des 2. Vergleichssatz hat Vorrang.

### Hinweis

Die Benutzerroutine darf die E-Sortierfelder nicht verändern.

# EXT Reihenfolge durch Benutzerroutine (24-Bit-Adressierung)

über den Ausgang EXT kann der Benutzer bei jedem Vergleich von Sortierfeldern die aufoder absteigende Ordnung bestimmen, wenn tür sie die Heihenfolge E im FIELDS-Operanden der SORT-Anweisung angegehen wurde.

Der Benutzerausgang EXT ist nur für 24-Bit-Adressierung gültig. Für 31-Bit-Adressierung ist der entsprechende Ausgang EXA zu verwenden.

Für den Benutzerausgang EXT ist nur die LINK-Maßnahme mit dem Anschluß eines Bindemoduls oder bei Versorgung über Ebene 2 auch einer Benutzerroutine im Hauptprogramm (Adressenangabe) möglich.

#### Schnittstelle zur Benutzerroutine

Die Benutzerroutine wird bei jedem Vergleich von zwei E-Sortierfeldern aufgerufen. Register 1 verweist auf den folgenden 8 Byte großen Versorgungsbereich:

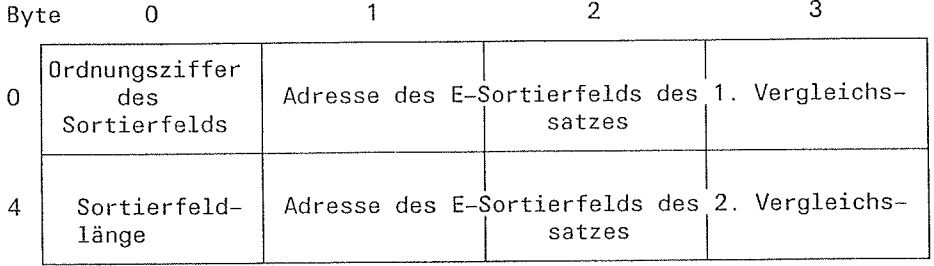

Die Benutzerroutine gibt die Steuerung an SORT zurück, nachdem sie die beiden E-sortierfelder verglichen hat. Sie muß im rechtsbündigen Byte von Register 15 eines der folgenden Rücksprungkennzeichen übergeben:

- X'00' Das E-Sortierfeld des 1. Vergleichssatzes hat Vorrang.
- X'04' Die beiden E-sortierfelder sind gleichrangig.
- X'08' Das E-sortierfeld des 2. Vergleichssatzes hat Vorrang.

#### Hinweis

Die Benutzerroutine darf die E-Sortierfelder nicht verändern

# INT Unterbrechung des Sortier-/Mischlaufs

Der Ausgang INT ermöglicht dem Benutzer von einer Datenstation aus den Dialog mit dem<br>Sortier-/Mischprogramm SORT. Außerdem kann der Operateur von der Konsole aus mit SORT-Läufen im BATCH-Betrieb kommunizieren. Dieser Ausgang kann nicht in der MODS-Anweisung bzw. MODS-Anweisungstabelle angegeben werden. Dies bedeutet, daß keine Benutzerroutine angeschlossen werden kann.

Für SORT-Läufe im Dialog gilt: Um den Ausgang INT zu aktivieren, muß der Benutzer zuerst vom Programmodus (SORT) in den Systemmodus wechseln. Nachdem das System den Schrägstrich ausgegeben hat, kann das /INTR-Kommando gegeben werden.

Für SORT-Läufe lm Batchbetrieb gilt: Der Operateur muß das Kommando /INTR <tsn> absetzen. Dabei ist <tsn> dieNummerjenerTask,unterderSORTim Batchbetriebläuft.

Danach gibt in beiden Fällen eine Meldung auf der Datenstation bzw. Konsole Auskunft über die verbrauchte Lauf- und CPU-Zeit und verlangt eine der folgenden Maßnahmen:

D[ISPLAY] Der Stand der Verarbeitung soll ausgegeben werden, z.B. Anzahl der bisher bearbeiteten Sätze. CKIPTI Zum nächstmöglichen Zeitpunkt soll ein Fixpunkt ausgegeben werden. Wird z.B. anschließend die Maßnahme TERMINATE getroffen, schreibt SORT noch vor dem Abbruch des Sortier-/Mischlaufs einen Fixpunkt. **T[ERMINATE]** Die Verarbeitung wird fortgesetzt. SORT soll die Satzeingabe beenden und die bereits übernommenen Sätze bearbeiten (sortieren/mischen). Der SORT-Lauf soll beendet werden. **C[ONTINUE] F[INISH]** 

### Hinweis

- Wurde eine DISPLAY- oder CKPT-Maßnahme ausgeführt, wird eine weitere Maßnahme angofordort. Konnte nach den Maßnahmen CKPT und TERMINATE kein Fixpunkt geschrieben werden, gibt SORT eine Fehlermeldung aus und setzt die Verarbeitung fort.
- SORT ist über den Benutzerausgang INT nicht ansprechbar, wenn bei der SORTZM oder beim Aufruf von SORT als Unterprogramm beim ersfen Makroaufruf SRTO, SRT1 oder SRT2 der Operand STXIT=NO angegeben wird.

#### Beispiel

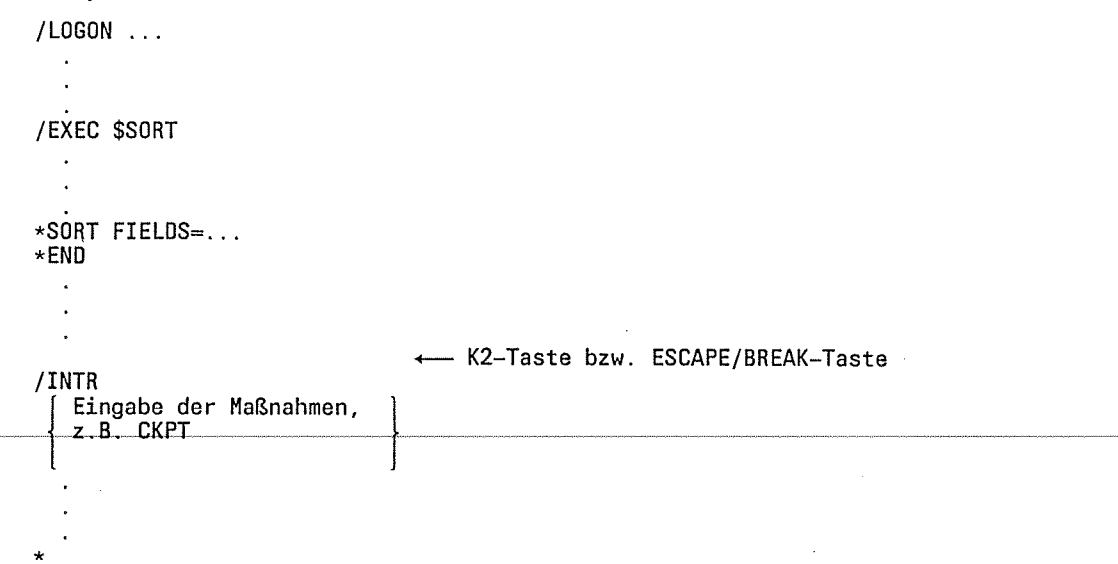

f,

# $\label{eq:2.1} \frac{1}{\sqrt{2\pi}}\int_{\mathbb{R}^3}\left|\frac{d\mathbf{x}}{d\mathbf{x}}\right|^2\,d\mathbf{x}^2\,d\mathbf{x}^2\,d\mathbf{x}^2\,d\mathbf{x}^2\,d\mathbf{x}^2\,d\mathbf{x}^2\,d\mathbf{x}^2\,d\mathbf{x}^2\,d\mathbf{x}^2\,d\mathbf{x}^2\,d\mathbf{x}^2\,d\mathbf{x}^2\,d\mathbf{x}^2\,d\mathbf{x}^2\,d\mathbf{x}^2\,d\mathbf{x}^2\,d\mathbf$

 $\sim 1$ 

 $\bar{\mathcal{A}}$ 

 $\begin{split} \mathcal{F}_{\text{eff}}(\mathbf{r},\mathbf{r}) = & \mathcal{F}_{\text{eff}}^{\text{H}}(\mathbf{r},\mathbf{r}) \mathbf{r}^{\text{H}}(\mathbf{r},\mathbf{r}) = \mathcal{F}_{\text{eff}}^{\text{H}}(\mathbf{r},\mathbf{r}) \mathbf{r}^{\text{H}}(\mathbf{r},\mathbf{r}) \\ & \qquad \qquad - \mathcal{F}_{\text{eff}}^{\text{H}}(\mathbf{r},\mathbf{r}) = \mathcal{F}_{\text{eff}}^{\text{H}}(\mathbf{r},\mathbf{r}) = \mathcal{F}_{\text{eff}}^{\text$  $\label{eq:1} \mathcal{O}(\mathcal{H}^{\mathcal{O}}) = \mathcal{O}(\mathcal{H}^{\mathcal{O}}) \mathcal{H}^{\mathcal{O}} \left( \mathcal{H}^{\mathcal{O}} \mathcal{H}^{\mathcal{O}} \mathcal{H}^{\mathcal{O}} \right) \mathcal{H}^{\mathcal{O}} \left( \mathcal{H}^{\mathcal{O}} \mathcal{H}^{\mathcal{O}} \right) \mathcal{H}^{\mathcal{O}} \left( \mathcal{H}^{\mathcal{O}} \mathcal{H}^{\mathcal{O}} \right) \mathcal{H}^{\mathcal{O}} \left( \mathcal{H}^{\$ and the state of the state of the state of the state of the state of the state of the state of the state of th<br>The state of the state of the state of the state of the state of the state of the state of the state of the st

 $\frac{1}{\sqrt{2}}\sum_{i=1}^{n} \frac{1}{\sqrt{2}}\sum_{j=1}^{n} \frac{1}{\sqrt{2}}\sum_{j=1}^{n} \frac{1}{\sqrt{2}}\sum_{j=1}^{n} \frac{1}{\sqrt{2}}\sum_{j=1}^{n} \frac{1}{\sqrt{2}}\sum_{j=1}^{n} \frac{1}{\sqrt{2}}\sum_{j=1}^{n} \frac{1}{\sqrt{2}}\sum_{j=1}^{n} \frac{1}{\sqrt{2}}\sum_{j=1}^{n} \frac{1}{\sqrt{2}}\sum_{j=1}^{n} \frac{1}{\sqrt{2}}\sum_{j=1}^{n}$ 

a Pagasa

 $\epsilon_{\rm{1}} = \epsilon_{\rm{200,000}}$ 

自动调探过

(特別)

- <sub>1</sub>. The Control アートル - 1. The Mark Co **3 39735000**  $\label{eq:3.1} \mathcal{A}^{\text{eff}}(\mathcal{A}^{\text{eff}}) = \mathcal{A}^{\text{eff}}(\mathcal{A}^{\text{eff}}) \cdot \mathcal{A}^{\text{eff}}(\mathcal{A}^{\text{eff}}) = \mathcal{A}^{\text{eff}}(\mathcal{A}^{\text{eff}})$  $\sim 10^{11}$  keV 一点比比

Samuel Captain

 $\sim 10^4$  $\label{eq:2.1} \frac{1}{2} \int_{\mathbb{R}^3} \left| \frac{d\mu}{d\mu} \right|^2 \, d\mu = \frac{1}{2} \int_{\mathbb{R}^3} \left| \frac{d\mu}{d\mu} \right|^2 \, d\mu = \frac{1}{2} \int_{\mathbb{R}^3} \left| \frac{d\mu}{d\mu} \right|^2 \, d\mu.$ ing D  $\langle \hat{A} \hat{A} \rangle$ 

 $\sim$ 

 $\alpha$  ,  $\beta$  iff

 $\sim$   $\mu_{\rm Al}$ 

 $\frac{1}{2}$  $\sim 1.5\,$  k  $\,$ 

 $\label{eq:2} \mathcal{F}_{\mu\nu} = -\frac{1}{2}\sum_{\alpha\in\mathcal{I}}\frac{1}{\alpha\, \beta}$ 

 $\mathcal{L}(\mathbf{x})$  and  $\mathcal{L}(\mathbf{x})$  . Then

 $\label{eq:2.1} \mathcal{L}_{\mathcal{A}}(\mathbf{1},\mathbf{1})=\mathcal{L}_{\mathcal{A}}(\mathbf{1},\mathbf{1})=\mathcal{L}_{\mathcal{A}}(\mathbf{1},\mathbf{1})$ 

**一种的复数 的复数医学家 化二氯化二氯化二氯化氯化氯化**  $-\mathfrak{D}(\nabla\mathfrak{P})$ (commit Wall of compair),

<del>instrument</del>  $\frac{3}{4}$ 

 $\sim$   $\alpha_{\rm{g}}$  .

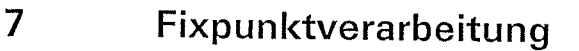

Fixpunkte werden von SOR1 bei Sortier-/Mischläufen ausgegeben, wenn entweder

- der CKPT-Operand in der SORT- bzw. MERGE-Anweisung angegeben wurde oder
- im Dialogbetrieb zum nächstmöglichen Zeitpunkt, wenn ein INTR-Aufruf erfolgte und eine CKPT-Maßnahme verlangt wurde.

Keine Fixpunkte werden geschrieben, wenn SORT als Unterprogramm aufgerufen wurde<br>und die Einschränkungen des CHKPT-Makros nicht beachtet werden. (Benutzung eines<br>Stacks, Speicherpools oder der Interprozeßkommunikation, sie

Beim Multitasksortieren sind Fixpunkte nur vor dem letzten Mischdurchlauf mit der Endausgabe möglich.

#### Sortierläufe

Während eines Sortierlaufs werden Fixpunkte nur am Ende eines Zyklus geschrieben. Ein Zyklus ist beendet, nachdem SORT eine sortierte Teilmenge auf eine Hilfsdatei ausgegeben hat. Beim letzten Zyklus können unmittelbar vor

Unabhängig vom Ablaufzustand kann ein Fixpunkt ausgegeben werden, wenn ein<br>Sortierlauf über den INT-Eingang aufgerufen und nach der Eingabe einer CKPT-Maßnahme<br>mit TERMINATE beendet wurde. Dies gilt jedoch nicht für das Mu

#### Mischläufe

Während eines Mischlaufs können Fixpunkte in beliebig dichter Reihenfolge geschrieben<br>werden. Wurde in der MERGE-Anweisung der Operand CKPT angegeben, kann über den<br>CYCLE-Operanden der MERGE-Anweisung festgelegt werden, na

lm Dialogbetrieb kann über INTR und eine CKPT-Maßnahme jederzeit veranlaßt werden,<br>daß zum nächstmöglichen Zeitpunkt ein Fixpunkt geschrieben wird. Die Fixpunktdatei muß<br>allerdings genügend groß sein.

### RESTART

Durch das RESTART-Kommando kann ein abgebrochener Sortier-/Mischlauf an dem<br>zuletzt geschriebenen Fixpunkt wieder fortgesetzt werden. Hierbei ist jeweils der Name der<br>Fixpunktdatei und die PAM-Seite anzugeben, die bei jede

a

法法律法法

经济集

一年間の のうちゃく しょうしょう

# Optimierung von Sortierläufen

بالبرا Sortierläufe können optimiert werden durch

- geeignete CORE-Zuweisung
- virtuelles Mischen  $\overline{a}$

 $\sigma_{\rm 2000}$  and

- Wahl des Sortierverfahrens
- Geeignete Wahl eines Umcodierungsverfahrens
- geeignete Wahl der Dateieigenschaften
- Satzsummierung
- Setzen shareable des Moduls SORTKERN bzw. SRTXKERN (ab BS2000 V9).

 $\langle \frac{1}{2}, \frac{1}{2} \rangle$ 

Angabe des OPM-Operanden in der OPTION-Anweisung.

#### **CORE-Zuweisung**

Der CORE-Wert bestimmt die Größe des intensiv genutzten virtuellen Speichers.

105,000 i antigali.<br>Listo galvano e listo

 $\sim 200$ 

Bei Anlagen mit angemessenem Speicherausbau sollte bei normaler Auslastung des Systems die CORE-Zuweisung SORT überlassen werden. SORT berechnet den CORE-Wert über die Sortierzyklussatzmenge. Die entsprechenden Informationen über die Berechnung einer Sortierzyklussatzmenge müssen SORT zur Verfügung stehen (CYCLE- oder SIZE-Angabe in Verbindung mit der Definition der Hilfsdateien über LINK-Zuordnung und/oder TAPE-Angabe).

Berechnung des CORE-Werts durch SORT:

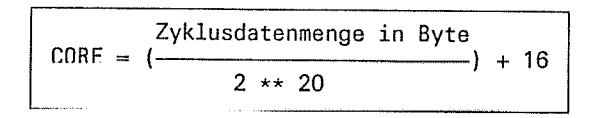

SORT gibt im Dialog- und Stapelbetrieb den errechneten Wert für CORE über die SORT-Meldungen SRT1033 aus, wenn in der MODS-Anweisung E03=(CONV) angegeben wurde.

In einem System mit geringer Auslastung oder einer Anlage mit sehr großem Speicherausbau kann die Sortierung beschleunigt werden, wenn über die ALLOC-Anweisung ein CORE-Wert zugewiesen wird, der größer als der von SORT berechnete ist.

Bei sehr stark belasteten Systemen kann eventuell eine Verbesserung erreicht werden, wenn über die ALLOC-Anweisung ein CORE-Wert zugewiesen wird, der niedriger ist als der von SORT berechnete.

Den von SORT berechneten CORE-Wert kann man innerhalb einer Bandbreite von ca. ±33% durch Angabe von Prioritätsklassen in der ALLOC-Anweisung modifizieren. Folgende Prioritätsklassen sind möglich:

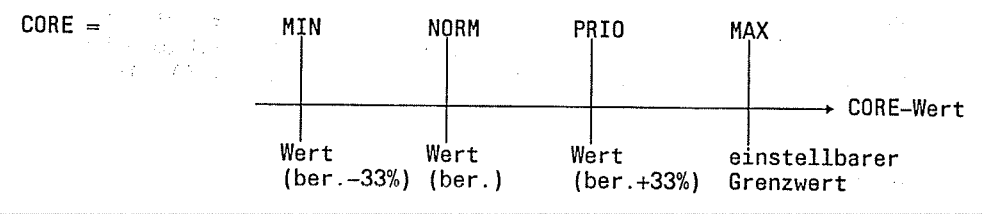

actes de Partir  $\mathcal{L}(\mathbf{q})$  and  $\mathcal{L}(\mathbf{q})$ (以外)的复数形式 经无无偿人

 $\alpha = 4$  , we define

# Unterbrechungsausgang INT

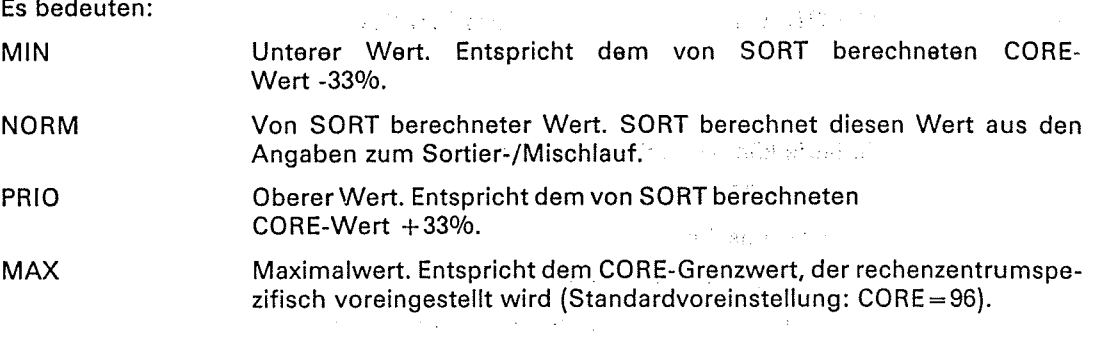

#### **Virtuelles Mischen**

Die zu sortierenden Datensätze müssen zur Durchführung von Vergleichen in einen virtuellen Speicherbereich gebracht werden. Dessen Größe wird entweder im Kommando ALLOC (Operand CORE) angegeben oder von SORT aus Angaben zur Datenmenge errechnet. Auf diesen Bereich wird in intensiv streuender Form zugegriffen, sodaß es mit zunehmender Größe zu einer Verstärkung des Paging kommen kann. Dadurch können konkurrierende Task-Abläufe betroffen werden, was sich auch auf den SORT-Lauf laufzeitmäßig auswirken kann.

Voraussetzung für eine virtuelle Mischung ist die Angabe eines CORE-Wertes  $>$  = 400 in der ALLOC-Anweisung und. bei Programmen mit hohem Eigenspeicherbeight und Aufruf von SORT als Unterprogramm, die Mindestverfügbarkeit von 400 Seiten Klasse-6-Speicher.

Bei der Angabe von E03 = CONV in der Anweisung MODS wird über die Meldung (Priorität =  $|0\rangle$ 

SRT1062 SORT VIRTUELLE MISCHUNG MOEGLICH

SRT1062 SORT VIRTUAL MERGE POSSIBLE

der Einsatz der virtuellen Mischung bestätigt.

Der CORE-Wert gibt die Größe des anzufordernden virtuellen Speichers an. Ist die angegebene Speichergröße nicht verfügbar, wird der CORE-Wert auf die maximal mögliche Größe reduziert. Auf Basis des CORE-Wertes erfolgt die Ermittlung des intensiv genutzten Speichers (1/15). Auf diesen intensiv genutzten Speicherbereich wird weiterhin streuend zugegriffen. Auf den extensiv genutzten Speicherbereich wird sequentiell zugegriffen. Überschreitet die Größe des intensiv genutzten Speicherbereiches den vomn Operateur anzugebenden Voreinstellungswert (Bei Auslieferung von SORT auf 256 eingestellt), so wird dieser Voreinstellungswert als Größe des intensiv zu nutzenden Speicherbereiches verwendet. Die gesamte Speicheranforderung wird danach durch Multiplikation der Größe des intensiv genutzten Bereiches mit 15 (Rückrechnung der obigen Division durch 15) festgelegt.

Beispiel:

 $CORE-Wert = 1500$ , voreingestellte Begrenzung = 50

Der intensiv zu nutzende Speicherbereich wird mit 1500/15 = 100 ermittelt. Da die voreingestellte Begrenzung kleiner ist (50), wird deren Wert verwendet. Der endgültige CORE-Wert und dere damit angeforderte virtuelle Speicher wird durch die Rückrechnung (Multiplikation der intensiv genutzen Speichergröße mit 15) auf 750 Seiten (=  $50 * 15$ ) reduziert.

#### Wahl des Sortierverfahrens

Bei Sortierungen kann die Laufzeit und der Systemdurchsatz verbessert werden durch die Sortierverfahren

- Umcodierung
- Zyklensortieren
- Multitasksortieren.

#### Umcodierung

Durch Umcodierungen entsteht ein erhöhter CPU-Zeitbedarf. Die folgende Aufstellung soll eine Hilfestellung bei der Wahl des Umcodierungsformates geben, soweit eine Wahlmöglichkeit besteht:

- Sehr geringer Aufwand bei einfacher Umcodierung (Formate AE, EA)
- Geringer Aufwand bei Hin- und Rückcodierung (Formate NC, TR, AA, EE)  $\overline{\phantom{a}}$
- Großer Aufwand bei Umcodierung pro Satzvergleich auf Hilfsspeicher (Formate TB, EI, AI)
- Sehr großer Aufwand bei DIN-orientierter Umcodierung mit spezieller Behandlung der Umlaute (Formate ED, AD).

#### Zyklensortieren

Beim Zyklensortieren wird die zu sortierende Datenmenge in Teilmengen (Zyklen) aufgeteilt. SORT sortiert jede Teilmenge für sich auf der Arbeitsdatei (SORTWKx) und lagert sie anschließend auf eine Hilfsdatei (SORTWKxx) aus. Die Hilfsdateien können Band- oder Plattendateien sein.

Das Zyklensortieren dient im wesentlichen zum gesteuerten Erzeugen von Fixpunkten (RESTART-Fähigkeit). Soweit die Hilfsdateien auf getrennten (eigenen) Datenträgern liegen, kann eventuell etwas Laufzeit eingespart werden. Die CPU-Zeiten werden jedoch immer größer sein als bei einer einfachen Sortierung mit einem Zyklus.

Eine Zyklensortierung wird nur durchgeführt, wenn der Operand CYCLE angegeben wird und dieser kleiner ist als die Anzahl der Eingabesätze.

Für das Zyklensortieren benötigt SORT als Betriebsmittel:

- Plattenarbeitsdatei der Größe 1,1 \* Zyklusdatenmenge.  $\overline{1}$
- Hilfsdateien (Platte und/oder Band), wo n=Zyklenanzahl-1. Jede der Hilfsdateien hat  $\mathbf{D}$ die Größe 1,1 \* Zyklusdatenmenge.

Die Anzahl der Hilfsdateien ergibt sich aus Maximum von

Anzahl der über FILE-Kommandos mit LINK=SORTWKxx zugeordneten Dateien, ergänzt durch den TAPE-Operanden (ALLOC-Anweisung)

und

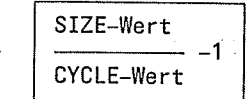

Hierbei haben die Angaben im FILE-Kommando Vorrang.

#### Hinweis

Entsprechen die durch FILE-Kommando mit LINK=SORTWKxx und TAPE-Operanden definierten Hilfsdateien nicht der sich aus SIZE-Wert/CYCLE-Wert ermittelten Zyklenanstate school zahl-1, richtet SORT die fehlenden Dateien als Plattendateien ein.

Reichen diese Hilfsdateien nicht aus, richtet SORT von sich aus eine zusätzliche Plattenhilfsdatei ein. Genügt diese zusätzliche Plattenhilfsdatei nicht, so versucht SORT über eine Erweiterung der Arbeitsdatei (Sekundärzuweisung) den Rest der Eingabe zu sortieren.

# Unterbrechungsausgang INT

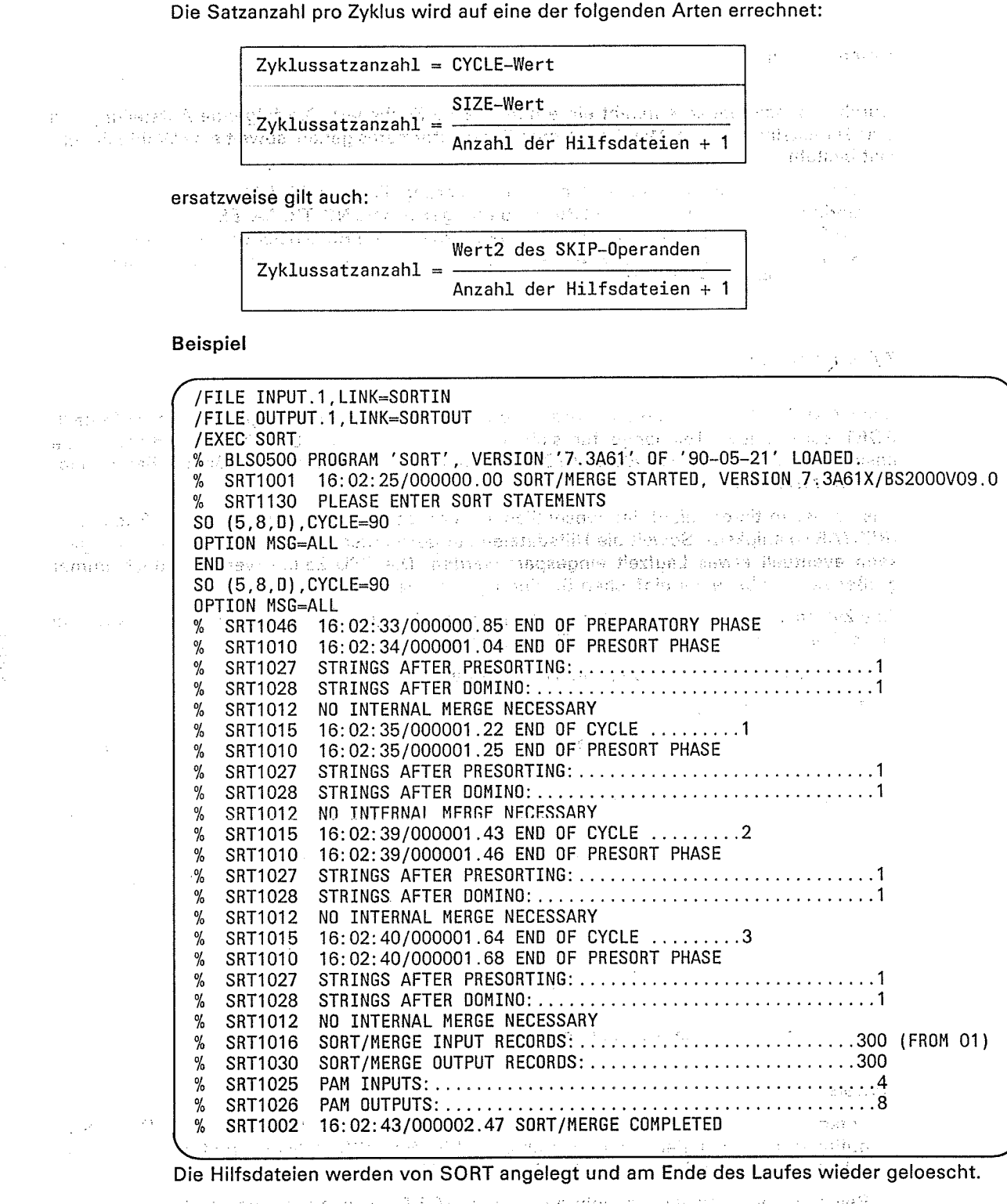

לכשה היה את התעופה התושלת המוצרת בעולם.<br>מלובלת היה היה על העולם של Bell מודע היה היה להם להם היה על העולם בין להם לאחר בין המשתמשים היה היה בין להם ל<br>את החלקה היה היה היה למשך בין שהשך למשלת בין למשך היה היה להם להם לא ה

ŵ.

# Multitasksortieren

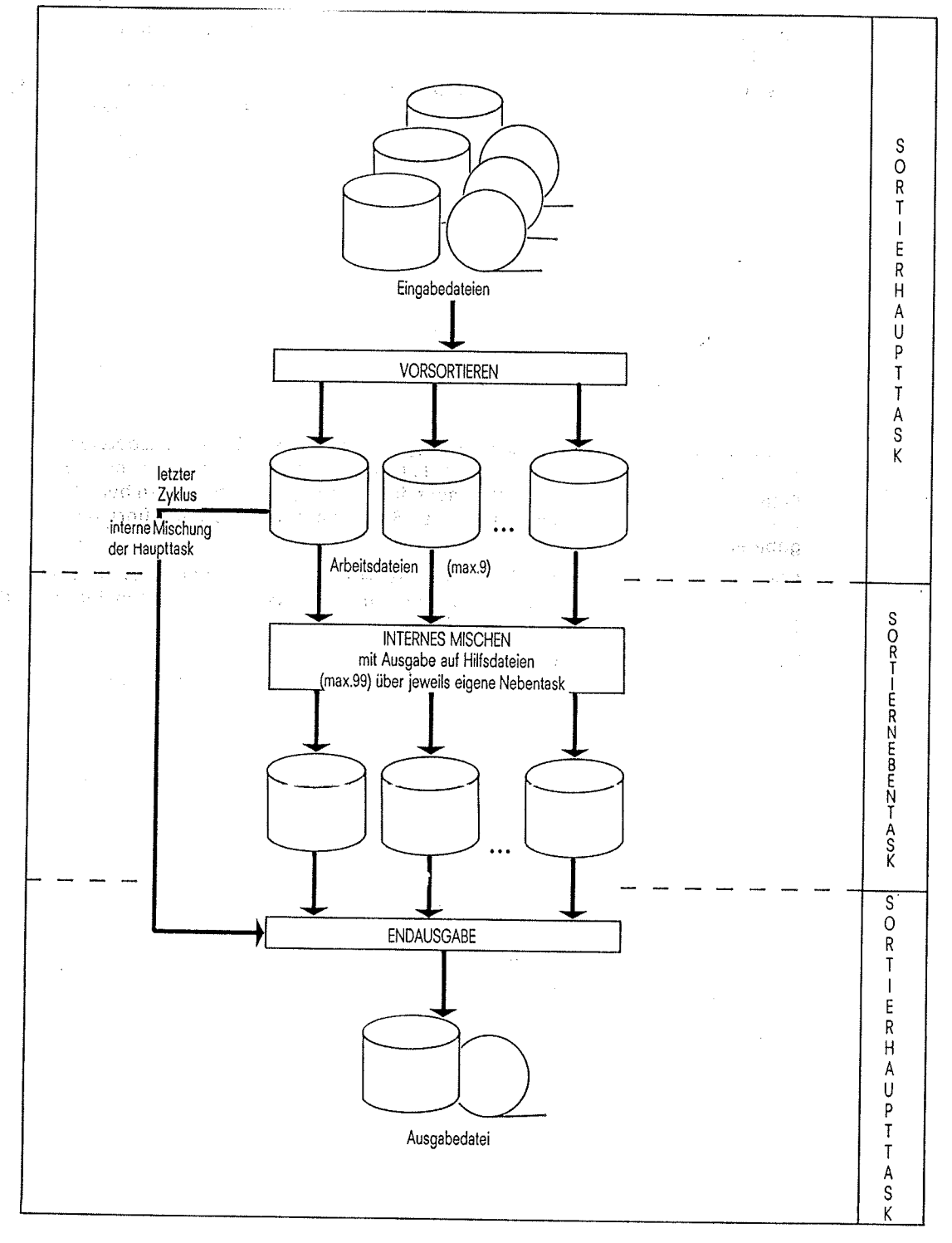

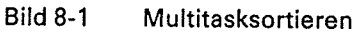

 $\mathcal{L}_{\text{max}}$ 

大气

 $\sim$ 

 $\begin{pmatrix} 1 \\ 1 \end{pmatrix}$ 

Beim Multitasksortieren wird mit mehreren Arbeitsdateien (2 bis max. 9) gearbeitet. Dieses Sortierverfahren ist ein Zyklensortieren mit mehreren Prozeßabläufen, und zwar einer Sortierhaupttask und bls zu 8 Sortierneberrtasks. Die Anzahl der Sortiernebentasks ist gleich der Anzahl der Arbeitsdateien vermindert um 1. Sie bestimmt den Grad der Parallelarbeit von SORT.

Das Multitasksortieren führt bei richtiger Anwendung zu teilweise erheblichen Laufzeiteinsparungen. Da aber der CPU-Zeitbedarf gegenüber dem einfachen Sortieren mit einem Zyklus und auch noch gegenüber dem Zyklensortieren stets größer ist, kann eine Durchsatzsteigerung nur in einem gering belasteten System mit genügender CPU-Zeitreserve erzielt werden.

Sortierhaupttask

- sortiert die Ersteingabe vor
- gibt Teilmenge auf Arbeitsdateien aus
- koordiniert die Nebentaskmischläufe
- mischt beim letzten Sörtierzyklus die Hilfsdateien ein, die von den Nebentasks beschrieben wurden. :

n der Sortierhaupttask wird die Ersteingabe vorsortiert. Die Arbeitsdateien werden danach zum internen Mischen mit Ausgabe auf eine Hilfsdatei jeweils an eine Sortiernebentask abgegeben. Die Sortierhaupttask mischt die so erzeugten Hilfsdateien beim letzten Zyklus, bei dem auch die interne Mischung von der Sortierhaupttask durchgeführt wird, in die Endausgabe ein. ,.-.. ; n:,,j

Die Sortierhaupttask und die Sortiernebentask kommunizieren miteinander und synchronisie ren so die Abläufe. So muß z.B. die Sortierhaupttask, wenn nötig warten, bis eine Arbeitsdatei frei wird, oder bis alle Nebentaskabläufe abgeschlossen sind.

Das Vorsortieren in der Haupttask und das interne Mischen in der Nebentask laufen parallel ab. Wieviele Tasks parallel ablaufen, hängt von der Anzahl der Arbeitsdateien ab.

#### Sortiernebentask

In den Sortiernebentasks erfolgt eine Optimierung der Sortierfolgen (sortierte Sequenzen) mit Hilfe von Stellvertretern (sonst in der Sortierhaupttask) und die einzelnen Teilmengen (Sortierfolgen) werden intern gemischt und auf Hilfsdateien ausgegeben.

any server and continuing

Als Betriebsmittel erfordert das Multitasksortieren

- Eingabedatei(max.99)
- Plattenarbeitsdateien (2 bis max. 9)
- Plattenhilfsdateien (max. 99)
- Ausgabedatei.

# Voraussetzungen für das Multitasksortieren

Für das Multitasksortieren sollten die nachfolgenden Bedingungen erfüllt sein. Ist dies nicht der Fall, sollte mit nur einer Arbeitsdatei zyklenweise sortiert werden. Bei Unklarheiten bei der Angabe von Werten (z.B. Satzlänge, SIZE) ist es besser, keine Angaben zu machen, da falsche Angaben zu einem Abbruch führen können.

- SORT muß mindestens 2, maximal 9 Arbeitsdateien zugewiesen bekommen. Daraus erkennt SORT, daß eine Multitask-Sortierung gefordert ist.
- Die Benutzerkennung, unter der sortiert wird, muß einen "Expreßeintrag" haben.
- Werden SIZE und CYCLE angegeben, berechnet SORT die Anzahl der Hilfsdateien (maximal 99).
- Die Auslastung des Systems sollte so gering sein, daß Nebentasks, die die interne Mischung besorgen, sofort gestartet und ohne Behinderung ablaufen können.
- Hilfsdateien auf Arbeitsbändern dürfen beim Multitasksortieren nicht verwendet werden. Wenn der TAPE-Parameter in der ALLOC-Steueranweisung ungleich Null angegeben ist, wird nur ein Zyklensortieren durchgeführt.
- Geräte, auf denen private Platten mit Arbeits- oder Hilfsdateien verwendet werden, sind  $\overline{a}$ vom Operateur mit SETUPLSYSTEM mehrfachbenutzbar zu setzen.
- Keine Verwendung der Benutzerausgänge ETR und/oder EXT/EXA.  $\overline{a}$

Wenn weder ein SIZE-Wert noch ein CYCLE-Wert angegeben wurde, berechnet SORT einen CYCLE-Wert, aus der Eingabendatenmenge (Größe der Eingabedatei in PAM-Seiten), der durchnschnittlichen Satzl^nge und der Anzahl der Hilfsdateien. Bei Banddateien kann SORT die Eingabedatenmenge nicht feststellen und somit keinen CYCLE-Wert berechnen. Daher wird in diesem Fall kein Multi-Task-Sortieren durchgeführt.

#### Beispiele:

 $\mathcal{P}^{\text{N}}_{\text{L}}\mathcal{P}_{\text{R}}$ 

남자의

Es werden insgesamt 3 Nebentask gestartet, die jeweils 300 Sätze auf eine Hilfsdatei sortieren. Die Anzahl der Hilfsdateien wird von SORT berechnet (ESTIMATED-RECORDS/RECORDS-PER-CYCLE). Die letzten 100 Sätze werden von der Haupttask sortiert und zusammen mit den drei Hilfsdateien auf die Ausgabedatei gemischt.

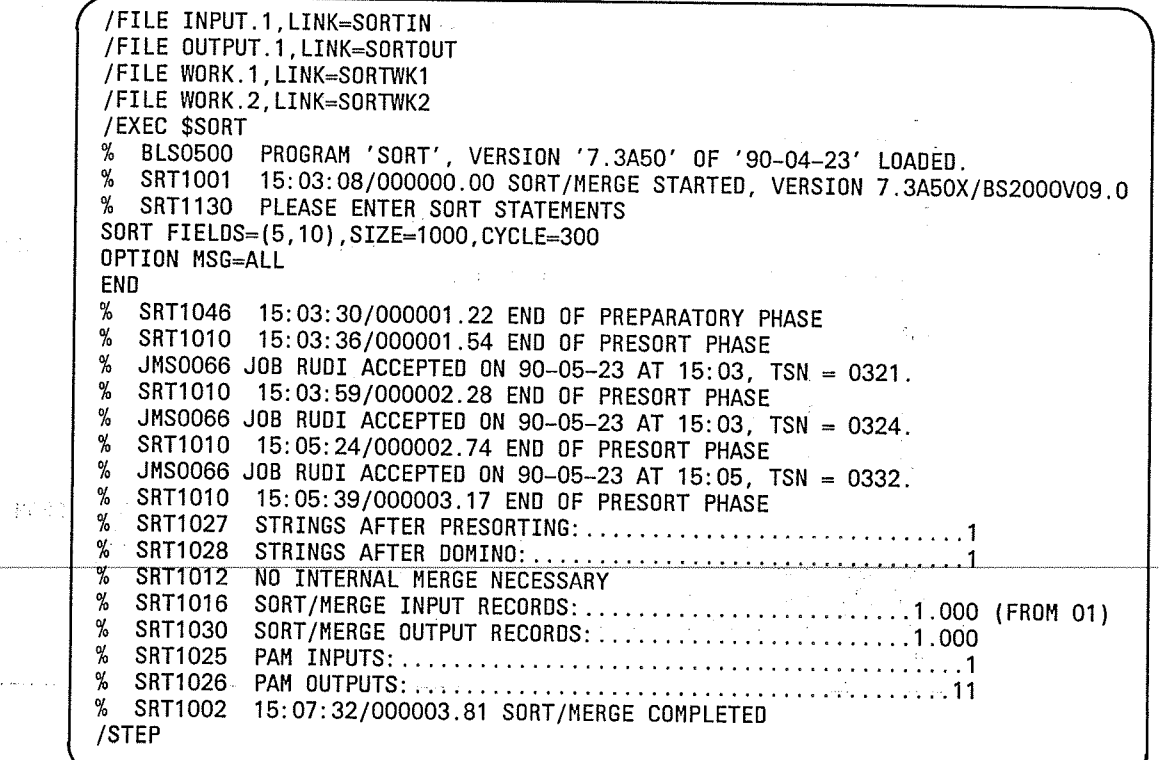

# Unterbrechungsausgang INT

SORT berechnet aufgrund der Angabe bei SIZE und der Anzahl der zugewiesenen Hilfsdateien einen CYCLE-Wert. Die Anzahl der Nebentasks ist gleich der Anzahl der zugewiesenen subdivide a **Hilfsdatelen**gages conservative to .<br>The grid can all facts the contains reduced **CONFILE: INPUT:1, LINK=SORTIN** (1998) of the state of the service of the Control  $\mathcal{A}_{\mathrm{c}} = \mathcal{P}(\mathbf{x}, \mathbf{y})$  .  $\sim 1.6 \ \mathrm{fm}^{-1}$  . Story County /FILE OUTPUT.1, LINK=SORTOUT /FILE WORK.1, LINK=SORTWK1 /FILE WORK.2, LINK=SORTWK2 /FILE AUXILIARY.1,LINK=SORTWKO1<br>/FILE AUXILIARY.1,LINK=SORTWKO1 /FILE AUXILIARY.3, LINK=SORTWK03 **/EXEC \$SORT** % BLS0500 PROGRAM 'SORT', VERSION '7.3A50' OF '90-04-23' LOADED.<br>% SRT1001 15:08:04/000000.00 SORT/MERGE STARTED, VERSION 7.3A50X/BS2000VO9.0<br>% SRT1130 PLEASE ENTER SORT STATEMENTS **SORT FIELDS=(5,10), SIZE=1000** OPTION MSG=ALL stigen en de END SRT1046 15:08:21/000001.12 END OF PREPARATORY PHASE % SRT1010 15:08:25/000001.43 END OF PRESORT PHASE % JMS0066 J0B RUDI ACCEPTED ON 90-05-23 AT 15:08, TSN = 0343.  $\frac{9}{10}$  $\frac{9}{6}$ SRT1010 315:08:33/000002.13 END OF PRESORT PHASE JNS0066 JOB RUDI ACCEPTED ON 90-05-23 AT 15:08, TSN = 0344.<br>SRT1010 15:09:30/000002:64 END OF PRESORT PHASE % 3. 正<sup>、特言。</sup>  $\mathcal{A}$ **THE SUBSTANDING CONSUMING THE RESURFEMENT PRESURFEMBLE OF SUBSTITUTION OF SUBSTANDING CONSUMING THE OCCUPATION**<br>The Consumer SRT1010<sup>-2</sup> 15:09:53/000003.15 END OF PRESORT PHASE  $\%$  SRT1010  $\degree$  15:09:53/000003.15 END OF PRESORT PHASE<br>  $\%$  SRT1027 STRINGS AFTER PRESORTING:  $\sim$   $\mu$ SRT1012 NO INTERNAL MERGE NECESSARY  $\%$ % SRT1016 SORT/MERGE INPUT RECORDS: ............................1.000 (FROM 01)  $%$ SRT1030 SORT/MERGE OUTPUT RECORDS: ...........................1.000  $%$ SRT1025  $%$ SRT1026  $\frac{d}{d}$ SRT1002 /STEP

> Da SORT keinen CYCLE-WERT berechnen kann und auch keine Hilfsdateien zugewiesen sind, wird auch keine Multitask-Sortierung durchgeführt.

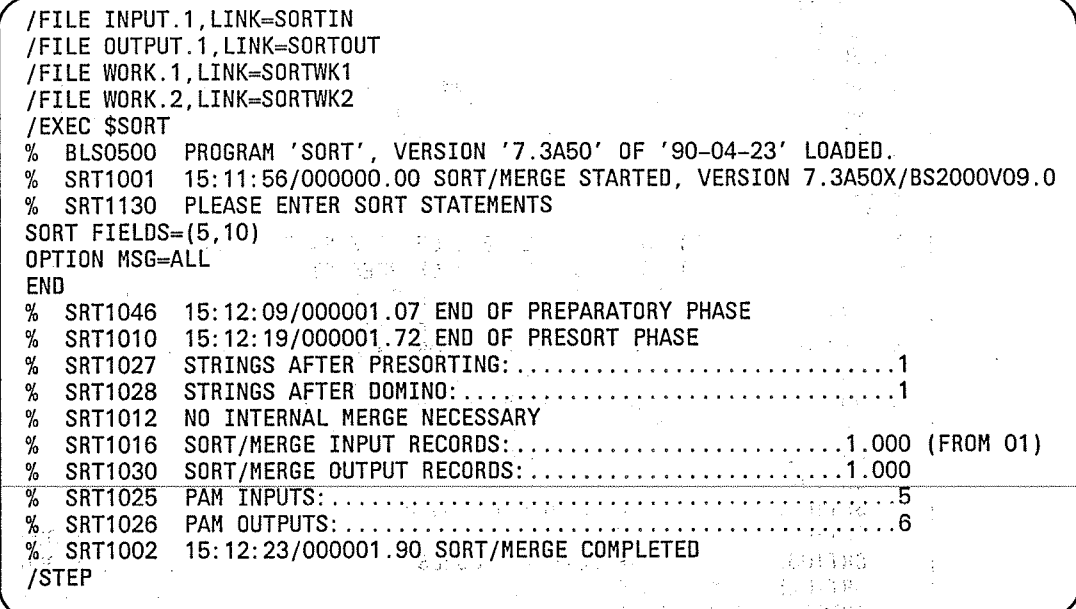

 $\mathcal{L}(\mathcal{L}^{\mathcal{L}}_{\mathcal{L}})$  ,  $\mathcal{L}^{\mathcal{L}}_{\mathcal{L}}$  ,  $\mathcal{L}^{\mathcal{L}}_{\mathcal{L}}$  ,  $\mathcal{L}^{\mathcal{L}}_{\mathcal{L}}$  ,  $\mathcal{L}^{\mathcal{L}}_{\mathcal{L}}$ 

小音

÷

ううよう

 $\mathcal{F}(\mathbf{g})$ 

The Little above report ina<br>Selenar Per**t**emperatur

# Hinweis

Wie beim Zvklensortieren kann auch beim Multitasksortieren die Leistung verbessert werden, wenn Arbeitsdateien und Hilfsdateien auf getrennten Datenträgern mit eigener Zugriffseinrichtung liegen. Dies gilt auch für die Eingabedateien und die Ausgabedateien. die aber untereinander nicht getrennte Zugriffseinrichtungen benötigen.

**CONTRACTOR** 

# Dateieigenschaften

#### Eingabedateien (SORTINxx)

Eingabedateien sollten nach Möglichkeit Blockgrößen von mindestens 4096 haben (bei einer Verkettung von 2 PAM-Seiten tritt bereits eine erhebliche CPU- und Laufzeitersparnis ein). Eingabedateien auf privaten Datenträgern führen in der Regel zu schnellerer Bearbeitung (Laufzeiteinsparung).

# Ausgabedatei (SORTOUT)

Ausgabedateien sollen Blockgrößen von mindestens 4096 Byte haben. Bei einer Verkettung von 2 PAM-Seiten tritt bereits eine erhebliche Zeitersparnis ein.

Außerdem sollte darauf geachtet werden, daß eine ausreichende Primär- und Sekundärzuweisung definiert wurde. Auf diese Weise kann der Verwaltungsaufwand für die Dateierweiterungen eingeschränkt werden. Die sonstigen Dateimerkmale sollten besser, soweit dies möglich aus and sist, durch SORT von der Eingabedatei übernommen werden, da auf diese Weise Fehler vermieden werden. Ausgabedateien auf privaten Datenträgern können in der Regel zu Laufzeitverbesserungen führen.

# Arbeitsdateien (SORTWK oder SORTWKx)

Erhebliche Laufzeiteinsparungen sind möglich, wenn eine Arbeitsdatei auf privater Platte eingerichtet wird und diese Platte möglichst nicht parallel von anderen Taskabläufen angesprochen wird. Beim Multitasksortieren gilt das für jede einzelne Arbeitsdatei. Die Dateimerkmale einer Arbeitsdatei werden von SORT voll definiert und eine zu niedrige SPACE-Angabe ggf. korrigiert.

### Hilfsdateien (SORTWKxx)

家の 好い子

Für Hilfsdateien gilt unter Einbeziehung von Bändern entsprechend, was für die Arbeitsdateien gesagt wurde. Die Einschränkungen für das Sortierverfahren Multitasksortieren müssen hierbei beachtet werden. Bänder sollten grundsätzlich mit hoher Schreibdichte bearbeitet werden.

STORY CONTRACTOR - Opplyshe  $\begin{array}{l} \mathcal{N}=\left\{ \begin{array}{ll} \mathcal{N}=\left\{ \mathcal{N} \right\} \mathcal{N}=\left\{ \mathcal{N} \right\} \mathcal{N}=\left\{ \mathcal{N} \right\} \mathcal{N}=\left\{ \mathcal{N} \right\} \mathcal{N}=\left\{ \mathcal{N} \right\} \mathcal{N}=\left\{ \mathcal{N} \right\} \mathcal{N}=\left\{ \mathcal{N} \right\} \mathcal{N}=\left\{ \mathcal{N} \right\} \mathcal{N}=\left\{ \mathcal{N} \right\} \mathcal{N}=\left\{ \mathcal{N}$ an de la Grande 

a ga a shekara ta 1980 na shekara ta 1980 na 1980 na 1980 na 1980 na 1980 na 1980 na 1980 na 1980 na 1980 na 1<br>An shekara ta 1980 na 1980 na 1980 na 1980 na 1980 na 1980 na 1980 na 1980 na 1980 na 1980 na 1980 na 1980 na<br>A

#### Satzsummierung

**Der aufglube Für Satzsummierungen sollte grundsätzlich die SUM-Anweisung verwendet werden, die** chewirkt, daß Summierungen schon ab der Vorsortierung erfolgen und damit Ein- und Ausgaben von erheblichem Umfang eingespart werden. Beim Satzsummieren werden bei jedem Aufeinandertreffen von 2 Sätzen mit gleichen Sortierbegriffen die in der SUM-Anweisung beschriebenen Summenfelder im 1. Satz aufaddiert und der 2. Satz jeweils gelöscht. Bei Test-Messungen konnten bis zu 60 % (!) Lauf- und CPU-Zeiteinsparungen registriert werden (abhängig vom Verdichtungsgrad). Modul SORTKERN bzw. SRTXKERN als gemeinsam benutzbar (shareable) erklären Die Bindemodulbibliothek SORTLIB der SORT-Version 7.3A enthält folgende zwei Sortkernmodule: Modul SORTKERN. Der Modul SORTKERN wird für Betriebssystemversionen ab V9.0 für die alte Betriebssystemschnittstelle von SORT (24-Bit-Adressierung) benutzt. 35. . . Modul SRTXKERN.<sup>27</sup> Der Modul SRTXKERN wird ab Betriebssystemversion V9.0 für die neue Betriebssystem-网络海绵紫红 schnittstelle von SORT (31-Bit-Adressierung) benutzt.  $\hat{\theta}_i(x,y^{\frac{1}{2}}) = \hat{\theta}_i^{\frac{1}{2}}$ i vellar unu .<br>วันวัลที่กลุ่ม ค.ศ. station as SORT. V7.3A lädt automatisch immer den richtigen Sortierkernmodul nach, d.h. ab V9.0 standardmäßig SRTXKERN. Falls notwendig wird aber auch ab der Version V9.0 mit dem and the term of the Modul SORTKERN gearbeitet; z.B. wenn FCB-Verweise benutzt werden beimmen Wird der Sortierkern SORTKERN bzw. SRTXKERN vom Systemverwalter mit dem SHARE-Kommando als gemeinsam benutzbar (shareable) erklärt, so kann man das Mehrfachladen des beim Sortieren/Mischen ständig benutzten Sortierkerns vermeiden. Dies gilt besonders für das Multitasksortieren, bei dem der Sortierkern auch für das interne Mischen der Nebentaskläufe benutzt wird. Der Svstemverwalter erklärt mit folgendem SHARE-Kommando den Sortierkern als gemeinsam benutzbar: /SHARE\_SORTKERN.SORTLIB bzw. /SHARE\_SRTXKERN.SORTLIB Anschließend ist der Sortierkern mit folgendem LOAD-Kommando zu laden: /LOAD\_(SORTKERN, SORTLIB) /LOAD.(SRTXKERN, SORTLIB) bzw. Angabe des OPM-Operanden in der OPTION-Anweisung

Mit dem OPM-Operanden in der OPTION-Anweisung kann der Sortierlauf hinsichtlich Laufzeit, CPU-Zeit oder Speicherbedarf optimiert werden. Bei OPM=VM werden nicht mehr benötigte Lademodule (ca. 85% des statischen Programmcodes) freigegeben. Die Laufzeiten bzw. CPU-Zeiten erhöhen sich beim Freigeben der Lademodule sowie beim Wiederladen für einen evtl. nachfolgenden Sortierlauf. Andererseits kann bei Adreßraummangel mit OPM=VM erreicht werden, daß der durch das Freigeben der Lademodule freiwerdende Speicher für die Sortierarbeitsspeicher benutzt wird, und SORT somit sparsamer mit dem verfügbaren Speicher umgeht.

Wird SORT als Unterprogramm aufgerufen und OPM=VM in der OPTION-Anweisung angegeben, so werden nach Ende des Sortierlaufes alle dynamisch nachgeladenen Module wieder entladen (das sind SORTKERN/SRTXKERN und SORTGEN/SRTXGEN).

<u>पश्चिम</u>

# 9 Anwendungsfälle

(

 $\tilde{\mathbf{A}}$ 

 $\bm{I}$ 

 $\subset$ 

Dieses Kapitel enthält Anwendungsbeispiele für die meisten Funktionen des SORT. Die Beispiele sind als originale Ablaufprotokolle dargestellt. ausgenommen die Assemblerprogramme. Hier wurde im Assemblerlisting der Programmteil aus Platzgründen durch das dazugehörige Ouellprogramm ersetzt.

Der Beispielsammlung geht ein einführendes Kapitel voraus. Dieses Kapitel soll vor allem den Erstanwender mit der Definition und dem Ablauf von Sortier-/Mischläufen vertraut machen und an Hand zweier einfacher Beispiele die Grundstruktur der Definition von Sortierläufen erläutern und verständlich machen.

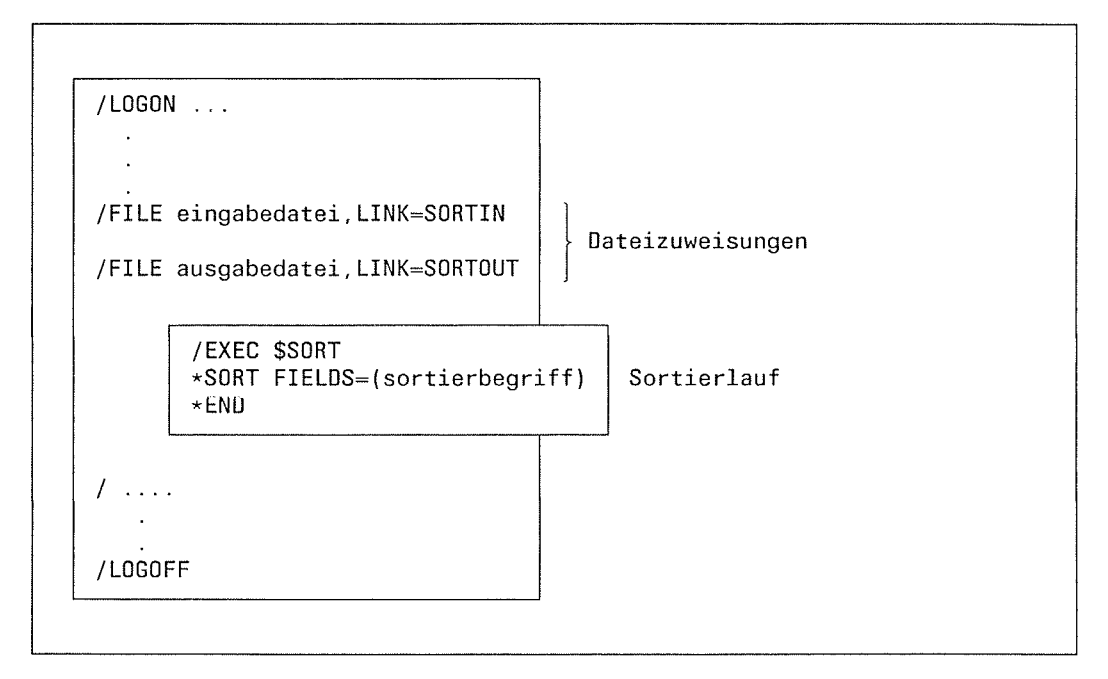

Bild 9-1 Definitionsschema für einen Sortierlauf

lm wesentlichen umfaßt die Definition eines Sortierlaufs zwei Schritte

- $-$  Zuweisen der von SORT benötigten Dateien
- Aufruf von SORT und Definition der Sortierbedingungen.

#### Zuweisen der Dateien

Alle von SORT benötigten Dateien müssen vor dem SORT-Lauf über entsprechende FILE-Kommandos zugewiesen werden. Folgende Dateien können SORT zugewiesen werden:

- Eingabedateien
- Ausgabedatei
- Arbeitsdateien
	- Hilfsdateien bei kleinen Eingabedateien nicht von Bedeutunq.
- Fixpunktdatei

Für jeden SORT-Lauf müssen mindestens eine Eingabedatei und eine Ausgabedatei zugewiesen werden.

Die Eingabedateien werden über die Dateikettungsnamen LINK=SORTIN (bei einer<br>Eingabedatei) und LINK=SORTINxx (bei mehreren Eingabedateien) über FILE-Kommandos<br>dem Sortier-/Mischprogramm SORT zugewiesen. Bei mehreren Eingab an bilden.

Die Ausgabedatei wird über ein FILE-Kommando mit dem Dateikettungsnamen LINK = SORTOUT dem Sortier-/Mischprogramm zugewiesen.

#### Hinweis

Die Zuweisung von Arbeits-, Hilfs- und Fixpunktdateien ist in Kapitel 3 behandelt. Bei einfachen Sortierläufen bzw. bei der Sortierung von kleinen Dateien ist eine Zuweisung durch den Benutzer nicht nötig.

#### Sortierlauf

. Aufruf von SORT

SORT als Hauptprogramm wird über das 852000-Kommando

/EXEC \$SORT

aufgerufen. Anschließend meldet sich SORT betriebsbereit und gibt einen Stern aus. Danach können die Anweisungen an SORT eingegeben werden.

Definition der Sortierbedingungen

Sortierbedingungen im weiteren Sinne sind alle Angaben, die SORT über die SORT-Anweisungen mitgeteilt werden. Unter Sortierbedingungen im engeren Sinn sind jene Angaben zu verstehen, die sich auf den Sortierbegriff und die

SORT  $FIELDS =$ ( feldangaben )  $\ldots$  1 I 0perand Jperation I Angaben zu Satzbereichen weitere 0pe randen

#### feldangaben

Der Sortierbegriff setzt sich aus den einzelnen Sortierfeldern zusammen. Unter Sortierfeldern versteht man jene Bereiche der Eingabesätze, die SORT für die Bestimmung der Reihenfolge auswertet.

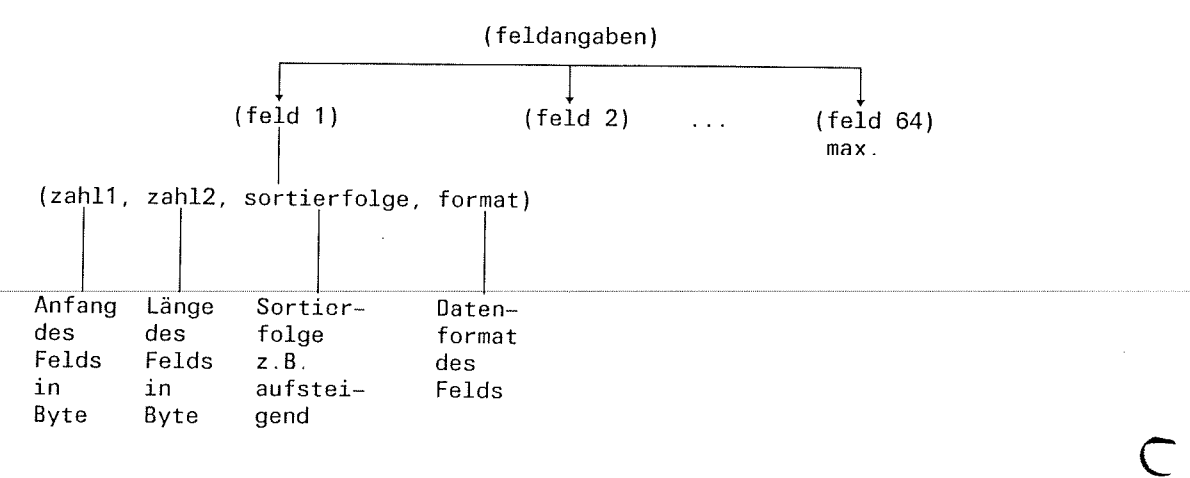

 $\blacksquare$
Folgende Werte können angegeben werden

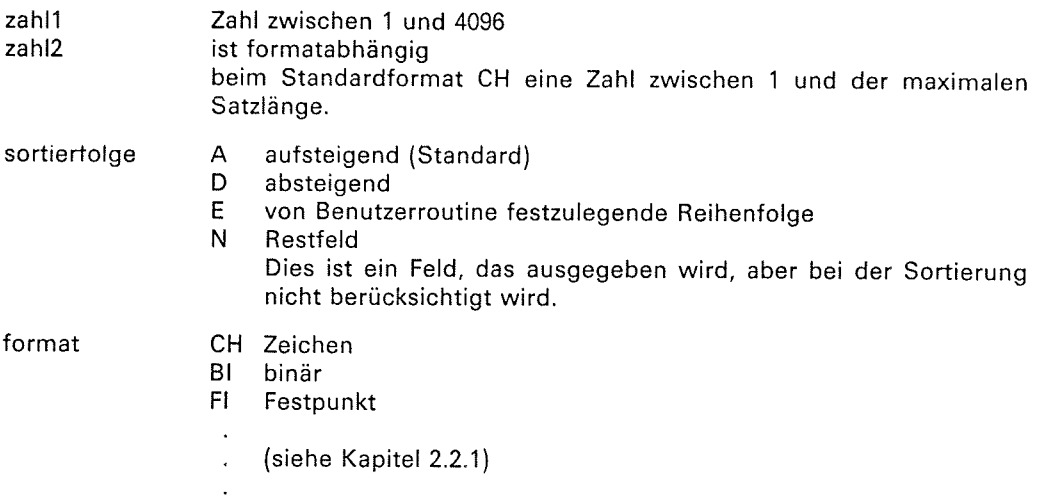

## Beispiel

 $\left( \begin{matrix} 1 \ 1 \end{matrix} \right)$ 

?

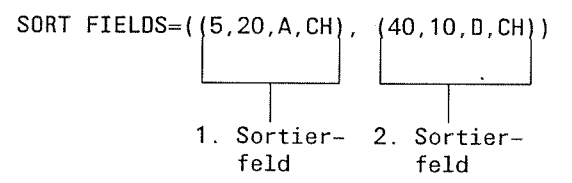

Diese Anweisung definiert als Sortierbegriff zwei Sortierfelder, nach denen SORT die Eingabe sortieren soll.

# 1. Sortierfeld

<sup>20</sup>Byte langer Satzbereich, der bei Byte 5 beginnt. Der Satzbereich hat das Format CH und es soll nach ihm aufsteigend sortiert werden.

## 2. Sortierfeld

10 Byte langer Satzbereich, der bei Byte 40 beginnt. Der Satzbereich hat das Format CH und soll in absteigender Reihenfolge sortiert werden.

#### Hinweis

Sind die Eingabedateien bereits in gewünschter Weise sortiert, können sie in eine Ausgabedatei zusammengemischt werden. ln diesem Fall muß anstelle der Anweisung SORT FIELDS= ... die Anweisung MERGE FIELDS= ... gegeben werden. Für diese Anweisung gilt analog, was für die Anweisung SORT FIELDS = ... gesagt wurde.

 $\overline{\phantom{0}}$ 

. Starten des Sortierlaufs

Jede Definition eines Sortierlaufs muß mit der END-Anweisung abgeschlossen werden Erst danach beginnt soRT mit der Ausführung der eingegebenen Anweisungen.

## Aufgabe

Die Datei ADRESSEN enthält Sätze mit folgendem Aufbau:

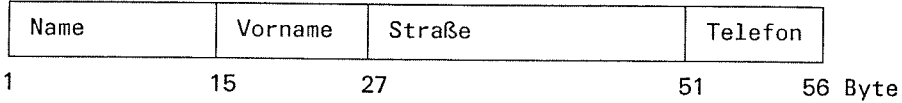

Datei soll nach Namen in die Datei ADRESSEN.SORT sortiert werden.

lnhalt der Datei ADRESSEN (Eingabedatei)

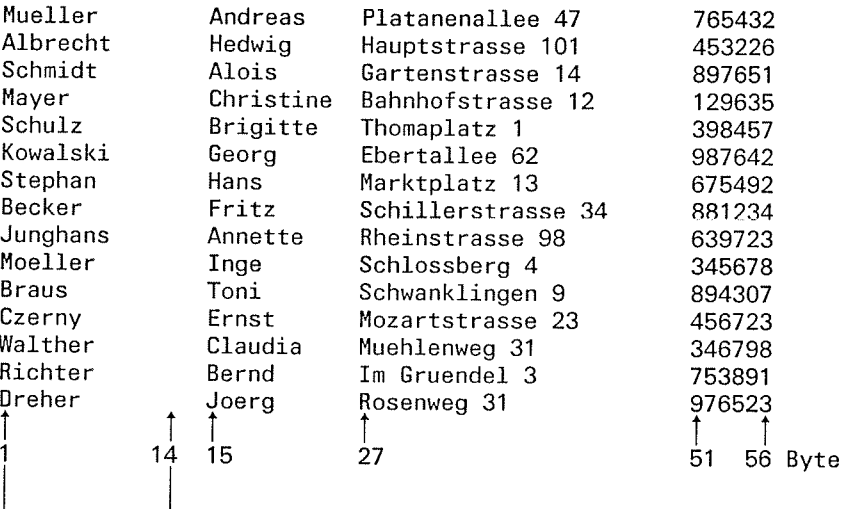

Sortierfeld

(

 $\left($ 

# Ablauf der Sortierung

 $\blacklozenge$ 

 $\begin{array}{c}\n\bullet \\
\bullet\n\end{array}$ 

 $\ddot{\phantom{a}}$ 

 $\overline{\mathbf{C}}$ 

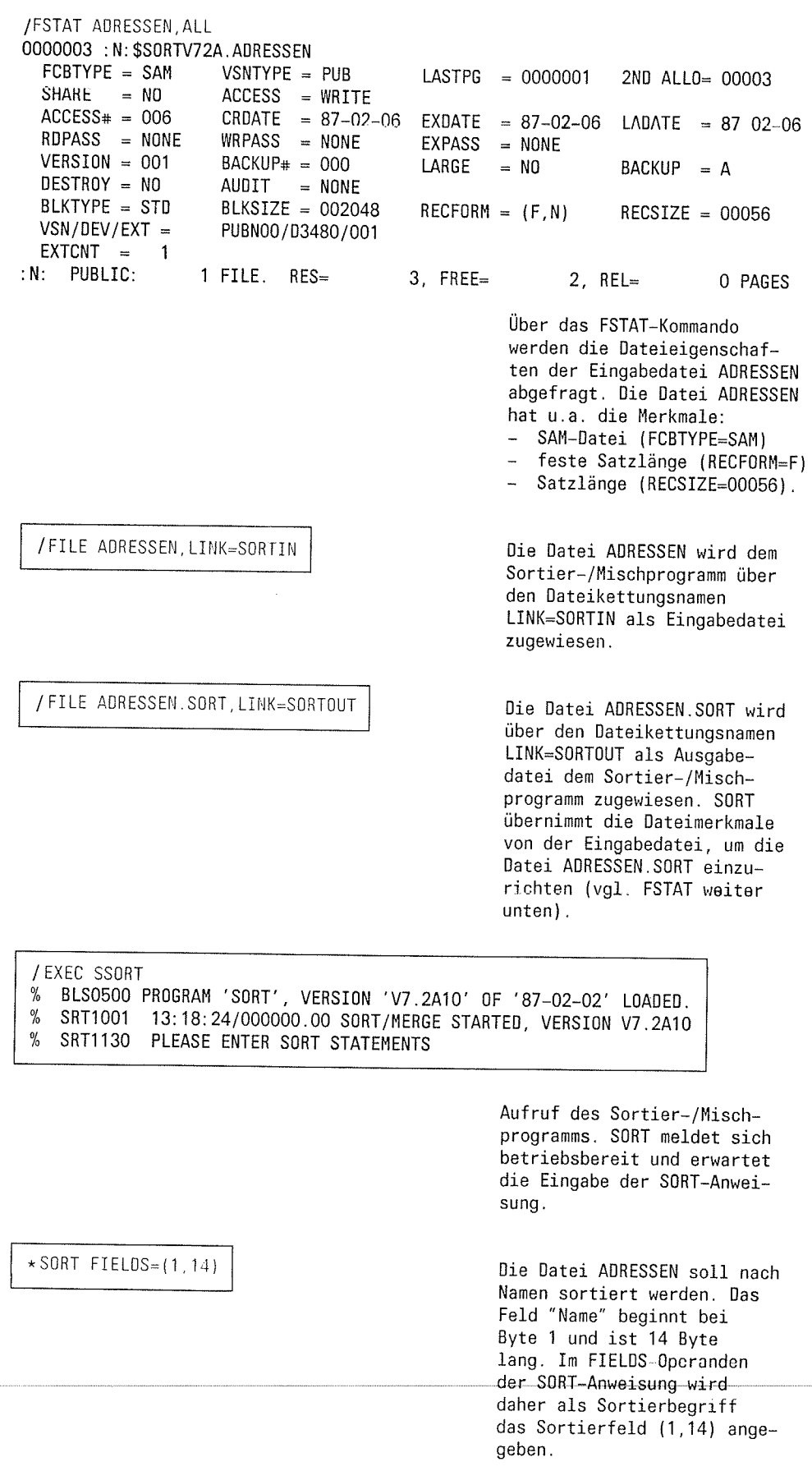

\* END

Mit der END-Anweisung wird die Eingabe der Anweisungen an SORT abgeschlossen und der Sortierlauf gestartet.

€

 $\%$  $%$ % SRT1002 13:19:04/000000.74 SORT/MERGE COMPLETED

> SORT meldet, daß 15 Sätze eingelesen und 15 Sätze ausgegeben wurden.

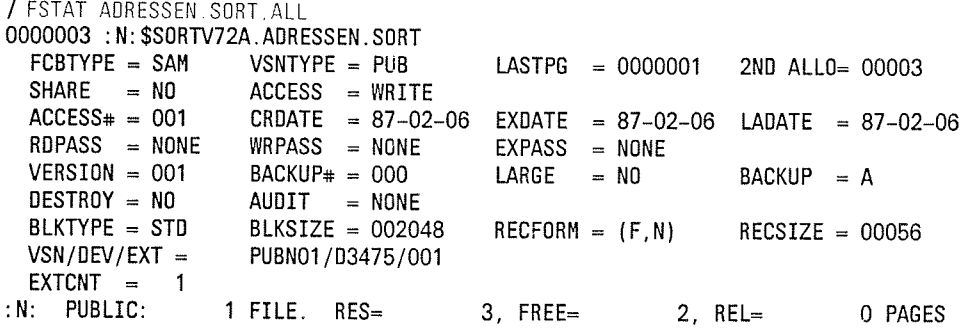

Mit dem FSTAT-Kommando werden die Dateieigenschaften der Ausgabedatei ADRESSEN.SORT abgefragt. Die Datei ADRESSEN.SORT hat die gleichen Dateimerkmale wie die Eingabedatei ADRESSEN.

Inhalt der Datei ADRESSEN.SORT (Ausgabedatei)

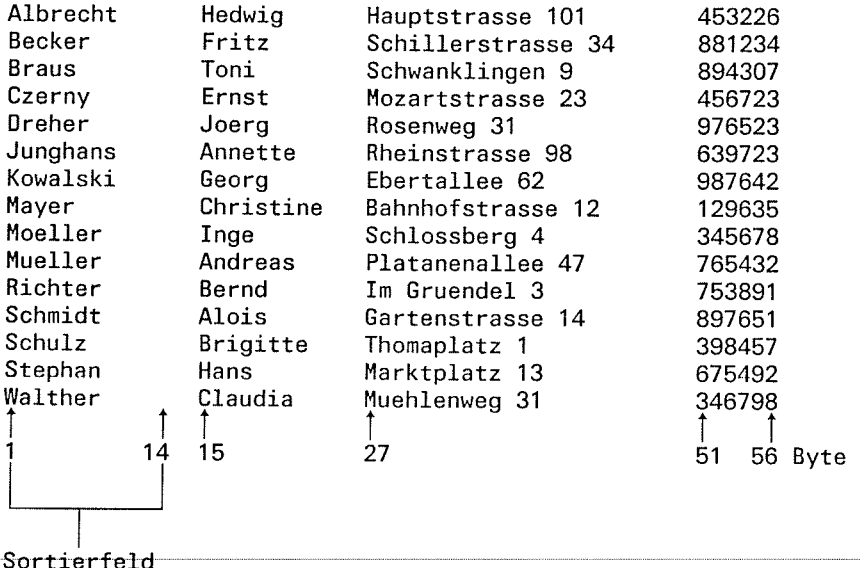

# Aufgabe

 $\left($ 

Die Datei LITERATUR ist eine SAM-Datei mit RECFORM=V. Sie enthält Sätze mit folgendem Aufbau und soll nach Autoren sortiert werden.

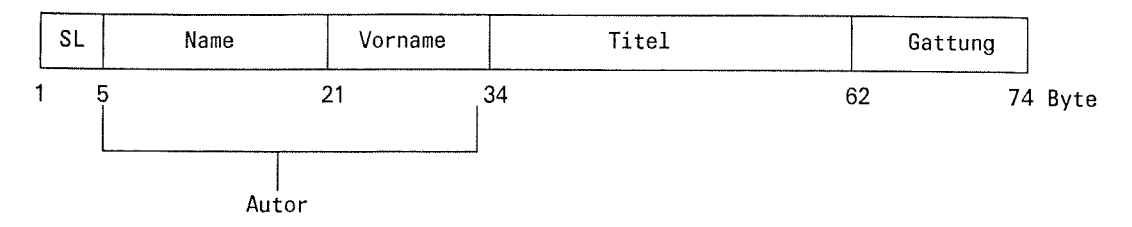

# Inhalt der Datei LITERATUR

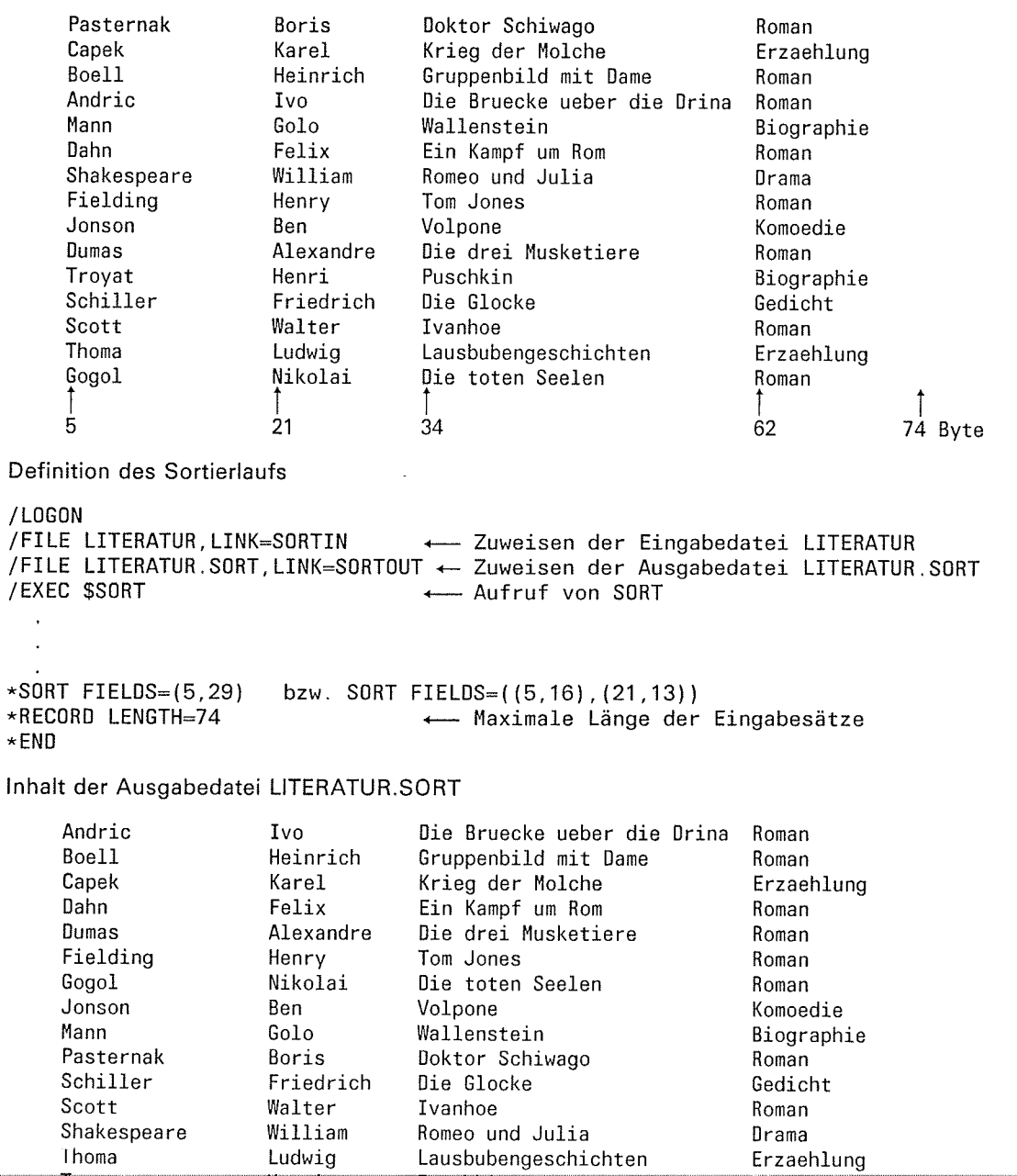

€

Troyat

 $\begin{array}{c}\uparrow\\ 5\end{array}$ 

Henri

 $\begin{bmatrix} 1 \\ 21 \end{bmatrix}$ 

Puschkin

 $34$ 

 $\star$  $\star$  $\star$ 

74 Byte

Biographie

Ţ

 $62$ 

# Übersicht über die Anwendungsfälle

# SORT als Hauptprogramm

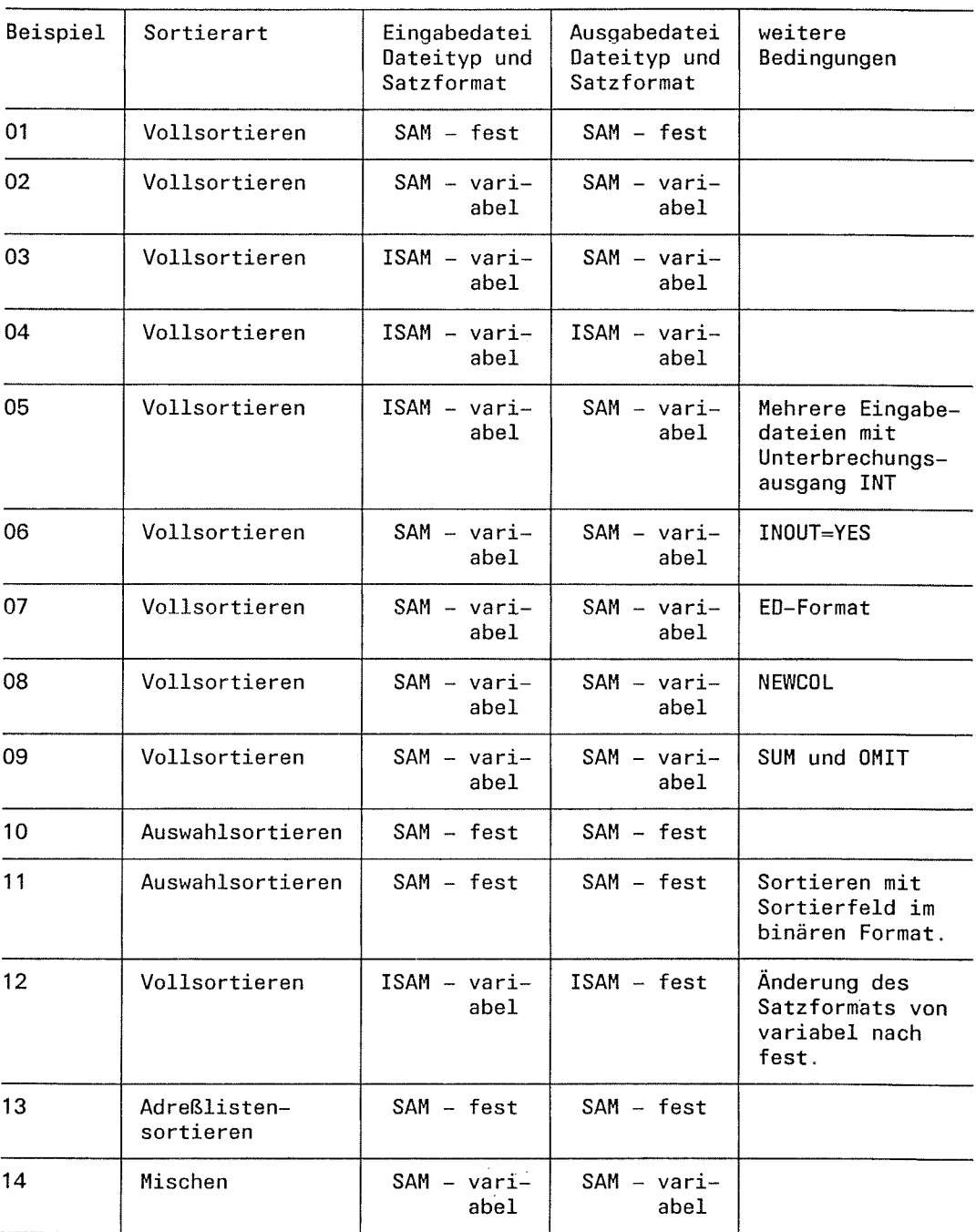

 $\big($ 

C

# Anschluß von Benutzerroutinen

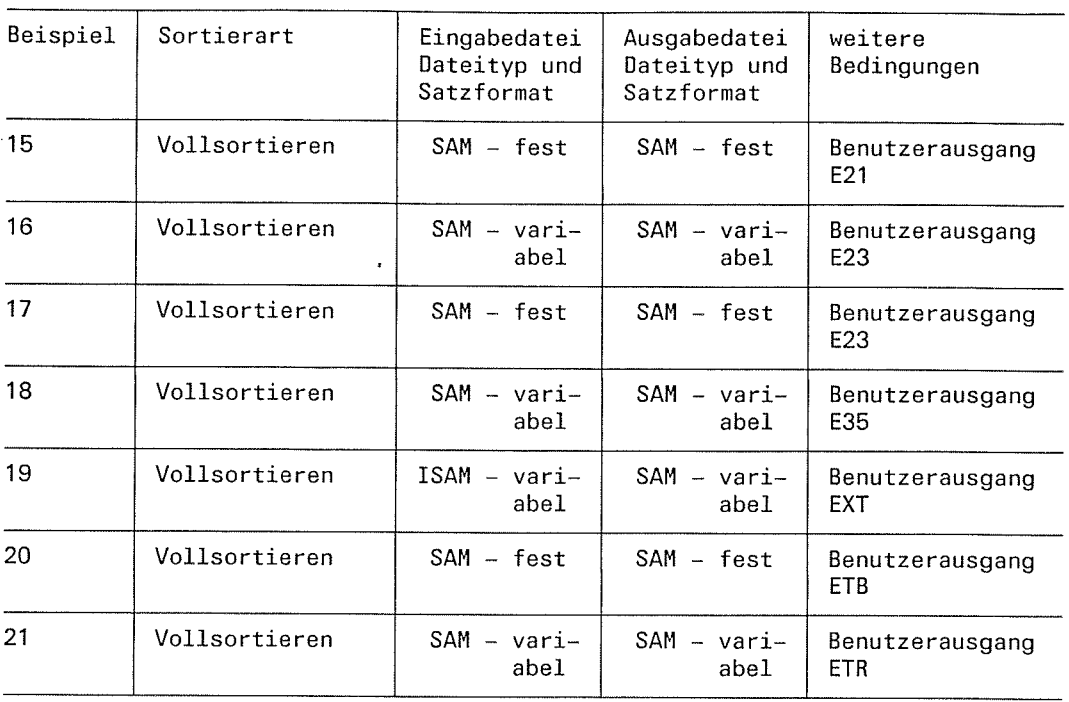

# SORT als Unterprogramm

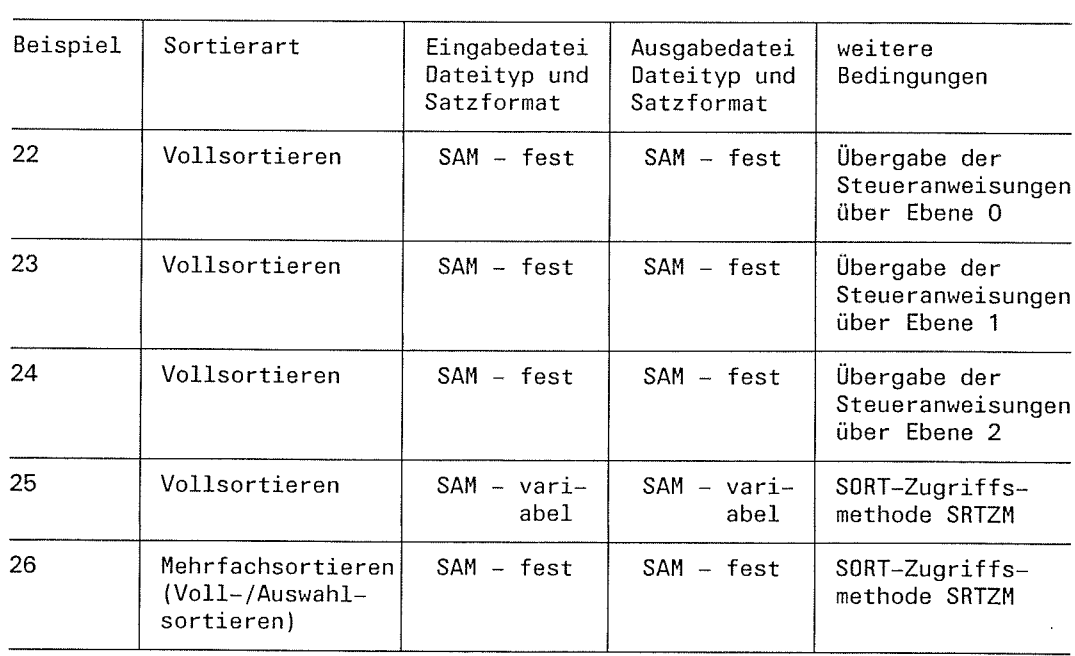

 $\left($ 

r? L

 $\left($ 

**I** o

#### **Beispiel 1:** Vollsortieren von Sätzen mit festem Satzformat

Eingabe: SAM-Datei GAST.SAM.FEST mit festem Satzformat Ausgabe: SAM-Datei GAST.SAM.FEST.SORT mit festem Satzformat

Die Sätze der Eingabedatei GAST.SAM.FEST sind wie folgt strukturiert:

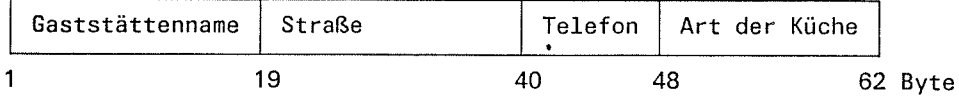

Dateimerkmale der Eingabedatei GAST.SAM.FEST

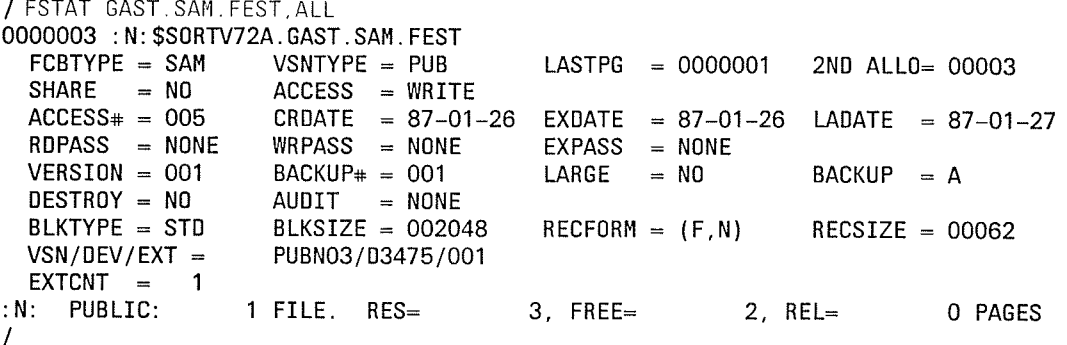

Inhalt der Eingabedatei GAST.SAM.FEST

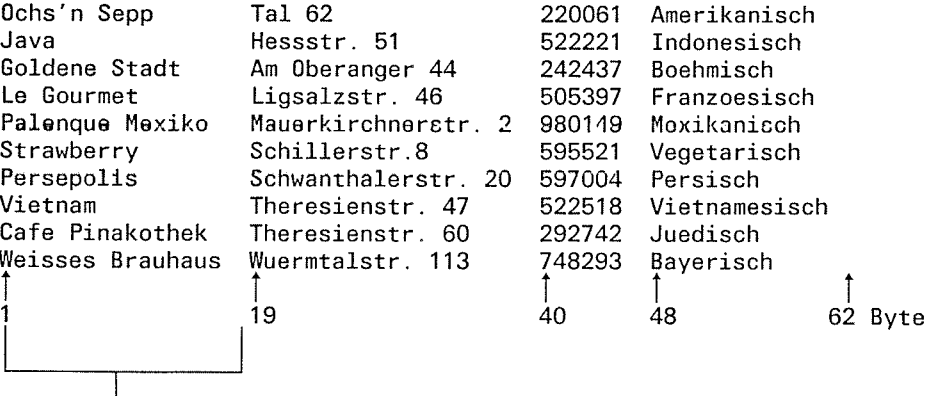

Sortierfeld

### Ablaufprotokoll

FILE GAST. SAN. FEST, LINK=SORTIN- $(01)$  $\overline{1}$ FILE GAST. SAM. FEST. SORT, LINK=SORTOUT- $- (02)$ EXEC SSORT- $- (03)$  $\prime$ BLS0500 PROGRAM 'SORT', VERSION '720' OF '86-12-10' LOADED, %  $\%$ SRT1001 14:27:58/000000.00 SORT/MERGE STARTED, VERSION 72A00  $- (04)$ SRT1130 PLEASE ENTER SORT STATEMENTS  $\%$  $\star$ SORT FIELDS= $(1, 18)$ - $(05)$ 7 END- $(06)$  $\%$ SRT1016 SORT/MERGE INPUT-RECORDS: ...................................10 (FROM SORTIN)  $\%$  $(07)$  $\%$ SRT1002 14:28:48/000000.73 SORT/MERGE COMPLETED  $\prime$ 

- Zuweisen der Eingabedatei GAST.SAM.FEST mit dem Dateikettungsnamen  $(01)$ SORTIN.
- Zuweisen der Ausgabedatei GAST.SAM.FEST.SORT mit dem Dateikettungsnamen  $(02)$ SORTOUT.
- $(03)$ Aufruf des Programms SORT.
- $(04)$ SORT ist geladen und ablaufbereit.
- $(05)$ Die SORT-Anweisung definiert als Sortierbegriff das Sortierfeld "Gaststättenname":

 $FIELDS = (1,18)$ 

- $\mathbf{1}$ Beginn des Sortierfelds
- 18 Länge des Sortierfelds

Wirksame Standardwerte:

- $\mathsf{A}$ Aufsteigende Sortierfolge
- $CH$ Feldformat Zeichen
- REC Sortierart Vollsortieren

Aufgrund der Standardwerte wird aufsteigend sortiert. Weitere Standardwerte, die hier wirksam werden: FORMAT=CH; OPT=REC.

- Die END-Anweisung schließt die Definition des Sortierlaufs ab und der Sortierlauf  $(06)$ wird gestartet.
- $(07)$ SORT meldet das Ende des Sortierlaufs und gibt die Anzahl der eingelesenen und ausgegebenen Sätze an.

Dateimerkmale der Ausgabedatei

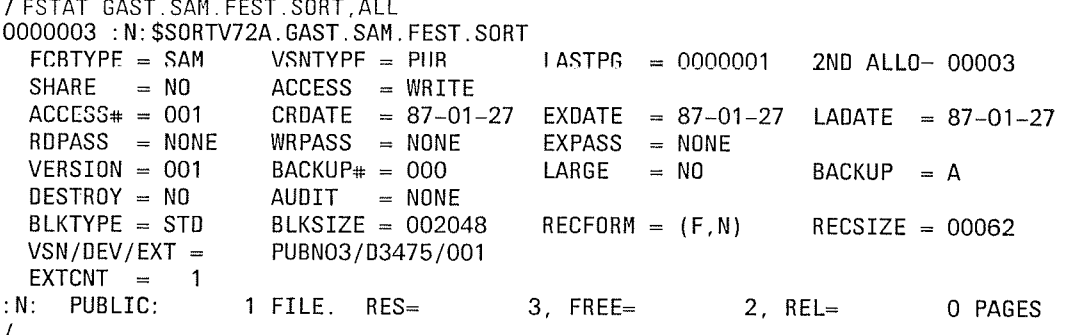

Inhalt der Ausgabedatei GAST.SAM.FEST.SORT

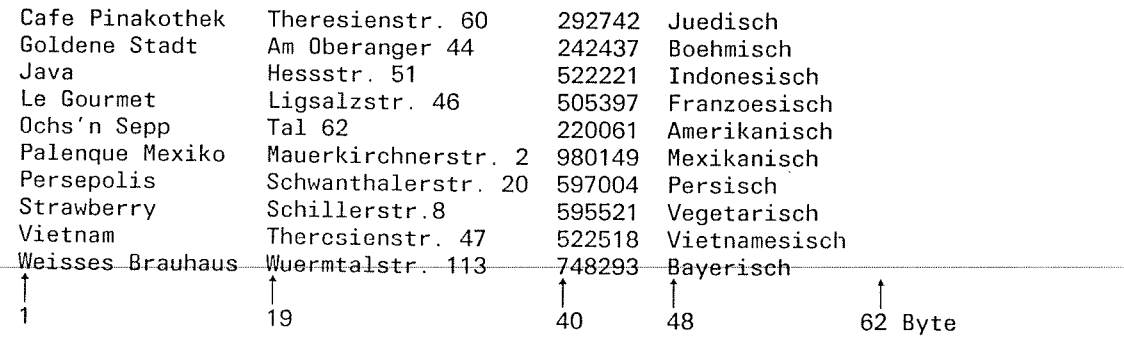

#### Vollsortieren von Sätzen mit variablem Satzformat **Beispiel 2:**

Eingabe: SAM-Datei GAST.SAM mit variablem Satzformat SAM-Datei GAST.SAM.SORT mit variablem Satzformat Ausgabe:

Die Sätze der Eingabedatei GAST.SAM. sind wie folgt strukturiert:

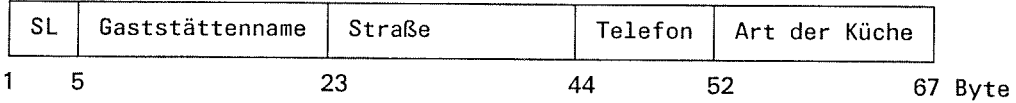

Dateimerkmale der Eingabedatei GAST.SAM

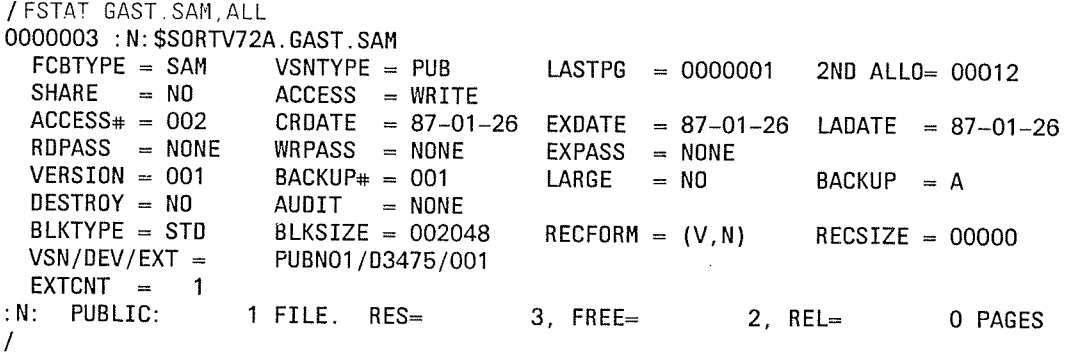

Inhalt der Eingabedatei GAST.SAM

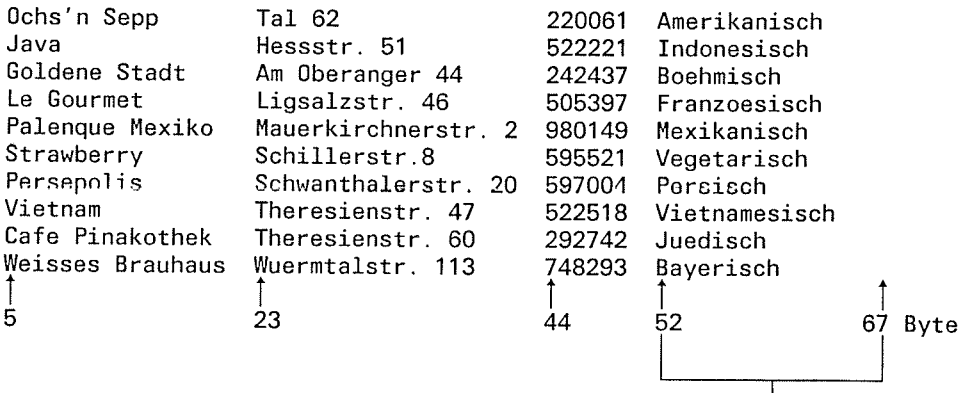

 $\begin{array}{c} | \\ \text{Sortierfeld} \end{array}$ 

# Ablaufprotokoll

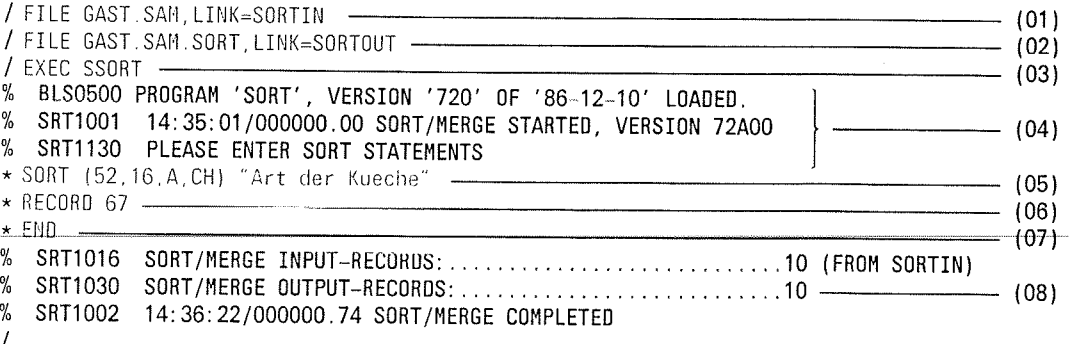

t

- ( (01) Zuweisen der Eingabedatei GAST.SAM mit dem Dateikettungsnamen SORTIN.
	- (02) Zuwelsen der Ausgabedatel GAST.SAM.SORT mit dem Datelkettungsnamen SORTOUT.
	- (03) Aufruf des Programms SORT.
	- (04) SORT ist geladen und ablaufbereit.
	- (05) Die SORT-Anweisung definiert als Sortierbegriff das Sortierfeld "Art der Küche":

## (52,16,A,CH) "Art der Kueche"

- 52 Beginn des Sortierfelds (Satzlängenfeld mitgerechnet!) 16 Länge des Sortierfelds
	- Für das Sortierfeld "Art der Küche" darf maximal die Länge 16 angegeben werden, denn Sortierfelder dürfen sich bei Feldformat CH auch auf den variablen Teil der Eingabesätze beziehen.
- A aufsteigende Sortierfolge (Standard)<br>CH Feldformat Zeichen (Standard)
- 

"Art der Kueche" Bemerkung zum Sortierfeld

- (06) lm LENGTH-Operanden (als Stellungsoperand ohne Schlüsselwort LENGTH) der RECORD-Anweisung wird SORT 67 Byte als maximale Länge der Eingabesätze mitgeteilt. Sie sollte immer dann angegeben werden, wenn SORT diese Angabe nicht aus dem Katalogeintrag (RECSIZE-Angabe) entnehmen kann.
- (07) Die END-Anweisung schließt die Definition des Sortierlaufs ab und der Sortierlauf wird gestartet.
- (08) SORT meldet das Ende des Sortierlaufs und gibt an, daß 10 Sätze eingelesen und 10 Sätze ausgegeben wurden.

E

#### Dateimerkmale der Ausgabedatei GAST.SAM,SORT

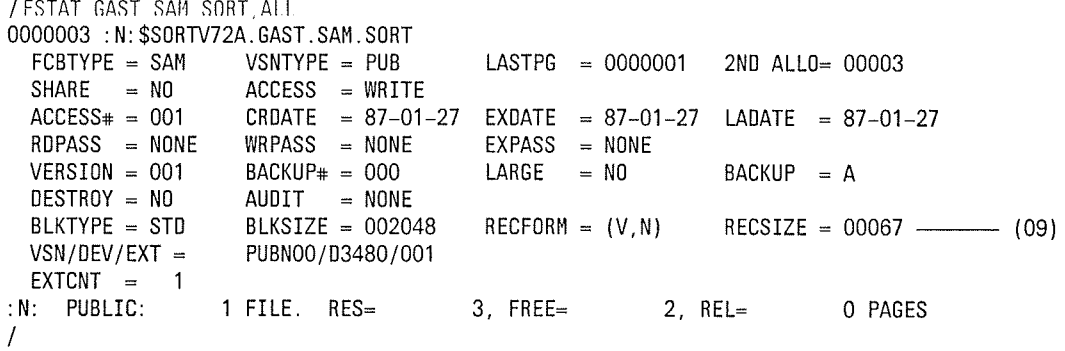

(09) SORT trägt die maximale Länge der Ausgabesätze aus der RECORD-Anweisung in den Katalog der Ausgabedatei ein.

(-

 $\blacktriangledown$ 

Inhalt der Ausgabedatei GAST.SAM.SORT

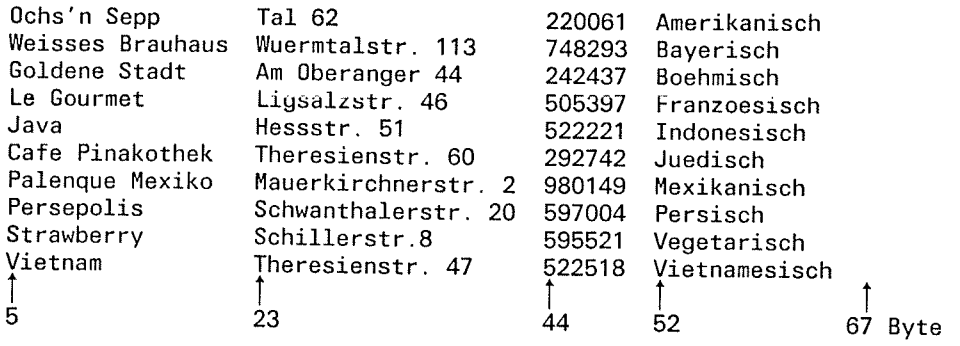

 $\hat{\boldsymbol{\beta}}$ 

 $\overline{C}$ 

ſ

#### **Beispiel 3:** Vollsortieren von Sätzen mit variablem Satzformat  $(ISAM)$

Eingabe: ISAM-Datei GAST.ISAM mit variablem Satzformat SAM-Datei GAST.SAM.SORT.IS mit variablem Satzformat Ausgabe:

# Dateimerkmale der Eingabedatei GAST.ISAM

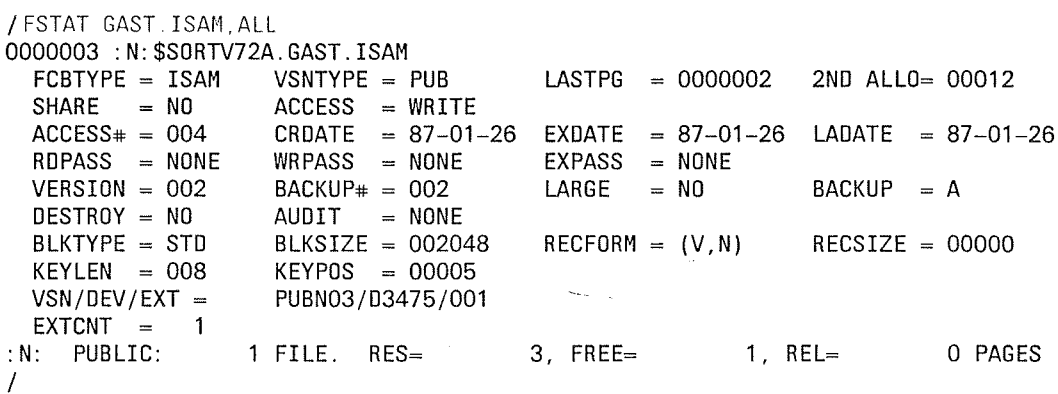

# Inhalt der Eingabedatei GAST.ISAM

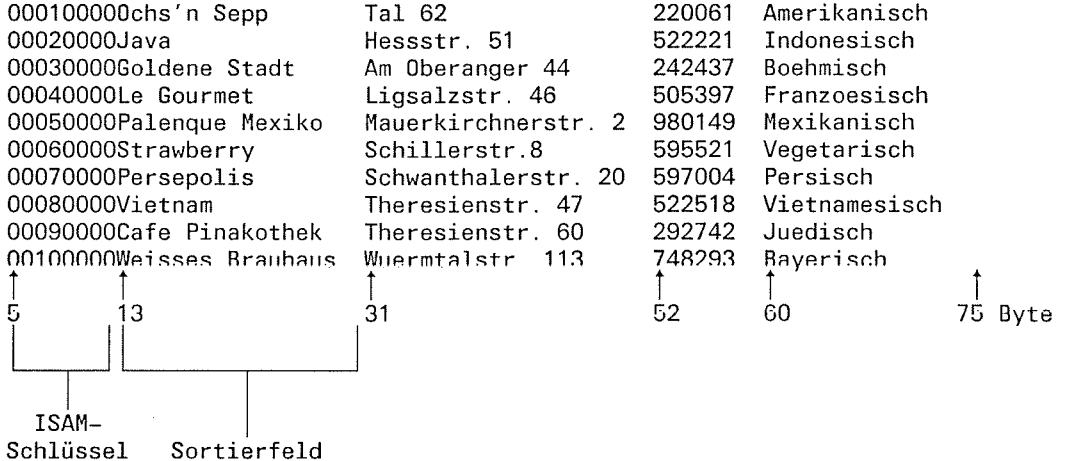

## Ablaufprotokoll

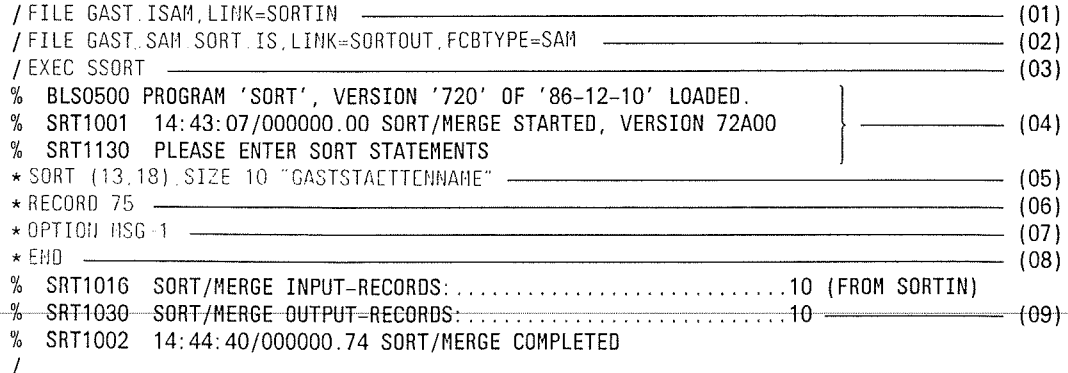

 $\overline{C}$ 

- $(01)$ Zuweisen der Eingabedatei GAST.ISAM mit dem Dateikettungsnamen SORTIN.
- $(02)$ Zuweisen der Ausgabedatei GAST.SAM.SORT.IS mit dem Dateikettungsnamen SORTOUT. Hier müssen die zur Eingabedatei sich unterscheidenden Dateimerkmale angegeben werden.
- $(03)$ Aufruf des Programms SORT.
- $(04)$ SORT ist geladen und ablaufbereit.
- $(05)$ Die SORT-Anweisung definiert als Sortierbegriff das Sortierfeld "Gaststättenname": Das Sortierfeld wird als Stellungsoperand (ohne Schlüsselwort FIELDS) angegeben.

## (13,18) "GASTSTAETTENNAME"

13 Beginn des Sortierfelds (Satzlängenfeld und ISAM-Schlüssel mitgerechnet!) 18 Länge des Sortierfelds

 $SIZE = 10$ 

Anzahl der zu sortierenden Sätze

"GASTSTAETTENNAME" Bemerkung zum Sortierfeld

Wirksame Standardwerte:

A aufsteigende Sortierfolge REC Sortierart Vollsortieren

- $(06)$ Im LENGTH-Operanden (Stellungsoperand ohne Schlüsselwort LENGTH) der RECORD-Anweisung wird SORT 75 Byte als maximale Länge der Eingabesätze mitgeteilt. Sie sollte immer dann angegeben werden, wenn SORT diese Angabe nicht aus dem Katalogeintrag (RECSIZE-Angabe) entnehmen kann.
- $(07)$ Über OPTION MSG=1 wird angegeben, daß Meldungen mit Priorität 1, 2 und 3 ausgegeben werden sollen.
- Die END-Anweisung schließt die Definition des Sortierlaufs ab und der Sortierlauf  $(08)$ wird gestartet.
- $(09)$ SORT meldet das Ende des Sortierlaufs und gibt an, daß 10 Sätze eingelesen und 10 Sätze ausgegeben wurden.

## / FSTAT GAST. SAM. SORT. IS. ALL

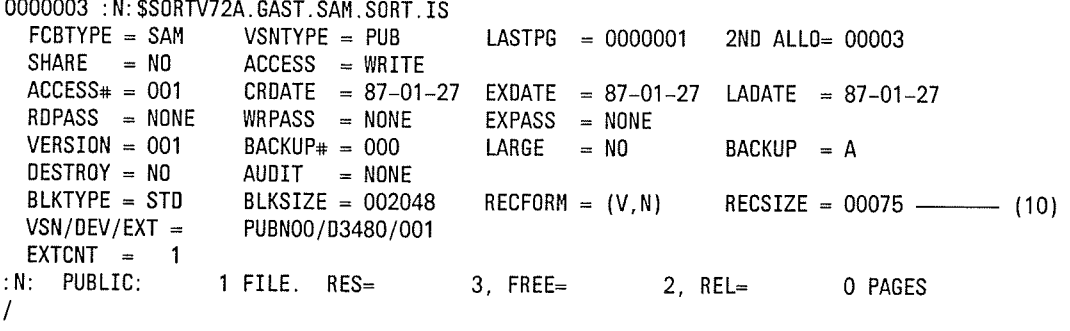

 $(10)$ SORT trägt unter RECSIZE die maximale Länge der Ausgabesätze aus der RECORD-Anweisung in den Katalog ein.

Inhalt der Ausgabedatei GAST.SAM.SORT.IS

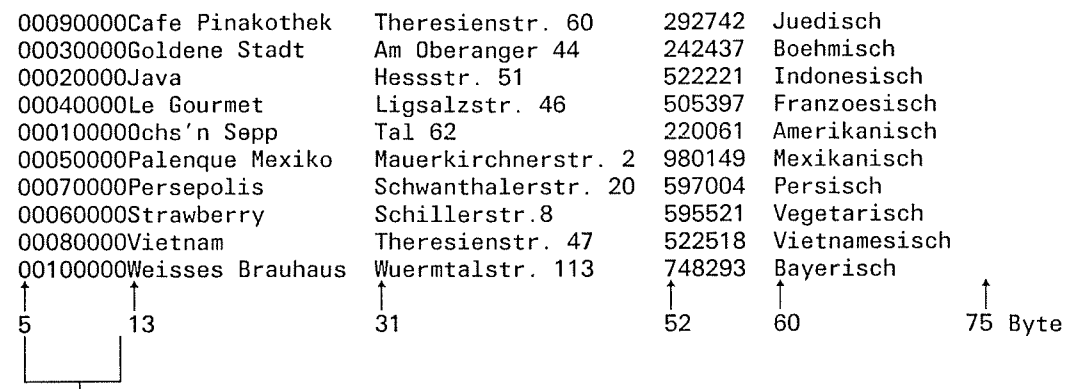

ırsprüngl.<br>ISAM-Schlüssel<br>der Eingabedatei

 $\blacktriangleright$ 

 $\blacksquare$ 

 $\ddot{\phantom{a}}$ 

 $\left($ 

 $\hat{\mathcal{A}}$ 

 $\hat{\mathcal{L}}$ 

ľ

#### Vollsortieren von Sätzen mit variablem Satzformat **Beispiel 4:**

ISAM-Datei GAST.ISAM mit variablem Satzformat Eingabe: ISAM-Datei GAST.ISAM.SORT mit variablem Satzformat Ausgabe:

Dateimerkmale der Eingabedatei GAST.ISAM

/ FSTAT GAST. ISAM. ALL 0000003 : N: \$SORTV72A. GAST. ISAM  $FCBTYPE = ISAM$  $VSNTYPE = PUB$ LASTPG  $= 0000002$ 2ND ALLO= 00012  $SHARE = NO$  $ACCESS = WRITE$  $ACCESS# = 006$ CRDATE  $= 87-01-26$ EXDATE  $= 87-01-26$ LADATE =  $87-01-27$  $WRPASS = NONE$ RDPASS = NONE  $EXPASS = NONE$  $VERSION = 002$  $BACKUP$ # = 002 LARGE  $= N0$ BACKUP =  $A$ DESTROY = NO AUDIT = NONE  $BLKTYPE = STD$  $BLKSIZE = 002048$  $RECFORM = (V, N)$  $RECSIZE = 00000$  $KEYLEN = 008$  $KEYPOS = 00005$  $VSN/BEV/EXT =$ PUBN03/D3475/001  $EXTCNT =$  $\mathbf{1}$ :N: PUBLIC: 1 FILE. RES=  $3.$  FREE=  $1. REL =$ 0 PAGES  $\prime$ 

Inhalt der Eingabedatei GAST.ISAM

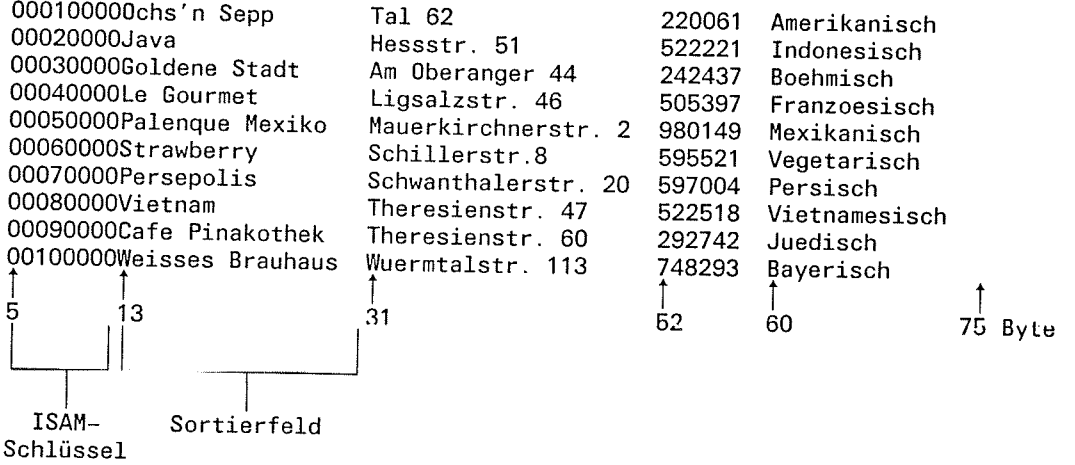

### Ablaufprotokoll

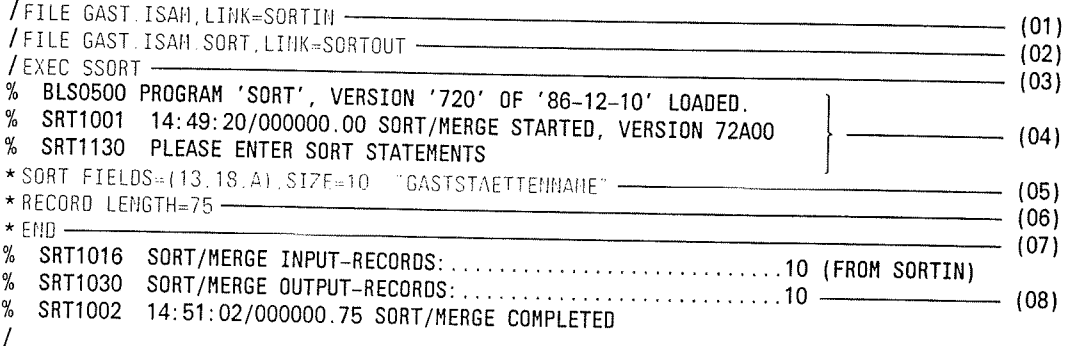

 $\mathbf{C}$ 

**\*** 

- (01) Zuweisen der Eingabedatei GAST.ISAM mit dem Dateikettungsnamen SORTIN.
- (02) Zuweisen der Ausgabedatei GAST.ISAM.SORT mit dem Dateikettungsnamen SORTOUT.
- Aufruf des Programms SORT. (03)
- SORT ist geladen und ablaufbereit. (04)
- Die SORT-Anweisung definiert als Sortierbegriff das Sortierfeld "Gaststättenname" (05)

FIELDS = (13,18,A) "GASTSTAETTENNAME"

- 13 Beginn des Sortierfelds (Satzlängenfeld und ISAM-Schlüssel mitgerechnet!)<br>18 Länge des Sortierfelds<br>A aufsteigende Sortierfolge (Standard)
- 
- 

 $SIZE = 10$ 

Anzahl der zu sortierenden Sätze.

- (06) lm LENGTH-Operanden der RECORD-Anweisung wird SORT 75 Byte als maximale Länge der Eingabesätze mitgeteilt. Sie sollte immer dann angegeben werden, wenn SORT diese Angabe nicht aus dem Katalogeintrag (RECSIZE-Angabe) entnehmen kann.
- (07) Die END-Anweisung schließt die Definition des Sortierlaufs ab und der Sortierlauf wird gestartet.
- (08) SORT meldet das Ende des Sortierlaufs und gibt an, daß 10 Sätze eingelesen und 10 Sätze ausgegeben wurden.

/FSTAT GAST. ISAM. SORT.ALL

0000003 : N: \$S0RW72A. GAST. ISAH . S0RT

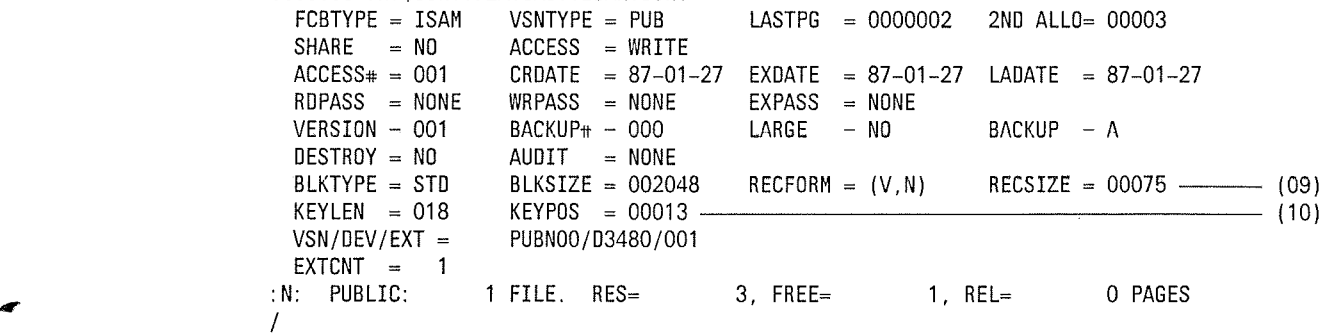

- (09) SORT trägt die maximale Länge der Sätze der Ausgabedatei aus der RECORD-Anweisung unter RECSIZE in den Katalog ein.
- (10) SORT trägt im Katalog für
	- KEYPOS den Beginn des Sortierfelds (vgl. SORT-Anweisung)
	- $\overline{\phantom{a}}$ KEYLEN die Länge des Sortierfelds (vgl. SORT-Anweisung)

ein. Die Ausgabedatei GAST.ISAM.SORT kann daher nicht mit EDOR oder EDT bearbeitet werden. Soll die Datei nach dem Sortierlauf mit EDOR oder EDT bearbeitet werden, ist es günstiger, die ISAM-Eingabedatei in eine SAM-Ausgabedatei zu sortieren.

 $\overline{\zeta}$ 

 $\big($ 

Inhalt der Ausgabedatei GAST.ISAM.SORT

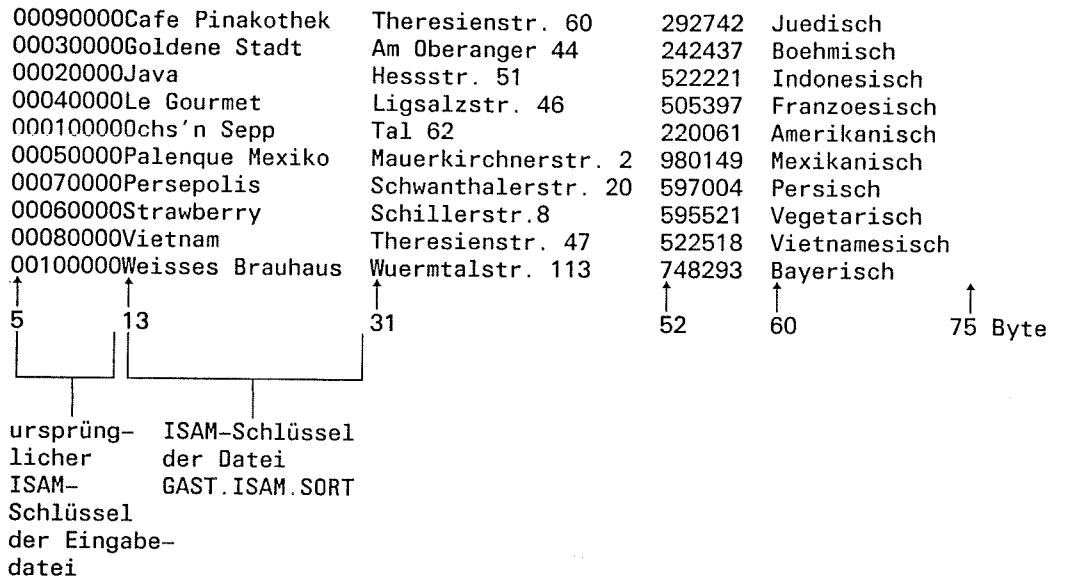

 $\overline{C}$ 

**(Transport)** 

.b

Beispiel 5: Vollsortieren von mehreren Dateien mit variablem Satzformat

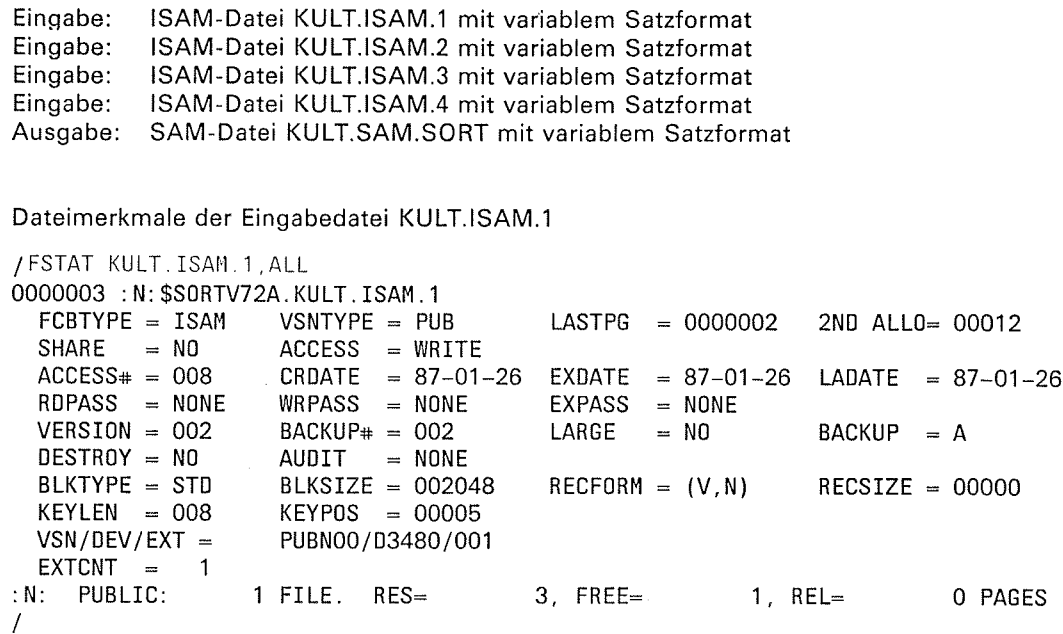

Die Dateimerkmale der Dateien KULT.ISAM.2 bis KULT.ISAM.4 entsprechen denen der  $\overline{\gamma}$ 

lnhalt der Eingabedatei KULT.lsAM.l

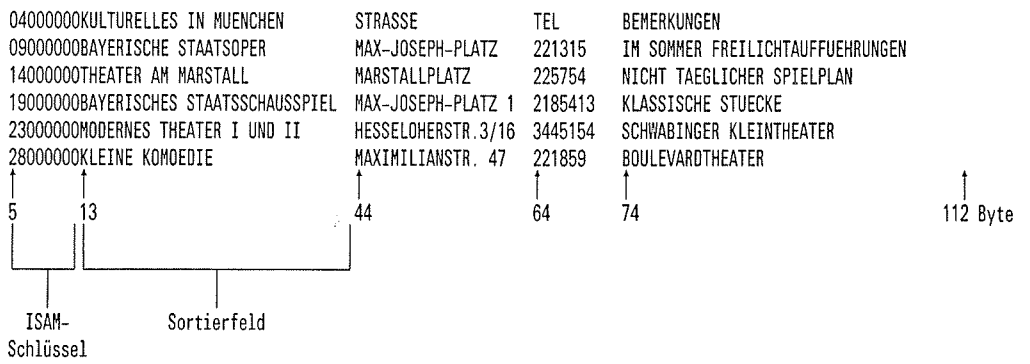

lnhalt der Eingabedatei KULT.lsAM.2

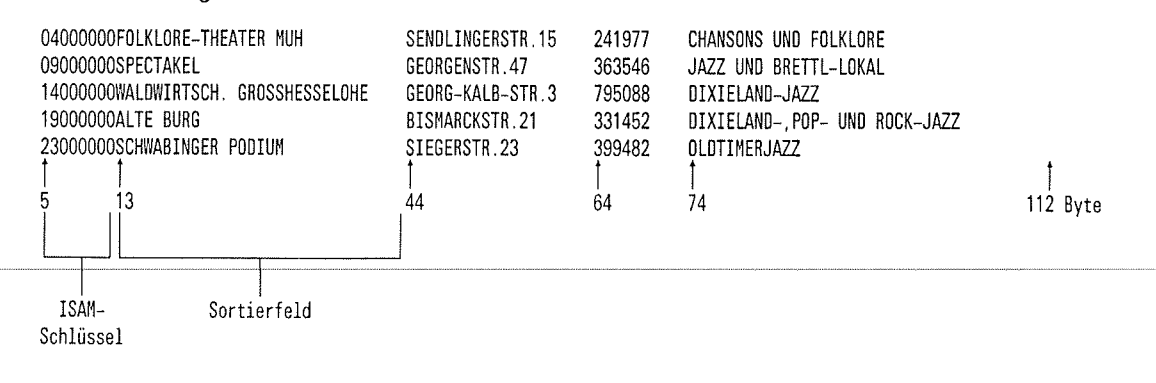

soRT v7.24. U1 266-J-255-4

 $\overline{\mathsf{C}}$ 

9-21

Inhalt der Eingabedatei KULT.ISAM.3

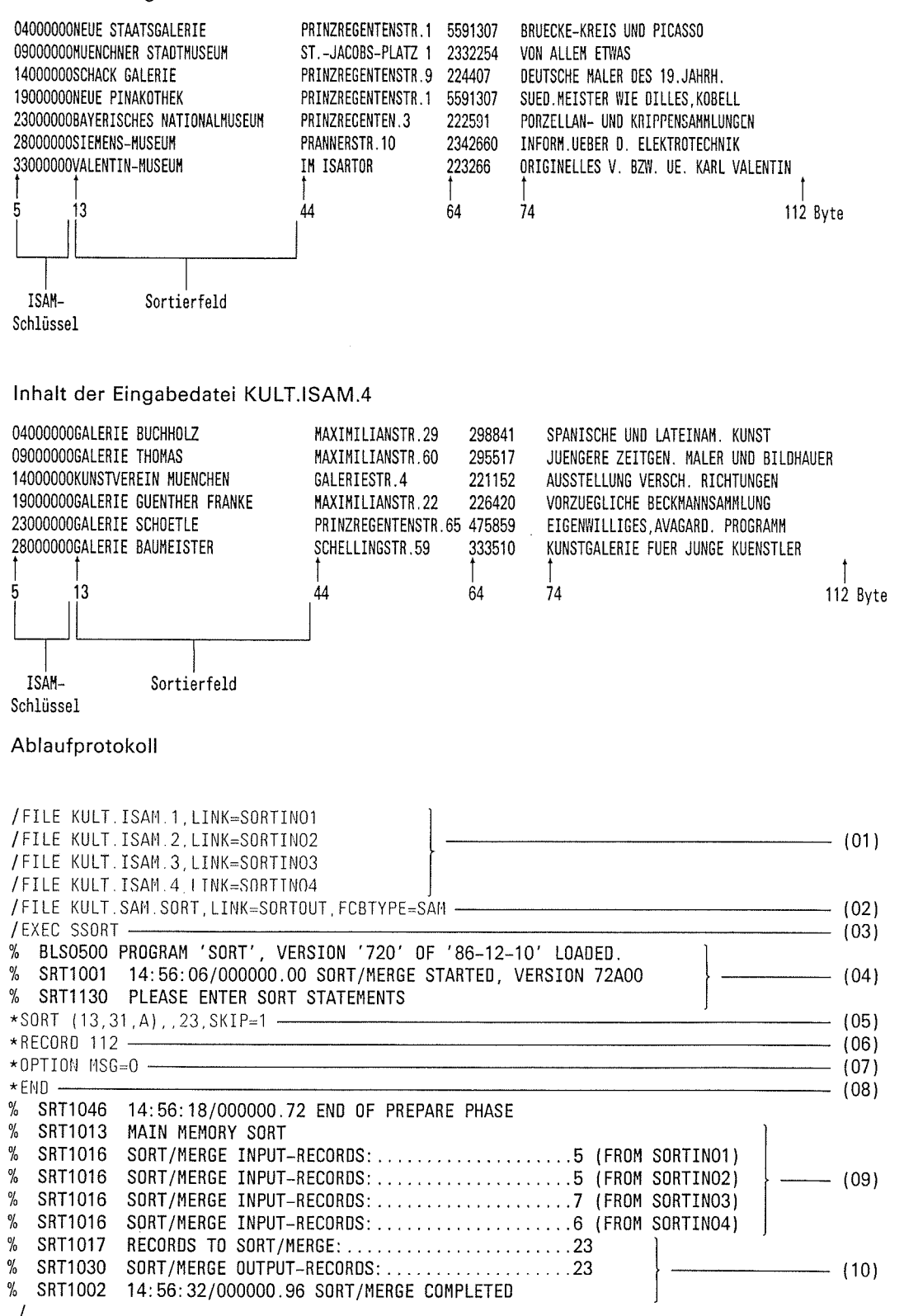

- (01) Zuweisen der Sorteingabedatei KULT.ISAM.1 mit dem Dateikettungsnamen SORTIN<sub>01</sub> der Sorteingabedatei ( KULT.ISAM.l mit dem Dateikettungsnamen KULT.ISAM.2 mit dem Dateikettungsnamen SORTIN02 der Sorteingabedatei KULT.ISAM.3 mit denr Dateikettungsnämen SORTIN03 der Sorteingabedatei KULT.ISAM.4 mit dem Dateikettungsnamen SORTINO4.
	- (02) Zuweisen der Ausgabedatei KULT.SAM.SORT mit dem Dateikettungsnamer<br>
	SORTOUT.<br>
	(03) Aufruf des Programms SORT.<br>
	(04) SORT ist geladen und ablaufbereit.<br>
	(05) Die SORT-Anweisung definiert im FIELDS-Operanden als Sortier
		- (03)
		- (04)
		- (05)

- 
- 
- 

23

Anzahl der zu verarbeitenden Sätze

 $SKIP = 1$ 

Der erste Satz der ersten Eingabedatei soll übersprungen werden.

- (06) lm LENGTH-Operanden der RECORD-Anweisung wird SORT 112 Byte als maximale Länge der Eingabesätze mitgeteilt. Sie sollte immer dann angegeben werden. wenn SORT diese Angabe nicht aus dem Katalogeintrag (RECSIZE-Angabe) entnehmen kann.
- (07) Die Anweisung OPTION MSG=0 bewirkt, daß alle Meldungen ausgegeben werden.
- (08) Die END-Anweisung schließt die Definition des Sortierlaufs ab und der Sortierlauf wird gestartet.
- (0e) SORT meldet, daß
	- 5 Sätze von SORTINOl
	- 5 Sätze von SORTIN02
	- 7 Sätze von SORTINO3
	- 6 Sätze von SORTIN04

eingegeben wurden und daß ohne Arbeitsdateien sortiert wird.

(10) SORT meldet das Ende des Sortierlaufs und gibt an, daß 23 Sätze eingelesen und 23 Sätze ausgegeben wurden.

..F

 $\overline{\zeta}$ 

 $\big($ 

Dateimerkmale der Ausgabedatei KULT.SAM.SORT

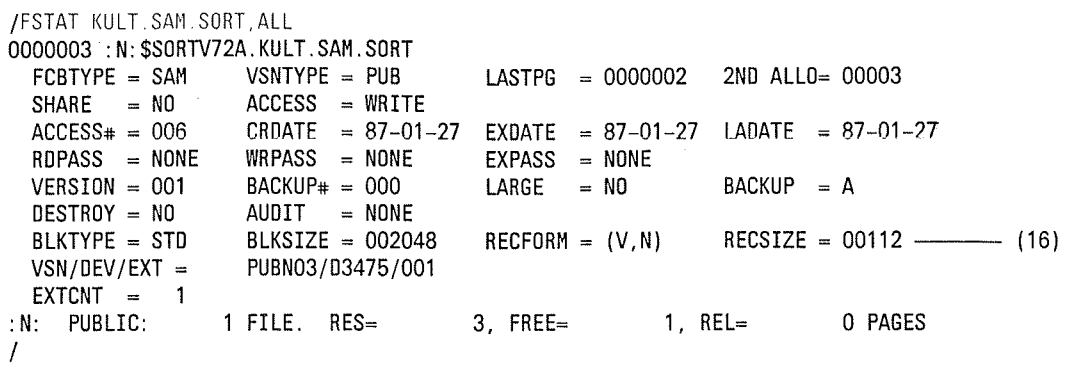

SORT trägt die maximale Satzlänge aus der RECORD-Anweisung in den Katalog  $(16)$ ein.

Inhalt der Ausgabedatei KULT.SAM.SORT

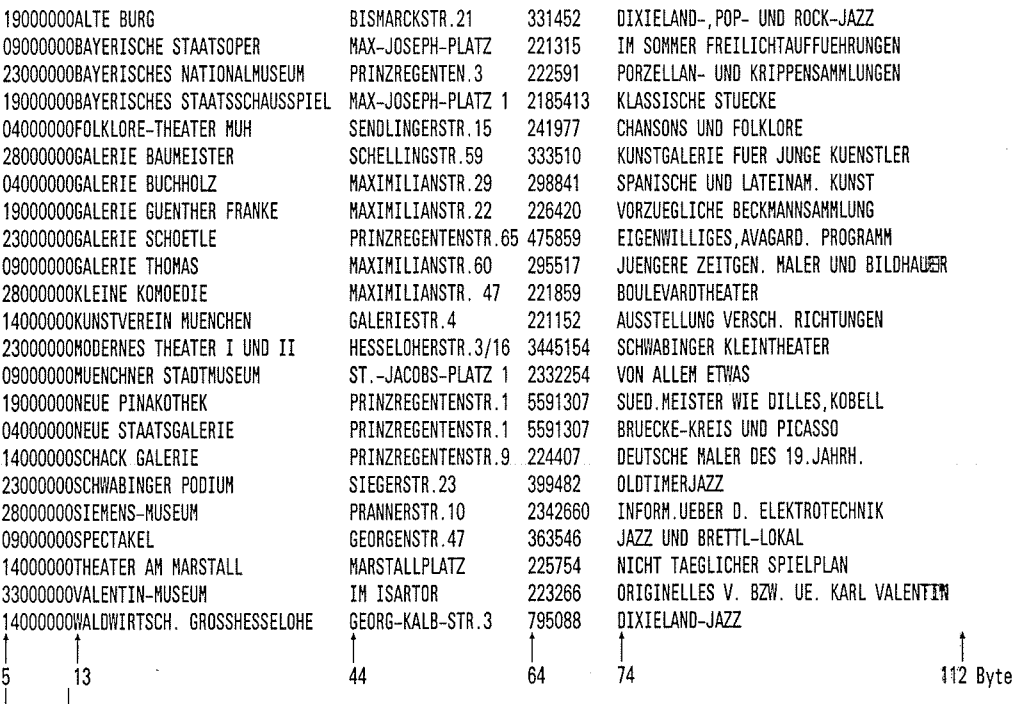

ISAM- $Schl\ddot{u}ssel$ der Eingabedatei

#### Beispiel 6: Vollsortieren von Sätzen mit variablem Satzformat (Eingabedatei = Ausgabedatei)

Eingabe: SAM-Datei GAST.SAM.INOUT mit variablem Satzformat Ausgabe: SAM-Datei GAST.SAM.INOUT mit variablem Satzformat

Dateimerkmale der Eingabedatei GAST.SAM.INOUT

/FSTAT GAST.SAM.INOUT.ALL %0000003 GAST SAM. INOUT 0000003 : N: \$SORTV72A. GAST. SAM. INOUT  $FCBTYPE = SAM$ VSNTYPE = PUB LASTPG =  $0000001$ 2ND ALLO= 00012 **SHARE**  $= N0$ ACCESS = WRITE  $ACCESS# = 005$ CRDATE =  $87-01-27$ EXDATE  $= 87-01-27$ LADATE =  $87-01-27$  $WRPASS = NONE$ RDPASS = NONE **EXPASS**  $=$  NONE  $VERSION = 001$  $BACKUP# = 000$ LARGE  $= N0$  $BACKUP = A$ DESTROY = NO AUDIT  $=$  NONE BLKTYPE = STD  $BLKSIZE = 002048$  $RECFORM = (V, N)$  $RECSIZE = 00000$  $VSN/DEV/EXT =$ PUBN02/D3475/001  $EXTCNT =$  $\mathbf{1}$ PUBLIC:  $: N:$ 1 FILE. RES= 3, FREE=  $2$ , REL= 0 PAGES  $\prime$ 

Inhalt der Datei GAST.SAM.INOUT vor dem SORT-Lauf

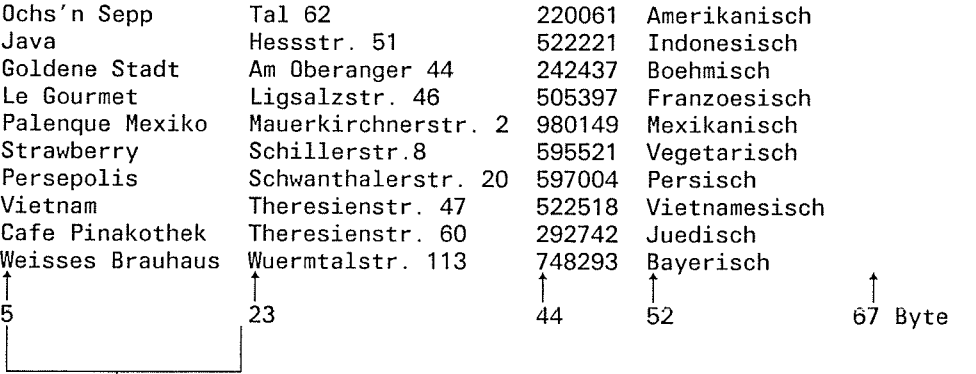

Sortierfeld

## Ablaufprotokoll

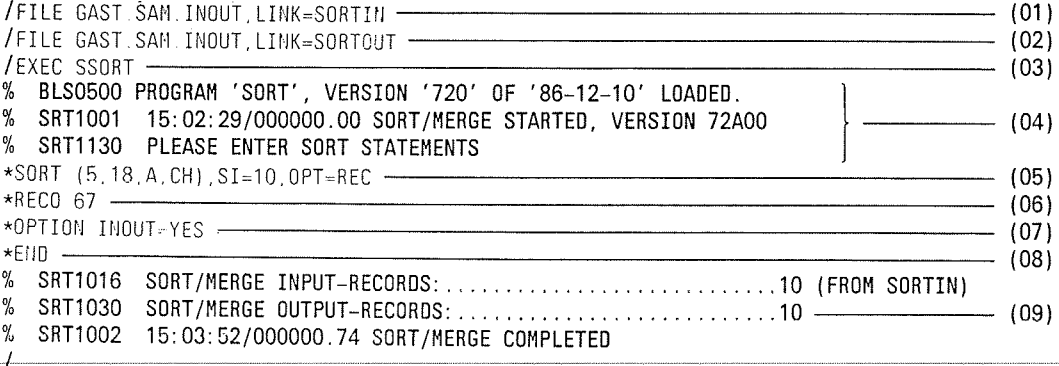

(

T

 $\mathcal{L}$ 

C

- (01) Zuweisen der Eingabedatei GAST.SAM.INOUT mit dem Dateikettungsnamen SORTIN.
- (02) Zuweisen der Datei GAST.SAM.INOUT mit dem Dateikettungsnamen SORTOUT als Ausgabedatei.
- (03) Aufruf des Programms SORT.
- (04) SORT ist geladen und ablaufbereit.
- (05) Die SORT-Anweisung definiert als Sortierbegriff das Sortierfeld

(5,18.A,CH)

- 5 Beginn des Sortierfelds (Satzlängenfeld mitgerechnet!)<br>18 Länge des Sortierfelds<br>A aufsteigende Sortierfolge (Standard)<br>CH Feldformat Zeichen (Standard)
- 
- 
- 

 $SI = 10$ 

Anzahl der von SORT zu verarbeitenden Sätze (Sl steht für SIZE).

 $OPT = REC$ 

Mit dieser Angabe wird als Sortierart "Vollsortieren" festgelegt (Standard).

- (06) lm LENGTH-Operanden (als Stellungsoperand ohne Schlüsselwort LENGTH) der RECORD-Anweisung (RECO verkürzte Schreibweise) wird SORT 67 Byte als maximale Länge der Eingabesätze mitgeteilt. Sie sollte immer dann angegeben werden, wenn SORT diese Angabe nicht aus dem Katalogeintrag (RECSIZE-Angabe) entnehmen kann.
- (07) OPTION INOUT=YES Diese Anweisung sollte gegeben werden, da in die Eingabedatei sortiert wird und damit SORT keine Warnungsmeldung ausgibt.
- (08) Die END-Anweisung schließt die Definition des Sortierlaufs ab und der Sortierlauf wird gestartet.
- (09) SORT meldet das Ende des Sortierlaufs und gibt an, daß 10 Sätze eingelesen und 10 Sätze ausgegeben wurden.

#### /FSTAT GAST. SAM. INOUT, ALL

0000003 : N: \$S0RTV72A. GAST. SAM. INOUT  $FCBTYPE = SAM$  VSNTYPE = PUB  $SHARE = NO$   $ACCESS = WRITE$ <br> $ACCESS# = 007$   $CRDATE = 87-01$  $CRDATE = 87-01-27$  $RDPASS = NONE$  WRPASS = NONE  $VERSION = 001$  BACKUP# = 000  $\text{DESTROY} = \text{NO}$  AUDIT = NONE<br>BLKTYPE = STD BLKSIZE = 00204  $BLKSIZE = 002048$  $VSN/DEV/EXT =$  PUBNO2/D3475/001  $EXTCNT = 1$ : N: PUBLIC: 1 FILE. RES= I LASTPG = OOOOOO1  $EXDATE = 87-01-27$ EXPASS = NONE  $LARGE = NO$  $RECFORM = (V,N)$ 2ND ALLO= 00012  $LADATE = 87-01-27$  $BACKUP = A$  $RECSIZE = 00067$  (10) 3, FREE= 2, REL= <sup>O</sup>PAGES

(10) Nach dem SORT-Lauf steht im Katalogeintrag unter RECSIZE die maximale Satzlänge. SORT entnimmt diese der RECORD-Anweisung und trägt sie in den Katalog ein.

 $\blacklozenge$ 

Æ  $\overline{\phantom{a}}$ 

 $\overline{C}$ 

Inhalt der Ausgabedatei nach dem SORT-Lauf

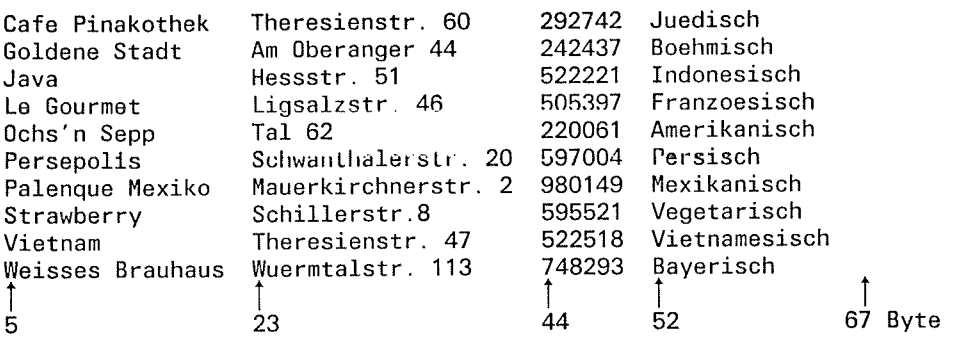

 $\bar{z}$ 

#### Vollsortieren von Sätzen mit variablem Satzformat in **Beispiel 7: EBCDIC nach DIN-Norm-Textordnung**

Eingabe: SAM-Datei ED.INPUT mit variablem Satzformat SAM-Datei ED.OUTPUT mit variablem Satzformat Ausgabe:

Dateimerkmale der Eingabedatei ED.INPUT

```
/FSTAT ED. INPUT.ALL
0000003 : N: $SORTV72A. ED. INPUT
  FCBTYPE = SAMVSNTYPE = PUB
                                         LASTPG = 00000012ND ALLO= 00012
  SHARE
         = N0ACCESS = WRITE
  ACCESS# = 002CRDATE = 87-01-27= 87 - 01 - 27LADATE = 87-01-27EXDATE
  RDPASS = NONEWRPASS = NONEEXPASS
                                                 = NONE
  VERSION = 001BACKUP# = 000
                                         LARGE
                                                 = N0BACKUP = ADEFROY = NO= NONE
                    AUDIT
  BLKTYPE = STD
                    BLKSIZE = 002048RECFORM = (V, N)RECSIZE = 00000VSN/DEV/EXT =PUBN00/D3480/001
  EXTCNT =\overline{1}:N: PUBLIC:
                  1 FILE. RES=
                                        3. FREE=
                                                        2. REL =0 PAGES
\primeInhalt der Eingabedatei ED.INPUT
scherzen
allgemein
überlegen
mexikanisch
Mehrzahl
oder
Trennung
Verhältniswort
Stilkunde
brasilianisch
philosophisch
medizinisch
ändern
dichterisch
Druckersprache
Astronomie
mechanisch
Übertragung
scherzhaft
bretonisch
Biologie
Brasilien
Allgemeinheit
öffentlich
astronomisch
Mechanik
Franzosen
englisch
Landwirtschaft
französisch
Abendland
Österreich
Scherz
Deutschland
                     45 Byte
    Sortierfeld
```
## Ablaufprotokoll

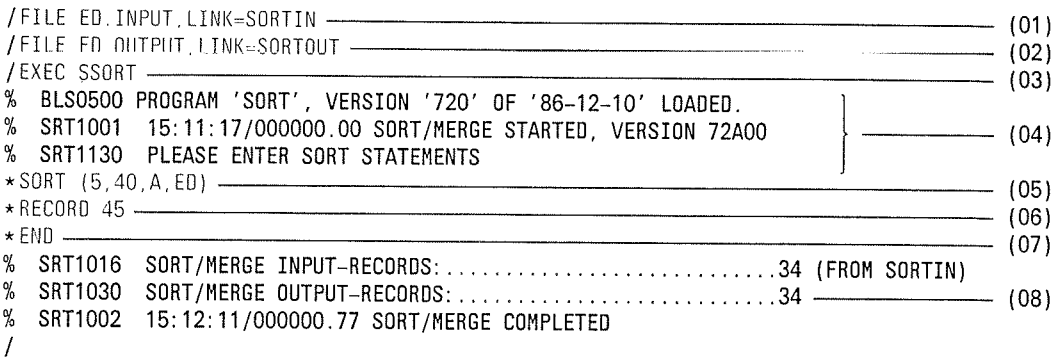

- $(01)$ Zuweisen der Eingabedatei ED.INPUT mit dem Dateikettungsnamen SORTIN.
- $(02)$ Zuweisen der Datei ED.OUTPUT mit dem Dateikettungsnamen SORTOUT als Ausgabedatei.
- $(03)$ Aufruf des Programms SORT.
- $(04)$ SORT ist geladen und ablaufbereit.
- $(05)$ Die SORT-Anweisung definiert als Sortierbegriff das Sortierfeld

 $(5,40, A, ED)$ 

- 5 Beginn des Sortierfelds (Satzlängenfeld mitgerechnet!)
- 40 Länge des Sortierfelds
- $\overline{A}$ aufsteigende Sortierfolge (Standard)
- **ED** Feldformat ED.
- $(06)$ Im LENGTH-Operanden der RECORD-Anweisung wird SORT 45 Byte als maximale Länge der Eingabesätze mitgeteilt. Sie sollte immer dann angegeben werden, wenn SORT diese Angabe nicht aus dem Katalogeintrag (RECSIZE-Angabe) entnehmen kann.
- $(07)$ Die END-Anweisung schließt die Definition des Sortierlaufs ab und der Sortierlauf wird gestartet.
- $(08)$ SORT meldet das Ende des Sortierlaufs und gibt an, daß 34 Sätze eingelesen und 34 Sätze ausgegeben wurden.

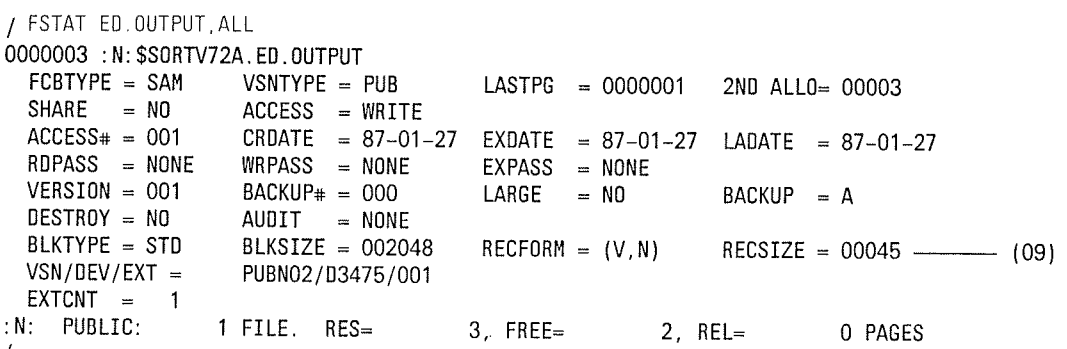

 $(09)$ Nach dem SORT-Lauf steht im Katalogeintrag unter RECSIZE die maximale Satzlänge der Ausgabedatei.

Œ

Inhalt der Ausgabedatei Abendland ändern allgemein Allgemeinheit Astronomie astronomisch Biologie brasilianisch Brasilien bretonisch Deutschland dichterisch Druckersprache englisch französisch Franzosen Landwirtschaft Mechanik mechanisch medizinisch Mehrzahl mexikanisch oder öffentlich Österreich philosophisch Scherz scherzen scherzhaft Stilkunde Trennung überlegen Übertragung Verhältniswort  $\begin{array}{c} \uparrow \\ 5 \end{array}$ 

 $45$  Byte

ſ

عق

#### **Beispiel 8:** Vollsortieren von Sätzen mit variablem Satzformat mit NEWCOL

Eingabe: SAM-Datei NEWCOL.INPUT mit variablem Satzformat Ausgabe: SAM-Datei NEWCOL.OUTPUT mit variablem Satzformat

Dateimerkmale der Eingabedatei NEWCOL.INPUT

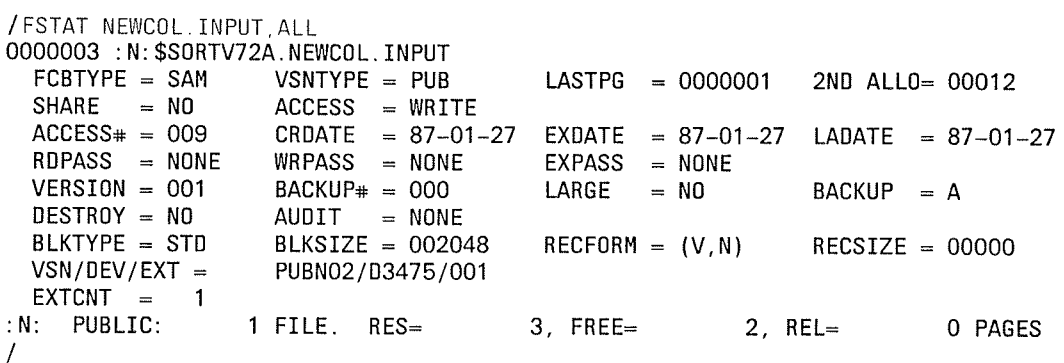

Aufbau der Eingabesätze

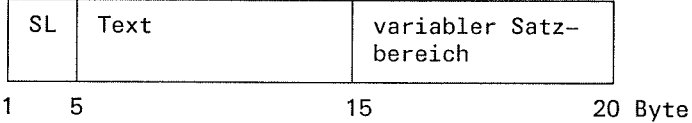

Inhalt der Eingabedatei NEWCOL.INPUT

**UUUUU** 0000000000  $\Lambda\Lambda\Lambda$ uuuuu 0000000000 üüüüü aaa **ööööööööö**ö äää 00000  $\frac{1}{5}$ 15 Byte Sortierfeld

 $\bar{z}$ 

# **Beispiel 8**

## Ablaufprotokoll

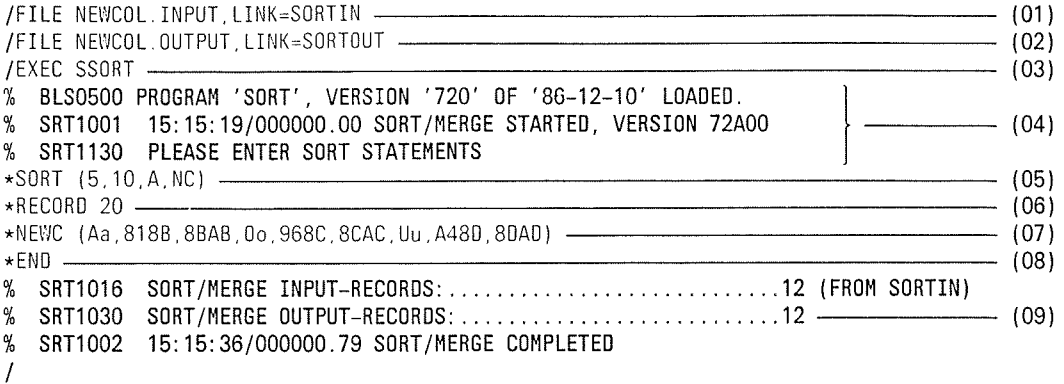

- $(01)$ Zuweisen der Eingabedatei NEWCOL.INPUT mit dem Dateikettungsnamen SORTIN.
- Zuweisen der Datei NEWCOL.OUTPUT mit dem Dateikettungsnamen SORTOUT als  $(02)$ Ausgabedatei.
- $(03)$ Aufruf des Programms SORT.
- $(04)$ SORT ist geladen und ablaufbereit.
- $(05)$ Die SORT-Anweisung definiert als Sortierbegriff das Sortierfeld

## $(5, 10, A, NC)$

- Beginn des Sortierfelds (Satzlängenfeld mitgerechnet!) 5.
- Länge des Sortierfelds  $10<sub>10</sub>$
- aufsteigende Sortierfolge (Standard)  $\overline{A}$
- NC Feldformat NC Da anschließend mit NEWCOL eine neue Sortierfolge festgelegt wird, muß für das Sortierfeld das Feldformat NC angegeben werden.
- Im LENGTH-Operanden der RECORD-Anweisung wird SORT 20 Byte als maximale  $(06)$ Länge der Eingabesätze mitgeteilt. Sie sollte immer dann angegeben werden, wenn SORT diese Angabe nicht aus dem Katalogeintrag (RECSIZE-Angabe) entnehmen kann.
- $(07)$ NEWC (Aa,818B,...8DAD) Mit der NEWCOL-Anweisung wird eine vom EBCDIC verschiedene Sortierreihenfolge festgelegt. In diesem Fall wird in der Reihenfolge A,a,Ä,ä,...O,o,Ö,ö,...U,u,Ü,ü... sortiert.
- Die END-Anweisung schließt die Definition des Sortierlaufs ab und der Sortierlauf  $(08)$ wird gestartet.
- $(09)$ SORT meldet das Ende des Sortierlaufs und gibt an, daß 12 Sätze eingelesen und 12 Sätze ausgegeben wurden.

 $\ddot{\phantom{1}}$ 

 $\big($ 

 $\mathbf{I}$ 

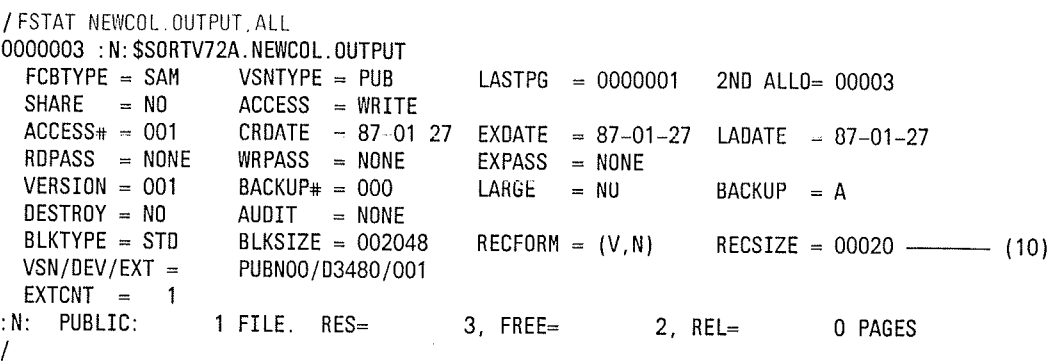

Nach dem SORT-Lauf steht im Katalogeintrag unter RECSIZE die maximale  $(10)$ Satzlänge der Ausgabedatei.

Inhalt der Ausgabedatei NEWCOL.OUTPUT

AAA aaa<br>ÄÄÄ äää 0000000000 0000000000 **ÖÖÖÖÖÖÖÖÖ ÖÖÖÖÖÖÖÖÖ** UUUUU uuuuu 00000 üüüüü  $\begin{array}{c} \uparrow \\ 5 \end{array}$ †<br>15 Byte

#### Vollsortieren von Sätzen mit variablem Satzformat **Beispiel 9:** mit Summenbildung und OMIT-Bedingung

#### SAM-Datei SRT.SUM mit variablem Satzformat Eingabe: SAM-Datei SRT.SUM.OMIT mit variablem Satzformat Ausgabe:

Dateimerkmale der Eingabedatei SRT.SUM

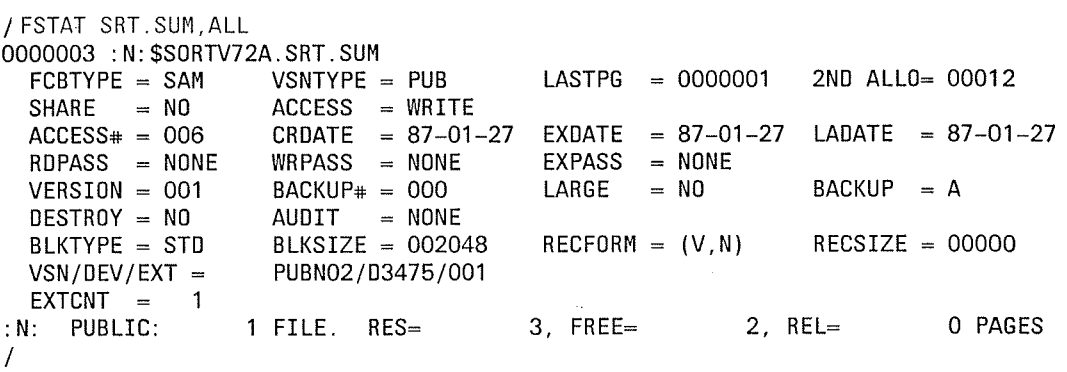

Inhalt der Eingabedatei SRT.SUM

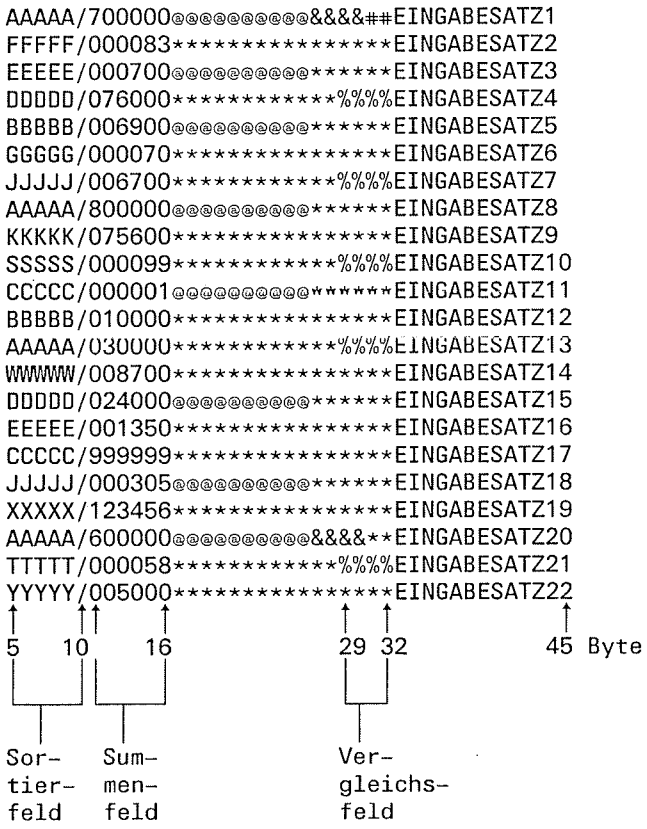

t

### Ablaufprotokoll

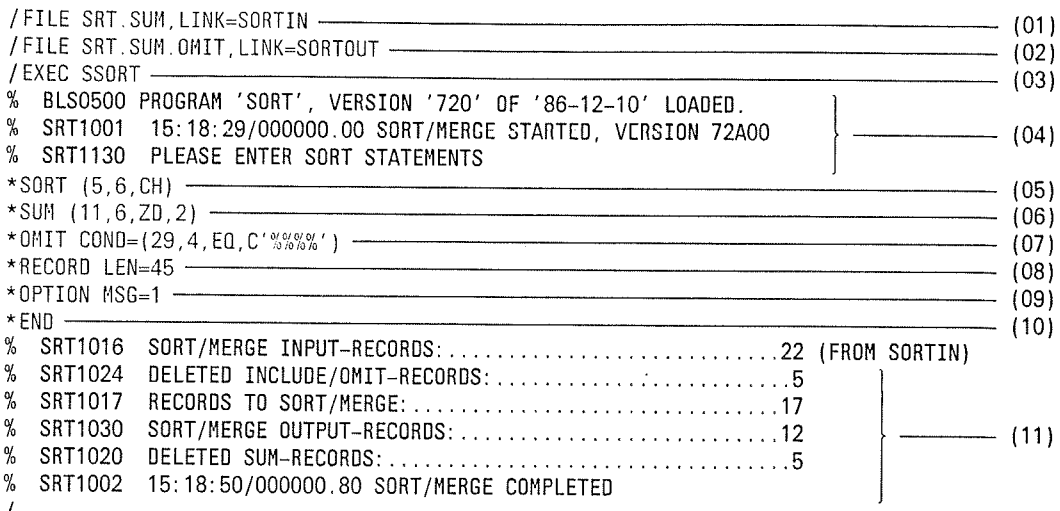

- $(01)$ Zuweisen der Eingabedatei SRT.SUM mit dem Dateikettungsnamen SORTIN.
- $(02)$ Zuweisen der Datei SRT.SUM.OMIT mit dem Dateikettungsnamen SORTOUT als Ausgabedatei.
- $(03)$ Aufruf des Programms SORT.
- $(04)$ SORT ist geladen und ablaufbereit.
- $(05)$ Die SORT-Anweisung definiert als Sortierbegriff das Sortierfeld (hier als Stellungsoperand ohne das Schlüsselwort FIELDS).

 $(5,6,CH)$ 

- 5 Beginn des Sortierfelds (Satzlängenfeld mitgerechnet!)
- $\,6\,$ Länge des Sortierfelds
- CH Feldformat Zeichen (Standard).
- $(06)$ Die SUM-Anweisung definiert als Summenfeld das Feld (hier als Stellungsoperand ohne das Schlüsselwort FIELDS).

 $(11, 6, ZD, 2)$ 

- $11$ Beginn des Summenfelds (Satzlängenfeld mitgerechnet!)
- $6^{\circ}$ Länge des Summenfelds
- ZD Feldformat dezimal entpackt
- $\overline{2}$ Feldverlängerung um 2 entpackte dezimale Nullen nach links.
- Alle Sätze, die die im COND-Operanden angegebene Bedingung erfüllen, werden  $(07)$ von der Sortierung ausgeschlossen.

## $COND = (29, 4, EQ, C' \% 0/0 \% 0/0')$

- 29 Beginn des Vergleichsfeldes (Satzlängenfeld mitgerechnet!)
- $\overline{4}$ Länge des Vergleichsfeld
- EQ. **Relation Gleichheit**

C'%%%%' Vergleichskonstante

SORT soll demnach alle Sätze von der Sortierung ausschließen, die ab Byte 29 die Zeichenfolge C'%%%%' enthalten.

 $(08)$ Im LENGTH-Operanden (verkürzte Schreibweise) der RECORD-Anweisung wird SORT 45 Byte als maximale Länge der Eingabesätze mitgeteilt. Sie sollte immer dann angegeben werden, wenn SORT diese Angabe nicht aus dem Katalogeintrag (RECSIZE-Angabe) entnehmen kann.

- Mit OPTION MSG=1 wird SORT veranlaßt, alle Meldungen ab Priorität 1  $(09)$ auszugeben.
- Die END-Anweisung schließt die Definition des Sortierlaufs ab und der Sortierlauf  $(10)$ wird gestartet.
- SORT meldet das Ende des Sortierlaufs und gibt an, daß  $(11)$ 
	- 22 Sätze eingelesen
	- 5 Sätze aufgrund der OMIT-Anweisung gelöscht  $\overline{\phantom{a}}$
	- 17 Sätze sortiert
	- 12 Sätze ausgegeben
	- 5 Sätze aufgrund der SUM-Anweisung gelöscht

wurden.

Dateimerkmale der Ausgabedatei SRT.SUM.OMIT

```
/FSTAT SRT.SUM.OMIT, ALL
0000003 : N: $SORTV72A. SRT. SUM. OMIT
                                         LASTPG = 00000012ND ALLO= 00003
 FCBTYPE = SAM
                    VSNTYPE = PUBACCESS = WRITE
 SHARE = NOCRDATE = 87-01-27EXDATE = 87-01-27LADATE = 87-01-27ACCESS* = 001EXPASS = NONE
 RDPASS = NONEWRPASS = NONELARGE = NOBACKUP = A
                    BACKUP# = 000
 VERSIM = 001DESTROY = NO
                    AUDIT = NONE<br>BLKSIZE = 002048
                                                             RECSIZE = 00047 -
                                                                                    - (12)
 BLKTYPE = STD
                                         RECFORM = (V, N)PUBN01/D3475/001
 VSN/DEV/EXT =EXTCNT =\blacksquare: N: PUBLIC:
                  1 FILE. RES=
                                        3. FREE=
                                                        2, REL=
                                                                        O PAGES
\prime
```
Nach dem SORT-Lauf steht im Katalogeintrag unter RECSIZE die maximale  $(12)$ Satzlänge, wobei von SORT die maximale Eingabesatzlänge um die 2 Summenfeld-Verlängerungsstellen erhöht wurde.

Inhalt der Ausgabedatei SRT.SUM.OMIT

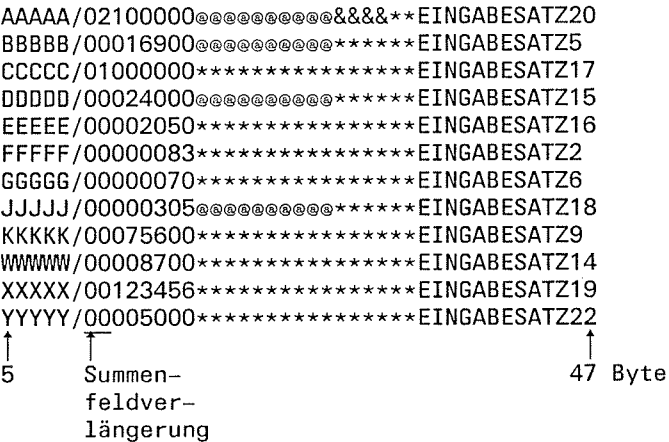

ſ

#### **Beispiel 10:** Auswahlsortieren von Sätzen mit festem Satzformat

Eingabe: SAM-Datei GAST.SAM.FEST mit festem Satzformat Ausgabe: SAM-Datei GAST.SAM.AUSW mit festem Satzformat

Dateimerkmale der Eingabedatei GAST.SAM.FEST

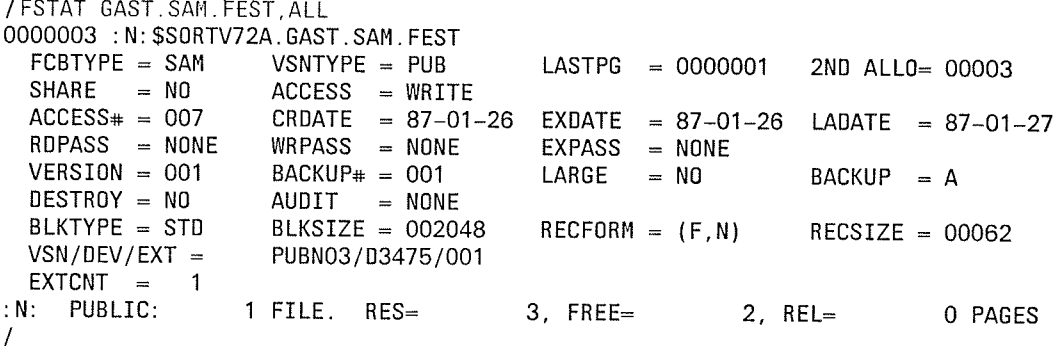

Inhalt der Eingabedatei GAST.SAM.FEST

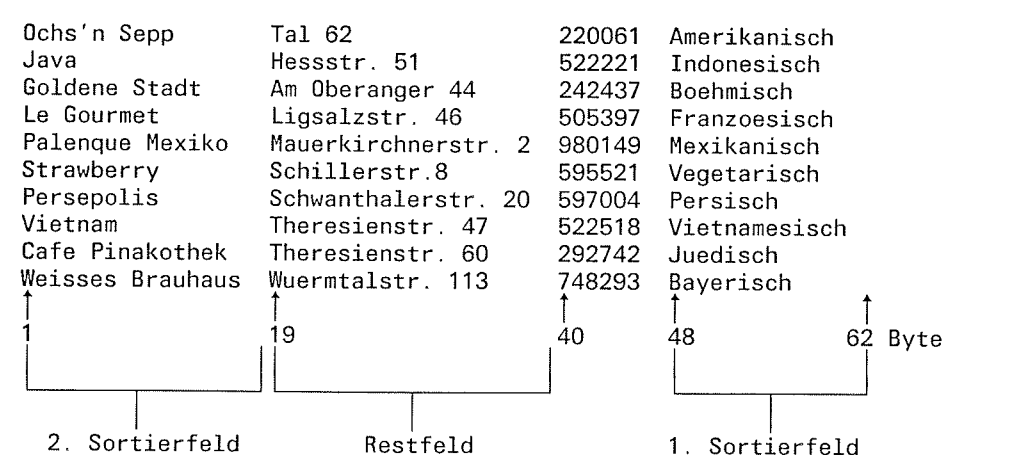

#### Ablaufprotokoll

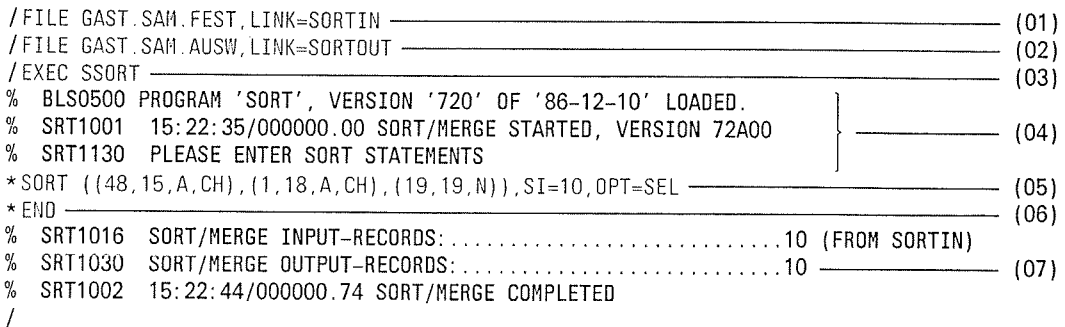

 $\Gamma$ 

-a

 $\subset$ 

- (01) Zuweisen der Eingabedatei GAST.SAM.FEST mit dem Dateikettungsnamen SORTIN.
- (02) Zuweisen der Ausgabedatei GAST.SAM.AUSW mit dem Dateikettungsnamen SORTOUT.
- (03) Aufruf des Programms SORT.
- (04) SORT ist geladen und ablaufbereit.
- (05) Die SORT-Anweisung definiert als Steuerfelder zwei Sortierfelder und ein Restfeld.

(48,15,A,CH)

- 
- 
- 48 Beginn des 1.Sortierfelds<br>15 Länge des 1.Sortierfelds<br>A aufsteigende Sortierfolge (Sta<br>CH Feldformat Zeichen (Standard) ( Standard)
- 

(1,18,A,CH)

- 
- 
- 1 Beginn des 2. Sortierfelds<br>18 Länge des 2. Sortierfelds<br>A aufsteigende Sortierfolge (Standard)<br>CH Feldformat Zeichen (Standard)
- 

 $(19, 19, N)$ 

- 19 Beginn des Restfelds<br>19 Länge des Restfelds<br>NRestfeld
- 
- 

SI

Über den SIZE-Operand wird SORT mitgeteilt, daß 10 Sätze zu bearbeiten sind.

 $OPT = SEL$ 

Mit OPT=SEL wird die Sortierart Auswahlsortieren für diesen Lauf festgelegt.

- (06) Die END-Anweisung schließt die Definition des Sortierlaufs ab und der Sortierlauf wird gestartet. 19,19,N)<br>19 Beginn des Restfelds<br>19 Länge des Restfelds<br>51<br>Dber den SIZE-Operand wird SORT mitgeteilt, daß 10 Sätze zu bearbeiten sind.<br>1971 = SEL<br>1971 = SEL<br>1971 = SEL wird die Sortierart Auswahlsortieren für diesen Lauf
- (07) SORT meldet das Ende des Sortierlaufs und gibt an, daß 10 Sätze eingelesen und
$\blacklozenge$ 

 $\frac{1}{2}$  and  $\frac{1}{2}$ 

Æ

 $\left($ 

# Dateimerkmale der Ausgabedatei

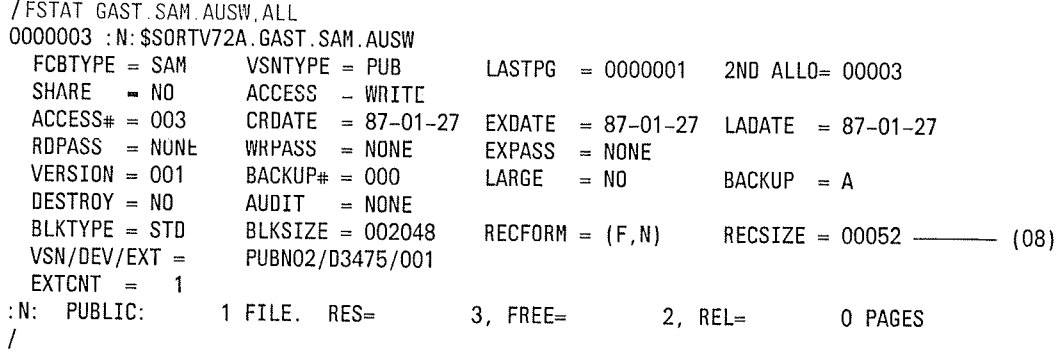

Die neue Ausgabesatzlänge setzt sich aus den 2 Sortierfeldern und dem Restfeld  $(08)$ zusammen.

Inhalt der Ausgabedatei

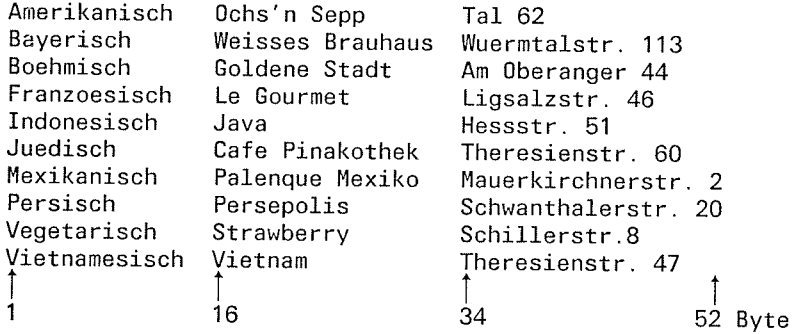

 $\epsilon$ 

## Auswahlsortieren (binär) von Sätzen **Beispiel 11:** mit festem Satzformat

#### SAM-Datei SAM.FEST.BIN mit festem Satzformat Eingabe: SAM-Datei SAM.FEST.BIN.SORT mit festem Satzformat Ausgabe:

# Dateimerkmale der Eingabedatei SAM.FEST.BIN

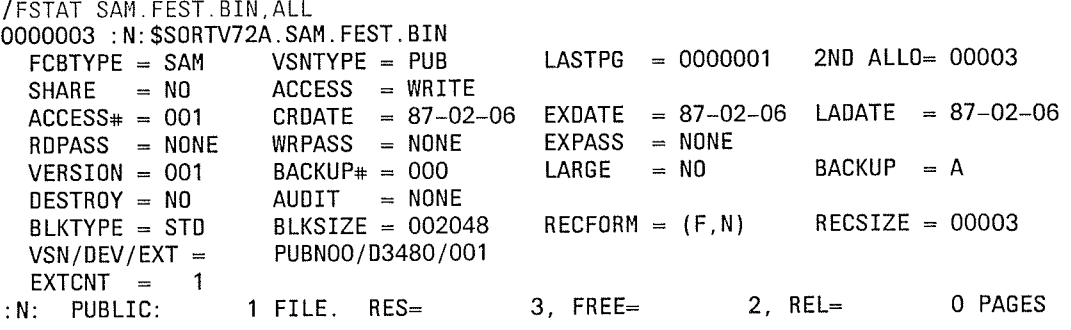

Inhalt der Eingabedatei SAM.FEST.BIN

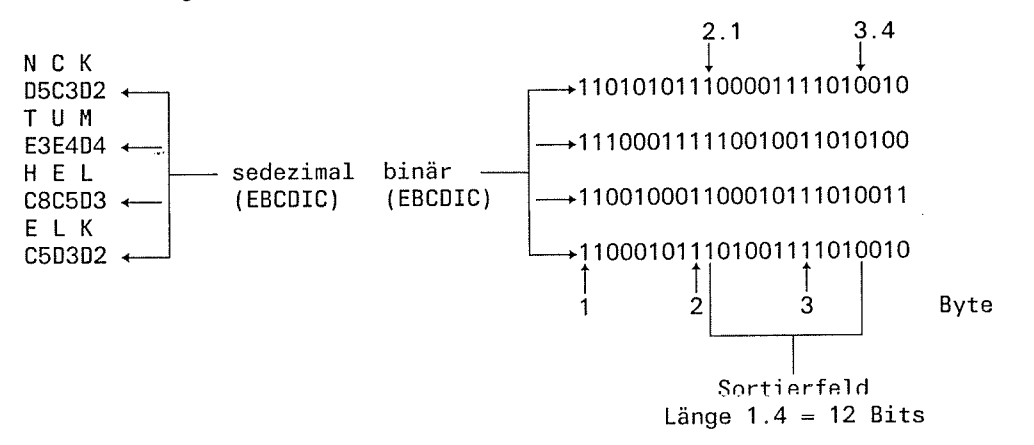

# Ablaufprotokoll

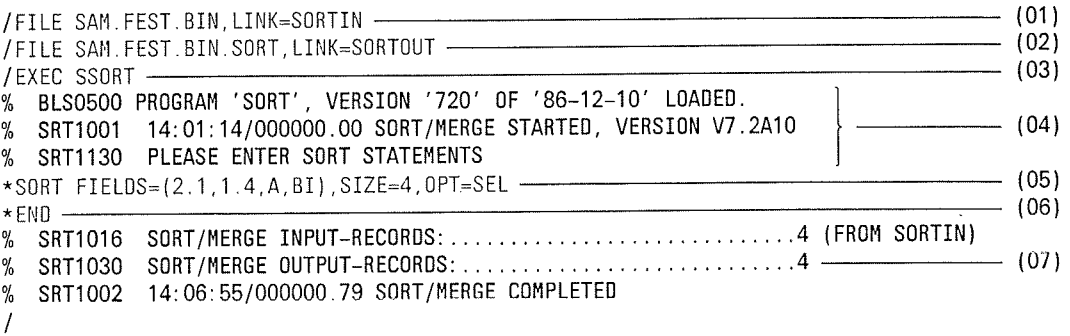

 $\left($ 

4

- (01) Zuweisen der Eingabedatei SAM.FEST.BIN mit dem Dateikettungsnamen SORTIN.
- (02) Zuweisen der Ausgabedatei SAM.FEST.BIN.SORT mit dem Dateikettungsnamen SORTOUT.
- (03) Aufruf des Programms SORT,
- (04) SORT ist geladen und ablaufbereit.
- (05) Die SORT-Anweisung definiert im FIELDS-Operanden als Sortierbegriff das Sortierfeld

 $FIELDS = (2.1, 1.4, A, B1)$ ,  $SIZE = 4$ ,  $OPT = SEL$ 

- 
- 2.1 Beginn des Sortierfelds (Byte 2 zweites Bit)<br>1.4 Länge des Sortierfelds (1 Byte 4 Bit, d.h. 12 Bits)<br>A Sortierfolge (aufsteigend)<br>Bl Feldformat binär
- 
- 

 $SIZE = 4$ 

SORT wird mitgeteilt, daß 4 Sätze zu verarbeiten sind.

 $OPT = SEL$ 

Mit dieser Angabe wird die Sortierart Auswahlsortieren festgelegt.

- (06) Die END-Anweisung schließt die Definition des Sortierlaufs ab und der Sortierlauf wird gestartet.
- (07) SORT meldet das Ende des Sortierlaufs und gibt die Anzahl der eingelesenen und ausgegebenen Sätze an.

Dateimerkmale der Ausgabedatei

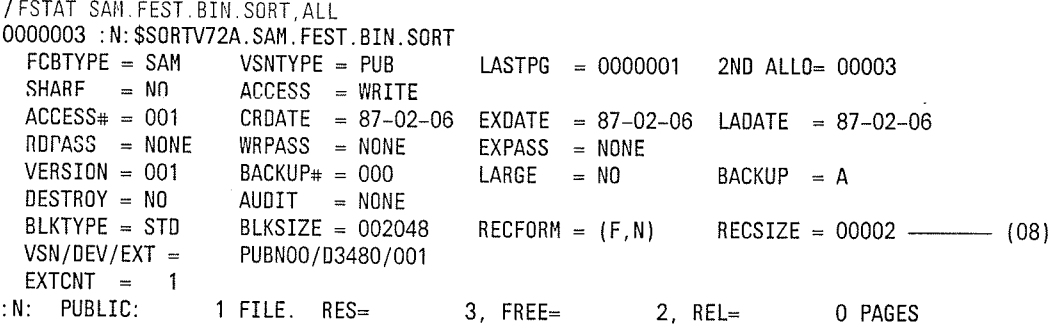

(08) Unter RECSIZE steht als Ausgabesatzlänge die Länge des ausgewählten Sortierfel- des (12 Bit aufgerundet auf 16 Bit, d.h. 2 Byte).

lnhalt der Ausgabedatei SAM.FEST.BtN.SORT

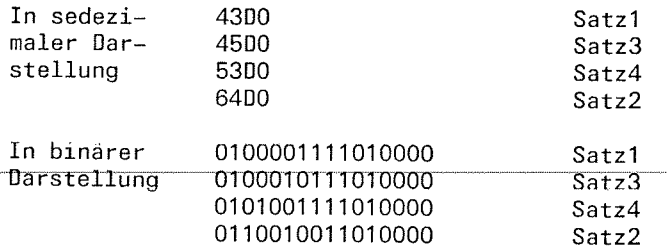

 $\blacklozenge$ 

### Vollsortieren mit Satzformatveränderung **Beispiel 12:** von variablem zu festem Satzformat

ISAM-Datei GAST.ISAM mit variablem Satzformat Eingabe: ISAM-Datei GAST.ISAM.FEST.VOLL mit festem Satzformat Ausgabe:

## Dateimerkmale der Eingabedatei GAST.ISAM

/FSTAT GAST. ISAM, ALL 0000003 : N: \$SORTV72A. GAST. ISAM 2ND ALLO= 00012  $LASTPG = 0000002$ FCBTYPE = ISAM VSNTYPE = PUB  $=$  NO ACCESS = WRITE SHARE LADATE  $= 87 - 02 - 09$  $ACCESS_{*} = 009$ CRDATE  $= 87-02-09$ EXDATE  $= 87 - 02 - 09$  $RDPASS = NONE$ <br>VERSION = 003 **EXPASS**  $=$  NONE  $WRPASS = NONE$ BACKUP = A  $BACKUP# = 002$ LARGE  $= N0$  $AUDIT = NONE$  $$  $RECFORM = (V, N)$  $RECSIZE = 00000$ BLKTYPE = STD BLKSIZE = 002048 KEYPOS = 00005  $KEYLEN = 008$ PUBN03/03475/001  $VSN/DEV/EXT =$  $EXTCNT =$  $\ddot{\mathbf{1}}$ 0 PAGES 1 FILE. RES=  $3.$  FREE=  $1, REL =$  $: N:$  PUBLIC:  $\overline{1}$ 

## Inhalt der Eingabedatei GAST.ISAM

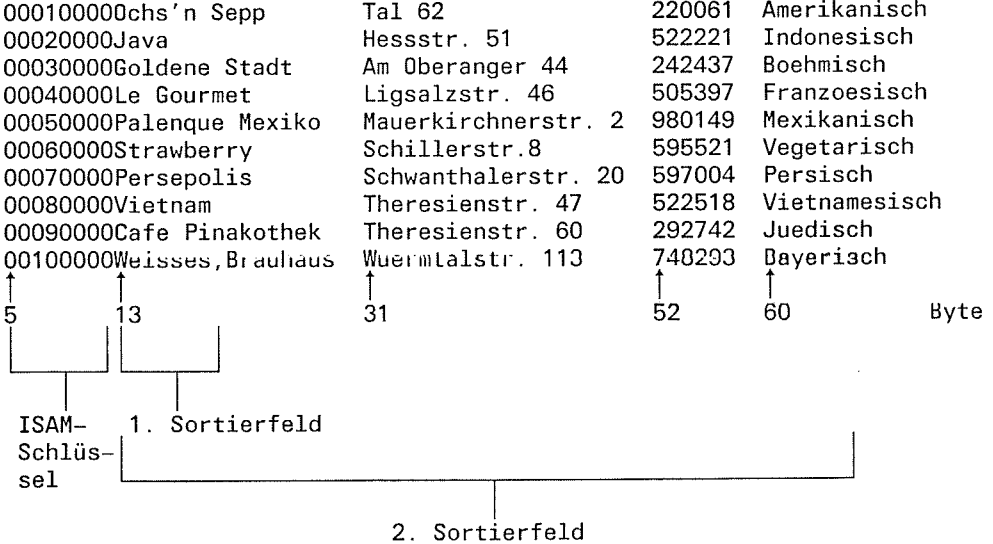

# Ablaufprotokoll

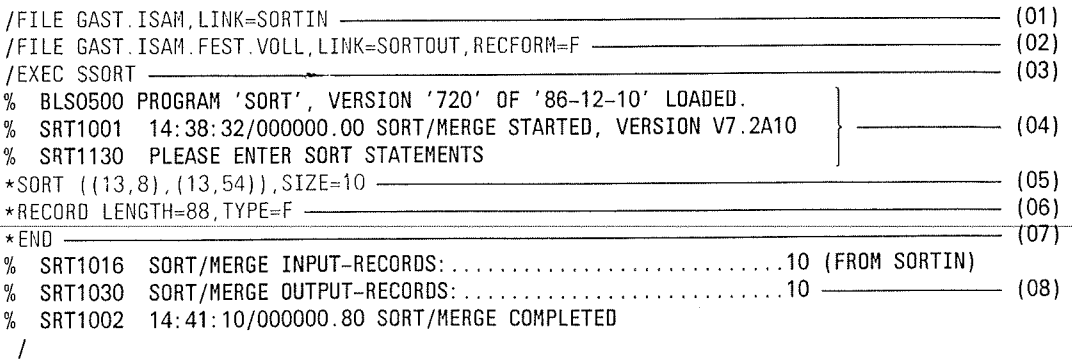

- Zuweisen der Eingabedatei GAST.ISAM mit dem Dateikettungsnamen SORTIN.  $(01)$ 
	- Zuweisen der Ausgabedatei GAST.ISAM.FEST.VOLL mit dem Dateikettungsnamen SORTOUT. (02)
	- Aufruf des Programms SORT. (03)
	- SORT ist geladen und ablaufbereit. (04)
	- Die SORT-Anweisung definiert als Sortierbegriff zwei sich überschneidende Sortierfelder (05)

(13,8)

- 13 Beginn des 1.Sortierfelds (Satzlängenfeld und ISAM-Schlüssel mitgerechnet!) Dieses Sortierfeld ist das höchstwertige und ergibt den neuen ISAM-Schlüssel.
- 
- 8 Länge des 1.Sortierfelds<br>A aufsteigende Sortierfolge (Standard)

(13,54)

- 13 Beginn des 2.Sortierfelds<br>54 Länge des 2. Sortierfelds
- 

 $SIZE = 10$ 

Anzahl der zu sortierenden Sätze.

Im LENGTH-Operanden der RECORD-Anweisung wird SORT 88 Byte als maximale<br>Länge der Eingabesätze mitgeteilt. Sie sollte immer dann angegeben werden, wenn SORT diese Angabe nicht aus dem Katalogeintrag (RECSIZE-Angabe) entnehmen kann. (06)

 $TYPE = F$ 

Hiermit wird soRT mitgeteilt, daß gegenüber der Eingabedatei eine Anderung des Satzformats vorliegt.

- Die END-Anweisung schließt die Definition des Sortierlaufs ab und der Sortierlauf wird gestartet. (07)
- SORT meldet das Ende des Sortlerlaufs und gibt an, daß 10 Sätze eingelesen und 10 Sätze ausgegeben wurden. (08)

/ FSTAT GAST. ISAM. FEST. VOLL, ALL

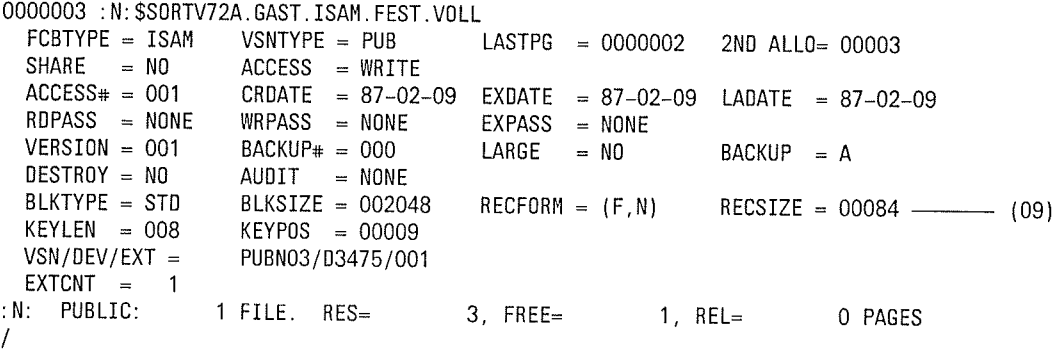

(09) SORT nimmt für die Satzlänge der Ausgabesätze die um das Satzlängenfeld (4 Byte) verkürzte maximale Satzlänge der Eingabcsätze

 $\overline{\mathcal{L}}$ 

# Anwendungsfälle

 $\blacktriangledown$ 

Inhalt der Ausgabedatei GAST.ISAM.FEST.VOLL

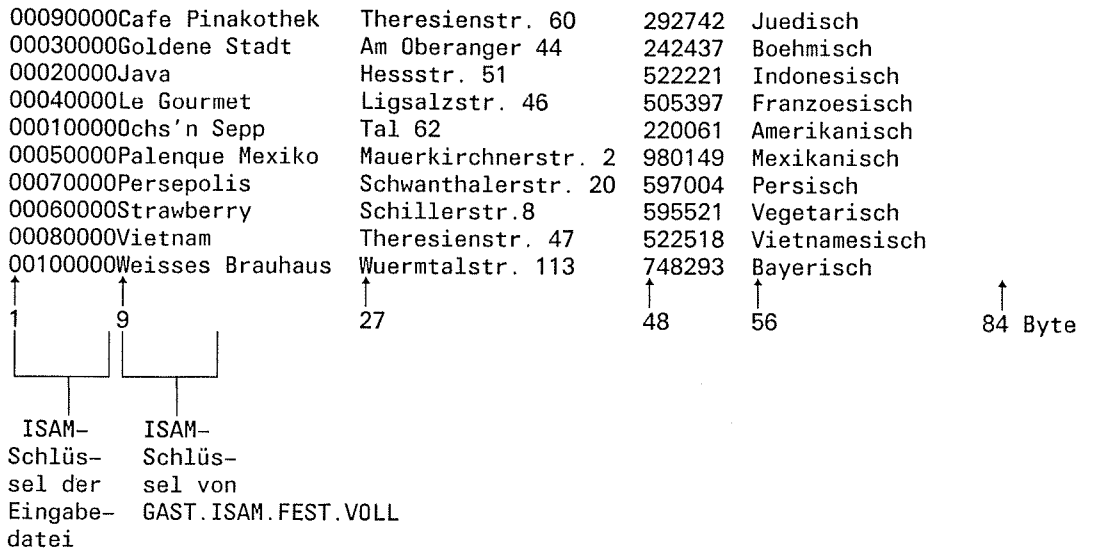

 $\bar{\tau}$ 

# **Beispiel 13**

#### Adreßlistensortieren von Sätzen mit festem Satzformat **Beispiel 13:**

Eingabe: SAM-Datei GAST.SAM.ADR mit festem Satzformat SAM-Datei GAST.SAM.ADR.SORT mit festem Satzformat Ausgabe:

Dateimerkmale der Eingabedatei GAST.SAM.ADR

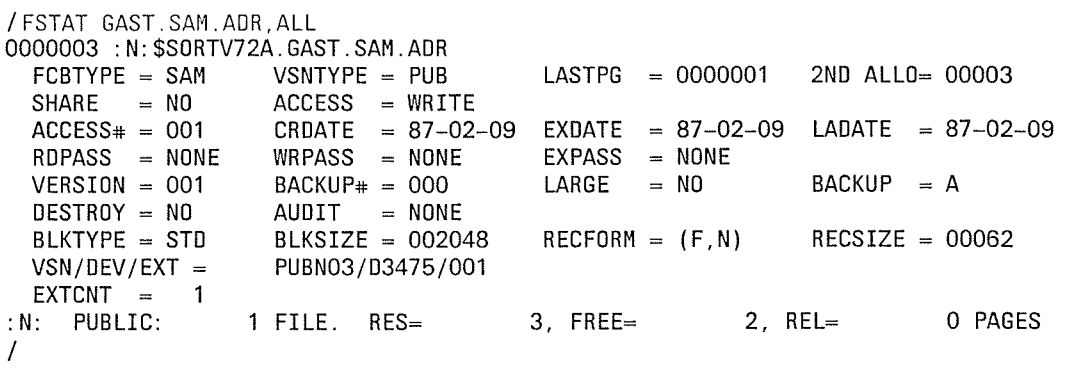

Inhalt der Eingabedatei GAST.SAM.ADR

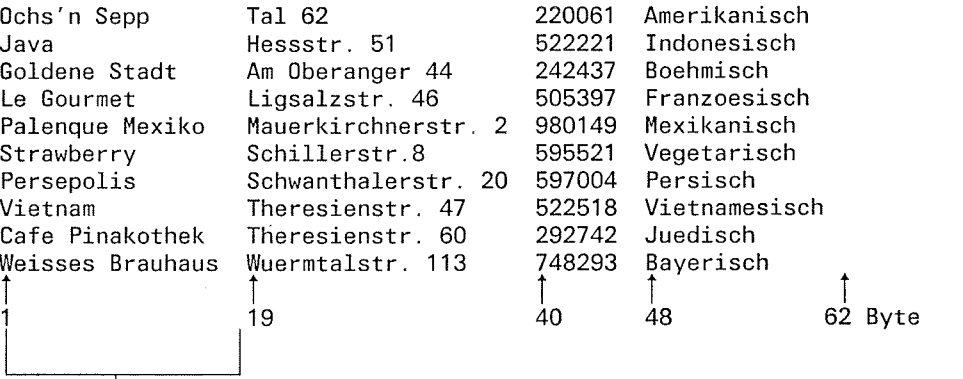

Sortierfeld

# Ablaufprotokoll

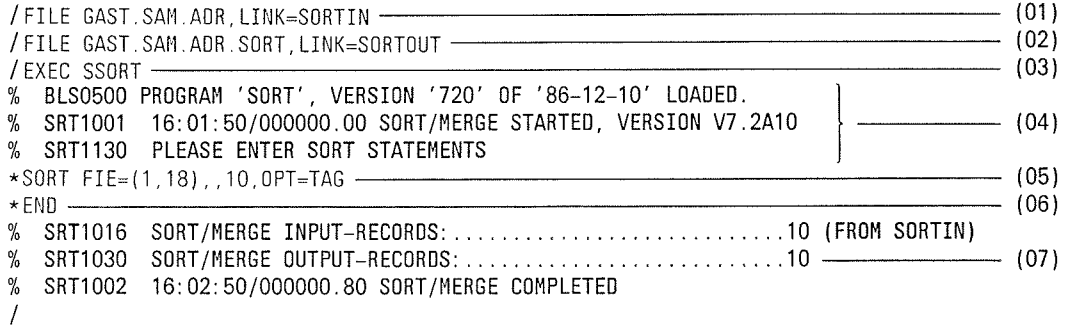

- $(01)$ Zuweisen der Eingabedatei GAST.SAM.ADR mit dem Dateikettungsnamen SORTIN.
- $(02)$ Zuweisen der Ausgabedatei GAST.SAM.ADR.SORT mit dem Dateikettungsnamen SORTOUT.

€

- Aufruf des Programms SORT.  $(03)$
- SORT ist geladen und ablaufbereit.  $(04)$
- Die SORT-Anweisung definiert als Sortierbegriff das Sortierfeld (FIELDS-Operand  $(05)$ in verkürzter Schreibweise).

 $FIE = (1,18)$ 

- Beginn des Sortierfelds  $\mathbf{1}$
- 18 Länge des Sortierfelds

 $10$ 

Über den SIZE-Operand (als Stellungsoperand ohne Schlüsselwort SIZE) wird SORT mitgeteilt, daß 10 Sätze zu bearbeiten sind.

 $OPT = TAG$ 

Mit OPT=TAG wird die Sortierart Adreßlistensortieren festgelegt.

- Die END-Anweisung schließt die Definition des Sortierlaufs ab und der Sortierlauf  $(06)$ wird gestartet.
- SORT meldet das Ende des Sortierlaufs und gibt an, daß 10 Sätze eingelesen und  $(07)$ 10 Sätze ausgegeben wurden.

Dateimerkmale der Ausgabedatei GAST.SAM.ADR.SORT

/FSTAT GAST.SAM.ADR.SORT, ALL 0000003 : N: \$SURTV72A. GAST. SAM. ADR. SORT 2ND ALLO= 00003 FCBTYPE = SAM VSNTYPE = PUB LASTPG = 0000001 ACCESS = WRITE  $SHARE = NO$ EXDATE  $= 87-02-09$  $LADATE = 87-02-09$ CRDATE  $= 87-02-09$  $ACCESS# = 001$  $=$  NONE RDPASS = NONE  $WRPASS = NONE$ **EXPASS**  $= N0$  $BACKUP$ # = 000 LARGE BACKUP = A  $VERSION = 001$  $$ AUDIT = NONE RECSIZE =  $00022$  - $- (08)$ BLKSIZE = 002048  $RECFORM = (F, N)$ BLKTYPE = STD PUBN01/D3475/001  $VSN/DEV/EXT =$  $EXTCNT =$ - 1 O PAGES :N: PUBLIC:  $2$ , REL= 1 FILE. RES=  $3.$  FREE=  $\prime$ 

Die Ausgabesatzlänge setzt sich aus dem Sortierfeld (18 Byte) und der  $(08)$ SAM-Wiedergewinnungsadresse (4 Byte) zusammen.

## Inhalt der Ausgabedatei GAST.SAM.ADR.SORT

Cafe Pinakothek Goldene Stadt Java Le Gourmet Ochs'n Sepp Palenque Mexiko Persepolis Strawberry Vietnam Weisses Brauhaus 1

 $22$  Byte

 $\left($ 

÷,

Inhalt der Ausgabedatei in sedezimaler Schreibweise

C381868540D78995819296A388859240404000000109 C796938485958540E2A38184A3404040404000000103 D181A5814040404040404040404040404000000102 D38540C796A4999485A3404040404040404000000104 068388A2709540E28597974040404040404000000101 078193859598A485400485A789929640404000000105 078599A28597969389A2404040404040404000000107 E2A39981A682859999A8404040404040404000000106 E58985A3958194404040404040404040404000000108 E68589A2A285A240C29981A48881A4A240400000010A Datenbytes SAM-(Sortierfeld) Adresse

Anwendungsfälle

 $\left( \right)$ 

# Beispiel 14: Mischen von Dateien

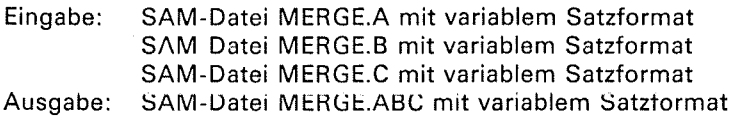

Dateimerkmale der Eingabedatei MERGE.A

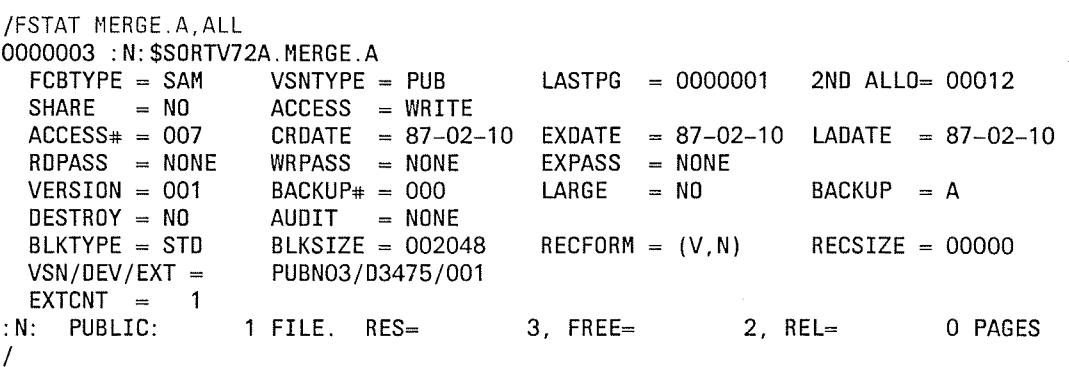

Die Dateimerkmale der Dateien MERGE.B und MERGE.C entsprechen denen der Datei MERGE.A.

Inhalt der Eingabedatei MERGE.A

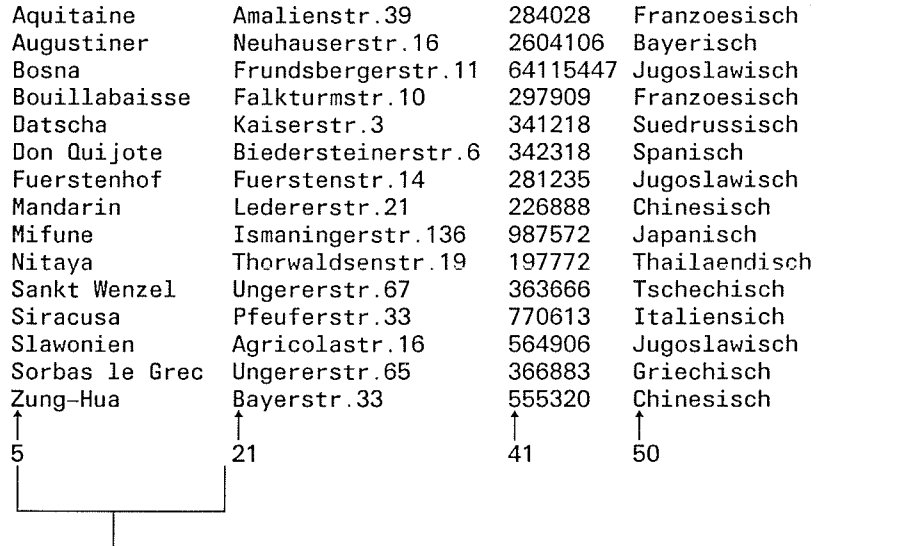

Sortierfeld

 $\bar{z}$ 

↑<br>72 Byte

 $\overline{\mathbf{C}}$ 

 $\ddot{}$  $\frac{1}{2}$  ,  $\frac{1}{2}$  Inhalt der Mischeingabedatei MERGE.B

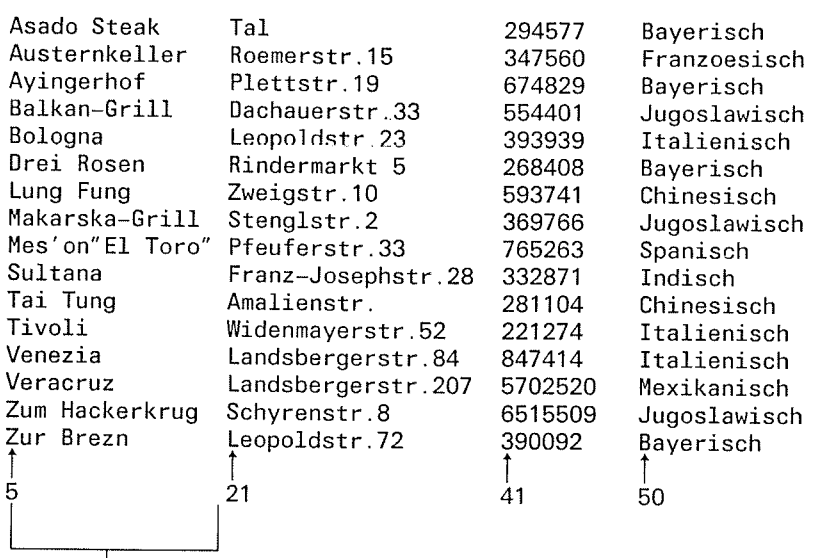

 $\int$  Byte

 $\begin{array}{c} | \\ \text{Sortierfeld} \end{array}$ 

Inhalt der Mischeingabedatei MERGE.C

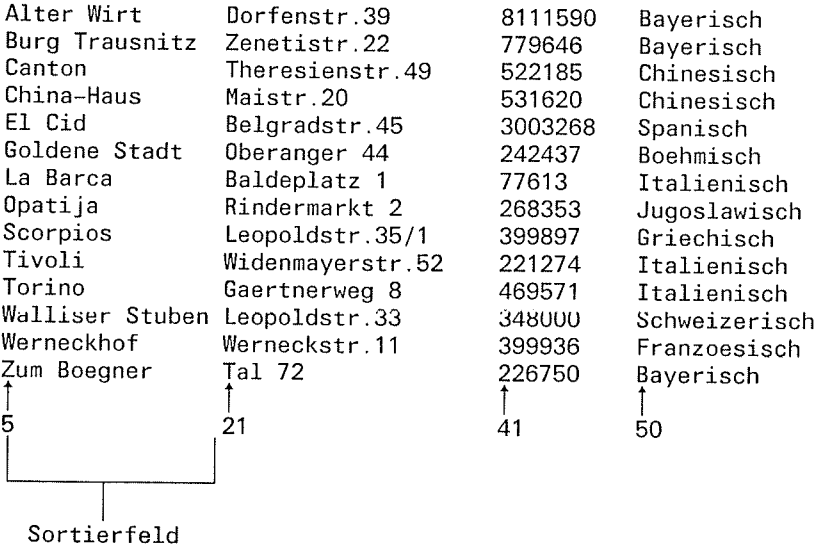

 $\int$  Byte

€

 $\ddot{\phantom{a}}$ 

 $\sim$   $\sim$ 

## Ablaufprotokoll

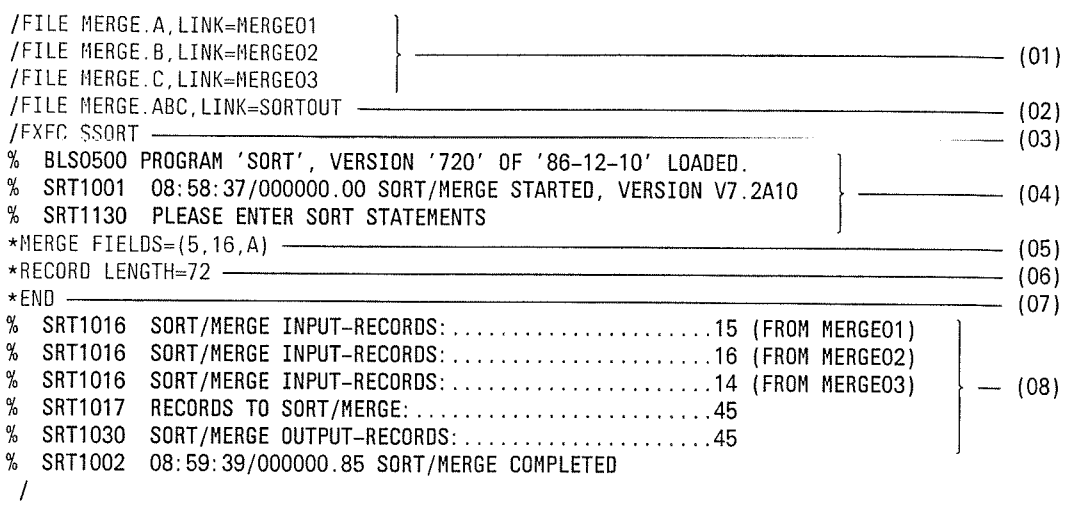

 $(01)$ der Mischeingabedatei MERGE.A mit dem Dateikettungsnamen Zuweisen MERGE01

> der Mischeingabedatei MERGE.B mit dem Dateikettungsnamen MERGE02

> der Mischeingabedatei MERGE.C mit dem Dateikettungsnamen MERGE03.

## Hinweis

Die Eingabedateien für den Mischlauf müssen sortiert sein.

- $(02)$ Zuweisen der Ausgabedatei MERGE.ABC mit dem Dateikettungsnamen SORTOUT.
- $(03)$ Aufruf des Programms SORT.
- $(04)$ SORT ist geladen und ablaufbereit.
- $(05)$ Die MERGE-Anweisung definiert im FIELDS-Operanden als Sortierbegriff das Sortierfeld

# $FIELDS = (5,16,A)$

- 5 Beginn des Sortierfelds (Satzlängenfeld mitgerechnet!)
- 16 Länge des Sortierfelds
- Mischfolge aufsteigend A
- Im LENGTH-Operanden der RECORD-Anweisung wird SORT 72 Byte als maximale  $(06)$ Länge der Eingabesätze mitgeteilt. Sie sollte immer dann angegeben werden, wenn SORT diese Angabe nicht aus dem Katalogeintrag (RECSIZE-Angabe) entnehmen kann.
- $(07)$ Die END-Anweisung schließt die Definition des Sortierlaufs ab und der Sortierlauf wird gestartet.
- SORT meldet das Ende des Sortierlaufs und gibt die Anzahl der eingelesenen und  $(08)$ ausgegebenen Sätze an.

 $\big($ 

 $\Rightarrow$  $\overline{\phantom{a}}$ 

 $\mathcal{L}$ 

Dateimerkmale der Ausgabedatei MERGE.ABC

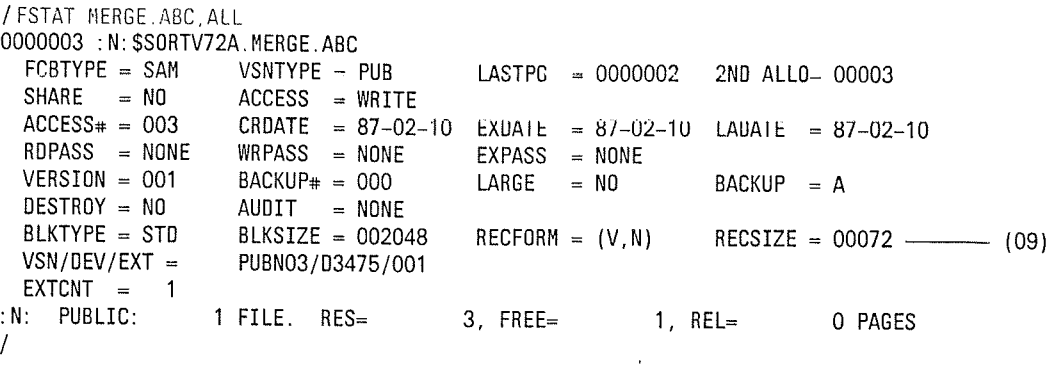

SORT trägt die maximale Länge der Sätze der Ausgabedatei aus der RECORD-<br>Anweisung unter RECSIZE in den Katalog ein.  $(09)$ 

Inhalt der Ausgabedatei MERGE.ABC

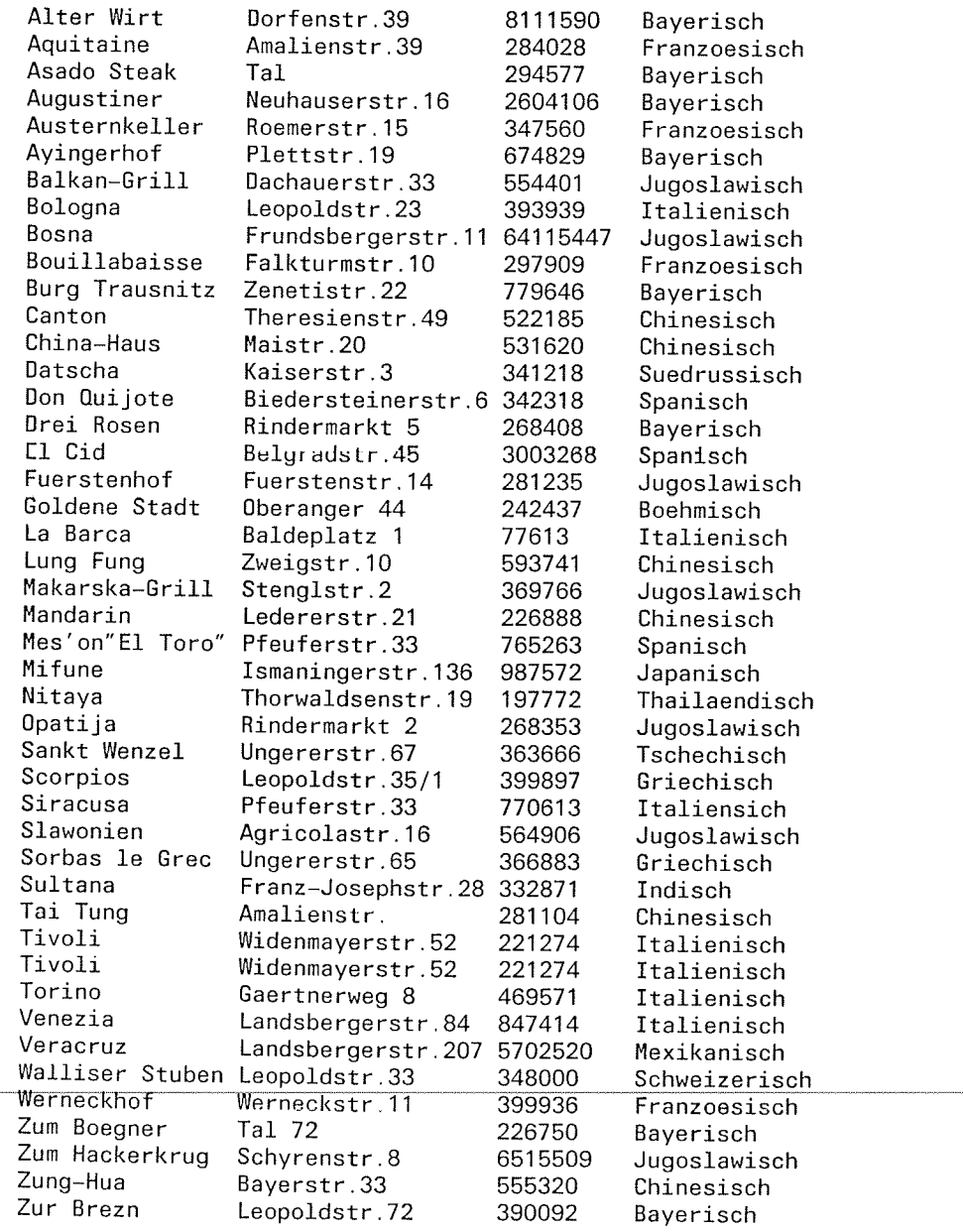

### **Beispiel 15: Benutzerausgang E21**

Vollsortieren von Sätzen mit festem Satzformat

In diesem Beispiel sollen durch eine Benutzerroutine Sätze gelöscht, eingefügt und geändert werden. Die Routine wird für jeden Eingabesatz aktiviert und soll folgende Maßnahmen durchführen:

- Alle Sätze löschen, die mit der Ziffer "8" beginnen.
- Alle Sätze ändern, die mit der Ziffer "9" beginnen. Als erstes Zeichen soll "X" stehen.
- Beim ersten Satz, der mit der Ziffer "7" beginnt, soll ein Satz eingefügt werden. Bei den weiteren Sätzen nicht mehr.

Eingabe: SAM-Datei E21SEL.INPUT mit festem Satzformat Ausgabe: SAM-Datei E21SEL.OUTPUT mit festem Satzformat

```
/EXEC SASSEMB
                                                                             - (01)
 V29.1B20 OF SIEMENS BS 2000 ASSEMBLER READY
 GIVE ASSEMBLER OPTIONS !
 **COMOPT SOURCE=E21SEL, MODULE=OUT. LIB (E21SEL) -
                                                                                  - (02)GIVE ASSEMBLER OPTIONS !
 **END HALT
E21
         START
                                                                                  - (03)
         PRINT NOGEN
         ENTRY E21SEL
         USING E21SEL.15
E21SEL
         SAVE (14,12)
                                         REGISTER SICHERN
E1CLC
               1(3,1), =XL3'00'
                                         ENDE?
         BE
               ENDE
                                         YES
         \mathsf{L}8,0(1)LADEN ADR DES SATZES
         CLI
               0(8), 0'8'1. STELLE DES SATZES=8?
         BE
               LOESCHEN
                                         YES
         CLI
               0(8), 0'9'1. STELLE DES SATZES=9?
         BE
               AENDERN
                                         YES
WEICHE
         NOP
               NORMAL
         CLI
               0(8), 0'7'1. STELLE DES SATZES=7?
         BE
               EINFUEG
         KEINE AENDERUNG
NORMAL
         ST
               8, 24(13)ADR VON SATZ NACH REG1
                                         IM SAVE-BEREICH
         RETRN (14, 12), RC=X'00'
                                         SATZ VERARBEITEN
         SATZ LOESCHEN
LOESCHEN RETRN (14, 12), RC=X'04'
                                         SATZ LOESCHEN
         SATZ AENDERN
AENDERN
        MVI 0(8), C'X'1. STELLE IM SATZ AENDERN
         ST
               8, 24(13)ADR VON SATZ NACH REG1
                                         IM SAVE-BEREICH
         RETRN (14,12), RC=X'00'
                                         SATZ VERARBEITEN
         SATZ EINFUEGEN
EINFUEG
               8, SATZ
         LA
                                         ADR DES EINZUFUEGENDEN SATZES
         ST
               8, 24(13)ADR VON SATZ NACH REG1
                                         IM SAVE-BEREICH
         0IWEICHE+1, X'FO'
                                         WEICHE AUF SPRUNG SETZEN
         RETRN (14,12), RC=X'0C'
                                         SATZ EINFUEGEN
         ENDE
ENDE
         RETRN (14, 12), RC=X'08'
                                         EINGABE-ENDE FUER DIESEN EXIT
               OCL17
SAT7
         DS
               C'EINGEFUEGTER SATZ'
         \overline{DC}=XL3'00'END
               E21
```
C

```
FLAGS IN 00000 STATFMFNTS, 000 PRIVILEGED FLAGS, 000 MNOTES
HIGHEST ERROR-WEIGHT : -
THIS PROGRAM WAS ASSEMBLED BY THE SIEMENS ASSEMBLER (F) V29.1B20
                                                                         CORR LEVEL: -
SYSTEM MACROLIBRARY : MACROLIB
MODULE LIBRARY
                         : N: $SORTV72A.OUT.LIB
                  \mathcal{L}_{\mathcal{A}}LIBRARY ELEMENT :
                         E21SEL
                                    VER-ASSEMBLY TIME :
                         1.9285 SEC.
\sqrt{ }
```
 $(01)$ Aufruf des Assemblers.

- $(02)$ Zuweisen des Quellprogramms E21SEL. Das übersetzte Programm wird in der Programmbibliothek OUT.LIB als Bindemodul unter dem Namen E21SEL abgelegt.
- $(03)$ Quellprogramm (anstelle des Übersetzungsprotokolls).

Dateimerkmale der Eingabedatei E21SEL.INPUT

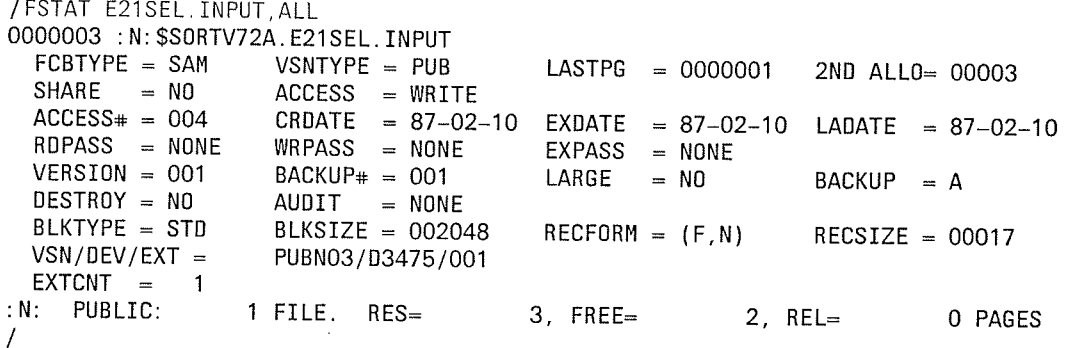

Inhalt der Eingabedatei E21SEL.INPUT

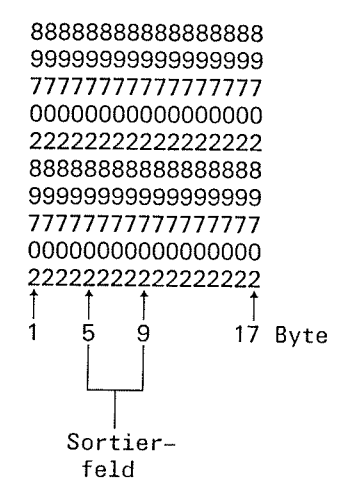

 $\blacksquare$ 

Ablaufprotokoll des Sortierlaufs

/SYSFILE TASKLIB=OUT.LIB - $(04)$ /FILE E21SEL. INPUT. LINK=SORTIN - $(05)$ /FILE E21SEL.OUTPUT.LINK=SORTOUT - $(06)$ /EXEC SSORT - $(07)$ % BLS0500 PROGRAM 'SORT', VERSION '720' OF '86-12-10' LOADED. SRT1001 14:47:15/000000.00 SORT/MERGE STARTED, VERSION V7.2A10  $\frac{\partial V}{\partial x}$  $- (08)$  $\%$ SRT1130 PLEASE ENTER SORT STATEMENTS  $- (09)$  $- (10)$  $- (11)$ % SRT1016 SORT/MERGE INPUT-RECORDS: .............................10 (FROM SORTIN) INSERTED INPUT-RECORDS: ...........................1  $\%$ SRT1018 %  $- (12)$ RECORDS TO SORT/MERGE: .................................9  $\frac{Q}{20}$ SRT1017 SRT1030 SORT/MERGE OUTPUT-RECORDS: ..........................9 %  $\frac{9}{6}$ SRT1002 14:48:35/000000.89 SORT/MERGE COMPLETED  $(04)$ Zuweisen der Programmbibliothek OUT.LIB, in der der Bindemodul E21SEL steht.  $(05)$ Zuweisen der Datei E21SEL.INPUT als Eingabedatei für den Sortierlauf.  $(06)$ Zuweisen der Datei E21SEL.OUTPUT als Ausgabedatei für den Sortierlauf.  $(07)$ Aufruf des Programms SORT.  $(08)$ SORT ist geladen und ablaufbereit.  $(09)$ Die SORT-Anweisung definiert im FIELDS-Operanden als Sortierbegriff  $FIEDS = (5,5,A)$ 5 Beginn des Sortierfelds (Satzlängenfeld mitgerechnet) Länge des Sortierfelds 5. aufsteigende Sortierfolge  $\mathsf{A}$  $SIZF = 10$ Über den SIZE-Operanden wird SORT mitgeteilt, daß 10 Sätze zu bearbeiten sind.  $(10)$ Über die MODS-Anweisung wird die Benutzerroutine E21SEL für den Benutzerausgang E21 als Maßnahme angegeben. Die END-Anweisung schließt die Definition des Sortierlaufs ab und der Sortierlauf  $(11)$ wird gestartet. SORT meldet  $(12)$ - die Anzahl der Eingabesätze  $10$ - die Anzahl der eingefügten Sätze  $\overline{1}$ - die Anzahl der gelöschten Sätze  $\overline{2}$ - die Anzahl der zu sortierenden Sätze 9 9 - die Anzahl der ausgegebenen Sätze und die normale Beendigung des Sortierlaufs.

(

 $\overline{\phantom{a}}$  $\sqrt{2}$ 

 $\overline{a}$  $\sqrt{2}$  Dateimerkmale der Ausgabedatei E2lSEL.OUTPUT

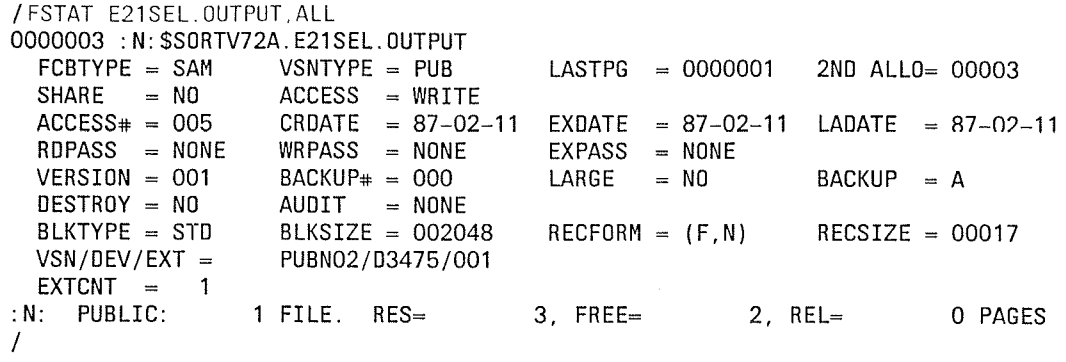

# Inhalt der Ausgabedatei E21SEL.OUTPUT

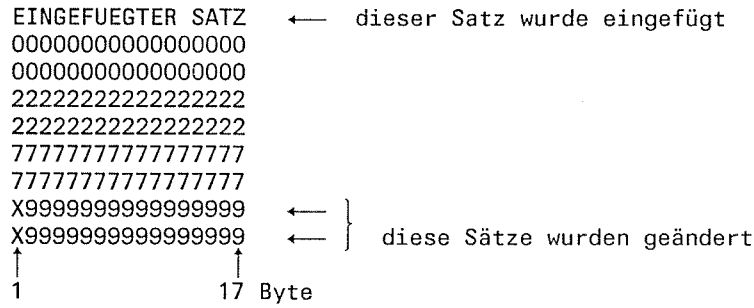

 $\overline{C}$ 

#### **Beispiel 16: Benutzerausgang E23**

Vollsortieren von Sätzen mit variablem Satzformat. In diesem Beispiel sollen durch eine Benutzerroutine Sätze mit gleichem Sortierfeldinhalt gelöscht werden.

Die Routine soll immer dann angesprungen werden, wenn das Sortier-/Mischprogramm Sätze mit gleichem Sortierfeldinhalt festgestellt hat.

```
SAM-Datei E23A.INPUT mit variablem Satzformat
Eingabe:
Ausgabe:
          SAM-Datei E23A.OUTPUT mit variablem Satzformat
```
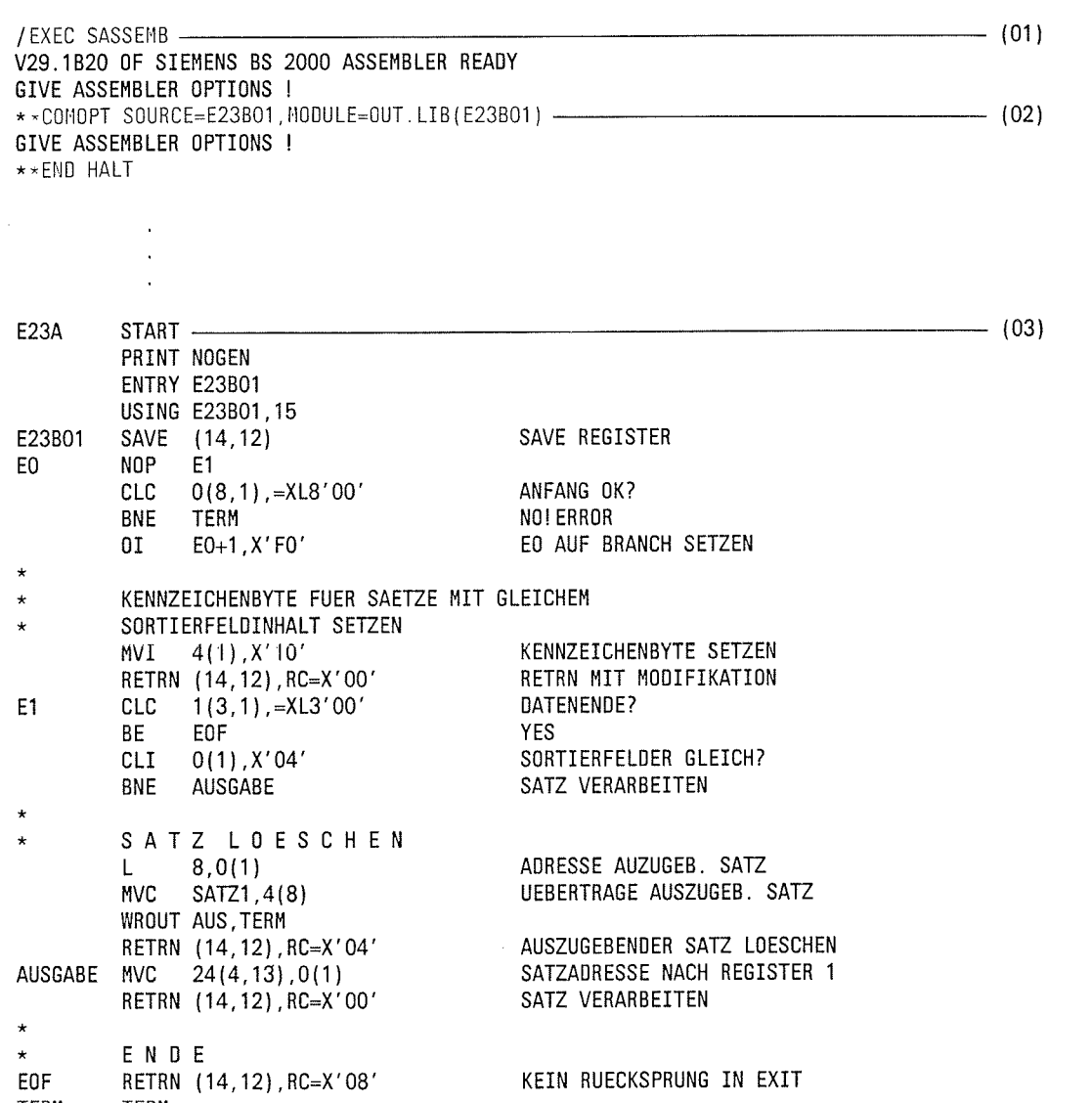

**TERM** TERM Y (ENDE-AUS) AUS DC DS  $CL2$ DC  $X'01'$  ${\tt DC}$ C'DIESER SATZ WIRD GELOESCHT: ' SATZ1 **DS** CL<sub>10</sub> ENDE EQU  $=XL8'00'$  $=XL3'00'$ 

END E23A C

FLAGS IN 00000 STATEMENTS, 000 PRIVILEGED FLAGS, 000 MNOTES HIGHEST ERROR-WEIGHT : -THIS PROGRAM WAS ASSEMBLED BY THE SIEMENS ASSEMBLER (F) V29.1B20 CORR LEVEL: -SYSTEM MACROLIBRARY : MACROLIB MODULE LIBRARY :<br>LIBRARY ELEMENT : : N: \$SORTV72A.OUT.LIB VER-E23B01 ASSEMBLY TIME : 2.5318 SEC.

- $(01)$ Aufruf des Assemblers.
- $(02)$ Zuweisen des Quellprogramms E23B01. Das übersetzte Programm wird in der Programmbibliothek OUT.LIB als Bindemodul unter dem Namen E23B01 abgelegt.
- $(03)$ Quellprogramm (anstelle des Übersetzungslistings).

Dateimerkmale der Eingabedatei E23A.INPUT

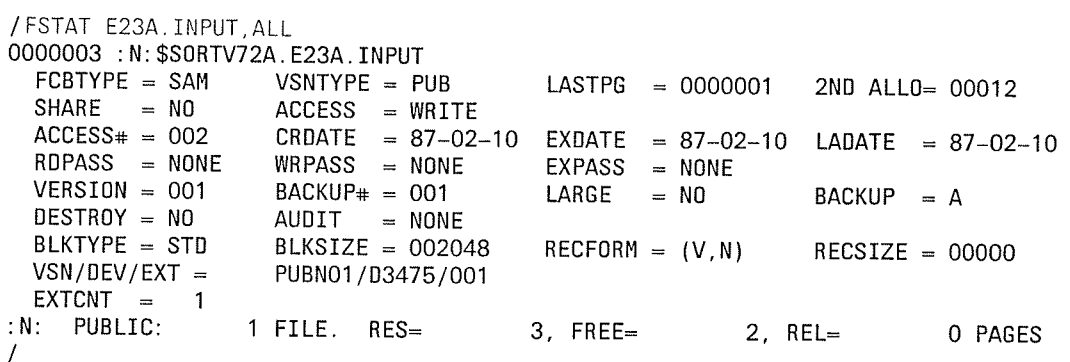

Inhalt der Eingabedatei E23A.INPUT

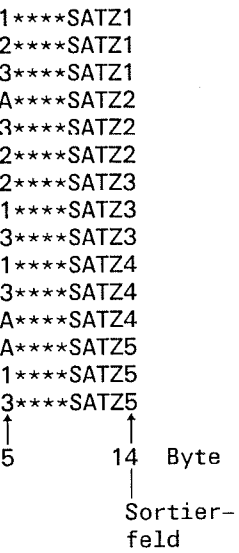

# Ablaufprotokoll des Sortierlaufs

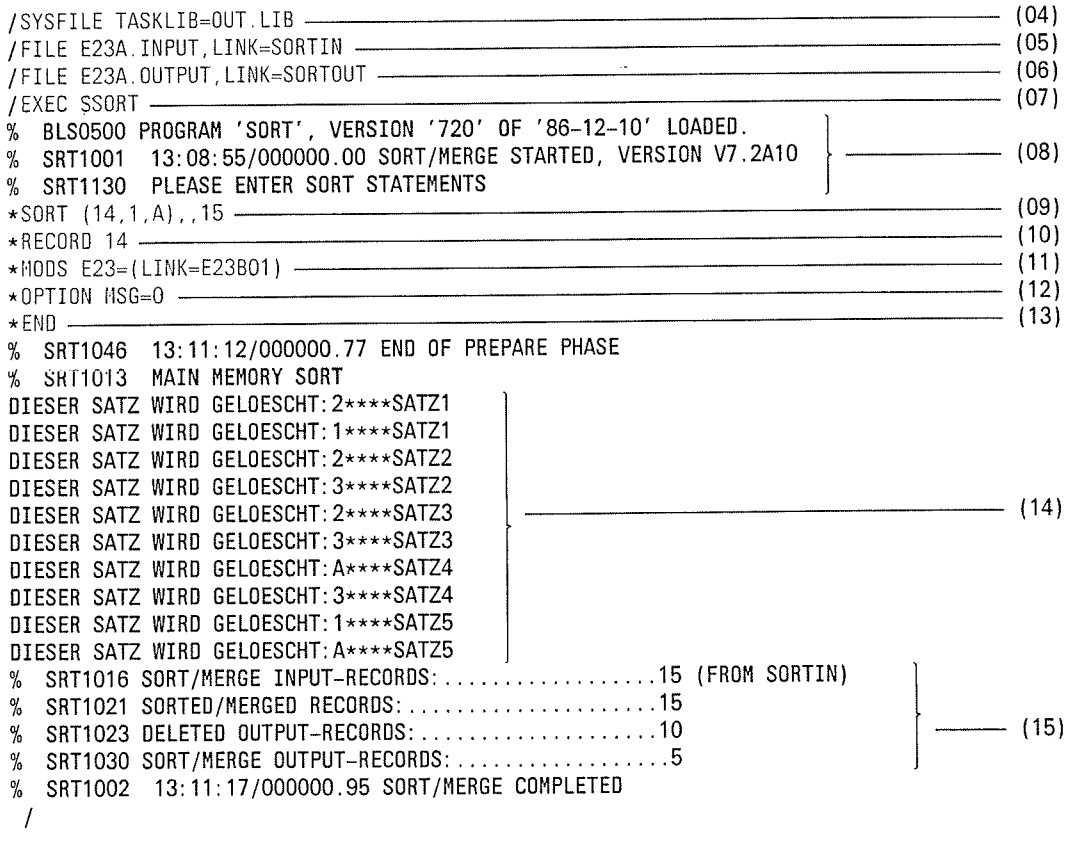

Zuweisen der Programmbibliothek OUT.LIB, in der der Bindemodul E23B01 steht.  $(04)$ 

Zuweisen der Datei E23A.INPUT als Eingabedatei für den Sortierlauf.  $(05)$ 

Zuweisen der Datei E23A.OUTPUT als Ausgabedatei für den Sortierlauf.  $(06)$ 

Aufruf des Programms SORT.  $(07)$ 

SORT ist geladen und ablaufbereit.  $(08)$ 

 $(09)$ Die SORT-Anweisung definiert im FIELDS-Operanden als Sortierbegriff

 $FIELDS = (14.1, A)$ 

- 14 Beginn des Sortierfelds (Satzlängenfeld mitgerechnet)
- Länge des Sortierfelds  $\mathbf{1}$
- A aufsteigende Sortierfolge

 $SIZE = 15$ 

Über den SIZE-Operanden wird SORT mitgeteilt, daß 15 Sätze zu bearbeiten sind.

- $(10)$ Im LENGTH-Operanden (verkürzte Schreibweise) der RECORD-Anweisung wird SORT 14 Byte als maximale Länge der Eingabesätze mitgeteilt. Sie muß immer dann angegeben werden, wenn SORT diese Angabe nicht aus dem Katalogeintrag (RECSIZE-Angabe) entnehmen kann.
- $(11)$ Über die MODS-Anweisung wird die Benutzerroutine E23B01 für den Benutzerausgang E23 als Maßnahme angegeben.
- $(12)$ Mit OPTION MSG=0 wird SORT veranlaßt, alle Meldungen ab Priorität 0 auszugeben.
- Die END-Anweisung schließt die Definition des Sortierlaufs ab und der Sortierlauf  $(13)$ wird gestartet.
- Ausgabe der gelöschten Sätze durch die Benutzerroutine.  $(14)$
- $(15)$ SORT meldet

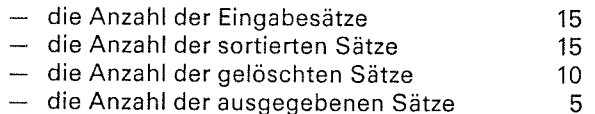

und die normale Beendigung des Sortierlaufs.

Dateimerkmale der Ausgabedatei E23A.OUTPUT

```
/FSTAT E23A.OUTPUT, ALL
0000003 : N: $S0RTV72A. E23A. 0UTPUT
 FCBTYPE = SAMVSNTYPE = PUBLASTPG = 00000012ND ALLO= 00003
 SHARE = NOACCESS = WRITEACCESS# = 001CRDATE = 87-02-11EXAMPLE = 87-02-11LADATE = 87 - 02 - 11RDPASS = NONE
                   WRPASS = NONEEXPASS = NONE
 VERSION = 001BACKUP# = 000
                                       LARGE
                                              = NO
                                                           BACKUP = ADEFROY = NOAUDIT
                          = NONE
 BLKTYPE = STD
                   BLKSIZE = 002048RECFORM = (V, N)RECSIZE = 00014 —
                                                                                — (16)
 VSN/DEV/EXT =PUBN00/D3480/001
 EXTCNT = 1
: N:PUBLIC:
                 1 FILE. RES=
                                      3, FREE=
                                                      2. REL=
                                                                     0 PAGES
\prime
```
Nach dem SORT-Lauf steht im Katalogeintrag unter RECSIZE die maximale  $(16)$ Satzlänge der Ausgabedatei

Inhalt der Ausgabedatei E23A.OUTPUT

3\*\*\*\*SATZ1 A\*\*\*\*SATZ2  $1***SATZ3$  $1***$ satz4 3\*\*\*\*SATZ5 5  $14$ Byte

#### **Beispiel 17: Benutzerausgang E23**

Vollsortieren von Sätzen mit festem Satzformat.

In diesem Beispiel werden durch eine Benutzerroutine Sätze gelöscht und eingefügt. Die Routine wird tür jeden Ausgabesatz angesprungen. Sie soll folgende Maßnahmen durchführen:

- Alle Sätze ausgeben, die in Byte 14 die Ziffer "3" enthalten.
- Vor jedem Satz, der in Byte 14 die Ziffer "1" enthält, einen Satz einfügen.
- Alle Sätze löschen, die in Byte 14 ein Zeichen  $\neq$  1 oder  $\neq$  3 enthalten. Die gelöschten Sätze sollen an der Datenstation ausgegeben werden.

Eingabe: SAM-Datei E23B.INPUT mit festem Satzformat SAM-Datei E23B.OUTPUT mit festem Satzformat Ausgabe:

SATZ EINFUEGEN

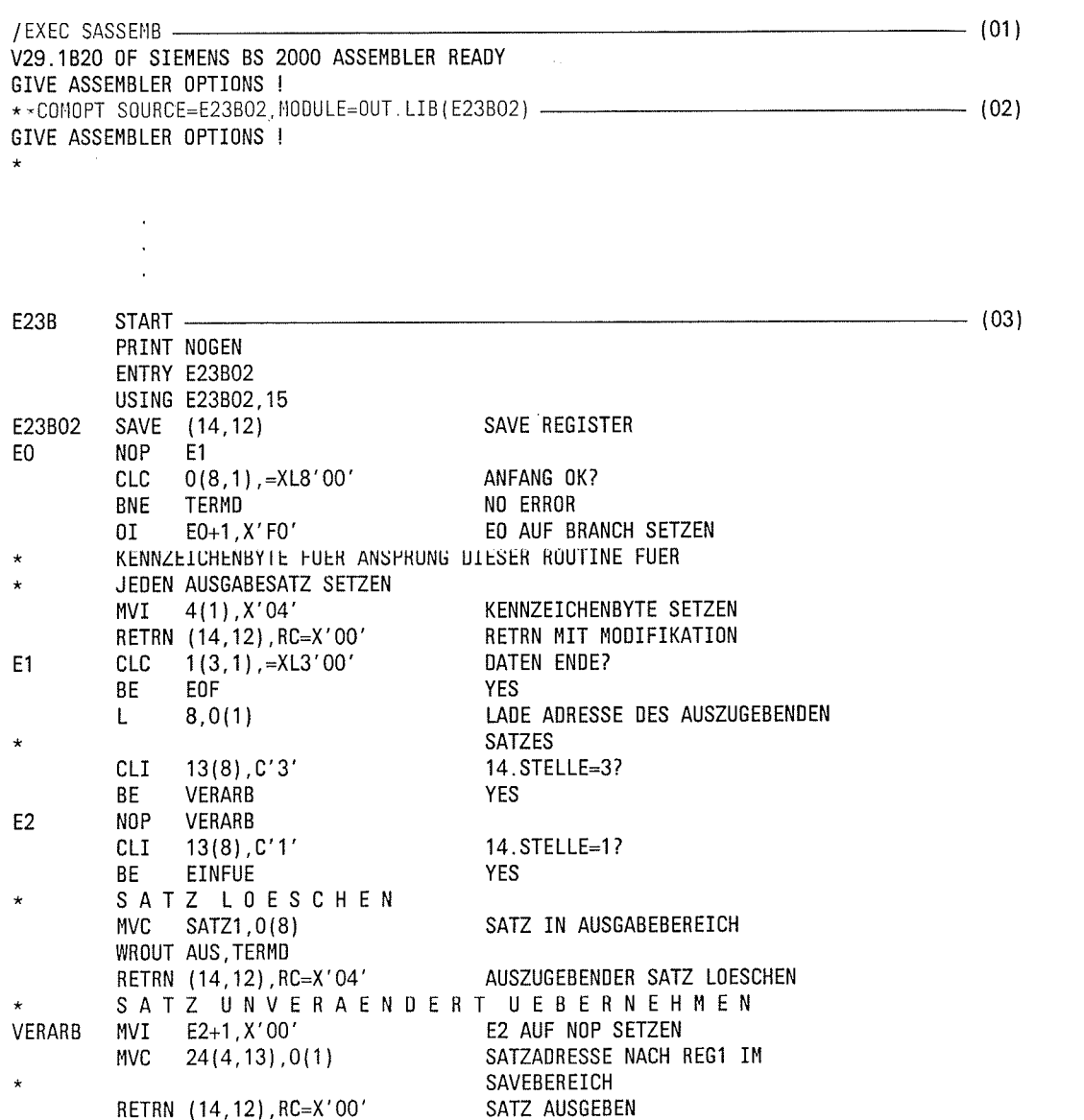

¥

# Anwendungsfälle

 $\big($ 

 $\mathcal{L}_{\mathcal{L}_{\mathcal{L}}}$ 

 $\sqrt{2}$ 

 $\overline{\mathbf{C}}$ 

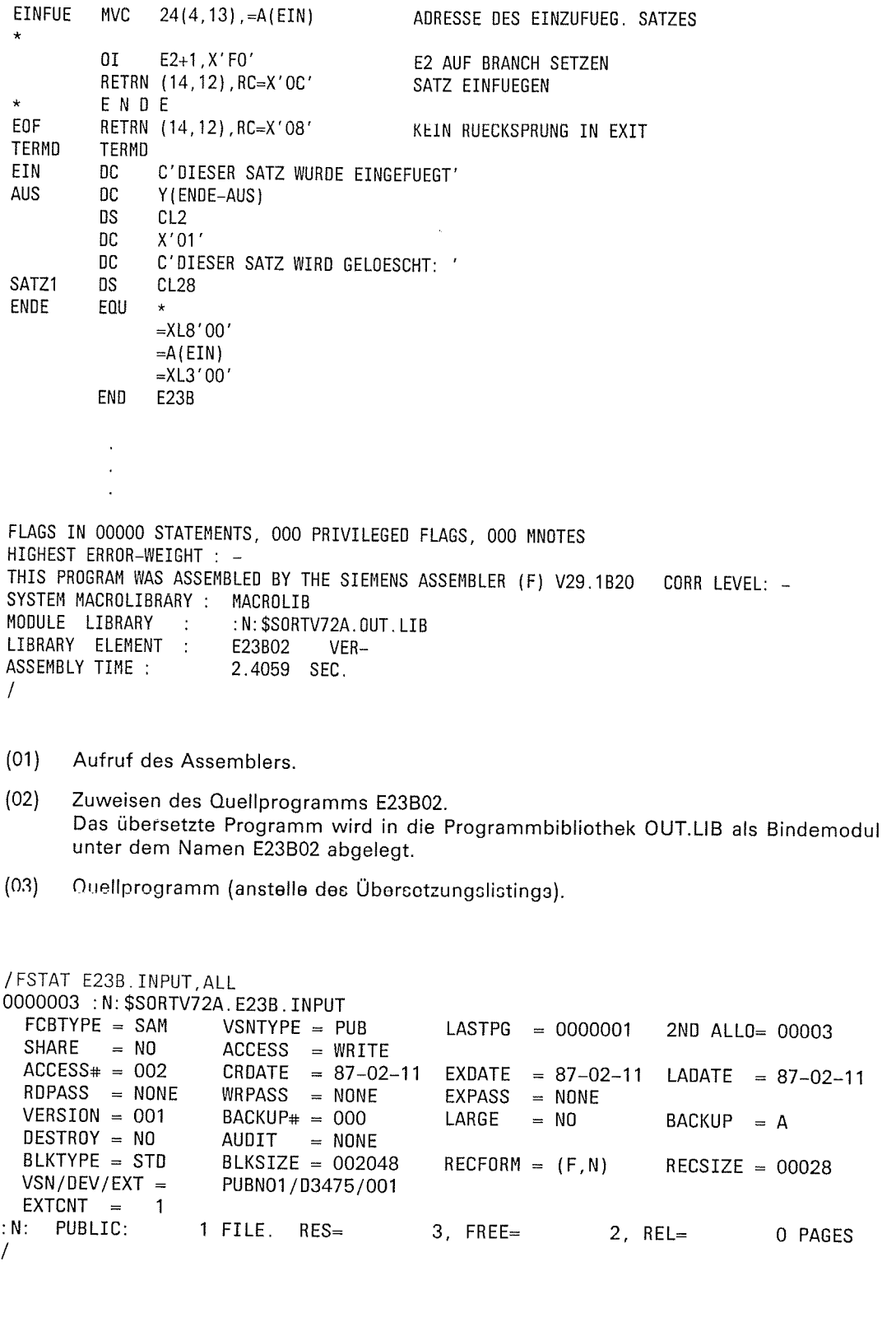

9

 $\frac{1}{2}$ 

 $\mathbf{C}$ 

Inhalt der Eingabedatei E23B.INPUT

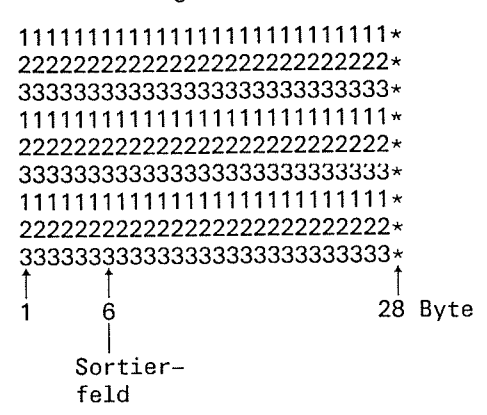

Ablaufprotokoll des Sortierlaufs

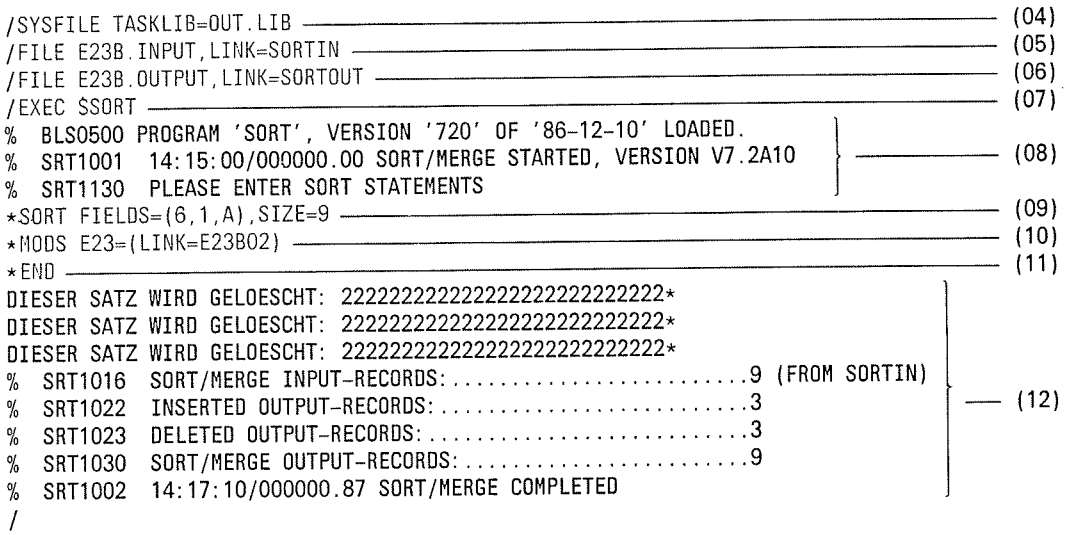

SORT V7.2A, U1266-J-Z55-4

 $\overline{\mathbf{a}}$ 

=

- (04) Zuweisen der Programmbibliothek OUT.LIB, in der der Bindemodul E23B02 steht.
- (0s) Zuweisen der Datei E23B.INPUT als Eingabedatei für den sortierlauf.
- (06) Zuweisen der Datei E23B.OUTPUT als Ausgabedatei für den Sortierlauf.
- (07) Aufruf des Programms SORT.
- (08) SORT ist geladen und ablaufbereit.
- (0s) Die soRT-Anweisung definiert im FIELDS-operanden als sortierbegriff

 $FIELDS = (6,1,A)$ 

- 6 Beginn des Sortierfelds (Satzlängenfeld mitgerechnet)<br>1 Länge des Sortierfelds<br>A aufsteigende Sortierfolge
- 
- 

 $SIZE = 9$ 

Über den S|ZE-Operanden wird SORT mitgeteilt, daß 9 Sätze zu bearbeiten sind.

- Über die MODS-Anweisung wird die Benutzerroutine E23802 für den Benutzerausgang E23 als Maßnahme angegeben. (10)
- (11) Die END-Anweisung schließt die Definition des Sortierlaufs ab und der Sortierlauf wird gestartet.
- (121 SORT gibt die Anzahl der gelöschten Sätze an der Datenstation aus und meldet

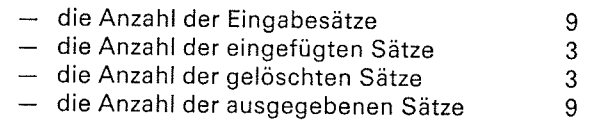

und die normale Beendigung des Sortierlaufs.

Dateimerkmale der Ausgabedatei E23B.OUTpUT

```
/FSTAT E238. OUTPUT,ALL
0000003 : N: $S0RTV72A. E23B.OUTPUT
  FCBTYPE = SAM<br>
SHARE = NO
ACCESS = WRITE<br>
ACCESS + = 003
CRDATE = 87-02LASTPG = OOOOOO1
                                                                        2N0 ALLo: 00003
  ACCES = 003 CRDATE = 87-02-11<br>RDPASS = NONE WRPASS = NONE
                                                EXDATE = 87-02-11<br>EXPASS = NONELADATE = 87-02-11RDPASS = NONE= NONE
  VERSION = 001 BACKUP# = 000<br>DEFROV = NO AUDIT = NONLARGE = NOBACKUP = ADESTROY = NO AUDIT = NONE
  BLKTYE = STD BLKSIZE = 002048<br>VSN/DEV/EXT = PUBNO3/D3475/001RECFORM = (F,N)RECSIZE = 00028PUBN03/D3475/001
  EXTCNT = 1
: N: PUBLIC: 1 FILE. RES=
                                              3. FREE=
                                                                 2, REL= OPAGES
\primelnhalt der Ausgabedatei E23B.OUTpuT
DIESER SATZ WURDE EINGEFUEGT<br>111111111111111111111111111
DIESER SATZ WURDE EINGEFUEGT
                                             diese drei Sätze wurden durch die
111111111111111111111111111
                                             Benutzerroutine eingefügt
DIESER SATZ WURDE EINGEFUEGT
11111111111111111111111111
333333333333333333333333333"
333333333333333333333333333*
JJJJJJ3333
33333333333333333*
```
.<br>28 Byte

 $\overline{\mathsf{C}}$ 

I

 $\mathbf{1}$ 

#### **Beispiel 18: Benutzerausgang E35**

Vollsortieren von Sätzen mit variablem Satzformat. In diesem Beispiel werden durch eine Benutzerroutine Sätze eingefügt, geändert und gelöscht. Die Routine wird für jeden Ausgabesatz angesprungen und soll folgende Maßnahmen durchführen:

- Alle Sätze ausgeben, die in Byte 5 die Ziffer "3" enthalten.
- Nach jedem Satz, der in Byte 5 die Ziffer "1" enthält, einen Satz einfügen.
- Alle Sätze ändern, die in Byte 5 die Ziffer "5" enthalten. Als erstes Zeichen soll "A" stehen.
- Alle Sätze löschen, die in Byte 5 keine der Ziffern "1", "3" oder "5" enthalten.

SAM-Datei E35A.INPUT mit variablem Satzformat Eingabe: SAM-Datei E35A.OUTPUT mit variablem Satzformat Ausgabe:

> $\ddot{\phantom{0}}$  $\ddot{\phantom{1}}$  $\overline{a}$

/EXEC SASSEMB - $-$  (01) % BLS0500 PROGRAM 'ASSEMB', VERSION '291' OF '86-06-30' LOADED. V29.1B20 OF SIEMENS BS 2000 ASSEMBLER READY GIVE ASSEMBLER OPTIONS !  $\sim$  (02) \*\*COMOPT SOURCE=E35B01, MODULE=OUT, LIB (E35B01) -GIVE ASSEMBLER OPTIONS ! \*\*END HALT

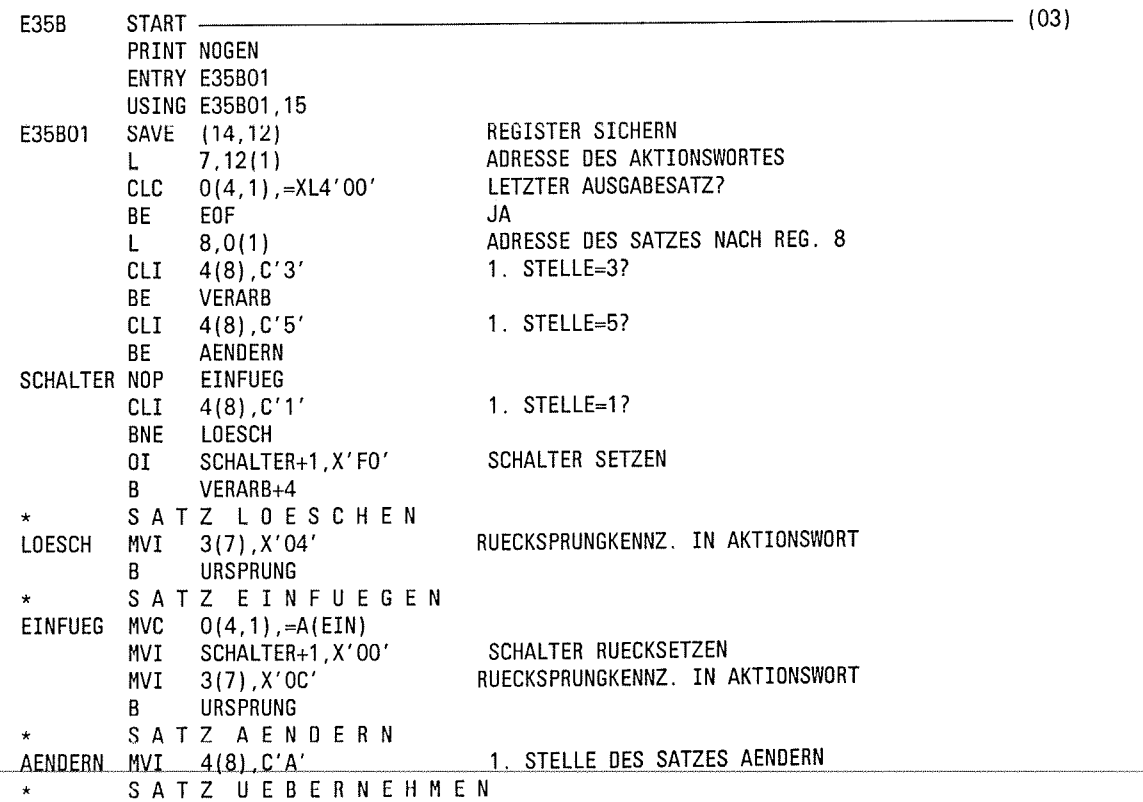

**VERARB MVT** SCHALTER+1, X'00' SCHALTER RUECKSETZEN MVI  $3(7)$ ,  $X'$ 00' RUECKSPRUNGKENNZ. IN AKTIONSWORT URSPRUNG  $\mathbf{R}$ ENDE EOF **MVT**  $3(7)$ ,  $X'08'$ **KEIN RUECKSPRUNG MEHR** URSPRUNG RETRN (14,12) REGISTER WIEDER HERSTELLEN EIN **DC**  $Y(ENDE-EIN)$ EINZUFUEGENDER SATZ DS  $CL2$ **DC** C'EINGEFUEGTER SATZ' ENDE EQU  $=XL4'00'$  $=$ A(EIN) END E35B  $\cdot$  $\ddot{\phantom{a}}$ FLAGS IN 00000 STATEMENTS, 000 PRIVILEGED FLAGS, 000 MNOTES HIGHEST ERROR-WEIGHT : -THIS PROGRAM WAS ASSEMBLED BY THE SIEMENS ASSEMBLER (F) V29.1B20 CORR LEVEL: -SYSTEM MACROLIBRARY : MACROLIB MODULE LIBRARY : N: \$SORTV72A.OUT.LIB  $\ddot{\phantom{a}}$ LIBRARY ELEMENT E35B01  $\sim$   $\sim$ VER-ASSEMBLY TIME : 1.9603 SEC.  $(01)$ Aufruf des Assemblers.  $(02)$ Zuweisen des Quellprogramms E35B01. Das übersetzte Programm wird in die Programmbibliothek OUT.LIB als Bindemodul unter dem Namen E35B01 abgelegt.  $(03)$ Quellprogramm (anstelle des Übersetzungslistings). /FS E35A. INPUT, ALI. 0000003 : N: \$S0RTV72A. E35A. INPUT FCBTYPE - SAM VSNTYPE = PUB  $LASTPG = 0000001$ 2ND ALLO= 00012 SHARE  $=$  NO  $ACCESS = WRITE$  $ACCESS# = 023$ CRDATE  $= 87 - 02 - 19$  $= 87 - 02 - 19$ EXDATE  $LADATE = 87-02-23$  $RDPASS = NONE$  $WRPASS = NONE$ **EXPASS**  $=$  NONE  $VERSION = 001$  $BACKUP$ # = 001 LARGE  $= 0$  $BACKUP = A$  $$  $=$  NONE **AUDIT**  $BLKTYPE = STD$  $BLKSIZE = 002048$  $RECFORM = (V, N)$  $RECSIZE = 00000$  $VSN/DEV/EXT =$ PUBN02/D3475/001 **EXTCNT**  $\mathbf{1}$  $\mathbb{R}^2$  $: N:$ PUBLIC: 1 FILE. RES= 3, FREE=  $2. REL =$ 0 PAGES

Inhalt der Eingeabedatei E35A.INPUT

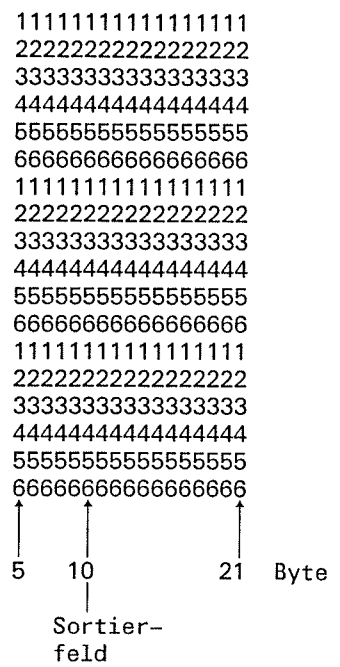

# Ablaufprotokoll des Sortierlaufs

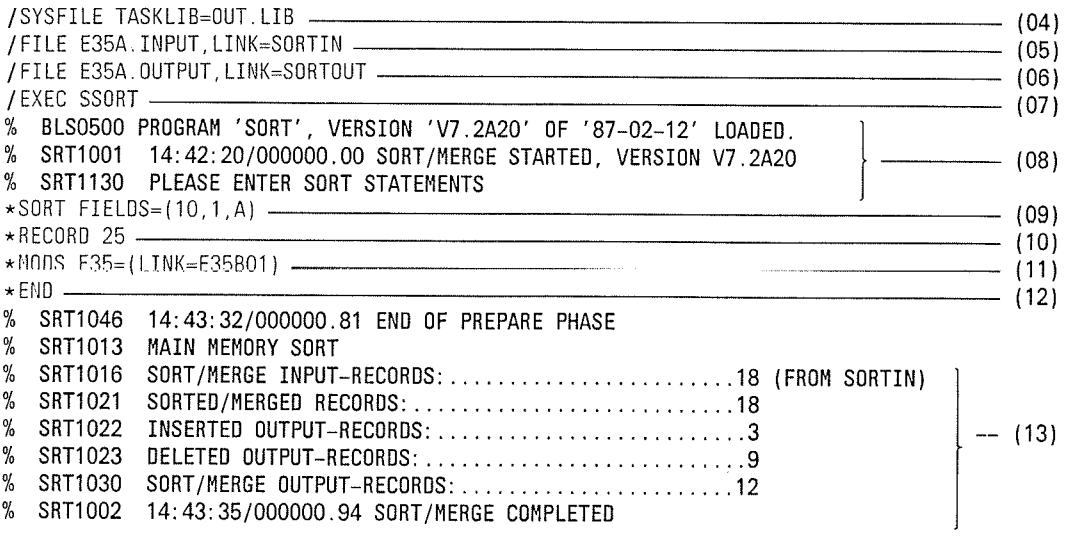

 $(04)$ Zuweisen der Programmbibliothek OUT.LIB, in der der Bindemodul E35B01 steht.

 $(05)$ Zuweisen der Datei E35A.INPUT als Eingabedatei für den Sortierlauf.

 $(06)$ Zuweisen der Datei E35A.OUTPUT als Ausgabedatei für den Sortierlauf.

- $(07)$ Aufruf des Programms SORT.
- $(08)$ SORT ist geladen und ablaufbereit.

SORT V7.2A, U1266-J-Z55-4

 $\blacksquare$ 

 $\ddot{\phantom{0}}$ 

(09) Die SORT-Anweisung definiert im FIELDS-Operanden als Sortierbegriff

 $FIELDS = (10,1,A)$ 

- 10 Beginn des Sortierfelds (Satzlängenfeld mitgerechnet)<br>1 Länge des Sortierfelds<br>A aufsteigende Sortierfolge
- 
- 
- (10) lm LENGTH-Operanden (verkürzte Schreibweise) der RECORD-Anweisung wird SORT 25 Byte als maximale Länge der Eingabesätze mitgeteilt. Sie muß immer dann angegeben werden, wenn SORT diese Angabe nicht aus dem Katalogeintrag (RECSIZE-Angabe) entnehmen kann.
- (11) Über die MODS-Anweisung wird die Benutzerroutine E35801 für den Benutzerausgang E35 als Maßnahme angegeben
- (12) Die END-Anweisung schließt die Definition des Sortierlaufs ab und der Sortierlauf wird gestartet.

18

(13) SORT meldet

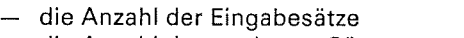

- die Anzahl der sortierten Sätze 18
- die Anzahl der eingefügten Sätze  $\frac{3}{9}$
- die Anzahl der gelöschten Sätze
- die Anzahl der ausgegebenen Sätze 12

und die normale Beendigung des Sortierlaufs

Dateimerkmale der Ausgabedatei E35A.OUTPUT

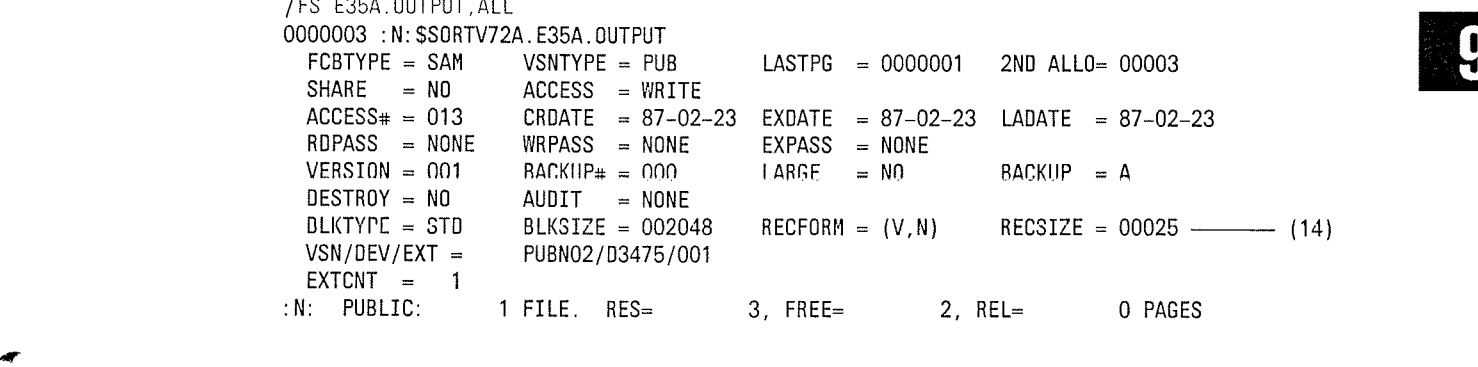

(14) Nach dem SORT-Lauf steht im Katalogeintrag unter RECSIZE die maximale Satzlänge der Ausgabedatei.

lnhalt der Ausgabedatei E3SA.ouTPUT

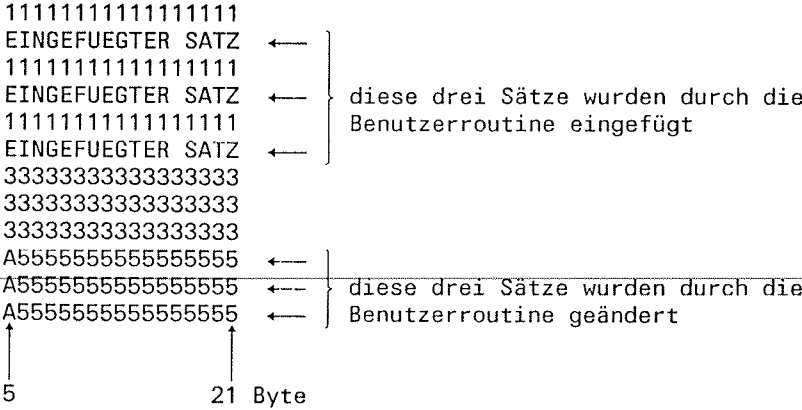

soRT v7.2A. Ul 266-J.255-4

 $\mathsf{C}$ 

**Beispiel 19:** 

### Vollsortieren von Sätzen mit variablem Satzformat In diesem Beispiel soll eine Datei in einer selbst festgelegten Reihenfolge sortiert werden. Dabei sollen in der Sortierreihenfolge - alle Kleinbuchstaben den entsprechenden Großbuchstaben - die Umlaute ä und Ä dem Großbuchstaben A - die Umlaute ö und Ö dem Großbuchstaben O - die Umlaute ü und Ü dem Großbuchstaben U - das Zeichen ß dem Großbuchstaben S gleichgesetzt werden. ISAM-Datei EXT.INPUT mit variablem Satzformat Eingabe: Ausgabe: SAM-Datei EXT.OUTPUT mit variablem Satzformat  $\ddotsc$ /EXEC SASSEMB - $- (01)$ V29.1B20 OF SIEMENS BS 2000 ASSEMBLER READY GIVE ASSEMBLER OPTIONS ! \*\*COMOPT SOURCE=EXTSORT, MODULE=OUT. LIB(EXTSORT) - $- (02)$ GIVE ASSEMBLER OPTIONS ! \*\*END HALT EXTSORT START  $- (03)$ PRINT NOGEN USING  $\star$ , 15 BASISADRESS-REGISTER SAVE (14,12) LAENGE AUS DER **HVC** LAENGE+3(1), 4(1) SORT-ANWEISUNG 2. LAENGE  $\mathsf{L}$ LAENGE MINUS 1 **BCTR**  $2,0$ **MVC** ADRESSE N. SATZ  $A1+1(3)$ , 1(1) NACH A1 ADRESSE (N+1.) **MVC**  $A2+1(3), 5(1)$ NACH A2  $3, A1$  $\mathsf{L}$  $\mathbf{L}$ 4.A2 EX 2, MVC1 VARIABLER MVC1 VARIABLER MVC2 EX 2, MVC2 EX UMWANDELN V.KLEIN 2, TR1 IN GROSS SATZ1 UMWANDELN V.KLEIN EX 2, TR2 IN GROSS SATZ2 CLC SATZ1, SATZ2 VERGLEICHE SATZ1 MIT SATZ2 **BL** KLEIN **BE** GLEICH BH GROSS **TERM** MVC1 **NVC** SATZ1(0), 0(3) MVC<sub>2</sub> **MVC** SATZ2(0), 0(4)  $TR1$  $TR$ SATZ1(0), TAB TR<sub>2</sub> **TR** SATZ2(0), TAB RUECKSPRUNG IN DEN RETRN (14, 12), RC=X'00' KLEIN GLEICH RETRN (14, 12), RC=X'04' SORT MIT D. ENTSPR.

**Benutzerausgang EXT** 

KENNZEICHEN

GROSS

RETRN (14, 12), RC=X'08'

 $\ddot{\phantom{a}}$ 

 $\blacklozenge$ 

À

 $\overline{a}$ 

 $\overline{C}$ 

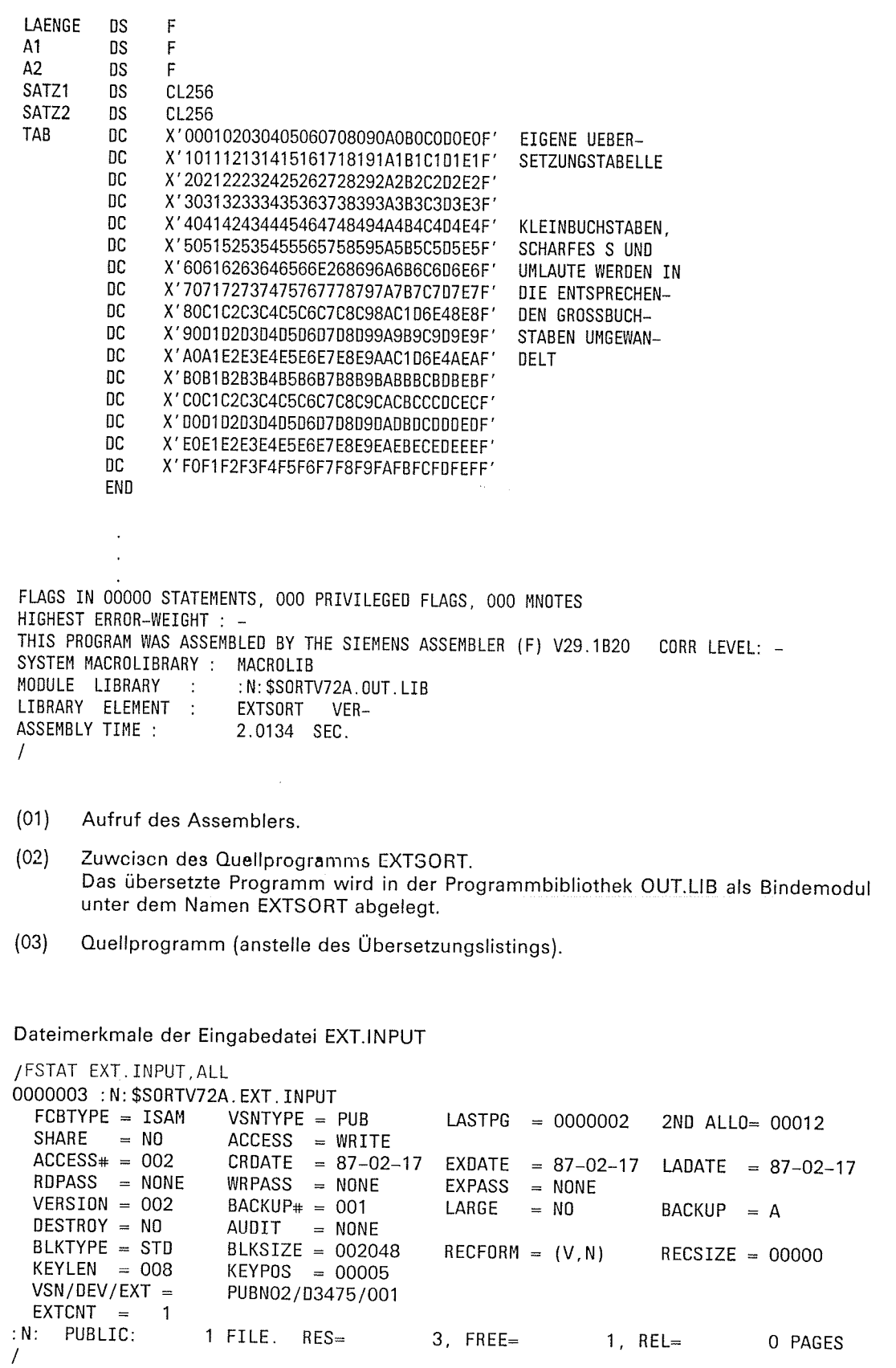

 $\hat{\mathcal{A}}$ 

 $\hat{\mathcal{A}}$ 

 $\overline{\mathbb{C}}$ 

 $\rightarrow$ 

 $\mathbf{r}$ 

 $\overline{C}$ 

Inhalt der Eingabedatei EXT.INPUT

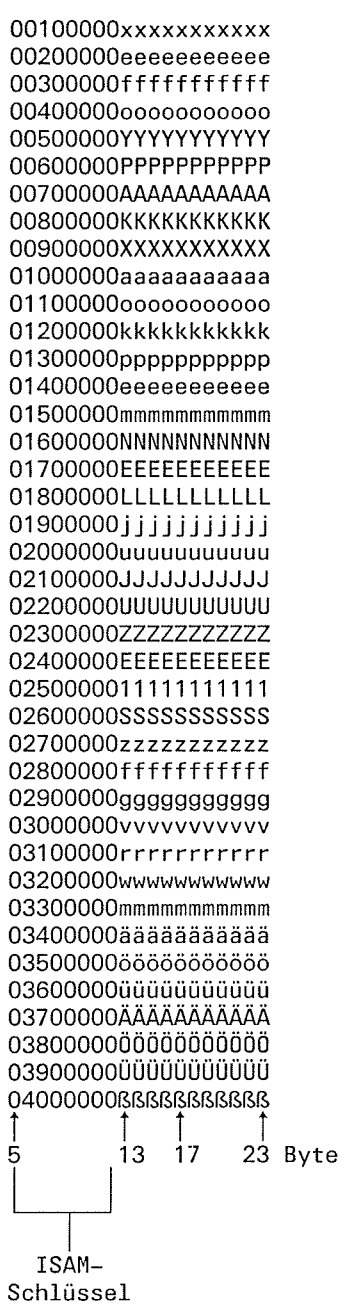

SORT V7.2A, U1266-J-Z55-4

 $\hat{\mathcal{A}}$ 

ſ

Ablaufprotokoll des Sortierlaufs

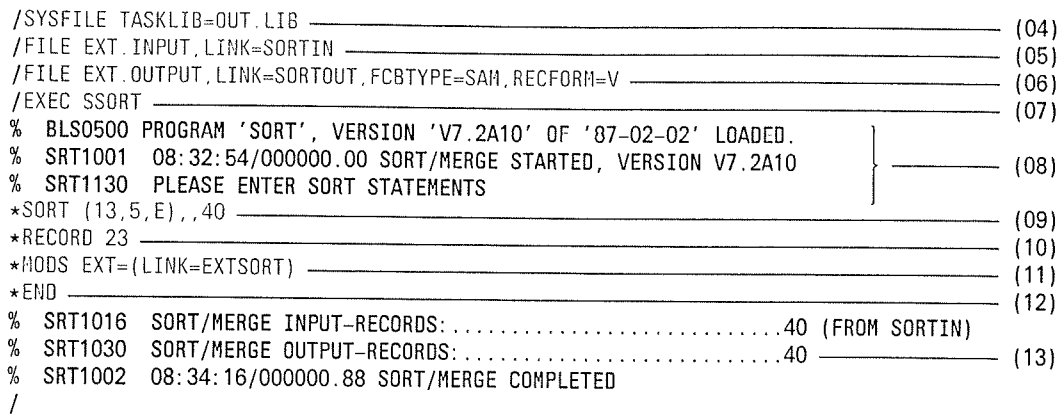

- Zuweisen der Programmbibliothek OUT.LIB, in der der Bindemodul EXTSORT steht.  $(04)$
- $(05)$ Zuweisen der Datei EXT.INPUT als Eingabedatei für den Sortierlauf.
- $(06)$ Zuweisen der Datei EXT.OUTPUT als Ausgabedatei für den Sortierlauf.
- $(07)$ Aufruf des Programms SORT.
- $(08)$ SORT ist geladen und ablaufbereit.
- $(09)$ Die SORT-Anweisung definiert im FIELDS-Operanden als Sortierbegriff

# $FIELDS = (13,5,E)$

- Beginn des Sortierfelds (Satzlängenfeld und ISAM-Schlüssel mitgerechnet) 13
- 5 Länge des Sortierfelds E
- benutzereigene Sortierfolge

## 40

Über den SIZE-Operanden (hier als Stellungsoperand) wird SORT mitgeteilt, daß 40 Sätze zu bearbelten sind.

- $(10)$ Im LENGTH-Operanden (als Stellungsoperand ohne Schlüsselwort LENGTH) der RECORD-Anweisung wird SORT 23 Byte als maximale Länge der Eingabesätze mitgeteilt. Sie sollte immer dann angegeben werden, wenn SORT diese Angabe nicht aus dem Katalogeintrag (RECSIZE-Angabe) entnehmen kann.
- $(11)$ Über die MODS-Anweisung wird die Benutzerroutine EXTSORT für den Benutzerausgang EXT als Maßnahme angegeben.
- Die END-Anweisung schließt die Definition des Sortierlaufs ab und der Sortierlauf  $(12)$ wird gestartet.

40

- $(13)$ SORT meldet
	- die Anzahl der Eingabesätze
	- die Anzahl der ausgegebenen Sätze 40

und die normale Beendigung des Sortierlaufs.

 $\blacktriangledown$ 

Dateimerkmale der Ausgabedatei EXT.OUTPUT

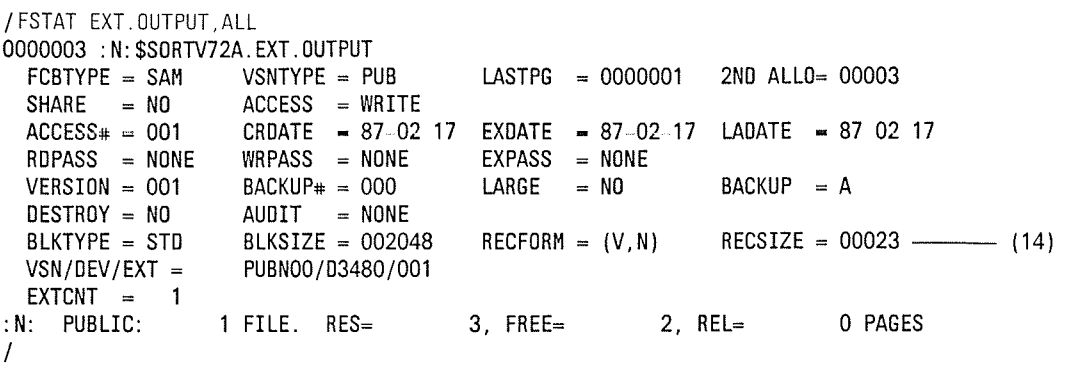

SORT trägt unter RECSIZE die maximale Länge der Ausgabesätze im Katalog ein.  $(14)$ 

Inhalt der Ausgabedatei EXT.OUTPUT

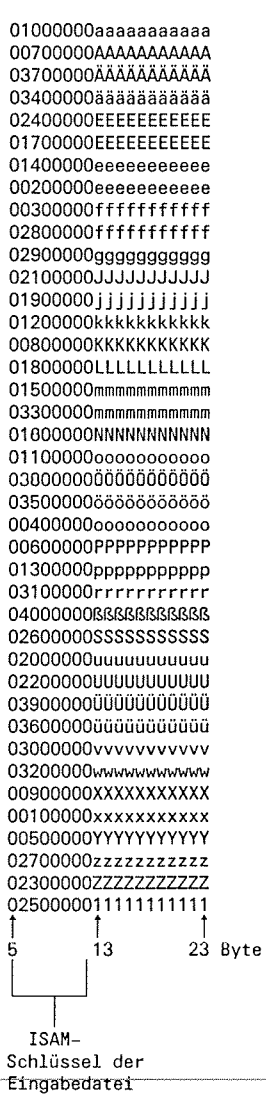

 $\subset$ 

₹

### **Beispiel 20: Benutzerausgang ETB**

Vollsortieren von Sätzen mit festem Satzformat. In diesem Beispiel wird eine Datei nach einer selbstdefinierten Reihenfolge (Ziffern, Zeichen, Leerstellen) sortiert, die nicht den EBCDIC- oder ASCII-Normen entspricht.

```
Eingabe:
          SAM-Datei ETB.INPUT mit festem Satzformat
         SAM-Datei ETB.OUTPUT mit festem Satzformat
Ausgabe:
```

```
/EXEC SASSEMB -
                                                                                              - (01)
% BLS0500 PROGRAM 'ASSEMB', VERSION '291' OF '86-06-30' LOADED.
V29.1B20 OF SIEMENS BS 2000 ASSEMBLER READY
GIVE ASSEMBLER OPTIONS !
**COMOPT SOURCE=ETBSORT, MODULE=OUT. LIB(ETBSORT) -
                                                                                              - (02)GIVE ASSEMBLER OPTIONS !
**END HALT
            \ddot{\phantom{a}}\ddot{\phantom{a}}
```
ETBSORT CSECT- $- (03)$ TITLE 'SPEZIALALPHABET'  $\ddot{\textbf{r}}$  $\star$ \*KODEUMSETZUNG VON EBCDIC IN FOLGENDE \* REIHENFOLGF \* '0123456789ABCDEFGHI' \* 'JKLMNOPQRSTUVWXYZ' DC XL64'00' **BLANK DC**  $X'25'$ SPACE HINTER BUCHSTABEN DC XL128'00' ABISI DC XL9'0B0C0D0E0F10111213' BUCHSTABEN A - I DC XL7'00' JBISR DC XL9'1415161718191A1B1C' BUCHSTABEN J - R DC XL8'00' SBISZ XL8'101E1F2021222324' DC **BUCHSTABEN S - Z** DC XL6'00' NULL9 XL10'0102030405060708090A' DC ZAHLEN 0 - 9 VOR BUCHST. **DC** XL6'00' DC  $X'00'$ DC '0123456789' ZAHLEN 0 - 9 RUECKKODIEREN. DC 'ABCDEFGHI' BUCHSTABEN A - I RUECKKOD. 'JKLMNOPOR' DC BUCHSTABEN J - R RUECKKOD. DC 'STUVWXYZ' BUCHSTABEN S - Z RUECKKOD.  $X'$ 40' DC SPACE RUECKKODIEREN DC XL127'00' END

Anwendungsfälle

€

```
FLAGS IN 00000 STATEMENTS, 000 PRIVILEGED FLAGS, 000 MNOTES
HIGHEST ERROR-WEIGHT : -
THIS PROGRAM WAS ASSEMBLED BY THE SIEMENS ASSEMBLER (F) V29.1B20
                                                                   CORR LEVEL: -
                       : N: $SORTV72A.OUT.LIB
MODULE LIBRARY :
LIBRARY ELEMENT :
                       ETBSORT VER-
ASSEMBLY TIME :
                       1,3685 SEC.
\overline{I}(01)Aufruf des Assemblers.
```
- $(02)$ Zuweisen des Quellprogramms ETBSORT. Das übersetzte Programm wird in die Programmbibliothek OUT.LIB als Bindemodul unter dem Namen ETBSORT abgelegt.
- $(03)$ Quellprogramm (anstelle des Übersetzungslistings).

Dateimerkmale der Eingabedatei ETB.INPUT

/FSTAT ETB. INPUT.ALL 0000003 : N: \$SORTV72A. ETB. INPUT FCBTYPE = SAM  $VSNTYPE = PUB$  $LASTPG = 0000001$ 2ND ALLO= 00003  $SHARE = NO$  $ACCES = WRITE$  $ACCESS# = 001$ CRDATE  $= 87-02-17$  $EXDATE = 87-02-17$ LADATE =  $87-02-17$ RDPASS = NONE  $WRPASS = NONE$ **EXPASS**  $=$  NONE  $VERSION = 001$  $BACKUP$ # = 000 LARGE  $= N<sub>0</sub>$  $BACKUP = A$ DESTROY = NO AUDIT = NONE **BLKTYPE = STD** BLKSIZE =  $002048$  $RECFORM = (F,N)$  $RECSIZE = 00010$ PUBN00/D3480/001  $VSN/DEV/EXT =$  $EXTCNT =$  $\overline{1}$ :N: PUBLIC: 1 FILE. RES=  $3.$  FREE=  $2$ , REL= 0 PAGES  $\prime$
$\big($ 

a.

Inhalt der Eingabedatei ETB.INPUT

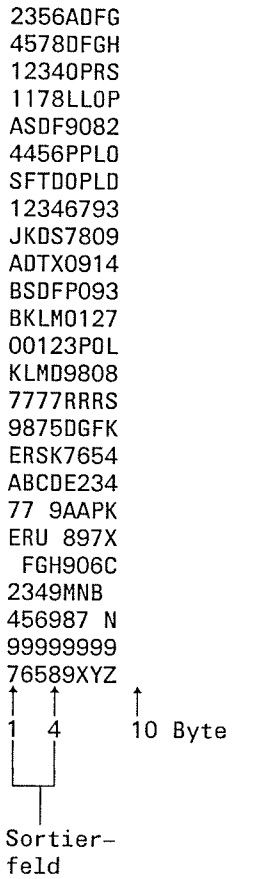

#### Ablaufprotokoll des Sortierlaufs

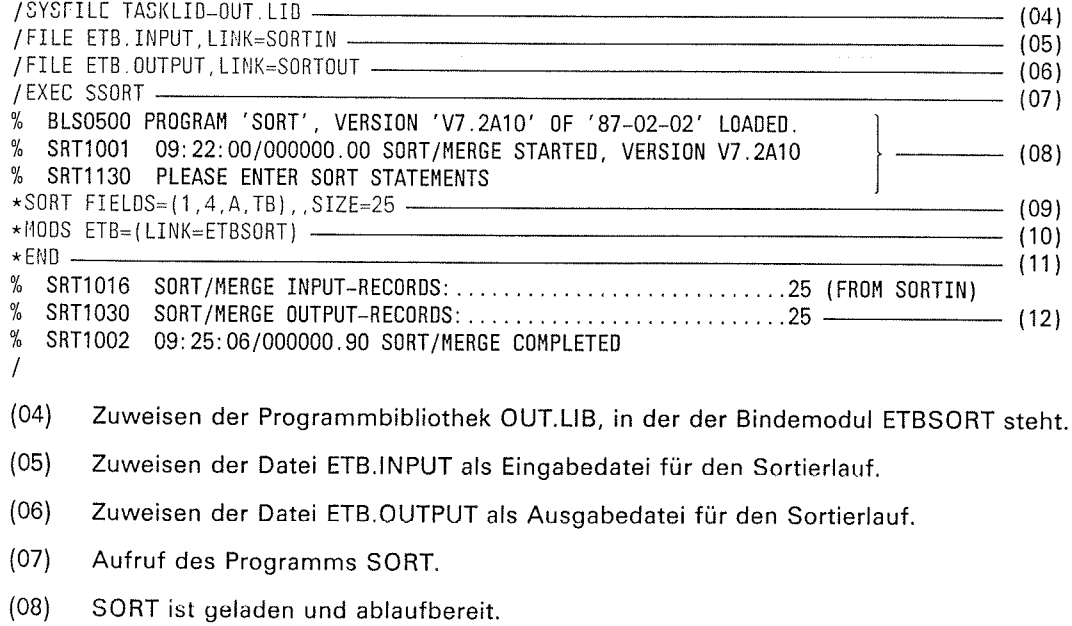

€

(

(09) Die SoRT-Anweisung definiert im FIELDS-operanden als sortierbegriff

#### $FIELDS = (1, 4, A, TB)$

- 
- 
- 
- 1 Beginn des Sortierfelds<br>4 Länge des Sortierfelds<br>A aufsteigende Sortierfolge<br>TB Feldformat Sonderzeichen (TB)

 $SIZE = 25$ 

Über den S|ZE-Operanden wird SORT mitgeteilt, daß 25 Sätze zu bearbeiten sind.

- (10) Über die MODS-Anweisung wird die Benutzerroutine ETBSORT für den Benutzerausgang ETB als Maßnahme angegeben.
- (11) Die END-Anweisung schließt die Definition des Sortierlaufs ab und der Sortierlauf wird gestartet.
- (12) SORT meldet
	- die Anzahl der Eingabesätze 25<br>- die Anzahl der ausgegebenen Sätze 25 - die Anzahl der ausgegebenen Sätze

und die normale Beendigung des Sortierlaufs.

Dateimerkmale der Ausgabedatei ETB.OUTpUT

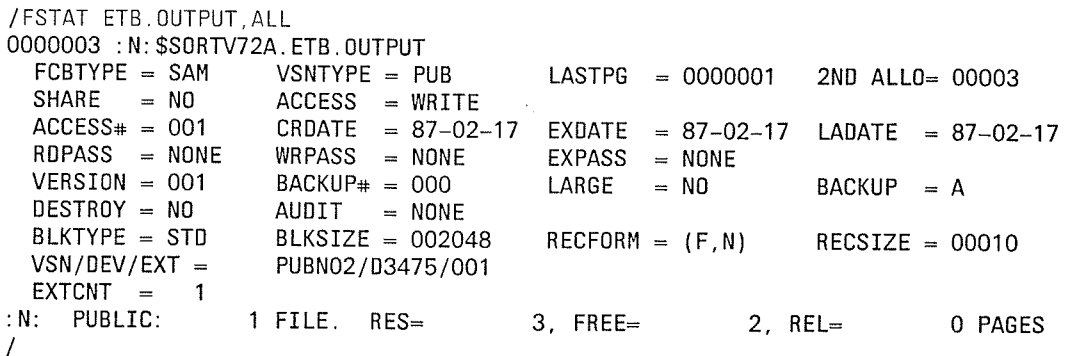

 $\overline{\zeta}$ 

 $\left($ 

₹

Inhalt der Ausgabedatei ETB.OUTPUT

00123P0L 1178LL0P 12340PRS 12346793 2349MNB 2356ADFG 4456PPL0 456987 N 4578DFGH 76589XYZ 7777RRRS 77 9AAPK 9875DGFK 99999999 ABCDE234 ADTX0914 ASDF9082 **BKLM0127** BSDFP093 **ERSK7654** ERU 897X **JKDS7809 KLMD9808** SFTDOPLD **FGH906C** i 10 Byte

 $\hat{\mathcal{A}}$ 

#### **Beispiel 21: Benutzerausgang ETR**

```
Vollsortieren von Sätzen mit variablem Satzformat
 In diesem Beispiel wird eine Datei nach einer selbstdefinierten Reihenfolge (Ziffern,
 Kleinbuchstaben = Großbuchstaben) sortiert, die nicht den EBCDIC- oder ASCII-Normen
 entspricht.
 Bei dieser Sortierung werden Groß- und Kleinbuchstaben gleich behandelt.
 Eingabe:
             SAM-Datei ETR.INPUT mit variablem Satzformat
 Ausgabe:
            SAM-Datei ETR.OUTPUT mit variablem Satzformat
 /EXEC SASSEMB -
                                                                                     - (01)
 % BLS0500 PROGRAM 'ASSEMB', VERSION '291' OF '86-06-30' LOADED.
 V29.1B20 OF SIEMENS BS 2000 ASSEMBLER READY
 GIVE ASSEMBLER OPTIONS !
 **COMOPT SOURCE=ETRSORT, MODULE=OUT. LIB (ETRSORT) -
                                                                                     - (02)GIVE ASSEMBLER OPTIONS !
 **END HALT
            l,
            \ddot{\phantom{a}}ETRSORT CSECT
                                                                                      - (03)TITLE 'EIGENE SORTIERFOLGE'
*KODEUMSETZUNG VON EBCDIC IN NEUE
*REIHENFOLGE
*REIHENFOLGE
* GROSSBUCHSTABEN UND KLEINBUCHSTABEN'
* WERDEN GLEICHWERTIG BEHANDELT'
\starDC
                XLG4'00'
BLANK
         DC
                X'00'
                                             SPACE
         DC
                XL64'00'
*KLEINBUCHSTABEN
KLABISI
         DC
               XL9'0B0C0D0E0F10111213'
                                             KLEINBUCHSTABEN A-I
               XL7'00'
         DC
KLJBISR
               XL9'1415161718191A1B1C'
         DC
                                             KLEINBUCHSTABEN J-R
               XL8'00'
         DC
KLSBISZ
         DC
               XL8'1D1E1F2021222324'
                                             KLEINBUCHSTABEN S-Z
         DC
               XL23'00'
\star*GROSSBUCHSTABEN UND ZIFFERN
ABISI
         DCXL9'0B0C0D0E0F10111213'
                                             GROSSBUCHSTABEN A-I
               XL7'00'
         DC
JBISR
               XL9'1415161718191A1B1C'
         DC
                                             GROSSBUCHSTABEN J-R
         DC
               XL8'00'
               XL8'101E1F2021222324'
SBISZ
         DC
                                             GROSSBUCHSTABEN S-Z
         DC
               XL6'00'
NULL9
         DC
               XL10'0102030405060708090A'
                                             ZIFFERN 0-9
         DC.
               XL6'00'
```

```
END
```
SORT V7.2A, 1J1266-J-755-4

ſ

```
FLAGS IN 00000 STATEMENTS, 000 PRIVILEGED FLAGS, 000 MNOTES
HIGHEST ERROR-WEIGHT : -
THIS PROGRAM WAS ASSEMBLED BY THE SIEMENS ASSEMBLER (F) V29.1B20
                                                               CORR LEVEL: -
MODULE LIBRARY :
                      : N: $SORTV72A. OUT. LIB
LIBRARY ELEMENT :
                      ETRSORT VER-
ASSEMBLY TIME :
                      1.4350 SEC.
\prime(01)Aufruf des Assemblers.
(02)Zuweisen des Quellprogramms ETRSORT.
       Das übersetzte Programm wird in die Programmbibliothek OUT.LIB als Bindemodul
       unter dem Namen ETRSORT abgelegt.
(03)Quellprogramm (anstelle des Übersetzungslistings).
Dateimerkmale der Eingabedatei ETR.INPUT
/FSTAT ETR. INPUT, ALL
0000003 : N: $SORTV72A. ETR. INPUT
  FCBTYPE = SAM
                     VSNTYPE = PUBLASTPG = 00000012ND ALLO= 00012
  SHARE
         = N0ACCESS = WRITEACCESS_{\#} = 010CRDATE = 87-02-17EXDATE
                                                   = 87-02-17LADATE = 87-02-17RDPASS = NONE
                     WRPASS = NONEEXPASS
                                                   = NONE
  VERSION = 001BACKUP# = 000
                                          LARGE
                                                                BACKUP = A= NO
  DESTROY = NOAUDIT
                             = NONE
  BLKTYPE = STD
                     BLKSIZE = 002048RECFORM = (V, N)RECSIZE = 00000VSN/DEV/EXT =PUBN02/03475/001
  EXTCNT =\mathbf{1}:N: PUBLIC:
                   1 FILE. RES=
                                         3, FREE=
                                                          2, REL=
                                                                          0 PAGES
\primeStruktur der Sätze der Eingabedatei
```
SL variabler Teil  $\mathbf{1}$ 5 20 45

€

Inhalt der Eingabedatei ETR.INPUT

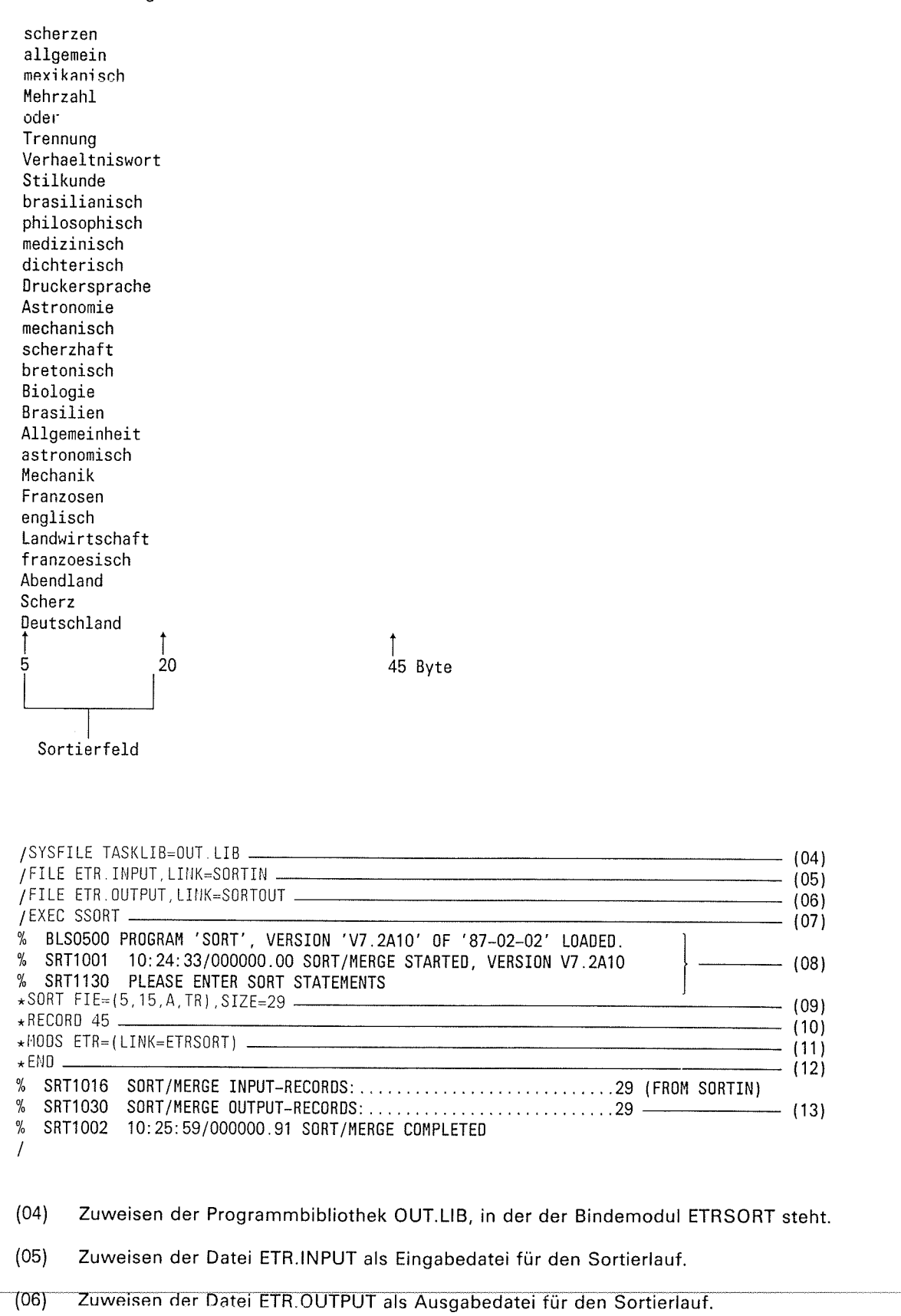

 $(07)$ Aufruf des Programms SORT.

SORT ist geladen und ablaufbereit.  $(08)$ 

 $\overline{C}$ 

(

,.

a

(

(09) Die SORT-Anweisung definiert im FIElDS-Operanden (FIELDS-Operand in verkürzter Schreibweise) als Sortierbegriff

 $FIE = (5, 15, A, TR)$ 

- 5 Beginn des Sortierfelds (Satzlängenfeld mitgerechnet)<br>15 Längc dcs Sortierfelds<br>A aufsteigende Sortierfolge<br>TR Feldformat Sonderzeichen (TR)
- 
- 
- 

 $SIZE = 29$ 

Über den S|ZE-Operanden wird SORT mitgeteilt, daß 29 Sätze zu bearbeiten sind.

- (10) Im LENGTH-Operanden der RECORD-Anweisung wird SORT 45 Byte als maximale<br>Länge der Eingabesätze mitgeteilt. Sie sollte immer dann angegeben werden, wenn<br>SORT diese Angabe nicht aus dem Katalogeintrag (RECSIZE-Angabe) e kann.
- (11) Über die MODS-Anweisung wird die Benutzerroutine ETRSORT für den Benutzerausgang ETR als Maßnahme angegeben.
- (12) Die END-Anweisung schließt die Definition des Sortierlaufs ab und der Sortierlauf wird gestartet.
- (13) SORT'meldet

- die Anzahl der Eingabesätze <sup>29</sup> - die Anzahl der ausgegebenen Sätze

und die normale Beendigung des Sortierlaufs.

Dateimerkmale der Ausgabedatei ETR.oUTpUT

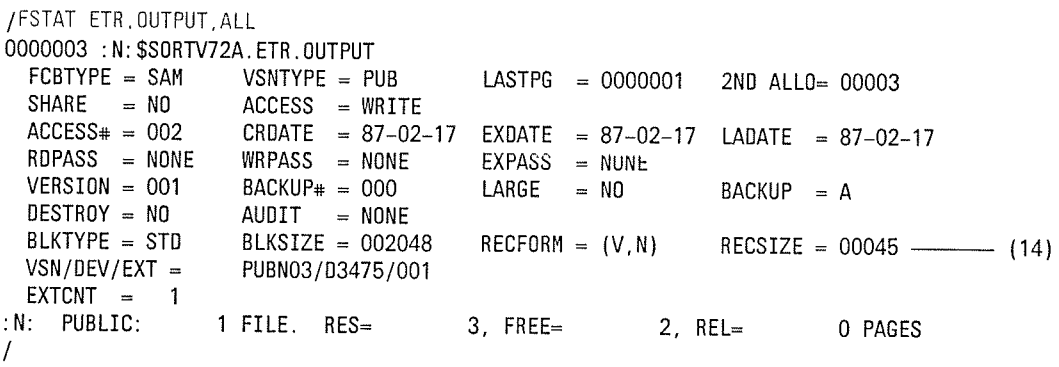

(14) Nach dem SORT-Lauf steht im Katalogeintrag unter RECSIZE die maximale Satzlänge der Ausgabedatei.

€

 $\overline{a}$ 

 $\ddot{\phantom{a}}$ 

Inhalt der Ausgabedatei ETR.OUTPUT

Abendland allgemein<br>Allgemeinheit Astronomie astronomisch Biologie brasilianisch Brasilien bretonisch Deutschland dichterisch Druckersprache englisch franzoesisch Franzosen Landwirtschaft Mechanik mechanisch medizinisch Mehrzahl mexikanisch oder philosophisch Scherz scherzen scherzhaft Stilkunde Trennung Verhaeltniswort  $\overline{5}$  $20$ 

 $45$  Byte

 $\bar{\mathcal{A}}$ 

ſ

#### SORT als Unterprogramm (Ebene 0) **Beispiel 22:**

SAM-Datei SORT.EIN mit festem Satzformat. Eingabe:

SAM-Datel SORT.UPRG.SORT mit festem Satzformat und über SYSOUT an Ausgabe: der Datenstation.

Die Sätze der Eingabedatei SORT.EIN sind wie folgt strukturiert:

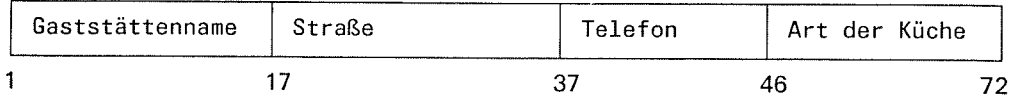

Das Hauptprogramm liest die Sätze aus der Datei SORT.EIN ein und gibt sie in neu aufbereiteter Form in die Datei SORT.UPRO aus. Die Sätze von SORT.UPRO sollen sortiert werden (Vollsortieren) und gleichzeitig in die Datei SORT.UPRG.SORT und an der Datenstation ausgegeben werden.

Die Sätze der Datei SORT.UPRO sollen folgendermaßen aufbereitet werden:

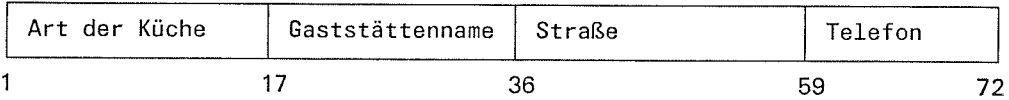

Die Steuerinformation an SORT wird über Ebene 0 übergeben (SORT-Anweisungen von SYSDTA).

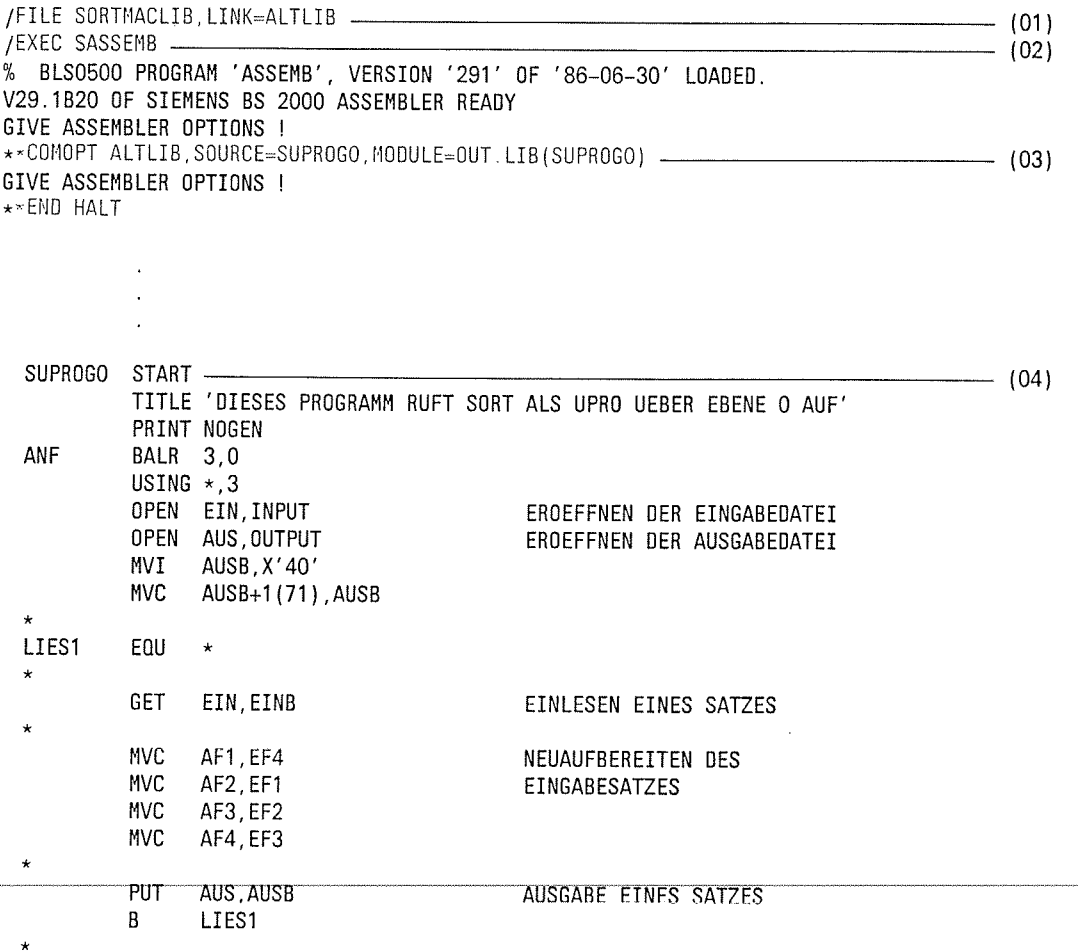

# Anwendungsfälle

# **SORT als Unterprogramm**

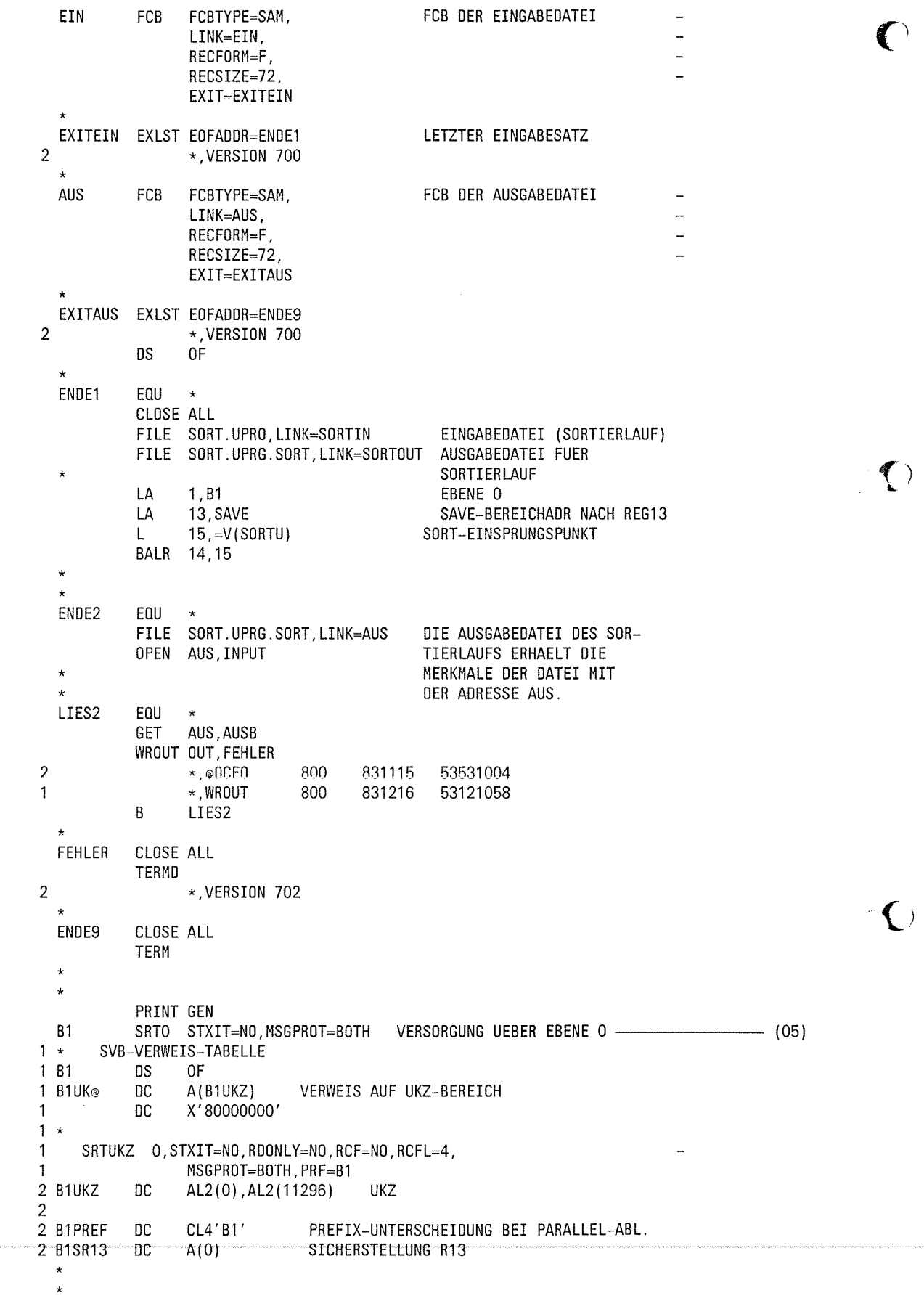

 $\mathsf{C}$ 

€

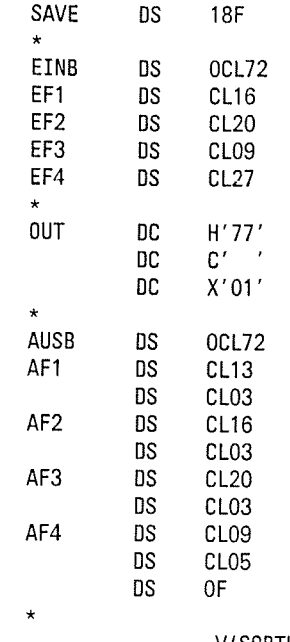

END

 $=V(SORTU)$ ANF

FLAGS IN 00000 STATEMENTS, 000 PRIVILEGED FLAGS, 000 MNOTES HIGHEST ERROR-WEIGHT : THIS PROGRAM WAS ASSEMBLED BY THE SIEMENS ASSEMBLER (F) V29.1B20 CORR LEVEL: -USER MACROLIBRARY : SORTMACLIB SYSTEM MACROLIBRARY : MACROLIB MODULE LIBRARY : N: \$SORTV72A.OUT.LIB  $\sim$ LIBRARY ELEMENT SUPROGO VER- $\overline{\phantom{a}}$ ASSEMBLY TIME : 5.2335 SEC.  $\sqrt{ }$ 

Zuweisen der Makrobibliothek SORTMACLIB, in der die SORT-Makros stehon.  $(01)$ 

 $(02)$ Aufruf des Assemblers.

- $(03)$ Zuweisen des Quellprogramms SUPROG0. Das übersetzte Programm wird in die Programmbibliothek OUT.LIB als Bindemodul unter dem Namen SUPROG0 abgelegt.
- $(04)$ Quellprogramm (hier anstelle des Assemblerlistings).
- Makroaufruf SRT0 für die Versorgung über Ebene 0.  $(05)$

Dateimerkmale der Eingabedatei SORT.EIN

/ FS SORT EIN, ALL<br>0000003 : N: \$SORTV72A. SORT EIN FCBTYPE = SAM  $VSNTYPE = PUB$  $LASTPG = 0000001$ 2ND ALLO= 00003  $SHARE = NO$  $ACCESS = WRITE$  $ACCESS$ # = 050 CRDATE =  $87-01-22$ EXDATE =  $87-01-22$ LADATE  $= 87 - 02 - 25$ RDPASS = NONE  $WRPASS = NONE$ EXPASS = NONE  $VERSTON = 001$  $BACKUP$ # = 001 LARGE  $= NQ$ BACKUP  $= A$  $DEFROY = NO$ AUDIT  $=$  NONE  $BLKSIZE = 002048$  $B L K T Y P E = ST D$  $RECFORM = (F, N)$  $RECSIZE - 00072$  $VSN/DEV/EXT =$ PUBN03/03475/001  $EXTCNT =$  $\overline{1}$ : N: PUBLIC: 1 FILE. RES=  $3.$  FREE=  $2$ , REL= O PAGES  $\prime$ 

SORT V7.2A, U1266-J-Z55-4

 $\int$  Byte

 $\blacktriangledown$ 

Inhalt der Eingabedatei SORT.EIN

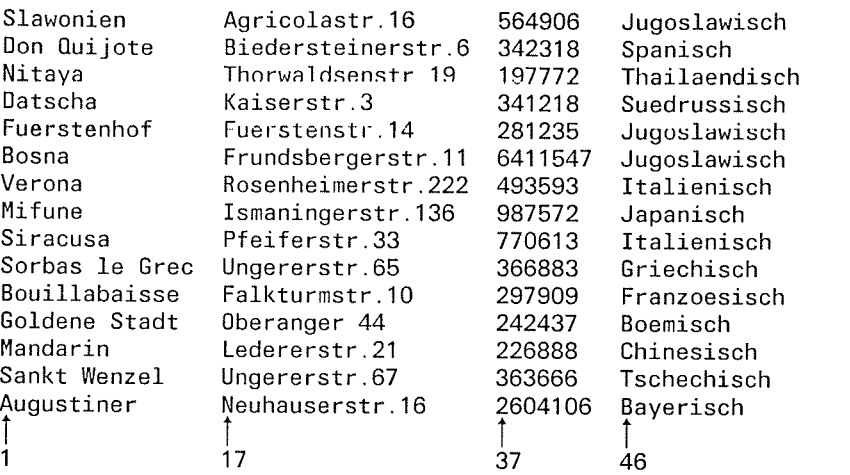

## Ablaufprotokoll

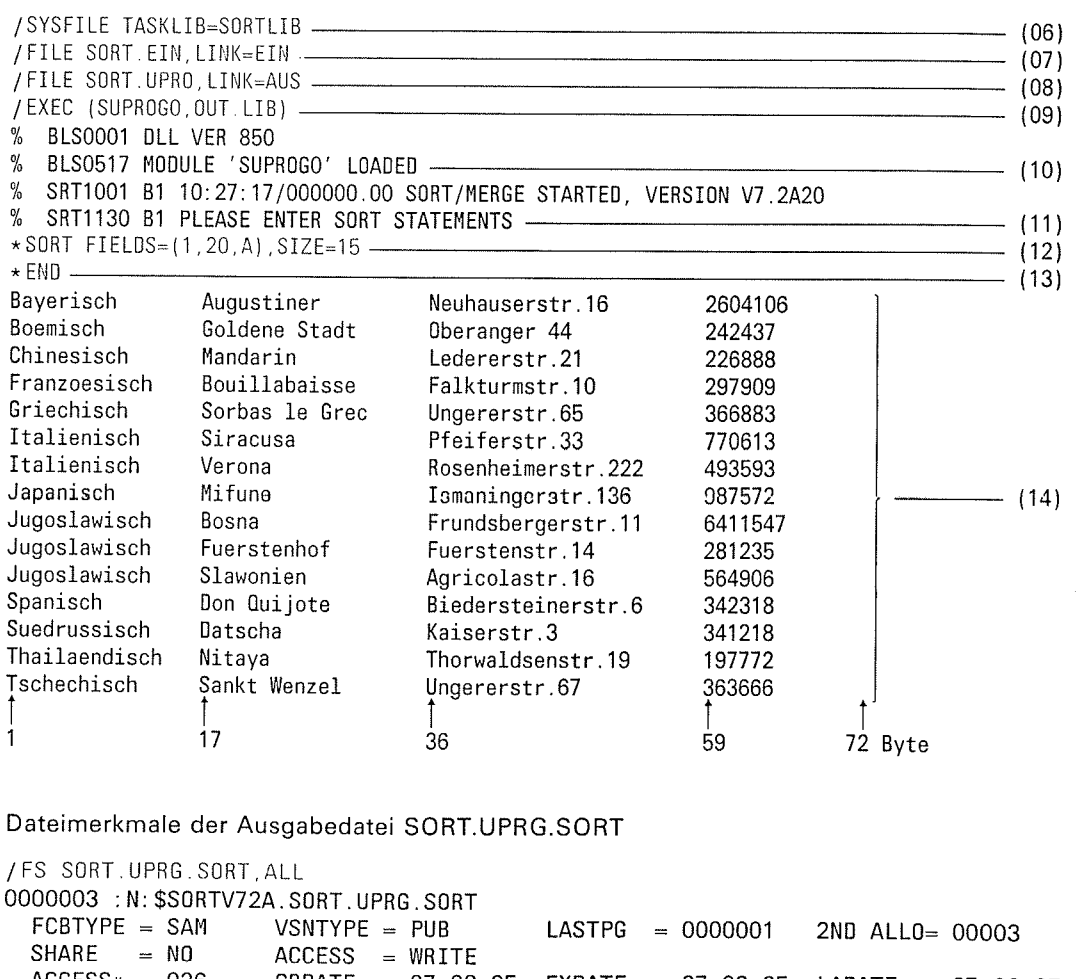

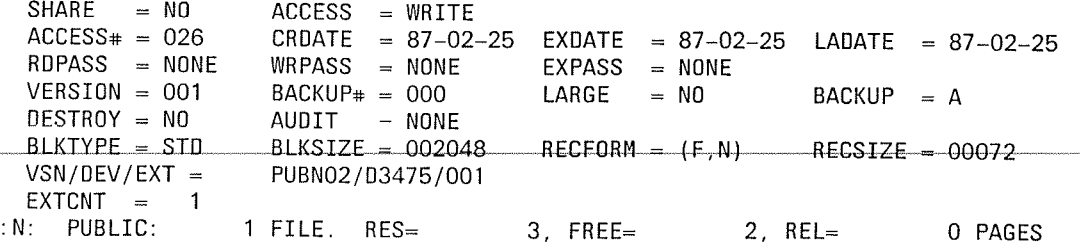

 $\overline{C}$ 

 $\left( \begin{array}{c} \mathbf{C} \end{array} \right)$ 

- Zuweisen der Modulbibliothek soRTLlB, in der die soRT-Module stehen. (06)
- Zuweisen der Datei SORT.EIN als Eingabedatei für das Hauptprogramm SUPROG0. (07)
- Zuweisen der Datei SORT.UPRO als Ausgabedatei für das Hauptprogramm<br>SUPROG0. In diese Datei werden die vom Hauptprogramm aufbereiteten Sätze<br>ausgegeben. (08)
- Aufruf des Hauptprogramms SUPROG0, das in der Programmbibliothek OUT.LIB<br>steht.  $(09)$
- (10) Das Hauptprogramm ist geladen und ablaufbereit.
- (11) Das Hauptprogramm ruft SORT auf und SORT fordert zut Eingabe der Anweisungen auf.
- Die SORT-Anweisung definiert als Sortierbegriff das Sortierfeld (12)

 $FIELDS = (1,20,A)$ 

- 
- 
- 1 Beginn des Sortierfelds<br>20 Länge des Sortierfelds<br>A aufsteigende Sortierfolge (Standard)

Wirksame Standardeinstellungen:

CH Feldformat

REC Sortierart Vollsortieren

 $SIZE=15$ 

Anzahl der zu sortierenden Sätze.

- (13) Die END-Anweisung schließt die Definition des Sortierlaufs ab und startet den<br>Sortierlauf.
- (14) Ausgabe der sortierten Sätze an die Datenstation (WROUT-Makro im Hauptpro-<br>gramm).

 $\overline{\mathbf{C}}$ 

4<sup>F</sup>

 $\mathbf{C}$ 

# Beispiel 23: SORT als Unterprogramm (Ebene 1)

Eingabe: SAM-Datei SORT.EIN mit festem Satzformat.

Ausgabe sAM-Datei soRT.uPRG.SOnT mit festem satzformat und übcr sYSouT an der Datenstation.

Die Sätze der Eingabedatei SORT.EIN sind wie folgt strukturiert:

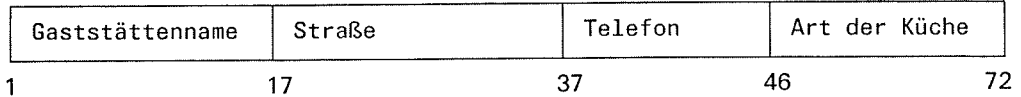

Das Hauptprogramm liest die Sätze aus der Datei SORT.EIN ein und gibt sie in neu aufbereiteter Form in die Datei SORT.UPRO aus.

Die Sätze der Datei SORT.UPRO sollen folgendermaßen aufbereitet werden

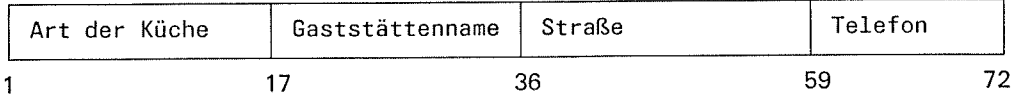

Die Sätze von SORT.UPRO sollen nach dem Sortierfeld "Gaststättenname" sortiert werden (vollsortieren) und gleichzeitig in die Datei SoRT.UPRG.SORT und an der Datenstation ausgegeben werden. Dabei sollen nur Sätze in die Sortierung übernommen werden, deren Sortierfeld "Art der Küche" mit den Buchstaben "1" odet "J" beginnt.

Die Steuerinformation an SORT wird über Ebene 1 übergeben (SORT-Anweisungen im Hauptspeicher).

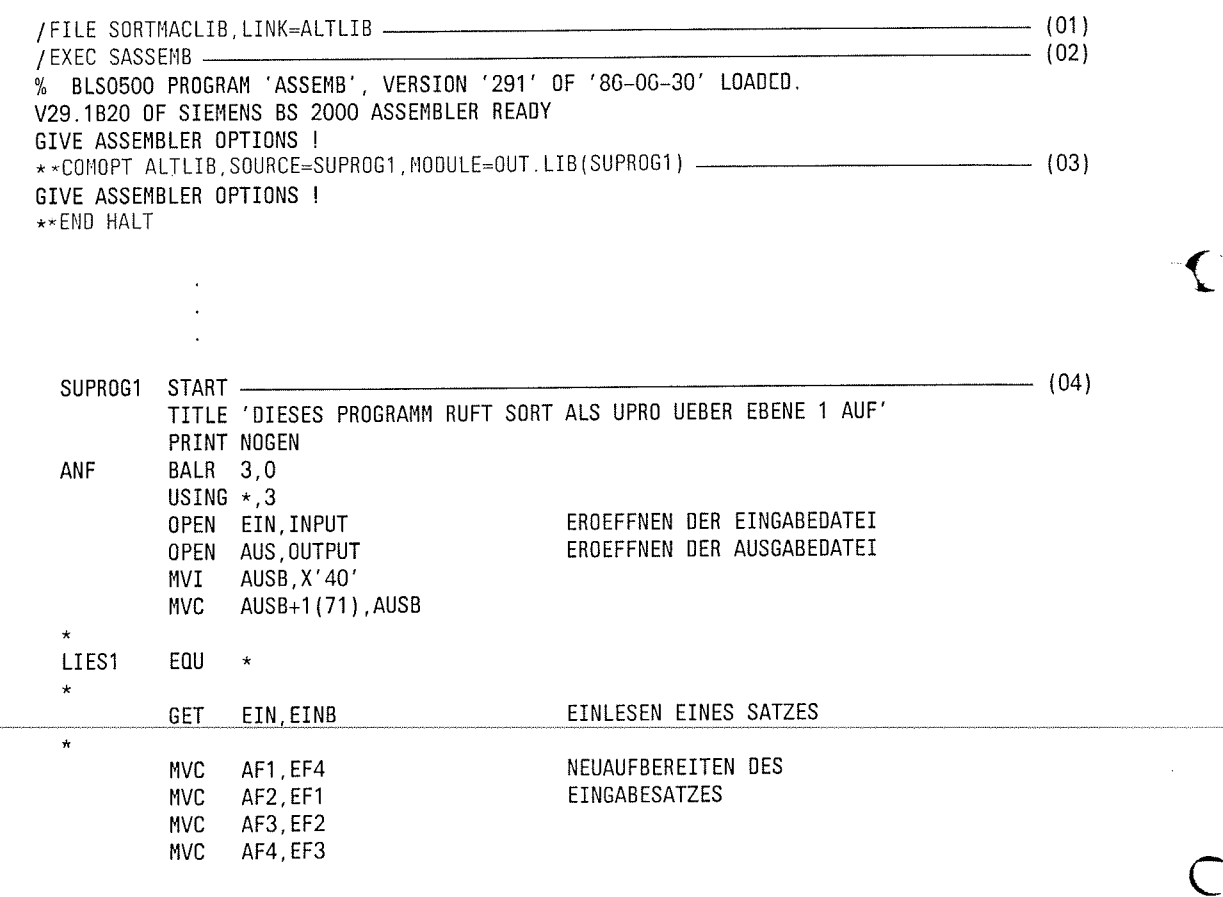

€

ł. PUT AUS, AUSB AUSGABE EINES SATZES  $\overline{B}$ LIES1 EIN FCB FCBTYPE=SAM. FCB DER EINGABEDATEI  $\overline{a}$ LINK=EIN,  $\overline{a}$ RECFORM-F,  $\overline{a}$ RECSIZE=72, EXIT=EXITEIN  $\star$ EXITEIN EXLST EOFADDR=ENDE1 LETZTER EINGABESATZ  $\overline{2}$ \*, VERSION 700  $\star$ **AUS** FCB FCBTYPE=SAM, FCB DER AUSGABEDATEI LINK=AUS RECFORM=F  $\overline{a}$ RECSIZE=72, EXIT=EXITAUS EXITAUS EXLST EOFADDR=ENDE9  $\overline{2}$ \*. VERSION 700 **DS** 0F  $\star$ ENDE1 EQU  $\star$ CLOSE ALL FILE SORT.UPRO, LINK=SORTIN EINGABEDATEI (SORTIERLAUF) FILE SORT.UPRG.SORT.LINK=SORTOUT AUSGABEDATEI FUER SORTIERLAUF LA 1,B1 EBENE 1 LA 13, SAVE SAVE-BEREICHADR NACH REG13  $15, =V(SORTU)$  $\mathsf{L}$ SORT-EINSPRUNGSPUNKT BALR 14,15  $\star$ ENDE2 EOU  $\star$ FILE SORT.UPRG.SORT.LINK=AUS DIE AUSGABEDATEI DES SOR-OPEN AUS, INPUT TIERLAUFS ERHAELT DIE  $\star$ MERKMALE DER DATEI MIT DER ADRESSE AUS. LIES2 EQU  $\star$ **GFT** AUS, AUSB WROUT OUT, FEHLER  $\overline{\mathbf{c}}$ \*, @DCEO 800 831115 53531004  $\mathbf{1}$ \*, WROUT 800 831216 53121058  $\overline{B}$ LIES2 **FEHLER** CLOSE ALL TERMD  $\overline{2}$ \*, VERSION 702 ENDE9 CLOSE ALL **TERM**  $\star$ PRINT GEN **B1** SRT1 (SO (17,19,A)), STXIT=NO SORT-ANWEISUNGEN --------------------- (05) SVB-VERWEIS-TABELLE  $\star$  $\mathbf{1}$  $1B1$ DS 0F 1 B1UK® DC A(B1UKZ) VERWEIS AUF UKZ-BEREICH PLATZ FUER VERWEIS AUF SORT-ANW. 1 B1S0<sup>®</sup> DC  $A(0)$ 1 B1REC® DC  $A(0)$ PLATZ FUER VERWEIS AUF RECORD-ANW. 1 B1M0<sup>®</sup> DC  $A(0)$ PALTZ FUER VERWEIS AUF MODS-ANW. 1 B1AL® nc.  $A(0)$ PLATZ FUER VERWEIS AUF ALLOC-ANW. 1 B10PT® DC  $A(0)$ PLATZ FUER VERWEIS AUF OPTION-ANW. 1 B1NEW® DC  $A(0)$ PLATZ FUER VERWEIS AUF NEWCOL-ANW.  $1 B1SU$ DC PLATZ FUER VERWEIS AUF SUM-ANW.  $A(0)$ 1 B10M® DC  $A(0)$ PLATZ FUER VERWEIS AUF INCL./OMIT-ANW. 1 B1EN®  $A(0)$ DC PLATZ FUER VERWEIS AUF END-ANW.

SORT V7.2A, U1266-J-Z55-4

 $\overline{D}C$ X'80000000'  $\mathbf{1}$  $1 *$ SRTUKZ 4, STXIT=NO, RDONLY=NO, RCF=NO, RCFL=4,  $\mathbf{1}$ MSGPROT=OUT. PRF=B1  $\mathbf{1}$ **UKZ** 2 B1UKZ **DC** AL2(0), AL2(3108)  $\overline{2}$ PREFIX-UNTERSCHEIDUNG BEI PARALLEL-ABL. 2 B1PREF CL4'B1' DC SICHERSTELLUNG R13 2 B1SR13 DC  $A(0)$ 1 B1S0  $0X$ **DS** ORG B<sub>1</sub>SO<sub>®</sub>  $\mathbf{1}$ VERWEIS AUF ANWEISUNG  $\mathbf{1}$ DC  $A(B1S0)$ ORG  $\mathbf{1}$ **B1SO DC**  $AL2(16)$ ) ANWEISUNG-LAENGE  $\overline{1}$ X'4040'  $\mathbf{1}$ DC ) UND -TEXT **DC**  $C'SO(17, 19, A)'$  $\mathbf{1}$  $1*$  $1*$ 1 B10M **DS**  $0X$ B10M®  $\mathbf{1}$ ORG DC.  $A(B10M)$ VERWEIS AUF ANWEISUNG  $\mathbf{1}$  $\mathbf{1}$  $ORG$ **B10M** ) ANWEISUNG-LAENGE  $DC$  $AL2(47)$  $\mathbf{1}$ DC  $X'$ 4040' ) UND -TEXT  $\mathbf{1}$ C'INC COND=(1,1,CH,EQ,C''I'',OR,1,1,CH,EQ,C''J'')' DC  $\mathbf{1}$  $1*$  $1 *$ SRT1 1 B10PT DS. 0X ORG B10PT®  $\mathbf{1}$  $A(B10PT)$ DC. VERWEIS AUF ANWEISUNG  $\mathbf{1}$  $\mathbf{1}$ ORG B10PT **DC** ) ANWEISUNG-LAENGE  $AL2(16)$  $\mathbf{1}$  $\mathbf{1}$ **DC** X'4040' ) UND -TEXT C'OPTI MSG=ALL'  $\mathbf{1}$ DC  $1 \star$  $1 \star$  $(08)$ SRT1  $(END)$  — 1 B1EN **DS**  $0X$ ORG **B1EN®**  $\overline{1}$ VERWEIS AUF ANWEISUNG  $\mathbf{1}$ DC  $A(B1EN)$ ORG B1EN  $\mathbf{1}$ ) ANWEISUNG-LAENGE **DC**  $AL2(7)$  $\mathbf{1}$ DC X'4040' ) UND -TEXT 1  $C'$  END' DC 1  $1 +$  $1 +$ SAVE **18F DS DS OCL72** EINB  $CL16$ EF1 **DS** EF<sub>2</sub> **DS** CL<sub>20</sub> EF3 **DS** CL09 EF4 **DS CL27 OUT DC**  $H'77'$  $C^{\prime}$  $DC$  $X'01'$ DC

 $\star$ 

 $\sim$ 

 $\big($ 

 $\ddot{\phantom{1}}$ 

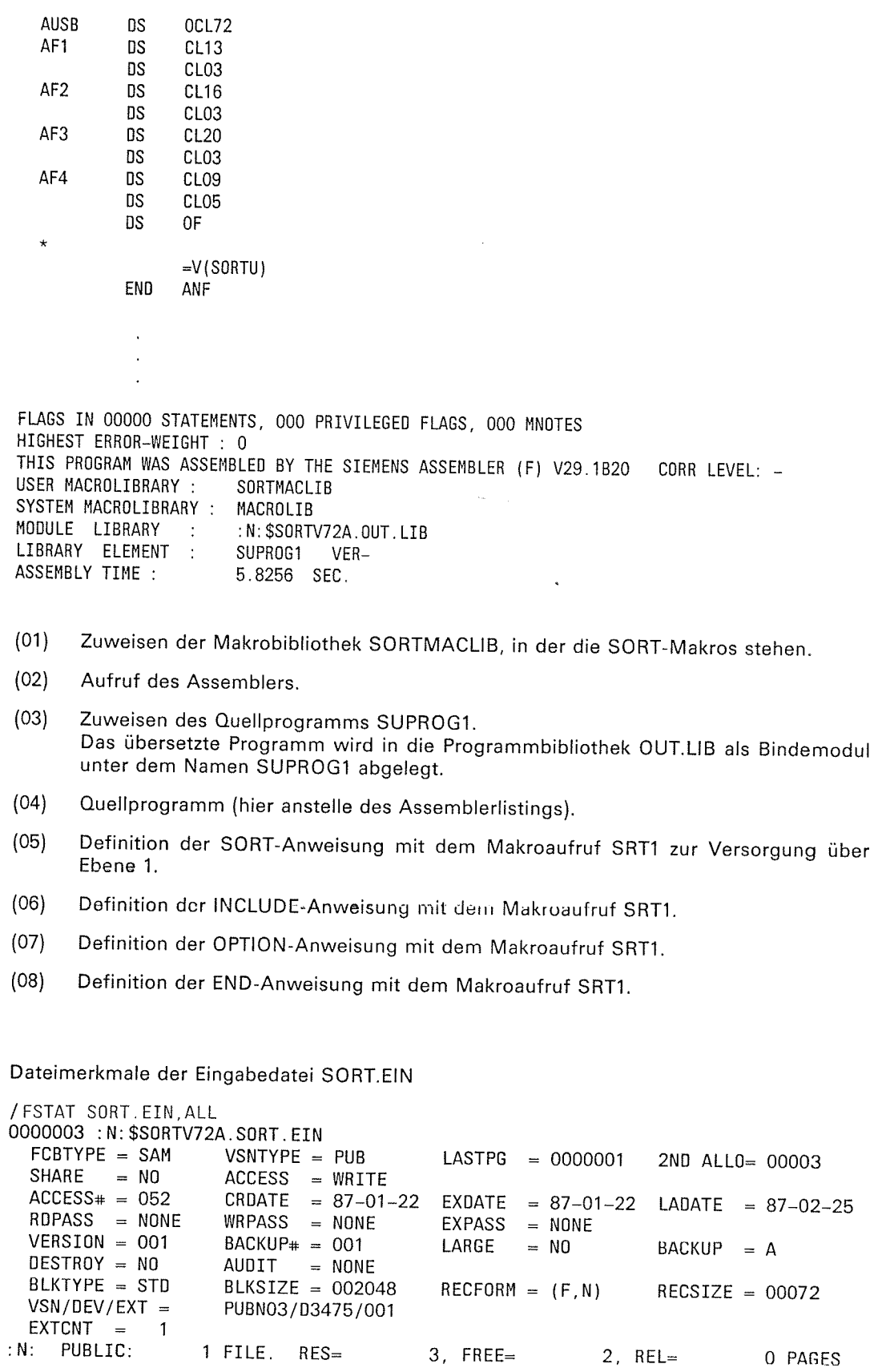

 $\overline{\mathbf{C}}$ 

 $\hat{\mathcal{A}}$ 

C

€

Inhalt der Eingabedatei SORT.EIN

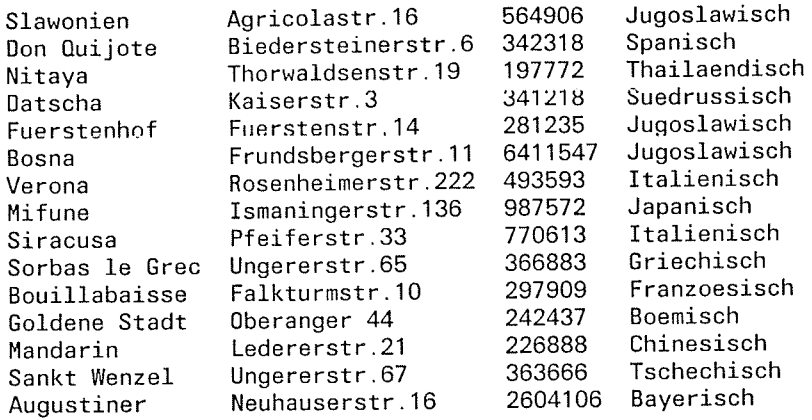

#### Ablaufprotokoll

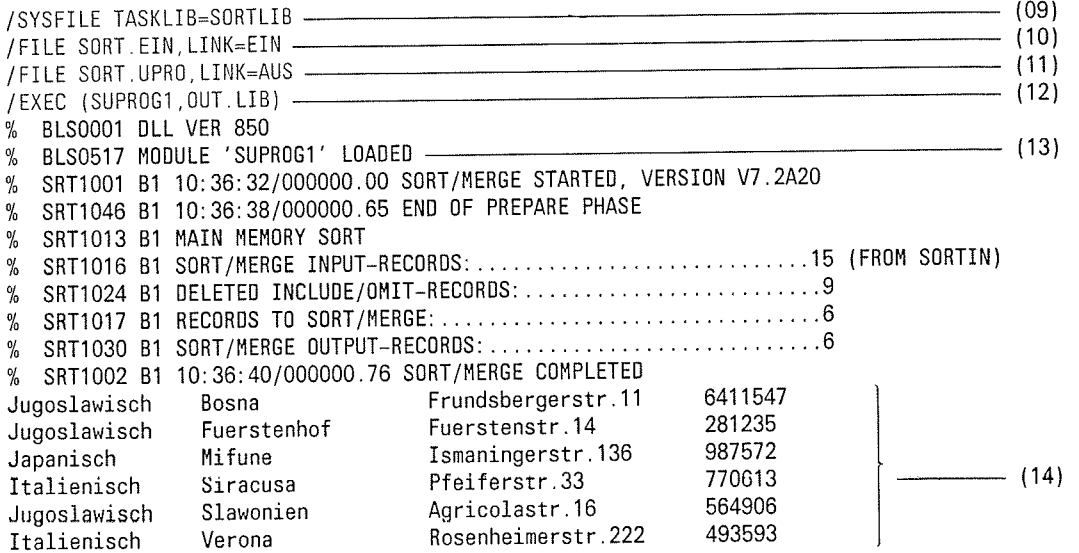

- Zuweisen der Modulbibliothek SORTLIB, in der die SORT-Module stehen.  $(09)$
- Zuweisen der Datei SORT.EIN als Eingabedatei für das Hauptprogramm SUPROG1.  $(10)$
- Zuweisen der Datei SORT.UPRO als Ausgabedatei für das Hauptprogramm  $(11)$ SUPROG1. In diese Datei werden die vom Hauptprogramm aufbereiteten Sätze ausgegeben.
- Aufruf des Hauptprogramms SUPROG1, das in der Programmbibliothek OUT.LIB  $(12)$ steht.
- Das Hauptprogramm ist geladen und ruft SORT auf.  $(13)$
- Ausgabe der sortierten Sätze an der Datenstation (WROUT-MAKRO im Hauptpro- $(14)$ gramm).

 $\big($ 

Dateimerkmale der Ausgabedatei SORT.UPRG.SORT

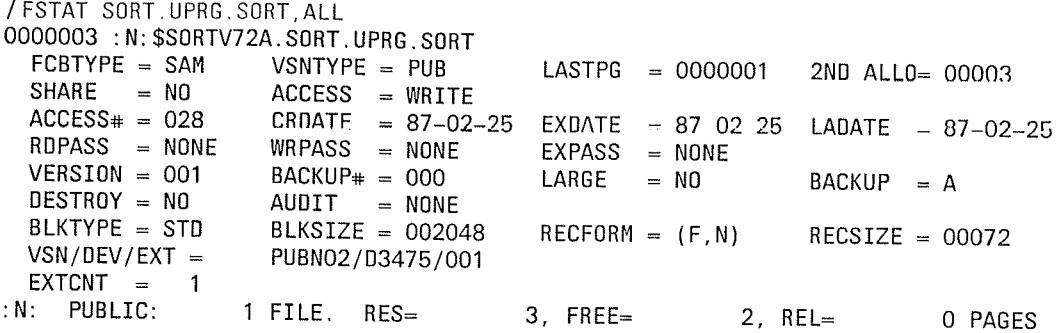

€

 $\blacklozenge$ 

## Beispiet 24: SORT als Unterprogramm (Ebene 2)

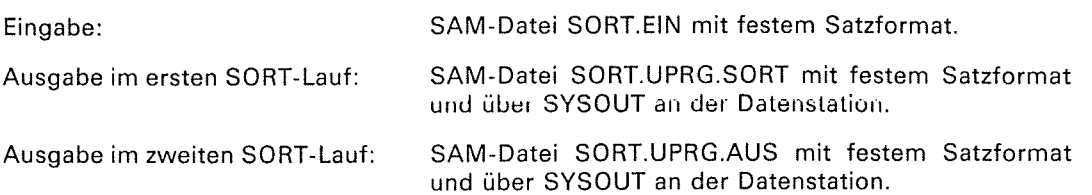

Die Sätze der Eingabedatei SORT.EIN sind wie folgt strukturiert:

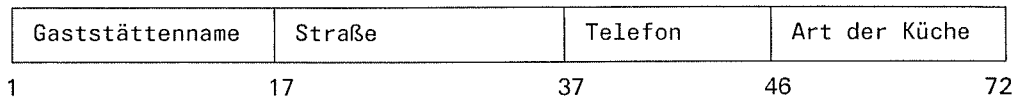

Das Hauptprogramm liest die Sätze aus der Datei SORT.EIN ein und gibt sie in neu aufbereiteter Form in die Datei SORT.UPRO aus.

Die Sätze der Datei SORT.UPRO sollen folgendermaßen aufbereitet werden

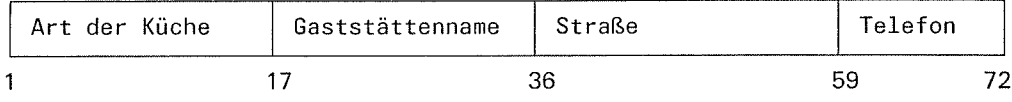

lm ersten SORT-Lauf sollen die Sätze von SORT.UPRO nach dem Sortierfeld "Art der Küche" sortiert werden (Vollsortieren) und gleichzeitig in die Datei SORT.UPRG.SORT und an der Datenstation ausgegeben werden.

lm zweiten SORT-Lauf sollen die Sätze von SORT.UPRO nach dem Sortierfeld "Gaststättenname" sortiert werden (Vollsortieren) und gleichzeitig in die Datei SORT.UPR-G.AUS und an der Datenstation ausgegeben werden. Dabei sollen nur Sätze in die Sortierung übernommen werden, deren Sortierfeld "Art der Küche" mit den Buchstaben "1" oder "J" beginnt.

ln beiden SORT-Läufen wird die Steuerinformationen SORT über Ebene 2 übergeben (SORT-Anweisungstabellen).

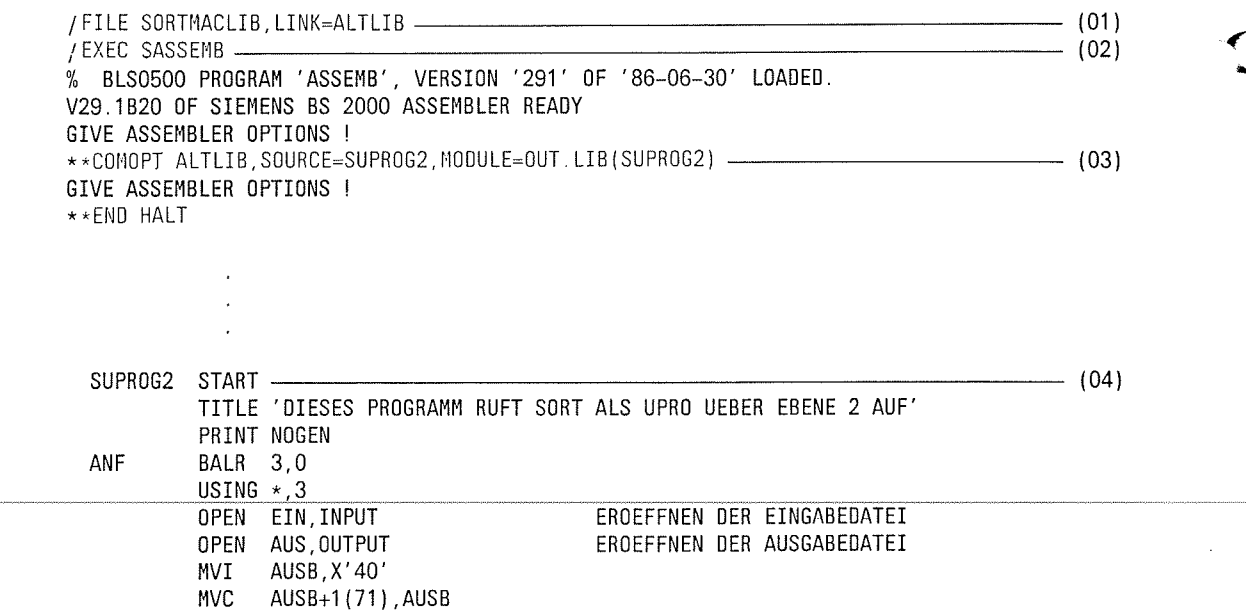

 $\subset$ 

 $\star$ 

 $\big($ 

 $\sim$  $\frac{1}{2}$  ,  $\frac{1}{2}$ 

Æ

 $\overline{\mathbb{C}}$ 

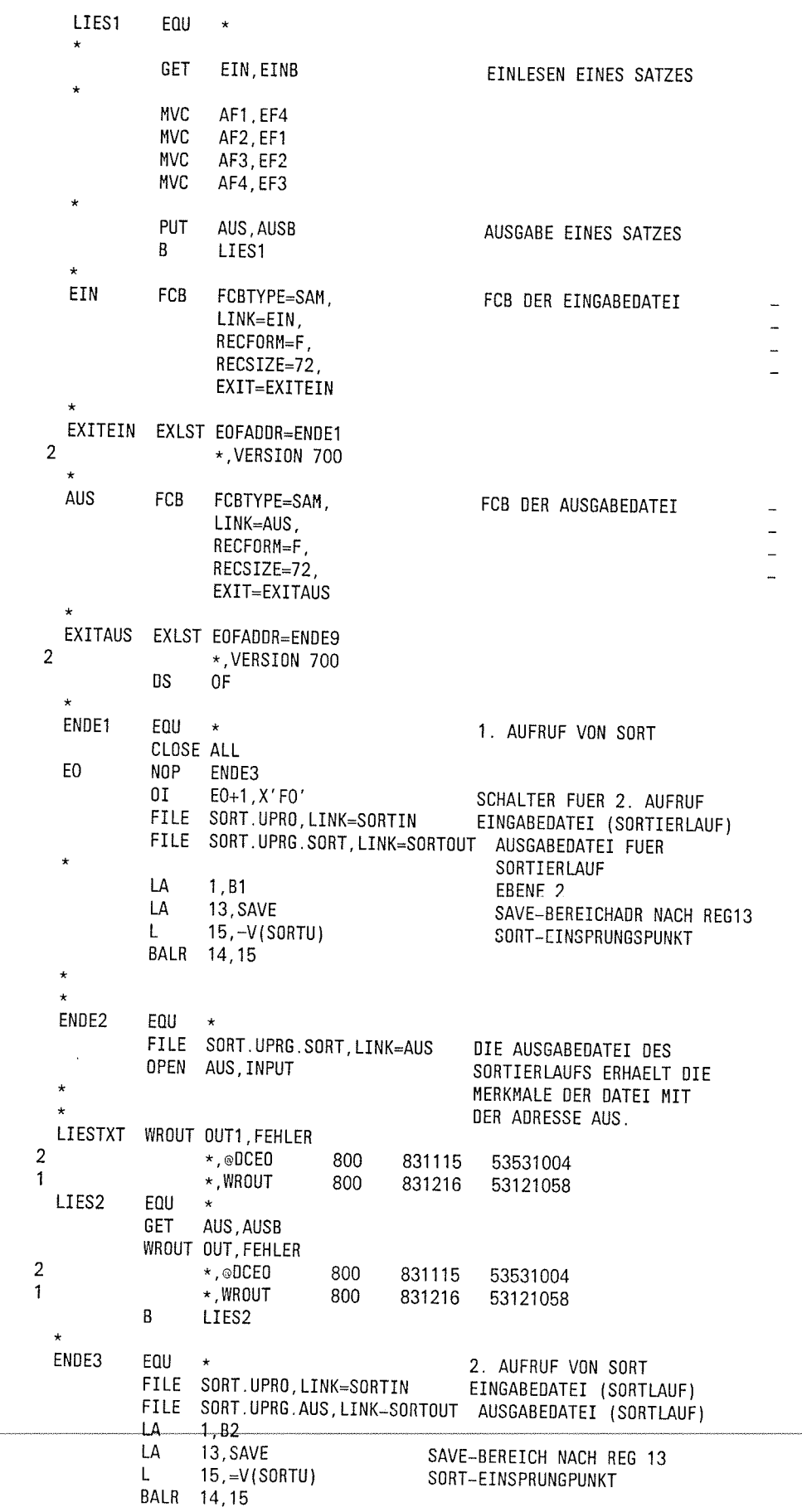

 $\star$ 

U

#### **SORT als Unterprogramm**

Anwendungsfälle

₹

```
ENDE4
             EQU
                                               DIE AUSGABEDATEI DES
                    E1+1. X'00'SORTIERLAUFS ERHAELT
             NVI
             FILE SORT.UPRG.AUS, LINK=AUS DIE MERKMALE DER DATEI
                                                MIT DER ADRESSE AUS
             OPEN
                    AUS. INPUT
             NVC
                    TXT1.TXT2
             \overline{B}LIESTXT
  FEHLER
             CLOSE ALL
             TERMD
\overline{2}*, VERSION 702
  ENDE9
             CLOSE ALL
  E<sub>1</sub>
             BE<sub>0</sub>
             TERM
  y
             PRINT GEN
                    SORT, FIELDS=(1,20,A) SORT-ANWEISUNGSTABELLEN 1 - (05)
  R<sub>1</sub>SRT
             MTRAC
\mathbf{1}\starBEGINN DER VERWEISLISTE SVB
\mathbf{1}B1
             DS
                    0F
1 B1SVB
             DC
                    A(B1UKZ)
                                         VERWEIS AUF UKZ
                                           PLATZ FUER VERWEISE AUF ANW-TAB.
\mathbf{1}DC
                    9A(0)X'80000000'
             DC
                                           ENDE-KZ FUER SVB
\mathbf{1}SRTUKZ 8, STXIT=YES, RDONLY=NO, RCF=NO, RCFL=4,
\mathbf{1}MSGPROT=OUT, PRF=B1
\mathbf{1}2 B1UKZ
             DC
                    AL2(0), AL2(3080)
                                            UKZ
\mathfrak{p}PREFIX-UNTERSCHEIDUNG BEI PARALLEL-ABL.
2 B1PREF
             DC
                    CL4'B1'
2 B1SR13
             DC
                    A(0)SICHERSTELLUNG R13
             SRTSORT FIELDS=(1,20,A),
\mathbf{1}\mathbf{1}FORMAT=CH.SIZE=0.SKIP=0.
                    OPT=REC, EQUALS=NO, CKPT=,
\mathbf{1}CYCLE=0, BIAS=0
\mathbf{1}MTRAC
2 *CNOP
\overline{\mathbf{c}}0,42 B1SRT
                    0Fns
\overline{c}ORG
                    B1SVB+4
                                 FUER VERWEISLISTE SVB
2 B1SRT®
                                 VERWEIS AUF SORT-TABELLE
             DC
                    A(B1SRT)\overline{2}R1SRT
             ORG
                    AI2(1)ANZAHI FFINFR
2 B1SRTA
             DC.
                                 RES. FUER GESAMTLAENGE SORT-TAB.
\sqrt{2}DS
                    H2 B1S0P1
                               REC/V=1, TAG=2, TAGF/A=4, SEL/A=8, MERGE-16
             DC
                    AL1(1)2 B1S0P2
                                (EQUALS=1: CKPT: M=64, C =128)
             DC
                    AL1(0)2 B1BIAS
                                BIAS-FAKTOR
             DC
                    FL2'0'
\overline{2}T-/M-FAKTOR UMSETZEN
             SRTALU 0
2 B1SIZE
                   F'0'SIZE-PARAMETER
             DC
             SRTALU 0
                                 T-/M-FAKTOR UMSETZEN
\overline{\mathbf{c}}2 B1CYCL
             DC
                   F'0'SAETZE PRO ZYKLUS
\overline{c}SRTALU 0
                               T-/M-FAKTOR UMSETZEN
                   F'0'2 B1SKP1
             DC
                                   1.SKIP-WERT
                             T-/M-FAKTOR UMSETZEN
             SRTALU
\overline{2}2 B1SKP2
                    F'0'2.SKIP-WERT
             DC
\overline{\mathbf{c}}SRTFORPA A
\overline{c}SRTFORPA CH
                               - 1
\overline{2}SRTALU 1 PRUEFEN AUF T-ANGABE
2 B1FP1
                    FL2'1'
                                  SORT-FELD-POSITION
             DC
             SRTALU 20
\mathcal{D}2 B1FL1
                    FL2'20'
                                SORTIER-FELD-LAENGE
             DC
2 B1FB1
                    X'00' BITPOSITION UND BITLAENGE
             DC
2 B1W1
             DC
                    AL1(0)
                                ORDNUNGS-ZIFFER
2 B1RL1
                               RL: (A=1|D=2|E=4|N=8 & EL=128)
             DC
                    AL1(1)AL1(2) FORMAT-ANG. SEDEZ: BI=01, CH=02, SP=03,
2 B1FM1
             DC
          FI=04, FL=05, PD=06, ZD=07, AA=08, AE=09, EE=0A, EA=0B, NC=0C, TR=0D,
2 *z,
  \overline{\mathbf{x}}ED=10, AD=11, EL=12, AL=13, ED=MASKE=40, KONSTANTE=8+(m=1, 2, 4, 6)2 B1KOS
             DS
                    OCBEGINN KONSTANTEN-BEREICH
2 B1SRTE
             DS
                    0X
             ORG
                    B1SRT+2
                                    GESAMTLAENGE SORT-TAB.
\overline{2}2 B1GL
             DC
                    AL2(24+1*8+0)GESAMTLAENGE SORT-TAB.
```
Œ

 $\overline{2}$ ORG **B1SRTE**  $2***$ **FNDF** SORT-STAW وتونونها  $2 *$  $2 \star$ SRT FNN.  $-106$  $1 \star$ **MTRAC**  $\mathbf{1}$ SRTEND  $2 *$  $B<sub>2</sub>$ SORT, FIELDS=(17,19,A) SORT-ANWEISUNGSTABELLEN 2 SRT  $- (07)$  $1 +$ **MTRAC**  $1B2$ **DS** 0F BEGINN DER VERWEISLISTE SVB 1 B2SVB DC A(B2UKZ) VERWEIS AUF UKZ DC  $\overline{1}$  $9A(0)$ PLATZ FUER VERWEISE AUF ANW-TAB. **DC** X'80000000'  $\overline{1}$ ENDE-KZ FUER SVB SRTUKZ 8, STXIT=YES, RDONLY=NO, RCF=NO, RCFL=4,  $\mathbf{1}$  $\overline{1}$ MSGPROT=OUT, PRF=B2 B2UKZ  $\overline{2}$ **DC** AL2(0), AL2(3080) **UKZ**  $\mathfrak{p}$ 2 B2PREF **DC** CL4'B2' PREFIX-UNTERSCHEIDUNG BEI PARALLEL-ABL. 2 B2SR13 DC.  $A(0)$ SICHERSTELLUNG R13 SRTSORT FIELDS=(17,19,A),  $\mathbf{1}$  $\mathbf{1}$ FORMAT=CH, SIZE=0, SKIP=0.  $\overline{a}$ OPT=REC, EQUALS=NO, CKPT=,  $\mathbf{1}$ 1 CYCLE=0.BIAS=0  $\overline{2}$  $\star$ **MTRAC**  $\overline{2}$ CNOP  $0.4$  $\overline{2}$ B2SRT DS  $0<sub>F</sub>$  $\overline{2}$ ORG B2SVB+4 FUER VERWEISLISTE SVB  $\overline{c}$ B2SRT® **DC** A(B2SRT) VERWEIS AUF SORT-TABELLE  $\overline{2}$ ORG B<sub>2</sub>SRT  $\overline{2}$ **B2SRTA** nc.  $AL2(1)$ ANZAHL FELDER  $\boldsymbol{2}$ **DS**  $H$ RES. FUER GESAMTLAENGE SORT-TAB. 2 B2S0P1 REC/V=1, TAG=2, TAGF/A=4, SEL/A=8, MERGE=16 DC  $AL1(1)$  $\overline{2}$ **B2S0P2 DC** AL1 $(0)$ (EQUALS=1; CKPT: M=64, C =128)  $\overline{2}$ B2BIAS DC  $FL2'0'$ **BIAS-FAKTOR**  $\overline{2}$ SRTALU  $\Omega$ T-/M-FAKTOR UMSETZEN 2 B2SIZE  $F'0'$ DC SIZE-PARAMETER  $\overline{2}$ SRTALU 0 T-/M-FAKTOR UMSETZEN  $\overline{2}$ **B2CYCL**  $F'0'$ DC SAETZE PRO ZYKLUS  $\overline{2}$ SRTALU 0 T-/M-FAKTOR UMSETZEN  $\overline{c}$ B2SKP1  $F'0'$ **DC** 1.SKIP-WERT  $\overline{2}$ SRTALU T-/M-FAKTOR UMSETZEN 2 B2SKP2  $F'0'$ DC 2.SKIP-WERT  $\overline{2}$ SRTFORPA A  $\overline{\mathbf{c}}$ SRTFORPA CH  $\rightarrow$ SRTALU 17  $\overline{2}$ PRUEFEN AUF T-ANGABE 2 B2FP1 nc. FL2'17' SORT-FELD-POSITION  $\overline{2}$ SRTALU 19 2 B2FL1 FL2'19' nc. SORTIER-FELD-LAENGE 2 B2FB1 DC X'00' BITPOSITION UND BITLAENGE 2 B2W1 DC AL1 $(0)$ ORDNUNGS-ZIFFER 2 B2RL1 **DC**  $AL1(1)$ RL:  $(A=1|D=2|E=4|N=8$  & EL=128) 2 B2FM1 FORMAT-ANG. SEDEZ: BI=01, CH=02, SP=03, ne AL1 $(2)$  $2 *$ FI=04, FL=05, PD=06, ZD=07, AA=08, AE=09, EE=0A, EA=0B, NC=0C, TR=0D,  $2 *$  $ED=10$ , AD=11, EI=12, AI=13, ED-MASKE=40, KONSTANTE=8#(#=1, 2, 4, 6) 2 B2KOS **DS**  $OC$ BEGINN KONSTANTEN-BEREICH 2 B2SRTE **DS**  $0X$  $\overline{\mathbf{c}}$ ORG B2SRT+2 GESAMTLAENGE SORT-TAB 2 B2GL DC  $AL2(24+1*8+0)$ GESAMTLAENGE SORT-TAB.  $\overline{2}$ ORG **B2SRTE**  $2***$ ENDE SORT-STAW  $***$  $2 *$  $2 \rightarrow$ INCLUDE, COND=(1,1,CH, EQ, C'I', OR, 1,1, CH, EQ, C'J') ------**SRT**  $- (08)$  $1 \star$ MTRAC  $\mathbf{1}$ SRTINCL COND=(1,1,CH,EQ,C'I',OR,1,1,CH,EQ,C'J'),FORMAT=CH  $2 *$ **MTRAC** 

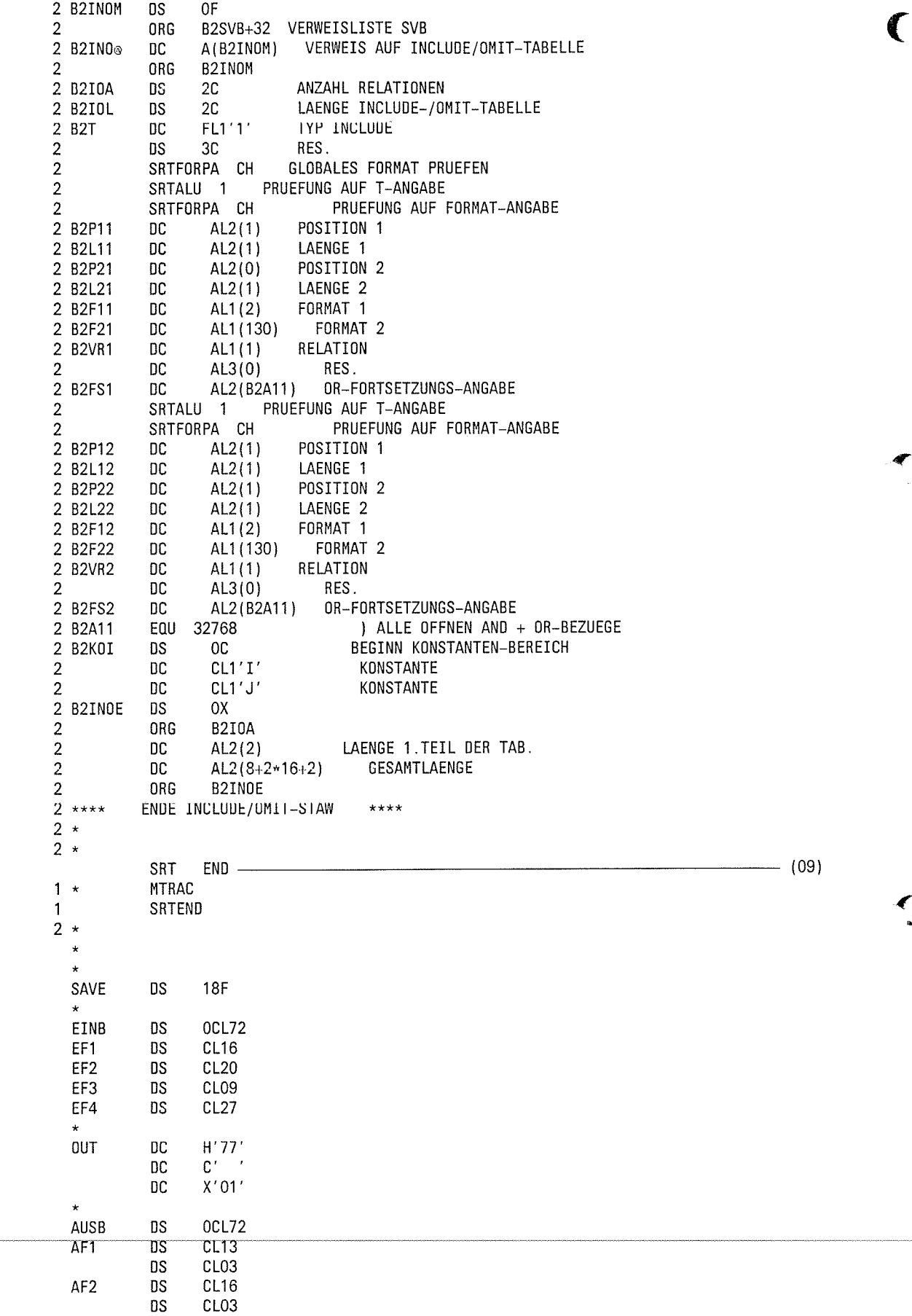

 $\left\langle \mathcal{L}\right\rangle$ 

 $\subset$ 

AF3 DS  $CL20$ DS CL<sub>03</sub> AF4 ns CL<sub>09</sub> **DS** CL<sub>05</sub> **DS**  $0F$ OUT1 **DC** Y(END1 OUT1) DS CL<sub>2</sub> **DC**  $X'01'$ TXT1 **DC** C'AUSGABEDATEI: SORT.UPRG.SORT' END1 EQU TXT<sub>2</sub> DC C'AUSGABEDATEI: SORT.UPRG.AUS '  $=V(SORTU)$ END ANF FLAGS IN 00000 STATEMENTS, 000 PRIVILEGED FLAGS, 000 MNOTES HIGHEST ERROR-WEIGHT : -THIS PROGRAM WAS ASSEMBLED BY THE SIEMENS ASSEMBLER (F) V29.1B20 CORR LEVEL: -USER MACROLIBRARY : SORTMACLIB SYSTEM MACROLIBRARY : MACROLIB MODULE LIBRARY : N: \$SORTV72A.OUT.LIB  $\mathbb{R}$ LIBRARY ELEMENT  $\overline{\phantom{a}}$ : SUPROG2 VER-ASSEMBLY TIME : 9.0432 SEC.  $(01)$ Zuweisen der Makrobibliothek SORTMACLIB, in der die SORT-Makros stehen.  $(02)$ Aufruf des Assemblers.  $(03)$ Zuweisen des Quellprogramms SUPROG2. Das übersetzte Programm wird in die Programmbibliothek OUT.LIB als Bindemodul unter dem Namen SUPROG2 abgelegt.  $(04)$ Quellprogramm (hier anstelle des Assemblerlistings).  $(05)$ Definition der SORT-Anweisungstabelle für den ersten Sortierlauf mit dem Makroaufruf SRT zur Versorgung über Ebene 2.  $(06)$ Abschluß der Makroaufrufe SRT für den ersten Sortierlauf. Definition der SORT-Anweisungstabelle für den zweiten Sortierlauf mit dem  $(07)$ Makroaufruf SRT zur Versorgung über Ebene 2. Definition der INCLUDE-Anweisungstabelle für den zweiten Sortierlauf mit dem  $(08)$ Makroaufruf SRT.  $(09)$ Abschluß der Makroaufrufe SRT den zweiten Sortierlauf. Dateimerkmale der Eingabedatei SORT.EIN / FSTAT SORT. EIN. ALI 0000003 : N: \$SORTV72A. SORT. EIN FCBTYPE = SAM  $VSNTYPE = PUB$  $LASTPG = 0000001$ 2ND ALLO= 00003 SHARE  $= N0$  $ACCESS = WRITE$  $ACCESS# = 048$ CRDATE =  $87-01-22$ EXDATE =  $87-01-22$ LADATE =  $87 - 02 - 25$ RDPASS = NONE  $WRPASS = NONE$ **EXPASS**  $=$  NONE  $VERSION = 001$  $BACKUP$ # = 001 LARGE  $= N0$ BACKUP =  $A$  $DESTROY = NO$ AUDIT  $=$  NONE BLKTYPE = STD BLKSIZE = 002048  $RECFORM = (F,N)$  $RECSIZE = 00072$  $VSN/BEV/EXT =$ PUBN03/D3475/001  $EXTCNT =$  $\overline{\phantom{0}}$  $:N:$  PUBLIC: 1 FILE. RES=  $3.$  FREE=  $2.$  REL= 0 PAGES

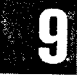

 $\big($ 

Inhalt der Eingabedatei SORT.EIN

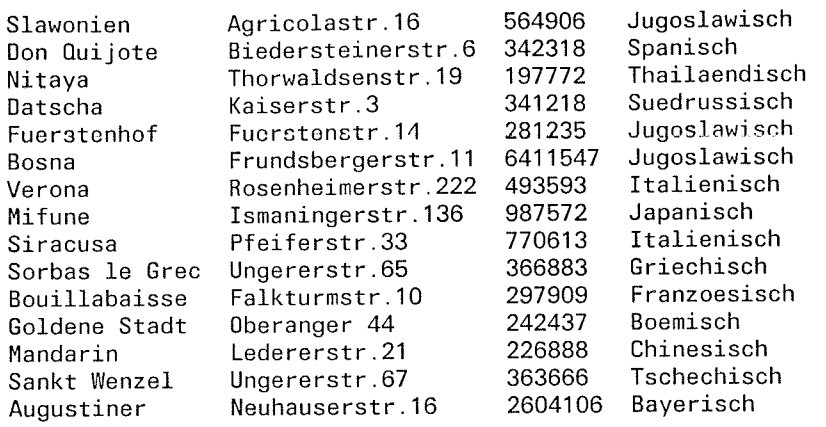

## Ablaufprotokoll

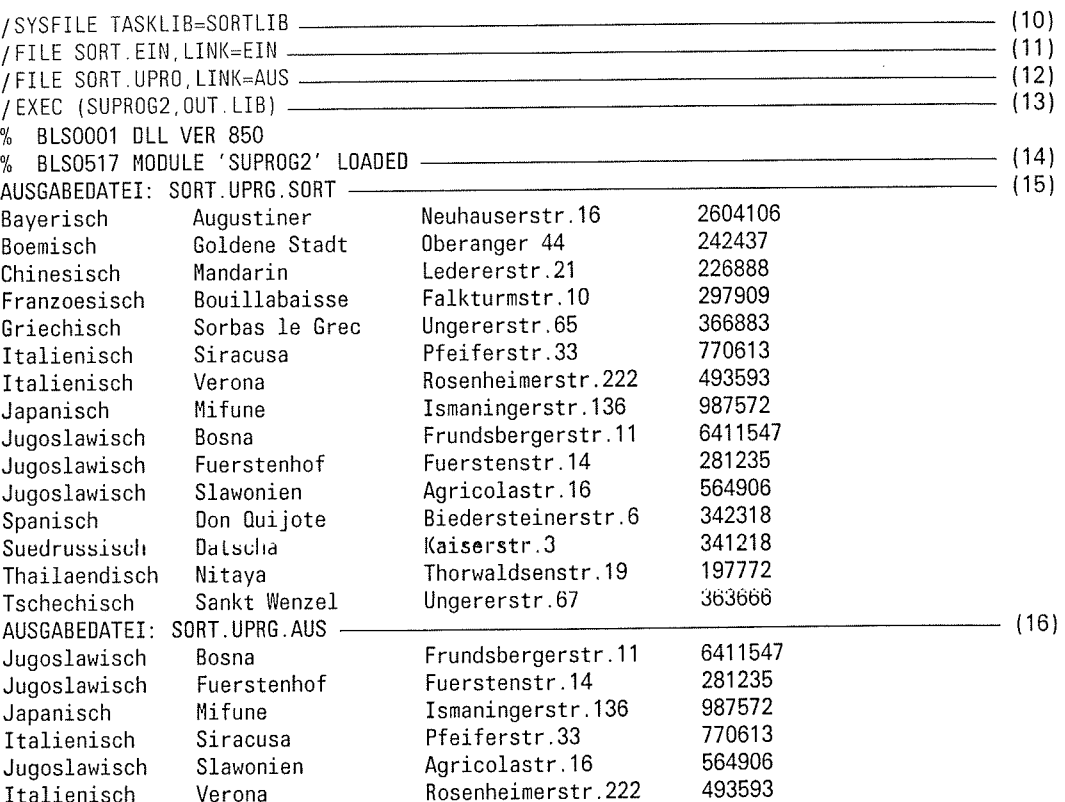

 $\sim$   $\sim$ 

 $\mathcal{L}^{\text{max}}$ 

C

- Zuweisen der Modulbibliothek SORTLIB, in der die SORT-Module stehen.  $(10)$
- Zuweisen der Datei SORT.EIN als Eingabedatei für das Hauptprogramm SUPROG2.  $(11)$
- Zuweisen der Datei SORT.UPRO als Ausgabedatei für das Hauptprogramm  $(12)$ SUPROG2. In diese Datei werden die vom Hauptprogramm aufbereiteten Sätze ausgegeben.
- Aufruf des Hauptprogramms SUPROG2, das in der Programmbibliothek OUT.LIB  $(13)$ steht.
- Das Hauptprogramm ist geladen und ruft SORT auf.  $(14)$
- Ausgabe der im ersten SORT-Lauf sortierten Sätze an der Datenstation  $(15)$ (WROUT-MAKRO im Hauptprogramm).
- Ausgabe der im zweiten SORT-Lauf sortierten Sätze an der Datenstation  $(16)$ (WROUT-MAKRO im Hauptprogramm).

Dateimerkmale der Ausgabedatei SORT.UPRG.AUS

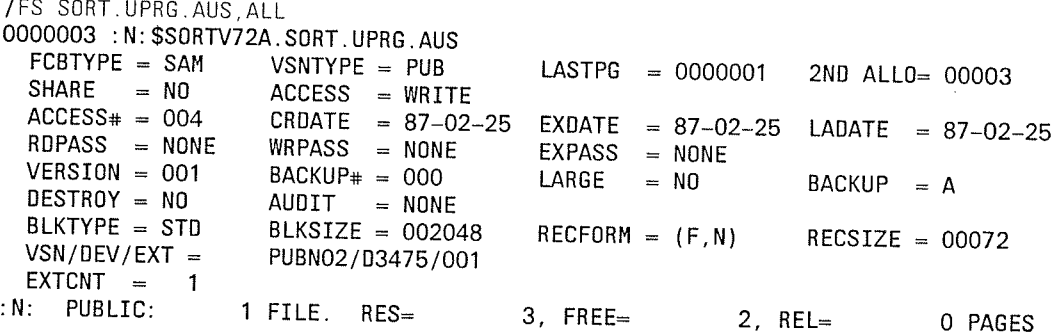

 $\blacksquare$ 

#### SORT-Zugriffsmethode **Beispiel 25**

In diesem Beispiel wird das Sortieren mit der SORT-Zugriffsmethode SORTZM gezeigt. Die Eingabesätze stehen in einer SAM-Datei GAST.SAM mit variablem Satzformat zur Verfügung, die mit dem Dateikettungsnamen EIN zugewiesen wird.

Die Sätze der Eingabedatei GAST.SAM sind wie folgt strukturiert:

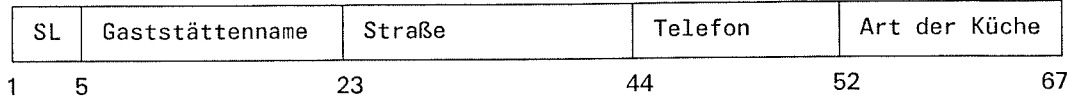

Die Ausgabesätze sollen von SORT in eine Ausgabedatei GAST.SAM.AUS mit variablem Satzformat übergeben werden, die mit dem Dateikettungsnamem AUS zugewiesen wird. Folgende Felder werden ausgewählt:

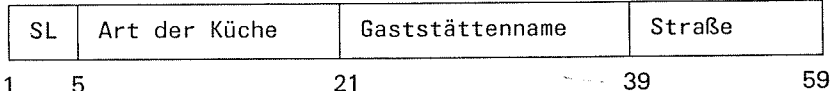

Die Sätze von GAST.SAM.AUS sollen nach dem Sortierfeld "Art der Küche" sortiert werden. Die übrigen Felder sind Restfelder.

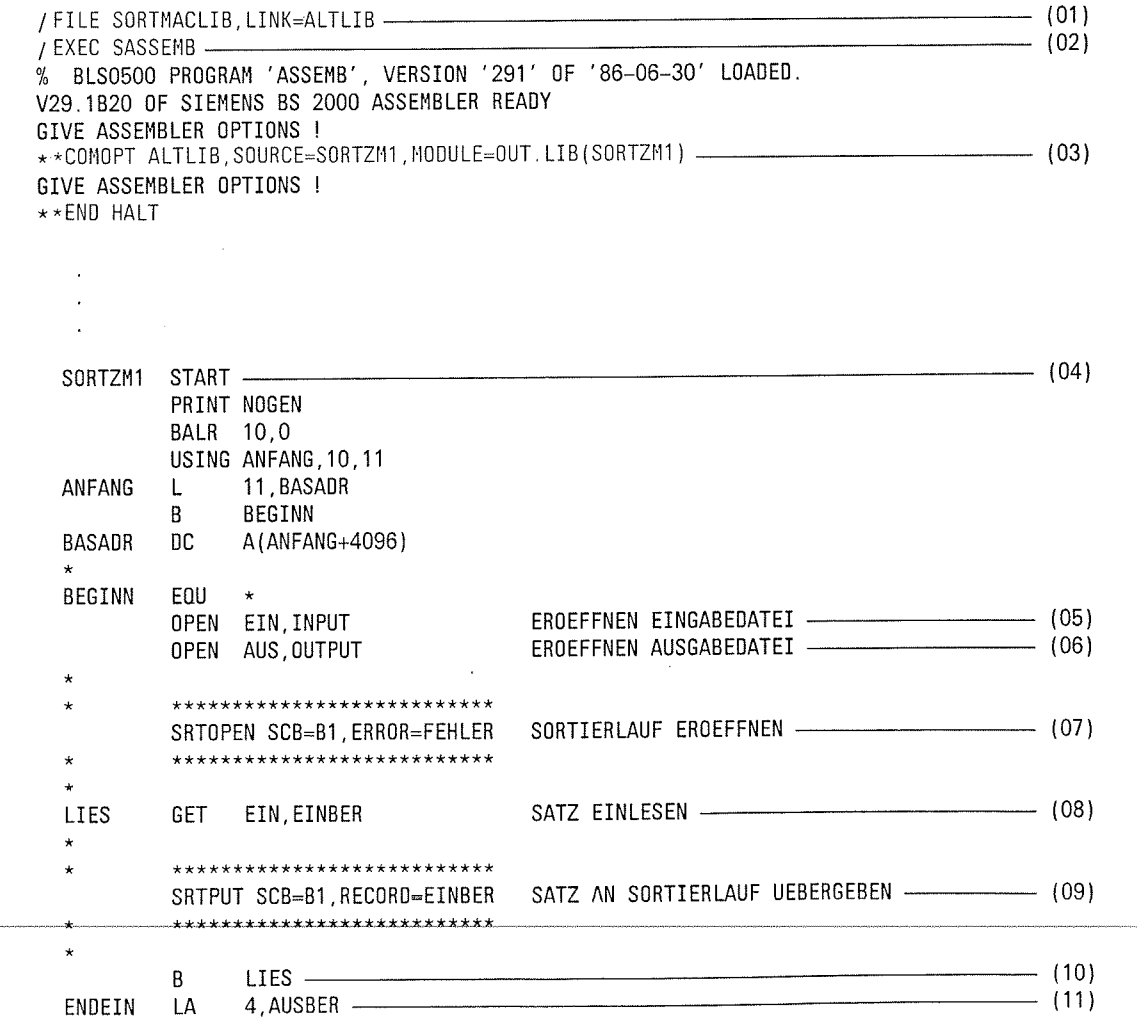

SORT V7.2A, U1266-J-Z55-4

#### Anwendungsfälle

## SORT-Zugriffsmethode

\*\*\*\*\*\*\*\*\*\*\*\*\*\*\*\*\*\*\*\*\*\*\*\*\*\*\*\*\*\*\*\*\*\* SCHREIB SRTGET SCB=B1, RECORD=(4), EOS=CLOSE SATZ UEBERNEHMEN - (12) \*\*\*\*\*\*\*\*\*\*\*\*\*\*\*\*\*\*\*\*\*\*\*\*\*\*\*\*\*\*\*\*\*  $\star$  $\star$ PUT AUS, AUSBER SATZ AUSGEBEN - $\equiv$  (13) B. **SCHREIB** \*\*\*\*\*\*\*\*\*\*\*\*\*\* CLOSE SRTCLSE SCB=B1 SORTIERLAUF SCHLIESSEN - $\rightarrow$  (14) \*\*\*\*\*\*\*\*\*\*\*\*\*\* **CLALL** CLOSE ALL E-/A-DATEIEN SCHLIESSEN - $\overline{\hspace{1.5cm} (15)}$ **TERM** FEHLER CLOSE ALL FEHLERAUSGANG BEI TERM MODE=ABNORMAL ABNORMALER BEENDIGUNG  $\star$ EIN **FCB** FCBTYPE=SAM, LINK=EIN, RECFORM=V, EXIT=EXITEIN AUS FCB FCBTYPE=SAM, LINK=AUS, RECFORM=V, EXIT=EXITAUS  $\star$ EXITEIN EXLST EOFADDR=ENDEIN, COMMON=CLALL  $\overline{2}$ \*. VERSION 700 **EXITAUS** EXLST COMMON=CLALL  $\overline{2}$ \*, VERSION 700 EINBER **DS** OCL67  $S11$ DS  $C<sub>1</sub>4$ DATEN1 **DS** CL63 **AUSBER** DS 0CL59 SL<sub>2</sub> **DS**  $CL4$ DATEN2 DS CL55  $B1$ SRT2 SORT, FIELDS=((52,16), (5,18,N), (23,21,N)), OPT=SEL SRT<sub>2</sub> RECORD, LENGTH=(67, , 59), TYPE=V SRT<sub>2</sub> OPTION, MSG=ALL  $- (16)$ SRT<sub>2</sub> END END SORTZM1  $\ddot{\phantom{a}}$  $\ddot{\phantom{0}}$  $(01)$ Zuweisen der Makrobibliothek SORTMACLIB, in der die SORT-Makros stehen.  $(02)$ Aufruf des Assemblers.  $(03)$ Zuweisen des Quellprogramms SORTZM1. Das übersetzte Programm wird in die Programmbibliothek OUT.LIB als Bindemodul unter dem Namen SORTZM1 abgelegt.  $(04)$ Quellprogramm (hier anstelle des Assemblerlistings).  $(05)$ Eröffnen der Eingabedatei EIN.  $(06)$ Eröffnen der Ausgabedatei AUS.  $(07)$ Mit dem Makroaufruf SRTOPEN wird der SORT-Lauf eröffnet.  $(08)$ Eingabesatz aus der Eingabedatei EIN lesen.  $(09)$ Mit dem Makroaufruf SRTPUT wird ein Eingabesatz an den SORT-Lauf übergeben.

 $(10)$ Der nächste Eingabesatz wird gelesen. Die Leseschleife wird sooft durchlaufen, bis der letzte Eingabesatz gelesen ist.

Ende der Eingabe (EOFADDR im EXLST-Makroaufruf).  $(11)$ 

#### SORT-Zugriffsmethode

#### Anwendungsfälle

€

- Mit dem Makroaufruf SRTGET werden die sortierten Sätze des Sortierlaufs  $(12)$ übernommen. Sind alle Sätze übernommen, wird zum Schließen des Sortierlaufs verzweigt (EOS-Operand).
- Ausgabe der Sätze des Sortierlaufs in die Ausgabedatei AUS.  $(13)$
- Nach der Ausgabe der Sätze wird der Sortierlauf mit dem Makroaufruf SRTCLSE  $(14)$ geschlossen.
- Schließen der Ein-/ und Ausgabedatei.  $(15)$
- Makroaufrufe SRT2 für den Sortierlauf (Auswahlsortieren).  $(16)$

Dateimerkmale der Eingabedatei GAST.SAM

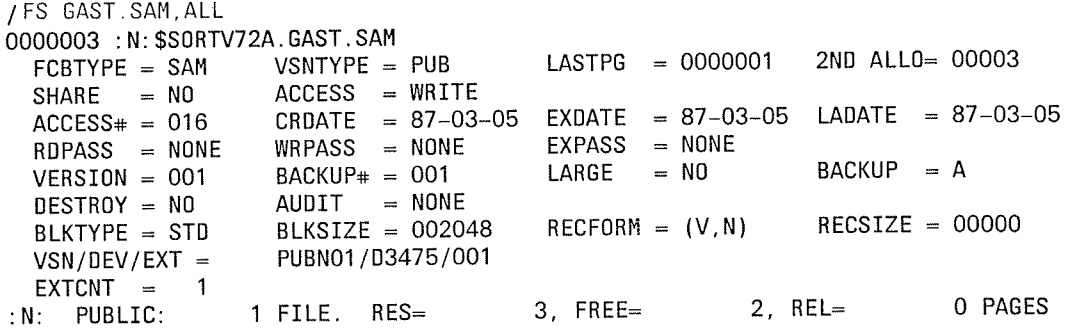

Inhalt der Eingabedatei GAST.SAM

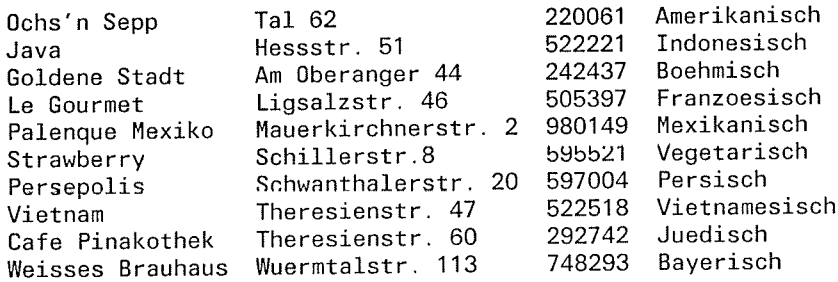

#### Ablaufprotokoll

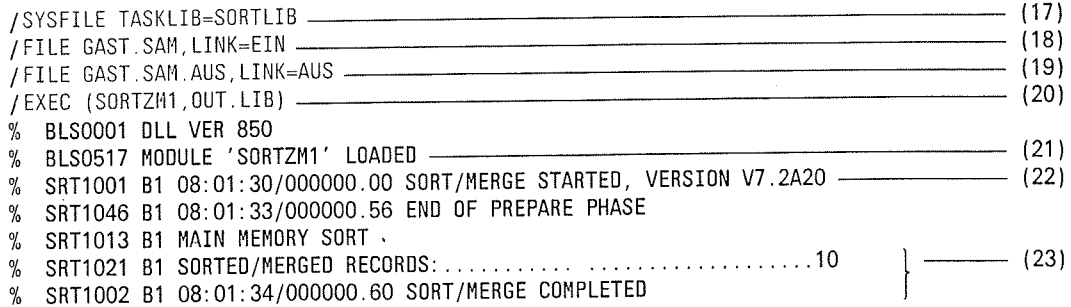

Zuweisen der Modulbibliothek SORTLIB, in der die SORT-Module stehen.  $(17)$ 

Zuweisen der Datei GAST.SAM als Eingabedatei für das Hauptprogramm  $(18)$ SORTZM1.

 $\blacklozenge$ 

 $\overline{a}$ 

- Zuweisen der Datei SORT.GAST.AUS als Ausgabedatei für den Sortierlauf.  $(19)$
- Aufruf des Hauptprogramms SORTZM1, das in der Programmbibliothek OUT.LIB  $(20)$ steht.
- $(21)$ Das Hauptprogramm ist geladen.
- Der SORT-Lauf ist gestartet.  $(22)$
- $(23)$ SORT meldet die Anzahl der sortierten Sätze und die normale Beendigung des Sortierlaufs.

Dateimerkmale der Ausgabedatei GAST.SAM.AUS

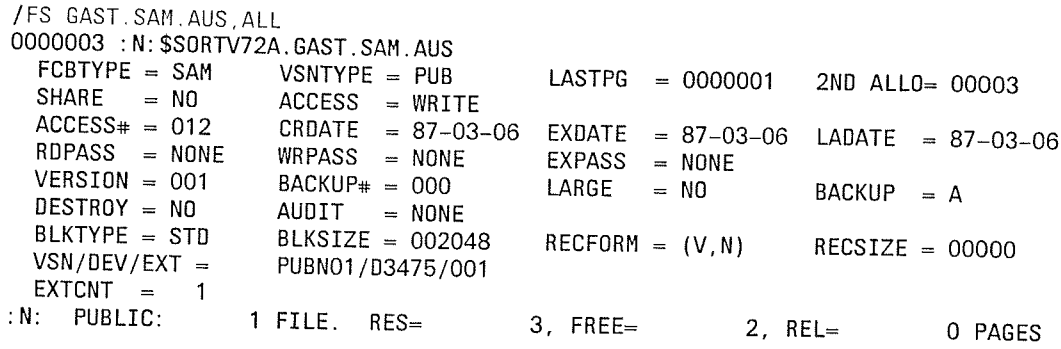

# Inhalt der Ausgabedatei GAST.SAM.AUS

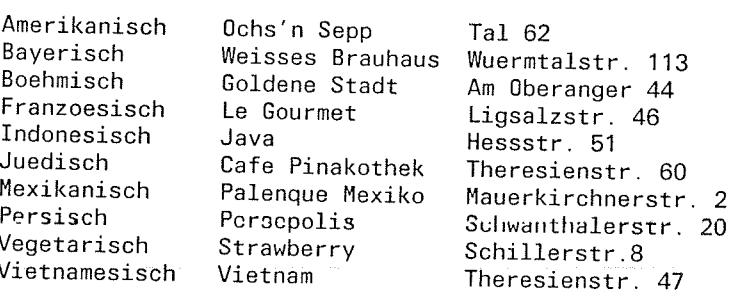

(

 $\mathbf{r}$ 

 $\blacklozenge$ 

 $\subset$ 

# Beispiel 26: soRT-Zugriffsmethode (Mehrfachsortieren)

ln diesem Beispiel wird das Mehrfachsortieren mit der SORT-Zugriffsmethode SORTZM gezeigt.

Die Eingabesätze stehen in einer SAM-Datei SORT.EIN mlt festerrr Satzfornrat zur Vcrfügung, die mit dem Dateikettrtngsnamen EIN zugewiesen wird'

Die sätze der Eingabedatei soRT.ElN sind wie folgt strukturiert

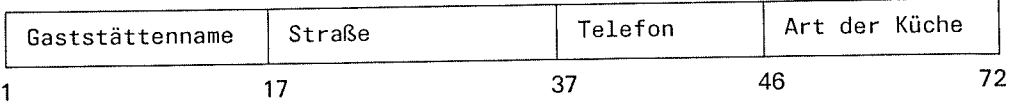

Die Eingabesätze werden einzeln eingelesen und an drei parallel ablaufende SORT-Läufe übergeben.

Die Ausgabesätze der drei Sortierläufe sind wie folgt strukturiert:

#### Erster SORT-Lauf (Vollsortieren)

Ausgabedatei SORT.AUSI mit festem Satzformat, die mit dem Dateikettungsnamen AUS1 zugewiesen wird.

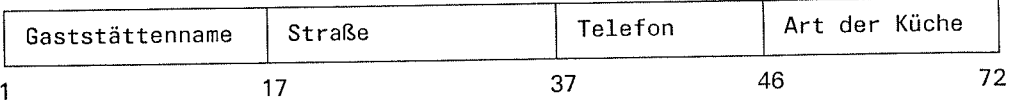

Die Sätze von SORT.AUSI sollen nach dem Sortierfeld "Gaststättenname" sortiert werden

#### Zweiter SORT-Lauf (Auswahlsortieren)

Ausgabedatei SORT.AUS2 mit festem Satzformat, die mit dem Dateikettungsnamen AUS2 zugewiesen wird. Folgende Felder werden ausgewählt:

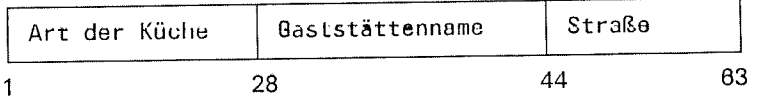

Die Sätze von SORT.AUS2 sollen nach dem Sortierfeld "Art der Küche" sortiert werden Die übrigen Felder sind Restfelder.

## Dritter SORT-Lauf (Auswahlsortieren)

Ausgabedatei SORT.AUS3 mit festem Satzformat, die mit dem Dateikettungsnamen AU53 zugewiesen wird. Folgende Felder werden ausgewählt:

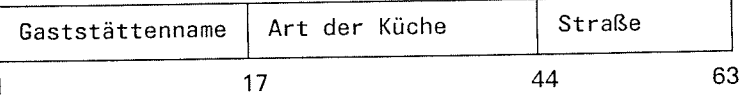

Die Sätze von SORT.AU53 sollen nach dem Sortierfeld "Straße" sortiert werden' Die übrigen Felder sind Restfelder.

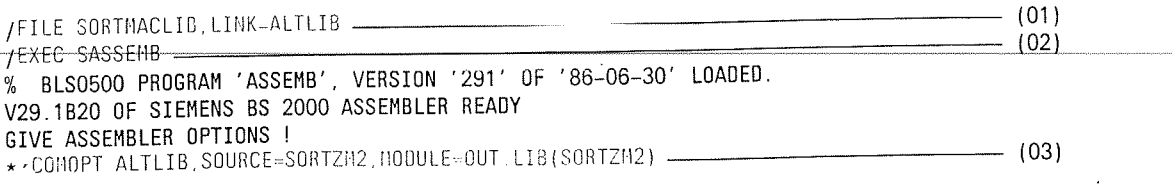

I - <sup>106</sup> soRT v7.24, U1 266-J-255-4

 $\big($ 

e s  $\mathcal{L}_{\mathbf{z}}$  GIVE ASSEMBLER OPTIONS ! \*\*END HALT

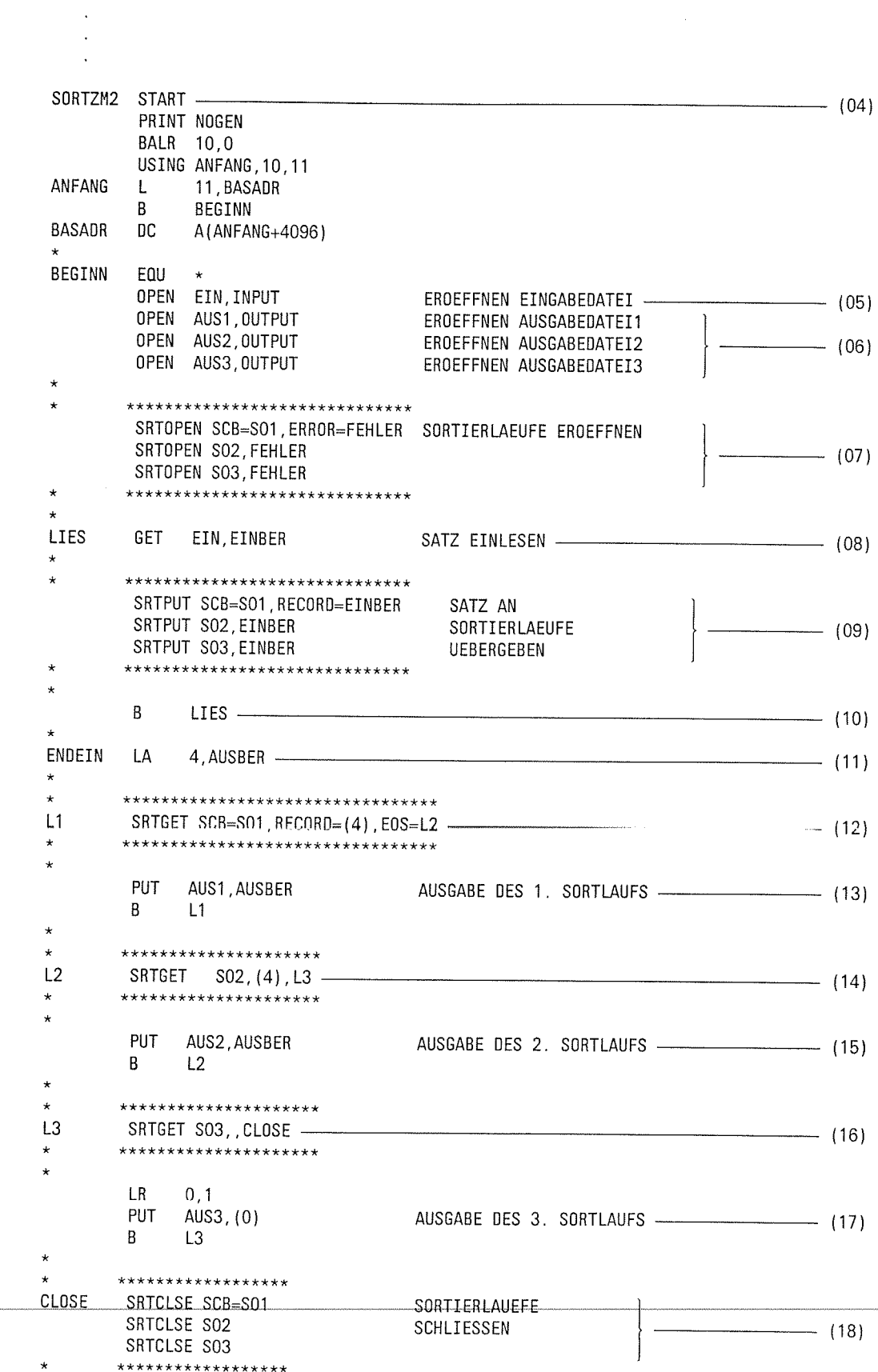

€

 $\star$ 

 $\mathcal{L}_{\mathcal{A}}$ 

```
E/A-DATEIEN SCHLIESSEN -
                                                                                       - (19)
 CLALL
           CLOSE ALL
           TFRM
 FEHLER
           CLOSE ALL
           TERM MONF=ARNORMAL
                  FCBTYPE=SAM, LINK=CIN, RECTORM-F, RECSIZE-72, EXIT=EXITEIN
           FCB
 EIN
                  FCBTYPE=SAM, LINK=AUS1, RECFORM=F, RECSIZE=72, EXIT=EXITAUS
           FCB
 AUS1
                  FCBTYPE=SAM, LINK=AUS2, RECFORM=F, RECSIZE=63, EXIT=EXITAUS
 AUS<sub>2</sub>
           FCB
                  FCBTYPE=SAM, LINK=AUS3, RECFORM=F, RECSIZE=63, EXIT=EXITAUS
 AUS3
           FCB
  EXITEIN
           EXLST EOFADDR=ENDEIN, COMMON=CLALL
                  *, VERSION 700
\overline{2}EXLST COMMON=CLALL
  EXITAUS
                  *. VERSION 700
\overline{2}EINBER
           DS
                  CL72
 AUSBER
           DS
                  CL72SO1
           SRT2
                  SORT, FIELDS=(1,16)
                  RECORD.LENGTH=72
           SRT<sub>2</sub>
                                                                                          (20)SRT2
                  OPTION, MSG=ALL, LKCHANG=S01
           SRT2 END
  SO2
           SRT2
                  SORT, FIELDS=((46,27), (1,36, N)), OPT=SEL
                  RECORD, LENGTH=(72, , 63)
           SRT2
                  OPTION, MSG=ALL, LKCHANG=SO2
                                                                                         (21)SRT2
           SRT2
                  END
  S03
           SRT<sub>2</sub>
                  SORT, FIELDS=((1,16,N), (46,27,N), (17,20)), OPT=SEL
           SRT2
                  RECORD, LENGTH=(72, ,63)
                  OPTION, MSG=ALL, LKCHANG=S03
                                                                                          (22)SRT<sub>2</sub>
           SRT2
                  END
           END
                  SORTZM2
             \ddot{\phantom{a}}FLAGS IN 00000 STATEMENTS, 000 PRIVILEGED FLAGS, 000 MNOTES
HIGHEST ERROR-WEIGHT : 0
THIS PROGRAM WAS ASSEMBLED BY THE SIEMENS ASSEMBLER (F) V29.1B20 CORR LEVEL: -
USER MACROLIBRARY :
                        SORTMACLIB
SYSTEM MACROLIBRARY :
                        MACROLIB
                        : N: $SORTV72A.OUT.LIB
MODULE LIBRARY
                  \mathbf{r}SORTZM2 VER-
LIBRARY ELEMENT :
ASSEMBLY TIME :
                        7.4844 SEC.
       Zuweisen der Makrobibliothek SORTMACLIB, in der die SORT-Makros stehen.
(01)(02)Aufruf des Assemblers.
       Zuweisen des Quellprogramms SORTZM2.
(03)Das übersetzte Programm wird in die Programmbibliothek OUT.LIB als Bindemodul
       unter dem Namen SORTZM2 abgelegt.
       Quellprogramm (hier anstelle des Assemblerlistings).
(04)(05)Eröffnen der Eingabedatei EIN.
       Eröffnen der Ausgabedateien AUS1, AUS2 und AUS3.
(06)Mit dem Makroaufruf SRTOPEN werden alle drei SORT-Läufe eröffnet.
(07)(08)Eingabesatz aus der Eingabedatei EIN lesen.
```
ſ

- $(09)$ Mit dem Makroaufruf SRTPUT wird ein Eingabesatz an alle drei SORT-Läufe übergeben.
- $(10)$ Der nächste Eingabesatz wird gelesen. Die Leseschleife wird so oft durchlaufen, bis der letzte Eingabesatz gelesen ist.
- Ende der Eingabe (EOFADDR im EXLST-Makroaufruf).  $(11)$
- $(12)$ Mit dem Makroaufruf SRTGET werden die sortierten Sätze des ersten Sortierlaufs übernommen. Sind alle Sätze übernommen, wird zum zweiten Sortierlauf verzweigt (EOS-Operand).
- $(13)$ Ausgabe der Sätze des ersten Sortierlaufs in die Ausgabedatei AUS1.
- Mit dem Makroaufruf SRTGET werden die sortierten Sätze des zweiten Sortierlaufs  $(14)$ übernommen. Sind alle Sätze übernommen, wird zum dritten Sortierlauf verzweigt (EOS-Operand).
- $(15)$ Ausgabe der Sätze des zweiten Sortierlaufs in die Ausgabedatei AUS2.
- $(16)$ Mit dem Makroaufruf werden die sortierten Sätze des dritten Sortierlaufs übernommen.
- Ausgabe der Sätze des dritten Sortierlaufs in die Ausgabedatei AUS3.  $(17)$
- $(18)$ Nach der Ausgabe der Sätze des dritten Sortierlaufs werden alle drei Sortierläufe mit dem Makroaufruf SRTCLSE geschlossen.
- $(19)$ Schließen der Ein-/ und Ausgabedateien.
- Makroaufrufe SRT2 für den ersten Sortierlauf (Vollsortieren).  $(20)$
- $(21)$ Makroaufrufe SRT2 für den zweiten Sortierlauf (Auswahlsortieren).
- Makroaufrufe SRT2 für den dritten Sortierlauf (Auswahlsortieren).  $(22)$

Dateimerkmale der Eingabedatei SORT.EIN

 $150.0007$   $511.31$ 

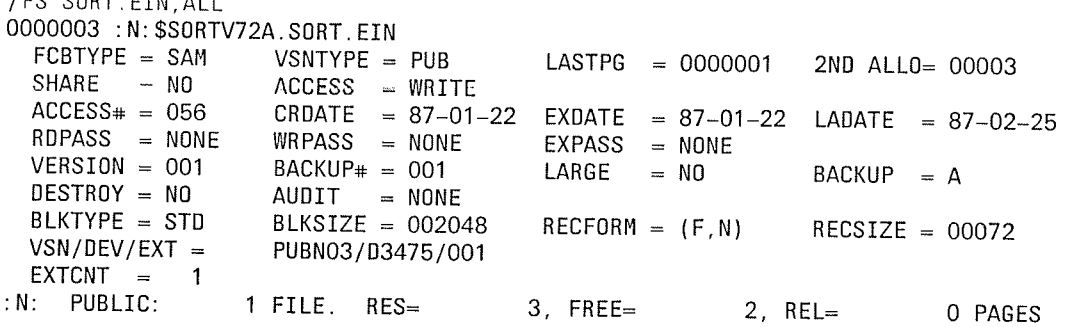

 $\big($ 

Inhalt der Eingabedatei SORT.EIN

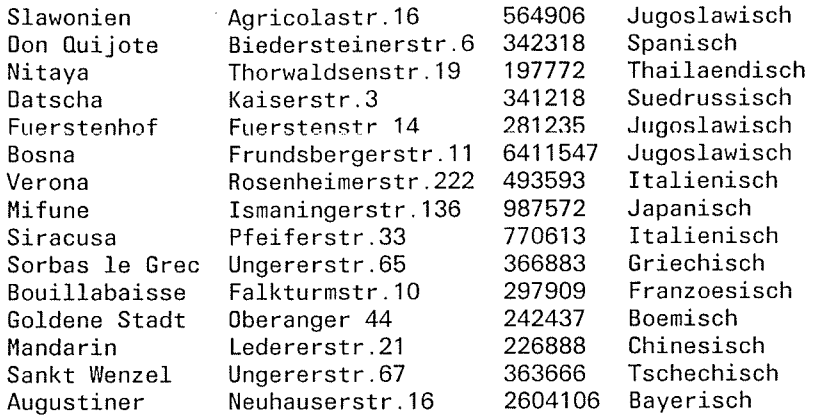

#### Ablaufprotokoll

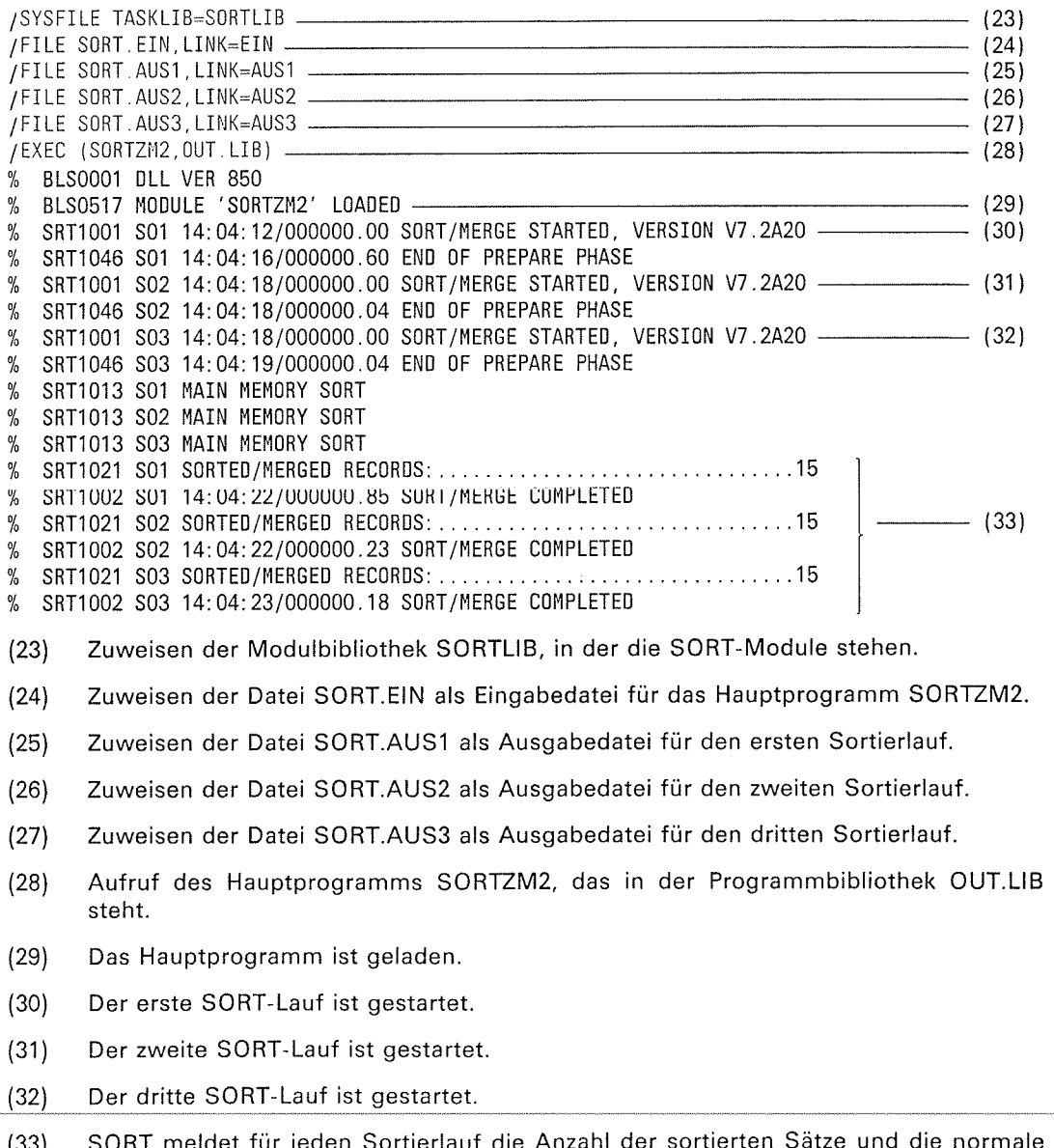

SORT meldet für jeden Sortierlauf die Anzahl<br>Beendigung des Sortierlaufs. ormale  $(33)$ 

 $\subset$ 

 $\hat{\mathcal{A}}$
$\blacklozenge$ 

Æ

Æ

Dateimerkmale der Ausgabedatei SORT.AUS1

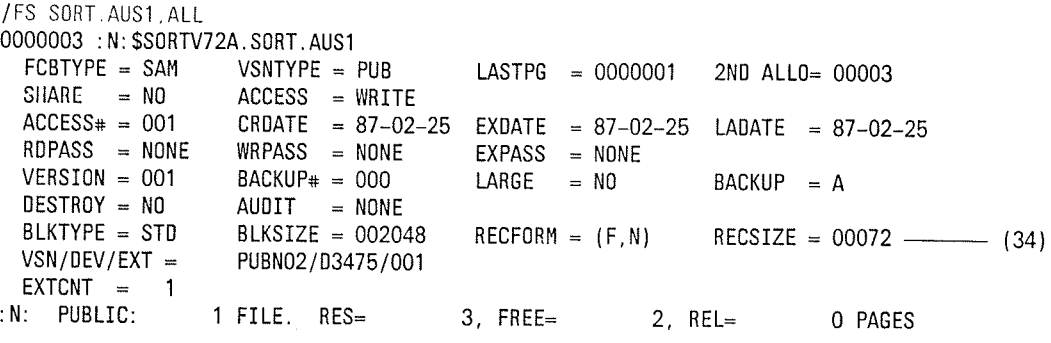

Nach dem SORT-Lauf steht im Katalogeintrag unter RECSIZE die Satzlänge der  $(34)$ Ausgabedatei SORT.AUS1.

Inhalt der Ausgabedatei SORT.AUS1

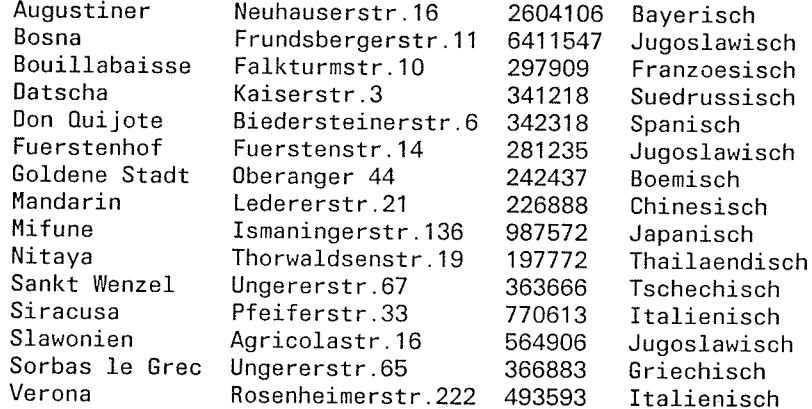

/FS SORT.AUS2, ALL Dateimerkmale der Ausgabedatei SORT.AUS2

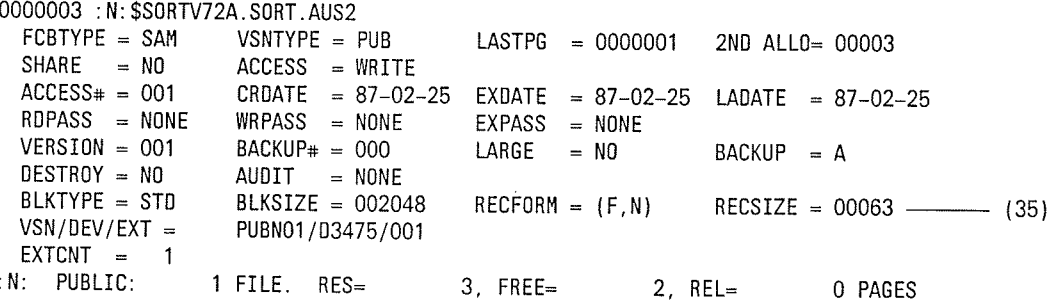

Nach dem SORT-Lauf steht im Katalogeintrag unter RECSIZE die Satzlänge der  $(35)$ Ausgabedatei SORT.AUS2.

 $\big($ 

Ç

Inhalt der Ausgabedatei SORT.AUS2

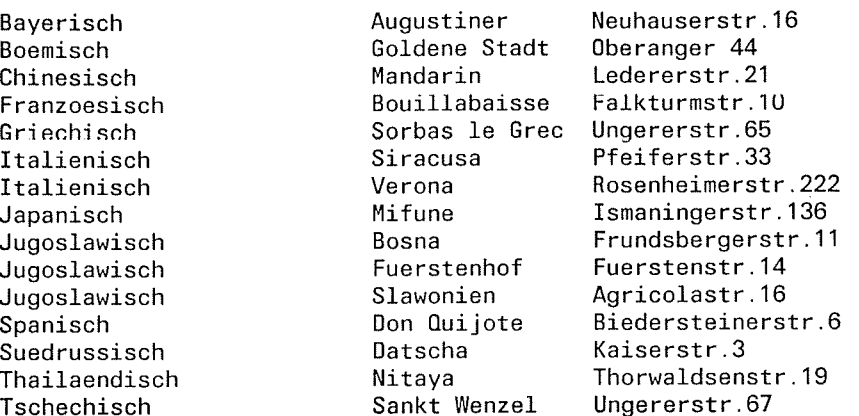

Dateimerkmale der Ausgabedatei SORT.AUS3

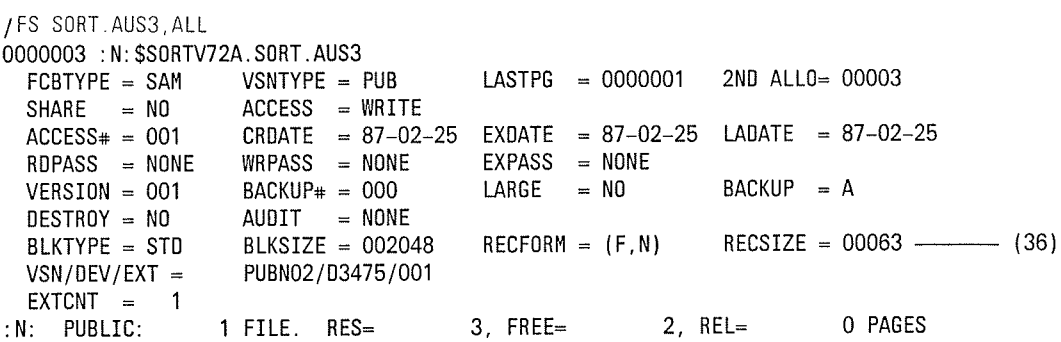

Nach dem SORT-Lauf steht im Katalogeintrag unter RECSIZE die Satzlänge der  $(36)$ Ausgabedatei SORT.AUS3.

Inhalt der Ausgabedatei SORT.AUS3

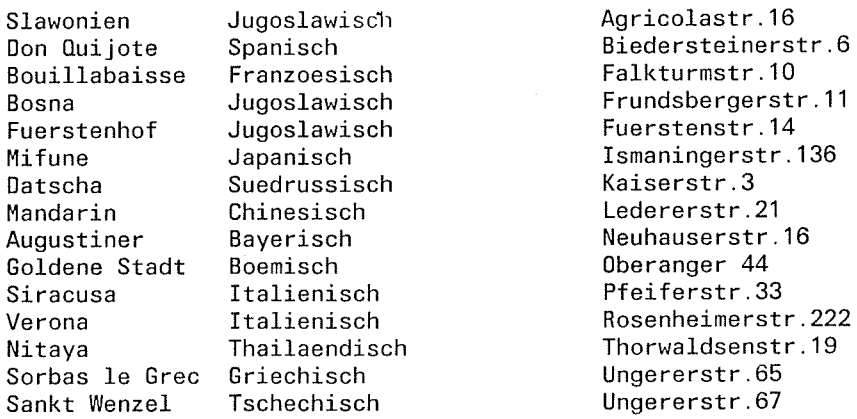

# 10 Meldungen des Sortier-/Mischprogramms

- Die Meldungen des Sortier-/Mischprogramms werden immer über SYSOUT ausgege-
- Im Normalfall erscheinen die Meldungen des Sortier-/Mischprogramms im Meldungs-<br>format mit den Kennzeichen SRT1001 bis SRT13xx. Wird SORT als Unterprogramm<br>oder über die SORTZM aufgerufen und über die Makroaufrufe SRT0, SR angegebene Präfix. Die Meldungen haben dann das Format "SRT1xxx.präfix". In der nachfolgenden Beschreibung der Meldungen sind Hinweise über die<br>Maßnahmen und den Zustand des Sortier-/Mischprogramms nach Ausgabe der Meldungen enthalten. Jeder Meldung ist eine Priorität zugeordnet. Sie ist im<br>Bedeutungstext der Meldung angegeben, z.B. 2 für die Meldung SRT1161. Die Ausgabe<br>der Meldungen durch SORT kann über diese Prioritäten mit dem MS

MSG=2 bei autonomen Sortier-/Mischläufen

MSG=3 beim Aufruf von SORT als Unterprogramm

- Sonderfälle gibt es während der Auswertung der SORT-Anweisungen:
	- -- ist SYSDTA keine Datenstation, werden alle Eingaben, z.B. die Anweisungen an<br>SORT, unverändert auf SYSOUT aufgelistet. Mit dem Operanden LIST=NO in der<br>OPTION-Anweisung kann die Protokollierung nach SYSOUT unterdrückt w
	- lm Dialogbetrieb muß bei fehlerhafter Eingabe einer Anweisung sofort nach Ausgabe der SORT-Meldung die Anweisung noch einmal richtig eingegeben werden. Findet das Sortier-/Mischprogramm den Fehler jedoch ersf während der Gegenprüfung oder in der Planungsphase, so müssen alle Anweisungen noch<br>elnmal neu eingegeben werden.
- An bestimmten Stellen während der Verarbeitung, z.B. am Anfang oder Ende eines Sortier-/Mischlaufs, beim Aktivieren eines Benutzerausgangs oder bei einer fehlerhaften Beendigung des Sortier-/Mischlaufs, erscheinen Meldunge wenn ein Benutzerausgang verwendet wurde, der CONV unterstützt. Diese Aktionsant-<br>worten sowie die Antworten YES und NO können abgekürzt werden. Die zulässigen Antworten werden in der anfordernden Meldung aufgelistet, wobei Zeichen der<br>Antwort, die weggelassen werden dürfen, in eckigen Klammern angegeben sind (z.B.<br>C[ONTINUE]).

 $\blacksquare$ 

a?

 $\int_0^\infty$ 

 $\overline{\mathbf{C}}$ 

#### Hinweis

- Meldungen des Sortier-/Mischprogramms, die den Ablaufzustand anzeigen, beginnen in der Regel mit der Angabe der Uhrzeit und der aufgelaufenen CPU-Zeit. Dabei wird die Uhrzeit in der Form hh:mm:ss und die CPU-Zeit in der Form ssssss.ss dargestellt, wobei hh = Stunden, mm = Minuten und ss = Sekunden bedeuten. Die CPU-Zeit bezieht sich jeweils auf den Start von SORT/MERGE (SRT1001). Teilablaufzeiten sind deshalb durch Differenzbildung zu ermitteln, ebenso die Laufzeit über die Uhrzeiten-Differenz.
- Die nachfolgenden Angaben über die Fortsetzung bzw. den Abbruch des Sortier- /Mischlaufs beziehen sich auf den Dialogbetrieb. lm Stapelbetrieb wird bei einer fehlerhaften Anweisung die nächste Anweisung eingelesen. ln der Regel führt das zum fehlerhaften Abbruch des Sortier-/Mischprogramms.
- Die Dateizustände nach einer normalen oder fehlerhaften Beendigung des Sortier-/Mischlaufs sind in Kapitel 3.6 beschrieben.
- Beim Multitasksortieren gibt es von jeder beliebigen Task (Hauptsortier- und Nebentaskläufe) ein eigenes Ablaufprotokoll. Die Ablaufprotokolle der Nebentaskläufe werden jedoch nur erstellt, wenn in der OPTION-Anweisung der Operand MSG=0 oder MSG=1 angegeben wurde.

(

€

C

 $\mathbb{Z}$ 

 $\mathbb{R}^N\}$ 

# SORT-MERGE-Meldungen

Meldungstext, Bedeutung und evtl. Maßnahme der SORT-/MERGE-Meldungen sind unverän-<br>dert aus der Meldungsdatei übernommen.  $\label{eq:1} \left\langle \mathcal{L}(\mathbf{r})\right\rangle = \left\langle \mathcal{L}(\mathbf{r})\right\rangle_{\mathcal{L}} = \left\langle \mathcal{C}(\mathbf{r}^{\text{max}}) \right\rangle$ 

ina 191

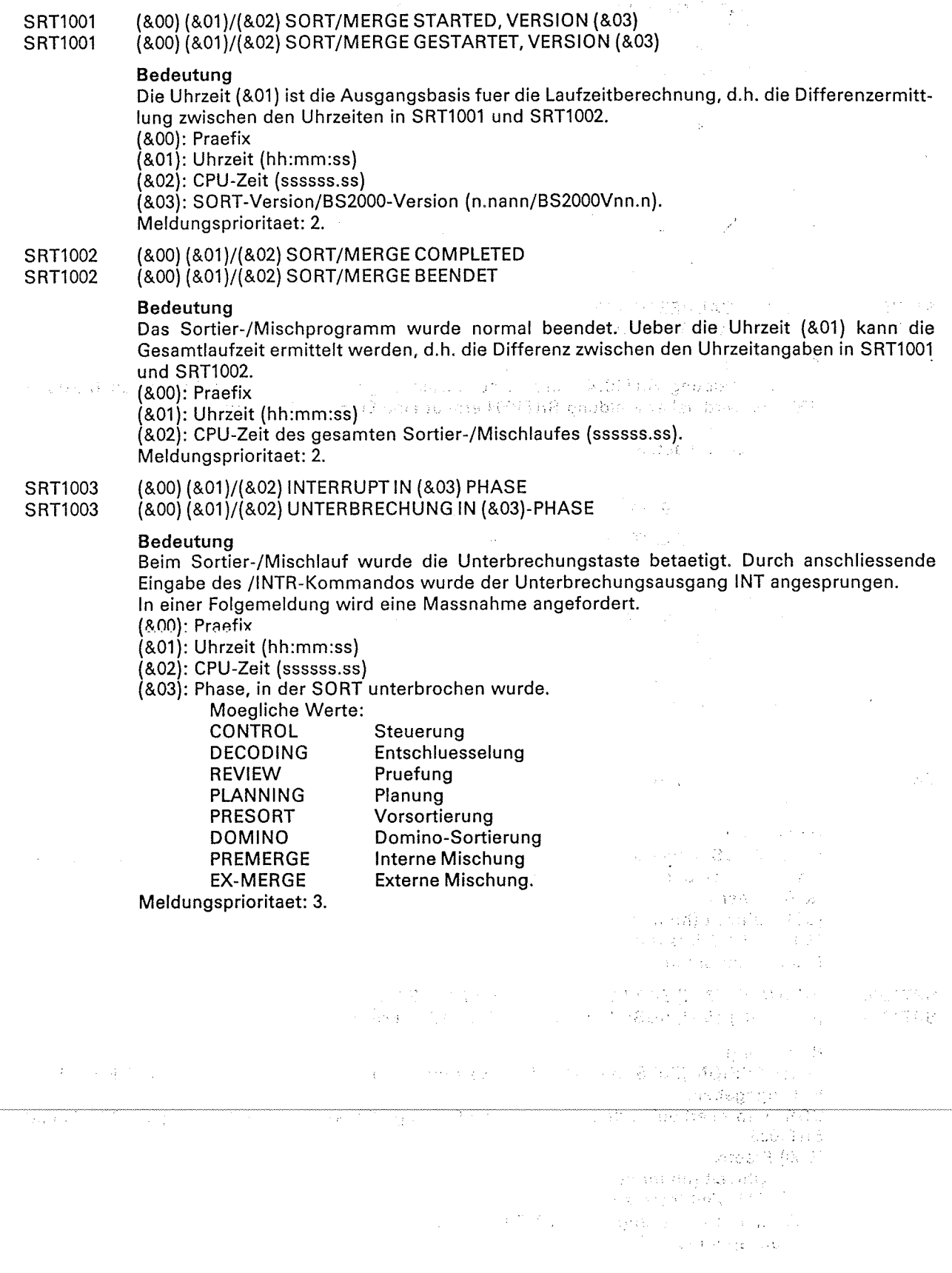

 $\ddot{\phantom{0}}$ 

 $\mathcal{A}_{\mathcal{D}}$ 

l.

 $\sim 3\frac{1}{3}$ 

 $\vec{x}$ 

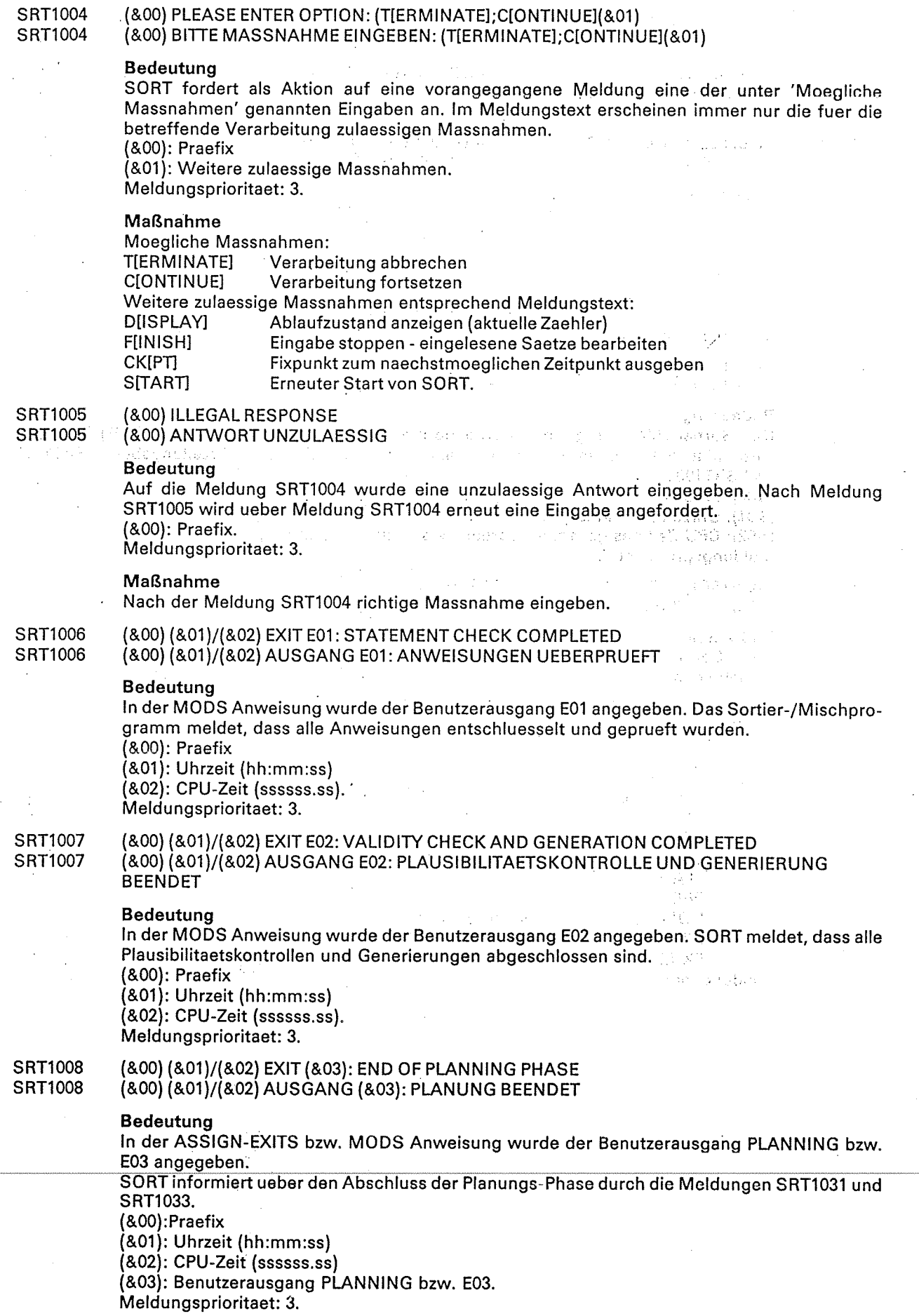

 $\hat{\boldsymbol{\gamma}}$ 

 $\big($ 

 $\begin{matrix} \bullet \\ \bullet \\ \bullet \end{matrix}$ 

 $\tilde{\zeta}$  $\ddot{\phantom{0}}$ 

 $\blacksquare$ 

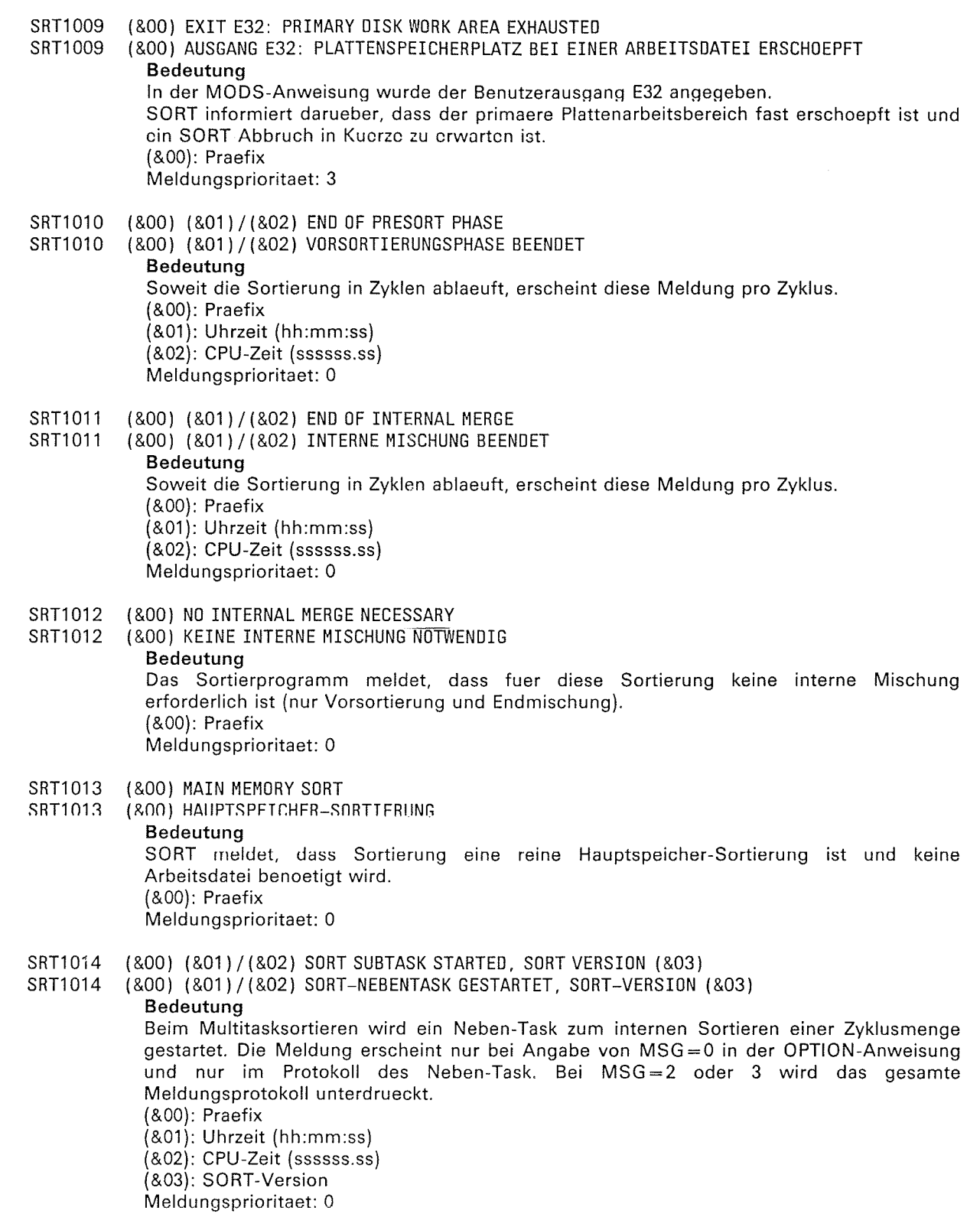

10

# Meldungen

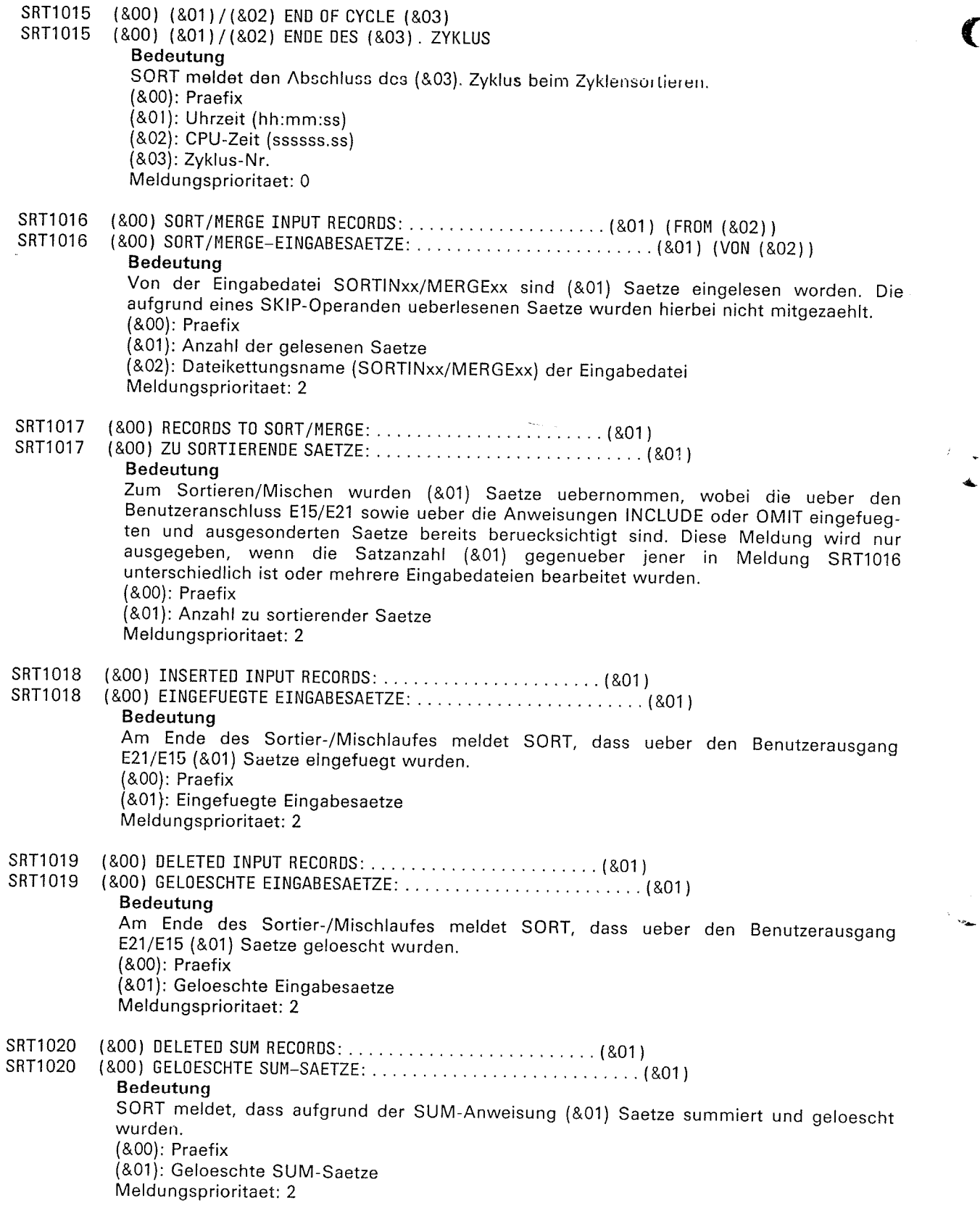

 $\overline{C}$ 

 $\big($ 

 $\frac{\partial}{\partial x^2} = \frac{\partial}{\partial x^2}$ 

 $\frac{1}{2}$ 

 $\left($ 

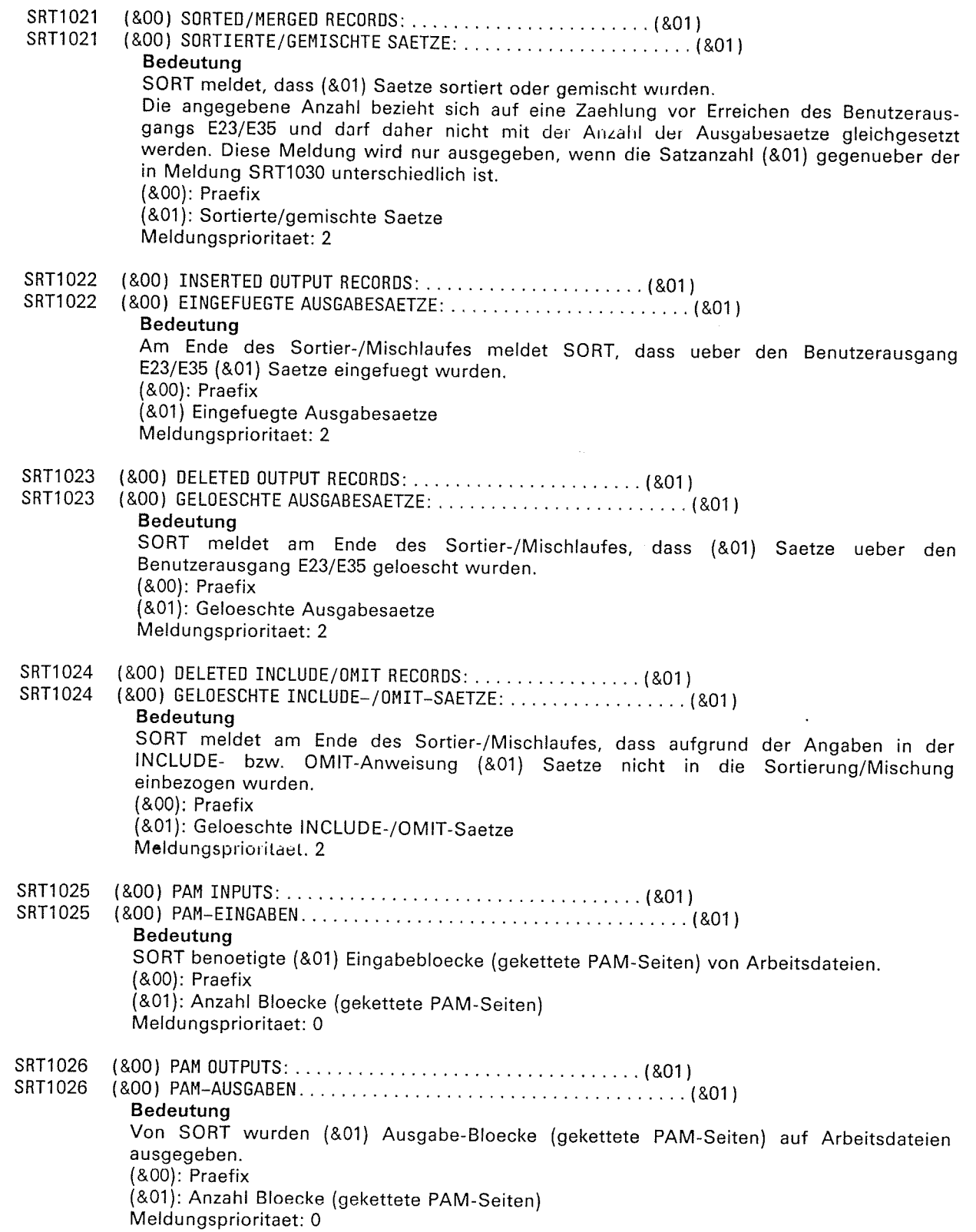

n  $\blacksquare$ 

# Meldungen

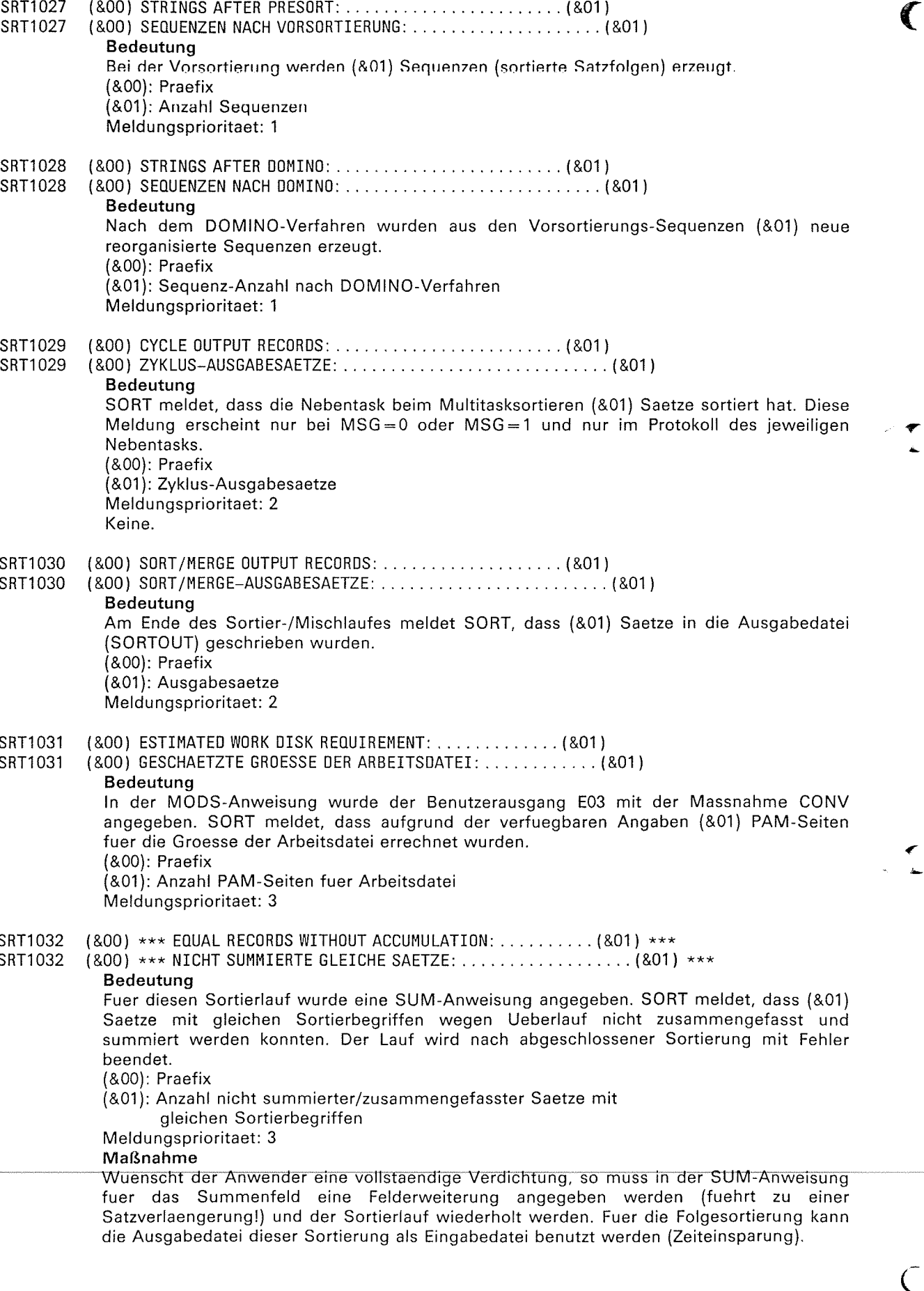

 $\hat{\mathcal{A}}$ 

 $\left($ 

 $\frac{1}{2}$ 

 $\sim$ 

 $\sqrt{\frac{2}{\pi}}$ 

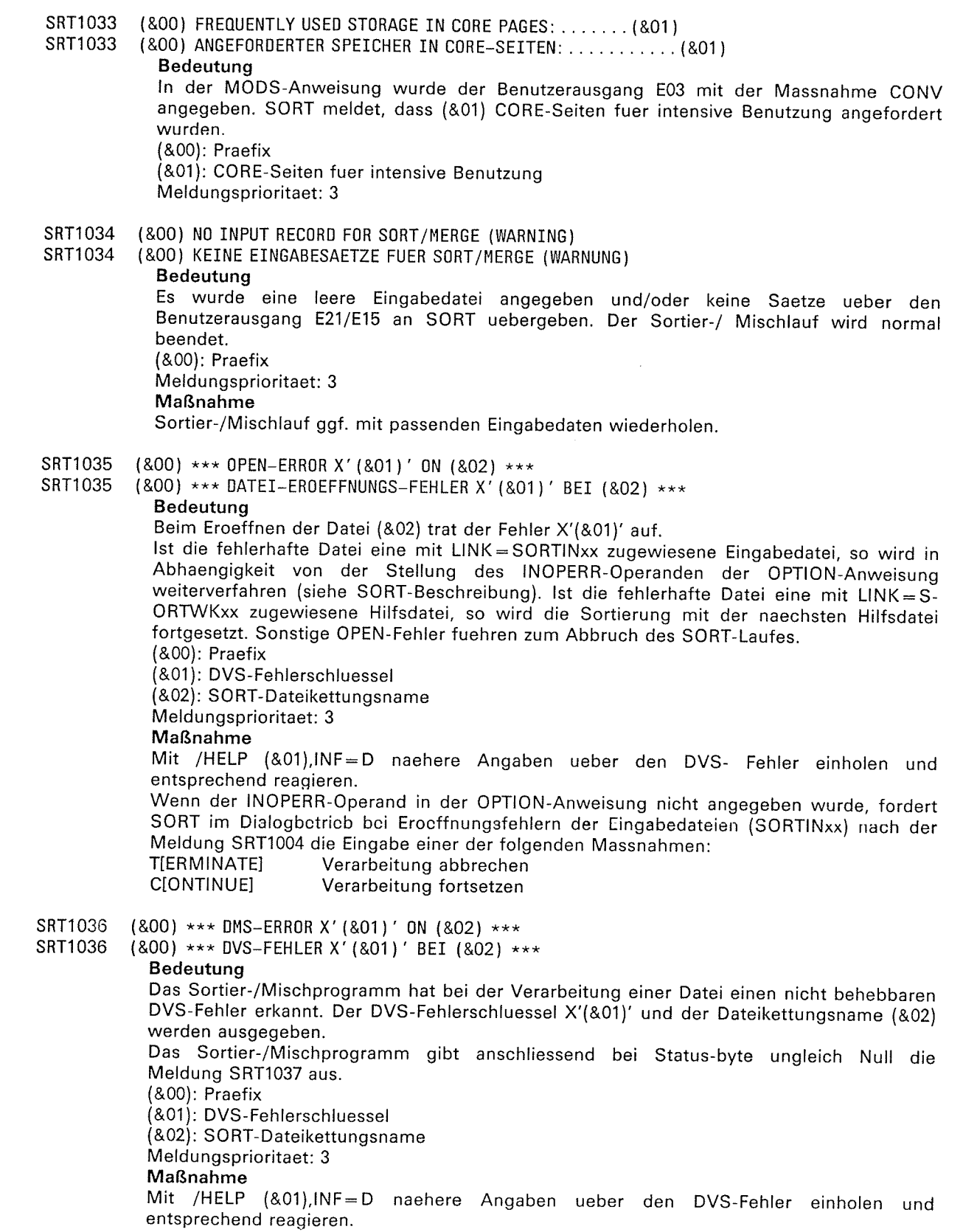

 $\sim$ 

 $\left($ 

10

 $\mathcal{L}^{\text{max}}_{\text{max}}$ 

(&00) STATUS BYTES:  $SDB = (801)$ , SRT1037  $(800)$  STATUS BYTES: SDB =  $(801)$ SRT1037 **Bedeutung** Diese Meldung gehoert zu SR<br>Fehlerbyte und Anzeigebyte. S ungleich Null sind. SORT wird nach Meldung SRT1( (&00): Praefix (&01): Geraetebyte **SDB** (&02): Fehlerbyte OSB (&03): Anzeigebyte **EXFB** Meldungsprioritaet: 3 SRT1038 (&00) (&01)/(&02) \*\*\* SORT/MERG (&00) (&01)/(&02) \*\*\* SORT/MERE SRT1038 Bedeutung Der Sortier-/Mischlauf wurde fel Beim Aufruf von SORT als Unte X'FF' rechtsbuendig und linksbu der Meldung, die den Fehler be: mit TERM/MODE =  $A$ (&00): Praefix (&01): Uhrzeit (hh:mm:ss:) (&02): CPU-Zeit (ssssss.ss) Meldungsprioritaet: 3 Maßnahme Grund fuer fehlerhaften Abbruch untersuchen und nach Beseitigung des Fehlers SORT bzw. das Hauptprogramm ggf. erneut starten. (&00) \*\*\* SORT INTERNAL ERROR X' (&01)', PROGRAM COUNTER X' (&02)' \*\*\* SRT1039 (800) \*\*\* SORT-INTERNER FEHLER X' (801)', BEFEHLSZAEHLER X' (802)' \*\*\* SRT1039 **Bedeutuna** Ein interner SORT/MERGE-Fehler mit dem Fehlerschluessel X'(&01)' wurde beim Befehlszaehler X'(&02)' festgestellt. SORT veranlasst die Ausgabe eines SORT-Spezial-DUMP und eines allgemeinen DUMP mit nachfolgender Meldung SRT1041. (&00): Praefix (&01): Fehlerschluessel (Unterbrechungsgewicht) (&02): Befehlszaehler Meldungsprioritaet: 3 SRT1040 (&00) \*\*\* SORT/MERGE OUTPUT OUT OF SEQUENCE \*\*\* (800) \*\*\* REIHENFOLGEFEHLER BEI SORT/MERGE-AUSGABE \*\*\* SRT1040 **Bedeutung** Das Sortier-/Mischprogramm hat bei Ueberpruefung der Ausgabe einen Reihenfolgefehler festgestellt. Bei Sortierlaeufen wird dieser Fehler wie ein interner Fehler behandelt und ein DUMP ausgegeben (Meldung SRT1039). Bei Mischlaeufen dagegen ist in der Regel ein Fehler in der Sortierfolge einer Eingabedatei die Ursache. Dieser Anwenderfehler wird durch Ausgabe eines DUMPs - des letzten richtigen und ersten falschen Eingabesatzes auf SYSLST erlaeutert (im Dialog werden zusaetzlich bis zu 8 DUMP-Zeilen pro Satz auf dem Bildschirm angezeigt). (&00): Praefix Meldungsprioritaet: 3 Maßnahme

Beim Mischen sind die Eingabedateien auf richtige Reihenfolge zu ueberpruefen und ggf. entsprechend zu sortieren. Soll keine Reihenfolgepruefung durch das Mischprogramm erfolgen, so ist in der OPTION-Anweisung SEQ=NO anzugeben. Mischlauf anschliessend neu starten.

€

42

SRT1041 (&00) PLEASE PRINT SORT DUMP WITH SODUMP AND SEND DUMP TO SYSTEM ENGINEER (800) BITTE SORT-DUMP MIT SODUMP AUSDRUCKEN UND DUMP ZUM SYSTEMBERATER SCHICKEN SRT1041 **Bedeutung** Beim Sortier-/Mischlauf trat ein schwerwiegender Fehler auf. Ein DUMP wird ausgegeben. Anschliessend wird SORT nach Ausgabe der Meldung SRT1038 fehlerhaft beendet. (&00): Praefix Meldungsprioritaet: 3 Maßnahme DUMP mit dem Dienstprogramm SODUMP ausdrucken und zusammen mit dem auf SYSLST ausgegebenen SORT-Spezial-DUMP an den zustaendigen SIEMENS-Systemberater schicken. (&00) (&01)/(&02) CHECKPOINT UNSUCCESSFUL; ERROR CODE =  $X'$  (&03)' (WARNING) SRT1042 SRT1042 (800) (801)/(802) FIXPUNKT WEGEN AUSGABEFEHLER NICHT MOEGLICH; FEHLERSCHLUESSEL = X' (803)' (WARNUNG) **Bedeutung** Das Sortier-/Mischprogramm meldet, dass kein Fixpunkt wegen eines gemeldeten Fehlers geschrieben werden konnte; Fehlerschluessel = X'(&03)'. Der Sortier-/Mischlauf wird normal fortgesetzt. (Bedeutung des Fehlerschluessels siehe bei 'Makroaufrufe an den Ablaufteil'- Beschreibung unter Makro CHKPT) (&00): Praefix (&01): Uhrzeit (hh:mm:ss) (&02): CPU-Zeit (ssssss.ss) (&03): Fehlerschluessel Meldungsprioritaet: 3 Maßnahme Ueberpruefen und ggf. Systemverwalter hinzuziehen. SRT1043 (&OO) INSUFFICIENT VIRTUAL ADDRESS SPACE SRT1043 (800) VIRTUELLER ADRESSRAUM NICHT AUSREICHEND **Bedeutung** Der zur Verfuegung stehende virtuelle Adressraum reicht nicht aus (Fehler bei Anforderung von Klasse-6-Speicher). Der Sortier-/ Mischlauf wird nach der Meldung SRT1038 fehlerhaft beendet. (&00): Praefix Meldungsprioritaet: 3 Maßnahme Ueberpruefon, woshalb virtueller Adressraum zu klein ist, ggf. Systemverwalter hinzuziehen. Anschliessend Sortierung wiederholen. SRT1044 (&OO) \*\*\* WORKAREA NOT EXTENDABLE. RUN ABORTED \*\*\* (&00) \*\*\* ARBEITSDATEI NICHT ERWEITERBAR. LAUF ABGEBROCHEN \*\*\* SRT1044 **Bedeutung** Der Speicherplatz fuer Arbeitsdateien ist erschoepft. Das Sortier-/ Mischprogramm kann keinen weiteren Speicherplatz anfordern, da - kein Sekundaerspeicherplatz definiert wurde - auf gemeinschaftlicher oder privater Platte kein Speicherplatz mehr frei ist. Der Lauf wird fehlerhaft beendet. (&00): Praefix Meldungsprioritaet: 3 Maßnahme Speicherplatz richtig berechnen oder ueber Operand SIZE die Anzahl der Saetze mitteilen und damit dem Sortier-/Mischprogramm alles weitere ueberlassen. SORT-Lauf wiederho-

len.

 $\mathbb{Z}_8$ 

 $\overline{\mathbf{C}}$ 

 $\overline{r}$ 

(,

 $\overline{C}$ 

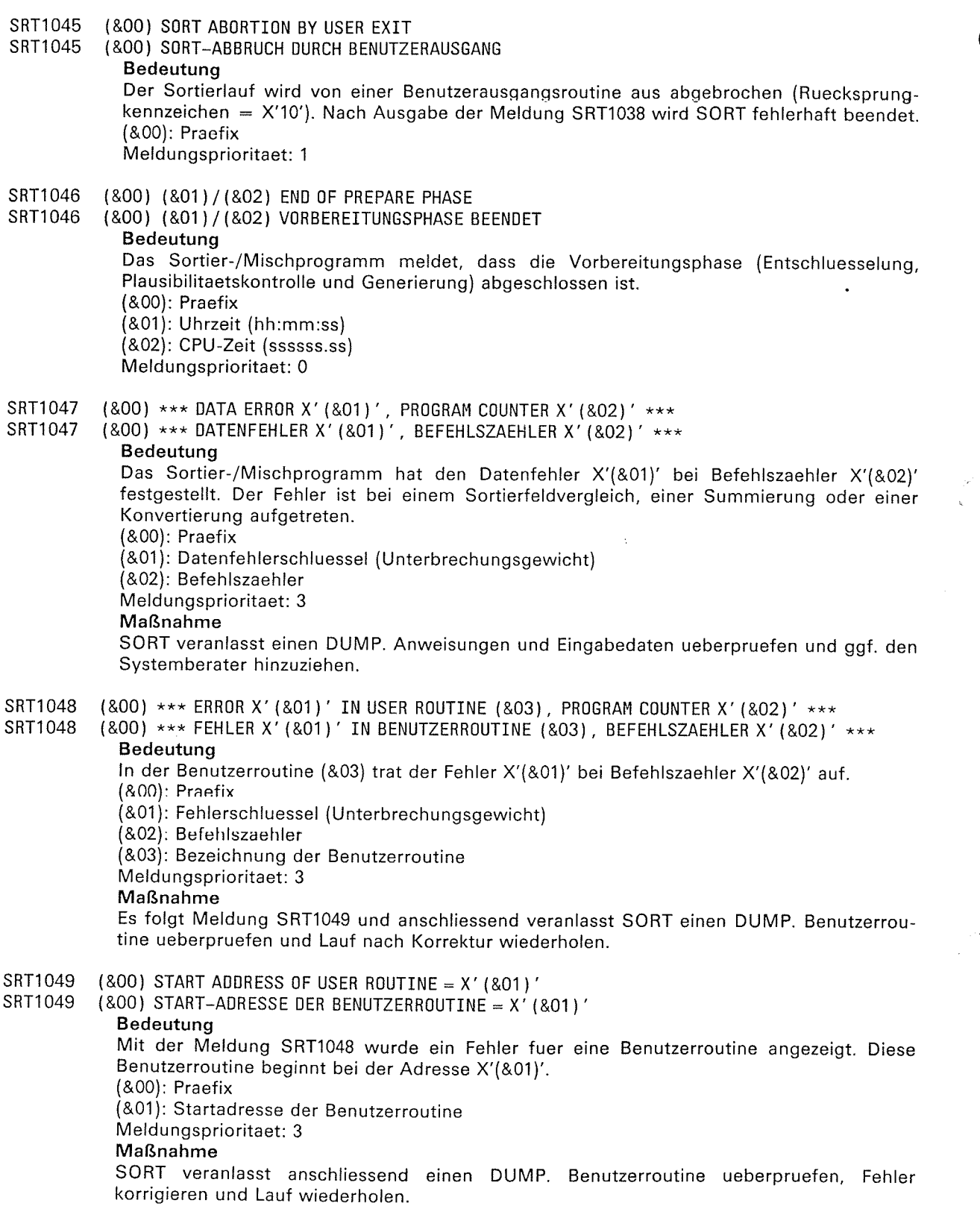

 $\left($ 

r9

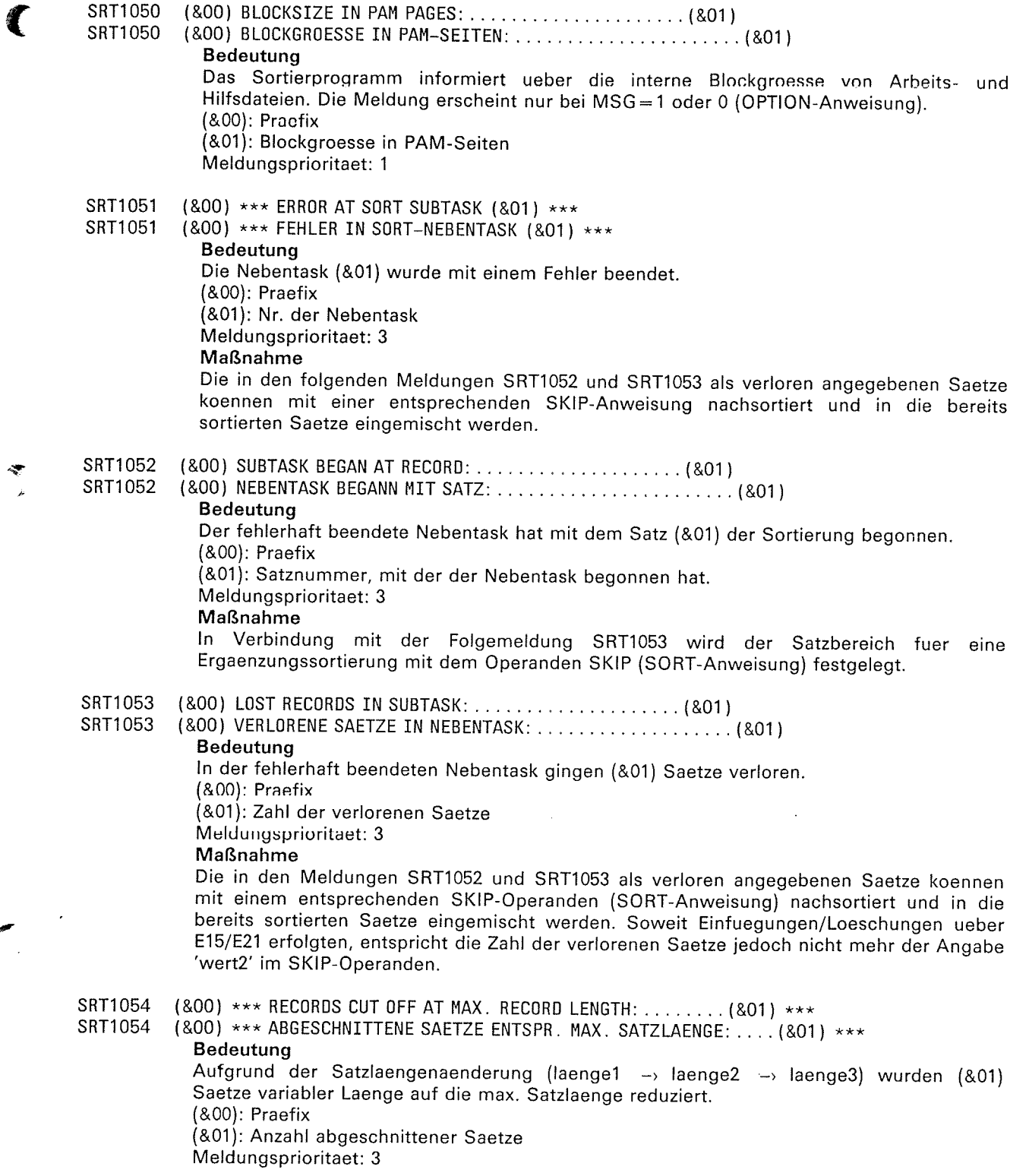

 $\hat{\mathcal{A}}$ 

 $\overline{\mathcal{L}}$ 

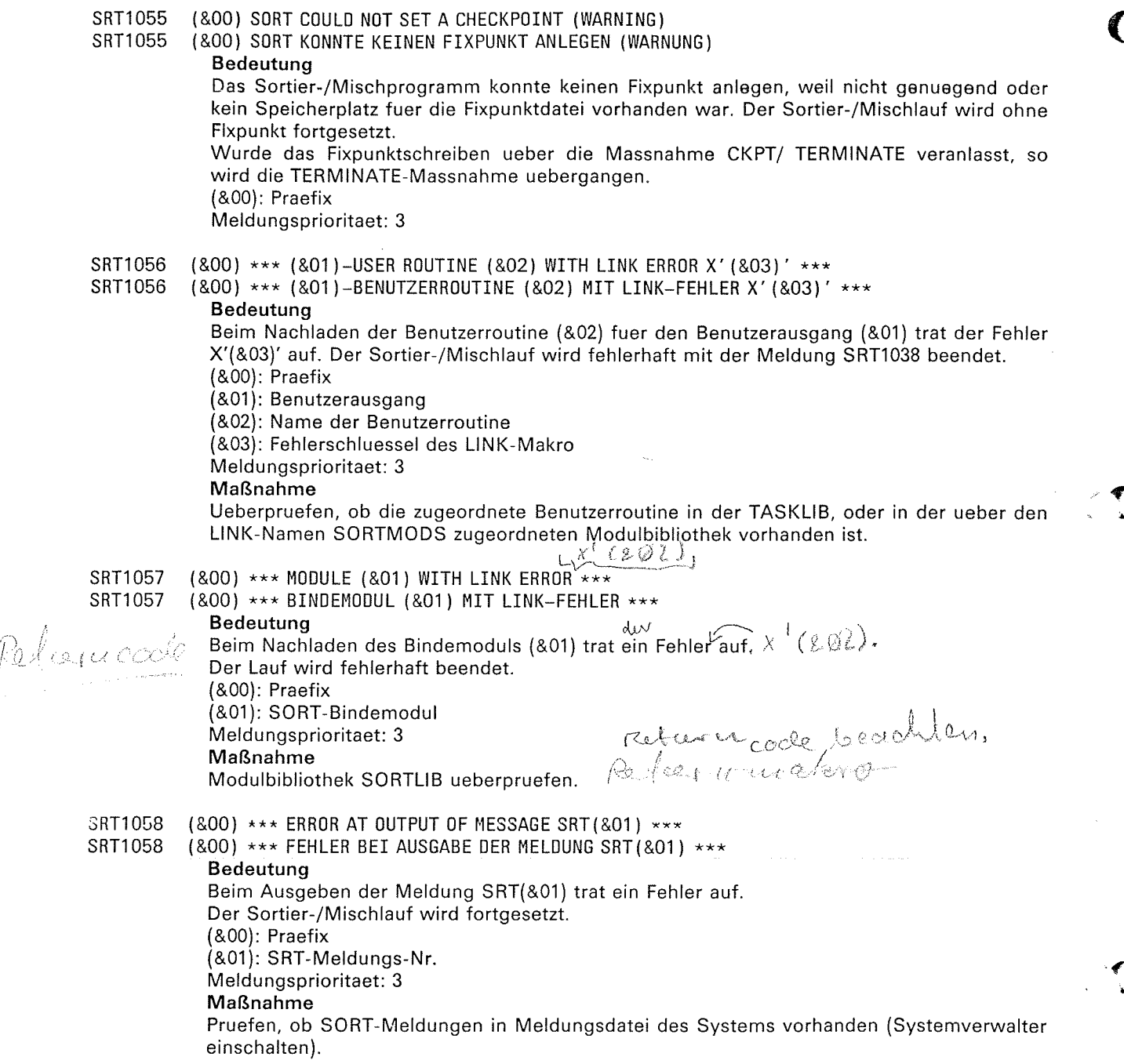

 $\subset$ 

a

 $\big($ 

 $\mathscr{J}$ 

 $\blacksquare$ 

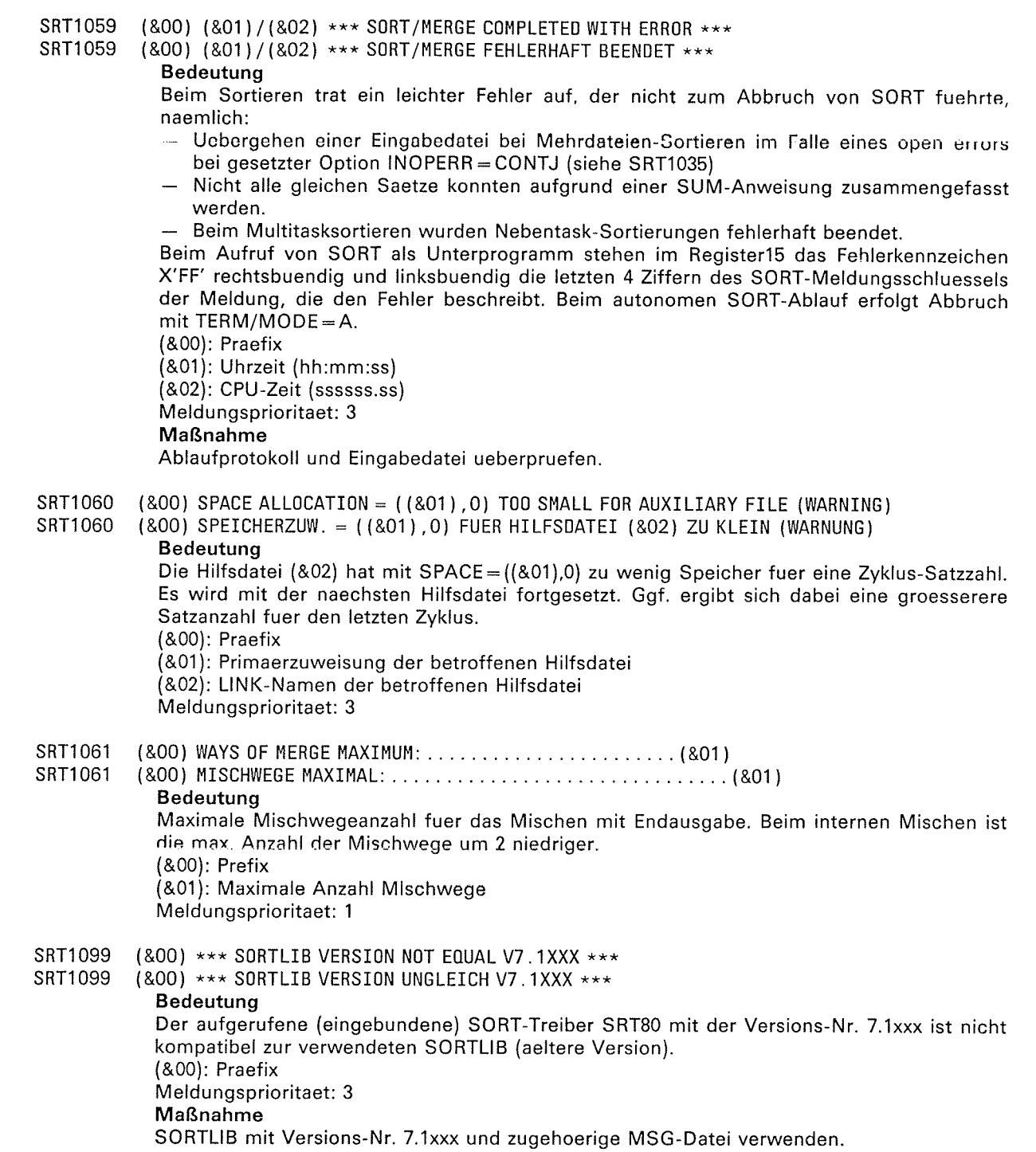

10

 $\mathcal{A}_L$ 

a

C

SRT1101 (800) (801)

- SRT1101 (&00) (&01 )
	- Bedeutung

Das Sortier-/Mischprogramm gibt mit dieser Meldung den Ausschnitt einer fehlerhaften Anweisung aus.ln der folgenden Meldung SRT1 102 wird die Fehlerstelle mit dem Zeiger "l" markiert.

(&00): Praefix

(&01): Ausschnitt aus einer Anweisung

Meldungsprioritaet: <sup>3</sup>

## Maßnahme

lm Dialogbetrieb kann die korrigierte Anweisung erneut eingegeben werden. Bei Prozeduren, im Stapelbetrieb und auf Ebene 1 wird die naechste Anweisung eingelesen und der Sortier-/Mischlauf nach der Entschluesselungsphase fehlerhaft beendet.

#### SRT1102 (&00) (&01 ) (&00) (&01 )

SRT1 102

#### Bedeutung

Das Sortier-/Mischprogramm markiert hier mit "1" die Fehlerstelle eines Ausschnitts einer fehlerhaften Anweisung. Dieser Ausschnitt wurde in der vorhergehenden Meldung SRTl101 ausgegeben.

(&00): Praefix

(&01): Zeiger auf fehlerhafte Stelle in der Anweisung

Meldungsprioritaet: <sup>3</sup>

#### Maßnahme

lm Dialogbetrieb kann die korrigierte Anweisung erneut eingegeben werden. Bei Prozeduren, im Stapelbetrieb und auf Ebene 1 wird die naechste Anweisung eingelesen und der Sortier-/Mischlauf nach der Entschluesselungsphase fehlerhaft beendet.

#### SRT1103 (&OO) SYNTAX ERROR IN (&01 ) STATEHENT (&OO} SYNTAXFEHLER IN (&01 )\_ANWEISUNG

SRT1103

#### Bedeutung

Genaue Angaben zum Fehler machen anschliessend die Meldungen SRT1101 und SRT1102. (&00): Praefix

(&01 ): Bezeichnung der fehlerhaften Anweisung Meldungsprioritaet: <sup>3</sup>

Maßnahme

lm Dialogbetrieb kann die korrigierte Anweisung erneut eingegeben werden. Bei Prozeduren, im Stapelbetrieb und auf Ebene 1 wird die naechste Anweisung eingelesen und der Sortier-/Mischlauf nach der Entschluesselungsphase fehlerhaft beendet.

#### SRT1104 (&OO) INVALID CONTINUATION IN (&01) STATEMENT

SRT1104 (&OO} FALSCHES FORTSETZUNGSZEICHEN IN (&01 )-ANWEISUNG

In der Anweisung (&01) wurde ein falsches Fortsetzungszeichen angegeben. Genaue Angaben zum Fehler machen anschliessend die Meldungen SRT1101 und SRT1102. (&00): Praefix

(&01 ): Bezeichnung der fehlerhaften Anweisung Meldungsprioritaet: <sup>3</sup>

#### Maßnahme

Im Dialogbetrieb kann die Anweisung mit dem korrigierten Fortsetzungszeichen erneut eingegeben werden.

Bei Prozeduren, im Stapelbetrieb und auf Ebene 1 wird die naechste Anweisung eingelesen und der Sortier-/Mischlauf nach der Entschluesselungsphase fehlerhaft beendet.

fr

a

 $\subset$ 

SRT1105 SRT1105 SRT1106 SRT1106 SRT1107 SRT1107 SRT1108 SRT1108 (&00) INVALID NUMERIC VALUE IN (&01) STATEMENT<br>(&00) UNGUELTIGER NUMERISCHER WERT IN (&01)-ANWEISUNG<br>Bedeutung<br>In der Anweisung (&01) hat das Sortier-/Mischprogramm einen ungueltigen numerischen Wert festgestellt. Genaue Angaben zum Fehler machen anschliessend die Meldungen<br>SRT1101 und SRT1102. (&00): Praefix (&01): Bezeichnung der fehlerhaften Anweisung Meldungsprioritaet: <sup>3</sup> Maßnahme Im Dialogbetrieb numerische Werte in der Anweisung ueberpruefen und mit den<br>korrigierten Werten erneut eingeben.<br>Bei Prozeduren, im Stapelbetrieb und auf Ebene 1 wird die naechste Anweisung<br>eingelesen und der Sortier-/Misc beendet. (&OO) DUPLICATE (&O1) STATEMENT. THE SAME PREVIOUS STATEMENT IGNORED<br>(&OO) (&O1)-ANWEISUNG MEHRFACH. VORHER EINGEGEBENE GLEICHE ANWEISUNG IGNORIERT<br>Bedeutung Das Sortier-/Mischprogramm meldet, dass eine Anweisung gleichen Typs bereits eingegeben wurde. SORT uebernimmt die zuletzt eingegebene Anweisung. (&00): Praefix (&01): Bezeichnung der mehrfach eingegebenen Anweisung Meldungsprioritaet: <sup>2</sup> (&00) DUPLICATE OPERAND IN (&01) STATEMENT<br>(&00) OPERAND IN (&01)-ANWEISUNG MEHRFACH Bedeutung Das Sortier-/Mischprogramm meldet, dass ein Operand in der Anweisung (&01) mehrfach<br>angegeben wurde. (&00): Praefix (&01): Bezeichnung der fehlerhaften Anweisung Meldungsprioritaet: <sup>3</sup> Maßnahme Im Dialogbetrieb kann die korrigierte Anweisung erneut eingegeben werden.<br>Bei Prozeduren, im Stapelbetrieb und auf Ebene 1 wird die naechste Anweisung<br>eingelesen und der Sortier-/Mischlauf nach der Entschluesselungsphase f beendet. (&00) MORE THAN 64 CONTROL FIELDS IN (&01) STATEMENT (&00) MEHR ALS 64 STEUERFELDER IN (&01)-ANWEISUNG Bedeutung Genaue Angaben zum Fehler machen anschliessend die Meldungen SRT1101 und SRT1102.<br>(&00): Praefix (&01): Bezeichnung der fehlerhaften Anweisung Meldungsprioritaet: <sup>3</sup> Maßnahme Im Dialogbetrieb die Anzahl der Steuerfelder auf max. 64 reduzieren und die korrigierte Anweisung erneut eingeben.<br>Bei Prozeduren, im Stapelbetrieb und auf Ebene 1 wird die naechste Anweisung eingelesen und der Sortier-/Mi

<u>10</u>

-t

- SRT1109 (&00) ERRoR rN (&01 ) VALUE 0F (&02) STATEMENT (&00) FEHLER BEr (&01 )-WERT DER (&02)-ANWETSUNG
- SRT1109
	- Bedeutung

Das Sortier-/Mischprogramm hat in der Anweisung (&02) einen falschen Wert festgestellt. Genaue Angaben zum Fehler machen anschliessend die Meldungen SRT1 101 und SRTl 102. (&00): Praefix

(&01): Bezeichnung des fehlerhaften Wertes

(&02): Bezeichnung der fehlerhaften Anweisung

Meldungsprioritaet: <sup>3</sup>

## Maßnahme

lm Dialogbetrieb den falschen Wert in der Anweisung korrigieren und erneut eingeben. Bei Prozeduren, im Stapelbetrieb und auf Ebene 1 wird die naechste Anweisung eingelesen und der Sortier-/Mischlauf nach der Entschluesselungsphase fehlerhaft beendet.

#### SRT111O

(&OO) INVALID (&01 ) PREFIX IN (&02) STATEMENT (&00) UNGUELTTGES (&01 )-PRAEFTX rN (&02)-ANWETSUNG SRT1110

#### Bedeutung

Genaue Angaben zum Fehler machen anschliessend die Meldungen SRT1101 und SRT1102. (&00): Praefix

(&01): Art des ungueltigen Praefixes (Konstanten-, Masken-)

(&02): Bezeichnung der fehlerhaften Anweisung

Meldungsprioritaet: <sup>3</sup>

#### Maßnahme

lm Dialogbetrieb das falsche Konstanten- bzw. Maskenpraefix korrigieren und die Anweisung erneut eingeben.<br>Bei Prozeduren, im Stapelbetrieb und auf Ebene 1 wird die naechste Anweisung

eingelesen und der Sortier-/Mischlauf nach der Entschluesselungsphase fehlerhaft beendet.

#### (&00) CONSTANT LENGTH IN (&01) STATEMENT > (&02) (&00) KONSTANTENLAENGE IN (&01)-ANWEISUNG > (&02) SRT1111

#### Bedeutung

SRT1111

Die Konstantenlaenge, die in der Anweisung (&01) angegeben wurde, ist groesser als der zulaessige Wert (&02).

(&00): Praefix

(&01): Bczcichnung dcr fehlerhaften Anweisung

(&02): Zulaessiger Maximalwert

Meldungsprioritaet: <sup>3</sup>

#### Maßnahme

lm Dialogbetrieb Anweisung mit kleinerer Konstantenlaenge erneut eingeben. Bei Prozeduren. im Stapelbetrieb und auf Ebene 1 wird die naechste Anweisung

eingelesen und der Sortier-/Mischlauf nach der Entschluesselungsphase fehlerhaft beendet.

#### SRT1112

(&OO) ODD LENGTH OF HEXADECIHAL CONSTANT IN (&01 ) STATEMENT (&00) UNGERADE LAENGE ErNER SEDEZIMALKoNSTANTEN IN (&01 )-ANWEISUNG SRT1112

#### Bedeutung

Genaue Angaben zum Fehler machen anschliessend die Meldungen SRTl101 und SRT1102. (&00): Praefix (&01): Bezeichnung der fehlerhaften Anweisung Meldungsprioritaet: <sup>3</sup> Maßnahme

lm Dialogbetrieb sedezimale Konstante korrigieren und Anweisung erneut eingeben. Bei Prozeduren, im Stapelbetrieb und auf Ebene 1 wird die naechste Anweisung eingelesen und der Sortier-/Mischlauf nach der Entschluesselungsphase fehlerhaft beendet.

 $\subset$ 

,

t

 $\blacklozenge$ 

(&00) INVALID CHARACTER IN (&01) STATEMENT<br>(&00) UNGUELTIGES ZEICHEN IN (&01)-ANWEISUNG Bedeutung Genaue Angaben zum Fehler machen anschliessend die Meldungen SRT1101 und SRT1102. (&00): Praefix (&01): Bezeichnung der fehlerhaften Anweisung Meldungsprioritaet: <sup>3</sup> Maßnahme m Dialogbetrieb kann die korrigierte Anweisung erneut eingegeben werden.<br>3ei Prozeduren, im Stapelbetrieb und auf Ebene 1 wird die naechste Anweisung eingelesen und der Sortier-/Mischlauf nach der Entschluesselungsphase fehlerhaft beendet. sRT1113 SRT1113 SRT1114 SRT1114 SRT1115 SRT1115 (&00) DUPLICATE FrELD INF0RHATToN IN (&01 ) STATEMENT (&00) WERT MEHRFACH rN EINEM FELD DER (&01 )-ANWETSUNG Bedeutung Das Sortier-/Mischprogramm hat festgestellt, dass in der Anweisung (&01) fuer ein Feld ein Wert mehrfach angegeben wurde. Genaue Angaben zum Fehler machen anschliessend die Meldungen SRT1 101 und SRT1 102. (&00): Praefix (&01 ): Bezeichnung der fehlerhaften Anweisung Meldungsprioritaet: <sup>3</sup> Maßnahme Im Dialogbetrieb kann die korrigierte Anweisung erneut eingegeben werden.<br>Bei Prozeduren, im Stapelbetrieb und auf Ebene 1 wird die naechste Anweisung<br>eingelesen und der Sortier-/Mischlauf nach der Entschluesselungsphase f beendet. (&OO) INVALID SEQUENCE NUMBER IN (&O1) STATEMENT<br>(&OO) UNGUELTIGE ORDNUNGSZIFFER IN (&O1)-ANWEISUNG<br>Bedeutung Genaue Angaben zum Fehler machen anschliessend die Meldungen SRT1101 und SRT1102. (&00): Praefix (&01): Bezeichnung der fehlerhaften Anweisung<br>Meldungsprioritaet: 3 Maßnahme Im Dialogbetrieb kann die korrigierte Anweisung erneuf eingegeben werden.<br>Bei Prozeduren, im Stapelbetrieb und auf Ebene 1 wird die naechste Anweisung<br>eingelesen und der Sortier-/Mischlauf nach der Entschluesselungsphase f beendet. (&00) INVALID SUBOPERAND (&01) IN (&02) STATEMENT<br>(&00) UNGUELTIGER UNTEROPERAND (&01) IN (&02)-ANWEISUNG<br>Bedeutung Genaue Angaben zum Fehler machen anschliessend die Meldungen SRT1101 und SRT1102. (&00): Praefix (&01): Unzulaessiger Unteroperand<br>(&02): Bezeichnung der fehlerhaften Anweisung Meldungsprioritaet: <sup>3</sup> Maßnahme Im Dialogbetrieb kann die korrigierte Anweisung erneut eingegeben werden.<br>Bei Prozeduren, im Stapelbetrieb und auf Ebene 1 wird die naechste Anweisung<br>eingelesen und der Sortier-/Mischlauf nach der Entschluesselungsphase f beendet. SRT1116 SRT1116

,{ rL

 $\overline{\epsilon}$ 

C

- SRT1117 SRTl117
- (&OO) INVALID OPERAND (&01) IN (&02) STATEMENT<br>(&00) UNZULAESSIGER OPERAND (&01) IN (&02)-ANWEISUNG<br>Bedeutung
	-

Genaue Angaben zum Fehler machen anschliessend die Meldungen SRT1101 und SRT1102,<br>(&00): Praefix<br>(&01): Unzulaessiger Operand

(&02): Bezeichnung der fehlerhaften Anweisung

Meldungsprioritaet: <sup>3</sup>

## Maßnahme

Im Dialogbetrieb den Operanden (&01) ueberpruefen und korrigieren. Bei Prozeduren, im Stapelbetrieb und auf Ebene 1 wird die naechste Anweisung eingelesen und der Sortier-/Mischlauf nach der Entschluesselungsphase fehlerha

#### (&OO) MORE THAN 12 EXITS IN MODS STATEMENT SRT1118 SRT1118

(&OO) HEHR ALS 12 BENUTZERAUSGAENGE IN MODS-ANWEISUNG

## Bedeutung

Der Benutzer hat mehr als 12 Benutzerausgaenge in der MODS-Anweisung angegeben. (&00): Praefix Meldungsprioritaet: <sup>3</sup>

Maßnahme

lm Dialogbetrieb Anzahl der definierten Benutzerausgaenge auf maximal 12 vermindern

Bei Prozeduren, im Stapelbetrieb und auf Ebene 1 wird die naechste Anweisung<br>eingelesen und der Sortier-/Mischlauf nach der Entschluesselungsphase fehlerhaft beendet.

(&00) LENGTH OF USERROUTINE NAME IN MODS STATEMENT > 8 CHARACTERS SRT1119

( $&00$ ) NAME DER BENUTZERROUTINE IN MODS-ANWEISUNG  $> 8$  ZEICHEN SRT1119

Bedeutung

Genaue Angaben zum Fehler machen anschliessend die Meldungen SRT1101 und SRT1102.<br>(&00): Praefix

Meldungsprioritaet: <sup>3</sup>

Maßnahme

Im Dialogbetrieb die Bezeichnung der Benutzerroutine durch einen Namen der<br>Maximallaenge 8 ersetzen und die Anweisung erneut eingeben.

Bei Prozeduren, im Stapelbetrieb und auf Ebene 1 wird die naechste Anweisung eingelesen und der Sortier /Micchlauf nach dcr Entschlucsscl lungsphase fehlerhaft beendet.

#### (&00) INVALID EXIT ACTI0N IN H00S STATEMENT SRT1120 SRT1 120

(800) UNZULAESSIGE MASSNAHME FUER BENUTZERAUSGANG IN MODS-ANWEISUNG Bedeutung

Genaue Angaben zum Fehler machen anschliessend die Meldungen SRT1101 und SRT1102.<br>(&00): Praefix

Meldungsprioritaet: <sup>3</sup>

Maßnahme

Im Dialogbetrieb Angabe der Massnahmen in Benutzerausgaengen ueberpruefen und<br>korrigierte Anweisung erneut eingeben.<br>Bei Prozeduren, im Stapelbetrieb und auf Ebene 1 wird die naechste Anweisung<br>eingelesen und der Sortier-/

beendet.

 $\cdot$  .

 $\mathcal{A}$ 

 $\overline{\mathsf{C}}$ 

SRT1124 SRT1124 SRT1121 SRT1121 SRT1122 SRT1122 SRT1123 SRT1123 (&OO) MORE THAN 64 SUMMARY FIELDS IN SUM STATEMENT (&OO) MEHR ALS 64 SUMMENFELDER IN SUM-ANWEISUNG Bedeutung Keine weiteren lnformationen. (&00): Praefix Meldungsprioritaet: <sup>3</sup> Maßnahme lm Dialogbetrieb Anzahl der Summenfelder auf maximal 64 reduzieren und die korrigierte Bei Prozeduren, im Stapelbetrieb und auf Ebene 1 wird die naechste Anweisung<br>eingelesen und der Sortier-/Mischlauf nach der Entschluesselungsphase fehlerhaft beendet. (800) INVALID SUMMARY FIELD EXTENSION IN SUM STATEMENT (&OO) UNZULAESSIGE SUMMENFELDVERLAENGERUNG IN SUM-ANWEISUNG Bedeutung Genaue Angaben zum Fehler machen anschliessend die Meldungen SRT1101 und SRT1102. (&00): Praefix Meldungsprioritaet: <sup>3</sup> Maßnahme lm Dialogbetrieb Angaben fuer Summenfeld-Verlaengerung korrigieren und Anweisung Bei Prozeduren, im Stapelbetrieb und auf Ebene 1 wird die naechste Anweisung<br>eingelesen und der Sortier-/Mischlauf nach der Entschluesselungsphase fehlerhaft beendet. (&00) MORE THAN 64 CONDITIONS IN (&01) STATEMENT (&00) MEHR ALS 64 BEDINGUNGEN IN (&01)-ANWEISUNG Bedeutung Genaue Angaben zum Fehler machen anschliessend die Meldungen SRT1101 und SRT1102. (&00): Praefix (&01 ): Bezeichnung der fehlerhaften Anweisung Meldungsprioritaet: <sup>3</sup> Maßnahme lm Dialogbetrieb Anzahl der Bedingungen auf maximal 64 vermindern und Anweisung Bei Prozeduren, im Stapelbetrieb und auf Fhene 1 wird die naechste Anweisung<br>eingelesen und der Sortier-/Mischlauf nach der Entschluesselungsphase fehlerhaft beendet. (&OO) SUM OF LENGTHS OF ALL CONSTANT/MASK FIELDS IN (&01) STATEMENT > (&02) BYTE (&00) SUMME DER LAENGEN ALLER KONSTANTEN/MASKENFELDER IN (&01)-ANWEISUNG > (&02) **BYTE** Bedeutung (&00): Praefix (&01): Bezeichnung der fehlerhaften Anweisung (&02): Zulaessiger Maximalwert Meldungsprioritaet: <sup>3</sup> Maßnahme Im Dialogbetrieb Anzahl der Konstanten/Masken bzw. deren Laengen vermindern und die<br>Anweisung erneut eingeben.<br>Bei Prozeduren, im Stapelbetrieb und auf Ebene 1 wird die naechste Anweisung<br>eingelesen und der Sortier-/Mischl beendet.

l I

 $\overline{\mathbf{r}}$ 

SRT1125 SRT1125 (&OO) INVALID HEXADECIMAL CONSTANT IN (&01) STATEMENT<br>(&00) UNGUELTIGE SEDEZIMALKONSTANTE IN (&01)-ANWEISUNG<br>Bedeutung

Genaue Angaben zum Fehler machen anschliessend die Meldungen SRT1101 und SRT1102.<br>(&00): Praefix

(&01): Bczcichnung der fehlerhaften Anweisung<br>Meldungsprioritaet: 3

## Maßnahme

lm Dialogbetrieb korrigierte Anweisung erneut eingeben. Bei Prozeduren, im Stapelbetrieb und auf Ebene 1 wird die naechste Anweisung eingelesen und der Sortier-/Mischlauf nach der Entschluesselungsphase fehlerhaft beendet.

#### SRT1126

SRT1126 (&00) MORE THAN 8 NESTED PAIRS OF PARENTHESES IN (&01) STATEMENT<br>(&00) MEHR ALS 8 INEINANDER VERSCHACHTELTE KLAMMERNPAARE IN (&01)-ANWEISUNG Bedeutung

> Genaue Angaben zum Fehler machen anschliessend die Meldungen SRT1101 und SRT1102. (&00): Praefix

(&01): Bezeichnung der fehlerhaften Anweisung

Meldungsprioritaet: <sup>3</sup>

Maßnahme

lm Dialogbetrieb Schachtelungstiefe auf maximal 8 Klammernpaare vermindern und

Bei Prozeduren, im Stapelbetrieb und auf Ebene 1 wird die naechste Anweisung<br>eingelesen und der Sortier-/Mischlauf nach der Entschluesselungsphase fehlerhaft beendet.

SRT1127 (&00) \*\*\* PROGRAM ERROR X'(&01)' IN MODULE (&02) \*\*\* (&00) \*\*\* PROGRAMMFEHLER X'(&01)' IN MODUL (&02) \*\*\*

SRT1127

## Bedeutung

lm SORT-Modul (&02) ist der Programmfehler X'(&01)' aufgetreten. Der Sortier-/Mischlauf wird fehlerhaft abgebrochen. (&00): Praefix (&01): Programmfehlerschluessel<br>(&02): SORT-Modul mit Fehler Meldungsprioritaet: <sup>3</sup> Maßnahme Fehlermeldung an zustaendigen SIEMENS-Systemberater senden.

#### SRT1128

SRT1128 (&00) (&01 ) ENTRTES 0F (&02) STATEHENT TABLE (&00) (&01 ) ETNTRAEGE rN (&02)-ANWETSUNGSTABELLE Bedeutung

Testausgabe fuer Systementwickler.

(&00): Praefix

(&01 ): Generierte oder modifizierte Eintraege (&02): Bezeichnung der Anweisungstabelle

Meldungsprioritaet: <sup>1</sup>

L

 $\left($ 

 $\geq$   $\Rightarrow$  $\hat{\Sigma}=\hat{\mathcal{U}}$ 

 $\begin{array}{c} \mathcal{L}^{\text{max}} \ \mathcal{L}^{\text{max}} \ \mathcal{L$ 

 $\overline{\mathbf{C}}$ 

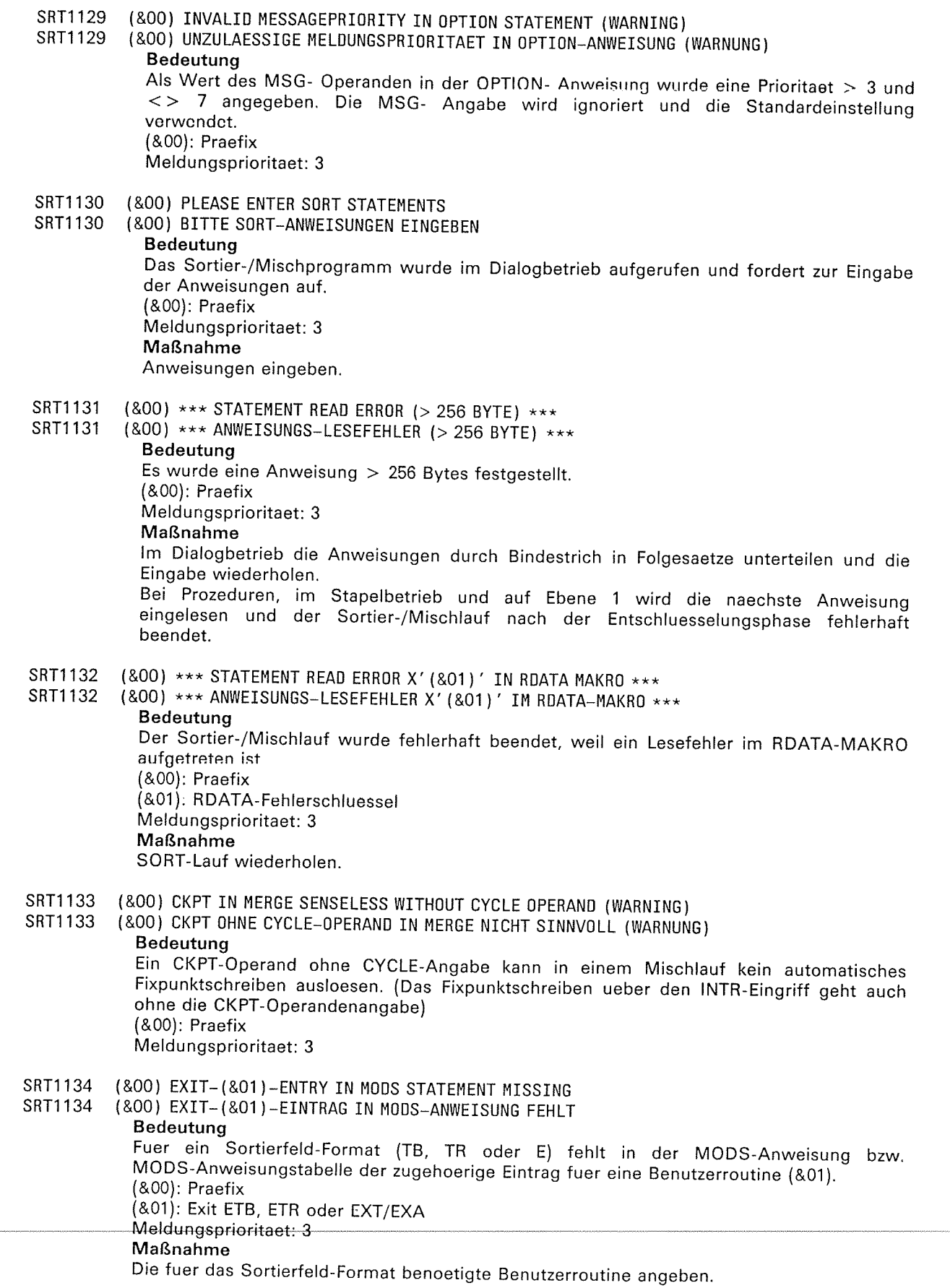

10

SRT1135 SRT1135 SRT1136 SRT1136 SRT1137 SRT1137 SRT1138 SRT1138 SRT1139 SRT1139 (&OO) EXITS E21, E23 AND EXT CAN'T BE USED WITH 31-BIT ADDRESS MODE. (&OO) EXITS E21, E23 UND EXT IM 31-BIT-ADRESSMODUS NICHT VERWENDBAR. Bedeutung Der Lauf wird fehlerhaft beendet. (&00): Praefix Meldungsprioritaet: 3 Maßnahme Entweder die Exits E15, E35 bzw. EXA verwenden, oder im 24-Bit-Adressmodus arbeiten Sortier-/Mischlauf wiederholen. (&OO) EXIT (&O1) WITH EXLST < V9 NOT SUPPORTED WHEN 31-BIT ADDRESS MODE IS USED  $(800)$  EXIT  $(801)$  MIT EXLST < V9 WIRD IM 31-BIT-ADRESSMODUS NICHT UNTERSTUETZT.<br>Bedeutung Sortier-/Mischlauf wird abgebrochen. (&00): Praefix (&01): Bezeichnung des fehlerhaften Exits (El8,E39) Meldungsprioritaet: <sup>3</sup> Maßnahme  $EXLST > = V9$  oder 24-Bit-Adressmodus verwenden. Sortier-/Mischlauf wiederholen. (&00) EXIT (&01) WITH EXLST  $>=$  V9 NOT SUPPORTED WHEN BS2000  $<$  V9 (&00) EXIT (&01) MIT EXLST  $>=$  V9 WIRD BEI BS2000  $<$  V9 NICHT UNTERSTUETZT Bedeutung Sortier-/Mischlauf wird abgebrochen. (&00): Praefix (&01): Bezeichnung des fehlerhaften Exits (E18,E39) Meldungsprioritaet: <sup>3</sup> Maßnahme EXLST < V9 verwenden. Sortier-/Mischlauf wiederholen. (&00) 31-BIT ADDRESS MODE BUT NO MODE DECLARATION FOR EXIT (&01) ( (&02) ) ( (&02 ) ) ( (&02 ) ) Bedeutung Fuer den Benutzer-Anschluss (&01) mit dem Namen (&02) muss im 31-Bit-Adressmodus eine MODE-Angabe gemacht werden. (&00): Praefix<br>(&01): Nummer des Benutzer-Anschlusses (&02): Name des Benutzer-Anschlusses Meldungsprlorltaet: <sup>3</sup> Maßnahme MODE-Angabe fuer den Benutzer-Anschluss machen und Sortier-/Mischlauf wiederholen. (&OO) REFERENCE TO FCB NOT ALLOWED WHEN 31-BIT ADDRESS HODE (&00) FCB-VERWEISE BEI 31-BIT-ADRESSMODUS NICHT ERLAUBT Bedeutung (&00): Praefix Meldungsprioritaet: <sup>3</sup> Maßnahme Entweder 24-Bit-Adressmodus verwenden, oder nicht mit FCB-Verweisen arbeiten. Sortier-/Mischlauf wiederholen.  $\blacksquare$  $\rightarrow$ r4

 $\subset$ 

€

(&OO) INVALID VALUE (&01) IN FIELD ENTRY (&02) OF SUM STATEMENT<br>(&00) UNGUELTIGER WERT (&01) IN FELD-EINTRAG (&02) DER SUM-ANWEISUNG<br>Bedeutung (&00): Praefix<br>(&01): Ungueltiger Wert (&02): Nr. des fehlerhaften Feldeintrages Meldungsprioritaet: <sup>3</sup> Maßnahme Im Dialogbetrieb die korrigierte SUM-Anweisung erneut eingeben.<br>Bei Prozeduren, im Stapelbetrieb und auf Ebene 1 und 2 wird die naechste Anweisung<br>eingelesen und der Sortier-/Mischlauf nach der Entschluesselungsphase fehle beendet. (&OO) MORE THAN 64 ENTRIES IN (&01) STATEMENT<br>(&00) MEHR ALS 64 EINTRAEGE IN (&01)-ANWEISUNG<br>Bedeutung (&00): Praefix (&01): Bezeichnung der fehlerhaften Anweisungs-Tabelle Meldungsprioritaet: <sup>3</sup> Maßnahme Im Dialogbetrieb Anzahl der Eintraege vermindern und Lauf wiederholen.<br>Bei Prozeduren, im Stapelbetrieb und auf den Ebenen 1 und 2 wird die naechste<br>Anweisung eingelesen und der Sortier-/Mischlauf nach der Entschluesselung (&OO) INVALID (&01)-VALUE IN FIELD ENTRY (&02) OF INCLUDE/OMIT STATEMENT<br>(&00) UNGUELIGER (&02)-WERT IM FELDEINTRAG (&01) DER INCLUDE/OMIT-ANWEISUNG<br>Bedeutung (&00): Praefix (&01): Bezeichnung des fehlerhaften Wertes (&02): Nr. des fehlerhaften Feldeintrages Meldungsprioritaet: <sup>3</sup> Maßnahme Im Dialogbetrieb kann die korrigierte Anweisung erneut eingegeben werden.<br>Bei Prozeduren, im Stapelbetrieb und auf Ebene 1 und 2 wird die naechste Anweisung<br>eingelesen und der Sortier-/Mischlauf nach der Entschluesselungsp beendet. (&00) UNZULAESSIGE FORMATKOMBINATION IM FELDEINTRAG (&01) DER INCLUDE/OMIT-ANWEI-<br>SUNG Bedeutung (&00): Praefix (&01): Nr. des fehlerhaften Feldeintrages Meldungsprioritaet: <sup>3</sup> Maßnahme Im Dialogbetrieb kann die korrigierte Anweisung erneut eingegeben werden.<br>Bei Prozeduren, im Stapelbetrieb und auf Ebene 1 und 2 wird die naechste Anweisung<br>eingelesen und der Sortier-/Mischlauf nach der Entschluesselungsp SRT1140 SRT1140 SRT1141 SRT1141 SRT1142 SRT1142 sRTl 143 SRT1143 (&00) INVALID FORMAT COMBINATION IN FIELD ENTRY (&01) OF INCLUDE/OMIT STATEMENT

(,

(&00) INVALID (&01)-VALUE IN (&02) STATEMENT SRT1144 (&OO) INVALID (&O1)-VALUE IN (&O2) STATEMENT<br>SRT1144 (&OO) UNZULAESSIGER (&O1)-WERT IN (&O2)-ANWEISUNG Bedeutung (&00): Praefix (&01): Bezeichnung des fehlerhaftes Wertes (&02): Bezeichnung der Anweisung(stabelle) Meldungsprioritaet: <sup>3</sup> Maßnahme lm Dialogbetrieb ist der unzulaessige Wert durch erneute Eingabe der entspr. Anweisung zu korrigieren und der Lauf zu wiederholen. Bei Prozeduren, im Stapelbetrieb und auf Ebene 1 und 2 wird die naechste Anweisung eingelesen und der Sortier-/Mischlauf nach der Entschluesselungsphase fehlerhaft beendet. (&OO) FIELD ENTRIES IN (&O1) STATEMENT MISSING (&OO} FELDEINTRAEGE IN (&01 )-ANWEISUNG FEHLEN Bedeutung (&00): Praefix (&01): Bezeichnung der fehlerhaften Anweisung(stabelle) Meldungsprioritaet: <sup>3</sup> Maßnahme Mindestens einen Feldeintrag angeben. lm Dialogbetrieb kann die korrigierte Anweisung erneut eingegeben werden. Bei Prozeduren, im Stapelbetrieb und auf Ebene 1 und 2 wird die naechste Anweisung eingelesen und der Sortier-/Mischlauf nach der Entschluesselungsphase fehlerhaft beendet. (&00) MORE THAN 99 FILES IN (&01)-STATEMENT (&OO) HEHR ALS 99 DATEIEN IN (&01 )-ANWEISUNG Bedeutung (&00): Praefix (&01): Bezeichnung der fehlerhaften Anweisung(stabelle) Meldungsprioritaet: <sup>3</sup> Maßnahme Tabelleneintrag korrigieren und Lauf wiederholen. lm Dialogbetrieb kann die korrigierte Anweisung erneut eingegeben werden. Bei Prozeduren, im Stapelbetrieb und auf Ebene 1 und 2 wird die naechste Anweisung eingelesen und der Sortier-/Mischlauf nach der Entschluesselungsphase fehlerhaft beendet. (&OO) INVALID (&01 ) VALUE IN FIELD ENTRY (&02) OF SORT/HERGE\_STATEMENT (&OO) UNZULAESSIGER (&01 )-WERT IH FELOEINTRAG (&02} DER SORT/MERGE-ANWEISUNG Bedeutung (&00): Praefix (&01): Bezeichnung des unzulaessigen Wertes (&02): Nr. des Feldeintrages Meldungsprioritaet: <sup>3</sup> Maßnahme Unzulaessigen Wert korrigieren. lm Dialogbetrieb kann die korrigierte Anweisung erneut eingegeben werden. Bei Prozeduren, im Stapelbetrieb und auf Ebene 1 und 2 wird die naechste Anweisung eingelesen und der Sortier-/Mischlauf nach der Entschluesselungsphase fehlerhaft beendet. SRT1 144  $\sim$  $\mathbf{r}$  : SRT1155 SRT1155 SRT1156 SRT1156 SRT1157 SRT1157

 $\subset$ 

 $\big($ 

 $\mathbb{R}$ 

 $\sim$ 

 $\mathscr{I}$ 

 $\overline{\mathbf{C}}$ 

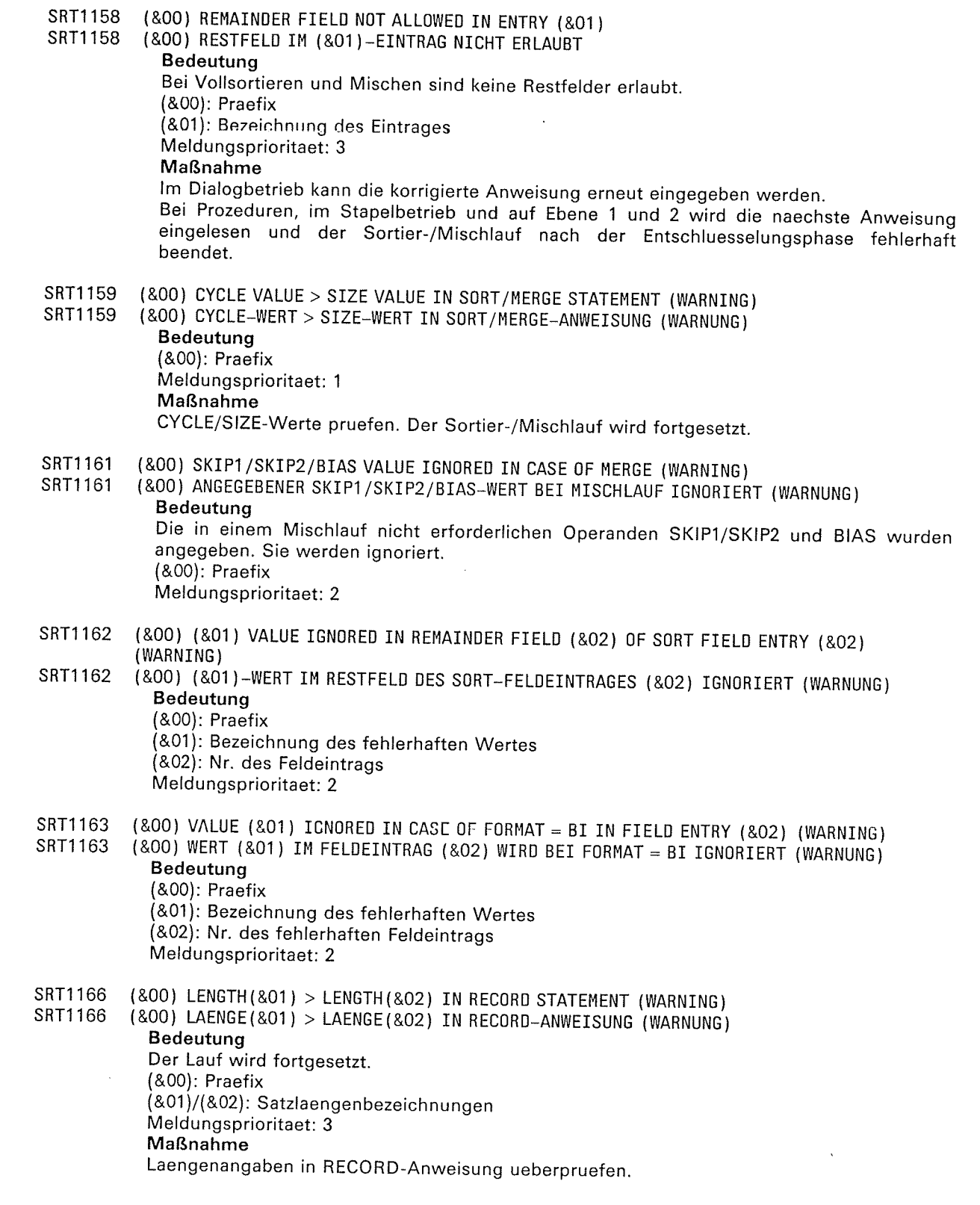

10

 $\overline{\phantom{a}}$ 

 $\sim$  (

 $\subset$ 

- SRT1167 (&OO) IF TYPE = F LENGTH4 AND LENGTH5 OF RECORD STATEMENT IGNORED (WARNING)
- SRT1167  $(800)$  BEI TYPE = F WERDEN LAENGE4 UND LAENGE5 DER RECORD ANWEISUNG IGNORIERT (WARNUNG )
	- Bedeutung

Die Laengenangaben laenge4 und laengeS werden beim Sortieren von Saetzen fester Laenge ignoriert. (&00): Praefix

Meldungsprioritaet: <sup>0</sup>

SRT1168 (800) INVALID USER EXIT NAME IN THE MODS STATEMENT

SRT1168 (&OO) UNGUELTIGER NAME FUER EINEN BENUTZERAUSGANG IN MODS-ANWEISUNG

Bedeutung

(&00): Praefix Meldungsprioritaet: <sup>3</sup>

#### Maßnahme

lm Dialogbetrieb kann die korrigierte MODS-Anweisung erneut eingegeben werden. Bei Prozeduren, im Stapelbetrieb und auf Ebenen 1 und 2 wird die naechste Anweisung eingelesen und der Sortier-/Mischlauf nach der Entschluesselungsphase fehlerhaft beendet.

SRT1169

SRT1169 (&00) ACTION FOR USER EXIT (&01) IN MODS STATEMENT INVALID OR DUPLICATE<br>(&00) MASSNAHME FUER BENUTZERAUSGANG (&01) IN MODS-ANWEISUNG UNGUELTIG ODER **MEHRFACH** 

#### Bedeutung

(&00): Praefix<br>(&01): Benutzerausgang Meldungsprioritaet: 3 Maßnahme Die angegebene Massnahme fuer den Benutzerausgang ueberpruefen und korrigieren.

lm Dialogbetrieb kann die korrigierte MODS-Anweisung erneut eingegeben werden. Bei Prozeduren, im Stapelbetrieb und auf Ebene 1 und 2 wird die naechste Anweisung eingelesen und der Sortier-/Mischlauf nach der Entschluesselungsphase fehlerhaft beendet.

#### SRT1170 (&OO) DUPLICATE USE OF USER EXIT (&01 ) IN NODS STATEMENT

SRT1170 (&OO) BENUTZERAUSGANG (&O1) IN MODS-ANWEISUNG MEHRFACH Bedeutung

#### (&00): Praefix

(&01): Nr.des Benutzerausganges<br>Meldungsprioritaet: 3

#### Maßnahme

lm Dialogbetrieb kann die korrigierte MODS-Anweisung erneut eingegeben werden. Bei Prozeduren, im Stapelbetrieb und auf Ebene 1 und 2 wird die naechste Anweisung eingelesen und der Sortier-/Mischlauf nach der Entschluesselungsphase fehlerhaft beendet.

#### (&OO) (&01 ) STATEMENT HISSING (&00) (&01 )-ANWETSUNG FEHLT SRT1171

#### SRT1171

#### Bedeutung

Fuer den Sortier-/Mischlauf wurde keine (&01)-Anweisung bzw. die entsprechende<br>Anweisungstabelle angegeben. Der Lauf wird fehlerhaft beendet. (&00): Praefix

(&01): Anweisung SORT, MERGE oder NEWCOL

- Meldungsprioritaet: <sup>3</sup>
- Maßnahme

Fehlende Anweisung bzw.Anweisungstabelle angeben und Sortier-/ Mischlauf wiederholen.

 $\left($ 

a t

 $\frac{1}{1-\epsilon}$ 

 $\overline{\mathbf{C}}$ 

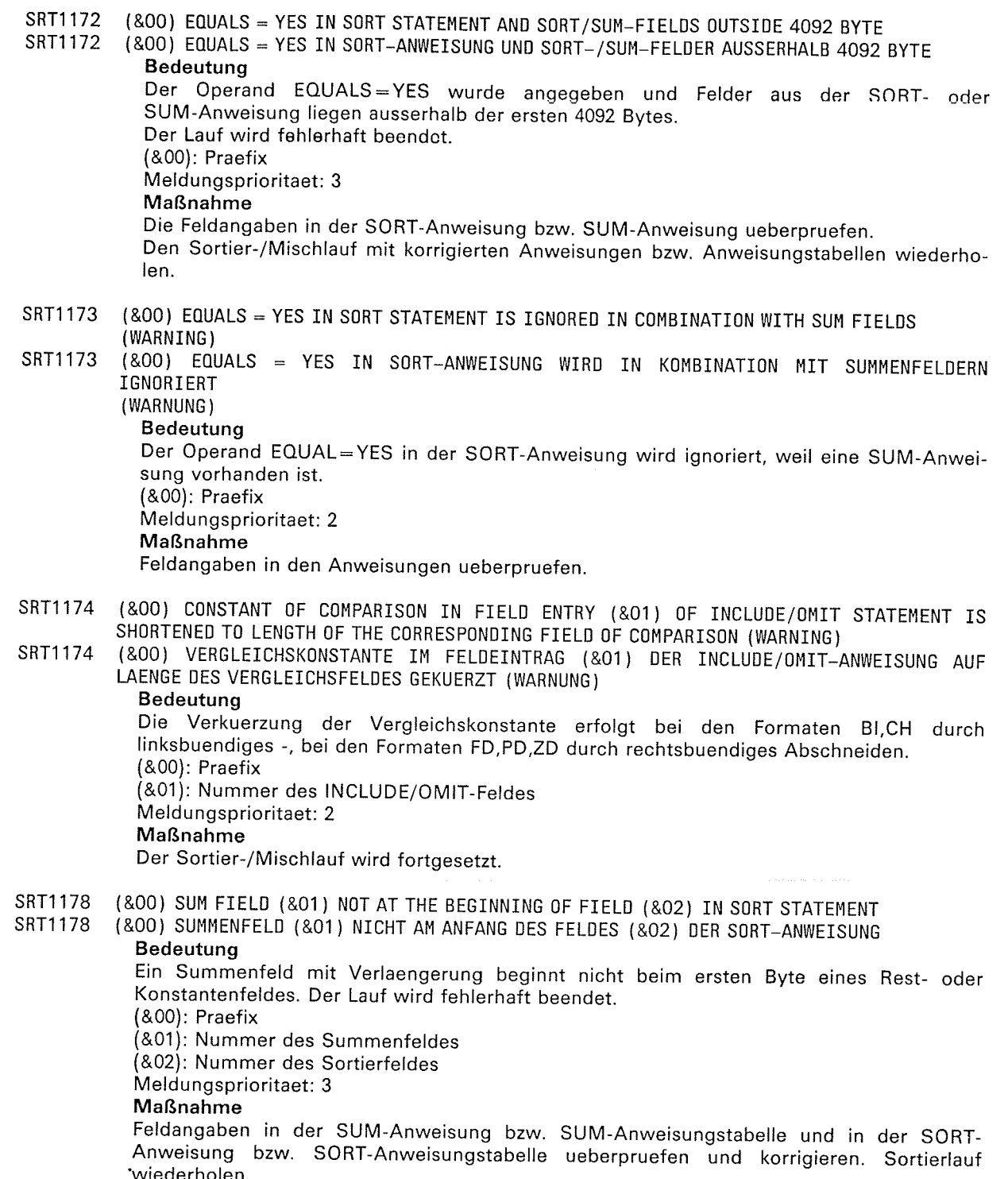

÷,

 $\blacksquare$ 

{ I

SRT1179 SRT1179 SRT1180 SRT1180 (&00) MASKFIELD OVERLAPPING: SORT FIELD (&01) (REMAINDER FIELD) AND SUM FIELD (&02I. HASK IN REMAINDER FIELD IGNORED (WARNING) (&00) MASKENFELDUEBERSCHNEIDUNG: SORTIERFELD (&01) (RESTFELD) UND SUMMENFELD<br>(&02). MASKE IM RESTFELD WIRD IGNORIERT (WARNUNG) Bedeutung Das Sortierprogramm hat eine Ueberschneldung zwlschen elnem Restfeld mit Maske und einem Summenfeld mit Maske festgestellt. Die Maskenangabe im Restfeld wird ignoriert. Der Sortierlauf wird fortgesetzt. (&00): Praefix (&01): Nummer des Restfeldes mit Maske (&02): Nummer des Summenfeldes mit Maske Meldungsprioritaet: <sup>2</sup> (&OO) INVALID FIELD OVERLAPPING OF SUM-FIELDS (&01) AND (&02) (800) UNZULAESSIGE FELDUEBERSCHNEIDUNG DER SUMMENFELDER (801) UND (802) Bedeutung Der Lauf wird fehlerhaft beendet. (&00): Praefix (&01)/(&02): Nrn. der sich ueberschneidenden Summenfelder Meldungsprioritaet: <sup>3</sup> Maßnahme Feldangaben in der SUM-Anweisung bzw. SUM-Anweisungstabelle ueberpruefen und korrigieren. Sortierlauf wiederholen. (&OO) INVALID FIELD OVERLAPPING OF SUM-FIELD (&01 I AND SORT\_FIELD (&02) (&OO) UNZULAESSIGE FELDUEBERSCHNEIDUNG VON SUMMENFELD (&01) UND SORTIERFELD (&02) Bedeutung Der Lauf wird fehlerhaft beendet. (&00): Praefix (&01): Nr. des Summenfeldes (&02): Nr. des Sortierfeldes Meldungsprioritaet: <sup>3</sup> Maßnahme Die Feldangaben in der SORT- und SUM-Anweisung ueberpruefen und korrigieren Sortierlauf wiederholen. (&00) INVALID FIELD OVERLAPPING OF SORT FIELDS (&01) AND (&02) (&OO) UNZULAESSIGE FELDUEBERSCHNEIDUNG DER SORTIERFELDER (&01 } UND (&02) Bedeutung Der Lauf wird fehlerhaft beendet. (&00): Praefix (&01)/(a02): Nrn. der sich ueberschneidenden Sortierfelder Meldungsprioritaet: <sup>3</sup> Maßnahme Angaben fuer die sich ueberschneidenden Sortierfelder in SORT-/MERGE-Anweisung bzw SORT-/MERGE-Anweisungstabelle ueberpruefen und korrigieren. Sortier-/ Mischlauf wiederholen. (&00) FIELD OVERLAPPING: S0RT FiELDS (&01 ) AND (&02) . UNDEFINED RESULTS POSSIBLE (WARNING ) (&001 FELDUEBERSCHNEIDUNG: S0RT-FELDER (&01 ) UND (&02) . UNDEFINIERTE ERGEBNISSE MOEGLICH (WARNUNG) Bedeutung Bei den Sortierfeldern (&01) und (&02) ist eine Feldueberschneidung festgestellt worden (Hinweis). Sortierlauf wird fortgesetzt. (&00): Praefix (&01)/(&02): Nummern der sich ueberschneidenden Felder Meldungsprioritaet: <sup>1</sup> SRT1181 SRT1181 SRT1182 SRT1182 SRT1183 SRT1183

C

 $\left($ 

f

**/** 

 $\overline{\mathbf{C}}$ 

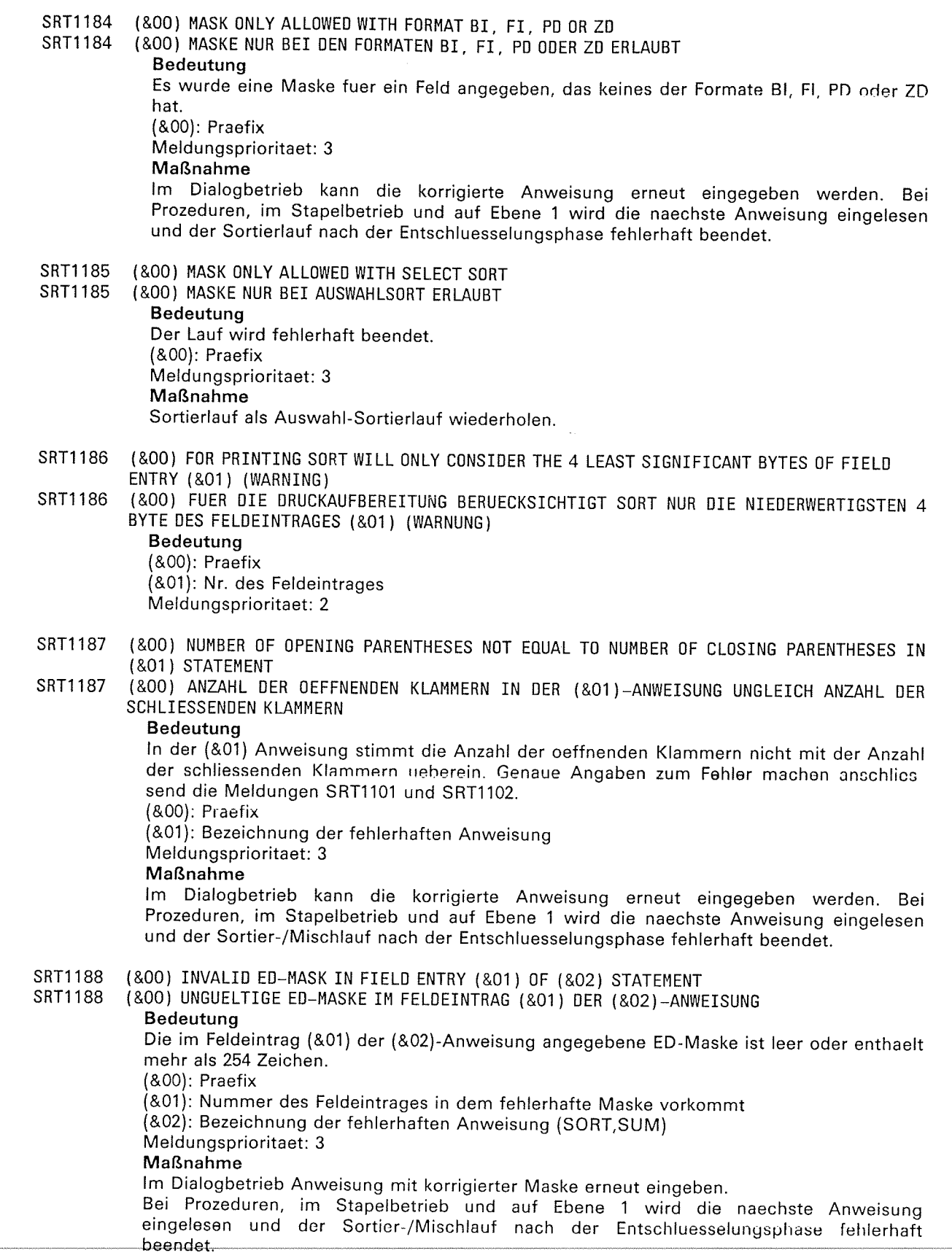

 $\lambda_{\rm c}$ 

10

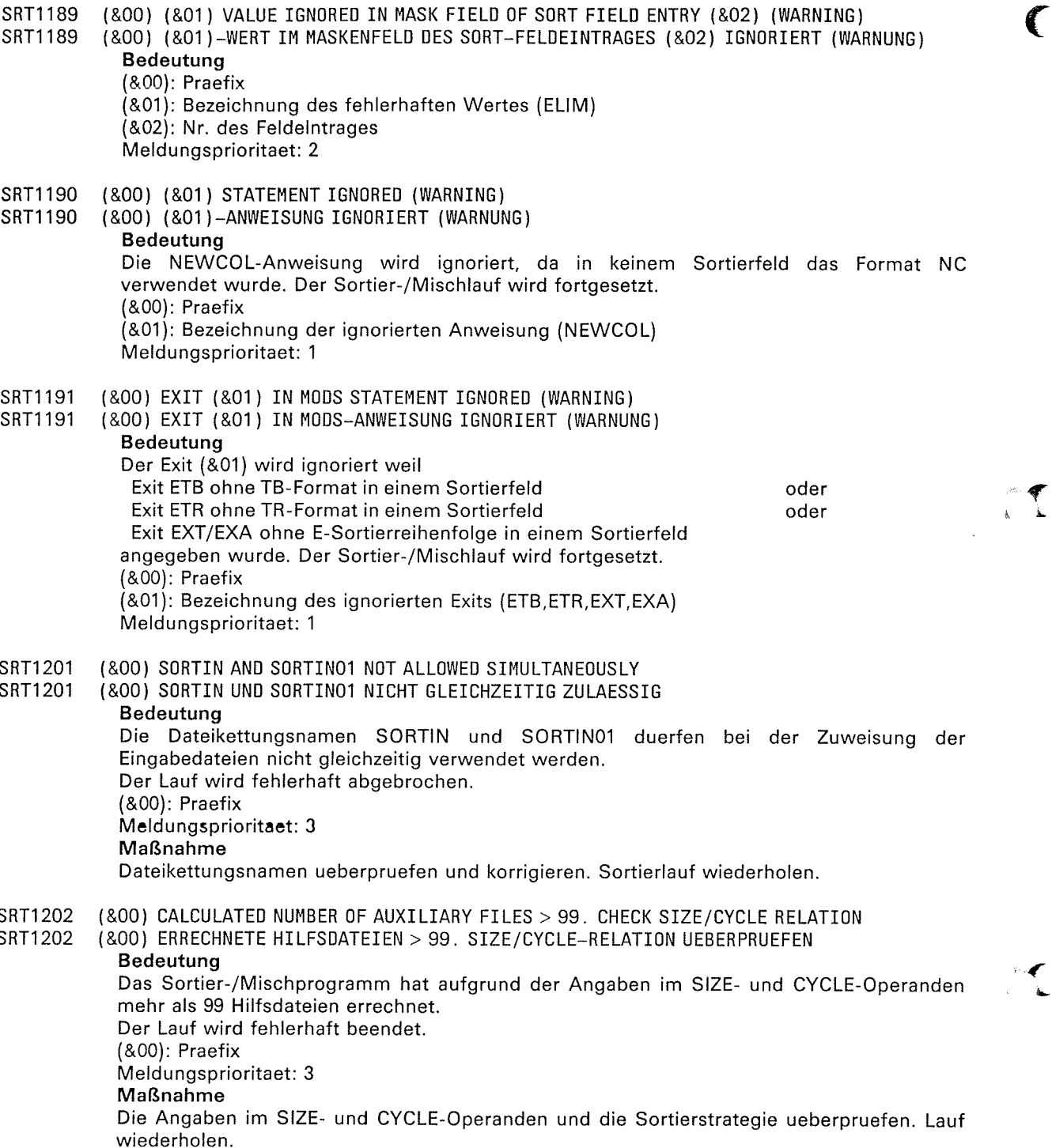

 $\subset$ 

 $\mathcal{A}^{\text{out}}$ 

L

 $\hat{\beta}$ 

 $\big($ 

i ? L

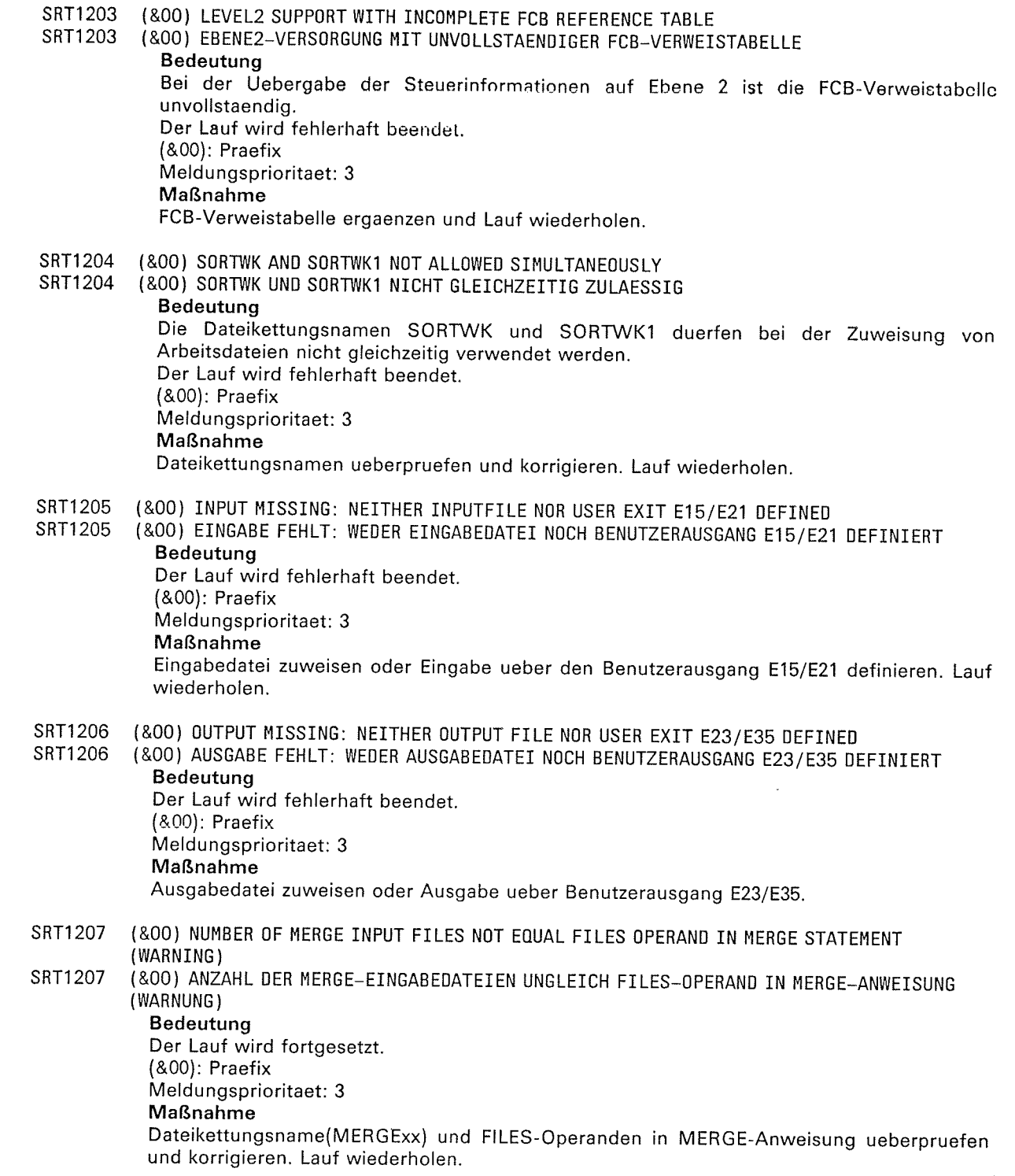

 $\left($ 

 $\mathcal{L}$ 

SRT1208 SRT1208 SRT1209 SRT1209 SRT1211 SRT1211 SRT1212 SRT1212 (&00) OUTPUTFILE: BL0CK SIZE T00 SHALL FOR REC0RD SIZE (&OO) AUSGABEDATEI: BLOCKLAENGE ZU KLEIN FUER SATZLAENGE Bedeutung Bei der SORT-Ausgabe wurde ein zu langer Satz variabler Laenge festgestellt. Moegliche Ursachen: - Ausgabesatzläenge > L3 der RECORD-Steueranweisung - Satzlaenge + Fuellfaktor bei ISAM > Blocklaenge - Satzlaenge \* Blocklaengenfeld bei SAM > Blocklaenge Der Lauf wird fehlerhaft beendet. (&00): Praefix Meldungsprioritaet: <sup>3</sup> Maßnahme Blocklaenge der Ausgabedatei und Ausgabesatzlaenge ueberpruefen und entsprechend korrigieren. Lauf wiederholen. (&OO) INVALID MERGE APPLICATION ( &OO ) UNZULAESSIGE HERGE-ANWENOUNG Bedeutung Die folgenden Mischanwendungen sind nicht erlaubt: - Satztypwandlung bei MERGE - Summenfeldverlaengerung bei MERGE<br>- Zugriffsmethode mit MERGE Der Lauf wird fehlerhaft beendet. (&00): Praefix Meldungsprioritaet: <sup>3</sup> Maßnahme Entweder Parameter des Mischlaufes aendern oder statt des Mischlaufes einen Sortierlauf verwenden. (&OO) RECORD LENGTH IN RECORD STATEMENT > MAX. RECORD LENGTH (&OO) SATZLAENGE IN RECORD-ANWEISUNG > HAX. SATZLAENGE Bedeutung Die in der RECORD-Anweisung angegebene Satzlaenge ist groesser als die vom DVS zugelassene maximale Satzlaenge. Der Lauf wird fehlerhaft beendet. (&00): Praefix Meldungsprioritact: <sup>3</sup> Maßnahme Laengenangaben in der RECORD-Anweisung prueten und Laut mit korrigierten Angaben wiederholen. (&OO) INPUT FILES WITH FCBTYPE = BTAH ARE NOT ALLOWED FOR TAGSORTING  $(800)$  EINGABEDATEIEN MIT FCBTYPE = BTAM SIND BEIM ADRESSLISTENSORTIEREN NICHT ERLAUBT Bedeutung Der Lauf wird fehlerhaft beendet. (&00): Praefix Meldungsprioritaet: <sup>3</sup> Maßnahme FCBTYPE und SORT-Anweisung ueberpruefen und ggf. mit korrigierten Angaben Lauf  $\ddot{\phantom{0}}$ 

 $\subset$ 

wiederholen
$\left($ 

 $\mathcal{A}$ 

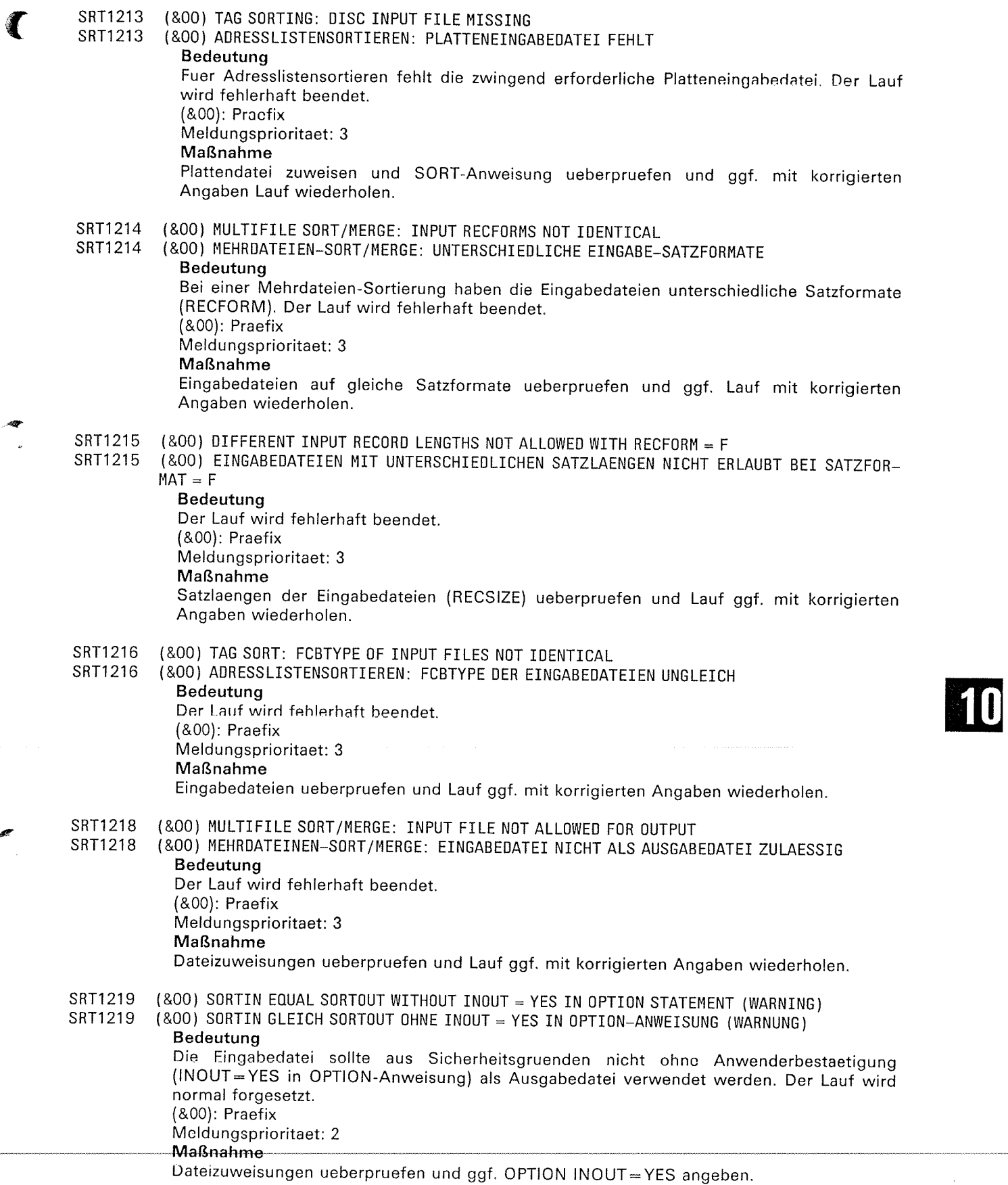

 $\left($ 

 $\hat{\mathcal{A}}$ 

C.

I

k.

 $\overline{\mathbb{C}}$ 

SRT1220 SRT1220 SRT1221 SRT1221 sRT1222 sRT1222 SRTl 223 SRT1223 SRT1224 sRT1224 SRT1225 sRTl 225 (&00) TAG S0RT: S0RTIN E0UAL S0RT0UT (INOUT=YES) NOT ALLOWED (&OO) ADRESSLISTENSORTIEREN: SORTIN GLEICH SORTOUT (INOUT=YES) NICHT ERLAUBT Bedeutung Der Lauf wird fehlerhaft beendet. (&00): Praefix Meldungsprioritaet: <sup>3</sup> Maßnahme Dateizuweisungen pruefen und Lauf mit korrigierten Angaben wiederholen. (&00) SORTIN AND SORTOUT UNEQUAL, BUT INOUT = YES IN OPTION STATEMENT (WARNING) (&00) S0RTIN UND SoRT0UT UNGLEICH, ABER IN0UT = YES IN oPTIoN ANWEISUNG (WARNUNG) Bedeutung INOUT = YES wird ignoriert. Der Lauf wird fortgesetzt. (&00): Praefix Meldungsprioritaet: <sup>0</sup> Maßnahme Dateizuweisungen pruefen. (&OO) INPUT RECSIZE AND LENGTH1 UNEOUAL. LENGTH1 WILL BE iGNORED (WARNING) (&OO) EINGABE-SATZLAENGE UND LAENGE1 UNGLEICH. LAENGE1 WIRD IGNORIERT (WARNUNG) Bedeutung Der Lauf wird fortgesetzt. (&00): Praefix Meldungsprioritaet: <sup>3</sup> Maßnahme Dateimerkmale der Eingabedatei und Angaben der RECORD-Anweisung ueberpruefen. (&OO) RECORD LENGTH MISSING IN RECORD STATEMENT (&OO) SATZLAENGENANGABE FEHLT IN RECORD-ANWEISUNG Bedeutung Der Lauf wird fehlerhaft beendet. (&00): Praefix Meldungsprioritaet: <sup>3</sup> Maßnahme Laengenangabe in RECORD-Anweisung angeben und Lauf wiederholen (&00) FIELDS OUTSIDE OF RECORD (&OO) FELDER AUSSERHALB DES SATZES Bedeutung Der Lauf wird fehlerhaft beendet. (&00): Praefix Meldungsprioritaet: <sup>3</sup> Maßnahme Feldangaben in der entspr. Anweisung ueberpruefen und Lauf mit korrigierten Angaben wiederholen. (&OO) DEFINED RECSIZE OF OUTPUT FILE NOT EQUAL TO LENGTH3 (&OO) OEFINIERTE SATZLAENGE DER AUSGABEDATEI NICHT GLEICH LAENGE3 Bedeutung Die fuer die Ausgabedatei definierte Satzlaenge (RECSIZE) stimmt nicht mit der in der RECORD-Anweisung angegebenen oder der von SORT berechneten Satzlaenge laenge3 ueberein. Der Lauf wird abnormal beendet. (&00): Praefix Meldungsprioritaet: <sup>3</sup> Maßnahme Dateimerkmale der Ausgabedatei und die Angaben der RECORD-Anweisung ueberpruefen

und den Lauf mit korrigierten Angaben erneut starten.

 $\left($ 

**F** 

 $\mathcal{L}$ 

 $\overline{\mathcal{L}}$ 

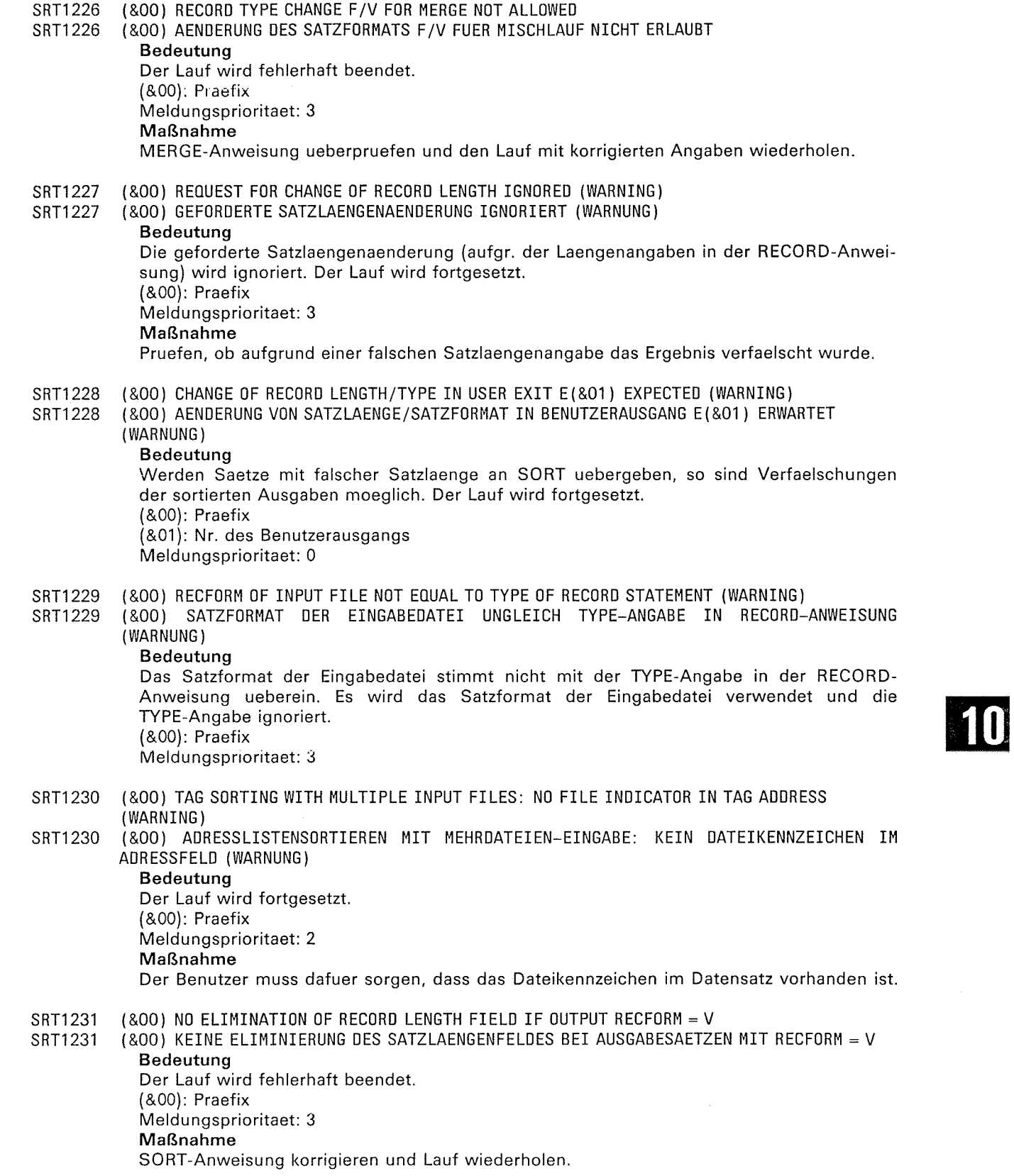

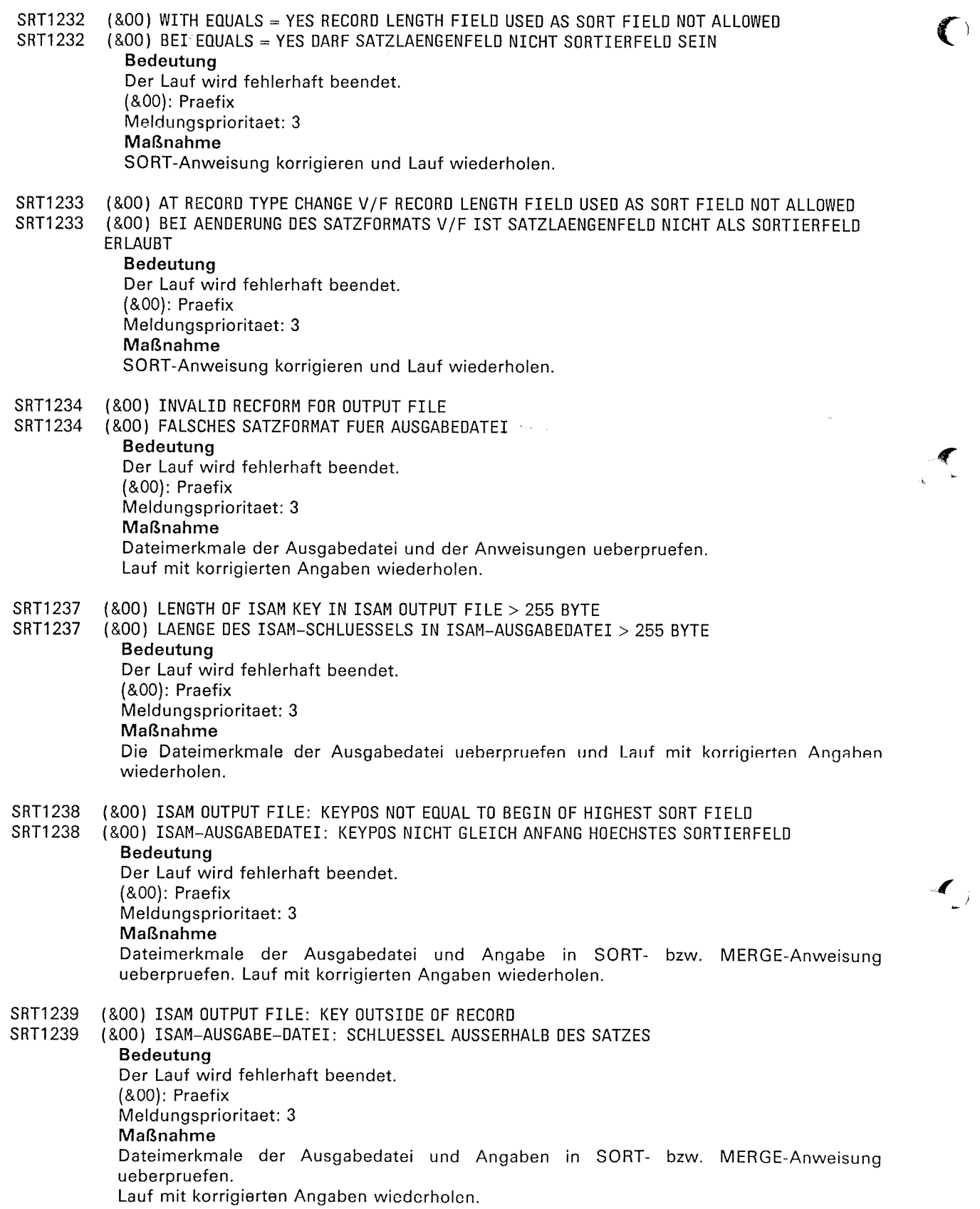

C

 $\mathcal{A}_{\mathcal{A}}$ 

 $\blacksquare$ 

rF

SRT1240 SRT1240 sRTl 244 SRT1244 SRT1250 SRT1250 SRT1 251 SRT1251 (&00) ISAH 0UTPUT FILE: INVALID KEY (&00) ISAM-AUSGABE-DATEI: SCHLUESSEL FEHLERHAFT Bedeutung<br>Der ISAM-Schluessel der Ausgabedatei und die in der SORT-Anweisung definierten zugehoerigen Sortierfelder entsprechen nicht den durch das DVS vorgegebenen<br>Bedingungen Der Lauf wird abnormal beendet. (&00): Praefix Meldungsprioritaet: <sup>3</sup> Maßnahme Dateimerkmale und Angaben der SORT- bzw. MERGE-Anweisung ueberpruefen (s. SORT Manual). Lauf mit korrigierten Angaben wiederholen. (&OO) AVAILABLE WORK AREA TOO SMALL FOR FCB GENERATION (&OO) VERFUEGBARER SPEICHERBEREICH FUER FCB-GENERIERUNG ZU KLEIN Bedeutung Fuer die umfangreiche SORT-Anwendung reicht der verfuegbare Speicherbereich fuer die Verwaltung der Dateien-FCB's nicht aus. Der Lauf wird abnormal beendet. (&00): Praefix Meldungsprioritaet: <sup>3</sup> Maßnahme Adressraum vergroessern und Lauf erneut starten. (&00) SORT/MERGE APPLICATION TOO VOLUMINOUS ( (&01)-ROUTINE > 4096 BYTE) (&00) SORT/MERGE-ANWENDUNG ZU KOMPLEX ( (&01)-ROUTINE > 4096 BYTE) Bedeutung Die SORT/MERGE-Anwendung ist zu komplex. Die (&01)-Routine ueberschreitet die Groesse einer CORE-Seite und damit den Wirkungsbereich des verwendeten Basisregisters. Der Lauf wird fehlerhaft beendet. (&00): Praefix (&01): SORT-Routine Meldungsprioritaet: <sup>3</sup> Maßnahme SORT-/MERGE-Anwendung vereinfachen und Lauf wiederholen. SRT1251 (&OO) ENTRY FOR FILE (&O1) IN FCB REFERENCE TABLE REFERS TO 31 BIT FCB<br>
SRT1251 (&OO) EINTRAG FUER DATEI (&O1) IN FCB-VERWEISTABELLE VERWEIST AUF 31-BIT-FCB<br>
Bodcutung<br>
Bei Verwendung einer FCB-Verweistabelle darf Bei Verwendung einer FCB-Verweistabelle darf kein 31-Bit-FCB verwendet werden. (&00): Praefix (&01): Bezeichnung der Datei mit 31-Bit-FCB<br>OUT fuer Ausgabedatei<br>IN,IN01...IN99 fuer Eingabedatei<br>WK,WK1...WK9 fuer Arbeitsdatei

WK01...WK99 fuer Hilfsdatei<br>CKPT fuer Fixpunktdatei

Meldungsprioritaet: <sup>3</sup> Maßnahme

Entweder 24-Bit-FCB verwenden oder ohne FCB-Verweistabelle arbeiten. Programm verbessern und Sortier-/Mischlauf wiederholen.

 $\overline{\mathsf{C}}$ 

r  $\hat{\phantom{a}}$ 

(&00) RECORD OF INPUT > MAX. RECORD LENGTH skyles (ass) https://www.mail.com/discrete.html<br>SRT1301 (&OO) EINGABESATZ > MAX. SATZLAENGE Bedeutung<br>Bei der Eingabe wurde bei der dynamischen Ueberpruefung der variablen Satzlaenge eine Ueberschreitung der max. Satzlaenge festgestellt. Der Lauf wird fehlerhaft beendet.<br>(&00): Praefix Meldungsprioritaet: <sup>3</sup> Maßnahme Satzlaenge der RECORD-Anweisung korrigieren. Laenge der Eingabesaetze ueberpruefen und Lauf wiederholen. (&00) C0NTR0L FrELD EXCEEDS RECoRD END (&OO) STEUERFELD UEBERSCHREITET SATZENDE Bedeutung Bei der dynamischen Ueberpruefung der variablen Satzlaenge wurde festgestellt, dass<br>Steuerfelder ausserhalb des Satzes liegen. Der Lauf wird fehlerhaft beendet.<br>(&00): Praefix Meldungsprioritaet: <sup>3</sup> Maßnahme Angaben der SORT-bzw. MERGE-Anweisung ueberpruefen und Lauf wiederholen. (&OO) SPECIFICATION OF INPUT FILE (&01) INCORRECT<br>(&OO) MERKMALE DER EINGABEDATEI (&01) FEHLERHAFT Bedeutung Der Lauf wird fehlerhaft beendet. (&00): Praefix (&01): Dateikettungsname der SORT-Eingabedatei Meldungsprioritaet: <sup>3</sup> Maßnahme Dateimerkmale ueberpruefen und Lauf mit korrigierten Angaben erneut starten. (&00) \*\*\* ERROR: WR0NG RETURN C0DE X'(&01)' FROM EXIT ROUTINE (&02) \*\*\* (&00) \*\*\* FEHLER: FALSCHES RUECKSPRUNGKENNZEICHEN X' (&01)' VON EXIT-ROUTINE (&02) Bedeutung Die Exitroutine (&02) hat das fuer diesen Aufruf nicht erlaubte Ruecksprungkennzeichen<br>X'(&01)' zurueckgegeben. Der Lauf wird abnormal beendet. (&00): Praetix (&01): Ruecksprungkennzeichen<br>(&02): Nr. des Benutzerausgangs Meldungsprioritaet: <sup>3</sup> Maßnahme Benutzerroutine ueberpruefen und Lauf wiederholen. (&00) SpEcIFICATI0NS 0F 0UTPUTFTLE ARE TNCoRRECT (&OO) MERKMALE DER AUSGABEDATEI SIND FEHLERHAFT Bedeutung Der Lauf wird fehlerhaft beendet. (&00): Praefix Meldungsprioritaet: <sup>3</sup> Maßnahme Dateimerkmale ueberpruefen und Lauf wiederholen. SRT1301 SRT1302 SRT1302 sRTl 303 SRT1303 SRT1304 SRTl 304 SRT1305 SRT1305

 $\overline{\mathcal{L}}$ 

(&00) OUTPUT RECORD TOO LONG SRT1306 SRT1306 (&00) AUSGABE-SATZ ZU LANG Bedeutung Bei der SORT-Ausgabe wurde ein zu langer Satz variabler Laenge festgestellt. Der Lauf wird fehlerhaft beendet (&00): Praefix Meldungsprioritaet: 3 Maßnahme Laenge der Ausgabesaetze ueberpruefen und Laenge der RECORD-Anweisung korrigieren. Lauf wiederholen. SRT1307 (800) TAG SORTING: MORE THAN 255 RECORDS IN INPUT BLOCK SRT1307 (&00) ADRESSLISTENSORTIEREN: MEHR ALS 255 SAETZE IM EINGABE-BLOCK Bedeutung In der von SORT zu erzeugenden Wiedergewinnungsadresse steht fuer die Satznummer nur ein Byte zur Verfuegung (maximal 255 Saetze). Der SORT-Lauf wird fehlerhaft beendet. (&00): Praefix Meldungsprioritaet: 3 Maßnahme Pruefen, ob eine Verkleinerung der Eingabeblockgroesse das Adresslistensortieren ermoeglicht. Lauf ggf. mit korrigierter Eingabeblockgroesse wiederholen. SRT1308 (&00) SORT ACCESS MACRO SRT (&01) IN INADMISSIBLE SEQUENCE SRT1308 (&OO) SORT ZUGRIFFSMETHODEN-MAKRO SRT(&O1) IN UNZULAESSIGER REIHENFOLGE Bedeutung Das Sortier-/Mischprogramm entdeckte den Zugriffsmethoden-Makro SRT(&01) an einer nicht erwarteten Stelle. Der Lauf wird fehlerhaft abgebrochen. (&00): Praefix (&01): Name des falsch positionierten Makros (OPEN, PUT, GET, CLSE) Meldungsprioritaet: 3 Maßnahme Zugriffsmethoden-Makros in die richtige Reihenfolge bringen (s. SORT-Manual) und Sortier-/Mischlauf wiederholen. SRT1309 (&00) LEADING DIGITS  $\infty$  O TRUNCATED BY MASK PROCESSING SRT1309 (&OO) FUEHRENDE ZIFFERN <> 0 WERDEN BEI MASKENBEARBEITUNG ABGESCHNITTEN **Bedeutung** Bei der Kuerzung des aufzubereitenden Feldes auf die Maskenlaenge werden fuehrende Ziffern  $\lt$  > 0 abgeschnitten. Der Lauf wird fehlerhaft beendet. (&00): Praefix Meldungsprioritaet: 3 Maßnahme

Sortierlauf mit erweiterter Maske wiederholen.

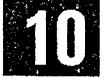

 $\mathcal{L}^{\text{max}}_{\text{max}}$ 

# A Anhang

## A.1 Kompatibilität des BS2000-SORT zu anderen Sortierprogrammen

### Kompatibilität zu Vorgängerversionen SORT V7.2/V7.1/V7.0

SORT \f/.3 ist zu seinen Vorgängerversionen SORT V7.2/V7.1/V7.0 voll aufwärtskompatibel. Eine Einschränkung besteht nur beim 31-Bit-Adressierungsmodus ab BS2000 V9.0 aufwärts. FCB-Verweise sind bei der 31-Bit-Adressierung nicht mehr erlaubt. Bei 24-Bit-Adressierung ab 852000 V9.0 können FCB-Verweise jedoch weiterhin verwendet werden.

Die Benutzerausgänge E01 und E02 sind wegen ihrer geringen Bedeutung nicht mehr beschrieben. Sie werden jedoch von SORT V7.3 noch bedient.

Die Aktion CONT bei der MODS-Anweisung ist ebenfalls nicht mehi beschrieben. Sie kann weiterhin angegeben werden, hat aber keine Wirkung.

i<sup>a</sup>h

 $\sim 100$ 

**TA** 

## Leerseite

 $\hat{L}$ 

 $\hat{\mathcal{A}}$  ,

 $\gamma_{\rm{c}}$ 

 $\ddot{\phantom{a}}$ 

 $\hat{\nu}$ 

 $\hat{V}$   $\hat{\omega}_\mathrm{c}$ 

 $\beta$  as

Ĉ,

 $A1 - 2$ 

Pay the State Council Start Greenway sy hans top y

 $\mathbb{C}\mathbb{H}^{\times}(\mathbb{C})$ 

### A.2 SORT-Fehlerbehandlung

#### A.2.1 Behandlung von SORT-internen Fehlern

Interne Fehler $\phi$ es SORT können erkannt werden über

- die SORT-Meldungen "SORT-INTERNER FEHLER ...." oder  $\{1,2,3,4\}$  and
- ein sonstiges Fehlerverhalten des Sortier-/Mischprogramms.

. :

Treten solche Fehler auf, sollten die folgenden Fehlerunterlagen gesammelt werden und der Siemens-Systemwartung zur Verfügung gestellt werden.

#### Ablaufprotokolle

Die Ablaufprotokolle sollen eine Auflistung der Kommando- und SORT/MERGE-Anweisungsfolgen enthalten. Gegebenenfalls sollte auch das Bedienungsplätzprotokoll des Operateurs mitgeliefert werden. ..,-. , : :

#### Speicherabzüge

Der fehlerhafte Zustand wird auf Speicherabzügen festgehalten.

- Meldet SORT einen internen Fehler über SRT1039, so druckt SORT einen speziellen SORT-DUMP aus. Außerdem wird noch ein allgemeiner DUMP in eine Datei ausgegeben, der über das Dienstprogramm SODUMP auszudrucken ist.
- Der Fehler SRT1047 DATA ERROR... mit DUMP muß als Anwendungsfehler vom Benutzer selbst untersucht werden. Diese Fehlermeldung wird ausgegeben, wenn das Format eines Sortier-, Summen- oder Vergleichsfeldes nicht mit dem lnhalt eines Eingabesatzes verträglich ist. SORT unterstützt den Benutzer bei der Diagnose dadurch, daß die beteiligten Sätze nach SYSLST ausgegeben werden. lm Dialogbetrieb werden zusätzlich maximal 8 Zeilen pro Satz nach SYSOUT ausgegeben.
- Bei sonstigen Fehlern sollte der Fehler mit DUMP festgehalten werden.

#### Dateien

Die Dateimerkmale aller am Sortier-/Mischlauf beteiligten Dateien sollten mit dem Kommando FSTAT dateiname,ALl im Protokoll aufgelistet werden. Daneben sollten alle diese Dateien in dem Zustand aufgehoben werden, der der Fehlersituation entspricht. Dies gilt insbesondere bei Fehlern im Zusammenhang mit einem Fixpunkt oder einem RESTART.

) -tj

### A.2.2 Fehlerinformation beim Aufruf von SORT als autonomes Programm

Die lnformation, ob SORT als autonomes Programm erfolgrelch oder mit Fehler beendet wird, ist durch die Beendigungsart von SORT festgelegt. SORT känn wie folgt beenden:

- Normale (fehlerfreie) SORT-Beendigung mit Makroaufruf TERM MODE= NORMAL
- Fehlerhafte SORT-Beendigung bzw. vorzeitiger Abbruch mit Makroaufruf TERM  $UNIT = STEP, MODE = ABNORMAL$

Wird SORT in einer Prozedur aufgerufen, kann der Benutzer beifehlerhafier SORT-Beendigung (TERM UNIT=STEP,MODE=ABNORMAL) Maßnahmen treffen, indem er über den SPIN-OFF-Mechanismus mit entsprechenden Kommandos (2.B. STEP-Kommando) in der Prozedur verzweigt (siehe auch Manual "Kommandosprache, STEP-Kommando").

### Zustand des SORT-Laufs in einer Jobvariablen

**Count Employer** 

 $\bar{z}$ 

Für den Ablauf von SORT kann der Benutzer eine programmüberwachende Jobvariable (JV) verwenden (siehe Manual "Jobvariablen"). Voraussetzung ist, daß die Funktion JV instaliieri ist. Informationen über den SORT-Lauf werden in dieser JV von SORT hinterlegt und können daraus vom Benutzer entnommen werden. Die Jobvariable wird vorh Benutzer beim Aufruf von SORT zugeordnet mit dem Kommando in dem in dem in the state of the state of the state of the state of the state of the state of the state of the state of the state of the state of the state of the state of the state of

/EXEC\_SORT, MONJV=jvname

Ý.

 $\alpha$  to  $\beta$ 

an neura métale d'un partie d'autres de

 $\mathcal{L}^{\text{max}}_{\text{max}}$  and  $\mathcal{L}^{\text{max}}_{\text{max}}$ 

b.

 $\Delta \sim 40^{\circ}$  erg (  $\sim 25\pm 8^{\circ}$ **Window** 

13 Sunday

and and the control

 $\overline{\mathcal{E}}_1$ 

### SORT-Fehlerbehandlung

Die programmüberwachende Jobvariable ist 7 Byte lang und hat folgenden Aufbau:

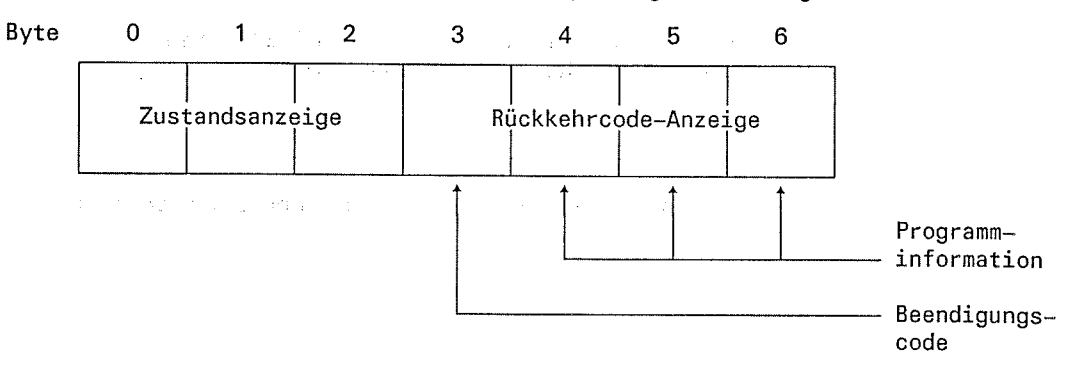

Die ersten 3 Byte der Jobvariablen (Byte 0-2) enthalten die Zustandsanzeige. Sie gibt den aktuellen Zustand des SORT-Laufs wieder und kann folgende Werte annehmen:

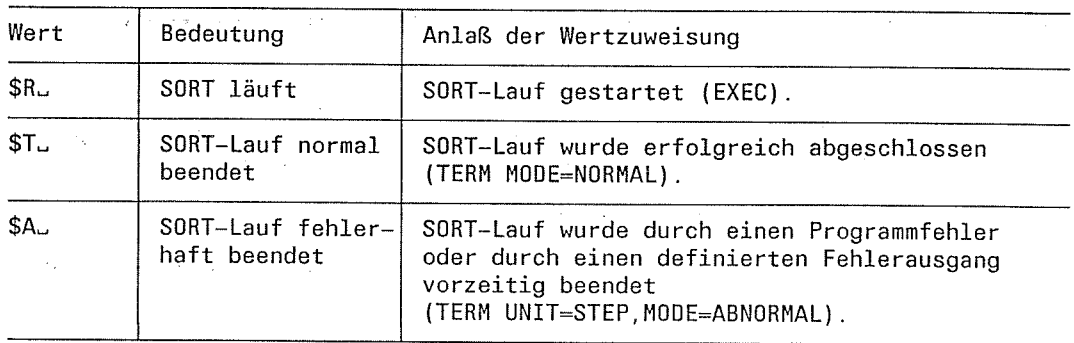

Die folgenden 4 Byte (Byte 3-6) enthalten die Rückkehrcode-Anzeige. Die Rückkehrcode-Anzeige besteht aus dem Beendigungscode (Byte 3) und der Programminformation (Byte 4-6).

Der Beendigungscode kann folgende Werte annehmen:

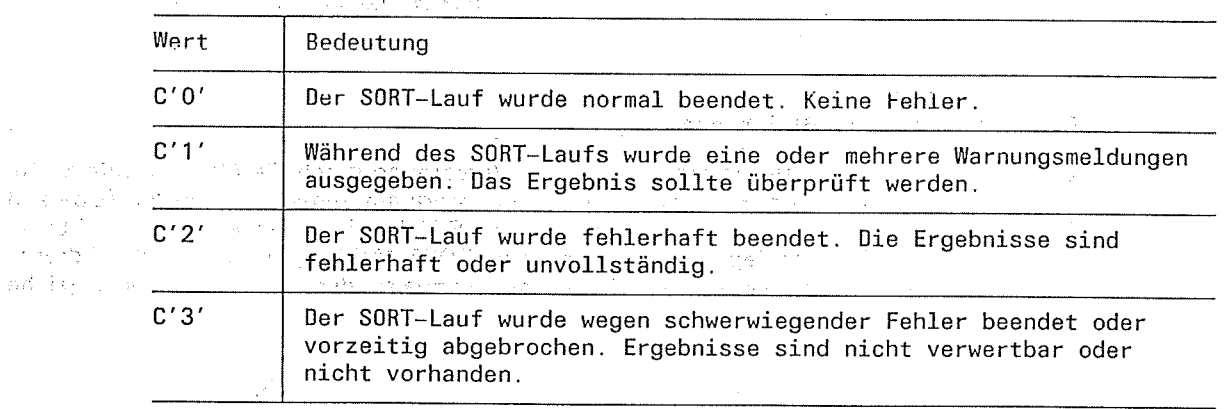

Die Programminformation enthält die letzten 3 Dezimalziffern (im EBCDIC) des<br>Meldungsschlüssels der Fehler- bzw. Warnungsmeldung, die den Fehler beschreibt.

主报权 三层

 $\mathcal{L}_\Lambda$ 

 $\sim 20.850$ 

 $\sim 10^7$  $\hat{f}(\vec{x}) = \hat{f}(\vec{x}) + \hat{f}(\vec{x})$ r gol  $\sim$   $\omega$   $\omega_2$ 

 $k_{\alpha_{\mu\nu}}$ 

े ज

 $\overline{1}$ 

#### Beispiel

Wird der SORT-Lauf mit der Fehlermeldung SRT1206 vorzeitig abgebrochen, hat die Rückkehrcode-Anzeige in Byte 3-6 den lnhalt C'3206'.

 $\omega$  at the second  $\gamma$ ra sul construction de l'altres

#### Hinweis

Zum Auswerten der Jobvariablen sollte sich der Benutzer ihren lnhalt mit dem  $\approx$ : Kommando

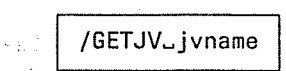

ausgeben lassen (siehe Manual "Jobvariablen")

### A.2.3 Fehlerinformation beim Aufruf von SORT als Unterprogramm.

#### Fehlerinformation in Register <sup>15</sup>

Wird SORT als Unterprogramm aufgerufen, enthält Register 15 im niedrigstwertigen Byte ein Rücksprungkennzeichen, das bei Beendigung des Sortier-/Mischlaufs übergeben wird.

- X'00' der Sortier-/Mischlauf endete normal.
- X'FF' der Sortier-/Mischlauf endete fehlerhaft. Die Fehler werden über eine Meldung angezeigt.

lm Fehlerfall enthalten die beiden höchstwertigen Byte zusätzlich die letzten 4 Stellen des SORT-Meldungsschlüssels. Der SORT-Meldungsschlüssel wird dabei als gepackte Dezimalzahl, ohne Vorzeichenzone abgespeichert.

#### Beispiel

 $\bar{\omega}$ 

Wird der SORT-Lauf mit der Fehlermeldung SRT1035 fehlerhaft beendet, hat Register 16 dcn lnhalt X'103600FF'.

> $z_1\cdot\frac{1}{2}$ بتواصل والمحا

#### Fehlerinformation im RCF-Bereich

''...... Beim Aufruf von SORT als Unterprogramm mit Versorgung durch die Makroaufrufe SRTO, SRT1 oder SRT2 kann ein RCF-Bereich im Hauptprogramm angegeben werden (Operand RCF im Makroaufruf). In diesem Bereich übergibt SORT beim Beenden des SORT-Laufs<br>Rückkehrinformation und legt die ausgegebenen SORT-Meldungen ab. Auf die Adresse des RCF-Bereich (A-Adresse oder S-Adresse) verweist der Übergabebereich (siehe AnhangA.3). .

t:

(-')

### Aufbau des RCF-Bereichs

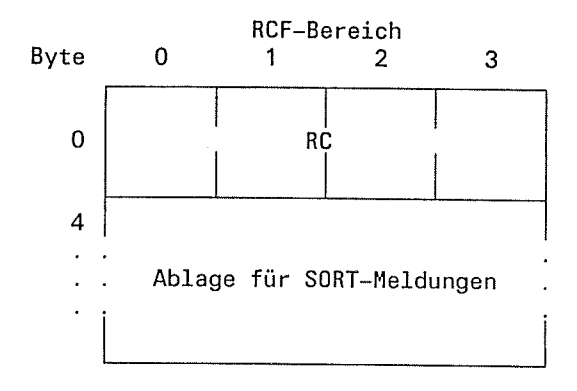

Die einzelnen Felder des RCF-Bereichs haben folgende Bedeutung:

### RC Byte 0-3

Die RC-lnformation hat den gleichen Aufbau wie die Rückkehrcode-Anzeige der Jobvariablen (siehe Anhang A.2.2).

Byte <sup>0</sup> Beendigungscode.

Der Beendigungscode kann folgende Werte annehmen:

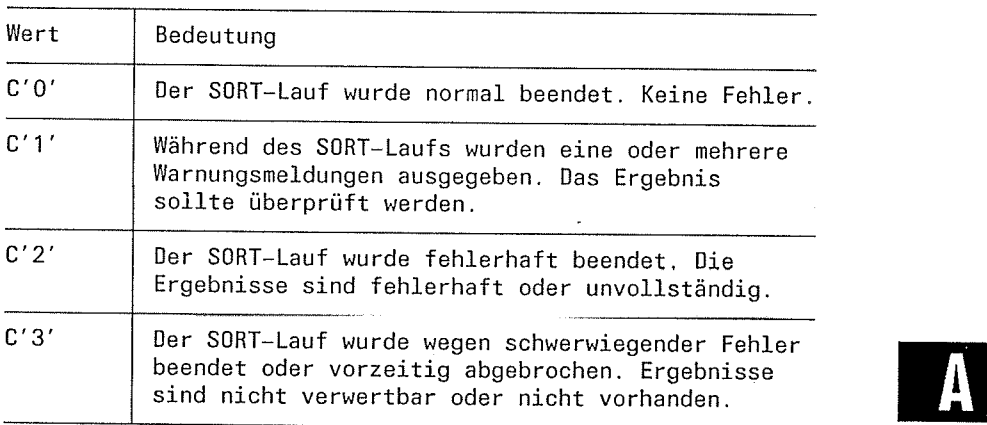

### Byte 1-3

Programmierinformation

Sie enthält die letzten 3 Dezimalziffern (im EBCDIC) des Meldungs- schlüssels der Fehler- bzw. Warnungsmeldung, die den Fehler beschreibt.

#### Beispiel

Wird der SORT-Lauf mit der Fehlermeldung SRT1045 vorzeitig abgebrochen, hat die RC-lnformation den lnhalt C'304b'.

 $\int_{\mathbb{R}^2}$ 

노동

 $\label{eq:2.1} \frac{d}{dt} \left( \frac{d}{dt} \right) = \frac{d}{dt} \left( \frac{d}{dt} \right) = \frac{d}{dt} \left( \frac{d}{dt} \right) = \frac{d}{dt} \left( \frac{d}{dt} \right) = \frac{d}{dt} \left( \frac{d}{dt} \right) = \frac{d}{dt} \left( \frac{d}{dt} \right) = \frac{d}{dt} \left( \frac{d}{dt} \right) = \frac{d}{dt} \left( \frac{d}{dt} \right) = \frac{d}{dt} \left( \frac{d}{dt} \right) = \frac{d}{dt} \left( \frac{d}{dt} \right) = \$ 

 $\label{eq:2.1} \frac{1}{\sqrt{2}}\int_{\mathbb{R}^{2}}\left|\frac{1}{\sqrt{2}}\left(\frac{1}{\sqrt{2}}\right)^{2}e^{-\frac{1}{2}\left(\frac{1}{\sqrt{2}}\right)}\right|^{2}e^{-\frac{1}{2}\left(\frac{1}{\sqrt{2}}\right)}\left(\frac{1}{\sqrt{2}}\right)^{2}e^{-\frac{1}{2}\left(\frac{1}{\sqrt{2}}\right)}\left(\frac{1}{\sqrt{2}}\right)^{2}e^{-\frac{1}{2}\left(\frac{1}{\sqrt{2}}\right)}\left(\frac{1}{\sqrt{2}}\right)^{2}e^{-\frac{1}{$ 

 $\label{eq:2.1} \begin{split} \mathcal{L}_{\text{max}}(\mathbf{x}) & = \mathcal{L}_{\text{max}}(\mathbf{x}) \\ & = \mathcal{L}_{\text{max}}(\mathbf{x}) + \mathcal{L}_{\text{max}}(\mathbf{x}) + \mathcal{L}_{\text{max}}(\mathbf{x}) \end{split}$ 

 $\label{eq:2.1} \mathcal{L}_{\mathcal{A}}(\mathcal{A}) = \mathcal{L}_{\mathcal{A}}(\mathcal{A}) = \mathcal{L}_{\mathcal{A}}(\mathcal{A})$ 

 $\label{eq:2.1} \frac{1}{\sqrt{2\pi}}\left(\frac{1}{\sqrt{2\pi}}\right)^{2} \left(\frac{1}{\sqrt{2\pi}}\right)^{2} \left(\frac{1}{\sqrt{2\pi}}\right)^{2} \left(\frac{1}{\sqrt{2\pi}}\right)^{2} \left(\frac{1}{\sqrt{2\pi}}\right)^{2} \left(\frac{1}{\sqrt{2\pi}}\right)^{2} \left(\frac{1}{\sqrt{2\pi}}\right)^{2} \left(\frac{1}{\sqrt{2\pi}}\right)^{2} \left(\frac{1}{\sqrt{2\pi}}\right)^{2} \left(\frac{1}{\sqrt{2\pi}}\right)^{2$ 

 $\label{eq:1} \frac{1}{\sqrt{2}}\sum_{i=1}^n\frac{1}{\sqrt{2}}\sum_{i=1}^n\frac{1}{\sqrt{2}}\sum_{i=1}^n\frac{1}{\sqrt{2}}\sum_{i=1}^n\frac{1}{\sqrt{2}}\sum_{i=1}^n\frac{1}{\sqrt{2}}\sum_{i=1}^n\frac{1}{\sqrt{2}}\sum_{i=1}^n\frac{1}{\sqrt{2}}\sum_{i=1}^n\frac{1}{\sqrt{2}}\sum_{i=1}^n\frac{1}{\sqrt{2}}\sum_{i=1}^n\frac{1}{\sqrt{2}}\sum_{i=1}^n\frac{1$ 

 $\label{eq:2} \frac{1}{\sqrt{2}}\int_{\mathbb{R}^3}\frac{d\mu}{\mu}\left(\frac{d\mu}{\mu}\right)^2\frac{d\mu}{\mu}\left(\frac{d\mu}{\mu}\right)^2\frac{d\mu}{\mu}\left(\frac{d\mu}{\mu}\right)^2.$ 

 $\label{eq:2.1} \mathcal{L} = \mathcal{L} \left( \mathcal{L} \right) \mathcal{L} \left( \mathcal{L} \right)$ 

 $\label{eq:2.1} \mathcal{L}(\mathcal{L}^{\text{max}}_{\mathcal{L}}(\mathcal{L}^{\text{max}}_{\mathcal{L}}))\leq \mathcal{L}(\mathcal{L}^{\text{max}}_{\mathcal{L}}(\mathcal{L}^{\text{max}}_{\mathcal{L}}))$ 

 $\sim$   $\alpha$ 

 $\label{eq:2} \frac{1}{\sqrt{2}}\int_{0}^{\infty}\frac{1}{\sqrt{2\pi}}\left(\frac{1}{\sqrt{2}}\right)^{2}d\mu_{\rm{eff}}\,.$ 

 $\mathcal{L}^{\text{max}}_{\text{max}}$  and  $\mathcal{L}^{\text{max}}_{\text{max}}$ 

 $\sim$ 

#### Aufbau der SORT-Versorgungstabellen  $A.3$

#### $A.3.1$ Tabellenübersicht

€

Die Tabellen und Bereiche, die intern für eine Versorgung von SORT als Unterprogramm angelegt werden, haben folgenden Aufbau:

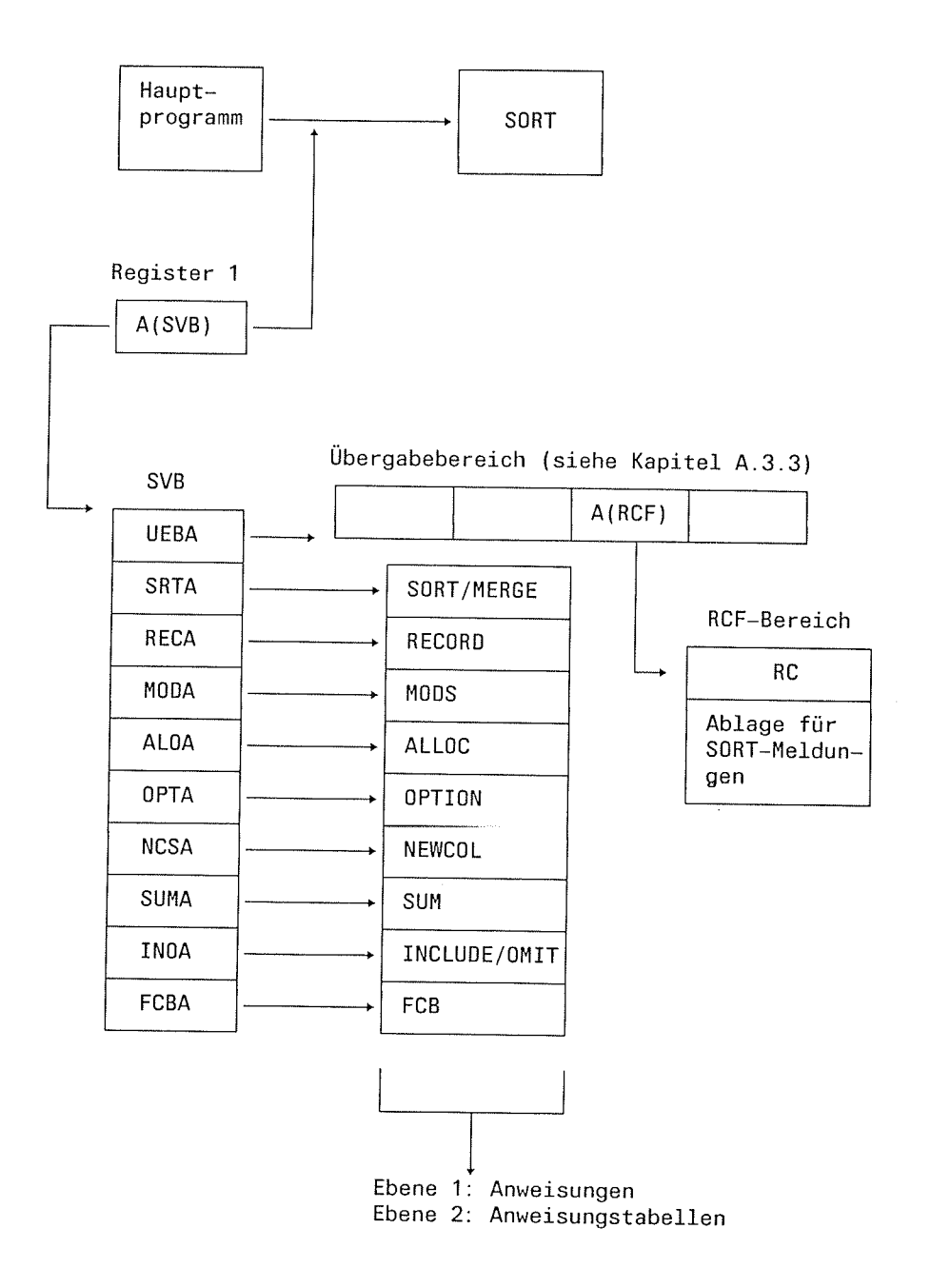

C

T.

#### $A.3.2$ Versorgungsblock SVB

Der Versorgungsblock SVB, auf den Register 1 verweist, besteht aus einer Adreßliste variabler Länge mit fester Adreßlistenzuordnung. Die Adreßliste muß auf Wortgrenze ausgerichtet sein. Das erste Wort enthält eine Adresse, die auf den Übergabebereich verweist. Die restlichen Wortadressen verweisen auf die einzelnen Anweisungen (Ebene 1) bzw. Anweisungstabellen (Ebene 2), wobei die Reihenfolge zu beachten ist. Nicht vorhandene Anweisungen bzw. Anweisungstabellen sind durch eine Nulladresse zu kennzeichnen. Nulladressen am Ende des SVB können weggelassen werden. Das höchstwertige Bit der letzten Verweisadresse ist dann auf 1 zu setzen (COBOL-Konvention).

### Aufbau des Versorgungsblocks SVB

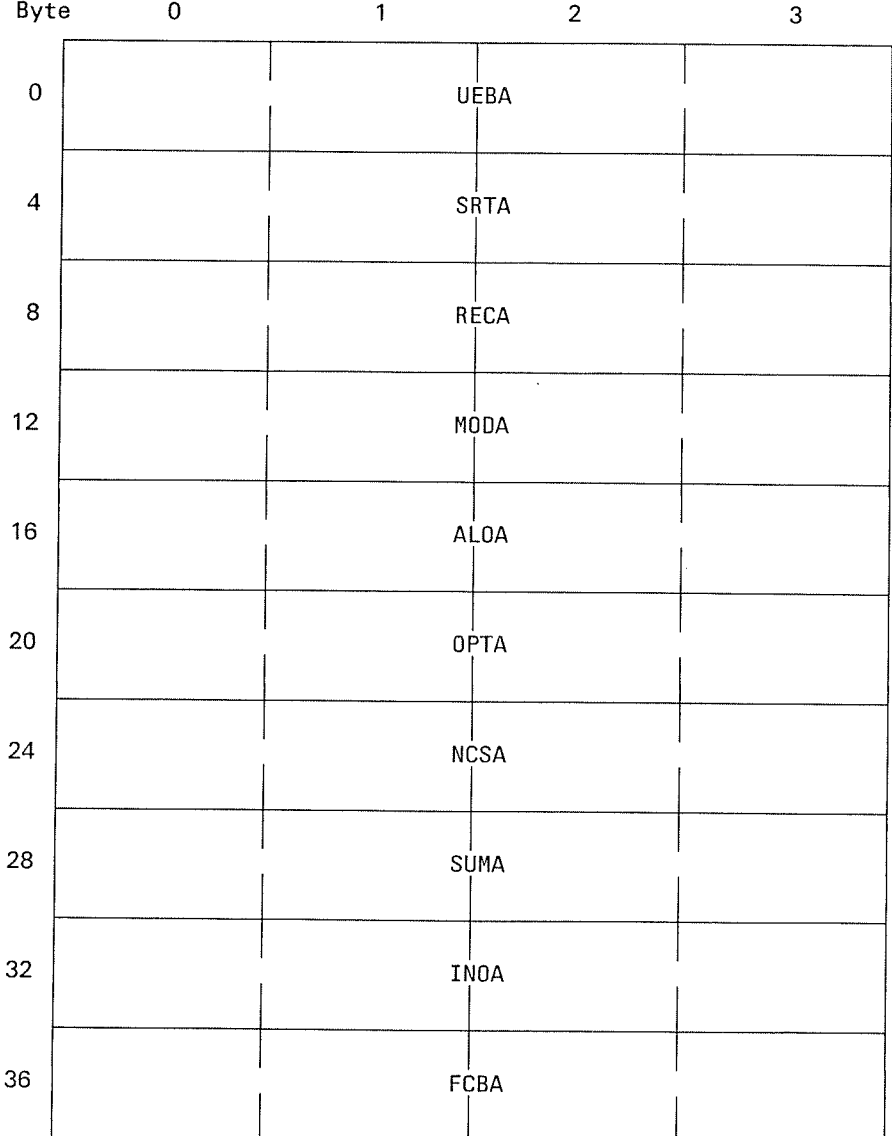

### SVB

{

 $\begin{array}{c} \overline{\phantom{0}}\\[-10pt] \overline{\phantom{0}}\\[-10pt] \overline{\phantom{0}}\end{array}$ 

al

 $\overline{\mathbf{C}}$ 

Die einzelnen Felder des Versorgungsblockes haben folgende Bedeutung:

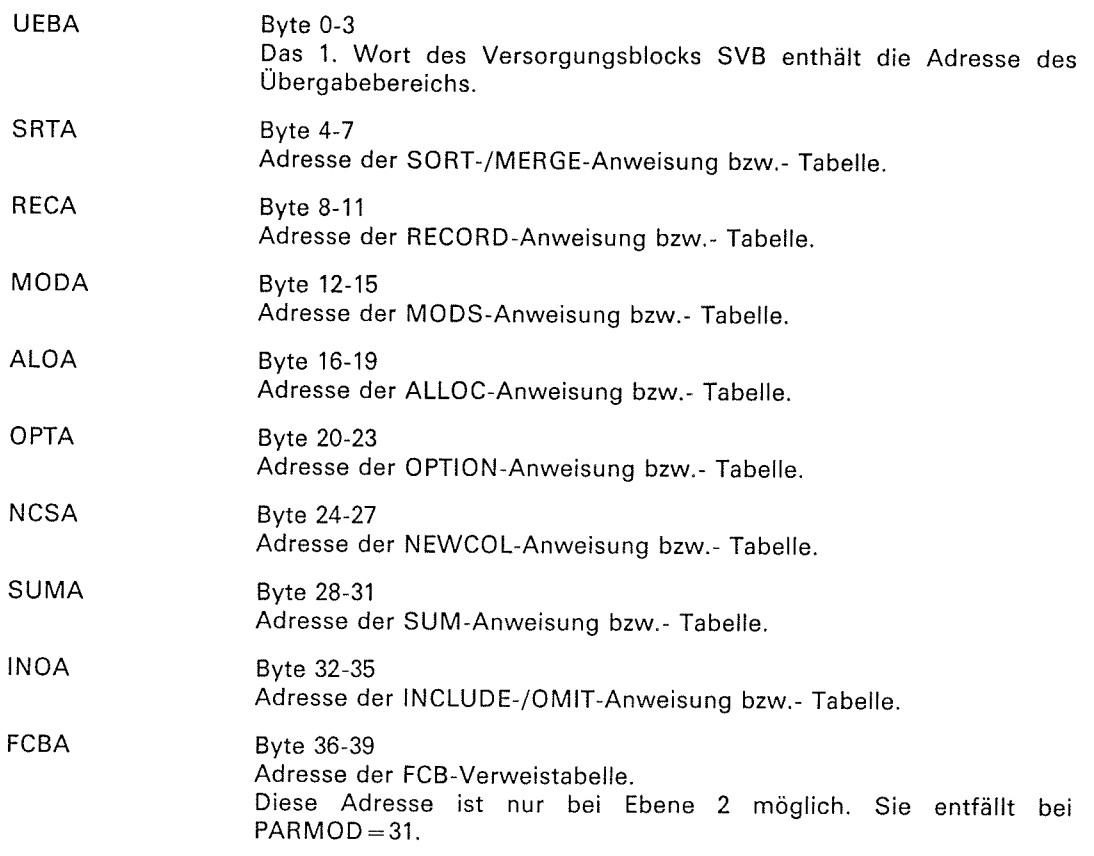

#### Hinweis

- 9"i Versorgung über Ebene 0 besteht der svB nur aus der Adresse des Ubergabebereichs (UEBA). wenn Register 1 auf den SVB verweist und nicht Null enthält. Bei den Ebenen 1 und 2 muß der SVB mindestens aus den Verweisadressen des Übergabebereiche (UEBA) und dcr SORT-/MERGE-Anweisung bzw. der SORT-/MERGE-Anweisungstabelle bestehen. Diese beide Bereiche müssen in jedem SVB angegeben werden.
- Die Anweisungen bei Ebene 1 sind Sätze variabler Länge, denen ein 4 Byte großes<br>Satzlängenfeld vorangestellt ist. Im ersten Halbwort des Satzlängenfeldes steht die<br>Satzlänge.<br>Die Anweisungstabellen bei Ebene 2 sind entwede

einem Längenhinweis am Anfang der Tabelle versehen. Der Aufbau ist in Anhang A.3.5 beschrieben.

- Den Versorgungsblock SVB und den Übergabebereich kann der Benutzer mit den Makroaufrufen SRTO, SRT1 und SRT2 erstellen.

 $\Gamma$ 

4

 $\overline{\mathcal{L}}$ 

## A.3.3 Übergabebereich

Der Übergabebereich, auf den das erste Wort des SVB verweist, hat eine Länge von <sup>5</sup> Worten und enthält folgende lnformationen:

- $\frac{1}{2}$ Das Übergabekennzeichen. Es legt u.a. fest, welche Übergabeebene verwendet wird (Ebene 0, 1 oder 2).
- Ein 4 Zeichen langes Präfix, das den SORT-Lauf kennzeichnet.
- Der Sicherstellungsbereich für Register 13 bei Verwendung der SORT-Zugriffsmethode SORTZM.
- Adresse und Länge des RCF-Bereichs. lm RCF-Bereich übergibt SORT das Rückkehrkennzeichen und SORT-Meldungen über den Ablauf (bis zur angegebenen Länge).

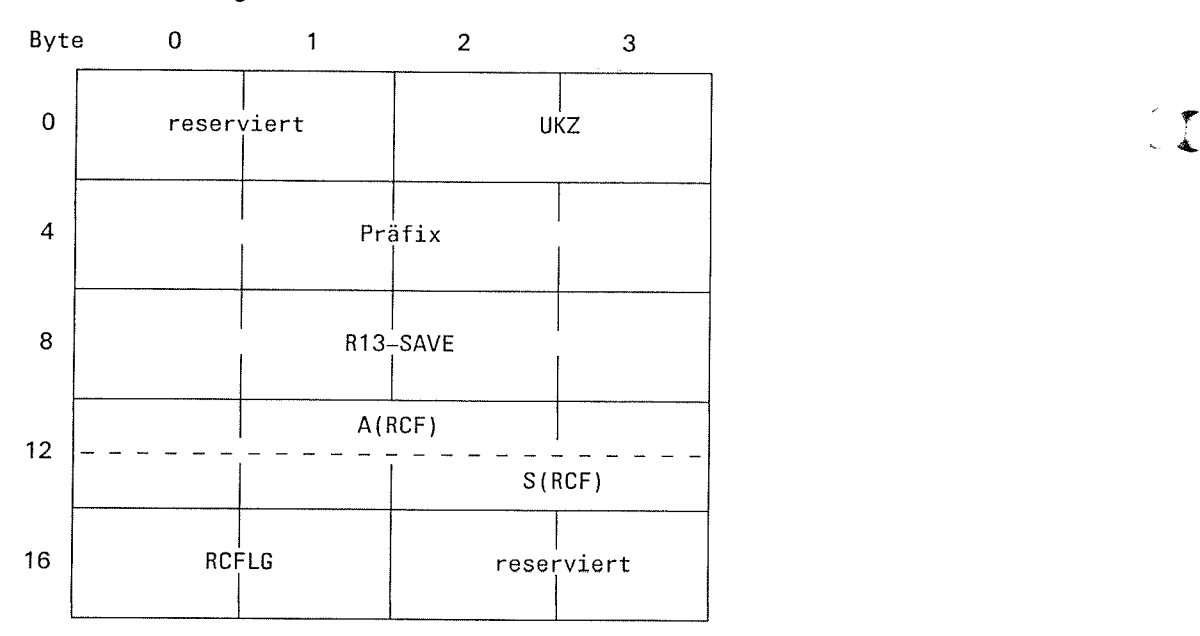

### Aufbau des Übergabebereichs

Die einzelnen Felder des Übergabebereichs haben folgende Bedeutung

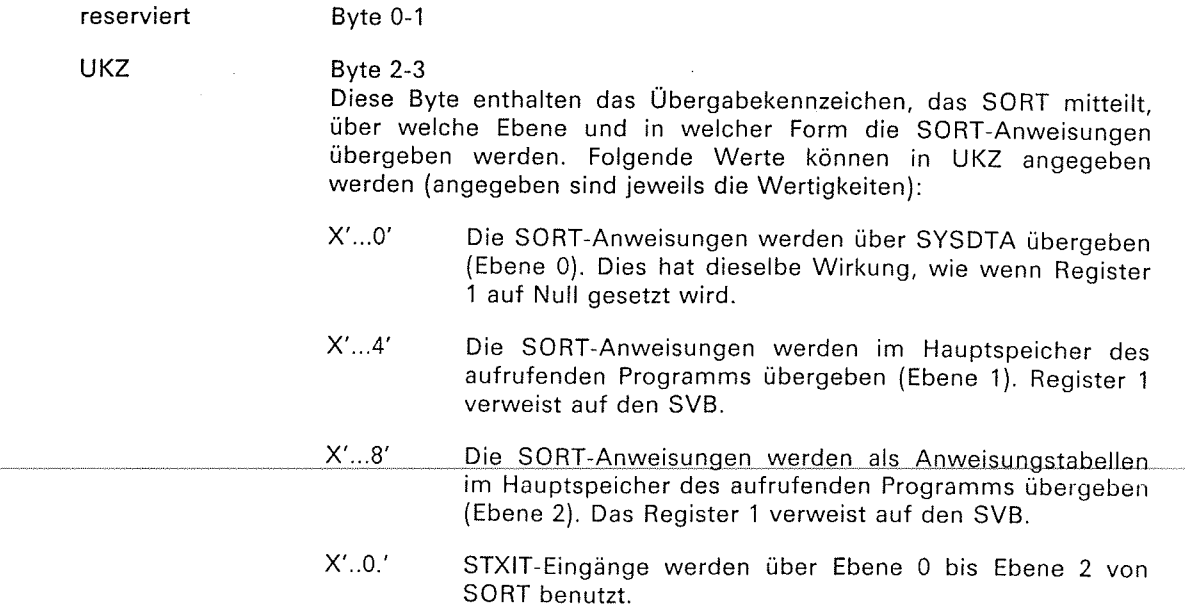

f

- x'..2.' STXIT-Eingänge werden über Ebene 0 bis Ebene 2 von SORT nicht benutzt. Es entfallen die speziellen DUMPs in Fehlerfällen und die Möglichkeit, mit dem INTR-Kommando zuzugreifen.
- x'.0..' Es wird kein RCF-Bereich eingerichtet. Kein Präfix. Sicherstellungsbereich für Register 13.
- x'.2..' Adresse des RCF-Bereichs ist im A-Adressenformat angegeben.
- x'.3..' Adresse des RCF-Bereichs ist im S-Adressenformat angegeben.
- x'.4..' lm R13-SAVE wird von den Makros der SORTZM das Register 13 gesichert (falls RDONLY=NO).
- x'.8..' Präfix vorhanden.
- x'0...' SORT-Meldungen werden auf SYSOUT ausgegeben.
- x'1...' SORT-Meldungen werden auf SYSLST ausgegeben.
- x'2...' SORT-Meldungen werden nach SYSOUT und SYSLST ausgegeben.
- x'3. SORT-Meldungen werden nicht nach SYSOUT und/oder SYSLST ausgegeben, sondern nur in den RCF-Bereich.

#### Hinweis

Die Wertigkeiten dürfen über ODER-Verknüpfung sinnvoll kombiniert werden.

#### Beispiel

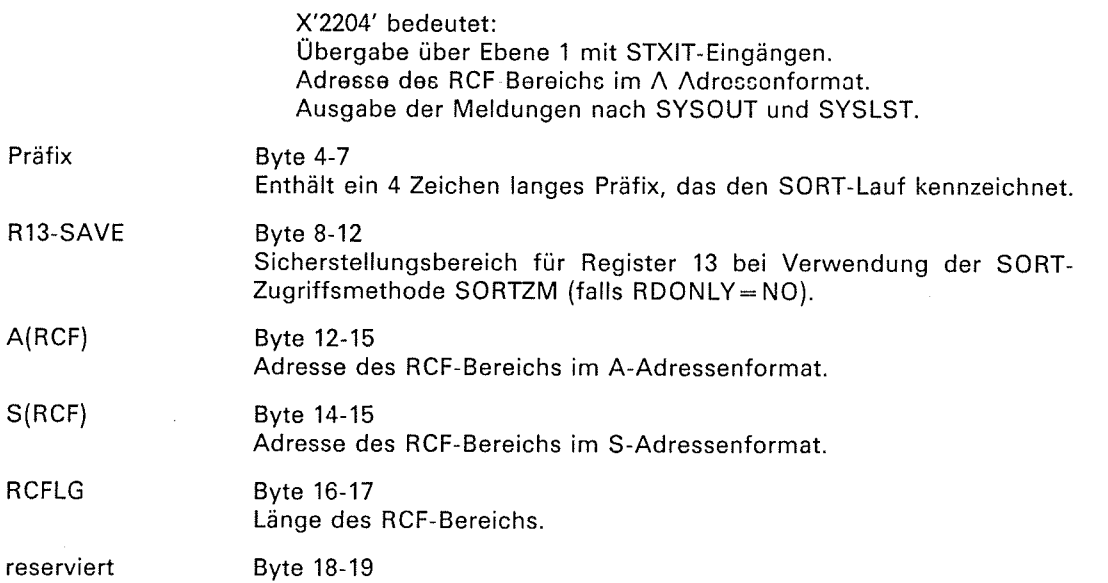

 $\overline{\mathcal{L}}$ 

(

 $\bullet$ 

### A.3.4 SORT-Anweisungstabellen

Ruft ein Programm SORT als Unterprogramm auf, können über Ebene 2 Anweisungstabel len übergeben werden. Sie entsprechen den externen Anweisungen in intern übersetzter Form. Außerdem können bei dieser Versorgungsart FCBs über eine FCB-Verweistabelle für die SORT-Ersteingabe und Endausgabe zur Verfügung gestellt werden, allerdings ab BS2000 V.9 nur noch mit PARMOD=24. In die gleiche Form übersetzt SORT auch Anweisungen. die im externen Format vorliegen, wobei noch nicht auf Plausibilität, sondern nur auf Übersetzbarkeit und Konvertierbarkeit überprüft wird.

Vom Hauptprogramm dynamisch erzeugte SORT-Versorgungsdaten können bei dieser Form der Versorgung direkt ohne Konvertierung in die Anweisungstabellen eingespeichert werden.

Die Anweisungstabellen sollten über SRT2-Makroaufrufe erzeugt und über symbolische Namen angesprochen werden (siehe Kapitel 5.2.2). Diese Makroaufrufe entsprechen in Form und lnhalt den SORT-Anweisungen. Baut der Benutzer die Anweisungstabellen über SRT2-Makroaufrufe auf, kann er dadurch formatbedingte Fehler (2.B. Längeneintragungen, relative Verweise) vermeiden, die im SORT zu unkontrollierten internen Fehler führen können. Die Anweisungstabellen werden in einem Bereich des Hauptprogramms übergeben. Sie müssen auf Wortgrenze ausgerichtet sein. Bei Tabellenfeldern, die wahlweisen Einträgen entsprechen, bedeutet ein Nulleintrag, daß der Eintrag nicht angegeben wurde und damit der Standardwert angenommen wird.

lm folgenden sind die Felder der Anweisungstabellen in Kurzform beschrieben. Die ausführliche Bedeutung der Felder ist im Kapitel 4 bei der entsprechenden Anweisung zu finden. ln den folgenden graphischen Darstellungen sind im variablen Teil einer Tabelle Wiederholungen von Unterstrukturen durch Punkte gekennzeichnet.

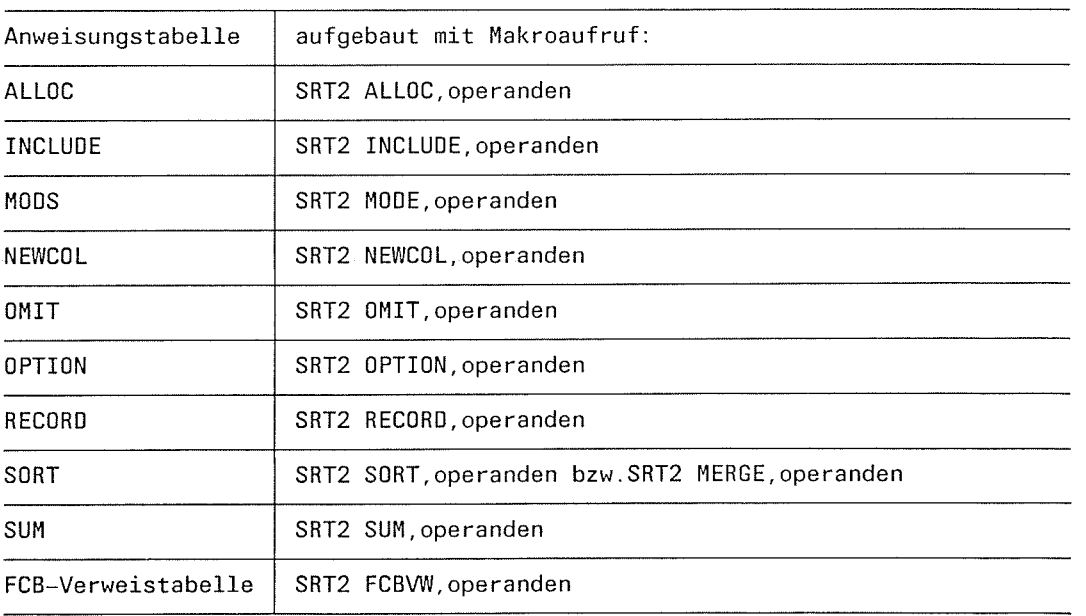

Folgende Anweisungstabellen sind möglich:

C

 $\bar{\lambda}$  $\bar{z}$ 

 $-2\pi\chi$ 

 $\bar{\mathcal{A}}$  $\mathcal{L}$ 

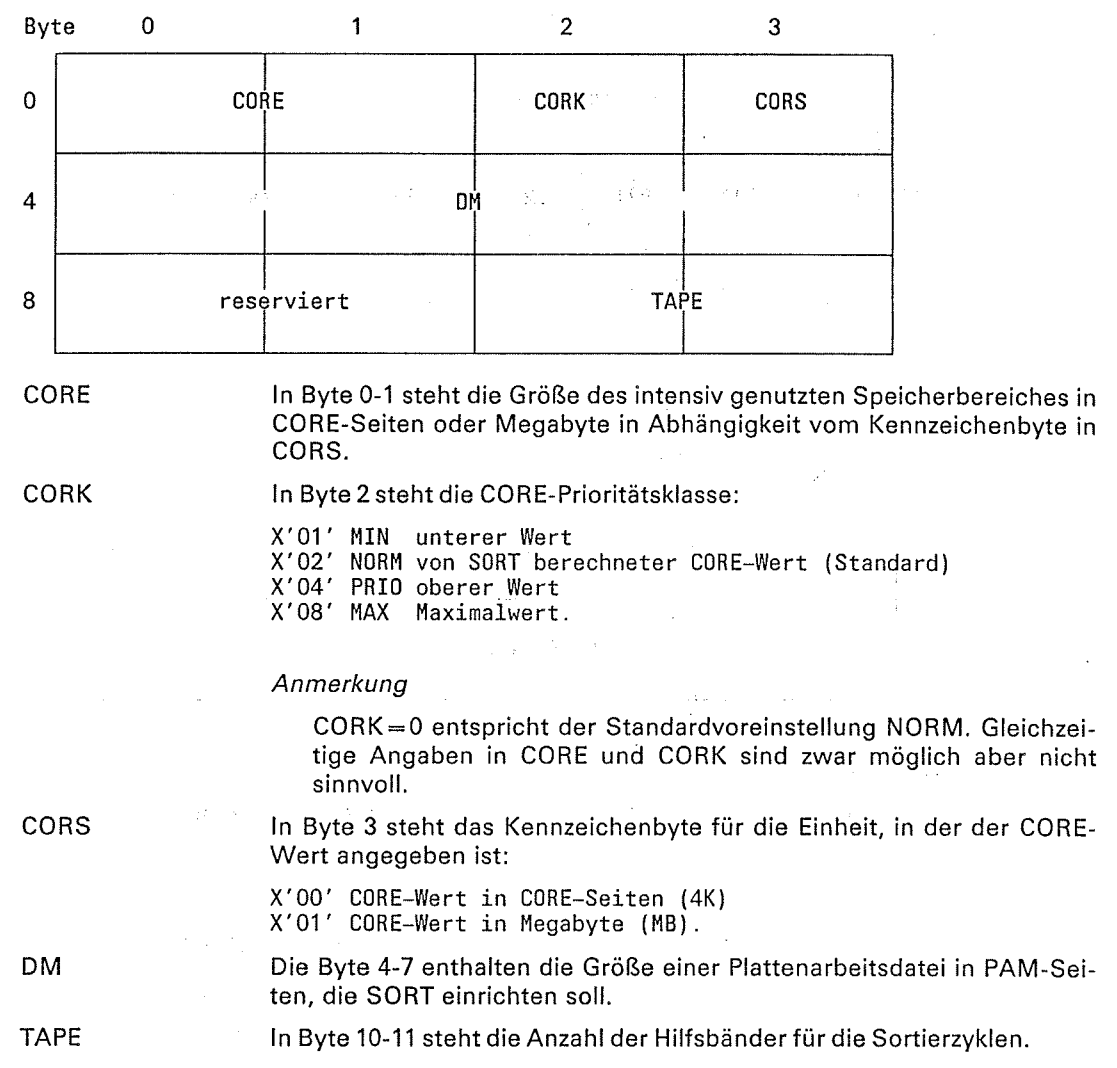

 $\rightarrow \gamma_{\rm cr}$  $\sim 1.7_{\rm{GHz}}$ 

 $\sim 8\times 40^{11}$  and  $\sim 10^{11}$  $\gamma$  and a replace  $\gamma$  .  $\gamma$ 

 $\sim 50\, \mathrm{km}$  ,  $\sim 10^{-10}\, \mathrm{m}$ 

 $\tau\sim\bar{\tau}$ 

 $\ddot{\phantom{a}}$ 

 $\label{eq:2} \frac{1}{\sqrt{2}}\int_{-\infty}^{\infty}\frac{1}{\sqrt{2\pi}}\int_{-\infty}^{\infty}\frac{1}{\sqrt{2\pi}}\frac{dx}{\sqrt{2\pi}}\,dx$ 

a<br>Salah k

 $\frac{\partial}{\partial t}$ 

 $\frac{1}{\sqrt{2}}\left( \frac{1}{\sqrt{2}}\right) ^{2}$ 

r gij

Ŋ

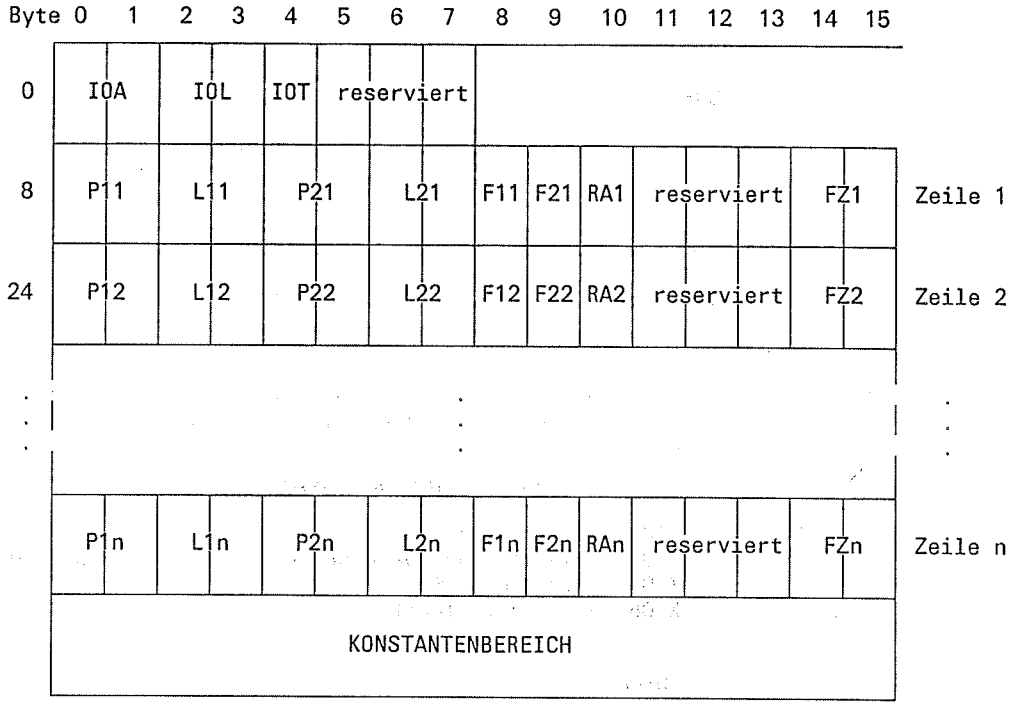

The 2016 MACH cardiote during whose the state of the 10 month. **Hinwels** All MECO bay 360

Wegen des komplizierten Aufbaus sollte diese Tabelle nur über SRT2-Makroaufrufe erstellt werden.  $\bar{\tau}$ 

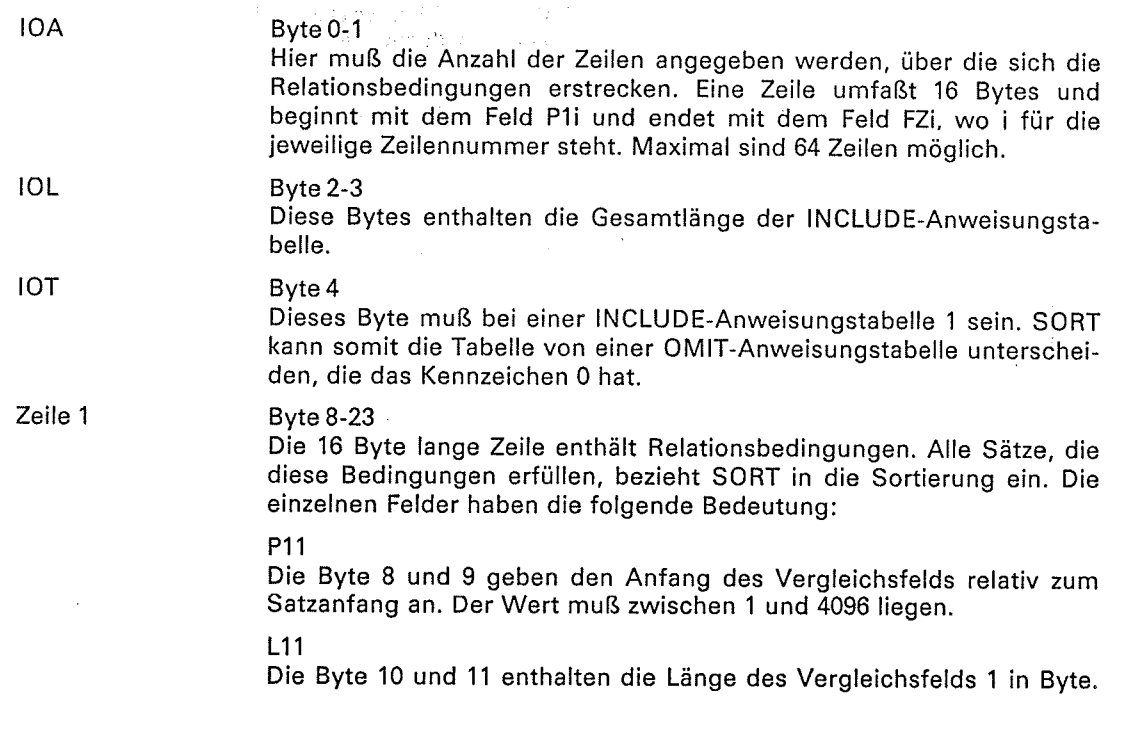

 $\blacksquare$ 

÷

P21

Die Byte 12 und 13 geben ein Vergleichsfeld relativ zum Satzanfang an oder eine Konstantenposition relativ zum Konstantenbereich der INCLUDE-Anweisungstabelle.

 $L21$ 

Die Byte 14 und 15 enthalten die Länge des Vergleichsfelds 2 oder der Vergleichskonstante in Byte.

#### F11

Mit dem Byte 16 wird die Formatangabe für das Vergleichsfeld festgelegt. Folgende Angaben sind möglich:

<sup>x</sup>'00' Keine Formatangabe. In diesem FaIl gilt der Standardwert X'02' . BI binär

- x U
- 02 X CH Zeichen (Standardeinstellung) FI Festpunkt PD dezimal gepackt ZO dezimal entpackt
- x′04
- X 06'
- X 07

F21

Byte 17 enthält die Formatangabe für das Vergleichsfeld 2 oder für eine Vergleichskonstante. Für F21 können neben den Formatangaben von F11 noch folgende Angaben zu Konstanten gemacht werden:

X'81' Sedezimal-/Binärkonstante

X'82' Zeichen

- 
- X'84' Festpunktkonstante<br>X'86' Dezimalkonstante im PD-Format<br>X'87' Dezimalkonstante im ZD-Format
- 

#### Hinweis

Die Formate X'86' und X'87' gibt es nur in Anweisungstabellen für Anpassung der Konstanten an Vergleichsfeld 1.

#### RAl

Das Byte 18 gibt die Relation für den Vergleich an:

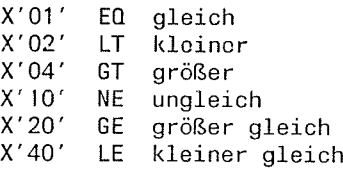

#### FZ1

Die Byte 22-23 enthalten die Fortsetzungsangabe, falls die Bedingung erfüllt ist.

Die Bedingung der Gesamttabelle ist nicht erfüllt.<br>Die Bedingung der Gesamttabelle ist erfüllt. x'0000' <sup>x</sup>' 8000' x'0001' <sup>x</sup>' 0002' Zeilenbedingung erfülIt. Fortsetzungs- zeile bei Zeile mit angegebener Zeilennummer 1-65. x'0041'

Zeile 2 bis Zeile n

KONSTANTEN-BEREICH

Für alle weiteren Zeilen bis zum Konstantenbereich gelten die unter Zeile 1 gegebenen Erklärungen in analoger Weise. enthält Vergleichskonstanten dicht gepackt nach Bytegrenzen

ausgerichtet. Dieser Bereich wird über P2x mit der Adresse relativ zum Anfang des Konstantenbereichs adressiert.

 $\overline{\mathbf{C}}$ 

€

f

 $\leftarrow$ 

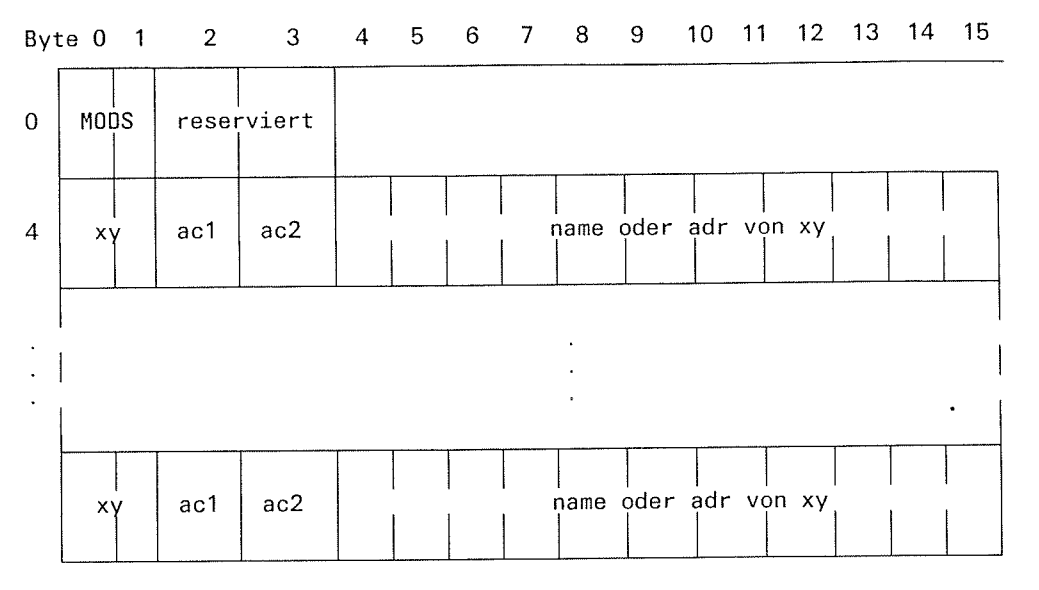

**MODS** 

#### Bytes 0-1

Im MODS-Feld muß die Anzahl der Benutzerausgänge angegeben werden.

xy

 $ac2$ 

### Bytes 4-5

In diesem Feld stehen das zweite und dritte Zeichen des Namens des betreffenden Ausgangs, so steht z.B. X'03' für den Ausgang E03.

Byte 6, Byte 7 ac1

Diese beiden Byte enthalten die Aktionen für den betreffenden Ausgang. Für ac1 muß immer eine Angabe gemacht werden. Maximal können 2 Aktionen angegeben werden nämlich ac1 und ac2. Für ac1 und ac2 dürfen nicht die gleichen Aktionen angegeben werden.

 $\blacksquare$ 

?

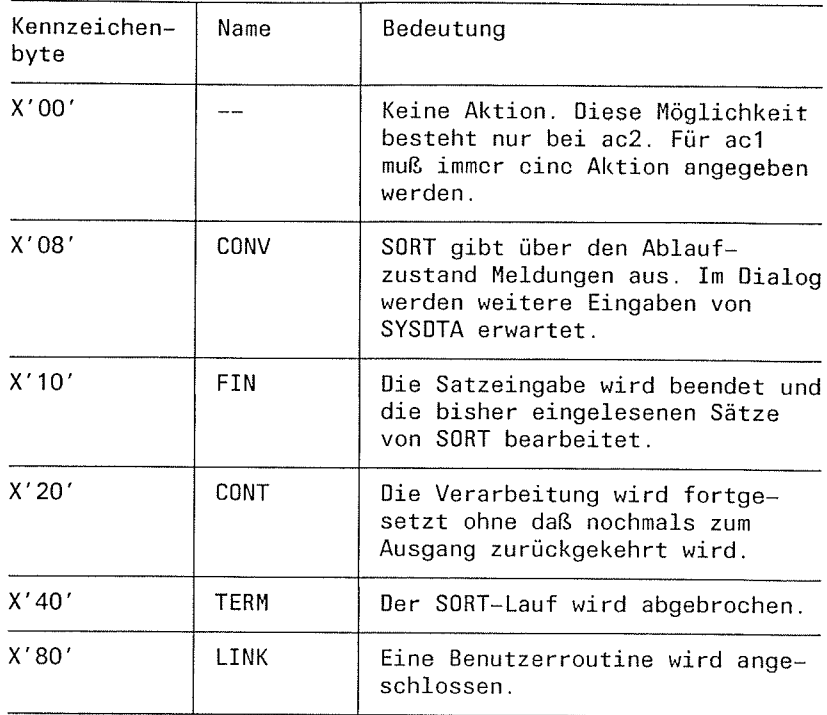

name xy

#### Byte 8-15

Name der Benutzerroutine, die bei ac1 =  $X'80'$  über den in xy angegebenen Ausgang angeschlossen werden soll. Der Name darf maximal

8 Zeichen lang sein und muß rechtsbündig mit Blanks aufgefüllt werden.

adr xy

### Byte 8-15

Anstelle des Namens einer Benutzerroutine kann auch die Adresse dieser Routine angegeben werden. ln diesem Fall müssen die linken vier Byte (Byte 8, 9, 10, 11) null sein (rechtsbündig).

Die Beschreibung der Felder von Byte 4-15 gelten analog für alle folgenden Tahellenahschnitte von Byte 16 bis Byte n.

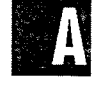

 $\overline{\mathbf{C}}$ 

C

 $\triangle$ 

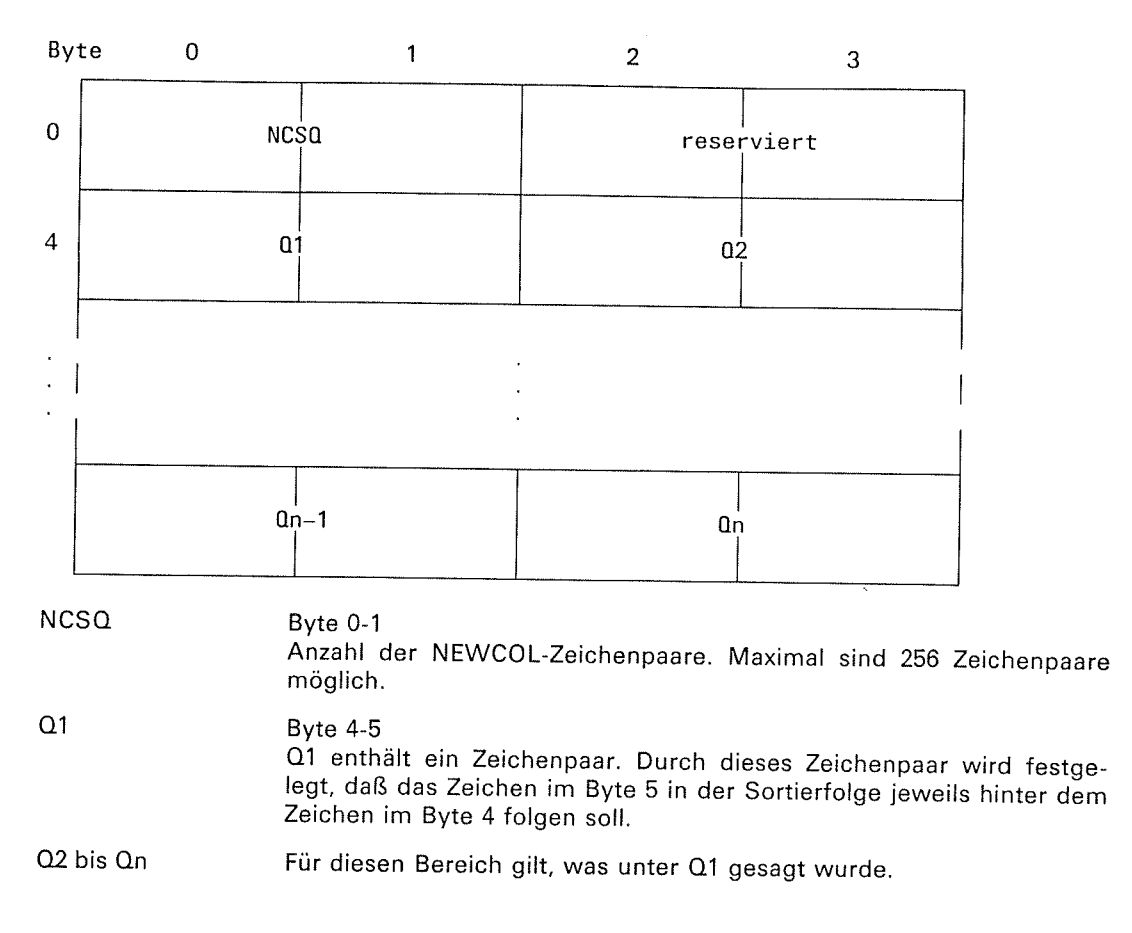

#### Hinweis

Maximal sind 256 Zeichenpaareintragungen erlaubt, d.h.  $n \le 256$ .

T

 $\lambda$  $\overline{a}$ 

 $\sim$ 

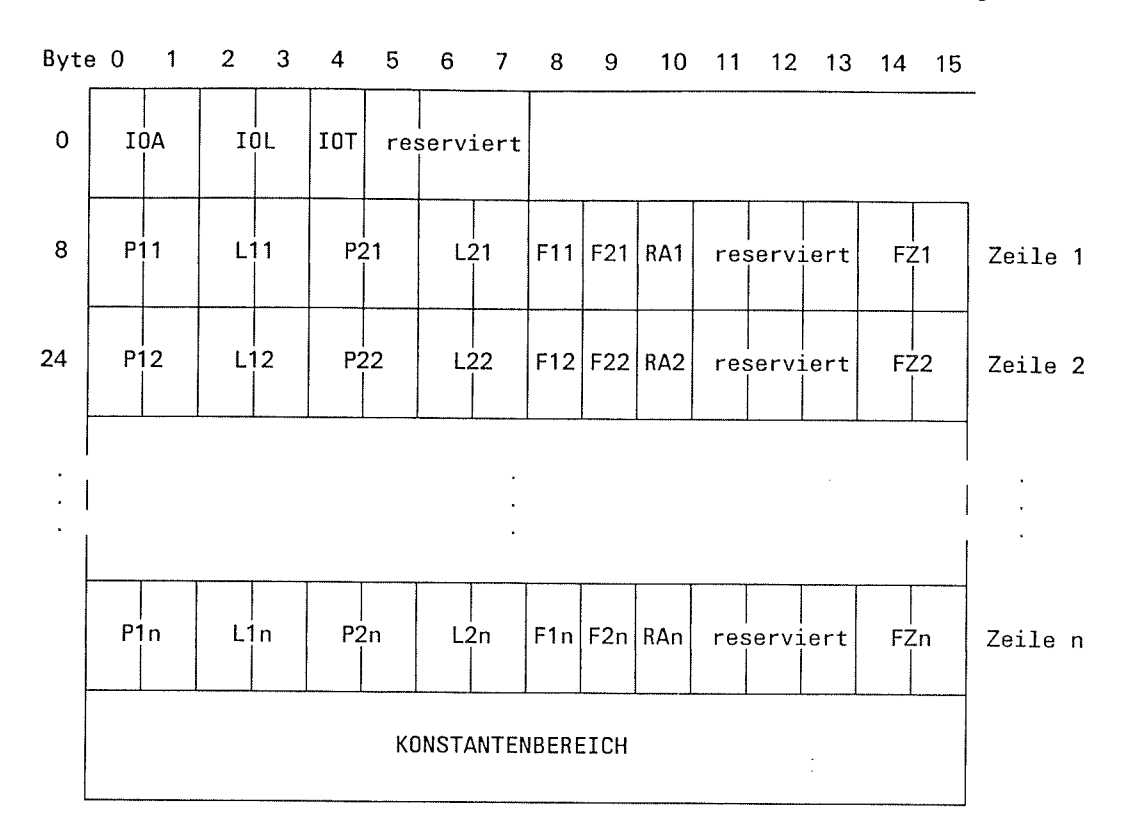

### Hinweis

Wegen des komplizierten Aufbaus sollte diese Tabelle nur über SRT2-Makroaufrufe erstellt werden.

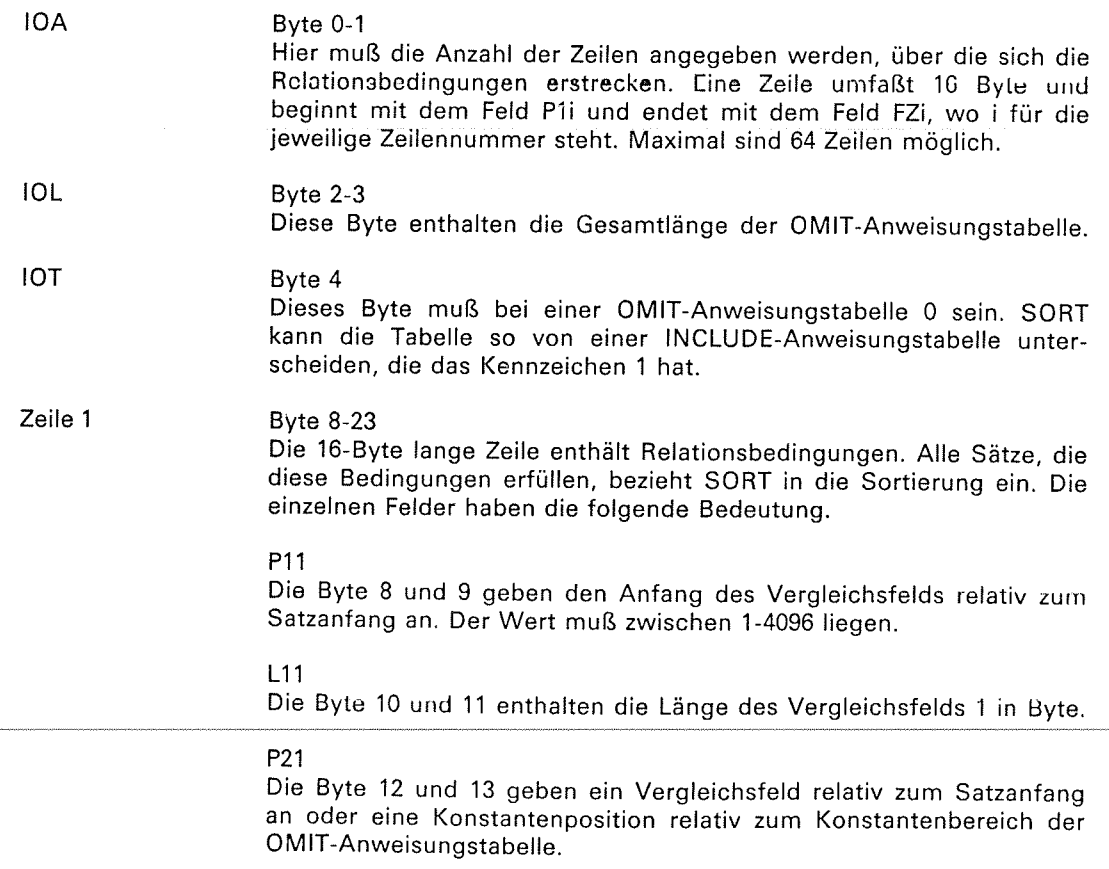

(

 $L21$ 

Die Byte 14 und 15 enthalten die Länge des Vergleichsfelds 2 oder der Vergleichskonstante in Byte.

F11

Mit dem Byte 16 wird die Formatangabe für das Vergleichsfeld festgelegt. Folgende Angaben sind möglich:

X'00' Keine Formatangabe. In diesem Fall gilt der

- Standardwert X'02' .
- X'01' BI binär
- X'02' CH Zeichen (Standardeinstellung) X'04' FI Festpunkt X'06' PD dezimal gepackt X'07' ZD dezimal entpackt
- 
- 
- 

#### F21

Byte 17 enthält die Formatangabe für das Vergleichsfeld 2 oder für eine Vergleichskonstante, Für F21 können neben den Formatangaben von Fl1 noch folgende Angaben zu Konstanten gemacht werden.

- X'81' Sedezimal-/Binärkonstante
- X'82' Zeichen
- 
- X'84' Festpunktkonstante X'86' Dezimalkonstante im PD-Format
- Dezimalkonstante im ZD-Format

Hinweis

Die Formate X'86' und X'87' gibt es nur in Anweisungstabellen für Anpassung der Konstanten an Vergleichsfeld 1.

#### RAl

Das Byte 18 gibt die Relation für den Vergleich an:

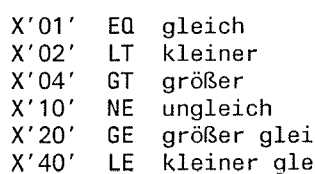

- GE größer gleich<br>LE kleiner gleich
- 

#### FZl

Die Byte 22-23 enthalten die Fortsetzungsangabe, falls die Bedingung erfüllt ist.

X 0000 X 8000 X 0001 X 0002 lie Bedingung der Gesamttabelle ist nicht erfüll:<br>lie Bedingung der Gesamttabelle ist erfüllt. Die Bedingung der Gesamttabelle ist erfüllt. Zeilenbedingung erfü1]t Fortsetzungs- zeile bei Zeile mit angegebener Zeilennummer 1-65. x'0041 '

Zeile 2 Zeile n Für alle weiteren Zeilen bis zum Konstantenbereich gelten die unter Zeile 1 gegebenen Erklärungen in analoger Weise.

KONSTANTEN-BEREICH

Enthält Vergleichskonstanten dicht gepackt nach Bytegrenzen ausgerichtet. Dieser Bereich wird über P2x mit der Adresse relativ zum Anfang des Konstantenbereichs adressiert.

 $\subset$ 

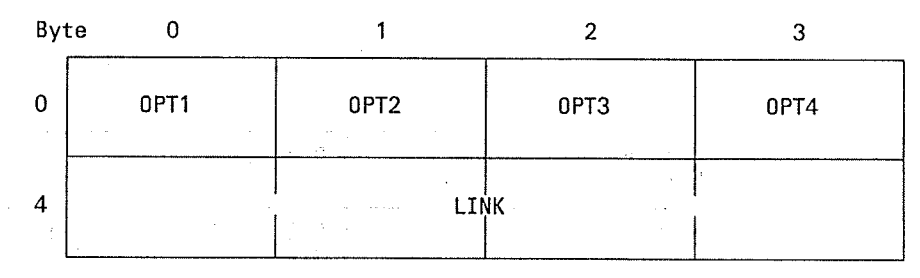

OPT<sub>1</sub>

งสมบัตรฐานธ

٦

### Byte 0

Ŵ.

Über OPT1 kann die Protokollierung der SORT-Meldungen gesteuert werden.

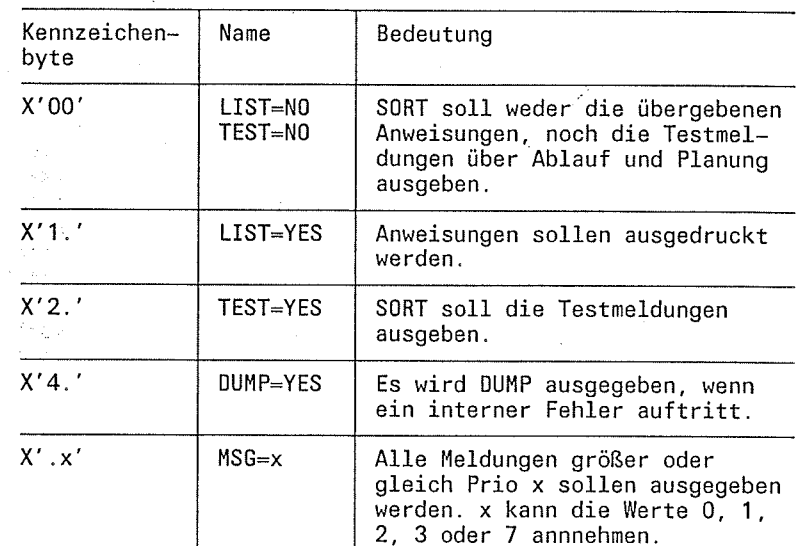

Standardeinstellungen:

autonomer SORT-Lauf  $\overline{\phantom{a}}$ 

MSG=2, d.h. X'.2' (nur Meldungen mit MSG=2 oder MSG=3).

SORT als Unterprogramm<br>MSG=3, d.h. X'.3' (nur Meldungen mit MSG=3)  $\overline{a}$ 

 $\sim$ 

 $\tilde{r}_j = \tilde{g}^{(j)} - \tilde{g}^{(j)}$  $\bar{\lambda}$ 

OPT<sub>2</sub>

 $\frac{1}{2}$ 

ay saya n

 $\frac{1}{2}$ 

 $\omega_{\rm c} \approx 32^{-3}$ 

i sa kacamatan

Service 1

 $250\%$  , and  $250\%$ 

 $\label{eq:2.1} \begin{array}{c} \mathcal{L}=\mathcal{L} \\ \mathcal{L}=\mathcal{L} \end{array}$ 

 $\chi_{\rm{max}}=0.5$ a<br>Lipina

Byte 1

Über das Feld OPT2 wird SORT mitgeteilt, ob und welche Kontrollen gewünscht werden.

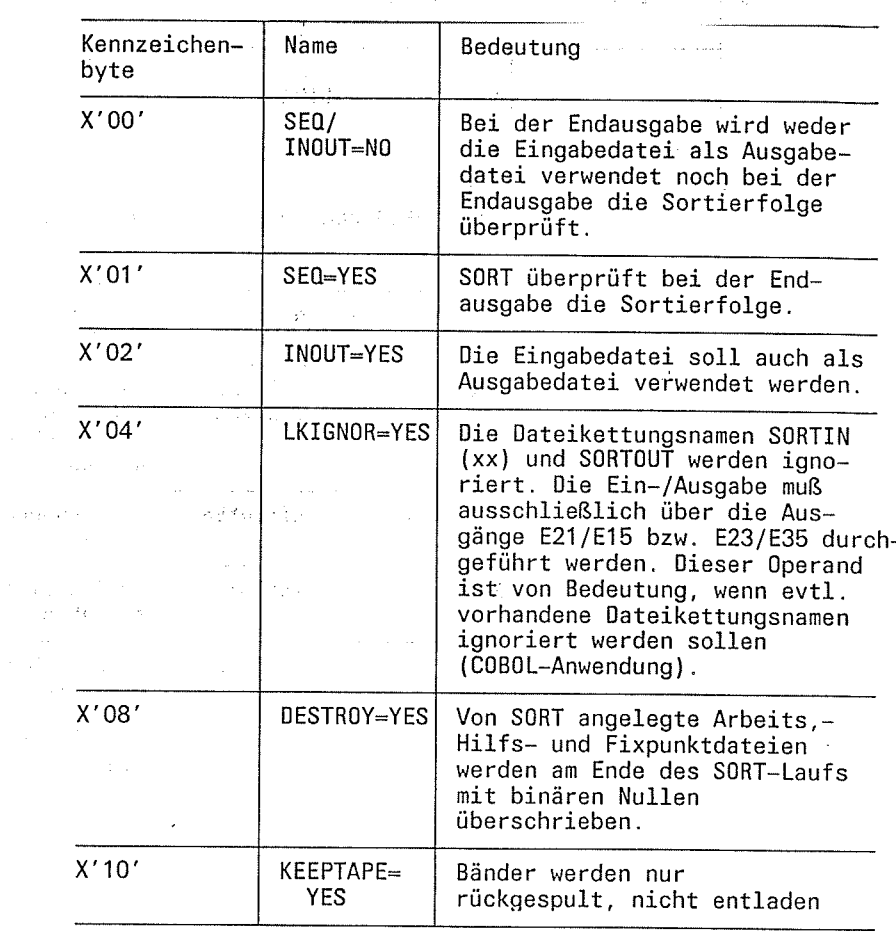

OPT3

Standardeinstellung ist X'01'.

 $\mathcal{S}_\mathrm{c} \rightarrow \mathcal{S}_\mathrm{c}$ Byte 2

Über OPT3 kann von SORT eine Optimierung angefordert werden. Dieser Operand wird z.Zt. (V7.1) nicht ausgewertet.

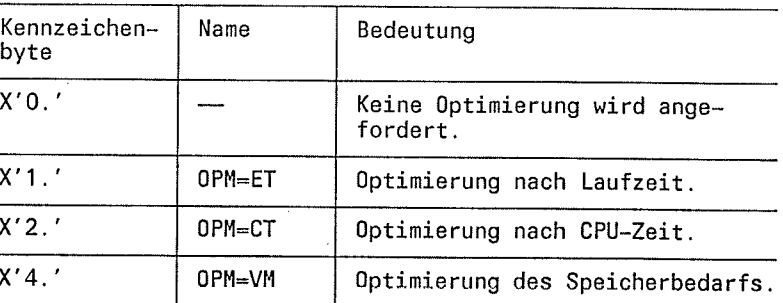

Standardeinstellung ist X'10'.

OPT4

 $\mathbf{f}$ 

<F

#### Byte <sup>3</sup>

über OPT4 wird die Fehlerbehandlung bei Eingabe-Eröffnungsfehler festgelegt.

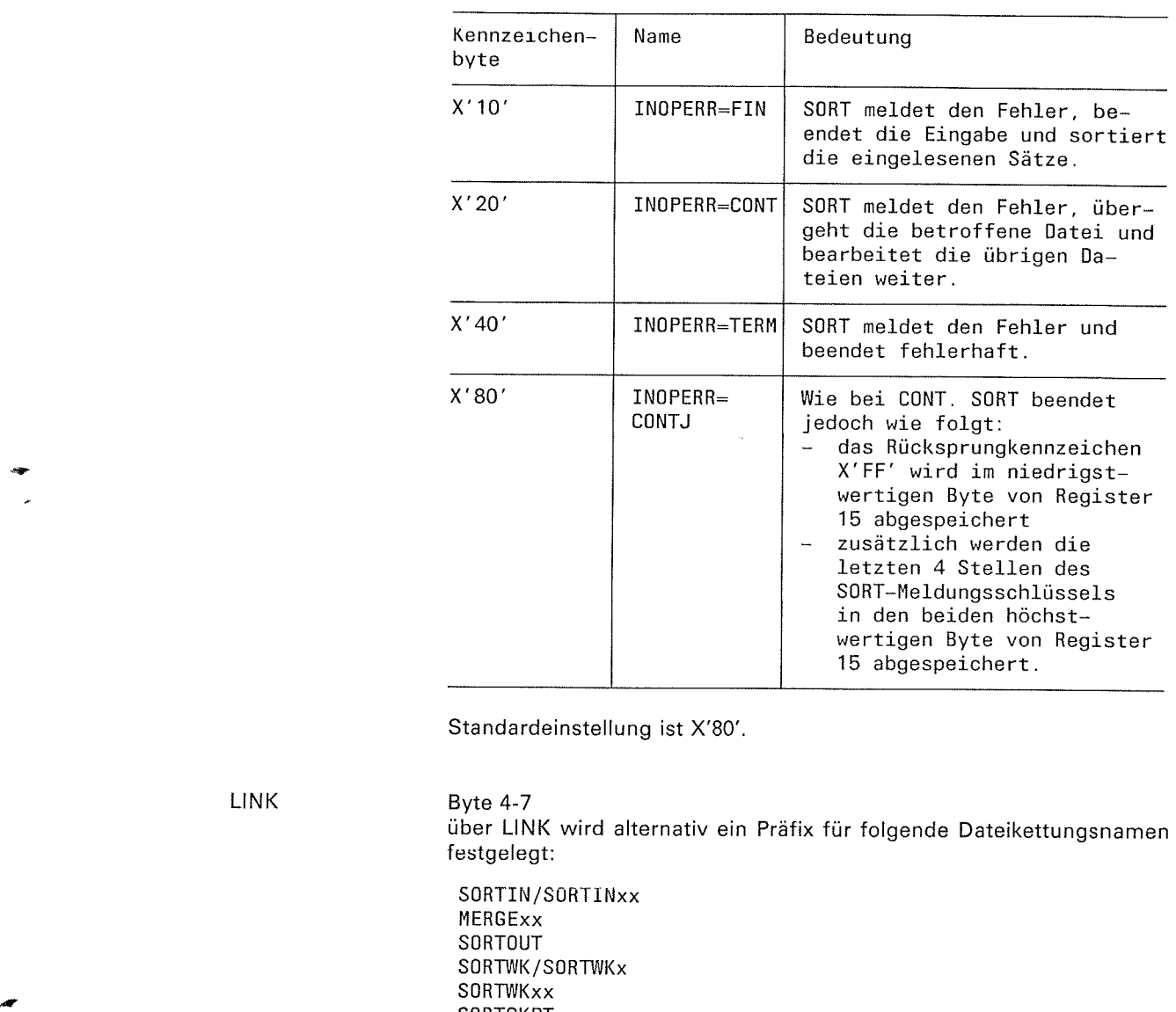

Standardeinstellung ist X'80'

LINK

Byte 4-7

über LINK wird alternativ ein Präfix für folqende Dateikettungsnamen festgelegt:

S0RTIN /S0RTINxx **MERGExx SORTOUT** S0RTWK/S0RTWKx S0RTWKxx **SORTCKPT** SORTMODS

ln diesen Dateikettungsnamen wird die Zeichenfolge "SORT" bzw. "MERGE" durch die im LINK-Feld angegebene Zeichenfolge (1 bis <sup>4</sup> Zeichen) ersetzt.

Damit können mehrere SORT-Läufe von einem Oberprogramm aus gleichzeitig durchgeführt werden.

Nullen im LINK-Feld zeigen an, daß die Dateikettungsnamen normal benutzt werden sollen.

 $\boldsymbol{\zeta}$ 

 $\overline{\mathcal{C}}$ 

 $\mathbf{L}$ 

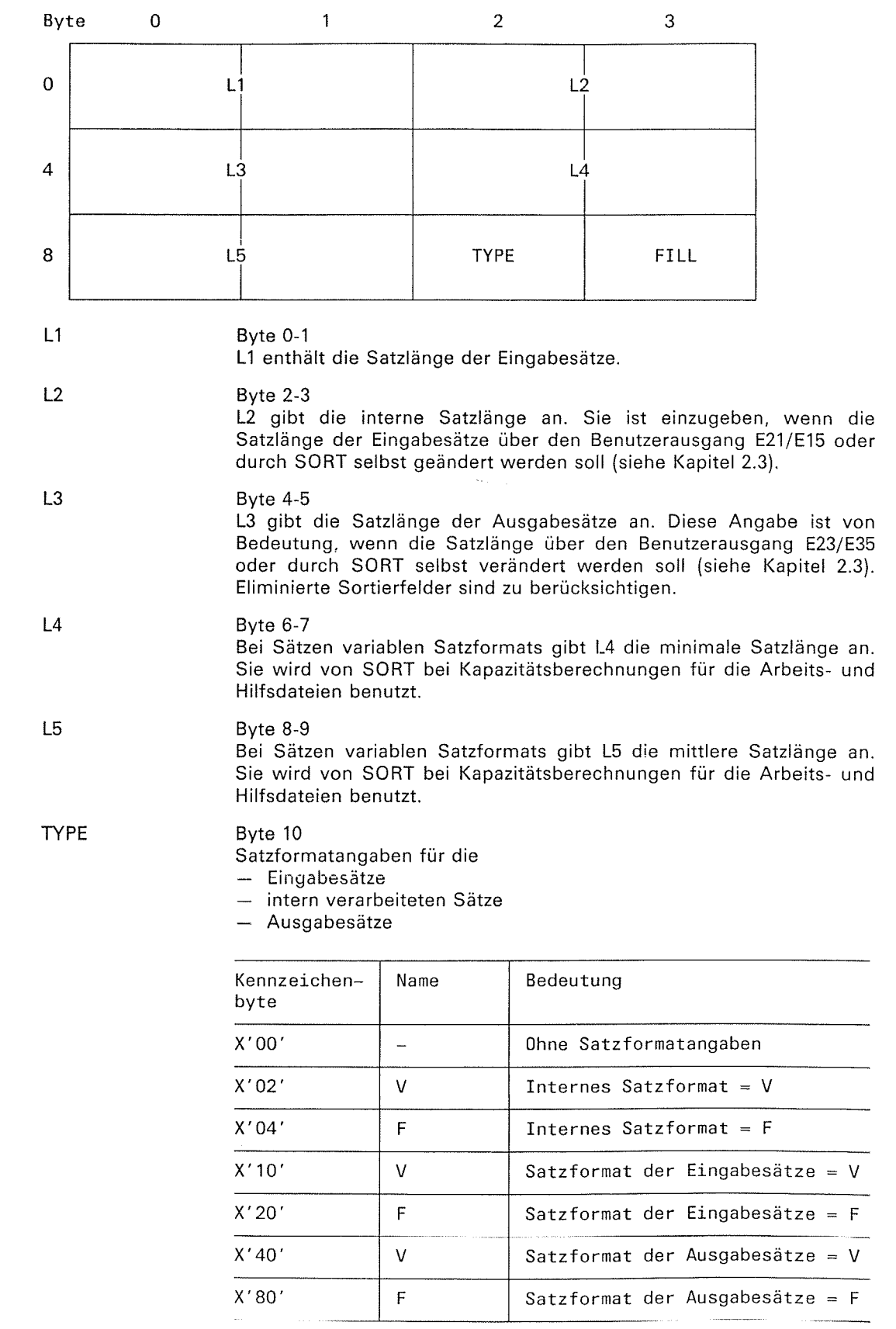

 $FILL$ 

Byte 11

Gibt eine Sedezimal- oder Zeichenkonstante an, mit der Sätze aufgefüllt werden sollen.

 $\subset$ 

 $\overline{\mathbf{C}}$ 

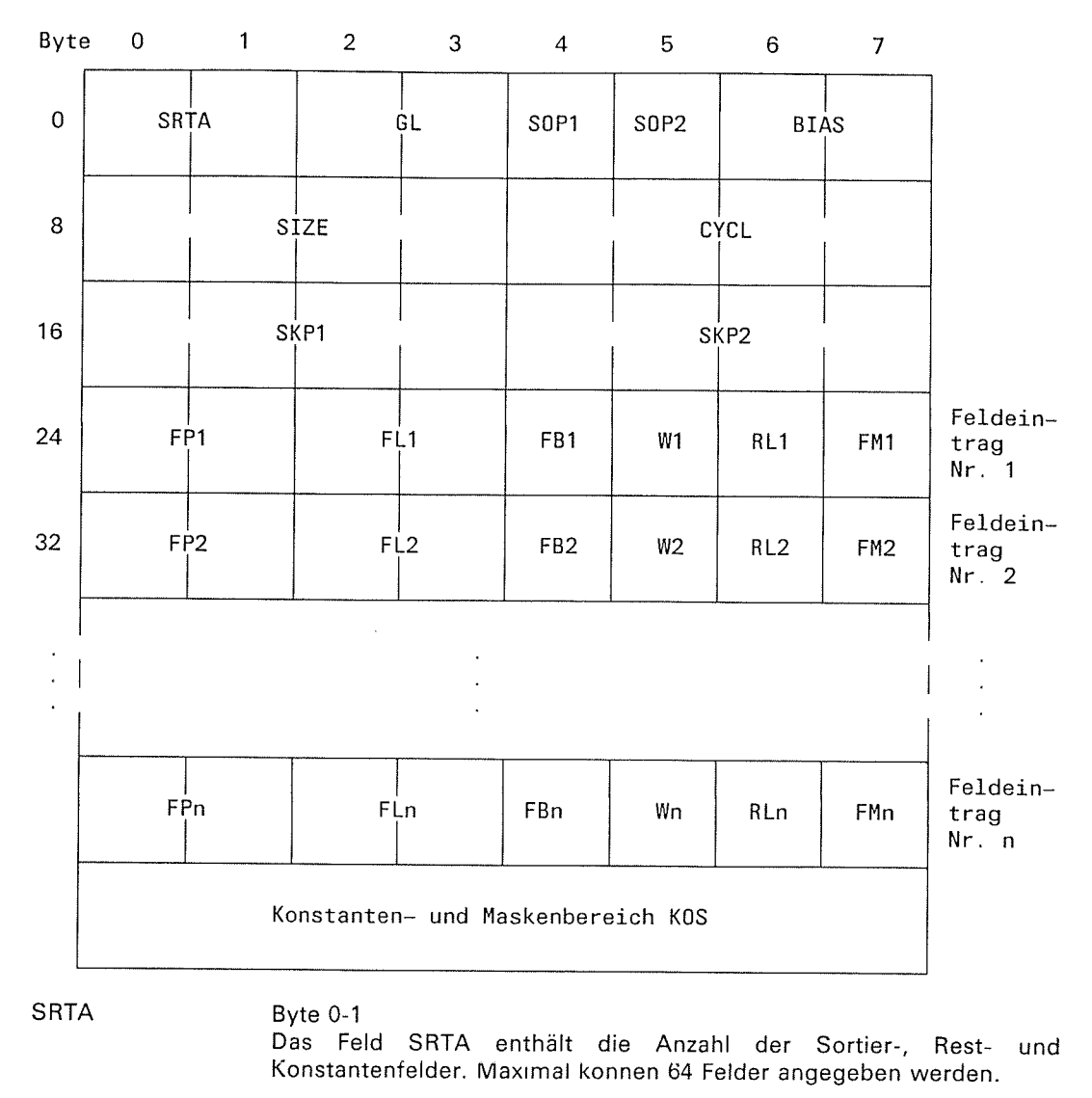

 $GL$ Byte 2-3 Das Feld GL gibt die Gesamtlänge der SORT-Tabelle an.

 $\blacklozenge$ 

SOP1

#### Byte 4

Das Feld SOP1 (SORT-OPTION 1) bestimmt die Sortierart. Die folgenden Angaben sind hierfür möglich:

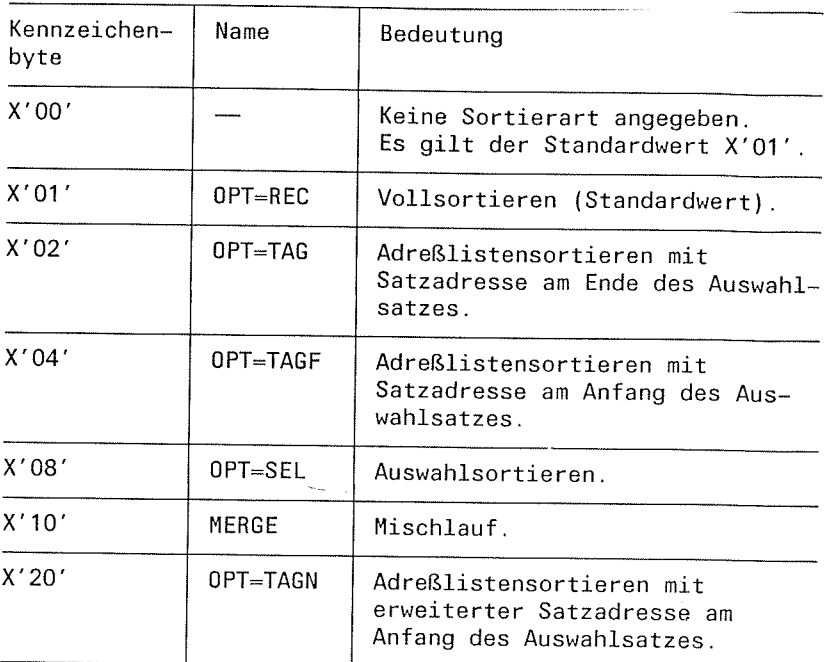

SOP2

### Byte 5

Das Feld SOP2 (SORT-OPTION 2) gibt entweder an, ob bei Sätzen<br>mit gleichem Sortierfeld die Eingabereihenfolge beibehalten wird oder ob Fixpunkte geschrieben werden sollen.

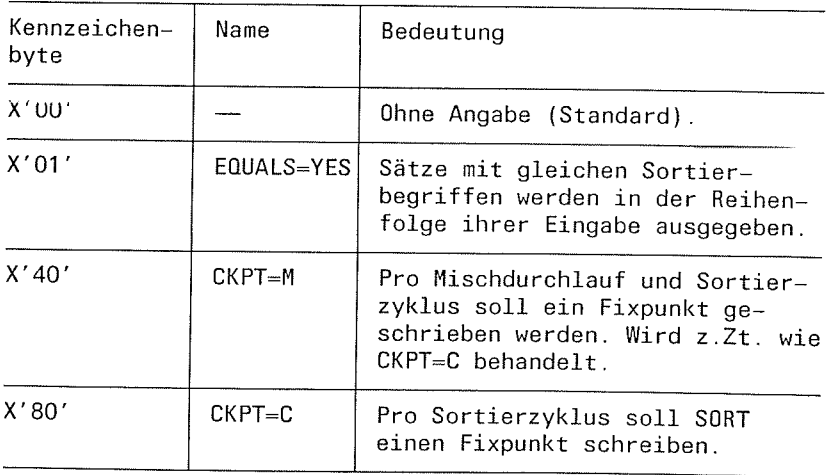
f

 $\sum_{k=1}^{\infty}$ 

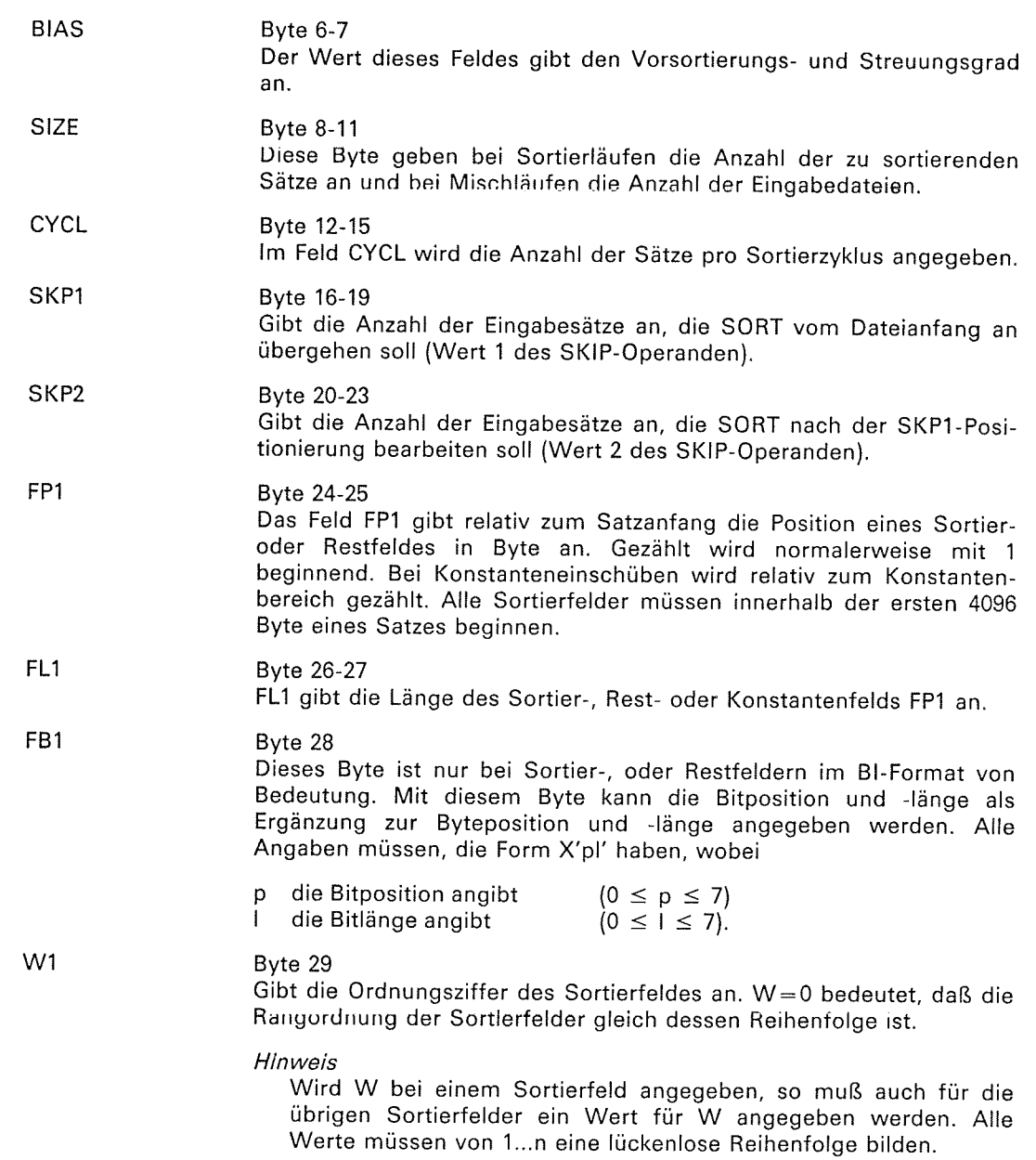

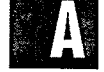

(-

 $\blacktriangledown$ 

RLl

### Byte <sup>30</sup>

Dieses Byte gibt an, in welcher Reihenfolge SORT die Sätze sortieren soll, und ob das Sortierfeld gelöscht werden soll.

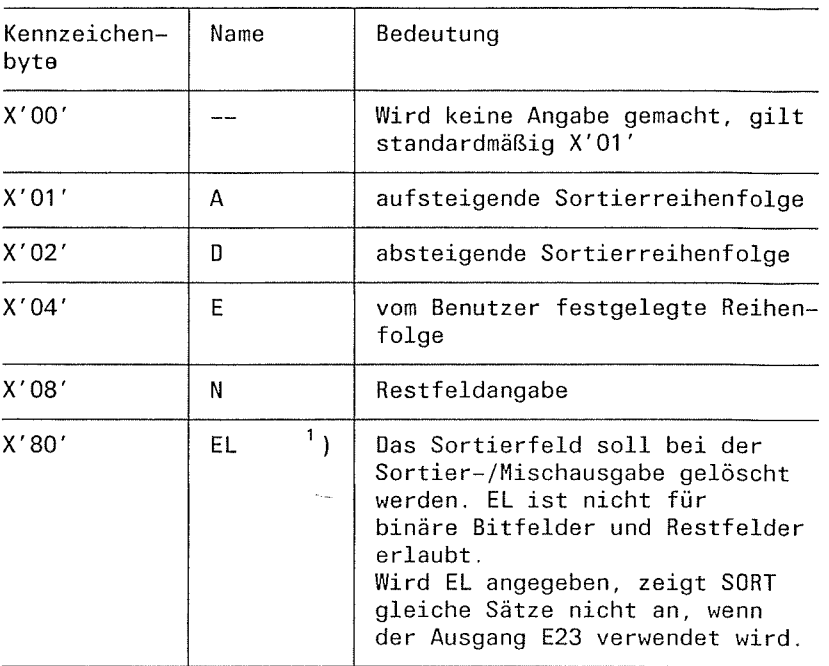

<sup>1</sup>) Der Wert X'80' für EL kann mit den Angaben A, D, E oder N kumulativ angegeben werden; z.B. X'82' definiert eine absteigende Reihenfolge mit anschliessender Löschung des Sortierfeldes.

 $\overline{\mathsf{C}}$ 

# SORT-Anweisungstabellen

 $\sqrt{ }$ 

Byte 31 Mit diesem Byte wird das Format der Sortier-/Konstantenfelder festgelegt.

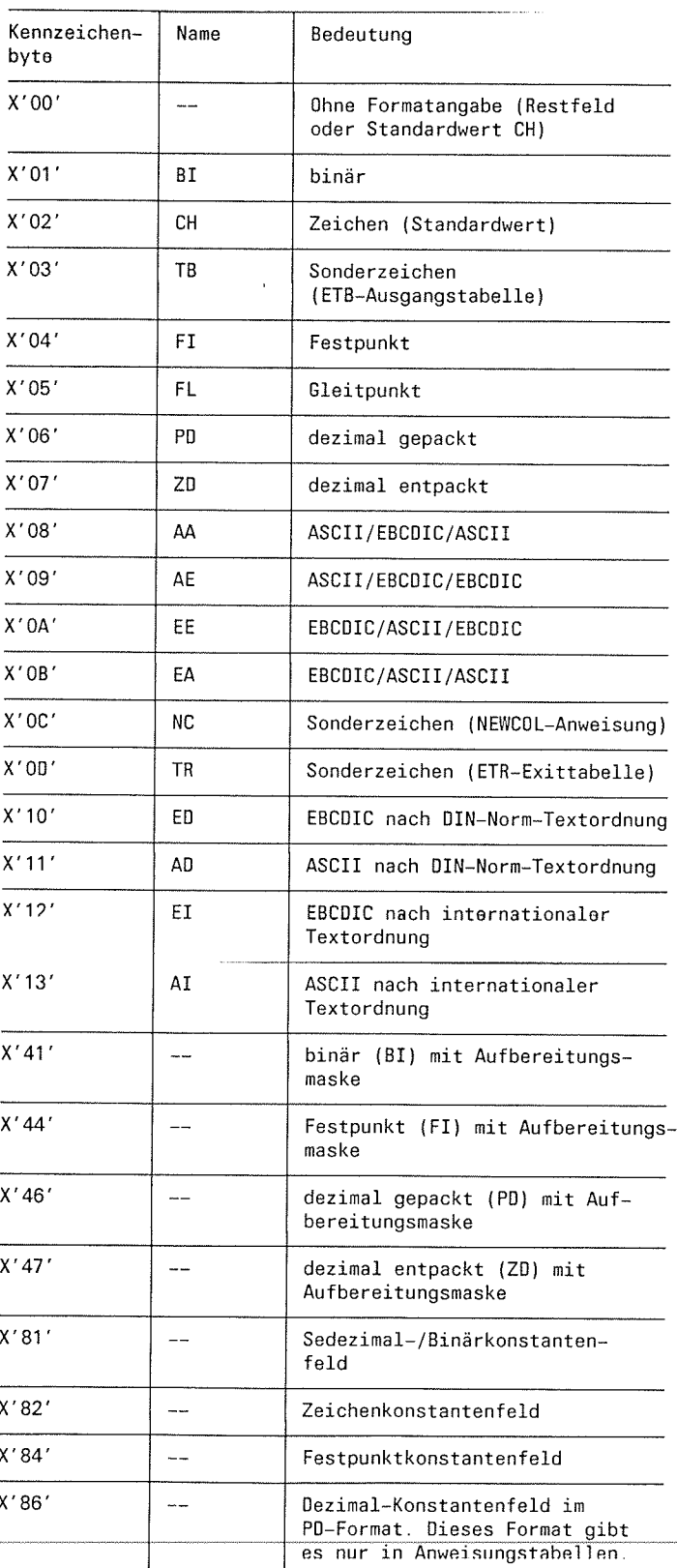

FP2...FMn

Für diese Bereiche gilt analog, was für die entsprechenden Bereiche von FP1 bis FM1 gesagt wurde.

(

 $\prec$ 

 $\bar{z}$ 

 $\big($ 

KOS

Gibt den Konstantenbereich mit Einfügekonstanten und Aufbereitungsmasken (dicht gepackt) für Auswahl- und Adreßlistensortieren an. Die Konstanten müssen auf Bytegrenze beginnen. Die Einfügekonstanten werden über FPi mit der Adresse relativ zum Anfang des Konstantenbereichs adressiert.

Der Bereich für Aufbereitungsmasken wird durch sequentielles Lesen adressiert, beginnend beim 1. Eintrag. Jeder Eintrag besteht aus einem Längenfeld (1 Byte) und der Aufbereitungsmaske.

ſ

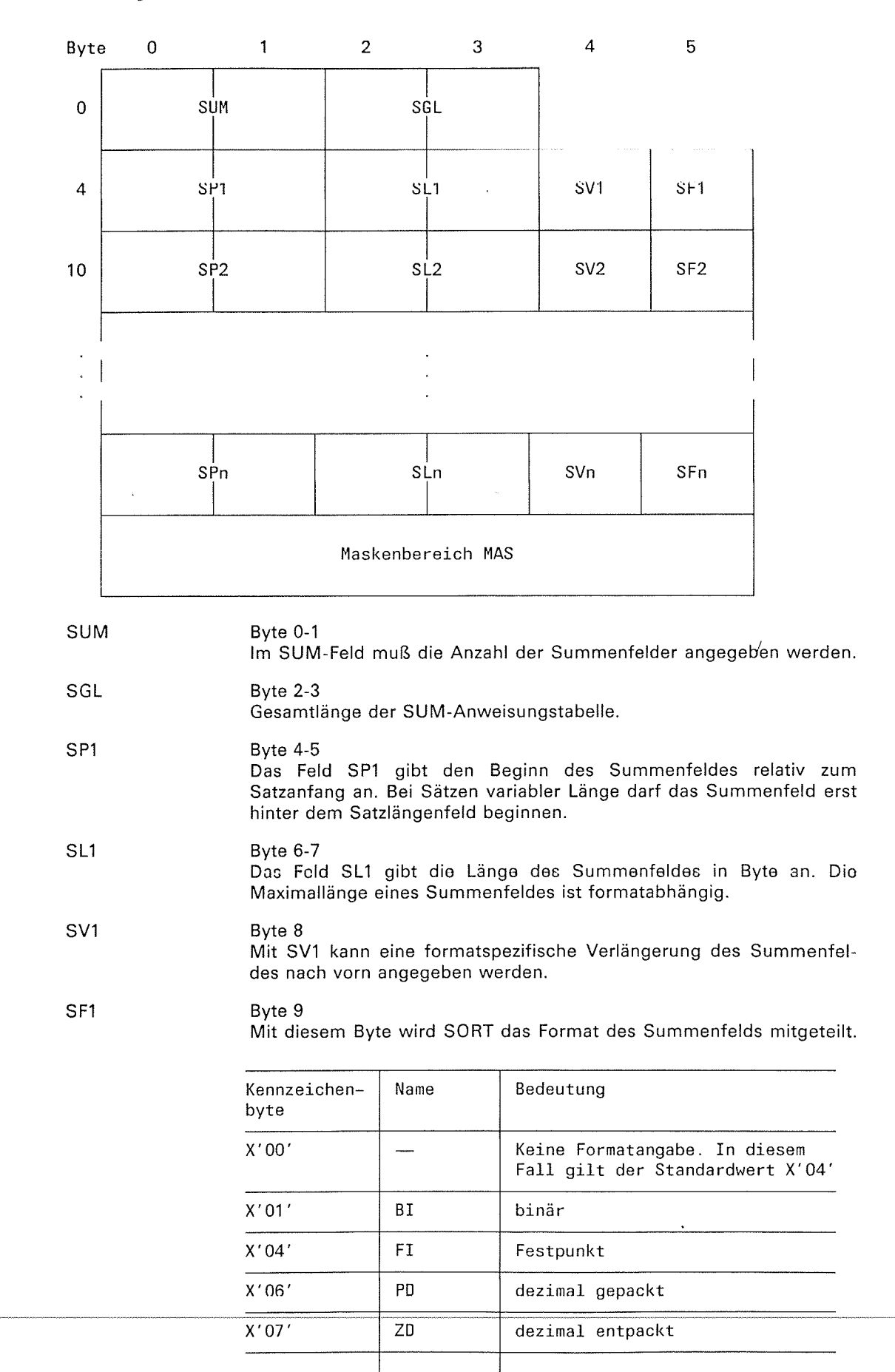

 $\big($ 

e

/

 $\subset$ 

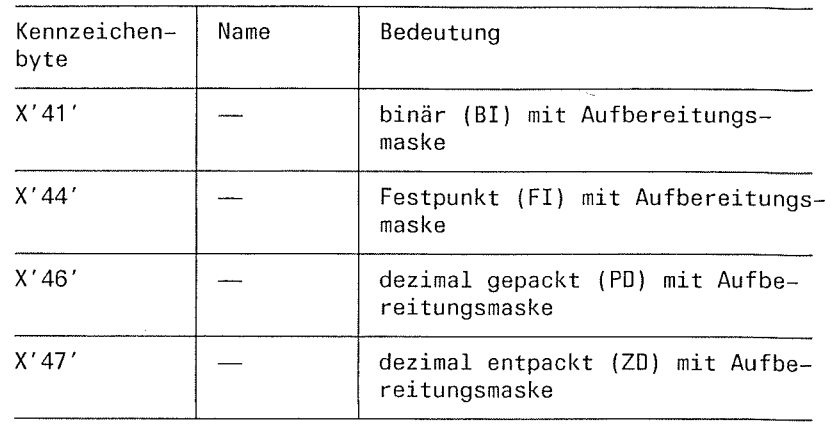

SP2 bis SFn Für diese Bereiche gilt, was für die entsprechenden Bereiche von SPl bis SF1 gesagt wurde.

MAS

 $\overline{a}$ 

Gibt den Bereich für Aufbereitungsmasken (dicht gepackt) an. Adressierung durch sequentielles Lesen, beginnend beim 1. Eintrag. Jeder Eintrag besteht aus. einem Längenfeld (1 Byte) und der Aufbereitungsmaske.

FCB-Verweistabelle

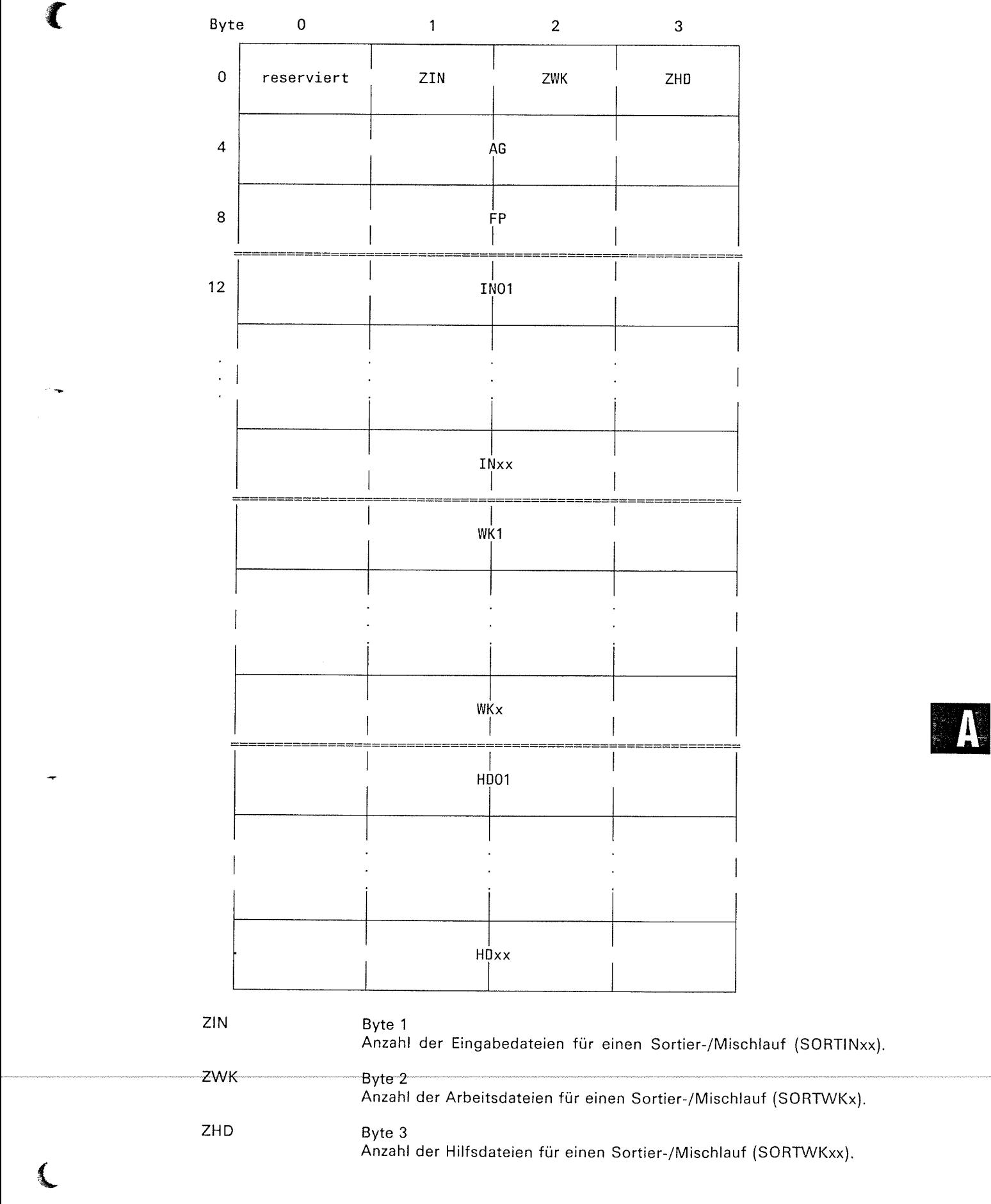

(

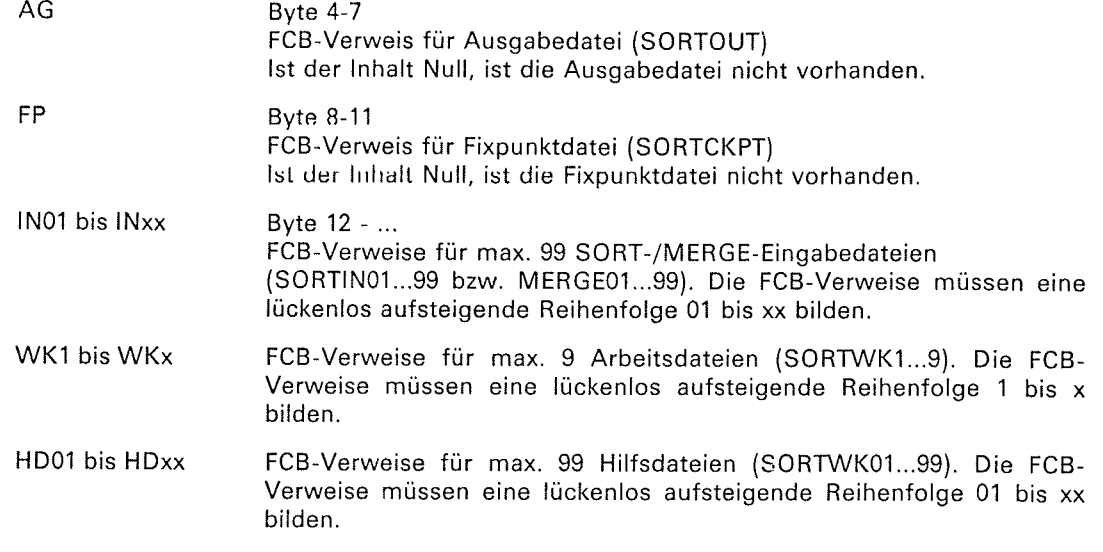

### Hinweis

- Werden Dateien über FCB-Verweise angegeben, prüft und ergänzt SORT die Merkmale für die Ausgabedatei nicht (2.B. OPEN-Modus, Position des ISAM-Schlüssels).
- Für die Eingabe- und Ausgabedatei müssen auch dann getrennte FCB-Verweise<br>angegeben werden, wenn bei OPTION INOUT=YES für die Eingabe- und Ausgabedatei<br>der gleiche FCB verwendet wird.
- Wird eine FCB-Verweistabelle angegeben, muß auch die RECORD-Anweisungstabelle mit den Satzlängenangaben vorhanden sein.
- Beim Adreßlistensortieren darf nicht mit FCB-Verweisen gearbeitet werden.
- Für FCBs mit 31-Bit-Adressierung dürfen FCB-Verweistabellen nicht verwendet werden.

### Warnung

Falsche oder ungültige Verweisadressen, die vom Assembler nicht als fehlerhaft ausgewiesen wurden, können im SORT zu einem internen Fehler führen.

C

#### Voreinstellungen für SORT  $A.4$

Mit Hilfe der mitgelieferten Voreinstellungsprozedur DO.SORTDEF70 kann der Benutzer SORT-Parameter rechenzentrumsspezifisch oder kennungsspezifisch voreinstellen. Die Parameter werden in die Bibliothek SORTLIB eingetragen. Folgende Parameter können voreingestellt werden:

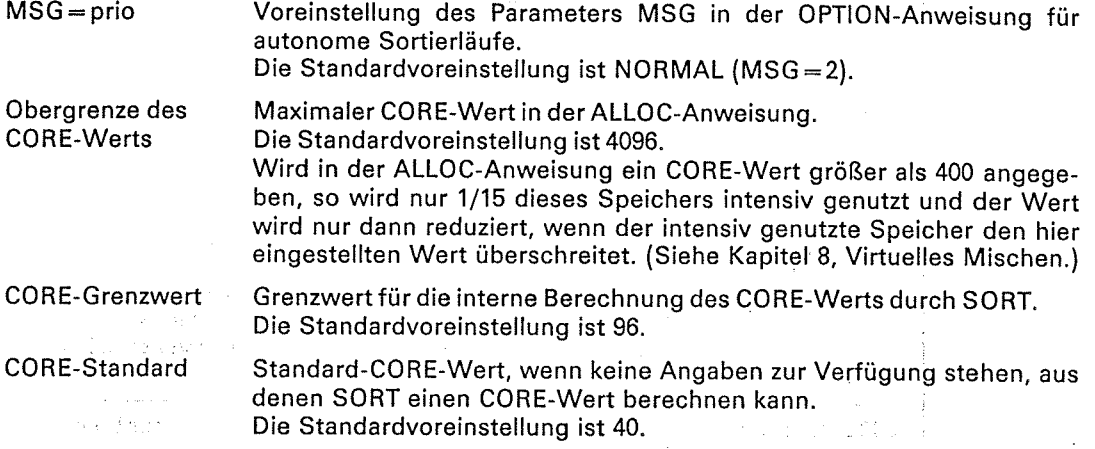

Eine Voreinstellung gilt jeweils bis zum nächsten Aufruf der Prozedur DO.SORTDEF70. Durch Austauschen der SORTLIB-Bibliothek können die ursprünglichen Standardvoreinstellungen wiederhergestellt werden. Da die Voreinstellungen in die Module SORTKERN/SRTXKERN eingetragen werden, werden die Änderungen bei "share" geladenen SORTKERN/SRTXKERN erst wirksam, wenn der Modul erneut geladen wird.

Die Änderung der Voreinstellung hat Auswirkungen auf alle, die diesen modifizierten SORT verwenden. Deshalb ist eine Änderung der Voreinstellungswerte nur von der Kennung aus möglich, auf der SORT installiert ist. Beim Aufruf von DO.SORTDEF70 sind zwei Fälle zu unterscheiden: Wenn SORT auf der eigenen Kennung vorhanden ist, wird dieser SORT geändert, ansonst werden die Voreinstellungswerte des auf TSOS installierten SORT ausgegeben (ohne Änderungsmöglichkeit).

Ablaufprotokoll für die Prozedur DO.SORTDEF70

/DO DO.SORTDEF70 **College**  $\mathbb{R}^2$ BLS0001 DLL VER 850 %  $\tilde{\mathcal{Q}}^{(2)}$  is داری<br>د ولسوالۍ % BLS0517 MODULE 'SRTVORB' LOADED agailte a \*\*\*\*\* Voreinstellungsprogramm fuer SORT بلاطاطاطا Sie koennen die Werte aendern oder das Programm durch !A beenden. Bei vorzeitigem Programmende werden alle Eingaben wieder geloescht. Standardwert ist der Wert, mit dem SORT ausgeliefert wird. Aktueller Wert ist der derzeit voreingestellte Wert. Bei Leereingabe bleibt der aktuelle Wert erhalten. Aktuelle Voreinstellungswerte von Sort auf der Aufruferkennung. MSG-Prioritaet: Meldungsprioritaet fuer autonome SORT-Laeufe. ALL =  $0$ , NORMAL = 2, CRITICAL = 3, NONE = 7. Aktueller Wert: CRITICAL Standardwert: NORMAL  $\sigma_{\rm{eff}} \approx \sigma_{\rm{eff}}/r_{\rm{B}}$  $*ALL$  $-1.533 - 14$ Maximalwert fuer intensiv genutzten virtuellen CORE-Maximum: Speicher. 4. 张登1 国际一体 Actual Partish មក រក្ស ពីរដ្ឋាភិបាលទៅទំព័រនៃ និង បានប 24<=c-wert<=32767 Counside the Company Aktueller Wert: 400 neprotiment **Standardwert: 4096 MAG**  $*456$ i in **otaliual uwel til Hood**<br>Di lan<sup>dag</sup>es filmoog machebolis<br>Til landa umerikanse soos magy compo ा दृष्टभूर गाउँ CORE-Grenzwert: Obergrenze fuer CORE-Wert-Berechnung and a series 24<=c-Wert<=32767 Aktueller Wert: 164 Standardwert: 96  $*128$ CORE-Standard: CORE-Wert bei Fehlen jeglicher Angaben. 24<=c-Wert<=32767 Aktueller Wert: 80 Standardwert: 40  $*4/$  $-$  Voreinstellungsprogramm normal beendet  $-$ % BLS0500 PROGRAM 'LMR.266', VERSION '266' OF '83-03-11' LOADED. LMR (BS2000) VERSION 26.65 LMR (BS2000) VERSION 26.65 NORMAL END

judito.

## Literatur

 $\blacksquare$ 

Assembler (852000) **Beschreibung**  $[1]$ 

> Zielgruppe Assembler-Anwender im 852000 lnhalt

Assembler-Charakteristik, Assemblersprache, Makrosprache, Handhabung des Assemblers, Meldungen bzw. Fehlermeldungen, Flags. Beschreibung des Assembler-Diagnoseprogramms ADIAG.

#### $[2]$ 8S2000 Kommandosprache des Organisationsprogramms Beschreibung

Zielgruppe <sup>852000</sup>Anwender (nicht privilegiert) Inhalt Alle 852000 Systemkommandos in lexikalischer Reihenfolge mit Hinweisen und Beispielen. Folgende Liefereinheiten sind berücksichtigt: BS2OOO-GA, MSCF, JV, FT, TIAM Einsatz 852000 Dialogbetrieb, Prozeduren, Stapelbetrieb

#### 8S2000 t3I

DVS Plattenverarbeitung

Beschreibung

Zielgruppe <sup>852000</sup>Anwender, Assembler Programmierer (beide nicht privilegiert) lnhalt Funktionen des Datenverwaltungssystems im 852000. DVS-Kommandos und -Makroaufrufe, Service- und Aktionsmakroaufrufe. Zugriffsmethoden UPAM, SAM, ISAM und EAM für Plattendateien. Einsatz

852000 Dielogbetrieb, Stapelbetrieb, Programmierung.

8S2000  $[4]$ 

#### DVS Bandverarbeitung

Beschreibung

**Zielgruppe** 

<sup>852000</sup>Anwender, Assembler Programmierer (beide nicht privilegiert) lnhalt

Funktionen des Datenverwaltungssystems im 852000.

DVS-Kommandos und -Makroaufrufe, Service- und Aktionsmakroaufrufe. Zugriffsmethoden UPAM, SAM und BTAM für Banddateien. Einsatz

852000 Dialogbetrieb, Stapelbetrieb, Programmierung

 $\blacklozenge$ 

## Literatur

tsl 8S2000

Makroaufrufe an den Ablaufteil Beschreibung

**Zielgruppe** 

BS2000 Assembler Programmierer (nicht privilegiert); Systemverwalter lnhalt

Alle Makroaufrufe an den Ablaufteil in lexikalischer Reihenfolge mit Hinweisen und Beispielen; einschließlich ausgewählter Makroaufrufe für das DVS und für TIAM.

Zusammenstellung der Makroaufrufe nach Anwendungsgebieten. Ausführlicher Lernteil über Ereignissteuerung, Serialisation, lnter-Task-Kommunikation, Contingencies.

Einsatz

852000 Anwendu ngsprogram me

#### $[6]$ 852000

Systemverwaltung Beschreibung

> Zielgruppe BS2000 Systemverwalter lnhalt Möglichkeiten und Aufgaben des Systemverwalters zur Steuerung und Verwaltung des Betriebssystems. Alle zu diesem Zweck benötigten Kommandos. Einsatz Systemverwaltung, Rechenzentrum

t71 8S2000

> Jobvariablen Beschreibung

> > Zielgruppe 852000 Benutzer lnhalt Anwendungsmöglichkeiten für Jobvariablen zur Steuerung und Überwachung von Aufträgen und Programmläufen. Bedingungsabhängige Auftragssteuerung. Alle erforderlichen Kommandos und Makroaufrufe. Anwendungsbeispiele. **Einsatz** B52000 Teilnehmerbetrieb

 $[8]$ 8S2000

Systemanwendung

Taschenbuch

**Zielaruppe** erfahrene 852000 Anwender

lnhalt

Eine Zusammenstellung der

- Kommandos und Makros im BS2000

- Befehle und Assembleranweisungen
- Anweisungen der Softwareprodukte und Dienstprogramme
	- $-$  EDT, EDOR, SORT, LMS, ARCHIVE, PERCON, LEASY
	- $-$  TSOSLNK, DCAT, PASSWORD, FDEXIM, FDRIVE, DPAGE, SODUMP, TPCOMP2, PRSERVE
- wichtigsten Tabellen und Register des BS2000
- Code-Tabellen
- Systemkonventionen<br>Finsatz

852000 Dialog- und Stapelbetrieb

 $\subset$ 

(<br>-<br>-<br>-<br><br><br><br><br><br><br><br><br><br><br><br><br><br><br>

ø

€

## Stichwörter

**(1966)** 

AA-Format 2-21 absoluter CORE-Wert 4-9 AD-Format 2-20 Adreßfeld 2-7 **Adressierungsmodus**  $- 24 - Bit 2 - 45$  $- 31 - Bit 2 - 45$ Adreßlistensortieren 2-6 -, Beispiel 9-45<br>Adreßverweissätze 2-7, 2-11 AE-Format 2-21 Al-Format 2-20 ALLOC-Anweisung 4-6, 4-9 AND-Verknüpfung 4-11, 4-14, 4-23 Arbeitsdateien 3-8 Aufbau von SORT-Anweisungen 4-3 Aufbereitungsmaske 2-32, 4-34, 4-37, 4-38 Aufruf von SORT als autonomes Programm 5-1 Aufruf von SORT als Unterprogramm 5-1 - über Ebene 0 5-3<br>- über Ebene 1 5-4 — über Ebene 1 5-4<br>— über Ebene 2 5-5 - über Ebene 2 Ausgabedatei 3-6 Auswahlsortieren 2-5 -, Beispiel 9-37, 9-40 Bandhilfsdateien 3-11 Benutzerausgänge, MODS-Anweisung 4-20 Benutzerausgang  $-$  ETB 6-1, 6-21  $-$ , Beispiel 9-73  $-$  ETR 6-1, 6-22 -, Beispiel 9-78  $-$  EXA 6-1, 6-23  $-$  EXT 6-1, 6-24 -, Beispiel 9-68  $-$  E03 6-1, 6-5, 8-1  $-$  E15 6-1, 6-6  $-$  E18 6-1, 6-9  $-$  E21 6-11  $-$ , Beispiel 9-52  $-$  E23 6-1, 6-13 -, Beispiel 9-56, 9-60  $-$  E32 6-1, 6-16  $-$  E35 6-1, 6-17 -, Beispiel 9-64  $-$  E39 6-1, 6-19  $-$  INT 6-1, 6-25 Berechnen - der Arbeitsdateien 3-9 - der Hilfsdateien 3-10 - des CORE-Werts 8-1<br>berechneter CORE-Wert 4-9 BIAS-Operand, SORT-Anweisung 4-36 Bindemodulbibliothek SORTMODS 3-13

CKPT-Operand, MERGE-Anweisung 4-19, 7-1 CKPT-Operand, SORT-Anweisung 4-36, 7-1 COND-Operand<br>-, INCLUDE-/OMIT-Anweisung 4-11, 4-23 CONV-Angabe, Benutzerausgänge 6-2 CONV-Angabe, MODS-Anweisung 4-21 CORE-Operand, ALLOC-Anweisung 4-9, 8-1 CORE-Wert 8-1 -, absoluter 4-9 -, maximaler 4-9,8-2, A4-1 -, Standard 4-9, A4-1 -, unterer 4-9, 8-2 -, von SORT berechneter 4-9, 8-2<br>CORE-Zuweisung 8-1 CYCLE-Operand, MERGE-Anweisung 4-19, 7-1 CYCLE-Operand, SORT-Anweisung 4-36 Dateien des SORT 3-1 Dateikettungsname 3-2, 4-26 Dateikettungsname der Ausgabedatei 3-6 Dateikettungsnamen für Eingabedateien 3-3 Dateimerkmale - bei mehreren Eingabedateien 3-4 - der Ausgabedatei 3-6<br>- der Mischeingabedateien 3-6 Definitionsfolge bei Sortier-/Mischläufen 2-2 DESTROY-Operand, OPTION-Anweisung 4-26 DM-Operand, ALLOC-Anweisung 4-10 DOMINO-Phase 1-2 DUMMY-Dateien 3-1 EA-Format 2-21 Ebene 0 5-2, 5-3 Ebene 1 5-2,5-4 Ebene 2 5-2,5-5 ED-Format 2-20 EE-Format 2-21 El-Format 2-20 Eingabe- und Vorsortierungsphase 1-2 Eingabedateien - für Mischläufe 3-5 - für Sortierläufe 3-3<br>- für Sortierläufe 3-3<br>Einrichten - von Arbeitsdateien 3-8 - von Hilfsdateien 3-10 EL-Angabe, SORT-Anweisung 4-34 END-Anweisung 4-6. 4-10 Endebehandlung - der SORT-Dateien, Übersicht 3-13, 3-14 - von Arbeitsdateien 3-10 - von Fixpunktdateien 3-12 - von Hilfsdateien 3-11<br>Endmisch- und Ausgabephase 1-2 EOUALS-Operand, SORT-Anweisung 4-36 Eröffnung - der Eingabedateien 3-4

- der Mischeingabedateien 3-6

{-

Ersatzzeichen 2-32 EXLST-Ausgänge 6-9. 6-19

FCB-Verweis 3-2, 5-17 FCB-Verweistabelle 5-16 fehlerhafte Beendigung des Sortier-/Mischlaufs 3-14 fehlerhafte SORT-Beendigung A2-2 Fehlerinformation A2-2, A2-4 FIELDS-Operand -, MERGE-Anweisung 4-16 -, SORT-Anweisung 4-30<br>-, SUM-Anweisung 4-37 FILES-Operand, MERGE-Anweisung 4-19 FILL-Operand, RECORD-Anweisung 4-29 FIN-Angabe, Benutzerausgänge 6-2 FIN-Angabe, MODS-Anweisung 4-21 Fixpunkt 4-19, 4-36, 7 -1 Fixpunktdateien 3-12 FORMAT-Operand -, INCLUDE-/OMIT-Anweisung 4-14, 4-23 -, MERGE-Anweisung 4-19 -, SORT-Anweisung 4-34 -, SUM-Anweisung 4-38 Füllzeichen 2-32,4-38

GETJV-Kommando A2-4 Größe von Arbeitsdateien 3-9

Haupttask 8-5 Hilfsdateien 3-10

ILSORT-Einsprungstelle 5-1 INCLUDE-Anweisung 4-6, 4-11 INOPERR-Operand, OPTION-Anweisung 4-26 INOUT-Operand, OPTION-Anweisung 4-25 lnterne Fehler des SORT A2-1 lnterne Sortierphase 1 -2 INTR-Kommando 6-25 ISAM-Ausgabedateien 3-7 ISAM-Schlüssel 2-8, 3-7

Jobvariable A2-2

Kompatibilität - zu anderen Sortierprogrammen A1-2  $-$  zu SORT V603 A1-1 - zu Vorgängerversionen SORT V7 1/V7.0 A1-2 Konstantenfeld 2-29 LENGTH-Operand. RECORD-Anweisung 4-27 LINK-Angabe -, Benutzerausgänge 6-3 -, MODs-Anweisung 4-21 LINK-Maßnahme 6-2 LIST-Operand, OPTION-Anweisung 4-25, 10 1<br>LKCHANG-Operand, OPTION-Anweisung 4-26-LKIGNOR-Operand, OPTION-Anweisung  $4-26$  -, minimale  $4-28$ 

Makroaufrufe für SORT 5-6 Maskenfeld 2-32 Maßnahme. MODS-Anweisung 4-21 Mehrfachsortieren mit SORTZM 5-19 Mehrfachsortieren, Beispiel 9-106 Meldungen 10-1 Meldungsnummer 10-1 Meldungspriorität 4-25, 10-1 MERGE-Anweisung 4-6, 4-16 Mischen 1-1, 2-12 - von Dateien, Beispiel 9-48 MODS-Anweisung 4-6, 4-20 MSG-Operand, OPTION-Anweisung 4-25, 10-1 Multifile/Multivolume-Set 3-5 Multitasksortieren 8-4

 $\epsilon$ 

NC-Format 2-21 Nebentask 8-5 NEWCOL-Anweisung 4-6, 4-22 normale Beendigung des Sortier-/Mischlaufs 3-13 normale SORT-Beendigung A2-2

OMIT-Anweisung 4-6, 4-23 OPM-Operand, OPTION-Anweisung 4-25, 8-7 OPT-Operand, SORT-Anweisung 4-35 Optimierung von Sortierläufen 8-1 OPTION-Anweisung 4-7, 4-24 OR-Verknüpfung 4-11, 4-14, 4-23

PAM-Schlüssel 2-8 Planungsphase 1-2 Plattenhilfsdateien 3-11 Präfixe für Dateikettungsnamen 4-26 Prioritätsklassen 8-1 Programminformation A2-3

RCF-Bereich 5-7, 5-10, 5-13, A2-2 RECORD-Anweisung 4-8, 4-27 Registerkonventionen, Benutzerausgänge 6-3 RESTART 7-1 Restfeld 2-24 Rückkehrcode-Anzeige A2-3

Sätze auffüllen 4-29 Satzauswahl bei der Eingabe 2-42 Satzformat 4-28 - der Ausgabesätze 4-29<br>- der Eingabesätze 4-28 Satzformat-/Satzlängenänderung 2-42 - bei definierten Benutzerausgängen 2-43 mittels TYPE-/LENGTH-Operanden 2-43 - - bei undefinierten Benutzerausgängen 2-43 Satzformat, intern 4-29 Satzlänge - der Ausgabesätze 4-28 der Eingabcsätza 4-27  $-$ , intern 4-27

-, mittlere 4-28

 $\subset$ 

Schließen  $-$  der Eingabedateien 3-5 - der Mischeingabedateien 3-6 Schlüsselwörter 4-2 Schlüsselwortoperanden 4-3 SEQ-Operand -, NEWCOL-Anweisung 4-22 -, OPTION-Anweisung 4-24 SHARE-Kommando 8-7 SIZE-Operand, SORT-Anweisung 4-34 SKIP-Operand, SORT-Anweisung 4-35 SORT - als autonomes Programm 5-1 - als Unterprogramm 5-1 SORT-Anweisung 4-8, 4-30 SORT-Anweisungstabellen A3-6 SORT-Aufruf - über Ebene 0  $5-6$  $-$ , Beispiel 9-83 - über Ebene 1  $5 - 8$ -, Beispiel 9-88 - über Ebene 2 5-11, 9-94 SORT-XS-Umstellung 2-45 SORT-Zugriffsmethode SORTZM 5-18  $-$ , Beispiel 9-102 Sortierbeariff 2-14 Sortieren 1-1 Sortierfeld 2-14 - bei variablem Satzformat 2-17  $-$ , Format 4-17, 4-33 -, Länge 4-17, 4-31 -, Position 4-16, 4-31 -, Wertigkeit 4-17, 4-32 Sortierfeldüberschneidungen 2-19 Sortierfolge 4-17, 4-32 Sorticrfunktionen 2-3 Sortierlauf, Beispiele 9-2 SORTKERN 8-7 **SORTLIB 8-7, A4-1** SORTMODS 3-13 SORTU-Einsprungstelle 5-1 SORTZM 5-18 SP-Format 2-21 SRT-Makroaufruf 5-11 SRTCLSE-Makroaufruf 5-23 SRTGET-Makroaufruf 5-22 SRTOPEN-Makroaufruf 5-20 SRTPUT-Makroaufruf 5-21 **SRTXKERN 8-7** SRT0-Makroaufruf 5-6 SRT1-Makroaufruf 5-8 SRT2-Makroaufruf 5-11 Standardvoreinstellung A4-1 Stellungsoperanden 4-4 Steuerfelder 2-14 STXIT-Benutzung 5-6, 5-8, 5-12 SUM-Anweisung 4-8, 4-37 Summonfeld 2-31, 4-37 -, Länge 4-37 -, Position 4-37 Summenfeldverlängerung 4-38

€

Summierung von Sätzen 2-44 Syntax der SORT-Anweisungen 4-1 TAPE-Operand, ALLOC-Anweisung 4-10 TB-Format 2-21 TERM-Angabe  $-$ , Benutzerausgänge 6-3 -, MODS-Anweisung 4-21 TR-Format 2-21 TYPE-Operand, RECORD-Anweisung 4-28 Übergabe der Steuerinformation an SORT 5-2 Übergabebereich A3-4 Übergabekennzeichen A3-4 Übergabesteuerfeld 5-6 Umcodieren von Sortierfeldern 2-20 - Benutzerausgang ETB 6-21 -, Benutzerausgang ETR 6-22 -, NEWCOL-Anweisung 4-22 Umsetztabelle - vom erweiterten ASCII in EBCDIC 2-23 - von EBCDIC in erweiterten ASCII 2-22 Vergleichsfeld 2-25 Vergleichskonstanten 2-28 Vergleichsoperatoren 4-14 Versorgungsblock SVB 5-3, 5-4, 5-5, 5-6, A3-2 Vollsortieren 2-3 Vorbereitungsphase 1-2 Voreinstellungsprozedur A4-1 Wiedergewinnungsadresse 2-8 Zuordnung der SORT-Dateien 3-2 Zustand des SORT-Laufs A2-3 Zuweisen  $-$  der Dateien 9-1 - von Speicherplatz für Arbeltsdatelen 3-9 Zyklensortieren 8-2

 $\label{eq:2.1} \frac{1}{\sqrt{2}}\int_{\mathbb{R}^3}\frac{1}{\sqrt{2}}\left(\frac{1}{\sqrt{2}}\right)^2\frac{1}{\sqrt{2}}\left(\frac{1}{\sqrt{2}}\right)^2\frac{1}{\sqrt{2}}\left(\frac{1}{\sqrt{2}}\right)^2.$ 

 $\label{eq:2.1} \begin{split} \mathcal{L}_{\text{max}}(\mathbf{r}) = \mathcal{L}_{\text{max}}(\mathbf{r}) \,, \end{split}$ 

 $\mathcal{L}^{\text{max}}_{\text{max}}$  and  $\mathcal{L}^{\text{max}}_{\text{max}}$